Ю. О. Карпов Ю. Г. Ведміцький В. В. Кухарчук С. Ш. Кацив

# трортичні ОСНОВИ E HERMOODSKIRM

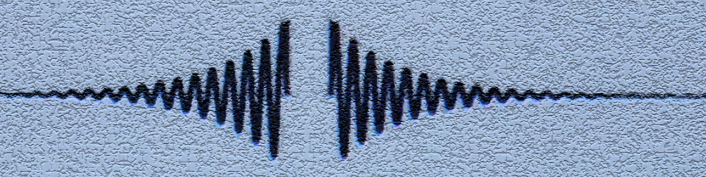

иеркхідні процеси *<i><b>BAİHİHUX KOAQX* 

# **OMNTES** AMMHUx KİA

Eaekmpuuni ma macnimui HEATH MHI KOAA

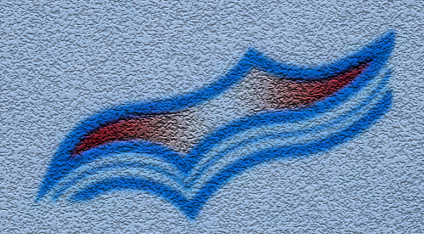

Міністерство освіти і науки, молоді та спорту України Вінницький національний технічний університет

Ю. О. Карпов Ю. Г. Ведміцький В. В. Кухарчук С. Ш. Кацив

# ТЕОРЕТИЧНІ ОСНОВИ **EJIEKTPOTEXHIKU**

ПЕРЕХІДНІ ПРОЦЕСИ в лінійних колах

# CHHTE3<br>xiniūnux Kir

# Елеқтричні та магнітні НЕЛІНІЙНІ КОЛА

*За редакцією професора Ю. О. Карпова* 

**Підручник**

Вінниця ВНТУ 2012

Автори: **Ю. О. Карпов, Ю. Г. Ведміцький, В. В. Кухарчук, С. Ш. Кацив**

Рекомендовано Міністерством освіти і науки України як підручник для студентів вищих технічних навчальних закладів. Лист № 1/11 10710 від 23.11.2010.

Рецензенти: **В. І. Сенько**, доктор технічних наук, професор **П. Г. Стахів**, доктор технічних наук, професор **Л. В. Сібрук**, доктор технічних наук, професор

**Теоретичні** основи електротехніки. Перехідні процеси в Т33лінійних колах. Синтез лінійних кіл. Електричні та магнітні нелінійні кола : підручник / Ю. О. Карпов, Ю. Г. Ведміцький, В. В. Кухарчук, С. Ш. Кацив ; за ред. проф. Ю. О. Карпова. – Вінниця : ВНТУ, 2012. – 530 с.

ISBN 978-966-641-446-8

У підручнику викладено теорію електричних і магнітних кіл, де розглянуто перехідні процеси в лінійних колах із зосередженими та розподіленими параметрами, синтез лінійних кіл, нелінійні електричні й магнітні кола за усталених і динамічних режимів роботи та наведено велику кількість прикладів теоретичного і практичного спрямування. Матеріал подано в обсязі, необхідному для проведення теоретичних і технічних розрахунків із застосуванням сучасного програмного забезпечення. Підручник розрахований на студентів, аспірантів і викладачів вищих навчальних закладів.

> **УДК 621.3 ББК 31.211я73**

**ISBN 978-966-641-446-8**

Ю. Карпов, Ю. Ведміцький, В. Кухарчук, С. Кацив, 2011

# **Зміст**

# *Перехідні процеси в лінійних колах*

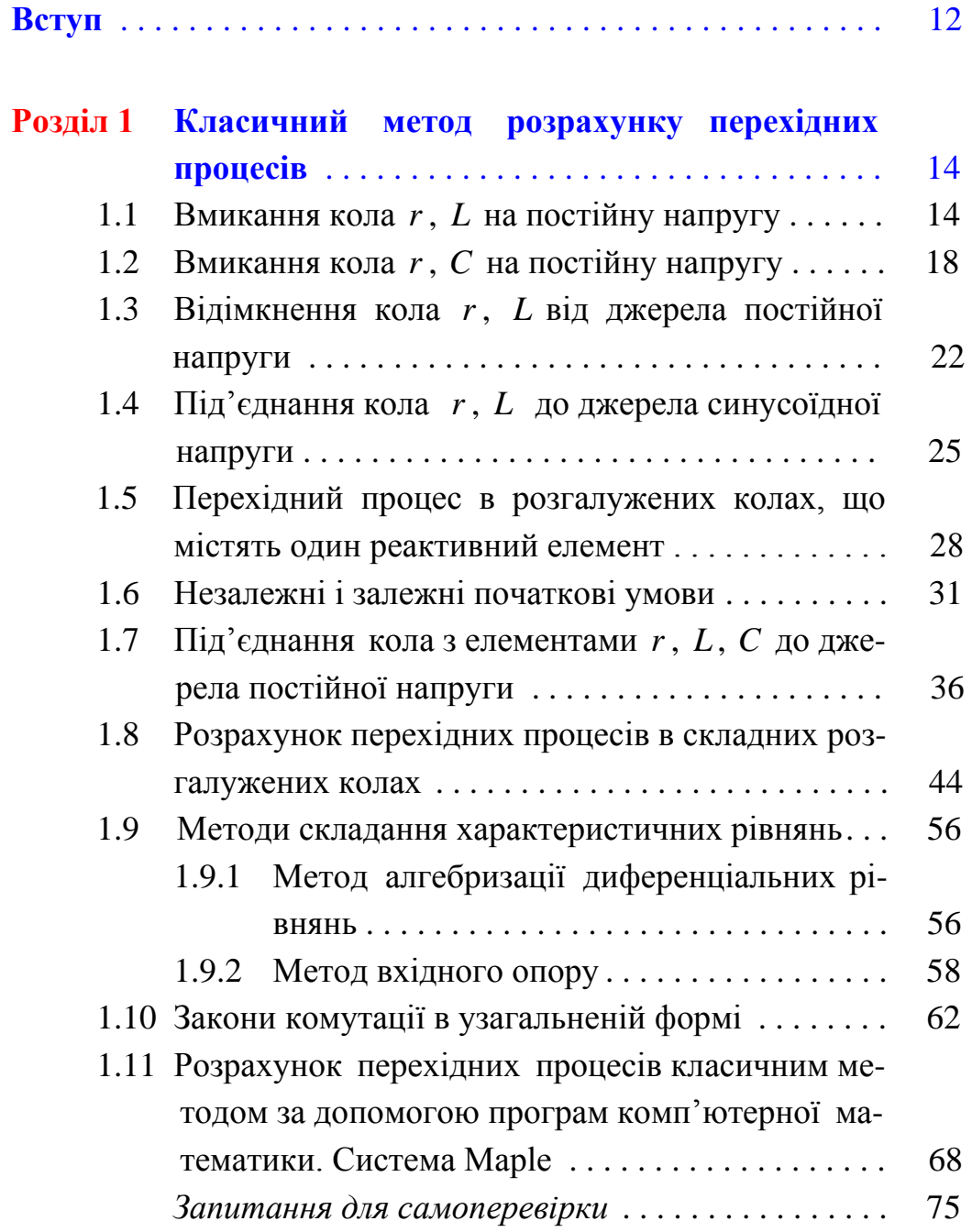

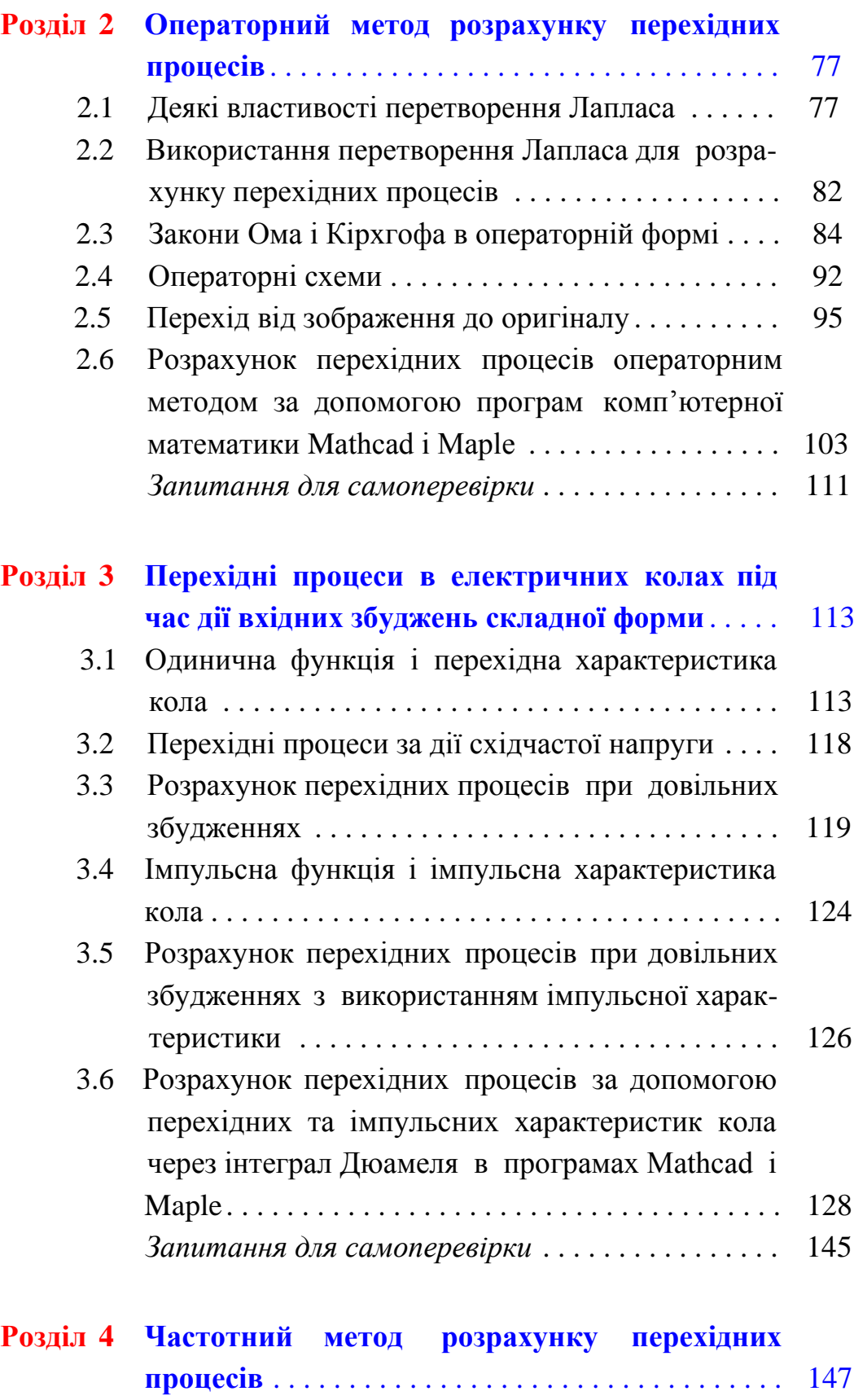

4.1 Розрахунок перехідних процесів методом періо-

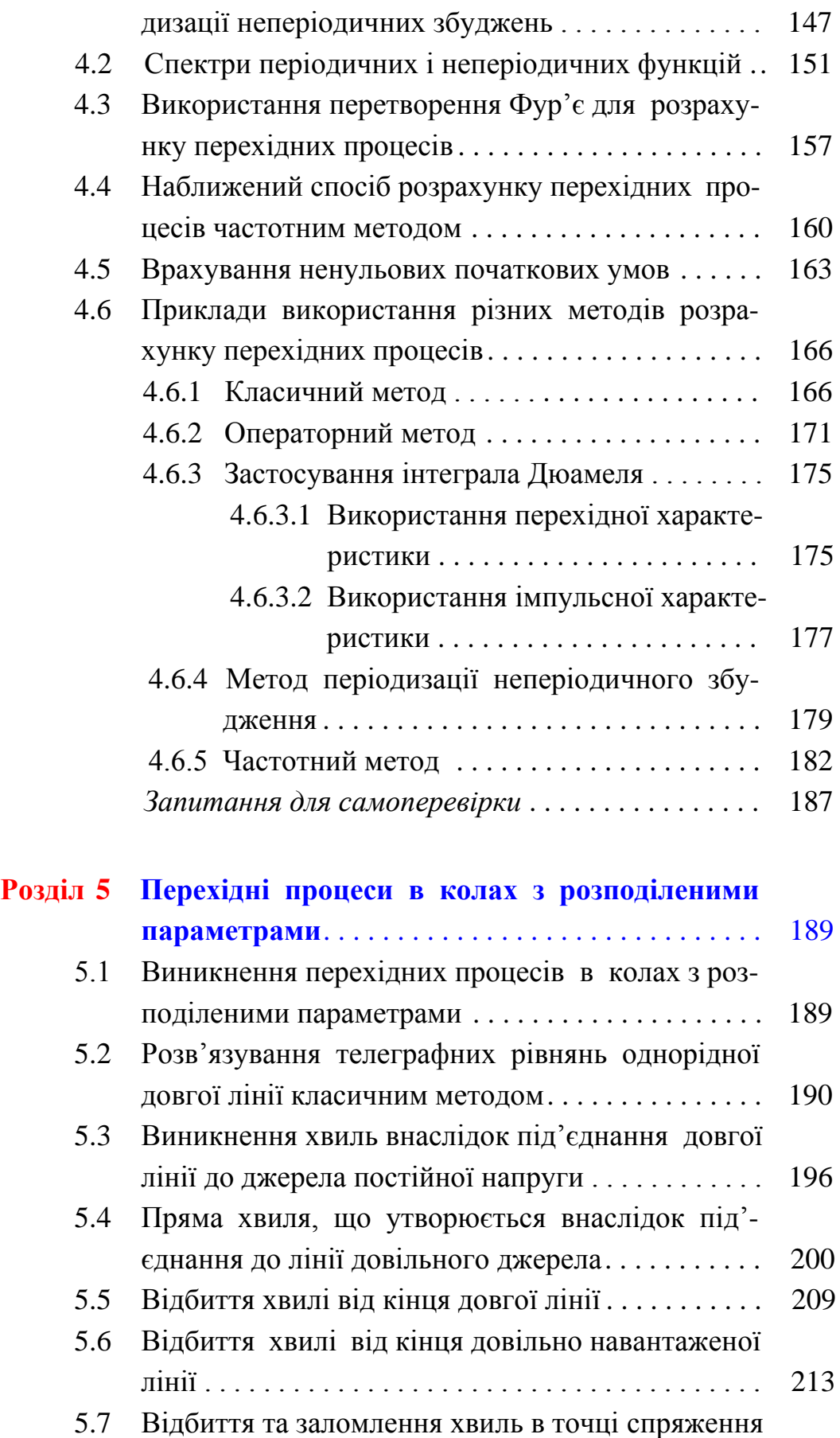

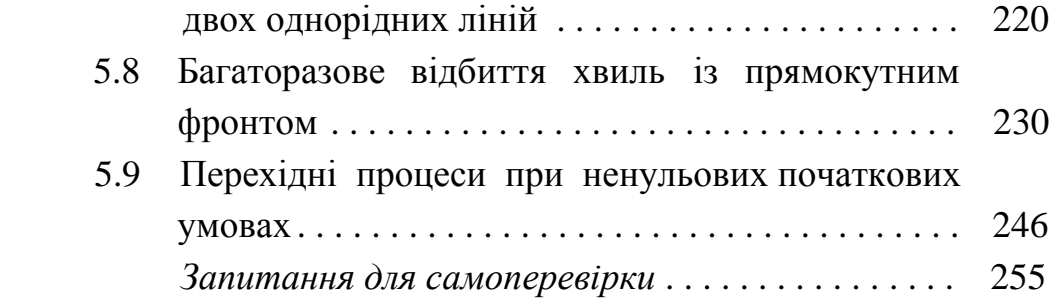

# *Синтез лінійних кіл*

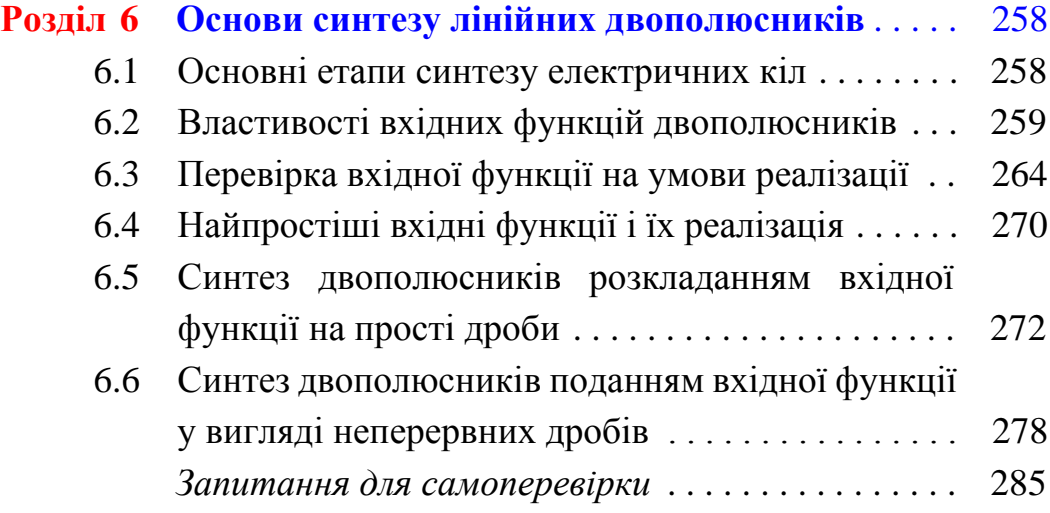

# *Електричні та магнітні нелінійні кола*

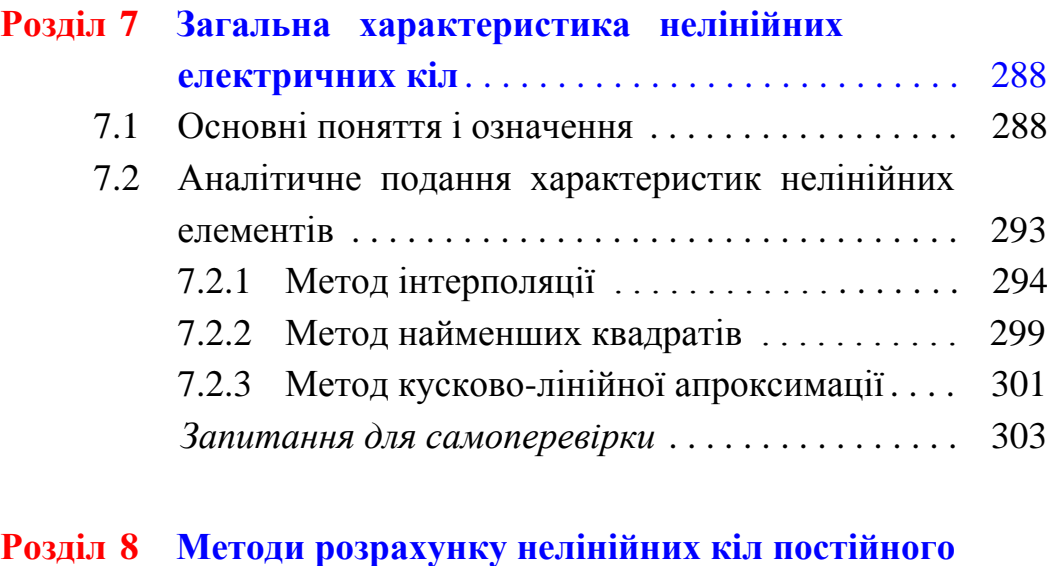

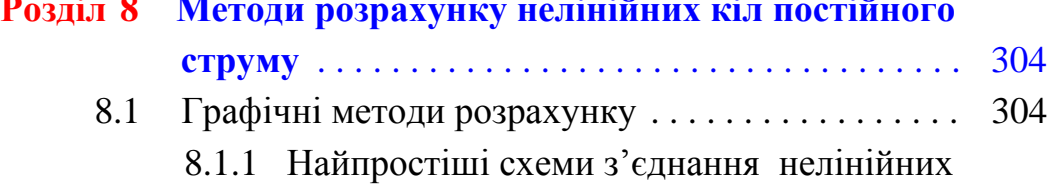

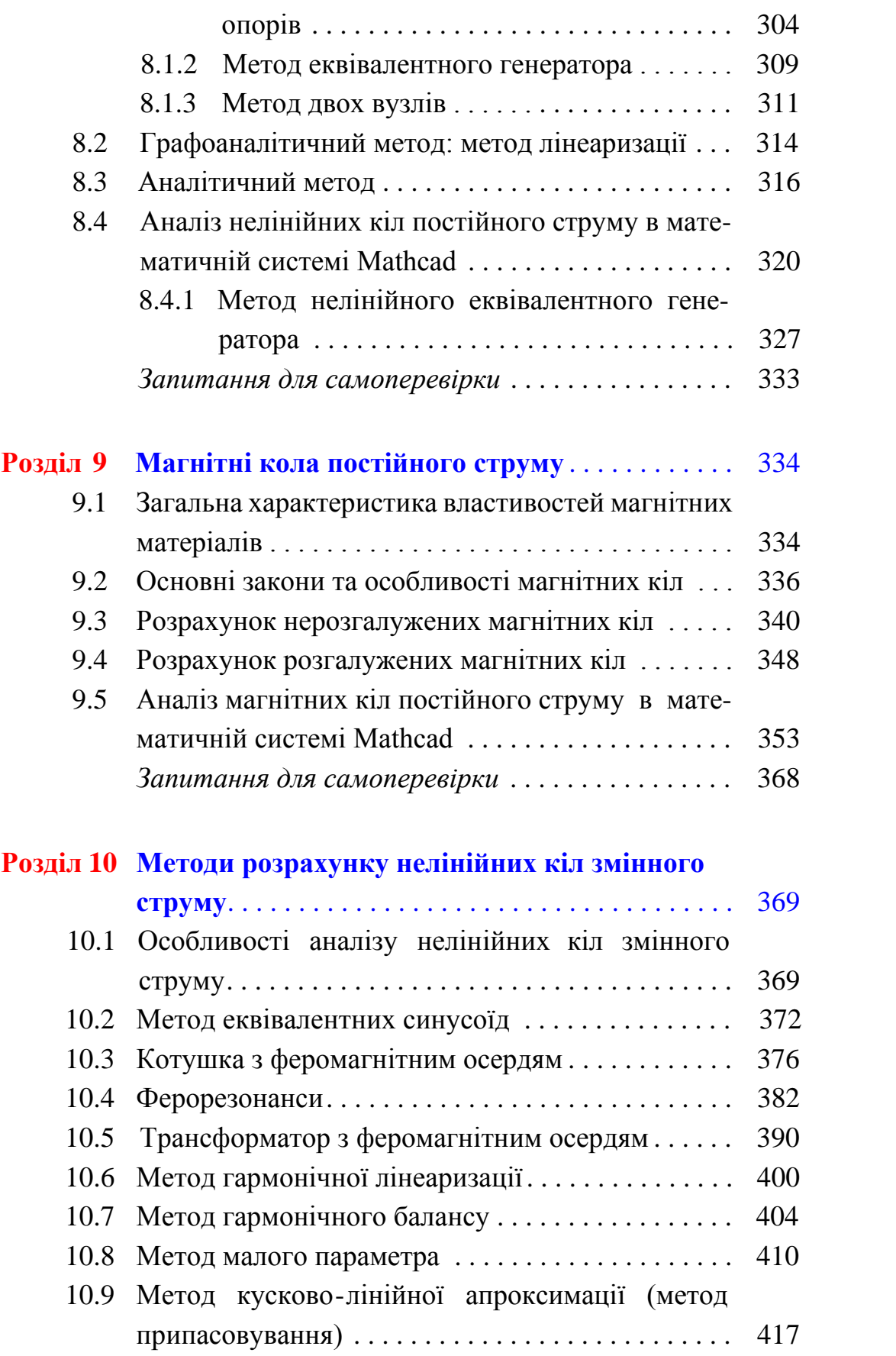

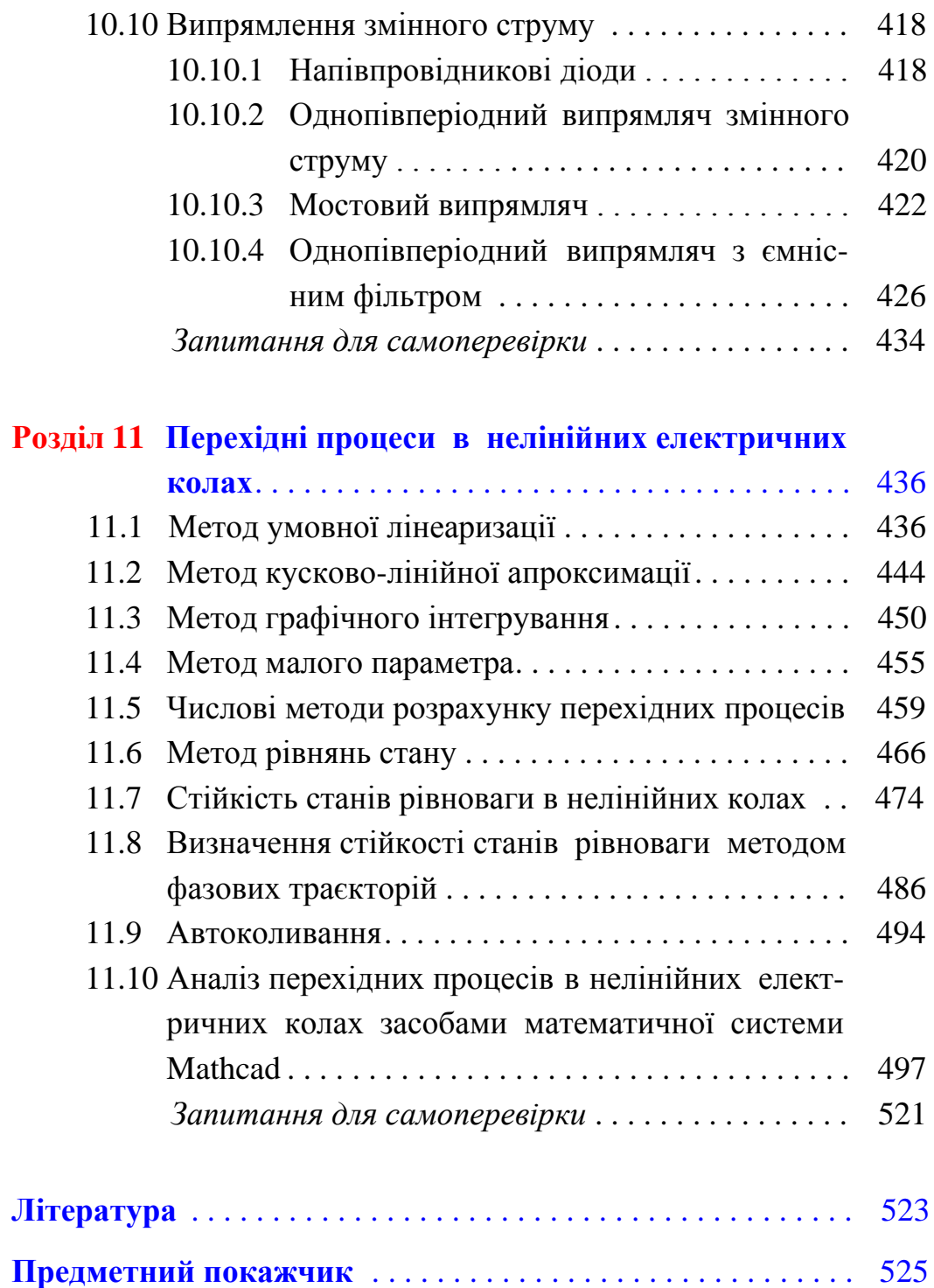

#### **Передмова**

В підручнику, який складається з одинадцяти розділів, розглядаються методи розрахунку перехідних процесів в лінійних колах із зосередженими і розподіленими параметрами, синтез лінійних електричних кіл, усталені режими роботи й перехідні процеси в нелінійних електричних і магнітних колах.

Так, *в першому* розділі розкрито основні поняття перехідних процесів в лінійних електричних колах із зосередженими параметрами, а також наведено класичний метод їх розрахунку.

В *другому*, *третьому* і *четвертому* розділах розглянуто операторний і частотний методи аналізу перехідних процесів та метод розрахунку за допомогою перехідних (імпульсних) характеристик і інтеграла Дюамеля.

В *п'ятому* розділі увагу прикуто до основних методів розрахунку і аналізу перехідних процесів в лінійних колах з розподіленими параметрами.

*Шостий* розділ присвячений синтезу лінійних електричних кіл, зокрема синтезу лінійних двополюсників.

Починаючи з *сьомого* розділу, вивчаються нелінійні електричні та магнітні кола. В цьому розділі дається загальна характеристика нелінійних кіл.

У *восьмому* і *дев'ятому* розділах наводяться основні методи розрахунку нелінійних електричних і магнітних кіл постійного струму, відповідно.

В *десятому* розділі викладаються базові методи розрахунку нелінійних електричних кіл змінного струму.

В *одинадцятому* розділі розглядаються перехідні процеси в нелінійних електричних колах і наводяться основні методи їх аналізу.

Для полегшення розуміння і засвоєння курсу основні положення теорії в кожному розділі супроводжуються численними прикладами з докладними числовими розв'язками, якісними графічними ілюстраціями та застосуванням сучасного програмного забезпечення, що дозволяє здійснювати автоматизацію розрахунку, аналізу і моделювання розв'язуваних задач. При цьому залучено поширені на сьогодні системи комп'ютерної математики – програмні комплекси Mathcad та Maple.

Автори підручника висловлюють щиру й глибоку подяку шановним професору, доктору технічних наук, професору кафедри теоретичної електротехніки Національного технічного університету України "Київський політехнічний інститут" В. І. Сеньку, доктору технічних наук, професору, завідувачу кафедри теоретичної та загальної електротехніки Національного університету "Львівська політехніка" П. Г. Стахіву, доктору технічних наук, професору, завідувачу кафедри електродинаміки національного авіаційного університету Л. В. Сібруку та викладачам кафедри теоретичної електротехніки Національного технічного університету України "Київський політехнічний інститут": члену НМК з напряму 6.050701 – "Електротехніка та електротехнології", доктору технічних наук, професору, завідувачу кафедри А. А. Щербі, кандидату технічних наук, професору І. А. Курило, кандидату технічних наук, професору В. І. Шеховцову, кандидату технічних наук, доценту Ю. Ф. Видолобу за критичні зауваження, рекомендації і слушні побажання, висунуті під час рецензування підручника, врахування яких, безумовно, поліпшило якість викладеного матеріалу.

*Автори*

# *Перехідні процеси в лінійних колах*

### **ВСТУП**

Якщо в електричному колі електрорушійні сили (е.р.с.) джерел енергії є постійними або періодичними функціями часу, а струми і напруги віток кола також або залишаються постійними, або змінюються у часі періодично, то такий режим роботи електричного кола називають *усталеним*. Проте появі нового усталеного режиму зазвичай передує *перехідний процес*, за якого струми і напруги є неперіодичними. Перехідний процес виникає переважно внаслідок примусової зміни параметрів елементів кола або його структури і триває певний час (допоки не наступить новий усталений режим). Будь-які зміни параметрів елементів кола або його структури називають *комутацією*. Вважають, що комутація, тобто вмикання, розмикання або перемикання в колі, відбувається миттєво.

Виникнення перехідного процесу пов'язано з тим, що кожному усталеному стану кола відповідає деякий запас енергії електричних і магнітних полів. Перехід до нового усталеного режиму пов'язаний із зміною енергії в цих полях. Миттєво такі зміни енергії відбутися не можуть, оскільки це відповідало би наявності джерел безмежно великої потужності, що фізично неможливо. Дійсно, якщо в початковому усталеному режимі кількість енергії в електричному колі була *W*1, а в новому усталеному режимі – *W*2, причому ця зміна енергії відбулася за час Δ*t*, то потужність джерел можна визначити за допомогою виразу  $p = \frac{W_2 - W_1}{W_2}$ *t*  $=\frac{W_2}{\Delta t}$ . Якщо

допустити, що час Δ*t* прямує до нуля, тобто перехідний процес відсутній, то це відповідає безмежно великій потужності, що, як говорилось вище, фізично неможливо, а відповідно припущення про відсутність перехідного процесу є помилковим.

В електричних колах енергія накопичується в електричних полях конденсаторів і магнітних полях котушок, тому в колах, які містять тільки резистори, перехід від одного усталеного стану до іншого відбувається миттєво. Проте в будь-яких реальних електричних пристроях завжди є електричні і магнітні поля, що дає

право стверджувати про існування перехідних процесів в будьяких реальних електричних колах.

Незважаючи на відносно малий реальний час перебігу перехідних процесів, їх аналіз і розрахунок мають практичний інтерес, оскільки під час перехідних процесів в колах можуть виникати небезпечно великі напруги чи струми.

Та обставина, що енергія в електричних колах не може змінитися миттєво, дає підставу та можливість сформулювати два закони, які отримали назву *законів комутації.*

Енергія магнітного поля визначається за допомогою виразу 2 2 *L*  $W_{\mu\nu} = \frac{Li_L^2}{2}$ , де *i*<sub>L</sub> – струм через індуктивність. Оскільки  $W_{\mu\nu}$  не може змінитися стрибком (миттєво), то й струм через індуктивність також не змінюється миттєво.

*Перший закон комутації* формулюється так:

*струм через індуктивність в початковий момент часу після комутації залишається таким же, яким він був безпосередньо перед комутацією*.

Момент комутації приймають за початок відліку часу перехідного процесу. Вважають, що комутація відбувається в момент часу *t* = 0. Якщо першу мить часу після комутації позначити через  $t = 0_+$ , а останню мить безпосередньо перед комутацією як *t* = 0–, то перший закон комутації можна записати математично

$$
i_L(0_+) = i_L(0_-). \tag{1}
$$

Енергія електричного поля 2 2 *С*  $W_e = \frac{Cu_C^2}{2}$ , де *u*<sub>C</sub> – напруга на єм-

ності.

Аналогічно сформулюємо *другий закон комутації*:

*напруга на ємності в початковий момент після комутації дорівнює напрузі на ємності безпосередньо перед комутацією*.

В математичному вигляді

$$
u_C(0_+) = u_C(0_-). \tag{2}
$$

Інші струми і напруги електричного кола в момент комутації можуть змінюватися стрибком.

# **Розділ 1 КЛАСИЧНИЙ МЕТОД РОЗРАХУНКУ ПЕРЕХІДНИХ ПРОЦЕСІВ**

### **1.1 Вмикання кола** *r***,** *L* **на постійну напругу**

Розглянемо вмикання кола, яке складається із послідовно з'єднаних резистора і індуктивності, до джерела постійної напруги (рис. 1.1). Після замикання ключа в колі виникає змінний неперіодичний струм *і.*

Складемо рівняння за другим законом Кірхгофа

$$
L\frac{di}{dt} + ri = U \tag{1.1}
$$

Одержаний вираз є неоднорідним диференціальним рівнянням першого порядку з сталими коефіцієнтами. Як відомо, пов-

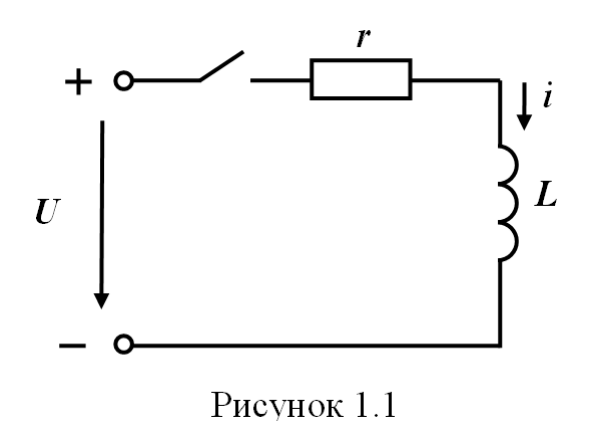

ний розв'язок цього рівняння складається з суми частинного розв'язку неоднорідного рівняння і загального розв'язку однорідного рівняння.

Частинний розв'язок диференціального рівняння визначається його правою

частиною і називається *примусовою складовою іпр.*

Загальний розв'язок не залежить від прикладеної напруги, але залежить від параметрів кола та початкових умов. Його називають *вільною складовою і<sup>в</sup>* .

Таким чином,

$$
i = i_{np} + i_e. \tag{1.2}
$$

Оскільки права частина рівняння (1.1) є сталою величиною, то примусова складова теж величина стала

$$
i_{np} = I \tag{1.3}
$$

яка і є частинним розв'язком рівняння  $(1.1)$ .

Підставляючи (1.3) в (1.1), одержуємо

$$
L\frac{dI}{dt} + rI = U
$$

або

$$
rI=U,
$$

оскільки  $\frac{du}{dx} = 0$ *dt dI* , звідки

$$
i_{np} = I = \frac{U}{r}.
$$
\n
$$
(1.4)
$$

Якщо розглянути новий усталений режим в колі, то в ньому протікає постійний струм, величина якого визначається з виразу

$$
I=\frac{U}{r},
$$

оскільки опір індуктивності постійному струму дорівнює нулю. Звідси видно, що примусову складову можна визначити також із розрахунку нового усталеного режиму.

Вільна складова є розв'язком однорідного диференціального рівняння

$$
L\frac{di_e}{dt} + r\dot{i}_e = 0.
$$
 (1.5)

Звідси

$$
i_e = Ae^{pt},\tag{1.6}
$$

де *А* – стала інтегрування,

*р* – корінь характеристичного рівняння.

Для знаходження *р* записуємо *характеристичне рівняння*, для чого в (1.5) *dt di<sup>в</sup>* замінюємо на *р,* а *ів* – на одиницю. Відтак

$$
Lp + r = 0, \quad p = -\frac{r}{L}.
$$
 (1.7)

Повний розв'язок рівняння (1.5) з врахуванням знайдених примусової (1.4) і вільної (1.6) складових має вигляд

$$
i = \frac{U}{r} + Ae^{-\frac{r}{L}t},\qquad(1.8)
$$

де *А* є невідомою сталою*.*

*r*

Для визначення сталої інтегрування *А* скористаємося *почат-* $\kappa$ *овими умовами,* тобто значеннями струму для  $t\,=\,0_{_+}\,\big(i\big(0_{_+})\big).$ Оскільки струм *і* проходить через індуктивність, то він підпорядковується закону комутації  $i(0_+) = i(0_-)$ . Значення струму  $i(0_-)$  відповідає значенню струму в момент, що безпосередньо передує комутації, тобто коли ключ був розімкнутий. При розімкнутому ключі струму в колі не було  $(i(0_{-}) = 0)$ , тому  $i(0_{-}) = i(0_{+}) = 0$ .

Підставляючи значення *t =* 0 і *і*(0) *=* 0в (1.8), отримуємо 0 *U A*  $=\frac{C}{A}+A$ , звідки

$$
A = -\frac{U}{r}.
$$
 (1.9)

Таким чином, вільна складова  $\frac{C}{B} = -\frac{U}{c}e^{-\frac{r}{L}t}$ *U*  $i = -e$ *r*  $=-\frac{U}{e}e^{-\frac{U}{L}t}$  і струм перехідного процесу

$$
i = \frac{U}{r} - \frac{U}{r}e^{-\frac{r}{L}t} = \frac{U}{r}\left(1 - e^{-\frac{r}{L}t}\right).
$$
 (1.10)

Побудуємо графік струму перехідного процесу (*і*), показавши окремо примусову і вільну складові (рис. 1.2).

Показник степеня є величиною безрозмірною, тому величина *r L* має розмірність 1 с , *L r* – розмірність часу. Позначимо *L*

$$
\frac{L}{r} = \tau \tag{1.11}
$$

і назвемо цю величину *сталою часу*.

Тоді вільна складова струму *t в U*  $i = -e$ *r*  $=-\frac{U}{e^{-\tau}}$ .

Для побудови вільної складової будемо задавати значення *t*, кратні *τ*, і одержимо таблицю 1.1 або в числових значеннях – таблицю 1.2.

Таблиця 1.1

|                                  |                | $\tau$                                                              | $2\tau$ | $3\tau$ |                                                                              |                      |
|----------------------------------|----------------|---------------------------------------------------------------------|---------|---------|------------------------------------------------------------------------------|----------------------|
| $i_{\scriptscriptstyle{\theta}}$ | $-\frac{U}{r}$ | $\left[\begin{array}{c} -U\\ -\frac{V}{r}e^{-1} \end{array}\right]$ |         |         | $-\frac{U}{r}e^{-2}\left[-\frac{U}{r}e^{-3}\right]-\frac{U}{r}e^{-4}\right]$ | $-\frac{U}{r}e^{-5}$ |

Таблиця 1.2

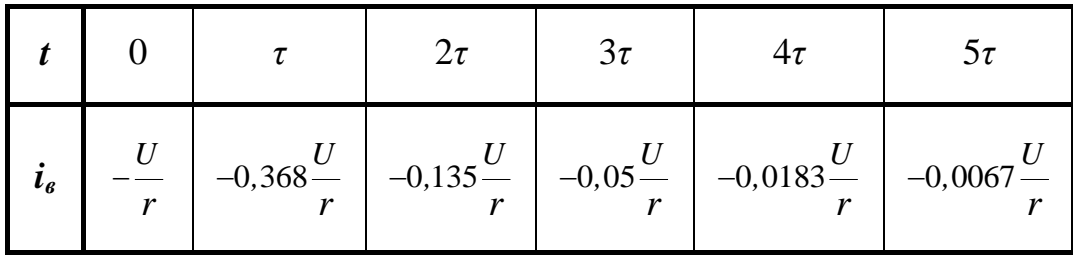

Побудована згідно з цими даними крива *і*<sub>в</sub>, примусова складова *iпр* (1.4), а також повний розв'язок, який дорівнює їх сумі, зображені на рис. 1.2.

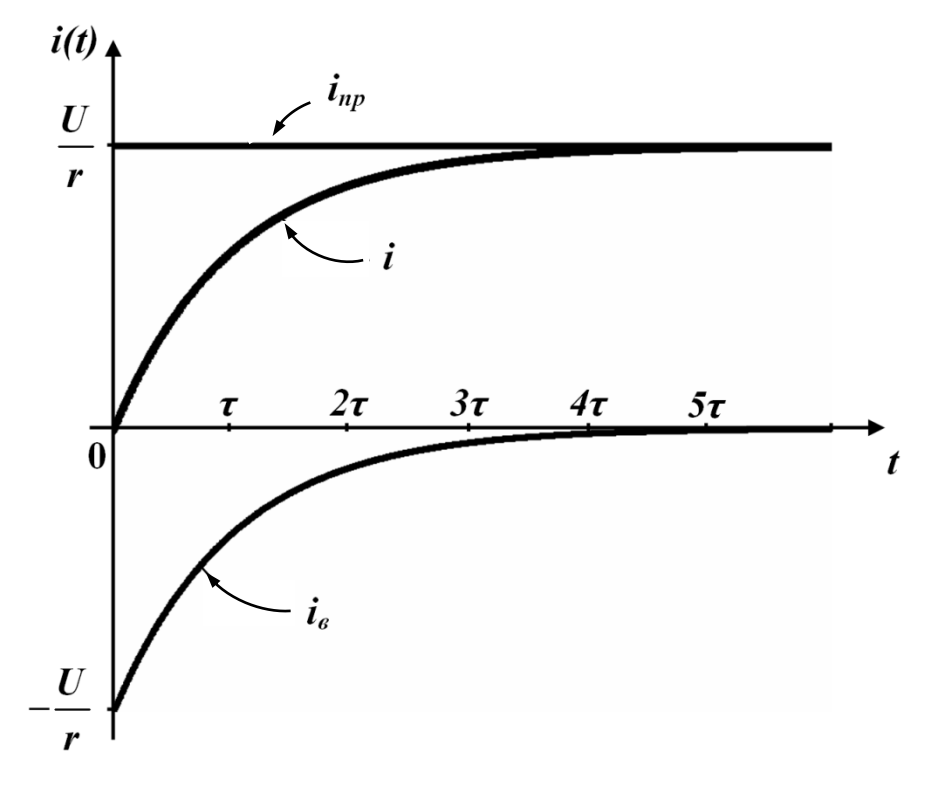

Рисунок 1.2

З графіка видно, що струм перехідного процесу з перебігом часу асимптотично наближається до свого усталеного значення *іпр*, а вільна складова практично перетворюється на нуль вже за час  $t = (4 \div 5)\tau$ . Тому за *практичну тривалість* перехідного процесу зазвичай приймають проміжок часу, що складає (4 5)*τ*.

Отже, стала часу *τ* електричного кола визначає практичну тривалість перехідного процесу.

### **1.2 Вмикання кола** *r***,** *С* **на постійну напругу**

Розглянемо перехідний процес в колі (рис. 1.3) при вмиканні його до джерела постійної напруги.

Запишемо рівняння за другим законом Кірхгофа для кола після замикання ключа (післякомутаційний стан)

$$
ri + \frac{1}{C} \int i dt = U . \qquad (1.12)
$$

Щоб із (1.12) одержати диференціальне рівняння, його треба продиференціювати за часом

$$
r\frac{di}{dt} + \frac{i}{C} = 0,
$$

проте в цьому випадку шуканою змінною буде струм *і,* який не

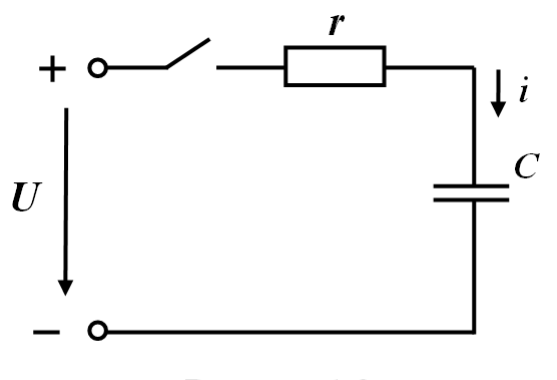

Рисунок 1.3

підпорядковується законам комутації і відповідно при знаходженні початкових умов для визначення сталої інтегрування зустрінуться деякі труднощі. Тому зручніше за змінну вибирати таку величину, щоб для неї виконувався закон комутації. В нашому випадку кра-

ще знаходити напругу на ємності *иС.* Враховуючи те, що струм і напруга на ємності взаємопов'язані співвідношенням

$$
i = C \frac{du_C}{dt},\tag{1.13}
$$

і підставляючи (1.13) в (1.12), одержимо

$$
rC\frac{du_C}{dt} + u_C = U\,. \tag{1.14}
$$

Як і в попередньому підрозділі, одержано неоднорідне диференціальне рівняння. Його повний розв'язок записуємо у вигляді суми примусової і вільної складових

$$
u_C = u_{Cnp} + u_{Cs}.\tag{1.15}
$$

Примусова складова знаходиться із розрахунку нового усталеного режиму. В новому усталеному режимі, коли перехідний процес вже закінчився, струму в колі не буде, оскільки ємність для постійного струму являє собою безмежно великий опір. Напруга на резисторі також дорівнює нулю. Отже, в усталеному режимі відповідно до другого закону Кірхгофа напруга на ємності дорівнює прикладеній напрузі

$$
u_{Cnp} = U. \tag{1.16}
$$

Вільна складова має такий самий вигляд, як і в попередньому випадку, тобто

$$
u_{Cg} = Ae^{pt} \tag{1.17}
$$

Характеристичне рівняння записуємо за диференціальним рівнянням (1.14)

$$
rCp + 1 = 0 \quad \text{i} \quad p = -\frac{1}{rC} \,. \tag{1.18}
$$

Таким чином, повний розв'язок

$$
u_C = U + Ae^{-\frac{1}{rC}t}.
$$
 (1.19)

Для визначення сталої інтегрування *А* знаходимо початкові умови. Напруга на ємності підпорядковується закону комутації

$$
u_C(0_-) = u_C(0_+).
$$

До комутації коло було розімкнуте і, якщо допустити, що конденсатор не був попередньо зарядженим, то

$$
u_C(0_+) = u_C(0_-) = 0. \tag{1.20}
$$

Підставляючи значення  $t = 0$  i  $u_C(0) = 0$  в (1.19), одержуємо

$$
0=U+A.
$$

Звідки

$$
A=-U.
$$

Таким чином, повний розв'язок

$$
u_C = U - Ue^{-\frac{1}{rC}t}.
$$
 (1.21)

Стала часу в загальному випадку може бути записана в такому вигляді:

$$
\tau = \frac{1}{|p|},\tag{1.22}
$$

TOMY  $\tau = rC$ .

Побудуємо графік аналогічно попередньому прикладу і одержимо криву зміни напруги на ємності  $u_c$  від часу (рис. 1.4).

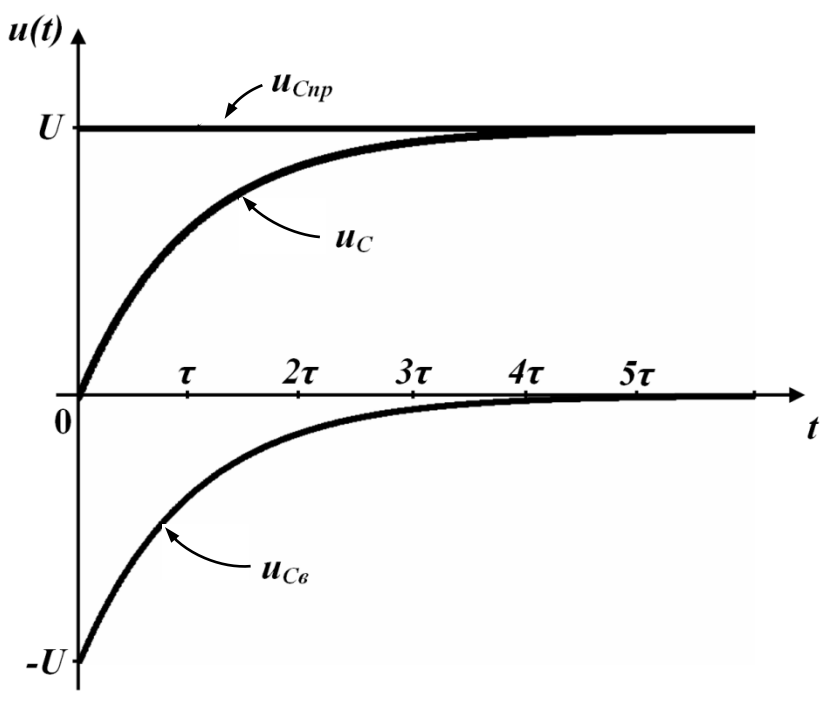

Рисунок 1.4

Знайдемо закон зміни струму в даному колі. Для цього використаємо вираз (1.13), який встановлює взаємозв'язок між стру-

мом і напругою на ємності. Отже, замість  $u_C$  в (1.13) підставимо співвідношення (1.21), тоді

$$
i = C \frac{d\left(U - U e^{-\frac{1}{rC}t}\right)}{dt} = C(-U)\left(-\frac{1}{rC}\right)e^{-\frac{1}{rC}t} = \frac{U}{r}e^{-\frac{1}{rC}t}.\tag{1.23}
$$

Вираз (1.23) показує, що примусова складова повного струму дорівнює нулю. Це ж випливає і із розгляду нового усталеного режиму. Було показано раніше, що в новому усталеному режимі струм в колі не протікає, отже, примусова складова струму дорівнює нулю.

Графік зміни струму перехідного процесу зображений на рис. 1.5.

Оскільки *і<sub>с</sub>* не підпорядковується закону комутації, то він здатен змінюватися стрибком. Це і підтверджує графік *і*(*t*)*,* який зображений на рис. 1.5. Із рисунка видно, що струм через ємність в момент комутації змінюється стрибком від значення, яке дорів-

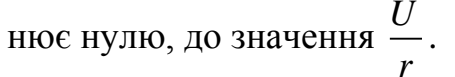

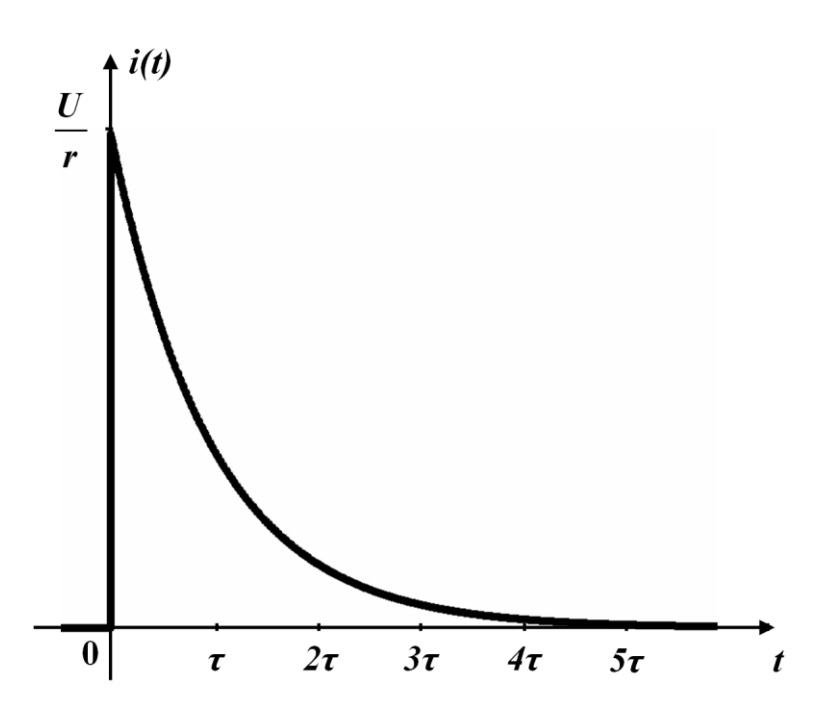

Рисунок 1.5

# **1.3 Відімкнення кола** *r***,** *L* **від джерела постійної напруги**

Розглянемо перехідний процес в колі, схема якого зображена на рис.1.6.

До комутації, тобто до розмикання ключа, через вольтметр протікає струм від точки *а* до точки *b* і вольтметр показує напру-

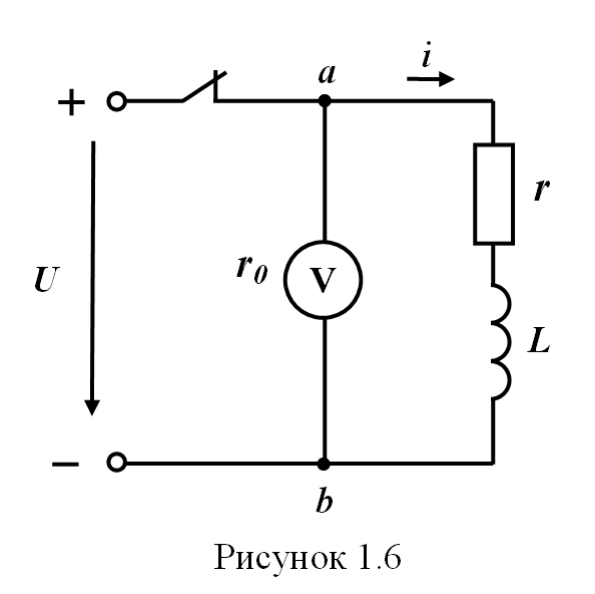

гу, яка дорівнює напрузі джерела живлення

$$
U_{ab} = U.
$$

Через котушку протікає постійний струм

$$
I_0 = \frac{U}{r} \ . \qquad (1.24)
$$

В магнітному полі котушки накопичена енергія

$$
W_M = \frac{LI_0^2}{2} = \frac{LU^2}{2r^2}.
$$
 (1.25)

В початковий момент

після комутації струм в котушці не змінює ні свого значення, ні напряму, тому через вольтметр струм після комутації протікає від точки *b* до точки *а.*

За другим законом Кірхгофа для контура, який складається із котушки і вольтметра, можна записати

$$
L\frac{di}{dt} + ri + r_0 i = 0.
$$
 (1.26)

Оскільки в контурі немає е.р.с., то сума напруг дорівнює нулю.

Повний розв'язок рівняння (1.26) записуємо у вигляді

$$
i = i_{np} + i_{\epsilon}.
$$

В новому усталеному режимі струм в контурі дорівнює нулю, оскільки відсутнє джерело е.р.с., тому

$$
i_{np}=0.
$$

Вільна складова

$$
i_{\rm g} = Ae^{pt}.
$$

Характеристичне рівняння

$$
Lp + (r + r_0) = 0
$$

і його корінь

$$
p=-\frac{r+r_0}{L}.
$$

Таким чином,

$$
i = Ae^{-\frac{r+r_0}{L}t}.
$$
 (1.27)

Визначимо початкові умови.

Струм в котушці індуктивності підпорядковується закону комутації, тому

$$
i(0_+) = i(0_-).
$$

Значення *i*(0<sub>-</sub>) дорівнює струму в котушці в момент, який безпосередньо передує комутації, тобто до розмикання ключа. Як встановлено раніше (1.24),

$$
i(0_{+}) = i(0_{-}) = \frac{U}{r}.
$$

Підставляючи початкові умови в (1.27), одержуємо

$$
\frac{U}{r} = A\,,\tag{1.28}
$$

$$
i = \frac{U}{r} e^{-\frac{r + r_0}{L}t}.
$$
 (1.29)

Покажемо, що енергія, яка накопичена в магнітному полі котушки за час перехідного процесу, повністю витрачається на нагрівання опорів *r* і *r0.*

Енергія, яка виділяється на опорах за час перехідного процесу, визначається виразом

$$
W=\int_{0}^{\infty} i^{2}(r+r_{0})dt.
$$

Підставимо замість струму *і* його значення із (1.29) і виконаємо необхідні перетворення

$$
W = \int_{0}^{\infty} \left(\frac{U}{r}e^{-\frac{r+r_{0}}{L}t}\right)^{2} (r+r_{0})dt = \frac{U^{2}}{r^{2}}(r+r_{0})\int_{0}^{\infty} e^{-\frac{2(r+r_{0})}{L}t}dt =
$$

$$
= \frac{U^{2}}{r^{2}}(r+r_{0})\frac{L}{-2(r+r_{0})}\cdot e^{-\frac{2(r+r_{0})}{L}t}\Big|_{0}^{\infty} = \frac{LU^{2}}{2r^{2}}.
$$
(1.30)

Порівнюючи (1.30) і (1.25), бачимо, що енергія, яка накопичена в магнітному полі до комутації, повністю витрачається під час перехідного процесу на нагрівання опорів *r* і *r0*.

Визначимо напругу на вольтметрі під час перехідного процесу, яка дорівнює напрузі між точками *а* і *b.* Раніше було з'ясовано, що під час перехідного процесу струм тече від точки *b* до точки *а*, тому

$$
u_V = u_{ab} = -i r_0
$$

або

$$
u_V = -U\frac{r_0}{r}e^{-\frac{r+r_0}{L}t}.\tag{1.31}
$$

Найбільшого значення напруга на вольтметрі набуває в момент  $t = 0$ , тобто

$$
u_{V \max} = -U \frac{r_0}{r}.
$$
 (1.32)

Зазвичай опір вольтметра значно більший опору ділянки кола, на якій вимірюється напруга, тобто  $r_0 \gg r$ , тому напруга на вольтметрі в момент *t =* 0 значно перевищує напругу джерела, до того ж вона має протилежну полярність, що може спричинити пошкодження приладу.

Розглянемо числові значення.

Нехай  $U = 100 B$ ,  $L = 1 T_H$ ,  $r = 10 O_M$ ,  $r_0 = 90 O_M$ .

Напруга на вольтметрі до комутації

$$
U_V = U = 100 \,\mathrm{B}.
$$

Напруга на вольтметрі в початковий момент після комутації (*t*=0) визначається згідно з (1.32)

$$
u_V = -U\frac{r_0}{r} = -100\frac{90}{10} = -900 \text{ B}.
$$

Стала часу

$$
\tau = \frac{L}{r + r_0} = \frac{1}{10 + 90} = 0.01 \text{ c}.
$$

Практична тривалість перехідного процесу

$$
t_{np} = (4 \div 5) \tau = (0.04 \div 0.05) \text{ c}.
$$

# **1.4 Під'єднання кола** *r***,** *L* **до джерела синусоїдної напруги**

Розглянемо коло, схема якого зображена на рис. 1.1, коли прикладена напруга змінюється за синусоїдним законом

$$
u = U_m \sin(\omega t + \beta). \tag{1.33}
$$

Складаючи рівняння за другим законом Кірхгофа, одержуємо

$$
L\frac{di}{dt} + ri = U_m \sin(\omega t + \beta).
$$
 (1.34)

Повний розв'язок рівняння

 $i = i_{np} + i_{e}$ .

Примусова складова струму знаходиться із розрахунку нового усталеного режиму, тому ця складова може бути розрахована комплексним методом і змінюється за синусоїдним законом

$$
i = I_m \sin(\omega t + \beta - \varphi),
$$

де амплітуда струму

$$
I_m = \frac{U_m}{\sqrt{r^2 + (\omega L)^2}},
$$

а

$$
tg\varphi=\frac{\omega L}{r}.
$$

Вільна складова, яка є розв'язком однорідного диференціального рівняння, має такий же вигляд, як і при підімкненні кола *r*, *L* до джерела постійної напруги, тобто

$$
i_{\rm e} = Ae^{pt}.
$$

Характеристичне рівняння *Lp + r* = 0, а його корінь *р* = - *r/L.*  Таким чином, повний розв'язок

$$
i = I_m \sin(\omega t + \beta - \varphi) + Ae^{pt}.
$$
 (1.35)

Сталу інтегрування *А* знаходимо, використовуючи початкові умови. Оскільки в колі, яке розглядається, початкові умови нульові (струму в колі до комутації не було), то для *t* = 0

$$
i(0_{+}) = i(0_{-}) = 0.
$$
  
Підставимо  $t = 0$  i  $i(0) = 0$  в (1.35) та одержимо  

$$
0 = I_{m} sin(\beta - \varphi) + A.
$$

Звідси

$$
A = -I_m \sin(\beta - \varphi). \tag{1.36}
$$

Тодi

$$
i = I_m \sin(\omega t + \beta - \varphi) - \left[I_m \sin(\beta - \varphi)\right] e^{-\frac{r}{L}t} \qquad (1.37)
$$

Побудуємо графік зміни струму в колі (рис. 1.7), коли стала часу кола значно більша періоду синусоїдної функції *τ>>Т.* 

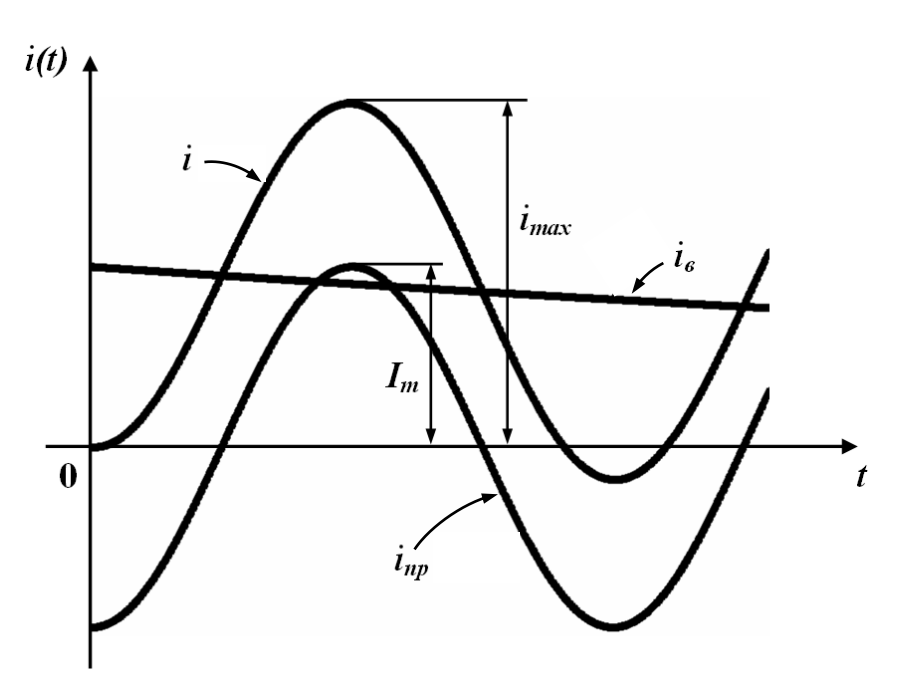

Рисунок 1.7

Примусова складова являє собою синусоїдну функцію.

Припустимо, що ключ замикається в момент, коли примусова складова набуває найменшого з своїх від'ємних значень  $(\beta - \varphi = -\frac{\pi}{2})$ 

$$
i_{np}(0_+) = -I_m.
$$

В цьому випадку вільна складова для *t* = 0

$$
i_e(0_+) = -i_{np}(0_+) = I_m,
$$

оскільки повний струм  $i(0_{+})$ =0.

Максимальне значення струму перехідного процесу  $i_{max}$ перевищує амплітуду усталеного значення струму майже в два рази (рис. 1.7), тоді як при під'єднанні такого кола до джерела постійної напруги струм перехідного процесу не перевищує усталеного значення (рис. 1.2).

При зміні моменту вмикання змінюються значення  $i_{np}(0_+)$  і  $i_{s}(0_{\scriptscriptstyle +}),$  що змінює і характер перехідного процесу.

Нехай, наприклад, коло вмикається в момент, коли різниця  $\beta$  –  $\varphi$  ≈ 0, як це показано на рис. 1.8.

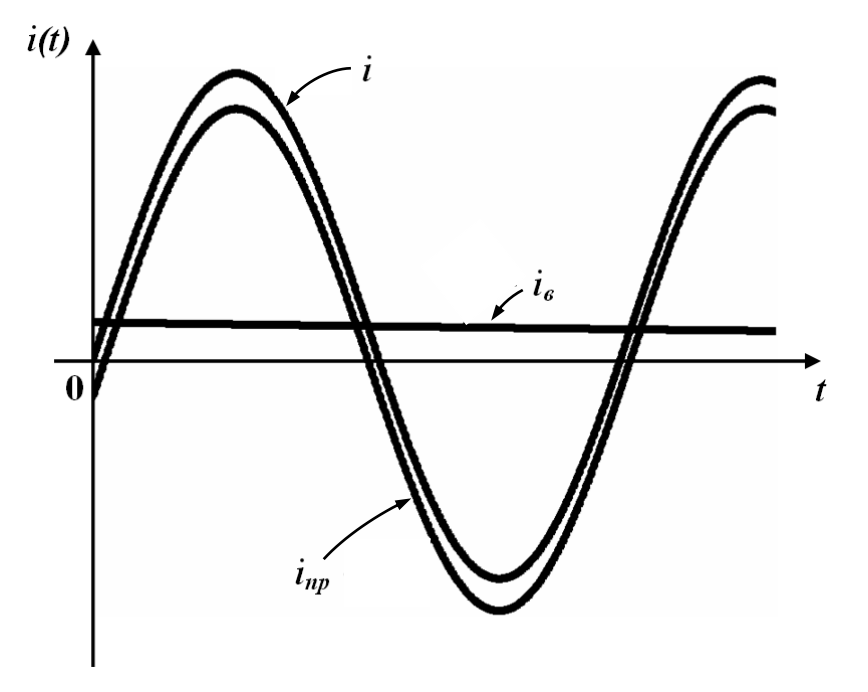

Рисунок 1.8

В цьому випадку  $i_e(0_+) = -i_{np}(0_+)$  набувають близьких до

нуля значень і струм *і* перехідного процесу мало відрізняється від усталеної складової.

Якщо ключ замикається в момент часу, коли примусова складова струму проходить через нуль  $(\beta - \varphi = 0)$ , то вільна складова дорівнює нулю, і в колі зразу ж встановлюється новий усталений режим.

Таким чином, при під'єднанні кола *r, L* до джерела синусоїдної напруги струм перехідного процесу може перевищувати амплітуду струму усталеного режиму, а характер перехідного процесу залежить від моменту вмикання.

## **1.5 Перехідний процес в розгалужених колах, що містять один реактивний елемент**

Розглянемо випадок, коли коло містить декілька контурів

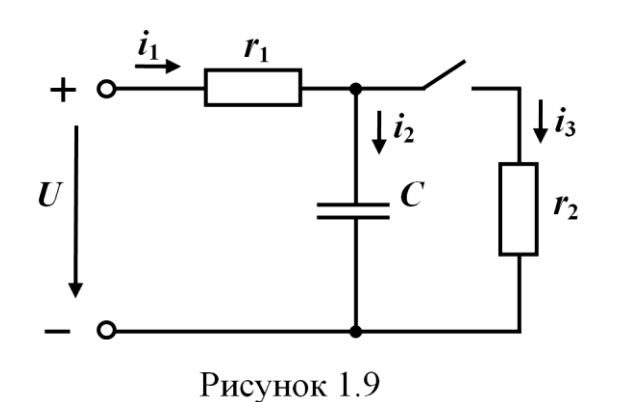

(рис. 1.9). Після замикання ключа у всіх вітках кола протікають струми перехідного процесу. Для їх знаходження складемо систему рівнянь за законами Кірхгофа для *післякомутаційного стану* кола  $(t \geq 0, \text{ ключ замкнений})$  і

доповнимо цю систему рівнянням, яке взаємопов'язує струм і напругу на ємності:

$$
\begin{cases}\ni_1 - i_2 - i_3 = 0, \\
r_1 i_1 + u_C = U, \\
r_2 i_2 + u_C = 0, \\
i_3 = C \frac{du_C}{dt}.\n\end{cases}
$$
\n(1.38)

 Для розв'язання задачі необхідно із системи (1.38) одержати одне диференціальне рівняння відносно однієї невідомої. Такою

невідомою в цьому прикладі зручно взяти напругу на ємності  $u_C$ , тому що вона підпорядковується закону комутації. Виразимо решту змінних  $(i_1, i_2, i_3)$  через  $u_C$ . Змінну  $i_I$  виразимо через  $u_C$  is другого рівняння системи,  $i_2$  – із третього і  $i_3$  – із четвертого.

$$
i_1 = \frac{U - u_C}{r_1}, \quad i_2 = \frac{u_C}{r_2}, \quad i_3 = C \frac{du_C}{dt}.
$$
 (1.39)

Підставимо одержані значення струмів в перше рівняння системи

$$
\frac{U - u_C}{r_1} - \frac{u_C}{r_2} - C \frac{du_C}{dt} = 0
$$

або

$$
C\frac{du_C}{dt} + \left(\frac{1}{r_1} + \frac{1}{r_2}\right)u_C = \frac{U}{r_1}.
$$

Отже, ми одержали неоднорідне диференціальне рівняння першого порядку. Розв'язуємо його так само, як і в попередніх прикладах.

Повний розв'язок

$$
u = u_{np} + u_g.
$$

Примусову складову визначаємо із розрахунку нового усталеного режиму. В новому усталеному режимі ключ замкнений, в колі тече постійний струм через опори  $r_1$  і  $r_2$ , через вітку з ємністю струм не тече, оскільки ємність для постійного струму є безмежно великим опором.

Величина постійного струму

$$
i_{1np} = i_{3np} = \frac{U}{r_1 + r_2}.
$$

Напруга на ємності дорівнює напрузі на опорі  $R_2$ , оскільки ці елементи з'єднані паралельно, тому

$$
u_{Cnp} = i_{3np} r_2 = \frac{U}{r_1 + r_2} r_2.
$$
 (1.41)

Вільна складова

 $u_{Cg} = A e^{pt}$ .

Характеристичне рівняння

$$
Cp + \left(\frac{1}{r_1} + \frac{1}{r_2}\right) = 0
$$

і його корінь

$$
p = -\frac{\frac{1}{r_1} + \frac{1}{r_2}}{C} = -\frac{r_1 + r_2}{r_1 r_2 C}.
$$

Повний розв'язок з врахуванням знайдених примусової і вільної складових

$$
u_C = \frac{Ur_2}{r_1 + r_2} + Ae^{-\frac{r_1 + r_2}{r_1 r_2 C}t}.
$$
 (1.42)

Визначаємо початкові умови. Оскільки напруга на ємності підпорядковується закону комутації, то

$$
u_C(0_+) = u_C(0_-).
$$

Знайдемо *u<sub>C</sub>*(0<sub>-</sub>). Оскільки в усталеному (до комутаційному) режимі напруга на вході постійна, постійною має бути і напруга на ємності  $u_C = const$ . В цьому випадку струм через ємність  $i_2(0_-) = C \frac{d u_C}{d t} = 0$  $\sigma_{0} = C \frac{d \mu}{dt} = 0$ . Водночас враховуючи, що для  $t = 0$ <sub>—</sub> ключ розімкнено, опір *r*<sup>1</sup> і ємність *С* виявляються з'єднаними послідовно, тому і струм  $i_1(0_-) = i_2(0_-) = 0$ . За другим законом Кірхгофа  $r_l i_1(0_-) + u_C(0_-) = U$  . Оскільки  $i_1(0_-) = 0$ , то

$$
u_C(0_-) = U. \t(1.43)
$$

Відповідно

$$
u_C(0_+) = U.
$$

Підставляючи  $t = 0$  і значення  $u_C(0_+)$  в (1.42), одержимо

$$
U=\frac{Ur_2}{r_1+r_2}+A.
$$

Звідси

$$
A = U - \frac{Ur_2}{r_1 + r_2} = U \frac{r_1 + r_2 - r_2}{r_1 + r_2} = \frac{Ur_1}{r_1 + r_2}
$$
(1.44)

і повний розв'язок

$$
u_C = \frac{Ur_2}{r_1 + r_2} + \frac{Ur_1}{r_1 + r_2} e^{-\frac{r_1 + r_2}{r_1 r_2 C}t}.
$$
 (1.45)

Якщо потрібно знайти закони зміни струмів в колі, то можна скористатися співвідношеннями (1.39) і (1.45).

$$
i_1 = \frac{U - u_C}{r_1} = \frac{U}{r_1} - \frac{Ur_2}{r_1(r_1 + r_2)} - \frac{Ur_1}{r_1(r_1 + r_2)}e^{-\frac{r_1 + r_2}{r_1r_2C}t} =
$$
  
\n
$$
= \frac{U}{r_1 + r_2} - \frac{U}{r_1 + r_2}e^{-\frac{r_1 + r_2}{r_1r_2C}t},
$$
  
\n
$$
i_2 = \frac{u_C}{r_2} = \frac{Ur_2}{r_2(r_1 + r_2)} + \frac{Ur_1}{r_2(r_1 + r_2)}e^{-\frac{r_1 + r_2}{r_1r_2C}t} = \frac{U}{r_1 + r_2} + \frac{Ur_1}{r_2(r_1 + r_2)}e^{-\frac{r_1 + r_2}{r_1r_2C}t},
$$
  
\n
$$
i_3 = C\frac{du_C}{dt} = C\frac{d}{dt}
$$
  
\n
$$
= C\frac{UR_1}{dt} \left(-\frac{r_1 + r_2}{r_1 + r_2}\right)e^{-\frac{r_1 + r_2}{r_1r_2C}t} = -\frac{U}{r_2}e^{-\frac{r_1 + r_2}{r_1r_2C}t} =
$$
  
\n
$$
= C\frac{UR_1}{r_1 + r_2} \left(-\frac{r_1 + r_2}{r_1r_2C}\right)e^{-\frac{r_1 + r_2}{r_1r_2C}t} = -\frac{U}{r_2}e^{-\frac{r_1 + r_2}{r_1r_2C}t}.
$$

 $i<sub>2</sub>$ 

### **1.6 Незалежні і залежні початкові умови**

В попередньому підрозділі за базові змінні, тобто такі змінні, відносно яких складалося диференціальне рівняння, були обрані або напруга на ємності  $u_C$ , або струм в індуктивності  $i_L$ , оскільки для них виконуються закони комутації і легко знаходяться початкові умови.

Початкові умови для цих змінних ( $u_C(0_+)$  і  $i_L(0_+)$ ) називаються *незалежними.*

Початкові умови для всіх інших змінних називаються *залежними.*

Вміння визначити залежні початкові умови дозволяє надалі вибирати будь-яку невідому величину за базову змінну.

Розглянемо числовий приклад і покажемо на ньому, як знаходити залежні початкові умови.

#### **Приклад 1.1**

Для даного кола (рис.1.10) визначити закон зміни струму *і*1 в перехідному режимі, якщо

 $r_1 = r_2 = 10$  Om,  $r_3 = r_4 = 20$  Om,  $C = 100$  MK $\Phi$ ,  $U = 200$  B.

Для кола після комутації запишемо систему диференціаль-

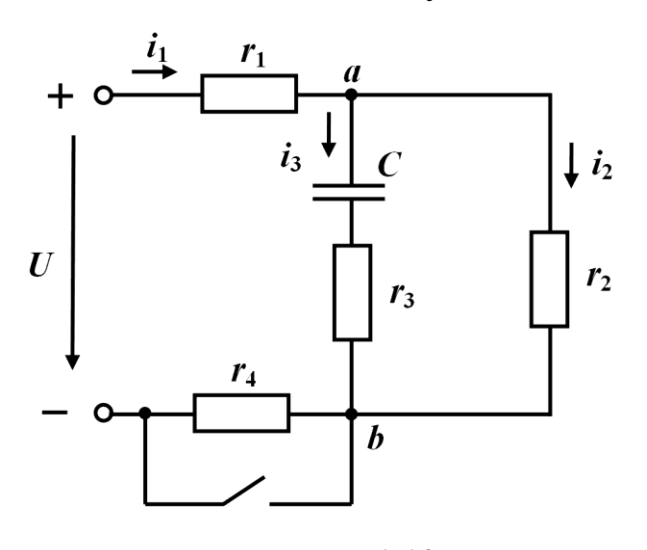

них рівнянь за законами Кірхгофа

$$
\begin{cases}\ni_1 - i_2 - i_3 = 0, \\
r_1 i_1 + u_C + r_3 i_3 = U, \\
r_2 i_2 - r_3 i_3 - u_C = 0, \quad (1.53) \\
i_3 = C \frac{du_C}{dt}.\n\end{cases}
$$

Складемо із одержаної системи одне диференціальне рівняння відносно шуканої невідомої *і*1*.*

Рисунок 1.10

Для цього виразимо всі інші змінні  $(i_2,\,i_3,\,\overline{u}_C)$  за допомогою  $i_1$ .

Безпосередньо із рівнянь системи не можна виразити ні однієї змінної через *і*1, тому додамо друге і третє рівняння системи.

Тоді

$$
r_{\rm i}i_{\rm i} + r_{\rm 2}i_{\rm 2} = U.
$$
Звідки маємо
$$
i_{\rm 2} = \frac{U - r_{\rm i}i_{\rm i}}{r_{\rm 2}}.
$$

Із першого рівняння системи

$$
i_3 = i_1 - i_2 = i_1 - \frac{U - r_1 i_1}{r_2} = i_1 - \frac{U}{r_2} + \frac{r_1}{r_2} i_1 = i_1 \left(1 + \frac{r_1}{r_2}\right) - \frac{U}{r_2}.
$$

Із третього рівняння системи

$$
u_C = r_2 i_2 - r_3 i_3 = r_2 \left( \frac{U - r_1 i_1}{r_2} \right) - r_3 \left( i_1 \left( 1 + \frac{r_1}{r_2} \right) - \frac{U}{r_2} \right) =
$$

$$
= U - r_1 i_1 - r_3 \left( 1 + \frac{r_1}{r_2} \right) i_1 + U \frac{r_3}{r_2} = U \left( 1 + \frac{r_3}{r_2} \right) - \left( r_1 + r_3 \left( 1 + \frac{r_1}{r_2} \right) \right) i_1.
$$

Підставимо значення *і*<sub>3</sub> і *и<sub>с</sub>*, що виражені через *і*<sub>1</sub>, в четверте рівняння системи

$$
\left(1+\frac{r_1}{r_2}\right)i_1-\frac{U}{r_2}=C\frac{d\left(U\left(1+\frac{r_3}{r_2}\right)-\left(r_1+r_3\left(1+\frac{r_1}{r_2}\right)\right)i_1\right)}{dt}.
$$

Проведемо перетворення

$$
\left(1+\frac{r_1}{r_2}\right)\!i_1-\frac{U}{r_2}=-C\!\left(r_1+r_3\!\left(1+\frac{r_1}{r_2}\right)\right)\!\frac{di_1}{dt}
$$

або

$$
C\left(r_1 + r_3\left(1 + \frac{r_1}{r_2}\right)\right) \frac{di_1}{dt} + \left(1 + \frac{r_1}{r_2}\right)i_1 = \frac{U}{r_2}.
$$
 (1.54)

Повний розв'язок диференціального рівняння (1.54)

$$
i_1 = i_{1np} + i_{1s}.
$$

Примусову складову знаходимо із розрахунку нового усталеного режиму. В цьому режимі опір *r*<sup>4</sup> закорочений, через вітку з ємністю струм не протікає, тому

$$
i_{1np} = \frac{U}{r_1 + r_2} = \frac{200}{10 + 10} = 10 \text{ A.}
$$
 (1.55)

Вільна складова

$$
i_{1e}=Ae^{pt}.
$$

Характеристичне рівняння

$$
C\left(r_1 + r_3\left(1 + \frac{r_1}{r_2}\right)\right)p + \left(1 + \frac{r_1}{r_2}\right) = 0
$$

і його корінь

$$
p = -\frac{\left(1 + \frac{r_1}{r_2}\right)}{C\left(r_1 + r_3\left(1 + \frac{r_1}{r_2}\right)\right)} = -\frac{r_1 + r_2}{C(r_1r_2 + r_1r_3 + r_2r_3)} =
$$

$$
= -\frac{10+10}{100 \cdot 10^{-6} (10 \cdot 10 + 10 \cdot 20 + 10 \cdot 20)} = -400 \frac{1}{c}.
$$

Повний розв'язок з врахуванням знайдених складових

$$
i_1 = 10 + Ae^{pt}.
$$
 (1.56)

Щоб визначити сталу інтегрування *А*, треба спочатку знайти залежну початкову умову для струму  $i_1(0_+)$ . Цей струм закону комутації не підпорядковується.

Для знаходження залежної початкової умови запишемо систему (1.53) для моменту часу  $t = 0_+$ .

$$
\begin{cases}\ni_1(0_+) - i_2(0_+) - i_3(0_+) = 0, \\
r_1 i_1(0_+) + u_C(0_+) + r_3 i_3(0_+) = U, \\
r_2 i_2(0_+) - r_3 i_3(0_+) - u_C(0_+) = 0, \\
i_3(0_+) = C \frac{du_C}{dt}\bigg|_{t=0_+}.\n\end{cases} \tag{1.57}
$$

Доповнимо цю систему законом комутації

 $u_C(0_+) = u_C(0_+).$ 

Значення *<sup>u</sup><sup>C</sup> <sup>0</sup>* – це напруга на ємності безпосередньо перед комутацією, тобто коли ключ ще розімкнений. В цьому випадку в вітці з ємністю струму немає, тому напруга на ємності дорівнює напрузі між точками *а* і *b* або напрузі на опорі *r*2.

Струм в колі до комутації тече через опори *r*1*, r*<sup>2</sup> і *r*4 (ключ розімкнений) і може бути знайдений за законом Ома

$$
i_1(0_-) = i_2(0_-) = \frac{U}{r_1 + r_2 + r_4}.
$$

Тому

$$
u_c(0_+) = u_c(0_-) = i_2(0_-) r_2 = \frac{Ur_2}{r_1 + r_2 + r_4},
$$
 (1.58)

або в числових значеннях

$$
u_c(0_+) = \frac{200 \cdot 10}{10 + 10 + 20} = 50 \text{ B}.
$$

Розв'язуючи систему (1.57) з врахуванням початкового значення напруги на ємності (1.58), знаходимо  $i_1(0_+)$ .

Is approxroto pibhahha системu  
\n
$$
i_1(0_+) = \frac{U - u_C(0_+) - r_3 i_3(0_+)}{r_1} = \frac{U}{r_1} - \frac{u_C(0_+)}{r_1} - \frac{r_3 i_3(0_+)}{r_1}. \quad (1.59)
$$

Із першого рівняння системи

$$
i_2(0_+)=i_1(0_+)-i_3(0_+).
$$

Підставимо одержане значення *i*<sub>2</sub>(0<sub>+</sub>) в третє рівняння системи

$$
r_2(i_1(0_+)-i_3(0_+)) - r_3i_3(0_+)-u_C(0_+)=0
$$

або

$$
r_2i_1(0_+)-r_2i_3(0_+)-r_3i_3(0_+)-u_C(0_+)=0.
$$

Звідси

$$
i_3(0_+) = \frac{r_2 i_1(0_+) - u_C(0_+)}{r_2 + r_3}.
$$
 (1.60)

Підставляючи тепер (1.60) в (1.59), отримаємо

$$
i_1(0_+) = \frac{U}{r_1} - \frac{u_C(0_+)}{r_1} - \frac{r_3}{r_1} \frac{r_2 i_1(0_+) - u_C(0_+)}{r_2 + r_3}
$$

або

$$
i_1(0_+) \left(1 + \frac{r_2 r_3}{r_1(r_2 + r_3)}\right) = \frac{U}{r_1} - u_C(0_+) \left(\frac{1}{r_1} - \frac{r_3}{r_1(r_2 + r_3)}\right).
$$

Підставимо числові значення

$$
i_1(0_+) \left( 1 + \frac{10 \cdot 20}{10 \cdot (10 + 20)} \right) = \frac{200}{10} - 50 \left( \frac{1}{10} - \frac{20}{10 \cdot (10 + 20)} \right),
$$

звідси

$$
i_1(0_+) = \frac{55}{5} = 11
$$
 A.

Підставляючи  $t = 0$  i  $i_1(0_+) = 11$  A в (1.56) отримаємо  $11=10+A$ ,

звідси

$$
A = 1
$$

і остаточний розв'язок

$$
i_1 = (10 + e^{-400t})
$$
 A.
# **1.7 Під'єднання кола з елементами** *r***,** *L***,** *С*  **до джерела постійної напруги**

Розглянемо перехідний процес в колі, яке містить два реак-

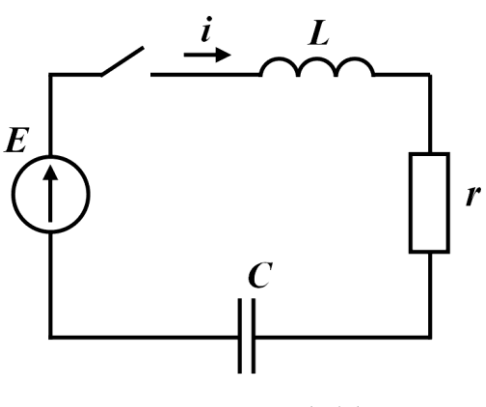

Рисунок 1.11

тивних елементи (рис. 1.11).

 Рівняння за другим законом Кірхгофа для кола після замикання ключа має вигляд

$$
L\frac{di}{dt} + r\dot{i} + u_C = E \ . \quad (1.61)
$$

Співвідношення, яке взаємопов'язує струм і напругу на ємності,

$$
i = C \frac{du_C}{dt}.
$$
 (1.62)

Підставляючи (1.62) в (1.61), одержуємо

$$
LC\frac{d^2u}{dt^2} + rC\frac{du_C}{dt} + u_C = E\tag{1.63}
$$

неоднорідне диференціальне рівняння *другого* порядку.

Повний його розв'язок записується також як сума примусової і вільної складових

$$
u_C = u_{Cnp} + u_{Cg}.
$$

Примусова складова визначається із розрахунку нового усталеного режиму. В цьому режимі струм в колі відсутній, немає напруги на опорі *R* і індуктивності *L ,* тому напруга на ємності дорівнює е.р.с. джерела

$$
u_{Cnp} = E.
$$

Перед тим, як записати вільну складову, складемо характеристичне рівняння і знайдемо його корені. Для цього замінимо в однорідному рівнянні, одержаному із  $(1.63)$ ,  $\frac{a}{\hbar^2}$ 2 *dt*  $\frac{d^2u_C}{2}$  на  $p^2$ , *dt du<sup>C</sup>* на *р*, а и<sub>с</sub> на одиницю. Тоді

$$
L C p^2 + r C p + 1 = 0 \tag{1.64}
$$

або

$$
p^2 + \frac{r}{L}p + \frac{1}{LC} = 0.
$$

Характеристичне рівняння має два корені, які визначаються за виразом

$$
p_{1,2} = -\frac{r}{2L} \pm \sqrt{\frac{r^2}{4L^2} - \frac{1}{LC}}.
$$

В залежності від параметрів кола корені можуть мати значення.

1. Якщо 2 2 1 4 *r L LC*  $\langle \frac{1}{\sqrt{2}}, \rho \rangle$ то під коренем від'ємна величина і корені

будуть комплексно-спряженими, тобто

$$
p_1 = -\delta + j\omega_\circ, \qquad p_2 = -\delta - j\omega_\circ,
$$

де для даної схеми

$$
\delta = \frac{r}{2L}; \qquad \omega_{\rm e} = \sqrt{\frac{1}{LC} - \frac{r^2}{4L^2}}.
$$

Як відомо з математики, вільну складову в цьому випадку зручно записувати у вигляді

$$
u_{C_6} = e^{-\delta t} \left( A_1 \sin \omega_6 t + A_2 \cos \omega_6 t \right),\tag{1.65}
$$

де *А*1 і *А*2 – сталі інтегрування.

2. Якщо 
$$
\frac{r^2}{4L^2} > \frac{1}{LC}
$$
, то корені будуть від'ємні, дійсні і різні  
\n
$$
p_1 = -\frac{r}{2L} + \sqrt{\frac{r^2}{4L^2} - \frac{1}{LC}}, \qquad p_2 = -\frac{r}{2L} - \sqrt{\frac{r^2}{4L^2} - \frac{1}{LC}}
$$

і вільна складова записується у вигляді

$$
u_{Cg} = A_1 e^{p_1 t} + A_2 e^{p_2 t}, \qquad (1.66)
$$

де *А*1 і *А*2 *–* сталі інтегрування.

3. Якщо 2 2 1 4 *r*  $\overline{L^2} = \frac{1}{LC}$ , то в цьому випадку корені будуть від'єм-

ні, дійсні і рівні

$$
p = p_1 = p_2 = -\frac{r}{2L}
$$

і вільна складова записується у вигляді

$$
u_{Cg} = (A_1 + A_2 t) e^{pt}.
$$
 (1.67)

Розглянемо всі три випадки.

1. Нехай корені будуть комплексно-спряженими. Тоді

$$
u_{Cg} = e^{-\delta t} \left( A_1 \sin \omega_a t + A_2 \cos \omega_a t \right)
$$

і повний розв'язок

$$
u_C = E + e^{-\delta t} \Big( A_1 \sin \omega_\theta t + A_2 \cos \omega_\theta t \Big). \tag{1.68}
$$

Знайдемо початкові умови для визначення сталих інтегрування. Оскільки напруга на ємності підпорядковується закону комутації, то, припустивши, що до комутації ємність була не зарядженою, одержуємо

$$
u_C(0_+) = u_C(0_-) = 0.
$$
  
Підставляючи  $t = 0$  і  $u_C(0) = 0$  в (1.68) будемо мати  

$$
0 = E + 1 \cdot (A_1 \cdot 0 + A_2 \cdot 1),
$$

звідки

$$
A_2 = -E. \tag{1.69}
$$

Для знаходження сталої інтегрування  $A_1$ використаємо другу змінну, яка відповідає закону комутації, тобто струм через індуктивність і. До комутації струму в колі не було, тому

$$
i(0_+) = i(0_-) = 0.
$$
 (1.70)

Щоб використати цю початкову умову, потрібно виразити струм *і* через сталі інтегрування  $A_1$  і  $A_2$ . З цією метою в (1.62) підставимо (1.68). Тоді

$$
i = C \frac{du_C}{dt} = C \frac{d \left[E + e^{-\delta t} \left(A_1 \sin \omega_s t + A_2 \cos \omega_s t\right)\right]}{dt} =
$$
  
= C(-\delta) e^{-\delta t} \left(A\_1 \sin \omega\_s t + A\_2 \cos \omega\_s t\right) +  
+ C e^{-\delta t} \left(\omega\_s A\_1 \cos \omega\_s t - \omega\_s A\_2 \sin \omega\_s t\right).

Підставляючи початкові умови в останнє рівняння  $(t=0,$  $i(0)=0$ ), одержуємо

$$
0 = C\left[ \left( -\delta \right) \cdot 1 \cdot \left( A_1 \cdot 0 + A_2 \cdot 1 \right) + 1 \cdot \left( \omega_e A_1 \cdot 1 - \omega_e A_2 \cdot 0 \right) \right]
$$

або

$$
0 = -\delta A_2 + \omega_{\rm g} A_1.
$$

Звідси з урахуванням (1.69)

$$
A_{\rm I} = \frac{\delta}{\omega_{\rm s}} A_{\rm 2}, \qquad A_{\rm I} = -\frac{\delta}{\omega_{\rm s}} E.
$$

Повний розв'язок

$$
u_C = E - e^{-\delta t} \left( E \frac{\delta}{\omega_e} \sin \omega_e t + E \cos \omega_e t \right). \tag{1.71}
$$

З математики відомо, що

$$
a\sin\alpha + b\cos\alpha = A\sin(\alpha + \gamma),
$$

де

$$
A = \sqrt{a^2 + b^2},
$$
  
\n
$$
\gamma = \begin{cases} \arctg\left(\frac{b}{a}\right), & a \ge 0, \\ \arctg\left(\frac{b}{a}\right) \pm 180^\circ, & a < 0. \end{cases}
$$

Застосовуючи це перетворення до (1.71), одержимо

$$
u_C = E - Ae^{-\delta t} \sin(\omega_a t + \gamma), \qquad (1.72)
$$

де

$$
A = \sqrt{E\frac{\delta}{\omega_e}}^2 + E^2, \quad \text{tg } \gamma = \frac{\omega_e}{\delta}
$$

Із (1.72) видно, що вільна складова являє собою згасаючу синусоїду з періодом

$$
T_e = \frac{2\pi}{\omega_e}.
$$

Кутова частота  $\omega_{\epsilon}$  називається кутовою частотою вільних коливань, а величина  $e^{\delta T_g}$  – декрементом коливань.

Графік зміни вільної складової напруги на ємності показаний на рис. 1.12.

Штрихові лінії є обвідними загасаючої синусоїди і описуються виразом  $\pm Ae^{-\delta t}$ .

Коливання в таких колах виникають внаслідок періодичного перетворення енергії електричного поля в енергію магнітного поля і навпаки. Ці коливання супроводжуються втратами енергії на активних опорах.

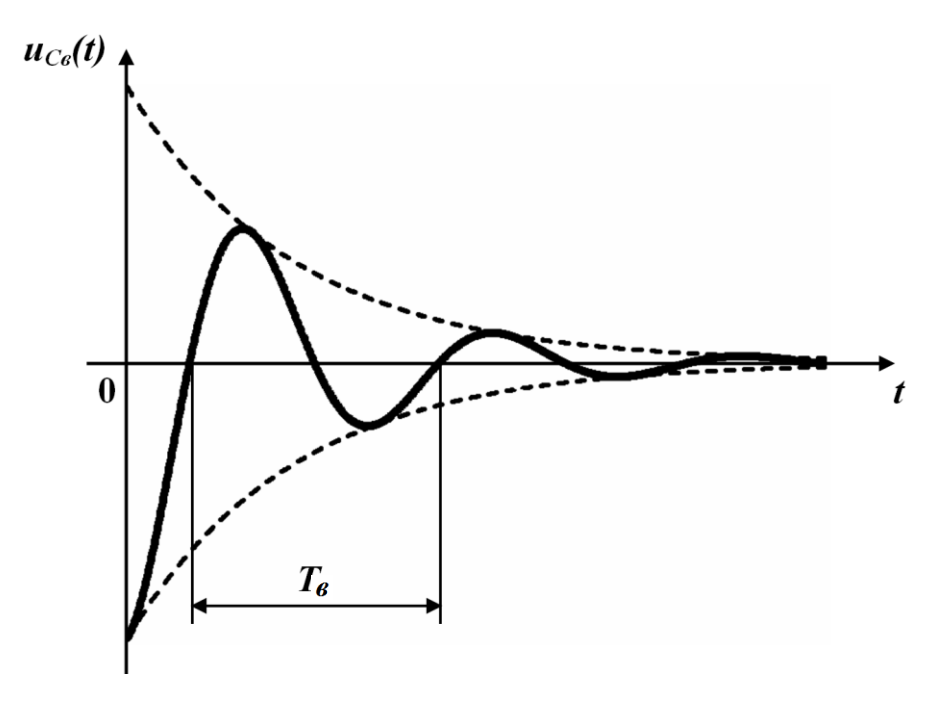

Рисунок 1.12

Такий режим перехідного процесу називається *коливальним*  або *періодичним* і він може виникати тільки в колах, які мають реактивні елементи різного характеру, тобто ємності і індуктивності.

Як і в колах, які описуються диференціальними рівняннями першого порядку, в цьому випадку можна ввести сталу часу  $\tau = 1/\delta$ , яка визначає практичну тривалість перехідного процесу.

Для коливального режиму перехідного процесу, що зображений на рис. 1.13, а струм у колі затухає раніше, ніж встигає зробити навіть одне коливання. Така залежність буде мати місце у випадку, коли стала часу, а значить і тривалість перехідного процесу  $(4\div 5)\tau$ , буде значно менша за період вільних коливань  $(\tau \ll T_{\rm g})$ . Для порівняння на рис. 1.13, б наведений коливальний режим перехідного процесу за умови  $\tau$  >>  $T_{\rm g}$ .

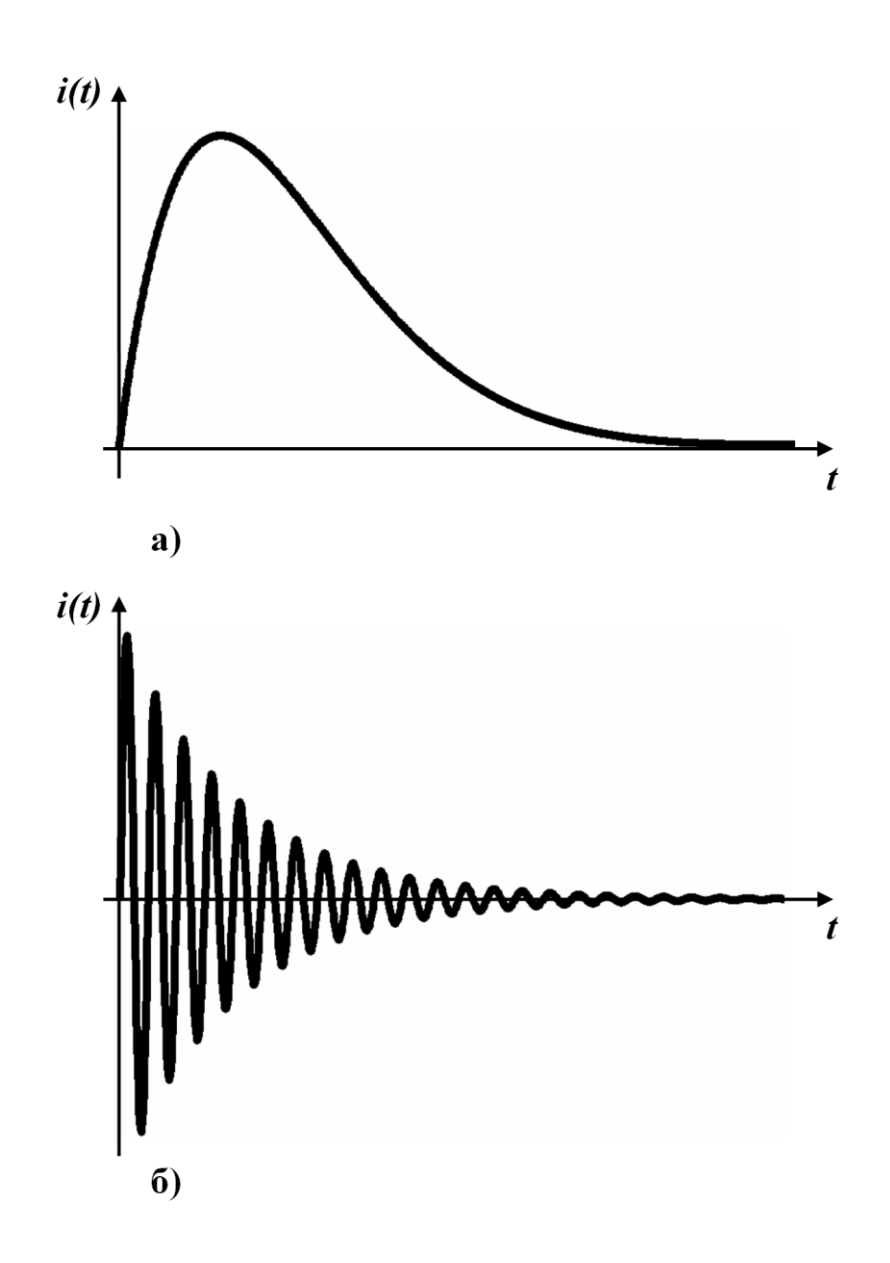

Рисунок 1.13

2. Припустимо, що корені характеристичного рівняння (1.64) *р*1 і *р*2 дійсні від'ємні різні, тоді

$$
u_{C_6} = A_1 e^{p_1 t} + A_2 e^{p_2 t}
$$

і повний розв'язок

$$
u_C = E + A_1 e^{p_1 t} + A_2 e^{p_2 t}.
$$
 (1.73)

Початкові умови залишаються ті ж, що і в пункті 1 ( *t* = 0 і  $u_C(0) = 0$ .

Підставимо їх в (1.73) і запишемо

$$
0 = E + A_1 + A_2. \tag{1.74}
$$

Щоб одержати друге рівняння для знаходження *А*<sup>1</sup> і *А*2 виразимо струм *і* (1.62) через *и<sub>С</sub>* (1.73)

$$
i = C \frac{du_C}{dt} = C \frac{d(E + A_1 e^{p_1 t} + A_2 e^{p_2 t})}{dt} = C (A_1 p_1 e^{p_1 t} + A_2 p_2 e^{p_2 t}).
$$
 (1.75)

Підставляючи в (1.75) *t* = 0 і початкові умови (1.70), одержуємо 0 =  $C(A_1p_1 + A_2p_2)$  або

$$
0 = A_1 p_1 + A_2 p_2. \tag{1.76}
$$

Розв'яжемо разом рівняння (1.74) і (1.76). Тоді

$$
A_1 = \frac{Ep_2}{p_1 - p_2}, \quad A_2 = -\frac{Ep_1}{p_1 - p_2}.
$$
 (1.77)

Повний розв'язок

$$
u_C(t) = E + \frac{Ep_2}{p_1 - p_2} e^{p_1 t} - \frac{Ep_1}{p_1 - p_2} e^{p_2 t}.
$$
 (1.78)

На рис. 1.14 наведено графік зміни вільної складової, причому показані окремо  $u_{C_1, \theta} = A_1 e^{p_1 t}$  $u_{C_1e} = A_1 e^{p_1 t}$  i  $u_{C_2e} = A_2 e^{p_2 t}$  $a_2 e^{-\beta_2 t}$ .

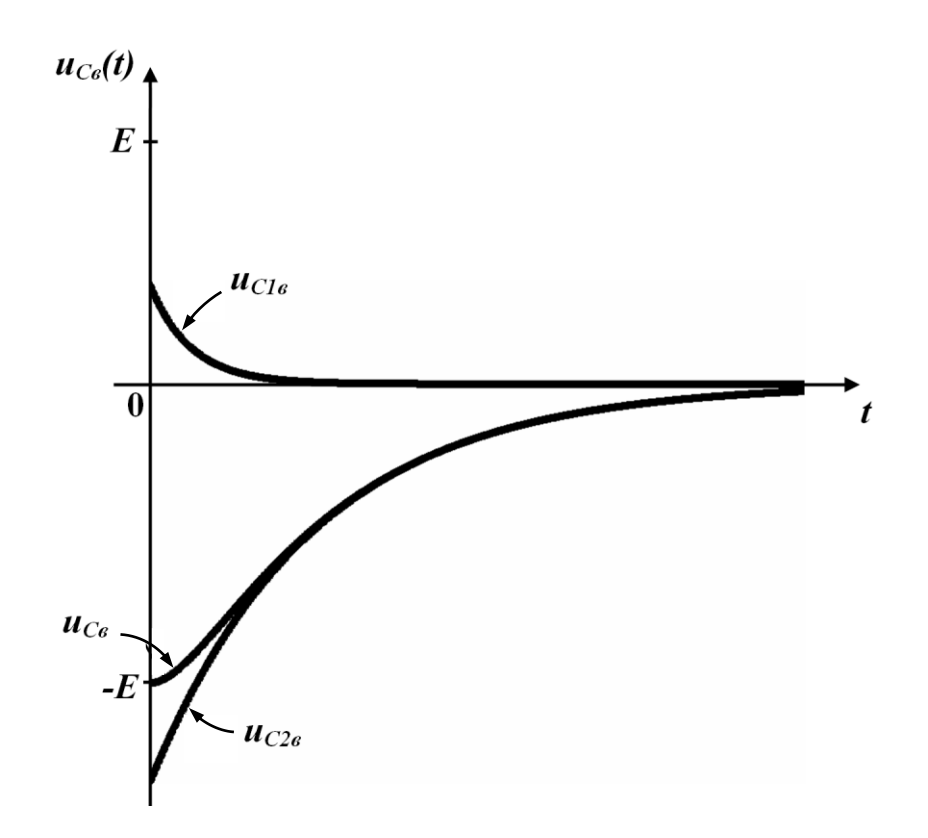

Рисунок 1.14

Графік показує, що при різних коренях характеристичного рівняння вільна складова  $(u_{C_6})$  наближається асимптотично до нуля, не створюючи коливань, тому такий режим перехідного процесу називається аперіодичним. В цьому випадку є дві сталі часу –  $\tau_1 = \frac{1}{|p_1|}$ ,  $\tau_2 = \frac{1}{|p_2|}$  і практична тривалість перехідного процесу визначається за більшим значенням τ, тобто

$$
t_{np}=(4\div 5) \tau_{max}
$$

3. Якщо корені характеристичного рівняння дійсні від'ємні рівні  $(p_1 = p_2 = p)$ , що є граничним режимом між періодичним і аперіодичним, то вільна складова записується у вигляді

$$
u_{C_6} = e^{pt} (A_1 + A_2 t)
$$

і повний розв'язок

$$
u_C = E + e^{pt} (A_1 + A_2 t).
$$
 (1.79)

Для визначення сталих інтегрування підставимо початкові умови  $t = 0$  i  $u_C(0) = 0$  в (1.79)  $0 = E + A_1$ , звідки

$$
A_{\rm l} = -E. \tag{1.80}
$$

Виражаємо струм і через и

$$
i = C \frac{du_C}{dt} = C \frac{d(E + e^{pt}(A_1 + tA_2))}{dt} =
$$

$$
= Cpe^{pt}(A_1 + tA_2) + Ce^{pt}A_2.
$$

Підставимо в це рівняння другу початкову умову (1.70)

$$
0 = CpA_1 + CA_2.
$$

Звідки з врахуванням (1.80)

$$
A_2 = -pA_1 = pE. \t\t(1.81)
$$

Повний розв'язок

$$
u_C = E - E e^{pt} + pt E e^{pt}.
$$
 (1.82)

На рис.1.15 зображений графік вільної складової, де окремо показані

$$
u_{C_1 e} = -E e^{pt}
$$
,  $u_{C_2 e} = pt E e^{pt}$ .

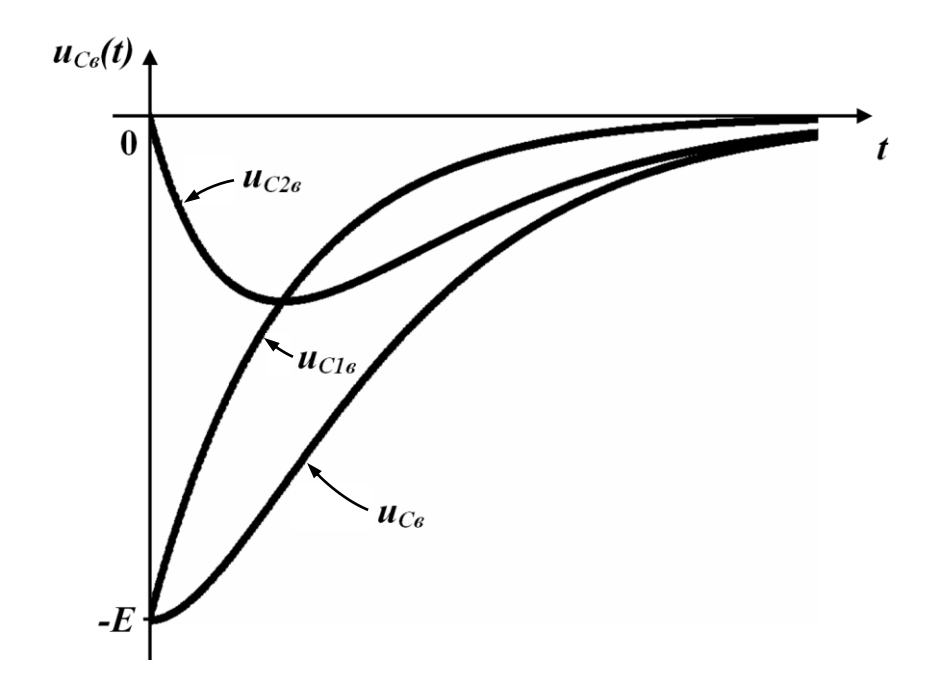

Рисунок 1.15

В цьому режимі вільна складова так само асимптотично наближається до нульового значення.

Практична тривалість перехідного процесу

$$
t_{np}=(4\div 5)\tau,
$$

де  $\tau = 1/|p|$ .

Такий режим перехідного процесу називається *граничним* або *критичним.*

## **1.8 Розрахунок перехідних процесів в складних розгалужених колах**

На основі розглянутих прикладів можна сформулювати загальний підхід до розрахунку перехідних процесів *класичним методом* в будь-яких складних колах.

1. Для післякомутаційного стану кола за законами Кірхгофа для миттєвих значень записується система диференціальних рівнянь.

2. Одержана система зводиться до одного диференціального рівняння відносно однієї базової невідомої (*х*), для чого всі інші невідомі виражаються через базову.

3. Повний розв'язок одержаного диференціального рівняння записується в вигляді суми примусової (*xпр*) і вільної (*хв*) складових.

4. Примусова складова знаходиться із розрахунку нового усталеного режиму.

Наприклад, якщо діяння (прикладена напруга) постійне, то постійна і примусова складова; якщо діяння синусоїдне, то примусова складова синусоїдна і може бути знайдена комплексним методом.

5. Визначаються корені характеристичного рівняння, число яких дорівнює порядкові диференціального рівняння.

Припустимо, що одержане диференціальне рівняння має вигляд

$$
a_n \frac{d^n x}{dt^n} + a_{n-1} \frac{d^{n-1} x}{dt^{n-1}} + \dots + a_1 \frac{dx}{dt} + a_0 = f(t), \qquad (1.83)
$$

де *аk* – коефіцієнти, які залежать від параметрів кола;

 *х* – базова невідома;

 *f*(*t*) – діяння;

 *п* –порядок диференціального рівняння.

Характеристичне рівняння

$$
a_n p^n + a_{n-1} p^{n-1} + \dots + a_k p^k + \dots + a_1 p + a_0 = 0. \tag{1.84}
$$

6. В залежності від виду коренів характеристичного рівняння записується вільна складова.

Якщо всі корені дійсні різні від'ємні, то

$$
x_e = A_1 e^{p_1 t} + A_2 e^{p_2 t} + \dots + A_k e^{p_k t} + \dots + A_n e^{p_n t}.
$$
 (1.85)

Якщо частина коренів комплексно-спряжена, наприклад,  $p_{2,3} = -\delta_1 \pm j\omega_{01}$ , а  $p_{4,5} = -\delta_2 \pm j\omega_{02}$ , то вільна складова записується у вигляді

$$
x_{\theta} = A_1 e^{p_1 t} + e^{-\delta_1 t} \Big( A_2 \sin \omega_{01} t + A_3 \cos \omega_{01} t \Big) +
$$
  
+ 
$$
e^{-\delta_2 t} \Big( A_4 \sin \omega_{02} t + A_5 \cos \omega_{02} t \Big) + A_6 e^{p_6 t} + ... + A_n e^{p_n t} .
$$
 (1.86)

Якщо частина коренів кратна, наприклад,  $p_6 = p_7 = p$ , то вільна складова визначається за виразом

$$
x_{\epsilon} = A_1 e^{p_1 t} + e^{-\delta_1 t} \Big( A_2 \sin \omega_{01} t + A_3 \cos \omega_{01} t \Big) +
$$
  
+ 
$$
e^{-\delta_2 t} \Big( A_4 \sin \omega_{02} t + A_5 \cos \omega_{02} t \Big) + A_6 e^{p_6 t} + t A_7 e^{p_7 t} + ... + A_n e^{p_n t}.
$$
 (1.87)

В будь-якому випадку число сталих інтегрування дорівнює числу коренів характеристичного рівняння.

7. Записується повний розв'язок з врахуванням знайдених значень примусової і вільної складових

$$
x = x_{np} + x_{\epsilon},\tag{1.88}
$$

де *х<sup>в</sup>* визначається з виразів (1.85), (1.86) або (1.87).

8. Знаходяться початкові умови для визначення сталих інтегрування.

Часто за початкові умови (їх число має дорівнювати числу сталих інтегрування, тобто *п)* вибирають залежні початкові умови

$$
x(0_{+}), \frac{dx}{dt}\Big|_{t=0_{+}}, \dots, \frac{d^{n-1}x}{dt^{n-1}}\Big|_{t=0_{+}},
$$
 (1.89)

які визначаються, як вказувалося раніше, із системи диференціальних рівнянь, яка записана для  $t = 0_+$  і доповнена незалежними початковими умовами, які знайдені за законами комутації.

9. Знаючи початкові умови, складається система рівнянь для визначення сталих інтегрування.

Припустимо для визначеності, що примусова складова стала величина (*хпр = К*), *a* вільна складова записана у вигляді (1.85), тоді система рівнянь має вигляд  $x(0_+) = K + A_1 + A_2 + ... + A_n,$ 

$$
x(0_{+}) = K + A_{1} + A_{2} + ... + A_{n},
$$
  
\n
$$
\frac{dx}{dt}\Big|_{t=0_{+}} = p_{1}A_{1} + p_{2}A_{2} + ... + p_{n}A_{n},
$$
  
\n
$$
\frac{d^{2}x}{dt^{2}}\Big|_{t=0_{+}} = p_{1}^{2}A_{1} + p_{2}^{2}A_{2} + ... + p_{n}^{2}A_{n},
$$
  
\n
$$
\frac{d^{n-1}x}{dt^{n-1}}\Big|_{t=0_{+}} = p_{1}^{n-1}A_{1} + p_{2}^{n-1}A_{2} + ... + p_{n}^{n-1}A_{n}.
$$
  
\n(1.90)

Розв'язуючи дану систему, визначають сталі інтегрування.

Відзначимо, що в лінійних електричних колах без зворотних зв'язків всі вільні складові з перебігом часу перетворюються в нуль, тому завжди дійсна частина комплексно-спряжених коренів, а також дійсні корені характеристичних рівнянь є завжди віл'ємними.

Розглянемо приклади.

#### Приклад 1.2

Визначити закон зміни вхідного струму  $(i_1)$  при розмиканні ключа (рис. 1.16).

 $r_1 = 200$  Om,  $r_2 = 50$  Om,  $L = 0.1$  T<sub>H</sub>,  $C = 50$  MK $\Phi$ ,  $E = 200$  B.

Складемо для миттєвих значень за законами Кірхгофа сис-

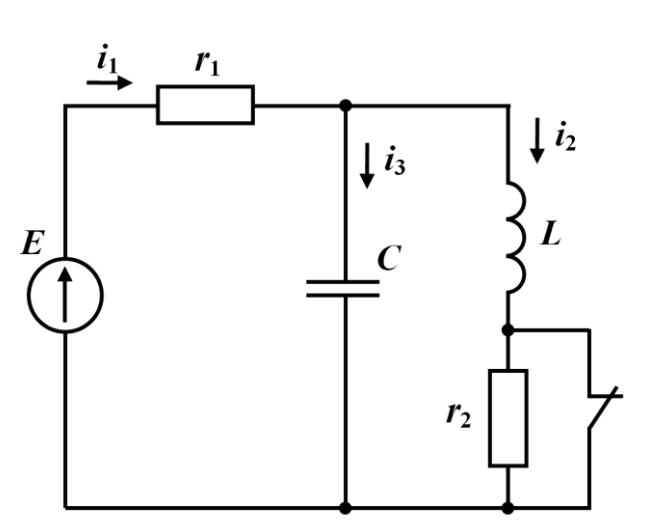

диференціальних Temy рівнянь для післякомутаційного стану кола (ключ розімкнутий).

$$
r_{1}i_{1} + u_{C} = E
$$
\n
$$
L \frac{di_{2}}{dt} + r_{2}i_{2} - u_{C} = 0
$$
\n
$$
i_{1} - i_{2} - i_{3} = 0
$$
\n
$$
i_{3} = C \frac{du_{C}}{dt}
$$
\n(1.91)

Рисунок 1.16

Зведемо цю систему

до одного диференціаль-

ного рівняння відносно струму  $i_1$ , виражаючи через  $i_1$  всі інші невідомі. Із першого рівняння системи маємо

$$
u_C = E - r_1 i_1. \tag{1.91 a}
$$

Із четвертого рівняння

$$
i_3 = C \frac{du_C}{dt} = C \frac{d(E - r_1 i_1)}{dt} = -C r_1 \frac{di_1}{dt}.
$$
 (1.91.6)

Із третього рівняння системи

$$
i_2 = i_1 - i_3 = i_1 + Cr_1 \frac{di_1}{dt}.
$$
 (1.91 B)

Підставивши одержані значення в друге рівняння системи, отримаємо

$$
L\frac{d\left(i_1 + Cr_1\frac{di_1}{dt}\right)}{dt} + r_2\left(i_1 + Cr_1\frac{di_1}{dt}\right) - \left(E - r_1i_1\right) = 0
$$

або

$$
L\frac{di_1}{dt} + LCr_1\frac{d^2i_1}{dt^2} + r_2i_1 + r_1r_2C\frac{di_1}{dt} - E + r_1i_1 = 0.
$$

Зведемо подібні члени

$$
LCr_1\frac{d^2i_1}{dt^2} + (r_1r_2C + L)\frac{di_1}{dt} + (r_1 + r_2)i_1 = E.
$$

Після підстановки числових значень, отримаємо

$$
10^{-3} \frac{d^2 i_1}{dt^2} + 0.6 \frac{di_1}{dt} + 250 i_1 = 200.
$$
 (1.92)

Маємо неоднорідне диференціальне рівняння другого порядку. Повний розв'язок цього рівняння

$$
i_1 = i_{1np} + i_{1s} \,. \tag{1.93}
$$

Знаходимо примусову складову із розрахунку нового усталеного режиму. В новому усталеному режимі ключ розімкнутий, е.р.с. постійна, струм через ємність не протікає, тому

$$
i_{1np} = \frac{E}{r_1 + r_2} = \frac{200}{200 + 50} = 0.8 \text{ A.}
$$
 (1.94)

Складаємо характеристичне рівняння

$$
10^{-3} p^2 + 0.6 p + 250 = 0
$$

і визначаємо його корені

$$
p_{1,2} = \frac{-0.6 \pm \sqrt{0.36 - 4 \cdot 250 \cdot 10^{-3}}}{2 \cdot 10^{-3}} = \frac{-0.6 \pm \sqrt{0.36 - 1}}{2 \cdot 10^{-3}} = \frac{-0.6 \pm \sqrt{-0.64}}{2 \cdot 10^{-3}} = -300 \pm j400.
$$
\n(1.95)

Корені виявились комплексно-спряженими, де

$$
\delta = 300 \frac{1}{c}, \omega_0 = 400 \text{ paA/c},
$$

у зв'язку з чим режим перехідного процесу періодичний.

Стала часу

$$
\tau = \frac{1}{300} = 3{,}333 \cdot 10^{-1} \text{ c},
$$

період коливань

$$
T_0 = \frac{2\pi}{\omega_0} = 1.57 \cdot 10^{-3} \text{ c}.
$$

Вільна складова

$$
i_{1e} = e^{-\delta t} (A_1 \sin \omega_0 t + A_2 \cos \omega_0 t).
$$

Повний розв'язок

$$
i_1 = 0.8 + e^{-300t} (A_1 \sin \omega_0 t + A_2 \cos \omega_0 t). \tag{1.96}
$$

Для знаходження залежних початкових умов  $i_1(0_+)$  та  $=0^{+}$ 1  $dt\big|_t$  $\frac{di_1}{dt_2}$  запишемо систему (1.91) для моменту часу  $t = 0_+$ 

$$
r_{1}i_{1}(0_{+})+u_{C}(0_{+})=E
$$
\n
$$
L\frac{di_{2}}{dt}\Big|_{t=0_{+}}+r_{2}i_{2}(0_{+})-u_{C}(0_{+})=0
$$
\n
$$
i_{1}(0_{+})-i_{2}(0_{+})-i_{3}(0_{+})=0
$$
\n
$$
i_{3}(0_{+})=C\frac{du_{C}}{dt}\Big|_{t=0_{+}}
$$
\n(1.97)

Доповнимо її незалежними початковими умовами, знайденими за законами комутації.

Закони комутації виконуються для струму через індуктивність  $(i_2)$  і напруги на ємності ( $u_C$ )

$$
i_2(0_+) = i_2(0_-),
$$
  $u_C(0_+) = u_C(0_-).$ 

Значення  $i_2(0_-)$  і  $u_C(0_-)$  можна знайти, якщо розрахувати коло до комутації. Оскільки прикладена до кола напруга постійна, то в колі до комутації (при замкненому ключі) були постійні струми. Струм у вітці з ємністю не протікав. Також не протікав струм і через опір *R*<sup>2</sup> , оскільки його закорочено ключем, тому

$$
i_2(0_+) = i_2(0_-) = i_1(0_-) = \frac{E}{r_1} = \frac{200}{200} = 1
$$
 A. (1.98)

Напруга на ємності при замкненому ключі дорівнює напрузі на індуктивності (паралельно з'єднані вітки).

Оскільки опір індуктивності при постійному струмі дорівнює нулю, то і напруга на індуктивності дорівнює нулю, і, відповідно.

$$
u_C(0_+) = u_C(0_-) = 0. \tag{1.99}
$$

Система (1.97) з допомогою незалежних початкових умов  $(1.98)$  і  $(1.99)$  дозволяє знайти  $i_1(0_+)$ . Із першого рівняння (1.97)

$$
i_1(0_+) = \frac{E - u_C(0_+)}{r_1} = \frac{200 - 0}{200} = 1 \text{ A.}
$$
 (1.100)

Похідної  $\frac{di_1}{dt}$  немає в системі (1.91) і (1.97), тому продифе-

ренціюємо перше рівняння системи (1.91)

$$
r_1 \frac{di_1}{dt} + \frac{du_C}{dt} = 0
$$

і запишемо його для  $t = 0_+$ 

$$
r_1 \frac{di_1}{dt}\bigg|_{t=0_+} + \frac{du_C}{dt}\bigg|_{t=0_+} = 0.
$$

Звідси

$$
\left. \frac{di_1}{dt} \right|_{t=0_+} = -\frac{1}{r_1} \frac{du_C}{dt} \Big|_{t=0_+} . \tag{1.101}
$$

Значення  $\left. \frac{du_C}{dt} \right|_{t=0_+}$ виразимо із четвертого рівняння системи

$$
\left. \frac{du_C}{dt} \right|_{t=0_+} = \frac{1}{C} i_3(0_+),
$$

**TOMY** 

$$
\left. \frac{di_1}{dt} \right|_{t=0_+} = -\frac{1}{r_1 C} i_3(0_+).
$$

Значення  $i_3(0_+)$  знайдемо із третього рівняння системи (1.97) з врахуванням (1.98) і (1.100)  $i_3(0_+)=i_1(0_+)-i_2(0_+)=1-1=0.$ 

Таким чином

$$
\left. \frac{di_1}{dt} \right|_{t=0_+} = 0. \tag{1.102}
$$

Використаємо одержані початкові умови для знаходження  $A_1$  і  $A_2$ . Підставимо (1.100) в (1.96)

$$
1,0 = 0,8 + 1 \cdot (A_1 \cdot 0 + A_2 \cdot 1),
$$

звідси

$$
A_2 = 1,0 - 0,8 = 0,2. \tag{1.103}
$$

Продиференцію емо (1.96)

$$
\frac{di_1}{dt} = (-300)e^{-300t}(A_1 \sin 400t + A_2 \cos 400t) +
$$
  
+  $e^{-300t}(A_1 \cdot 400 \cos 400t - A_2 \cdot 400 \sin 400t)$ 

і підставимо початкові умови  $t = 0$  і (1.102) в одержане рівняння

$$
0 = (-300) \cdot 1 \cdot (A_1 \cdot 0 + A_2 \cdot 1) + 1 \cdot (A_1 \cdot 400 \cdot 1 - A_2 \cdot 400 \cdot 0)
$$

або

$$
-300A_2 + A_1 \cdot 400 = 0
$$

Звідси

$$
A_1 = 0.15. \tag{1.104}
$$

Остаточний розв'язок

$$
i_1 = 0.8 + e^{-300t} (0.15 \sin 400t + 0.2 \cos 400t) \text{ A}. \quad (1.105)
$$

Вираз (1.105) можна записати у вигляді

$$
i_1 = 0.8 + Ae^{-300t} \sin(400t + \gamma),
$$

де

$$
A = \sqrt{0.15^2 + 0.2^2} = 0.25,
$$
  

$$
tg\gamma = \frac{0.2}{0.15}, \quad \gamma \approx 53.2^{\circ}.
$$

Таким чином,

$$
i_1 = 0.8 + 0.25e^{-300t} \sin\left(400t + 53.2^{\circ}\right) \text{ A}
$$

Якщо необхідно знайти інші змінні, то можна використати співвідношення (1.91а) - (1.91в).

Визначимо, наприклад, струм і2, використавши (1.91 в)

$$
i_2 = i_1 + Cr_1 \frac{di_1}{dt} =
$$
  
\n
$$
= i_1 + 50 \cdot 10^{-6} \cdot 200 \frac{di_1}{dt} = i_1 + 10^{-2} \frac{di_1}{dt} = 0,8 + e^{-300 t} \times
$$
  
\n
$$
\times (0.15 \sin 400 t + 0.2 \cos 400 t) + 10^{-2} (-300) e^{-300 t} \times
$$
  
\n
$$
\times (0.15 \sin 400 t + 0.2 \cos 400 t) + 10^{-2} e^{-300 t} \times
$$
  
\n
$$
\times (0.15 \cdot 400 \cos 400 t - 0.2 \cdot 400 \sin 400 t) =
$$
  
\n
$$
= 0.8 + e^{-300 t} (0.15 \sin 400 t - 0.45 \sin 400 t - 0.8 \sin 400 t +
$$
  
\n
$$
+ 0.2 \cos 400 t - 0.6 \cos 400 t + 0.6 \cos 400 t) =
$$
  
\n
$$
= 0.8 + e^{-300 t} (-1.1 \sin 400 t + 0.2 \cos 400 t) =
$$
  
\n
$$
= 0.8 + 1.11e^{-300 t} \sin (400 t + 169.7^\circ), \quad A.
$$

### **Приклад 1.3**

Визначити закон зміни струму *і*2 в колі (рис. 1.17), якщо відомі його параметри:  $r_1 = 150$  Ом,  $r_2 = r_3 = 100$  Ом,  $L_1 = 0.1$  Гн,  $L_2$ = 0,133 Гн,  $U = 200$  В.

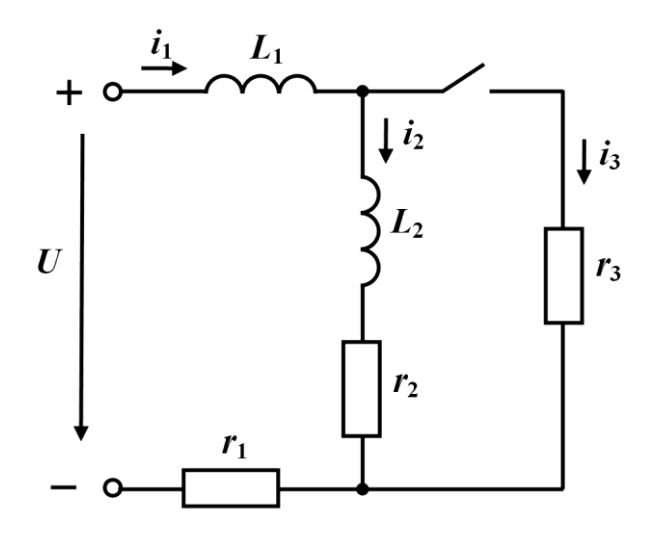

Рисунок 1.17

Записуємо систему диференціальних рівнянь для миттєвих значень напруг та струмів за законами Кірхгофа для післякомутаційного кола.

$$
L_1 \frac{di_1}{dt} + L_2 \frac{di_2}{dt} + r_2 i_2 + r_1 i_1 = U
$$
  
\n
$$
L_2 \frac{di_2}{dt} + r_2 i_2 - r_3 i_3 = 0
$$
  
\n
$$
i_1 - i_2 - i_3 = 0
$$
\n(1.106)

Одержимо із цієї системи одне диференціальне рівняння відносно *і*2.

Із другого рівняння системи виражаємо струм *і*<sup>3</sup> через *i*<sup>2</sup>

$$
\dot{i}_3 = \frac{L_2}{r_3} \frac{di_2}{dt} + \frac{r_2}{r_3} \dot{i}_2, \qquad (1.107)
$$

а із третього рівняння – *і*<sup>1</sup>

$$
\dot{i}_1 = \dot{i}_2 + \dot{i}_3 = \dot{i}_2 + \frac{L_2}{r_3} \frac{di_2}{dt} + \frac{r_2}{r_3} \dot{i}_2 = \frac{L_2}{r_3} \frac{di_2}{dt} + \left(1 + \frac{r_2}{r_3}\right) \dot{i}_2. \quad (1.108)
$$

Підставимо значення струму  $i_1$  із  $(1.108)$  в перше рівняння системи і запишемо

$$
L_{1} \frac{d\left(\frac{L_{2}}{r_{3}}\frac{di_{2}}{dt} + \left(1 + \frac{r_{2}}{r_{3}}\right)i_{2}\right)}{dt} + L_{2} \frac{di_{2}}{dt} + r_{2}i_{2} + r_{1}\left(\frac{L_{2}}{r_{3}}\frac{di_{2}}{dt} + \left(1 + \frac{r_{2}}{r_{3}}\right)i_{2}\right) = U
$$

або

$$
\frac{L_1L_2}{r_3}\frac{d^2i_2}{dt^2} + L_1\left(1 + \frac{r_2}{r_3}\right)\frac{di_2}{dt} + L_2\frac{di_2}{dt} + r_2i_2 + \frac{r_1}{r_3}L_2\frac{di_2}{dt} + r_1\left(1 + \frac{r_2}{r_3}\right)i_2 = U.
$$

Після перетворень

$$
\frac{L_1 L_2}{r_3} \frac{d^2 i_2}{dt^2} + \left( L_1 \left( 1 + \frac{r_2}{r_3} \right) + L_2 \left( 1 + \frac{r_1}{r_3} \right) \right) \frac{di_2}{dt} + \left( r_1 + r_2 + \frac{r_1 r_2}{r_3} \right) i_2 = U.
$$

Підставляючи числові значення, одержимо

$$
1,33 \cdot 10^{-4} \frac{d^2 i_2}{dt^2} + 0,533 \frac{di_2}{dt} + 400 i_2 = 200. \tag{1.109}
$$

Повний розв'язок рівняння

$$
i_2 = i_{2np} + i_{2s} \,. \tag{1.110}
$$

Примусова складова знаходиться із розрахунку нового усталеного режиму (ключ замкнений). Знайдемо спочатку *і*1*пр,* враховуючи, що опір індуктивності при постійному струмі дорівнює нулю.

$$
i_{1np} = \frac{U}{r_1 + \frac{r_2 r_3}{r_2 + r_3}} = \frac{200}{150 + \frac{100 \cdot 100}{100 + 100}} = \frac{200}{200} = 1 \text{ A}.
$$

Знаючи *і*1*пр,* знаходимо *і*2*пр*

$$
i_{2np} = i_{1np} \frac{r_3}{r_2 + r_3} = 1 \cdot \frac{100}{100 + 100} = 0.5 \text{ A}.
$$

Запишемо характеристичне рівняння згідно з диференціальним рівнянням (1.109)

$$
1,33 \cdot 10^{-4} p^2 + 0,533 p + 400 = 0.
$$

Знайдемо його корені

$$
p_{1,2} = \frac{-0.533 \pm \sqrt{0.533^2 - 4 \cdot 400 \cdot 1.33 \cdot 10^{-4}}}{2 \cdot 1.33 \cdot 10^{-4}} = \frac{-0.533 \pm 0.267}{2.66 \cdot 10^{-4}}.
$$

Звідси

$$
p_1 = -1000 \text{ } \text{c}^{-1}; \quad p_2 = -3000 \text{ } \text{c}^{-1}.
$$
 (1.111)

Оскільки корені дійсні і різні, то

$$
i_{2e} = A_1 e^{-1000t} + A_2 e^{-3000t}.
$$
 (1.112)

Повний розв'язок

$$
i_2 = 0, 5 + A_1 e^{-1000t} + A_2 e^{-3000t}.
$$
 (1.113)

.

Продиференціюємо одержане рівняння

$$
\frac{di_2}{dt} = -1000A_1e^{-1000t} - 3000A_2e^{-3000t}
$$
 (1.114)

i потому знайдемо початкові умови  $i_2(0_+)$  i  $\frac{u_2}{v_1}$  $t = 0$ *di*  $dt \mid_{t=0}$ 

Струм *і*2 протікає через індуктивність *L*2 і підпорядковується закону комутації  $i_2(0_+) = i_2(0_-)$ . Тому знайдемо значення  $i_2(0_-)$ із розрахунку кола до комутації. При розімкненому ключі

$$
i_2(0_-) = \frac{U}{r_1 + r_2} = \frac{200}{150 + 200} = 0.8
$$
 A,

тому

$$
i_2(0_+) = i_2(0_-) = 0.8
$$
 A. (1.115)

Величина  $\frac{u_2}{u_1}$ *t*=0 *di*  $dt \mid_{t=0_+}$ є залежною початковою умовою, тому пе-

репишемо два останніх рівняння системи (1.106) для моменту ча $cy t = 0_+$ 

$$
L_2 \frac{di_2}{dt} \bigg|_{t=0_+} + r_2 i_2 (0_+) - r_3 i_3 (0_+) = 0
$$
  

$$
i_1 (0_+) - i_2 (0_+) - i_3 (0_+) = 0
$$
 (1.116)

Із першого рівняння системи (1.116)

$$
\left. \frac{di_2}{dt} \right|_{t=0_+} = \frac{r_3}{L_2} i_3(0_+) - \frac{r_2}{L_2} i_2(0_+).
$$
\n(1.117)

В останньому виразі невідоме  $i_3(0_+)$ . Виразимо його із другого рівняння системи (1.116)

$$
i_3(0_+) = i_1(0_+) - i_2(0_+),
$$

тому

$$
\left. \frac{di_2}{dt} \right|_{t=0_+} = \frac{r_3}{L_2} i_1(0_+) - \frac{r_3}{L_2} i_2(0_+) - \frac{r_2}{L_2} i_2(0_+). \tag{1.118}
$$

Струм *і*<sup>1</sup> протікає через індуктивність *L*1, тому він підпорядковується закону комутації

$$
i_1(0_+) = i_1(0_-) = \frac{U}{r_1 + r_2} = \frac{200}{250} = 0.8 \text{ A.}
$$
 (1.119)

Підставивши значення (1.115) і (1.119) в співвідношення (1.118), одержуємо

$$
\left. \frac{di_2}{dt} \right|_{t=0_+} = \frac{100}{0.133} \cdot 0.8 - \frac{100}{0.133} \cdot 0.8 - \frac{100}{0.133} \cdot 0.8 = -600 \left( \frac{A}{c} \right). (1.120)
$$

Підставимо початкові значення (1.115) і (1.120) в (1.113) і (1.114)

$$
0.8 = 0.5 + A_1 + A_2
$$
  
-600 = -1000A<sub>1</sub> - 3000A<sub>2</sub>

або

$$
A_1 + A_2 = 0.3 -A_1 - 3A_2 = -0.6
$$
 (1.121)

Розв'язуючи систему (1.121), одержуємо

$$
A_1 = 0.15, \qquad A_2 = 0.15. \tag{1.122}
$$

Повний розв'язок

$$
i_2 = 0.5 + 0.15e^{-1000t} + 0.15e^{-3000t} \text{ A.}
$$
 (1.123)

#### Методи складання характеристичних рівнянь 1.9

Уважний аналіз розглянутих вище прикладів показує, що формування одного диференціального рівняння, складеного відносно однієї невідомої функції миттєвої напруги або струму, є не завжди простим. Оскільки таке рівняння необхідне для отримання характеристичного рівняння, постає задача у висвітленні і інших методів побудови характеристичних рівнянь. Деякі з них наразі розглянемо.

## 1.9.1 Метод алгебризації диференціальних рівнянь

Розглянемо електричне коло, що зображене на рисунку 1.18.

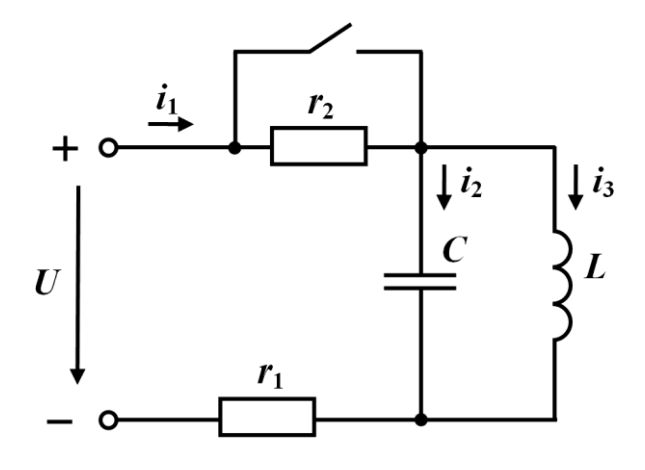

Рисунок 1.18

Складемо для післякомутаційного стану цього кола за законами Кірхгофа систему інтегро-диференціальних рівнянь відносно миттєвих значень напруг та струмів

$$
r_{1}i_{1} + \frac{1}{C} \int i_{3}dt = U
$$
  
\n
$$
L \frac{di_{2}}{dt} - \frac{1}{C} \int i_{3}dt = 0
$$
  
\n
$$
i_{1} - i_{2} - i_{3} = 0
$$
\n(1.124)

Повний розв'язок для будь-якої змінної складається із примусової і вільної складових. Вільна складова залежить від початкових умов та параметрів кола і не залежить від зовнішніх дій. Тому систему (1.124) можна записати для вільних складових, за умови, що прикладена напруга дорівнює нулю.

Таким чином,

$$
r_{1}i_{1s} + \frac{1}{C} \int i_{3s}dt = 0
$$
  
\n
$$
L \frac{di_{2s}}{dt} - \frac{1}{C} \int i_{3s}dt = 0
$$
  
\n
$$
i_{1s} - i_{2s} - i_{3s} = 0
$$
\n(1.125)

Будь-яка вільна складова складається із суми складових виду *<sup>p</sup><sup>t</sup> Ae ,* причому кожна складова є розв'язком системи (1.125). Якщо позначити цю складову *ів* = *pt Ae ,* то похідна дорівнює

$$
\frac{di_{s}}{dt} = \frac{d\left(Ae^{pt}\right)}{dt} = pAe^{pt} = pi_{s},
$$

а інтеграл

$$
\int i_{e} dt = \int A e^{pt} dt = \frac{A e^{pt}}{p} = \frac{i_{e}}{p}.
$$

Враховуючи ці співвідношення, систему (1.125) запишемо

$$
r_{1}i_{16} + \frac{1}{Cp}i_{36} = 0
$$
  
\n
$$
Lpi_{26} - \frac{1}{Cp}i_{36} = 0
$$
  
\n
$$
i_{16} - i_{26} - i_{36} = 0
$$
\n(1.126)

Одержана однорідна система лінійних алгебраїчних рівнянь. Із математики відомо, що така система має відмінний від нуля розв'язок, якщо її визначник дорівнює нулю. Система (1.126) має розв'язок, оскільки в колі буде вільна складова всіх струмів. Тому визначник повинен дорівнювати нулю, тобто

$$
\begin{vmatrix} r_1 & 0 & \frac{1}{Cp} \\ 0 & Lp & -\frac{1}{Cp} \\ 1 & -1 & -1 \end{vmatrix} = 0.
$$
 (1.127)

Розкриваючи цей визначник, одержуємо

$$
-r_1 L p - \frac{L}{C} - \frac{r_1}{Cp} = 0,
$$

або

$$
r_1 L C p^2 + L p + r_1 = 0.
$$
 (1.128)

Одержаний вираз являє собою характеристичне рівняння для заданого кола.

## **1.9.2 Метод вхідного опору**

Припустимо, що до кола, схема якого зображена на рис. 1.18 прикладена синусоїдна напруга *u*(*t*)*=Umsinωt*.

Схема кола після комутації наведена на рис. 1.19.

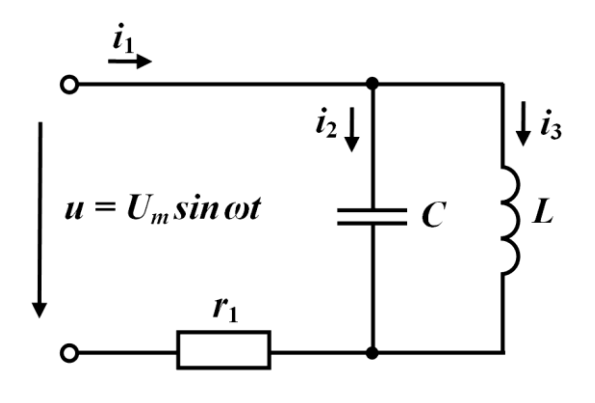

Рисунок 1.19

У вітках кола протікають синусоїдні струми.

Запишемо рівняння за законами Кірхгофа для комплексних діючих значень струмів і напруг

$$
r_1 \underline{I}_1 + \frac{1}{j\omega C} \underline{I}_2 = \underline{U}
$$
  
\n
$$
j\omega L \underline{I}_3 - \frac{1}{j\omega C} \underline{I}_2 = 0
$$
  
\n
$$
\underline{I}_1 - \underline{I}_2 - \underline{I}_3 = 0
$$
\n(1.129)

Визначимо вхідний струм  $I_1$  за правилом Крамера. Тоді для вхідного струму 1 *I* можна записати

$$
\underline{I}_{1} = \frac{\underline{\Delta}_{1}}{\underline{\Delta}}, \qquad (1.130)
$$
\n
$$
\underline{\Delta} = \begin{vmatrix} r_{1} & 0 & \frac{1}{j\omega C} \\ 0 & j\omega L & -\frac{1}{j\omega C} \\ 1 & -1 & -1 \end{vmatrix}, \qquad (1.131)
$$
\n
$$
\underline{\Delta}_{1} = \begin{vmatrix} U & 0 & \frac{1}{j\omega C} \\ 0 & j\omega L & -\frac{1}{j\omega C} \\ 0 & -1 & -1 \end{vmatrix},
$$
\n
$$
\underline{\Delta}_{1} = \underline{U} \begin{vmatrix} j\omega L & -\frac{1}{j\omega C} \\ -1 & -1 \end{vmatrix}, \qquad (1.132)
$$

Тут позначено

$$
\underline{\Delta}_{11} = \begin{vmatrix} j\omega L & -\frac{1}{j\omega C} \\ -1 & -1 \end{vmatrix}.
$$
 (1.133)

Підставляємо (1.132) в (1.130) і одержуємо

$$
\underline{I}_1 = \frac{\underline{U}\,\Delta_{11}}{\underline{\Delta}}\,. \tag{1.134}
$$

Визначимо вхідний опір кола при синусоїдній напрузі

$$
\underline{Z}_{\alpha x} = \frac{\underline{U}}{\underline{I}_1},
$$

$$
\underline{Z}_{\alpha x} = \frac{\underline{\Delta}}{\underline{\Delta}_{11}}
$$

або з врахуванням (1.131) та (1.133)

$$
Z_{\text{ex}}(j\omega) = \frac{\begin{vmatrix} r_1 & 0 & \frac{1}{j\omega C} \\ 0 & j\omega L & -\frac{1}{j\omega C} \\ 1 & -1 & -1 \end{vmatrix}}{\begin{vmatrix} j\omega L & -\frac{1}{j\omega C} \\ -1 & -1 \end{vmatrix}}.
$$
\n(1.135)

Позначимо *j*ω через *р* і підставимо в (1.135)

$$
Z_{\text{ex}}(p) = \frac{U}{I} = \frac{\left|\begin{array}{ccc} p_1 & 0 & \frac{1}{pC} \\ 0 & p & -\frac{1}{pC} \\ 1 & -1 & -1 \end{array}\right|}{\left|\begin{array}{ccc} p & -\frac{1}{pC} \\ p & -\frac{1}{pC} \\ -1 & -1 \end{array}\right|}. \tag{1.136}
$$

Порівнюючи чисельник виразу (1.136) і визначник (1.127), бачимо, що вони однакові. Прирівнюючи до нуля визначник алгебраїзованої системи (1.127), ми одержали характеристичне рівняння. А значить характеристичне рівняння можна одержати і прирівнюючи до нуля *Zвх*(*р*).

#### **Приклад 1.4**

Знайдемо характеристичне рівняння методом вхідного опору

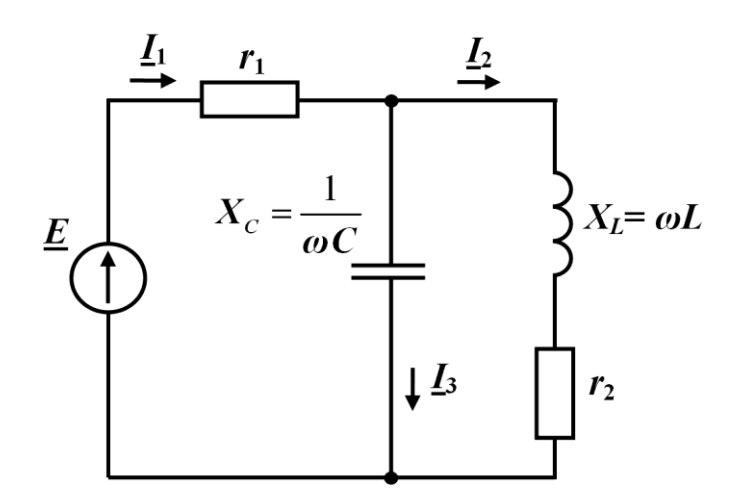

Рисунок 1.20

для кола, схема якого зображена на рис. 1.16. Прикладемо до кола після комутації синусоїдну напругу

 $e(t) = E_m$ *sinωt*. Схема кола при синусоїдній е.р.с. після комутації має вигляд (рис. 1.20).

Комплексний вхідний опір кола

$$
\underline{Z}_{\alpha}(j\omega) = r_1 + \frac{\frac{1}{j\omega C}(r_2 + j\omega L)}{\frac{1}{j\omega C} + r_2 + j\omega L}.
$$

Замінимо *jω* на *р,* тоді

$$
Z_{ex}(p) = r_1 + \frac{\frac{1}{pC}(r_2 + pL)}{\frac{1}{pC} + r_2 + pL}.
$$

Перетворимо останній вираз так, щоб *Zвх*(*р*) було відношенням двох поліномів від *р*

$$
Z_{ex}(p) = r_1 + \frac{r_2 + pL}{1 + r_2Cp + LCp^2} = \frac{LCr_1p^2 + r_1r_2Cp + r_1 + r_2 + Lp}{LCp^2 + r_2Cp + 1} = \frac{LCr_1p^2 + (r_1r_2C + L)p + r_1 + r_2}{LCp^2 + r_2Cp + 1}.
$$

Прирівнявши до нуля *Zвх*(*р*)*,* що відповідає рівності нулю чисельника, одержуємо характеристичне рівняння

$$
LCr_1p^2 + (r_1r_2C + L)p + r_1 + r_2 = 0.
$$
 (1.137)

Треба пам'ятати, що для знаходження  $Z_{\alpha x}(j\omega)$  зручніше записувати комплексний опір ємності у вигляді  $Z_c = \frac{1}{i\omega C}$ , а не у

вигляді 
$$
\underline{Z}_C = -j \frac{1}{\omega C}
$$
.

#### 1.10 Закони комутації в узагальненій формі

У вступі було сформульовано два закони комутації, які стверджують, що струми в індуктивностях  $i_L(t)$  і напруги на ємностях  $u_C(t)$  є неперервними функціями часу і в момент комутації миттєво не змінюються. Це твердження базується на тому, що інакше мала б змінюватися стрибком і енергія, яка накопичується в електричному та магнітному полях кола, що, в свою чергу, потребує нескінченно великої потужності. Для переважної більшості

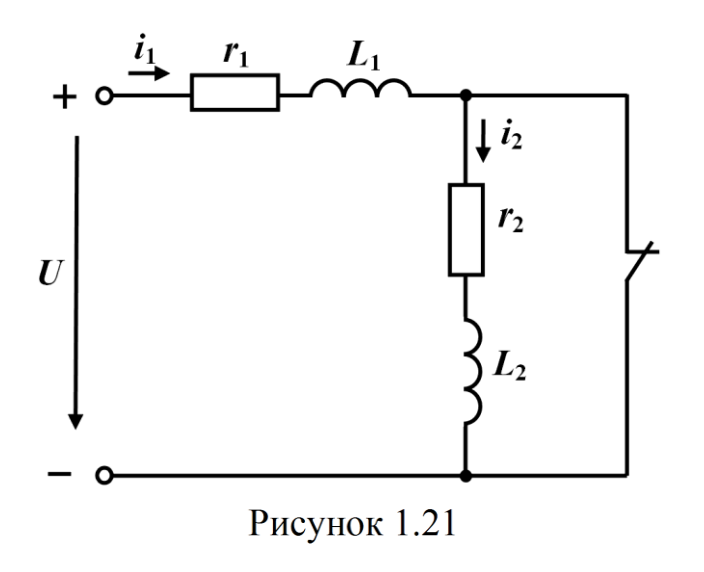

реальних кіл такі міркування є абсолютно прийнятними і правильними. Водночас в окремих випалках аналіз перехідного процесу потребує ідеалізації або самого електричного кола. або дії на нього вхідного джерела енергії. Це призводить до не-

обхідності виявлення нових істотних закономірностей, які потрібно враховувати під час аналізу.

Відтак розглянемо перехідний процес, викликаний розмиканням ключа в колі, яке зображене на рис. 1.21. Диференціальне рівняння для кола після комутації має вигляд

$$
L_1 \frac{di_1}{dt} + r_1 i_1 + L_2 \frac{di_2}{dt} + r_2 i_2 = U , \ \ i_1 = i_2 = i .
$$

Розв'язок цього рівняння

$$
i = i_{np} + Ae^{-\frac{r_1 + r_2}{L_1 + L_2}t},
$$

де примусове значення струму визначається із розрахунку нового усталеного режиму

$$
i_{np} = \frac{U}{r_1 + r_2}.
$$

Для знаходження сталої інтегрування визначають початкові умови, зазвичай використовуючи для цього закони комутації. В прикладі, який розглядається, закон комутації порушується. В момент  $t = 0$ <sub>—</sub> струм в першій котушці  $i_1(0_+)$ 1 0 *U i*  $\lambda_{-}$ ) =  $\frac{C}{r_1}$ , а в другій  $i_{2}(0_{-})\!=\!0$ , оскільки струм проходить по вітці з замкнутим ключем, а отже і опором, рівним нулю.

В початковий момент після комутації  $(t=0_+)$  струми в обох котушках однакові  $i_1(0_+) = i_2(0_+) = i(0_+)$ . Звідси випливає, що струми в котушках повинні змінитися *стрибком*. Оскільки напруга на індуктивності *dt*  $u_L = L \frac{di}{dt}$ , то при стрибкоподібній зміні струму напруга на індуктивності набуває нескінченно великого значення. В розглядуваному колі прикладена напруга має скінченне значення, напруги на опорах  $r_1$  та  $r_2$  мають також скінченні значення на проміжку 0– < *t<*0+, оскільки скінченними є струми *і*<sup>1</sup> та *і*2. Тому відповідно до другого закону Кірхгофа на цьому часовому проміжку скінченною має бути і сума  $L_0 \stackrel{di}{=}$  $L_1 \frac{di_1}{dt_1} + L_2 \frac{di_2}{dt_2}$ 2  $\frac{a_1}{1} + L_2 \frac{a_2}{1}$ .

Кожну із похідних можна подати як границю відношення *i t* Δ Δ для  $\Delta t \rightarrow 0$ . Прирости струмів на інтервалі  $0 \lt t \lt 0_+$  відповідно дорівнюють  $\Delta i_{\rm i}^{} = i_{\rm i}^{} \bigl(0_{_+}^{} \bigr) - i_{\rm i}^{} \bigl(0_{_-}^{} \bigr), \ \Delta i_{\rm 2}^{} = i_{\rm 2}^{} \bigl(0_{_+}^{} \bigr) - i_{\rm 2}^{} \bigl(0_{_-}^{} \bigr).$ 

*dt*

*dt*

Суму напруг на індуктивностях в такому випадку можна подати у вигляді

$$
L_1 \frac{di_1}{dt} + L_2 \frac{di_2}{dt} = \lim_{\Delta t \to 0} \frac{L_1 \Delta i_1 + L_2 \Delta i_2}{\Delta t}
$$

Ця сума має кінцеве значення для  $\Delta t \rightarrow 0$  тільки за умови, що

$$
L_1 \Delta i_1 + L_2 \Delta i_2 \rightarrow 0,
$$

 $a\overline{0}$ 

$$
L_1 i_1(0_+) + L_2 i_2(0_+) = L_1 i_1(0_-) + L_2 i_2(0_-).
$$

Оскільки

$$
Li = \varphi
$$

є потокозчеплення індуктивності, то останній вираз можна записати у вигляді

$$
\Psi_1(0_+) + \Psi_2(0_+) = \Psi_1(0_-) + \Psi_2(0_-). \tag{1.138}
$$

Це рівняння виражає більш загальний закон комутації - закон неперервності магнітного потокозчеплення.

В більш загальному випадку він формулюється таким чином: алгебраїчна сума потокозчеплень індуктивностей в будь-якому замкнутому контурі безпосередньо після комутації дорівнює алгебраїчній сумі потокозчеплень безпосередньо перед комутацією, тобто сумарне потокозчеплення індуктивностей не може змінюватись стрибком.

В прикладі, який розглядається,

$$
L_1 i_1(0_+) + L_2 i_2(0_+) = L_1 i_1(0_-) + L_2 i_2(0_-)
$$

 $a\bar{b}$ 

$$
(L_1 + L_2)i(0_+) = L_1 \frac{U}{r_1}.
$$

Звідси

$$
i(0_{+}) = \frac{UL_{1}}{r_{1}(L_{1} + L_{2})}
$$

і стала інтегрування  $A$  визначається із рівняння

$$
\frac{UL_1}{r_1(L_1 + L_2)} = \frac{U}{r_1 + r_2} + A.
$$

Оскільки

$$
A = \frac{UL_1}{r_1(L_1 + L_2)} - \frac{U}{r_1 + r_2} \,,
$$

то повний розв'язок

$$
i_1 = i_2 = i = \frac{U}{r_1 + r_2} + \left(\frac{UL_1}{r_1(L_1 + L_2)} - \frac{U}{r_1 + r_2}\right)e^{-\frac{r_1 + r_2}{L_1 + L_2}t}.
$$

Графіки зміни струмів *і*1 (штрихова лінія) та *і*2 (суцільна лінія) показані на рис. 1.22.

Цікаво відзначити ще одну обставину: величина енергії, яка накопичена в магнітному полі першої індуктивності безпосередньо перед комутацією

$$
W_{M}(0_{-}) = \frac{L_{1}}{2}i_{1}^{2}(0_{-}) = \frac{L_{1}}{2}\left(\frac{U}{r_{1}}\right)^{2}
$$

більша, ніж величина енергії, яка накопичена в магнітних полях обох індуктивностей в початковий момент після комутації

$$
W_{M}(0_{+}) = \frac{L_{1} + L_{2}}{2} i_{1}^{2}(0_{+}) = \frac{L_{1}}{2} \left(\frac{U}{r_{1}}\right)^{2} \frac{L_{1}}{L_{1} + L_{2}}.
$$

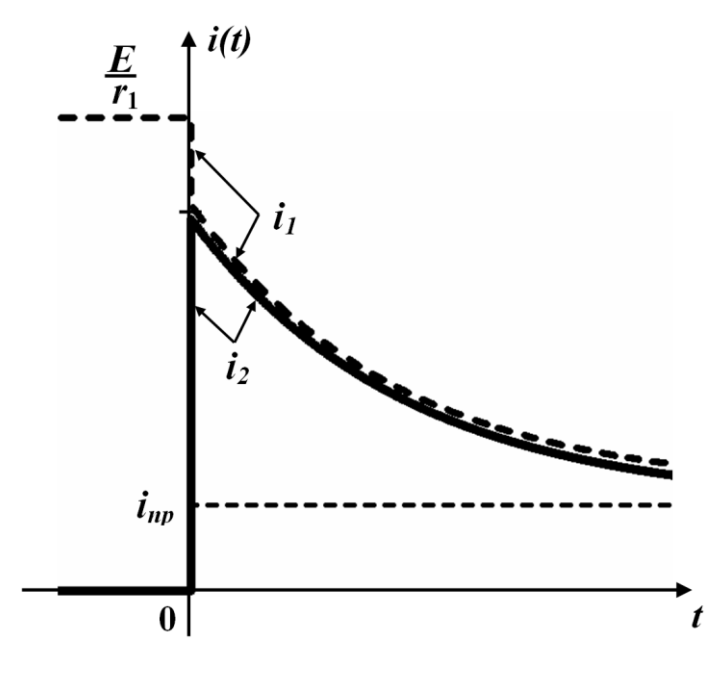

Рисунок 1.22

На перший погляд, закони збереження енергії та комутації порушуються. Проте це є результатом *граничної ідеалізації* і самого кола, і фізичного процесу, що в ньому відбувається. В дійсності комутація відбувається хоч і за малий, але кінцевий проміжок часу, і опір ключа не змінюється миттєво від нуля до нескінченності, що за умов суттєвого зростання напруги на ньому призводить до виникнення електричної дуги, електричні властивості якої і фізичні процеси в якій в таких випадках не можуть бути проігнорованими. Окрім того будь-яка реальна котушка крім індуктивності має ще розподілену між її витками ємність, що визначає зростання струму в початковий період перехідного процесу, хоч і за малий, але скінченний інтервал часу. Також необхідно зважати на втрати енергії, які спостерігаються не тільки в активних опорах  $r_1$  і  $r_2$ , але і в електричній дузі, і в самій котушці, і в з'єднувальних проводах тощо.

Якщо врахувати всі ці малі параметри, то закони комутації для *і<sub>L</sub>* та и<sub>C</sub> будуть повністю виконуватись, але істотно ускладнюється розрахунок кола, наприклад, за рахунок збільшення порядку диференціального рівняння або за рахунок втрати колом лінійних властивостей.

"Порушення" закону комутації можна прослідкувати і в ко-

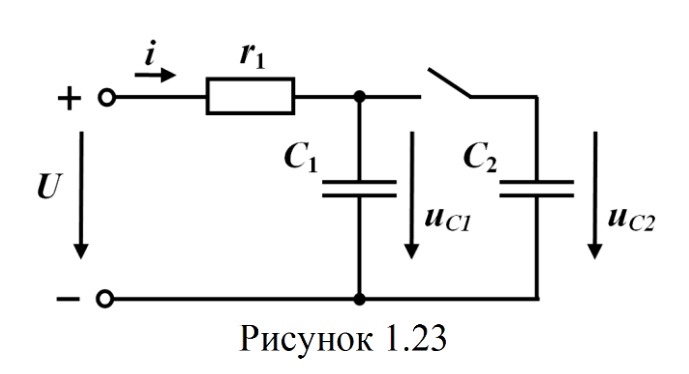

лах з ємністю. Розглянемо перехідний процес в колі, яке зображене на рис.1.23.

Припустимо, що до замикання ключа конденсатор *С*2 не був зарядженим.

Диференціальне рівняння кола після замикання ключа має вигляд  $r(C_1+C_2)\frac{du_C}{L}$  $r(C_1 + C_2) \frac{du_C}{dt} + u_C = U$ . *dt*  $+ C_2$   $+ u_c$  = *t*

Його розв'язок  $u_C = u_{Cnn} + Ae^{-r(C_1 + C_2)}$  $u_C = u_{Cnp} + Ae^{-r(C_1 + C_2)}$ .  $= u_{C_{1}} + Ae^{-t}$ 

 $\Pi$ римусова складова  $u_{Cnp} = U$ .

До комутації  $u_{C_1}(0_-) = U$  і  $u_{C_2}(0_-) = 0$ .

В початковий момент після комутації напруга на конденсаторах має бути однаковою

 $u_{C_1}(0_+) = u_{C_2}(0_+) = u_C(0_+).$ 

Закони комутації порушуються, тому що при відсутності опору в вітках з конденсаторами по них будуть протікати імпульси струму безмежної амплітуди та безмежно малої тривалості.

В цьому випадку необхідно або врахувати малі параметри кола, або використовувати більш загальний закон комутації – закон збереження (неперервності) заряду:

*алгебраїчна сума зарядів ємностей, які приєднані до спільних вузлів, є неперервною.*

Для випадку, який розглядається,

$$
q_1(0_+) + q_2(0_+) = q_1(0_-) + q_2(0_-).
$$
 (1.139)

Оскільки  $q = Cu$ , то  $(C_1 + C_2)u_C(0_+) = C_1U$ .

Звідси  $u_C(0_+)$  $_1$   $\tau$   $\mathsf{c}_2$  $(0) = \frac{C_1}{c_2}$  $C_1 + C$  $C_1U$  $u_C(0_+) = \frac{C_1C_2}{C_1 + C_2}$ .

Стала інтегрування визначається з рівняння

$$
\frac{C_1 U}{C_1 + C_2} = U + A,
$$
  

$$
A = \frac{C_1 U}{C_1 + C_2} - U.
$$

Енергія ємності *С*<sup>1</sup> до комутації

$$
W_E(0_-) = C_1 \frac{U^2}{2}
$$

більша, ніж енергія електричного кола в початковий момент після комутації

$$
W_E(0_+) = \frac{C_1 + C_2}{2} u_C^2(0_+) = \frac{C_1 U^2}{2} \frac{C_1}{C_1 + C_2}.
$$

Ці порушення пов'язані, як і в попередньому випадку, з ідеалізацією кола.

# **1.11 Розрахунок перехідних процесів класичним методом за допомогою програм комп'ютерної математики. Система Maple**

Аналіз перехідних процесів в лінійних електричних колах класичним методом з математичної точки зору являє собою безпосереднє розв'язування за заздалегідь відомих початкових умов системи лінійних диференціальних рівнянь, складених за допомогою законів Кірхгофа та компонентних співвідношень відносно миттєвих струмів та напруг електричного кола (задача Коші). Тому природно, що для цього доцільно залучити обчислювальну техніку і сучасні програми комп'ютерної математики, наприклад, такі як Mathcad, Matlab, Maple, Mathematica тощо.

Необхідно зауважити, що названі програми є досить потужними програмними пакетами, призначеними для автоматизації символьних і числових розрахунків. Їх функціональні можливості охоплюють основні розділи математики, а саме: лінійну алгебру, основи математичного аналізу, диференціальне й інтегральне числення, диференціальні рівняння, інтегральні перетворення Фур'є та Лапласа, комплексний аналіз, векторний аналіз та елементи теорії поля, теорію ймовірностей тощо, що цілком достатньо для розв'язування більшості задач теоретичної електротехніки в цілому і перехідних процесів зокрема.

#### **Приклад 1.5**

Необхідно визначити, якою буде напруга на ємності  $u_c(t)$ під час перехідного процесу в електричному колі другого порядку, показаному на рис. 1.24, якщо е.р.с.  $E = 75$  B, а  $L = 5$  мГн,  $C = 85$  мк $\Phi$ ,  $r_1 = 75$  Ом,  $r_2 = 100$  Ом,  $r_3 = 150$  Ом,  $r_4 = 1$  Ом.

Окрім напруги на ємності додатково провести розрахунок миттєвого струму  $i_4(t)$ , що проходитиме через замкнений ключ (див. рис. 1.24).

Через те, що система Maple має потужний символьний процесор, вона помітно виділяється серед інших програм комп'ютерної математики. Нагадаємо, що символьними в комп'ютерній математиці називаються такі обчислення, які подаються аналітично у вигляді формул.

Тому задачу розв'яжемо в програмному середовищі Maple, показавши основні підходи розрахунку та аналізу перехідних процесів в лінійних колах класичним методом на основі аналітичного способу розв'язування систем диференціальних рівнянь.

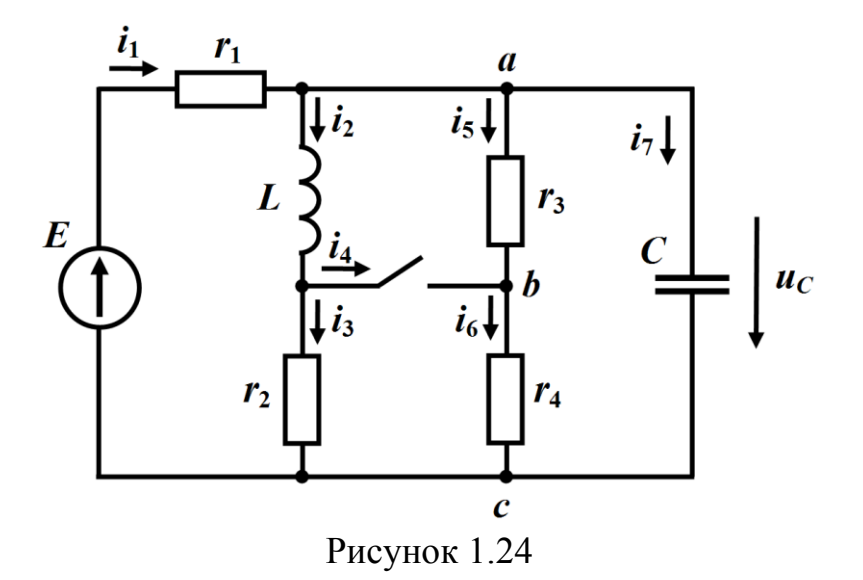

Отже, насамперед проведемо розрахунок незалежних початкових умов — напруги на ємності  $u_C(0_+)$  та струму через індуктивність  $i_L(0_+)$  в першу мить після комутації.

Для цього скористаємося першим і другим законами комутації та спрощеною схемою докомутаційного кола, наведену на рис. 1.25.

Через сталість струмів та напруг в докомутаційному колі напруга на індуктивності  $u_L = L \frac{u v_2}{\sigma}$  $u_L = L \frac{di}{dt}$  $= L \frac{di_2}{dt}$  і струм в ємності  $i_7$  $i_7 = C \frac{du_C}{dt}$ *dt*  $=C \frac{u u_C}{u}$ будуть відсутніми, що і відображено на рисунку.

Як видно із схеми, напруга на ємності буде дорівнювати

$$
u_C(0_+) = u_C(0_-) = u_{ac} = \frac{E}{r_1 + \frac{r_2(r_3 + r_4)}{r_2 + r_3 + r_4}} \cdot \frac{r_2(r_3 + r_4)}{r_2 + r_3 + r_4}, (1.140)
$$

а струм в індуктивності

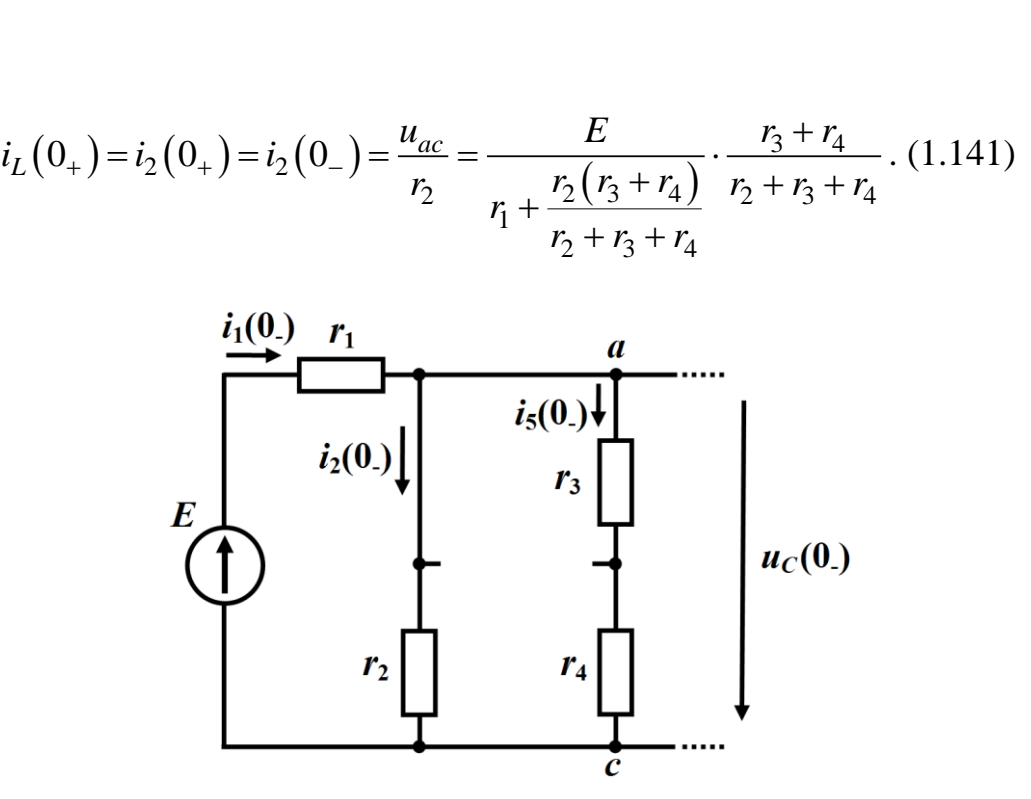

Рисунок 1.25

Числові значення незалежних початкових умов отримаємо, попередньо ввівши до системи Maple вихідні дані прикладу та скориставшись отриманими виразами (1.140) і (1.141) (рис.1.26).

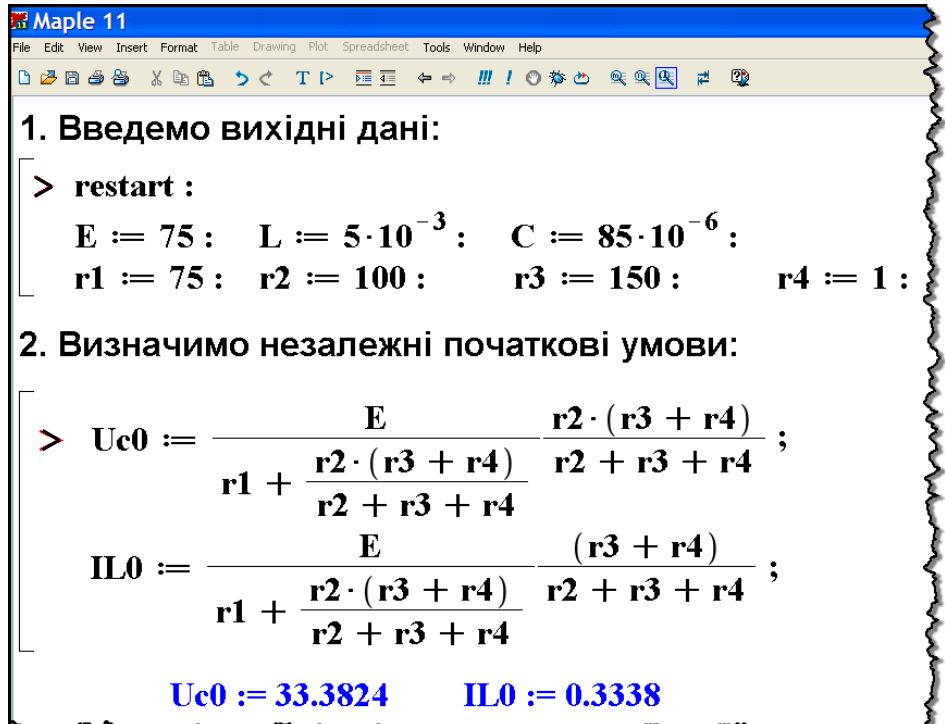

Рисунок 1.26

Як видно з рисунка, за результатами розрахунку значення напруги на ємності в першу мить після комутації складатиме  $u_C(0_+)$ = 33,382 В, а струм в індуктивності  $i_L(0_+)$ = 0,334 А.

Розрахунок перехідного процесу в заданому лінійному колі класичним методом являє собою за відомих початкових умов розв'язання системи лінійних диференціальних рівнянь, складених на підставі законів Кірхгофа та компонентних співвідношень для післякомутаційного кола (рис. 1.27),

$$
-i_{1} + i_{2} + i_{5} + i_{7} = 0
$$
  
\n
$$
-i_{2} + i_{3} + i_{4} = 0
$$
  
\n
$$
i_{1} - i_{3} - i_{6} - i_{7} = 0
$$
  
\n
$$
r_{1}i_{1} + L\frac{di_{2}}{dt} + r_{2}i_{3} = E
$$
  
\n
$$
L\frac{di_{2}}{dt} - r_{3}i_{5} = 0
$$
  
\n
$$
r_{2}i_{3} - r_{4}i_{6} = 0
$$
  
\n
$$
r_{3}i_{5} + r_{4}i_{6} - u_{C} = 0
$$
  
\n
$$
i_{7} = C\frac{du_{C}}{dt}
$$
  
\n(1.142)

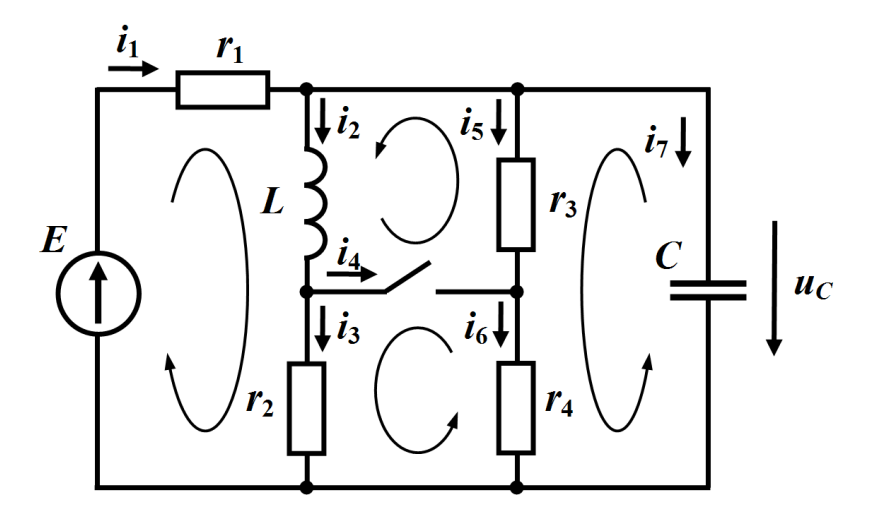

Рисунок 1.27

Введемо дану систему рівнянь в програмне середовище Maple, подавши цю систему деякою змінною (рис. 1.28).
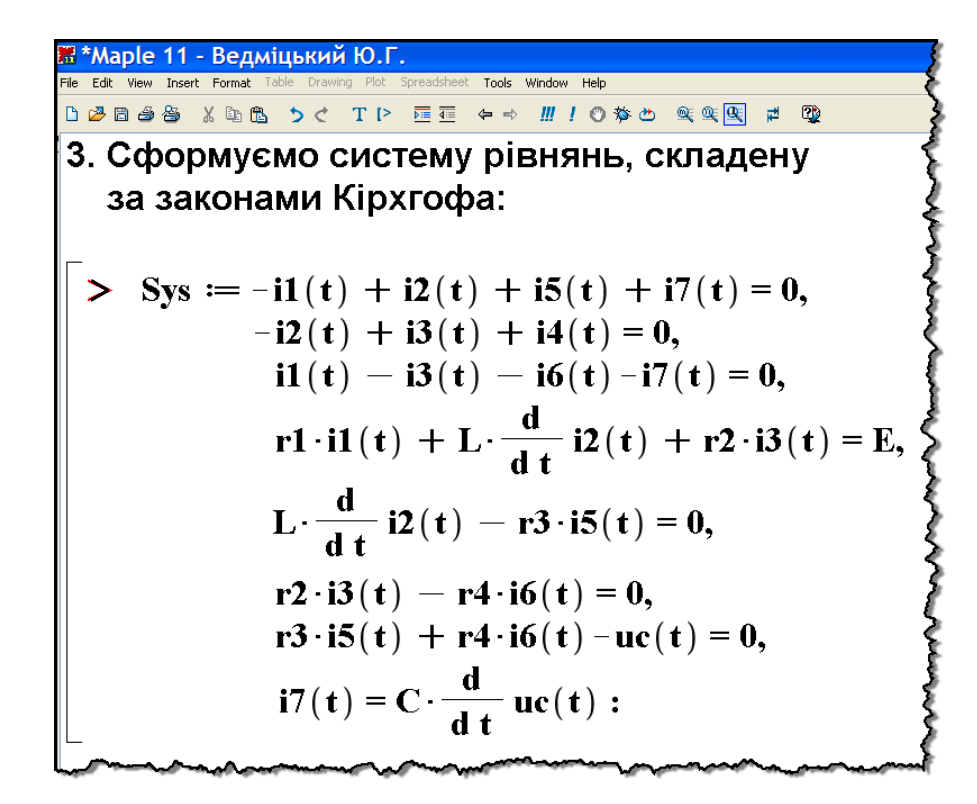

Рисунок 1.28

Скористаємося вбудованою в програму Maple командою dsolve() і розв'яжемо цю систему лінійних диференціальних рівнянь (рис. 1.29).

Рисунок 1.29

Таким чином, математична програма Maple не тільки дозволяє безпосередньо розв'язати систему диференціальних рівнянь, але і здатна зробити це аналітично.

Однак через складність отриманих виразів постає необхідність у їх спрощенні (рис. 1.30 а і б).

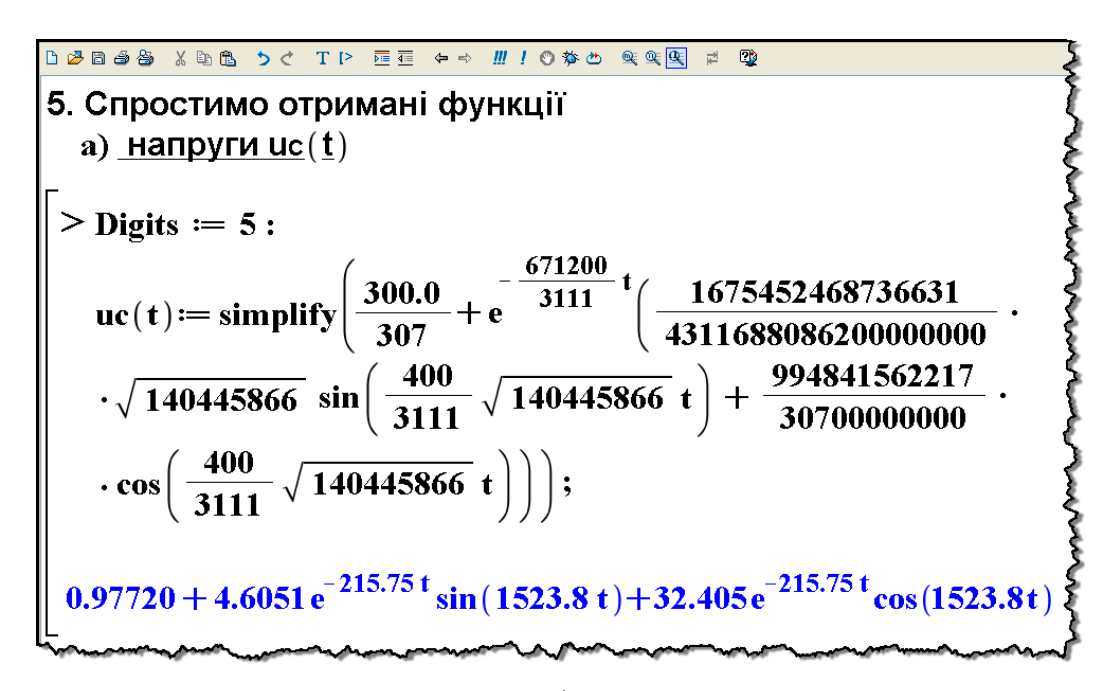

а)

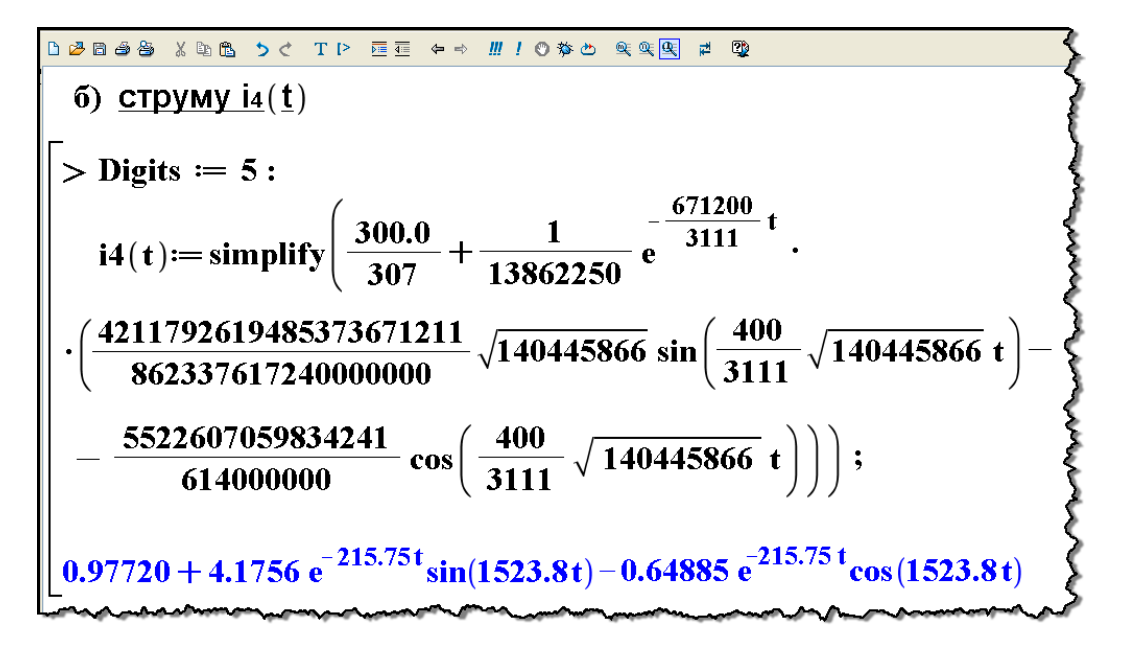

 $\sigma$ 

Рисунок 1.30

Отже, як видно з обох рисунків, розв'язками системи (1.142) за визначених незалежних початкових умов, а отже, і шуканими розв'язками нашої задачі є функції: для напруги на ємності

 $u_C = 0.977 + e^{-216t} (4.605 \sin 1524t + 32.405 \cos 1524t) \text{ B} (1.143)$ та для миттєвого струму, що тече через ключ,

$$
i_4 = 0.977 + e^{-216t} (4.176 \sin 1524t - 0.649 \cos 1524t) \text{ A.} \quad (1.144)
$$

Графіки цих функцій наведено на рис. 1.31 а і б.

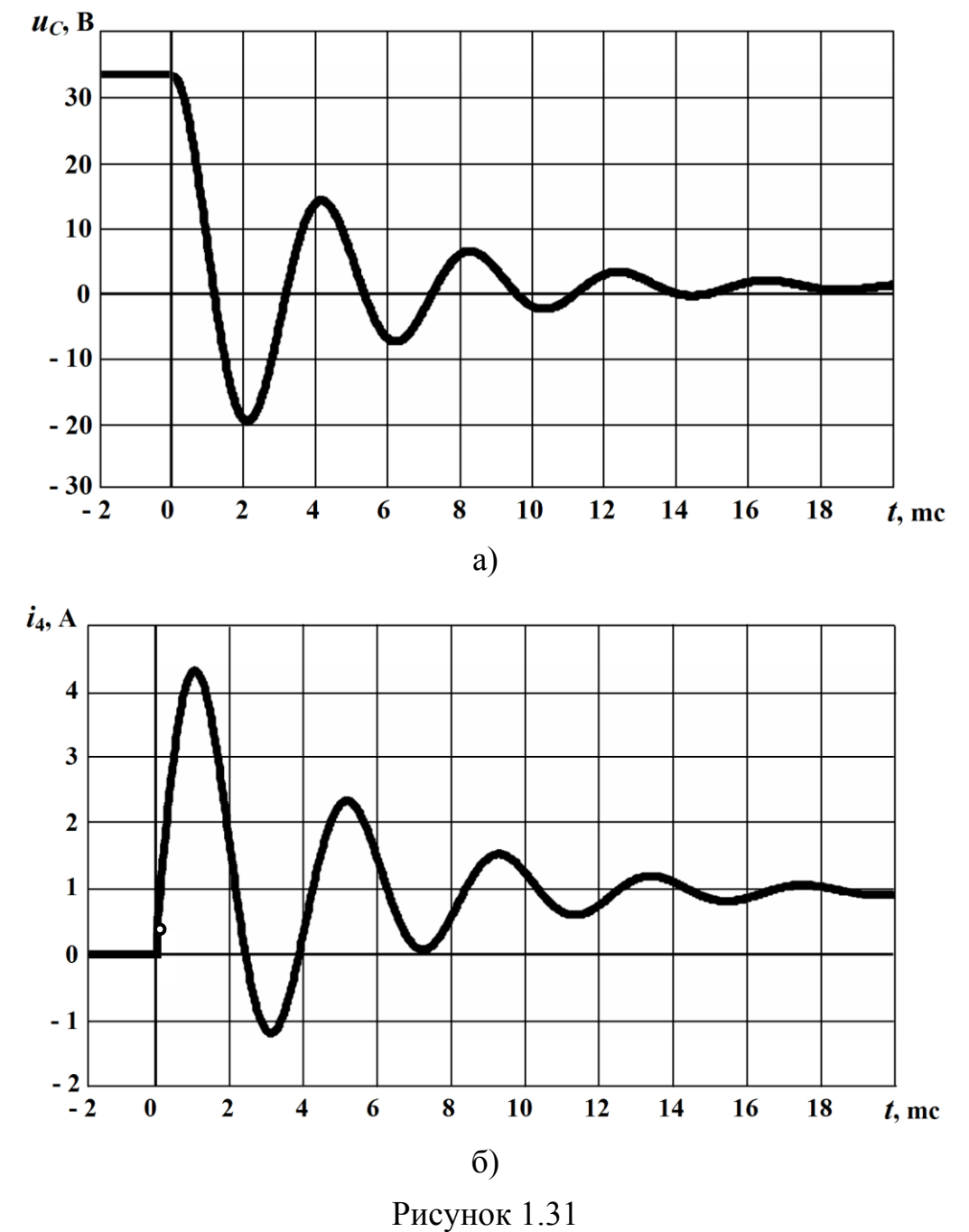

### *Запитання для самоперевірки*

1. *Чим відрізняється усталений режим роботи електричного кола від перехідного процесу?*

2. *Які причини виникнення перехідних процесів в електричних колах?*

3. *Яку дію називають комутацією? В чому полягає її ідеалізація?*

4. *Як формулюються і записуються закони комутації? Обґрунтуйте ці закони.* 

5. *Що вважають незалежними початковими умовами для електричного кола і яким чином їх визначають?* 

6. *Які початкові умови тоді будуть називати залежними і у який спосіб їх визначають?*

7. *Поясніть суть класичного методу розрахунку перехідних процесів в лінійних колах.*

8. *Яку роль відіграють закони Кірхгофа в розрахунку перехідного процесу в електричному колі?*

9. *У який спосіб одержують диференціальне рівняння, що описує перехідний процес в колі?*

10. *Що називають характеристичним рівнянням кола?*

11. *Які ви знаєте способи складання характеристичного рівняння?*

12. *Який вигляд буде мати вираз для вільної складової в залежності від кількості і виду коренів характеристичного рівняння?*

13. *Що таке примусова складова і яким чином вона визначається?*

14. *Що називають сталими інтегрування і у який спосіб їх розраховують?*

15. *Як довго триває перехідний процес в електричному колі з теоретичної точки зору і практично?*

16. *Що називають сталою часу і як вона пов'язана із практичною тривалістю перехідного процесу?* 

17. *Чим відрізняється розрахунок перехідних процесів в колах з джерелом постійної напруги від розрахунку процесів в колах з джерелом гармонічної напруги?*

18. *Визначіть напругу на індуктивності в першу мить після*   $\kappa$ омутації и $_L(0_+)$  в електрично*му колі, що показане на рис. 1.32, якщо параметри цього кола дорівнюють:*  $U = 160$  В,  $r_1 = 8$ Ом,  $r_2 = 3 \text{OM}, r_3 = 6 \text{ OM}.$ 

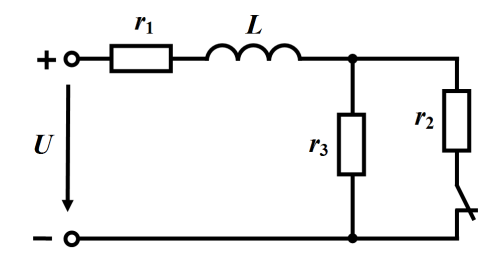

Рисунок 1.32

 $Bi\partial$ повідь:  $u_L(0_+) = -64$  В.

19. Обчисліть струм через ємність  $i_C(0_+)$  та напругу на ін- $\partial$ уктивності и $_L(0_+)$  безпосере*дньо після комутації в колі (рис. 1.33) з параметрами*  $U = 80$  В,  $\overline{U}$  $r_1 = 2 \text{ Om}, r_2 = 8 \text{ Om}, r_3 = 10 \text{ Om}.$ 

*Відповідь:*  $i_C(0_+) = 0$  A,

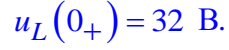

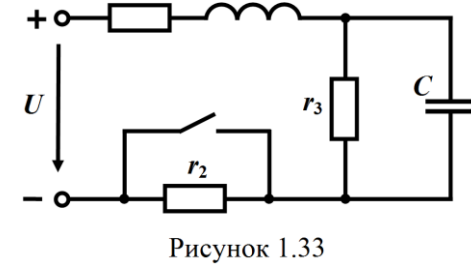

20. *Для електричних кіл, наведених на рис. 1.32 та рис. 1.33, скласти різними методами їх характеристичні рівняння.* 

21. *Послідовно з'єднані опір <sup>r</sup>* 100 Ом *і заряджену ємність*   $C = 100$  мк $\Phi$  *в момент часу*  $t = 0$  nid'єднують до джерела е.р.с. 141 377 6  $e = 141 \sin \left( 377t + \frac{\pi}{\epsilon} \right)$  $\mathcal{L} = 141 \sin \left( \frac{377t + \frac{\pi}{6}}{\right) \text{ B. } Heo\bar{b}x\bar{b}b}$  визначити в колі миттєве значення струму i $(t)$ , якщо початкова напруга на ємності дорів*нює*  50 В*.* 

*Bidnosi*
$$
\partial
$$
**b:**  $i = 1,37 \sin(377t + 44.8^{\circ}) + 0,241e^{-100t}$  A.

# **Розділ 2 ОПЕРАТОРНИЙ МЕТОД РОЗРАХУНКУ ПЕРЕХІДНИХ ПРОЦЕСІВ**

### **2.1 Деякі властивості перетворення Лапласа**

В попередньому розділі було показано, що розрахунок перехідних процесів класичним методом зводиться до розв'язування неоднорідних лінійних диференціальних рівнянь при заданих початкових умовах.

Основою операторного методу є те, що диференціальні рівняння в області дійсної змінної *t* перетворюються в алгебраїчні рівняння в області комплексної змінної *p = σ +jω,* (*σ* > 0).

Такий перехід здійснюється за допомогою перетворення Лапласа, яке має вигляд

$$
F(p) = \int_{0}^{\infty} f(t)e^{-pt}dt.
$$
 (2.1)

Перетворення Лапласа однозначно переводить функцію дійсної змінної *f*(*t*)*,* яку називають *оригіналом*, в функцію комплексної змінної *F*(*p*)*,* яку називають *зображенням f*(*t*)*.* Таке перетворення умовно записують в формі  $F(p)$  *≓* $f(t)$  або  $f(t)$  *≓* $F(p)$ .

Часто використовують й іншу умовну форму запису

$$
F(p) = L[f(t)] \quad \text{if} \quad f(t) = L^{-1}[F(p)].
$$

Перетворенню Лапласа властива єдиність, яка доводиться в курсі математики і яка може бути сформульована таким чином: якщо функція *f*(*t*) має перетворення Лапласа *F*(*p*)*,* то це перетворення єдине; з іншого боку, якщо задана функція *F*(*p*) і знайдена функція *f*(*t*), яка задовольняє перетворення (2.1), то функція *f*(*t*) єдина.

Функція *f*(*t*) має зображення, якщо вона задовольняє умови Дірихле (має скінченне число розривів першого роду і скінченне число мінімумів та максимумів) і належить до функцій обмеженого зростання, тобто

$$
|f(t)| < A e^{at}, \qquad (2.2)
$$

де *А* і *а* – сталі додатні величини, причому *а > σ.*

Відзначимо, що функції, які описують можливі реальні зовнішні дії на електричні кола, струми і напруги, які при цьому виникають, завжди задовольняють вказані умови і можуть бути перетворені за Лапласом.

Припустимо, що оригінал *f*(*t*) має зображення *F*(*p*)*,* знайдемо зображення функції

$$
f_1(t) = Cf(t),\tag{2.3}
$$

де *С* – стала величина.

Підставимо (2.3) в (2.1), тоді

$$
f_1(t) = F_1(p) = \int_0^{\infty} f_1(t) e^{-pt} dt = C \int_0^{\infty} f(t) e^{-pt} dt = CF(p). \quad (2.4)
$$

Таким чином, зображення функції *f*(*t*), помножене на сталу величину (2.3), дорівнює сталій величині, помноженій на зображення цієї функції (2.4).

Нехай є декілька функцій  $f_1(t)$ ,  $f_2(t)$ , ...,  $f_n(t)$ , які мають відповідно зображення *F*1(*p*)*, F*2(*p*)*,..., Fn*(*p*)*.* Знайдемо зображення суми цих функцій

$$
f(t) = f_1(t) + f_2(t) + \dots + f_n(t).
$$
 (2.5)

Використовуючи (2.1), одержуємо

$$
F(p) = \int_{0}^{\infty} f(t)e^{-pt}dt = \int_{0}^{\infty} (f_1(t) + f_2(t) + ... + f_n(t))e^{-pt}dt =
$$
  

$$
= \int_{0}^{\infty} f_1(t)e^{-pt}dt + \int_{0}^{\infty} f_2(t)e^{-pt}dt + ... + \int_{0}^{\infty} f_n(t)e^{-pt}dt =
$$
  

$$
= F_1(p) + F_2(p) + ... + F_n(p),
$$
 (2.6)

тобто зображення суми функцій дорівнює сумі зображень цих окремих функцій.

Така властивість перетворення Лапласа, коли виконуються умови (2.4) і (2.6), називається властивістю *лінійності.*

Знайдемо зображення деяких функцій, які широко використовуються в теорії кіл.

Нехай  $f(t) = A$ , де  $A$  є сталою величиною. Знайдемо зображення цієї функції, використовуючи (2.1).

$$
F(p) = A \int_0^\infty e^{-pt} dt = A \frac{e^{-pt}}{-p} \bigg|_0^\infty = \frac{A}{p},
$$

тобто *A A . p*

Якщо  $f(t) = e^{-\alpha t}$ ,  $(\alpha - \text{move } 6$ ути дійсним або комплексним числом), то

$$
F(p) = \int_{0}^{\infty} e^{-\alpha t} e^{-pt} dt = \int_{0}^{\infty} e^{-(\alpha+p)t} dt = \frac{e^{-(\alpha+p)t}}{-(\alpha+p)} \Big|_{0}^{\infty} = \frac{1}{p+\alpha}.
$$

Таким чином,

$$
e^{-\alpha t} \doteq \frac{1}{p + \alpha}.\tag{2.8}
$$

Якщо  $f(t) = e^{\alpha t}$ , то змінивши знак перед  $\alpha$  в (2.8), одержуємо

$$
e^{\alpha t} \doteq \frac{1}{p - \alpha}.
$$
 (2.9)

Використаємо вираз (2.9) для знаходження зображення синусоїдної і косинусоїдної функцій, прийнявши  $\alpha = j\omega$ .

$$
e^{j\omega \cdot t} = \cos \omega t + j \sin \omega t. \tag{2.10}
$$

Зображення *е*<sup>јω·*t*</sup>

$$
\frac{1}{p - j\omega} = \frac{p + j\omega}{p^2 + \omega^2} = \frac{p}{p^2 + \omega^2} + j\frac{\omega}{p^2 + \omega^2}.
$$
 (2.11)

Порівнюючи (2.10) і (2.11), одержуємо

$$
\cos \omega t \doteq \frac{p}{p^2 + \omega^2},\tag{2.12}
$$

$$
\sin \omega t \, \doteq \, \frac{\omega}{p^2 + \omega^2} \,. \tag{2.13}
$$

Нехай функція *f*(*t*) має зображення *F*(*p*)*.* Знайдемо зображення похідної цієї функції.

$$
L\left[\frac{df(t)}{dt}\right] = \int_{0}^{\infty} \frac{df(t)}{dt} e^{-pt} dt.
$$

Візьмемо інтеграл частинами. Як відомо

$$
\int u dv = uv - \int v du.
$$

Позначимо  $u = e^{-pt}$ ,  $v = f(t)$ , тоді  $du = (-p)e^{-pt}dt$  і підставимо одержані значення

$$
L\left[\frac{df(t)}{dt}\right] = e^{-pt} f(t)\Big|_0^\infty - \int_0^\infty f(t)(-p)e^{-pt}dt = \frac{f(t)}{e^{pt}}\Big|_0^\infty + p\int_0^\infty f(t)e^{-pt}dt.
$$

Згідно з умовою (2.2) функція *f*(*t*) зростає не швидше, ніж функція е<sup>рt</sup>, тому при підстановці верхньої границі в першу складову, вона перетворюється на нуль, а при підстановці нижньої границі перша складова перетворюється в *f*(0), тобто в значення функції *f*(*t*) для *t* = 0. Інтеграл в другій складовій відповідно до (2.1) є зображенням функції *f*(*t*), тобто *F*(*p*)*.* Таким чином,

$$
\frac{df(t)}{dt} = pF(p) - f(0). \tag{2.14}
$$

Знайдемо зображення інтеграла від попередньої функції *f*(*t*). Позначимо

$$
\varphi(t) = \int f(t)dt = \int_{0}^{t} f(t)dt + \varphi(0).
$$
 (2.15)

де  $\varphi(0)$  є значення функції  $\varphi(t)$  для  $t = 0$ .

Враховуючи (2.15) і властивість лінійності, запишемо

$$
L\bigg[\int f(t)dt\bigg] = L\bigg[\int_0^t f(t)dt\bigg] + L\bigg[\varphi(0)\bigg].\tag{2.16}
$$

Оскільки похідна  $\left| \int f(t) dt \right| = f(t)$ 0 *t*  $f(t)dt$  | =  $f(t)$  $\begin{bmatrix} t & 1 \end{bmatrix}$  $\left[\int_0^t f(t)dt\right] =$  $\cdot$ , то  $(t)dt$  = L  $f(t)$  = F(p) 0 *t*  $L[f(t)dt] = L[f(t)] = F(p)$  $\begin{bmatrix} t & 1 \end{bmatrix}$  $\left[\int_{0}^{t} f(t)dt\right] = L[f(t)] =$  $\mathbf{r}$ (2.17) і відповідно до (2.14)

$$
L\left[\int_{0}^{t} f(t)dt\right]' = pL\left[\int_{0}^{t} f(t)dt\right] - L\left[\int_{0}^{0} f(t)dt\right].
$$
 (2.18)

Оскільки останній інтеграл дорівнює нулю, то з врахуванням (2.17)

$$
F(p) = pL \left[ \int_{0}^{t} f(t) dt \right]
$$

і

$$
L\left[\int_{0}^{t} f(t)dt\right] = \frac{F(p)}{p}.
$$
 (2.19)

У виразі (2.16) *υ*(0) – стала величина, тому згідно з (2.7)

$$
L[\varphi(0)] = \frac{\varphi(0)}{p} .
$$

Таким чином,

$$
\varphi(t) = \int f(t)dt \, \dot{=} \, \frac{F(p)}{p} + \frac{\varphi(0)}{p} \, . \tag{2.20}
$$

Вирази (2.14) і (2.20) показують, що операціям диференціювання і інтегрування функцій дійсної змінної *t* відповідають алгебраїчні операції множення і ділення зображень цих функцій на комплексну змінну *p* (при нульових початкових умовах). Якщо початкові умови ненульові, їх враховують так, як показано в (2.14) і (2.20). Це означає, що *диференціальним* рівнянням оригіналів відповідають *алгебраїчні* рівняння зображень.

Сформулюємо ще окремі теореми, відомі із курсу математики.

*Теорема про запізнення* Якщо *f*(*t*) *F*(*p*)*,* то

$$
f(t-t_0) \doteqdot e^{-pt_0} F(p). \tag{2.21}
$$

*Теорема зсуву* Якщо  $f(t) \neq F(p)$ , то

$$
e^{-\alpha \cdot t} f(t) \doteq F(p + \alpha). \tag{2.22}
$$

## **2.2 Використання перетворення Лапласа для розрахунку перехідних процесів**

Розглянемо перехідний процес в колі, схема якого зображена на рис.2.1. Диференціальне рівняння, що описує перехідний про-

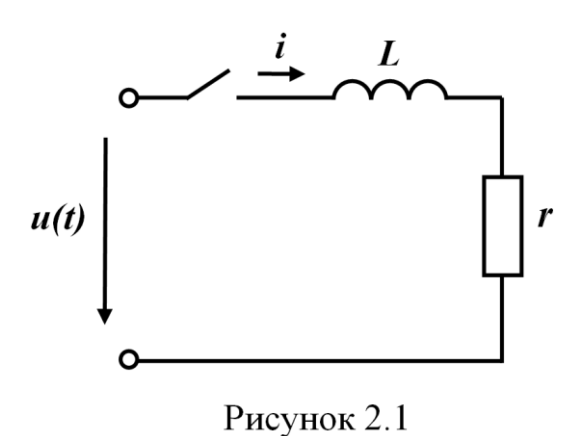

цес в цьому колі, записане за другим законом Кірхгофа, має вигляд

$$
L\frac{di}{dt} + ri = u(t).
$$

Позначимо зображення струму *і*(*t*) через *І*(*p*), а зображення прикладеної напруги *и*(*t*) через *U*(*p*)*.*

Використаємо перетво-

рення Лапласа до записаного рівняння, враховуючи властивості лінійності і зображення похідної (2.14)

$$
L[pI(p)-i(0)] + rI(p) = U(p)
$$

або

$$
I(p)(pL+r)=U(p)-Li(0).
$$

Звідки

$$
I(p) = \frac{U(p) - Li(0)}{pL + r}.
$$

В цьому колі за законом комутації

$$
i(0_{+}) = i(0_{-}) = 0,
$$

тому

$$
I(p) = \frac{U(p)}{pL+r}.
$$

Якщо прикладена напруга постійна (*u*(*t*)*=U* )*,* то її зображення, згідно з (2.7) дорівнює *U p* і

$$
I(p) = \frac{U}{p(pL+r)}.
$$

Останній вираз можна подати у вигляді

$$
I(p) = \frac{\frac{U}{r}}{p} - \frac{\frac{U}{r}}{p + \frac{r}{L}}.
$$

Відповідно до (2.7) і (2.8),

$$
i(t) = \frac{U}{r} - \frac{U}{r}e^{-\frac{r}{L}\cdot t}.
$$

Розглянемо використання операторного методу до розгалуженого електричного кола (рис. 2.2).

Запишемо для післякомутаційного стану кола систему рів-

 $\int$ 

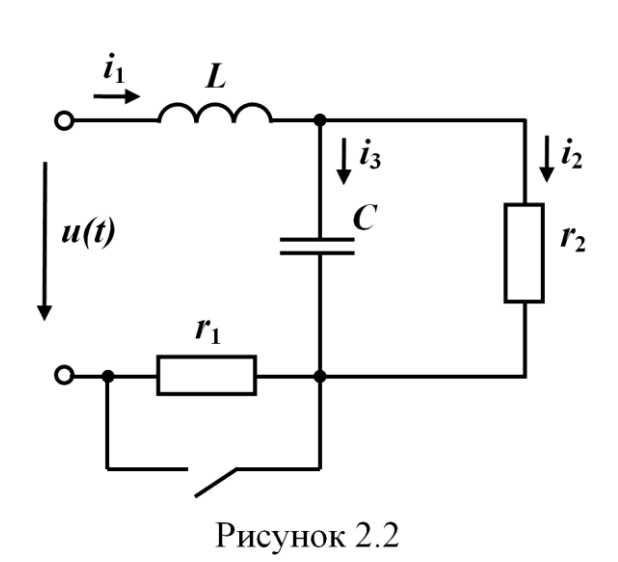

нянь за законами Кірхгофа для миттєвих значень.

$$
\begin{cases}\ni_1 - i_2 - i_3 = 0, \\
L\frac{di_1}{dt} + \frac{1}{C}\int i_3 dt = u(t), (2.23) \\
r_2 i_2 - \frac{1}{C}\int i_3 dt = 0.\n\end{cases}
$$

Запишемо систему (2.23) в операторній формі, попередньо знайшовши зображення напруги на ємно-

сті, з використанням (2.15) і (2.20)

$$
u_C = \frac{1}{C} \int i_3 dt = \frac{1}{C} \int_0^t i_3 dt + u_C(0) \; \doteqdot \; \frac{I_3(p)}{pC} + \frac{u_C(0)}{p} = U_C(p). \tag{2.24}
$$

Таким чином, система (2.23) в операторній формі:

$$
\begin{cases}\nI_1(p) - I_2(p) - I_3(p) = 0, \\
sLI_1(p) - Li_1(0) + \frac{I_3(p)}{pC} + \frac{u_C(0)}{p} = U(p), \\
r_2I_2(p) - \frac{I_3(p)}{pC} - \frac{u_C(0)}{p} = 0.\n\end{cases}
$$
\n(2.25)

Тут  $I_1(p)$ ,  $I_2(p)$ ,  $I_3(p)$  є зображення невідомих струмів  $i_1(t)$ ,  $i_2(t), i_3(t)$ .

Значення  $u_C(0)$  і  $i_L(0)$  визначаються за законами комутації, а *U*(*p*) для відомої *u*(*t*) можна знайти за (2.1).

Розв'язуючи систему (2.25), можна знайти зображення будьякого струму. Знаходження оригіналу за відомим зображенням розглядається в п.2.5.

### **2.3 Закони Ома і Кірхгофа в операторній формі**

В попередньому параграфі операторні рівняння одержані із

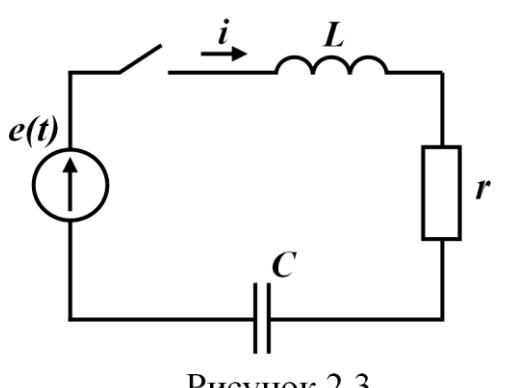

Рисунок 2.3

рівнянь для миттєвих значень, складених за законами Кірхгофа. Проте зручніше безпосередньо записувати систему рівнянь в операторній формі. Для цього необхідно сформулювавати закони Ома і Кірхгофа в операторній формі.

Розглянемо послідовний контур (рис.2.3), який містить

всі елементи і складемо рівняння для миттєвих значень за другим законом Кірхгофа

$$
L\frac{di}{dt} + ri + \frac{1}{C}\int i dt = e(t).
$$
 (2.26)

Запишемо одержане рівняння в операторній формі з врахуванням (2.24).

$$
L(pI(p)-i(0))+rI(p)+\frac{I(p)}{pC}+\frac{u_c(0)}{p}=E(p).
$$

Після нескладних математичних перетворень одержуємо  
\n
$$
I(p) \left( pL + r + \frac{1}{pC} \right) = E(p) + Li(0) - \frac{u_C(0)}{p}.
$$
\n(2.27)

Позначимо

$$
pL + r + \frac{1}{pC} = Z(p) \tag{2.28}
$$

і назвемо цю величину *операторним опором*. Відзначимо, що операторний опір для *p = jω,* являє собою комплексний опір кола при синусоїдному струмі з кутовою частотою *ω.*

$$
\underline{Z}(j\omega) = j\omega L + r + \frac{1}{j\omega C}.
$$

Перепишемо (2.27) з врахуванням (2.28).

$$
I(p)Z(p) = E(p) + Li(0) - \frac{u_C(0)}{p}.
$$
 (2.29)

Для нульових початкових умов

$$
I(p)Z(p) = E(p). \tag{2.30}
$$

Порівнюючи (2.30) з законом Ома для кола синусоїдного струму, записаного для комплексних діючих значень

 $IZ = E$ ,

бачимо, що при нульових початкових умовах закон Ома правильний і для зображень.

Якщо початкові умови ненульові, то крім зображень зовнішніх е.р.с. *E*(*p*) з'являються ще дві е.р.с., які характеризують початкові запаси енергії в магнітному *Li*0 і електричному  $u_C(0)$ *p*  $\left(-\frac{u_C(0)}{2}\right)$  $\left( \begin{array}{cc} p \end{array} \right)$ полях. Таким чином, в загальному випадку, тобто при ненульових початкових умовах, закон Ома також правильний для зображень, якщо врахувати додаткові е.р.с. *Li*(0) і  $\Big(-\frac{u_{C}(0)}{2}\Big)$ *p*  $\left(-\frac{u_C(0)}{2}\right)$  $\left(\begin{array}{cc} p \end{array}\right)$ . Оскільки струм через індуктивність і напруга на ємності підпорядковуються законам комутації, то знаки перед початковими

значеннями струму *і*(0) і напруги *uC*(0) визначаються відповідно до напряму струму через індуктивність і напруги на ємності в момент, який безпосередньо передує комутації (*t* =0 –).

Так, наприклад, якщо конденсатор був заряджений до напруги *U*<sup>0</sup> з полярністю, яка показана на рис. 2.4, а, то початкова напруга на ємності збігається з напрямом струму після комутації (отже, з напругою  $u_C$ ) і  $u_C(0) = U_0$ .

В колі, яке показане на рис. 2.4, б, початкова напруга на конденсаторі направлена назустріч струму після комутації (тобто назустріч  $u_C$ ), тому  $u_C(0) = -U_0$ . Початкове значення струму в обох випадках  $i(0) = 0$ .

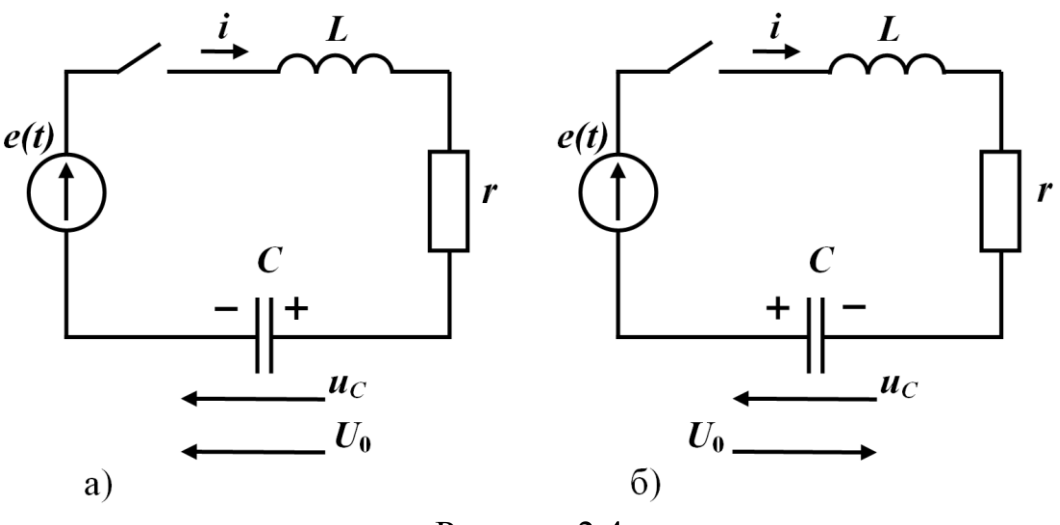

Рисунок 2.4

Розглянемо ще один випадок (рис. 2.5).

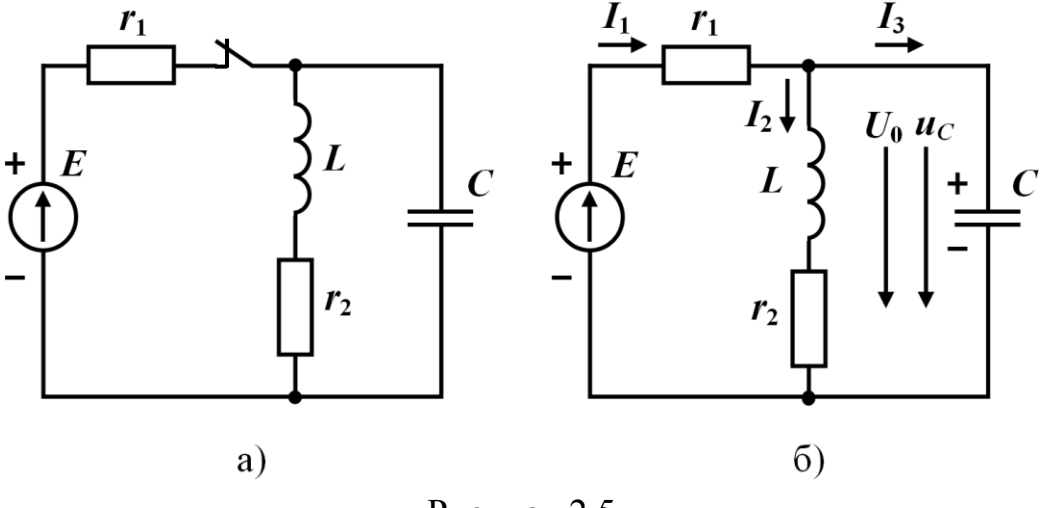

Рисунок 2.5

За постійної е.р.с. *Е* в колі до комутації в показаних на рис. 2.5, б напрямах протікали постійні струми  $I_1$  та  $I_2$ :

$$
I_1=I_2=\frac{E}{r_1+r_2}.
$$

Струм  $I_3 = 0$ , оскільки в цій вітці є ємність. Напруга на конденсаторі має полярність, яка показана на тому ж рисунку і величина цієї напруги

$$
U_0 = \frac{E}{r_1 + r_2} r_2.
$$

Після комутації (ключ розімкнутий) коло складається із одного контура і напрям струму в цьому контурі можна вибрати довільно (рис. 2.6, а і рис. 2.6, б).

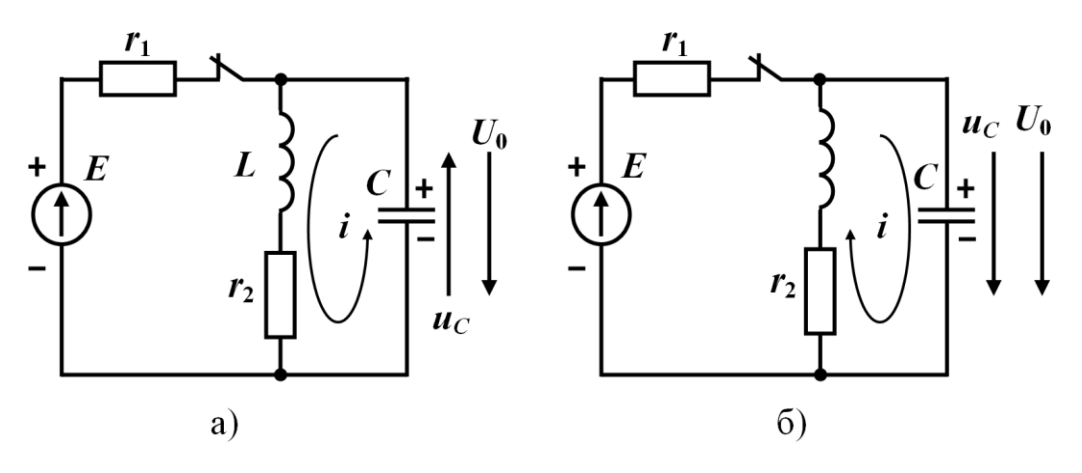

Рисунок 2.6

Відповідно до напряму струму *і* визначається і перехідна напруга на ємності  $u_C$ . Операторне рівняння в обох випадках записується однаково

$$
I(p)\left(pL + r_2 + \frac{1}{pC}\right) = Li(0) - \frac{u_C(0)}{p}.
$$
 (2.31)

Зовнішня е.р.с. в розглядуваному контурі відсутня, тому в правій частині рівняння є тільки додаткові е.р.с., значення яких будуть мати різні знаки в залежності від вибраного додатного напряму струму.

Для електричного кола, яке зображене на рис. 2.6, а напрям струму через індуктивність до комутації і після комутації збігаються, тому

$$
i(0)=I_2=\frac{E}{r_1+r_2}.
$$

Перехідна напруга на ємності *и<sub>с</sub>* спрямована назустріч напрузі на ємності, яка була безпосередньо перед комутацією, тому

$$
u_C(0) = -U_0 = -\frac{Er_2}{r_1 + r_2}
$$

В другому колі (рис.2.6,б) напрям струму через індуктивність після комутації вибраний назустріч струму до комутації, тому

$$
i(0) = -I_2 = -\frac{E}{r_1 + r_2},
$$

а перехідна напруга на ємності  $u_C$  збігається з напрямом напруги *U*0*,* а значить

$$
u_C(0) = U_0 = \frac{Er_2}{r_1 + r_2}.
$$

Рівняння (2.31) для обох кіл після підстановки конкретних значень початкових умов будуть відрізнятися тільки знаком, що відповідає додатним напрямам струмів.

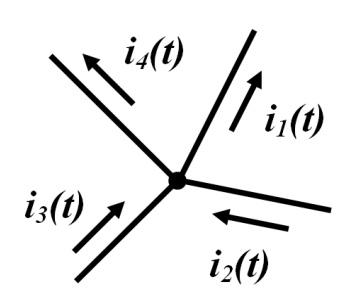

Рисунок 2.7

Ці ж міркування слід враховувати і в класичному методі розрахунку при знаходженні початкових умов для визначення сталих інтегрування.

.

Розглянемо закони Кірхгофа.

Нехай, наприклад, у вузлі деякого електричного кола (рис. 2.7) з'єднуються чотири вітки зі струмами, додатні напрями яких показано стрілками.

Перший закон Кірхгофа для миттєвих значень

$$
i_1 - i_2 - i_3 + i_4 = 0.
$$

В операторній формі

$$
I_1(p) - I_2(p) - I_3(p) + I_4(p) = 0.
$$

 В загальному поданні для миттєвих значень перший закон Кірхгофа має вигляд

$$
\sum_{k=0}^n i_k = 0,
$$

а в операторній формі

$$
\sum_{k=0}^{n} I_k(p) = 0.
$$
 (2.32)

Таким чином, перший закон Кірхгофа в операторній формі є чинним без жодних обмежень.

Для розгляду другого закону Кірхгофа виділимо із довільного електричного кола контур, який містить *п* віток, в кожній із яких є джерело е.р.с. *ek*(*t*), індуктивність *Lk,* резистор *rk* і ємність *Ck*.

Складемо рівняння для миттєвих значень за другим законом Кірхгофа для цього контура

$$
\sum_{k=1}^{n} \left( L_k \frac{di_k}{dt} + r_k i_k + \frac{1}{C_k} \int_i i_k dt \right) = \sum_{k=1}^{n} e_k(t).
$$

Нагадаємо, що в цьому рівнянні обидві суми є алгебраїчними.

Переходячи до зображень, з врахуванням (2.24) одержуємо  $(p) - L_k i_k(0) + r_k I_k(p) + \frac{1}{C_k} I_k(p)$  $\left( 0\right)$  $(p)$ 1  $\setminus$   $\setminus$   $\set$  $1 \qquad u_{\alpha k} (0$ 0  $\sum_{k=1}^{n}$   $\left( \begin{array}{ccc} 0 & 0 & 0 \\ 0 & 0 & 0 \end{array} \right)$   $\left( \begin{array}{ccc} 0 & 0 & 1 \\ 0 & 0 & 0 \end{array} \right)$   $\left( \begin{array}{ccc} 0 & 0 & 0 \\ 0 & 0 & 0 \end{array} \right)$ *k k k k k k k k*  $k=1$   $\left\{\begin{array}{ccc} & & & & \mathcal{P}\setminus\mathcal{R} & & & \mathcal{P} \end{array}\right\}$  $pL_kI_k(p) - L_ki_k(0) + r_kI_k(p) + \frac{1}{\epsilon_0}I_k(p) + \frac{u_{C_k}(0)}{h_k} = \sum E_k(p)$  $pC_k$ <sup> $\sim$   $\sim$  *p*</sup>  $=$   $\sqrt{1-x}$   $\sqrt{1-x}$   $\sqrt{1-x}$   $\sqrt{1-x}$  $\left( pL_{k}I_{k}(p) - L_{k}i_{k}(0) + r_{k}I_{k}(p) + \frac{1}{C_{k}C_{k}(p) + \frac{u_{C_{k}}(0)}{C_{k}(p) - L_{k}(p)} \right) =$  $\sum_{k=1}^{\infty} \left( p L_k I_k(p) - L_k i_k(0) + r_k I_k(p) + \frac{1}{p C_k} I_k(p) + \frac{u_{C_k}(0)}{p} \right) = \sum_{k=1}^{\infty} E_k(p).$ 

Після деяких перетворень отримаємо

$$
\sum_{k=1}^{n} I_k(p) \left( p L_k + r_k + \frac{1}{p C_k} \right) = \sum_{k=1}^{n} \left[ E_k(p) + L_k i_k(0) - \frac{u_{C_k}(0)}{p} \right].
$$

З врахуванням (2.28)

$$
\sum_{k=1}^{n} I_k(p) Z_k(p) = \sum_{k=1}^{n} \left[ E_k(p) + L_k i_k(0) - \frac{u_{C_k}(0)}{p} \right].
$$
 (2.33)

При нульових початкових умовах

$$
\sum_{k=1}^{n} I_k(p) Z_k(p) = \sum_{k=1}^{n} E_k(p).
$$
 (2.34)

Отже, другий закон Кірхгофа в операторній формі виконується при нульових початкових умовах, тобто алгебраїчна сума зображень напруг на ділянках контура дорівнює алгебраїчній сумі зображень е.р.с. в цьому контурі.

Якщо початкові умови ненульові, то необхідно врахувати не тільки зовнішні е.р.с., але і додаткові  $L_k i_k(0)$  і  $\frac{u_{C_k}(0)}{n}$ *p ,* які характеризують початкові запаси енергії в магнітному і електричному полях.

Треба врахувати при цьому, що додаткові е.р.с.  $L_k i_k(0)$  направлені за напрямом струму  $i_k(t)$ , а додаткові е.р.с.  $\frac{u_{C_k}(0)}{t}$ *p* направлені назустріч струму  $i_k(t)$ . Значення ж  $i_k(0)$ ,  $u_{C_k}(0)$  i їх знаки визначаються з врахуванням міркувань, які висловлені раніше.

Таким чином, маючи сформульовані закони Ома і Кірхгофа в операторній формі, можна зразу записати систему рівнянь за законами Кірхгофа в операторній формі для післякомутаційного стану електричних кіл.

#### **Приклад 2.1**

Складемо розрахункову систему рівнянь в операторній фор-

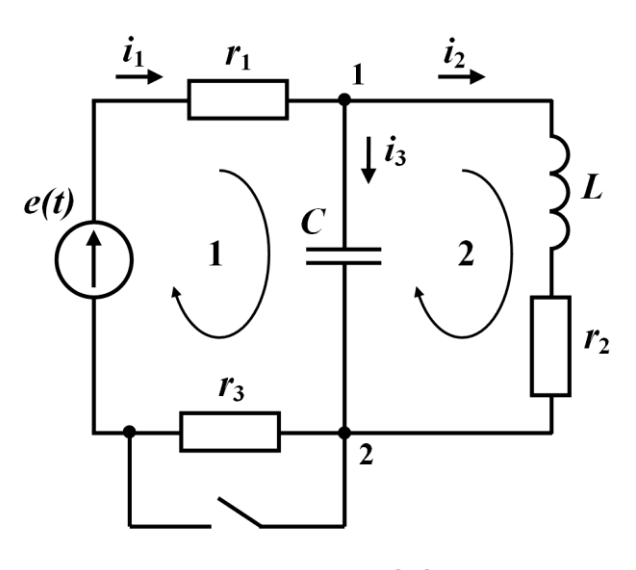

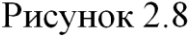

мі для кола, схема якого наведена на рис. 2.8.

Вибравши напрям обходу контурів 1 і 2 так, як показано на рисунку 2.8, складемо рівняння за другим законом Кірхгофа. Перший контур містить два елементи  $r_1$  *i C*, через які протікають відповідно струми  $i_1$  *i*  $i_3$  (опір  $r_3$  закорочений ключем).

Оскільки напрям обходу контура збігається з напрямом струмів

*і*1 і *і*3, то обидві операторні напруги на цих елементах входять в рівняння із знаком плюс. В правій частині рівняння крім операторного зображення зовнішньої е.р.с. *E*(*p*)*,* яка входить в рівняння із знаком плюс, оскільки напрям е.р.с. *e*(*t*) збігається з напрямом

обходу контура, треба врахувати додаткову е.р.с.  $\frac{u_{Ck}(0)}{c}$ *p* із зна-

ком мінус, оскільки додаткова е.р.с. направлена назустріч струму  $i_3$  *i* тому назустріч напряму обходу контура.

Таким чином, для першого контура

$$
I_1(p)r_1 + I_3(p)\frac{1}{pC} = E(p) - \frac{u_C(0)}{p}.
$$
 (2.35)

При складанні рівняння для другого контура враховуємо, що в лівій частині рівняння три складові, причому зображення напруги на ємності входить із знаком мінус, оскільки напрям обходу контура і напрям струму *і*3 протилежні, а в правій частині рівняння враховуються тільки дві додаткові е.р.с., напрями яких збігаються з напрямом обходу контура (зовнішня е.р.с. в контурі відсутня), тому

$$
I_2(p)(pL + r_2) - I_3(p)\frac{1}{pC} = Li_2(0) + \frac{u_C(0)}{p}.
$$
 (2.36)

За першим законом Кірхгофа

$$
I_1(p) - I_2(p) - I_3(p) = 0.
$$
 (2.37)

Знайдемо початкові умови для випадку *e*(*t*)*=E=const.*

Струм через індуктивність до комутації при постійній е.р.с. дорівнює  $i_2(0)$  $1 + 2 + 3$ 0 *E i*  $r_1 + r_2 + r$  $=\frac{1}{r_1+r_2+}$ , напруга на ємності  $u_C(0) = \frac{E r_2}{\sigma}$  $1 + 2 + 3$  $_{C}(0$ *E r u*  $r_1 + r_2 + r$  $=\frac{1}{r_1+r_2+}$ .

Маючи три рівняння (2.35) - (2.37) і початкові умови, можна знайти зображення будь-якого струму.

В прикладі, який розглядається, операторні рівняння безпосередньо отримано із законів Кірхгофа. Проте для врахування додаткових е.р.с., визначення їх напрямків та складання рівнянь за законами Кірхгофа відразу в операторній формі зручніше використовувати операторні схеми. До того ж такі схеми задля аналізу перехідних процесів створюють можливість використання алгоритмів тих методів, які зазвичай застосовують для розрахунку усталених режимів (метод контурних струмів, метод вузлових потенціалів, метод еквівалентного генератора, метод пропорційних величин, метод накладання тощо).

### **2.4 Операторні схеми**

 Задля спрощення розрахунку зображень шуканих фізичних величин та створення можливості безпосереднього застосування вже відомих методів аналізу електричних кіл (еквівалентних перетворень, еквівалентного генератора, контурних струмів, вузлових потенціалів тощо) використовують операторні схеми.

О*ператорною схемою* називають таку допоміжну схему, вітками якої внаслідок дії зображень е.р.с. (або струмів) джерел живлення проходять зображення миттєвих струмів, через що на ділянках з операторними опорами елементів спостерігаються зображення спадів миттєвих напруг. Кожна операторна схема складається за схемою заданого кола, яке перебуває в післякомутаційному стані, відтак вона зберігає топологічну структуру цього кола. Визначення зображень відомих за умовою задачі е.р.с. (чи струмів) джерел енергії виконується на підставі виразу (2.1).

Наразі ж розглянемо зображення окремих елементів схем.

Для вітки, яка містить один резистор (рис.2.9, а) напруга між точками *а* і *b* визначається з виразу  $u = i r$ , що відповідає

$$
U(p)=rI(p),
$$

тому в операторній схемі резистор подається елементом, операторний опір якого дорівнює *r* (рис. 2.9, б).

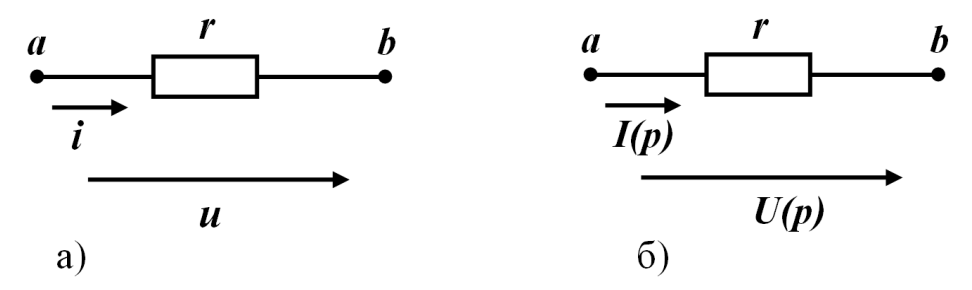

Рисунок 2.9

Для вітки з індуктивністю (рис. 2.10, а) *dt*  $u = L \frac{di}{dt}$ . В операторній формі зображенням цієї напруги є функція

 $U(p) = pLI(p) - Li(0),$ 

через що операторна схема індуктивності має складатися з двох елементів: операторного опору *pL* і додаткової е.р.с. *Li*(0), яку направлено за напрямом струму *І*(*p*) (див. рис.2.10, б).

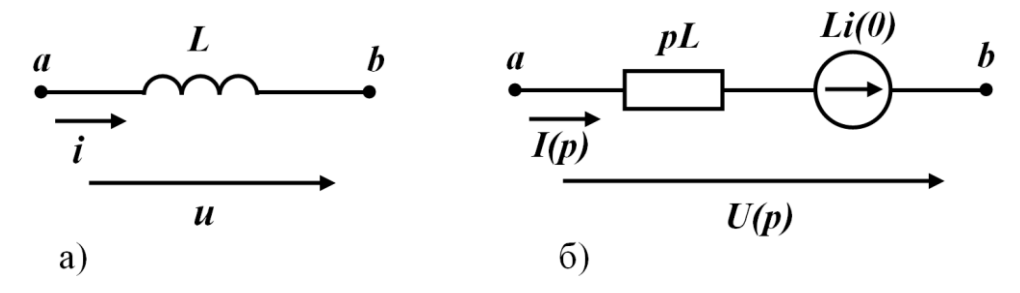

Рисунок 2.10

Для ділянки з ємністю (рис.2.11, а) напруга  $u = \frac{1}{C} \int i dt$ ᆖ  $\int idt$ .

В операторній формі ця напруга між точками *а* і *b*

$$
U(p) = \frac{1}{pC}I(p) + \frac{u_C(0)}{p}
$$

також складається із двох складових, що відповідає двом елементам операторної схеми — операторного опору —  $\frac{1}{2}$ *pC* і додаткової

e.p.c.  $\frac{u_C(0)}{u_C(0)}$ *p* , яка направлена назустріч струму *I*(*p*) (рис.2.11, б).

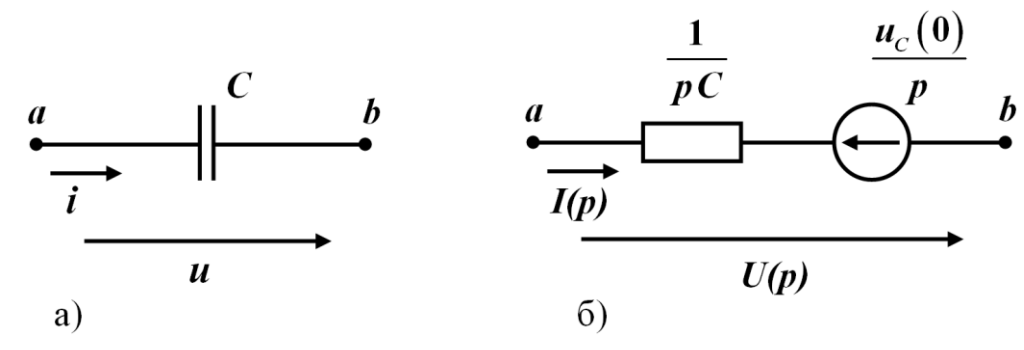

Рисунок 2.11

Одержані операторні схеми окремих елементів дозволяють подавати будь-які задані електричні схеми у вигляді операторних схем. Потрібно пам'ятати, що операторні схеми складаються для *післякомутаційного* стану кола, тому в операторних схемах ключі не зображаються.

Наведемо для прикладу схему, яка зображена на рис. 2.8, в

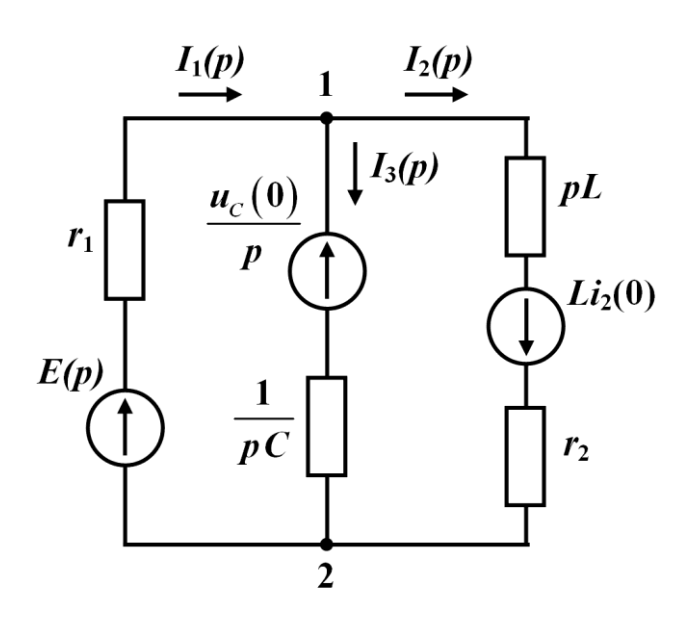

Рисунок 2.12

операторному вигляді (рис. 2.12).

Маючи операторну схему, можна для знаходження зображення струмів використовувати будь-які відомі методи аналізу лінійних електричних кіл (метод вузлових потенціалів, контурних струмів, еквівалентного генератора і под.).

Складемо, наприклад, для схеми (рис.2.12) рівняння для визначення зображення потенціалу вузла 1 методом двох вузлів, вважаючи точку 2 заземленою  $(\varphi_2(p) = 0)$ .

$$
\varphi_1(p)\bigg(\frac{1}{r_1}+pC+\frac{1}{pL+r_2}\bigg)=E(p)\frac{1}{r_1}+\frac{u_C(0)}{p}pC-\frac{Li_2(0)}{pL+r_2}.
$$

Звідси

$$
\mathcal{E}(p) = \frac{E(p)}{r_1} + u_C(0)C - \frac{Li_2(0)}{pL + r_2} =
$$
  

$$
\frac{1}{r_1} + pC + \frac{1}{pL + r_2}
$$
  

$$
= \frac{E(p)(pL + r_2) + u_C(0)r_1C(pL + r_2) - r_1Li_2(0)}{(pL + r_2) + r_1pC(pL + r_2) + r_1}.
$$

Знаючи зображення потенціалу вузла 1, можна знайти зображення струмів у всіх вітках. Так, наприклад, зображення струму у другій вітці

$$
I_{2}(p) = \frac{\varphi_{1}(p) + Li_{2}(0)}{pL + r_{2}} =
$$
\n
$$
= \frac{E(p)(pL + r_{2}) + u_{C}(0)r_{1}C(pL + r_{2}) - r_{1}Li_{2}(0)}{(pL + r_{2}) + r_{1}pC(pL + r_{2}) + r_{1}} =
$$
\n
$$
= \frac{E(p)(pL + r_{2}) + u_{C}(0)r_{1}C(pL + r_{2}) - r_{1}Li_{2}(0) + Li_{2}(0)(pL + r_{2}) + \frac{[pL + r_{2}) + r_{1}pC(pL + r_{2}) + r_{1}C(pL + r_{2}) + r_{1}C(pL + r_{2}) + r_{1}Li_{2}(0)}{[pL + r_{2}) + r_{1}Li_{2}(0)} =
$$
\n
$$
= \frac{(pL + r_{2})[E(p) + u_{C}(0)r_{1}C + Li_{2}(0)(1 + r_{1}pC)]}{[pL + r_{2}) + r_{1}pC(pL + r_{2}) + r_{1}C(pL + r_{2}) + r_{1}C(pL + r_{2})} =
$$
\n
$$
= \frac{E(p) + u_{C}(0)r_{1}C + Li_{2}(0)(1 + r_{1}pC)}{(pL + r_{2}) + r_{1}pC(pL + r_{2}) + r_{1}C(pL + r_{2}) + r_{1}C(pL + r_{2})
$$

### **2.5 Перехід від зображення до оригіналу**

Для одержання остаточного розв'язку перехідного процесу необхідно перейти від зображень шуканих величин до оригіналів як функцій часу.

Існують різні методи переходу до оригіналу. В цьому підрозділі розглянемо використання для цієї мети теорему розкладання.

В прикладах, які розглянуті раніше, операторні зображення шуканих функцій одержували у вигляді відношення двох поліномів

$$
X(p) = \frac{A(p)}{B(p)} = \frac{a_m p^m + a_{m-1} p^{m-1} + \dots + a_1 p + a_0}{b_n p^n + b_{n-1} p^{n-1} + \dots + b_1 p + b_0},
$$
 (2.38)

причому  $m \leq n$ .

Як правило, і в інших випадках зображення величин, які шу-

кають при розрахунку перехідного процесу в лінійних електричних колах, можуть бути зведеними до вигляду (2.38).

Припустимо, що всі корені знаменника прості (некратні), серед них можуть бути як дійсні корені, так і комплексно-спряжені. В цьому випадку, як відомо із математики, вираз (2.38) можна записати в вигляді суми простих дробів

$$
X(p) = \frac{A(p)}{B(p)} = \frac{A_1}{p - p_1} + ... + \frac{A_k}{p - p_k} + ... + \frac{A_n}{p - p_n} = \sum_{k=1}^{n} \frac{A_k}{p - p_k},
$$
(2.39)

де *pk* – корені знаменника,

 $A_k$  – невідомі сталі.

Для знаходження значень *Ak* помножимо праву і ліву частину (2.39) на *p - p<sup>k</sup>*

$$
\frac{A(p)}{B(p)}(p-p_k) = A_1 \frac{p-p_k}{p-p_1} + A_2 \frac{p-p_k}{p-p_2} + ... + A_k + ... + A_n \frac{p-p_k}{p-p_n}
$$

і спрямуємо *p* до *pk*.

В правій частині рівняння всі доданки, крім *Аk*, перетворюються на нуль, а в лівій частині виходить невизначеність виду 0  $\frac{0}{2}$ 

оскільки при *p* → *p<sub>k</sub>*, (*p* - *p<sub>k</sub>*) → 0 і *B*(*p<sub>k</sub>*) → 0, тому що *p<sub>k</sub>* є коре-<br>
нем знаменника. Таким чином,<br>  $A_k = \lim \frac{A(p_k)(p - p_k)}{A(p_k)(p - p_k)} = A(p_k) \lim \frac{(p - p_k)}{(2.40)}$ .

$$
A_k = \lim_{p \to p_k} \frac{A(p_k)(p - p_k)}{B(p)} = A(p_k) \lim_{p \to p_k} \frac{(p - p_k)}{B(p)}.
$$
 (2.40)

Розкриємо невизначеність в (2.40) за правилом Лопіталя*.*  Тоді

$$
A_k = \frac{A(p_k)}{B'(p_k)}.
$$
\n(2.41)

Підставляючи значення *Ak* в (2.39), одержуємо

$$
X(p) = \sum_{k=1}^{n} \frac{A(p_k)}{B'(p_k)} \frac{1}{p - p_k}.
$$

Відповідно до (2.9)

$$
\frac{1}{p-p_k} \doteqdot e^{p_k t}.
$$

Тому оригіналом зображення *X*(*p*) є функція

$$
x(t) = \sum_{k=1}^{n} \frac{A(p_k)}{B'(p_k)} e^{p_k t},
$$
\n(2.42)

де *п –* число коренів знаменника;

*pk –* корені знаменника *B*(*p*);

 $A(p_k)$  – значення чисельника функції  $X(p)$  при  $p = p_k$ ;

 $B'(p_k)$  – значення похідної знаменника функції  $X(p)$  при  $p = p_k$ .

Отриманий вираз (2.42) називається *формулою розкладання* або *теоремою розкладання*.

#### **Приклад 2.2**

Визначити оригінал функції

$$
X(p) = \frac{p^2 + 4p + 8}{p(p^2 + 6p + 8)}.
$$

Tyr  $A(p) = p^2 + 4p + 8$ ,  $B(p) = p(p^2 + 6p + 8)$ .

Знаходимо корені знаменника, прирівнюючи його до нуля

$$
p(p^2 + 6p + 8) = 0,
$$
  
\n
$$
p_1 = 0,
$$
  
\n
$$
p_{2,3} = \frac{-6 \pm \sqrt{36 - 32}}{2} = \frac{-6 \pm 2}{2}, \quad p_2 = -2, \quad p_3 = -4.
$$

Визначаємо значення чисельника при *p* = *pk*,

$$
A(p_1) = 0^2 + 4 \cdot 0 + 8 = 8;
$$
  
\n
$$
A(p_2) = (-2)^2 + 4 \cdot (-2) + 8 = 4;
$$
  
\n
$$
A(p_3) = (-4)^2 + 4 \cdot (-4) + 8 = 8.
$$

Знаходимо похідну від знаменника

$$
B'(p) = (p^2 + 6p + 8) + p(2p + 6)
$$

і її значення для *p* = *p<sup>k</sup>*

$$
B'(p_1) = 0^2 + 0 \cdot 6 + 8 + 0 \cdot (2 \cdot 0 + 6) = 8;
$$
  
\n
$$
B'(p_2) = (-2)^2 + (-2) \cdot 6 + 8 + (-2) \cdot [2 \cdot (-2) + 6] = -4;
$$
  
\n
$$
B'(p_3) = (-4)^2 + (-4) \cdot 6 + 8 + (-4) \cdot [2 \cdot (-4) + 6] = 8.
$$

Підставляючи одержані значення в (2.42), маємо

$$
x(t) = \frac{8}{8} \cdot e^{0t} + \frac{4}{-4} \cdot e^{-2t} + \frac{8}{8} \cdot e^{-4t} = 1 - e^{-2t} + e^{-4t}.
$$

Розглянемо декілька прикладів розрахунку перехідних процесів операторним методом.

#### **Приклад 2***.***3**

Визначити закон зміни у часі струму *і*<sub>2</sub>. Коло зображено на рис. 2.13, а. *r*<sup>1</sup> = 50 Ом, *r*<sup>2</sup> = 100 Ом, *С* = 200 мкФ, *Е* = 300 В.

Враховуючи напрям комутації (коло приєднується до джерела постійної e.p.c. *E*), конденсатор на момент комутації був розрядженим, тому в операторній схемі (рис. 2.13, б) додаткова е.р.с.  $u_C(0)$ відсутня.

*p*

В цьому випадку легко знайти вхідний струм *І*1 (*p*)

$$
I_1(p) = \frac{E(p)}{Z(p)},
$$

$$
Z(p) = r_1 + \frac{r_2 \frac{1}{pC}}{r_2 + \frac{1}{pC}} = r_1 + \frac{r_2}{r_2Cp + 1} = \frac{r_1r_2Cp + r_1 + r_2}{r_2Cp + 1}.
$$

Таким чином,

$$
I_1(p) = \frac{E(p)(r_2Cp+1)}{r_1r_2Cp+r_1+r_2}.
$$

Струм *I*2(*p*) знаходиться з виразу

CPD M

\n
$$
I_{2}(p) \text{ 3Haxo, } I_{2}(p) \text{ 3Haxo, } I_{1}(p) = \frac{1}{pC}
$$
\n
$$
I_{2}(p) = I_{1}(p) \frac{\frac{1}{pC}}{r_{2} + \frac{1}{pC}} = I_{1}(p) \frac{1}{r_{2}Cp + 1} = \frac{E(p)(r_{2}Cp + 1)}{(r_{1}r_{2}Cp + r_{1} + r_{2})(r_{2}Cp + 1)} =
$$

$$
= \frac{E(p)}{r_1r_2Cp + r_1 + r_2}.
$$
\nВраховуючи, що

\n
$$
E(p) = \frac{E}{p}
$$
\ni

\ni

\ni

\ni

\ni

\ni

\ni

\ni

\ni

\ni

\ni

\ni

\nj

\nj

\nj

\nk

\no

\no

\no

\no

\no

\no

\no

\no

\no

\no

\no

\no

\no

\no

\no

\no

\no

\no

\no

\no

\no

\no

\no

\no

\no

\no

\no

\no

\no

\no

\no

\no

\no

\no

\no

\no

\no

\no

\no

\no

\no

\no

\no

\no

\no

\no

\no

\no

\no

\no

\no

\no

\no

\no

\no

\no

\no

\no

\no

\no

\no

\no

\no

\no

\no

\no

\no

\no

\no

\no

\no

\no

\no

\no

\no

\no

\no

\no

\no

\no

\no

\no

\no

\no

\no

\no

Знаходимо корені знаменника

дані,

 $(2.43)$ 

$$
p(p+150) = 0;
$$
  

$$
p_1 = 0, p_2 = -150.
$$

Визначаємо значення *A*(*pk*)*.*

Оскільки *A*(*p*) не зале-

жить від *p,* то

$$
A(p_1)=300
$$
,  $A(p_2)=300$ .

 $r<sub>2</sub>$ 

Похідна від знаменника

 $\sigma$ )

Рисунок 2.13

$$
B'(p) = (p+150) + p,
$$

і відповідні її числові значення для  $p_1$  і  $p_2$ 

 $I_3(p)$ 

$$
B'(p_1)=150
$$
,  $B'(p_2)=-150$ .

Таким чином,

 $E(p)$ 

$$
i_2(t) = \frac{300}{150} \cdot e^{0 \cdot t} + \frac{300}{-150} \cdot e^{-150 \cdot t} = 2 - 2 \cdot e^{-150 \cdot t} \text{ A.}
$$
 (2.44)

Звернемо увагу на те, що знаменник виразу (2.43) має два корені, причому один корінь  $p = 0$  з'явився після підстановки

$$
E(p) = \frac{E}{p}
$$

і визначає першу складову в виразі (2.44), тобто примусову складову, а другий корінь ( $p_2 = -150$ ) залежить від параметрів кола і визначає вільну складову.

#### **Приклад 2.4**

Знайти операторним методом струм в колі (рис. 2.14, а), якщо

$$
u(t) = U_m \cos \omega t.
$$

Оскільки в колі початкові умови нульові, то в операторній схемі (рис. 2.14, б) буде відсутня додаткова е.р.с. *Li*(0). Тому

$$
I(p) = \frac{U(p)}{pL + r}.
$$
\n(2.45)

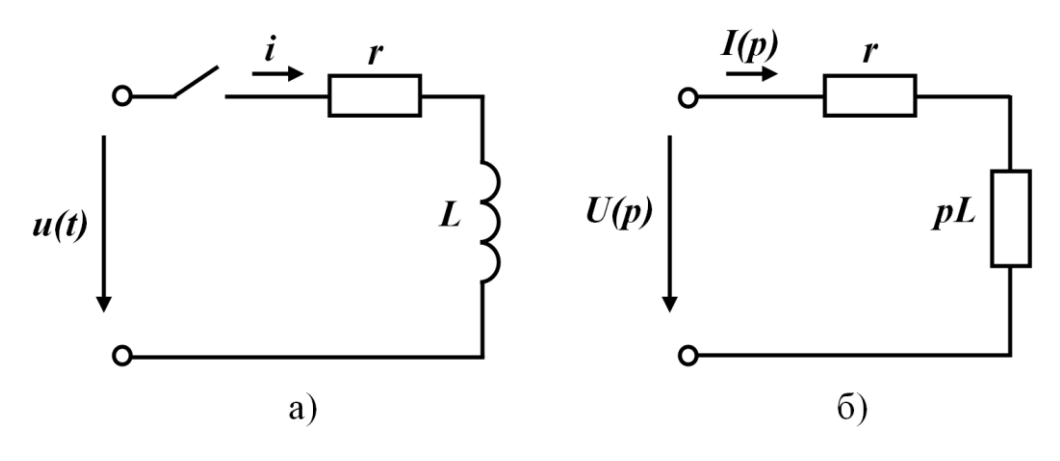

Рисунок 2.14

Зображення косинусної напруги відповідно до (2.13)

$$
U(p) = \frac{U_m p}{p^2 + \omega^2};
$$
  

$$
I(p) = \frac{U_m p}{\left(p^2 + \omega^2\right) (pL + r)}.
$$
 (2.46)

Для знаходження оригіналу *і*(*t*) використаємо формулу розкладання (2.42).

$$
A(p)=U_m p ;
$$
  

$$
B(p) = (p^2 + \omega^2)(pL + r).
$$

Корені знаменника

$$
p^{2} + \omega^{2} = 0,
$$
  
\n
$$
p_{1} = j\omega, \quad p_{2} = -j\omega,
$$
  
\n
$$
pL + r = 0,
$$
  
\n
$$
p_{3} = -\frac{r}{L}.
$$

Значення чисельника для *p* = *p<sup>k</sup>*

$$
A(p_1) = U_m j\omega;
$$
  
\n
$$
A(p_2) = U_m(-j\omega);
$$
  
\n
$$
A(p_3) = -\frac{U_m}{L}.
$$

Похідна від знаменника

$$
B'(p) = 2p\left(pL+r\right) + L\left(p^2 + \omega^2\right)
$$

і її значення для *p* = *p<sup>k</sup>*

$$
B'(p_1) = 2j\omega(r + j\omega L);
$$
  
\n
$$
B'(p_2) = -j2j\omega(r - j\omega L);
$$
  
\n
$$
B'(p_3) = L\left(\frac{r^2}{L^2} + \omega^2\right).
$$

Враховуючи, що

$$
r + j\omega L = \underline{Z} = Ze^{j\varphi},
$$

де

$$
tg\varphi = \frac{\omega L}{r},
$$
  
\n
$$
Z = \sqrt{r^2 + (\omega L)^2},
$$
  
\n
$$
r - j\omega L = Ze^{-j\varphi},
$$

а

$$
B'(p_3) = L\left(\frac{r^2}{L^2} + \omega^2\right) = \frac{r^2 + (\omega L)^2}{L} = \frac{Z^2}{L},
$$

одержуємо

$$
B'(p_1)=2j\omega Ze^{j\varphi};
$$

$$
B'(p_2) = -j2j\omega Ze^{-j\varphi};
$$
  

$$
B'(p_3) = \frac{Z^2}{L}.
$$

Підставляючи знайдені значення в (2.42) отримаємо

$$
i(t) = \frac{U_m j\omega}{2j\omega Ze^{j\varphi}}e^{j\omega t} + \frac{-U_m j\omega}{-2j\omega Ze^{-j\varphi}}e^{-j\omega t} + \frac{\frac{-U_m r}{L}}{\frac{Z^2}{L}}e^{-\frac{r}{L}t} =
$$
  

$$
= \frac{U_m}{2Z}e^{j(\omega t - \varphi)} + \frac{U_m}{2Z}e^{-j(\omega t - \varphi)} - \frac{U_m r}{Z^2}e^{-\frac{r}{L}t}.
$$

Оскільки

$$
\frac{U_m}{Z} = I_m,
$$
  

$$
\frac{r}{Z} = \cos \varphi,
$$

то

$$
i(t) = I_m \frac{e^{j(\omega t - \varphi)} + e^{-j(\omega t - \varphi)}}{2} - I_m \cos \varphi e^{-\frac{r}{L}t}.
$$

Відомо, що

$$
\frac{e^{j\alpha}+e^{-j\alpha}}{2}=cos\alpha,
$$

тому

$$
i(t) = I_m \cos(\omega t - \varphi) - I_m \cos\varphi \, e^{-\frac{r}{L}t}.\tag{2.47}
$$

Перший доданок (2.47) являє собою примусову складову, яка одержана після підстановки в (2.42) значень

$$
p_1 = j\omega \ \mathbf{i} \ \ p_2 = -j\omega,
$$

які є коренями частини знаменника  $(p^2 + \omega^2)$ , що з'явилася в (2.45), після підстановки зображення прикладеної напруги.

Другий доданок в (2.47) є вільна складова, яка одержана після підстановки *p*3 в (2.42) і є коренем знаменника, що залежить від параметрів кола.

Таким чином, можна стверджувати, що знаменник зображення шуканої функції в будь-якому електричному колі складається із двох частин

$$
B(p)=B_1(p) B_2(p).
$$

Перший співмножник *B*1(*p*) залежить від виду прикладеної напруги і визначає примусову складову.

Другий співмножник  $B_2(p)$  знаходиться в залежності від параметрів і конфігурації кола і, в свою чергу, характеризує вільну складову.

Корені  $B_2(p)$  є коренями характеристичного рівняння в класичному методі розрахунку і відповідно дійсна частина їх в лінійних колах повинна бути від'ємною.

## **2.6 Розрахунок перехідних процесів операторним методом за допомогою програм комп'ютерної математики Mathcad і Maple**

Розрахунок перехідних процесів операторним методом, як було висвітлено вище, складається з двох етапів і полягає спочатку у визначенні зображення (за Лапласом) шуканої миттєвої напруги (чи струму) із наступним його перетворенням й одержанням самої функції від часу (оригіналу). Оскільки на першому етапі для складних кіл зазвичай доводиться розв'язувати систему лінійних алгебраїчних рівнянь, складених у той чи інший спосіб відносно зображень, а на другому – здійснювати обернене інтегральне перетворення Лапласа, то застосування програм комп'ютерної математики є не тільки виправданим, але в таких випадках і необхідним.

#### **Приклад 2.5**

В програмному середовищі Mathcad потрібно розв'язати задачу, умову якої було наведено в прикладі 1.5 (див. п. 1.11), визначивши операторним методом напругу на ємності  $u_{C}(t)$  під час перехідного процесу.

Відповідно до операторного методу, спочатку необхідно за заданих вихідних даних розрахувати незалежні початкові умови  $u_C(0_+)$  та  $i_L(0_+)$ . Однак ці умови було одержано раніше (див. приклад 1.5 п. 1.11), тому початкова частина програмного коду даного прикладу буде повністю збігатися із програмою, наведеною на рис. 1.26.

 Складемо для заданого кола (рис. 2.15, а) його операторну схему (рис. 2.15, б).

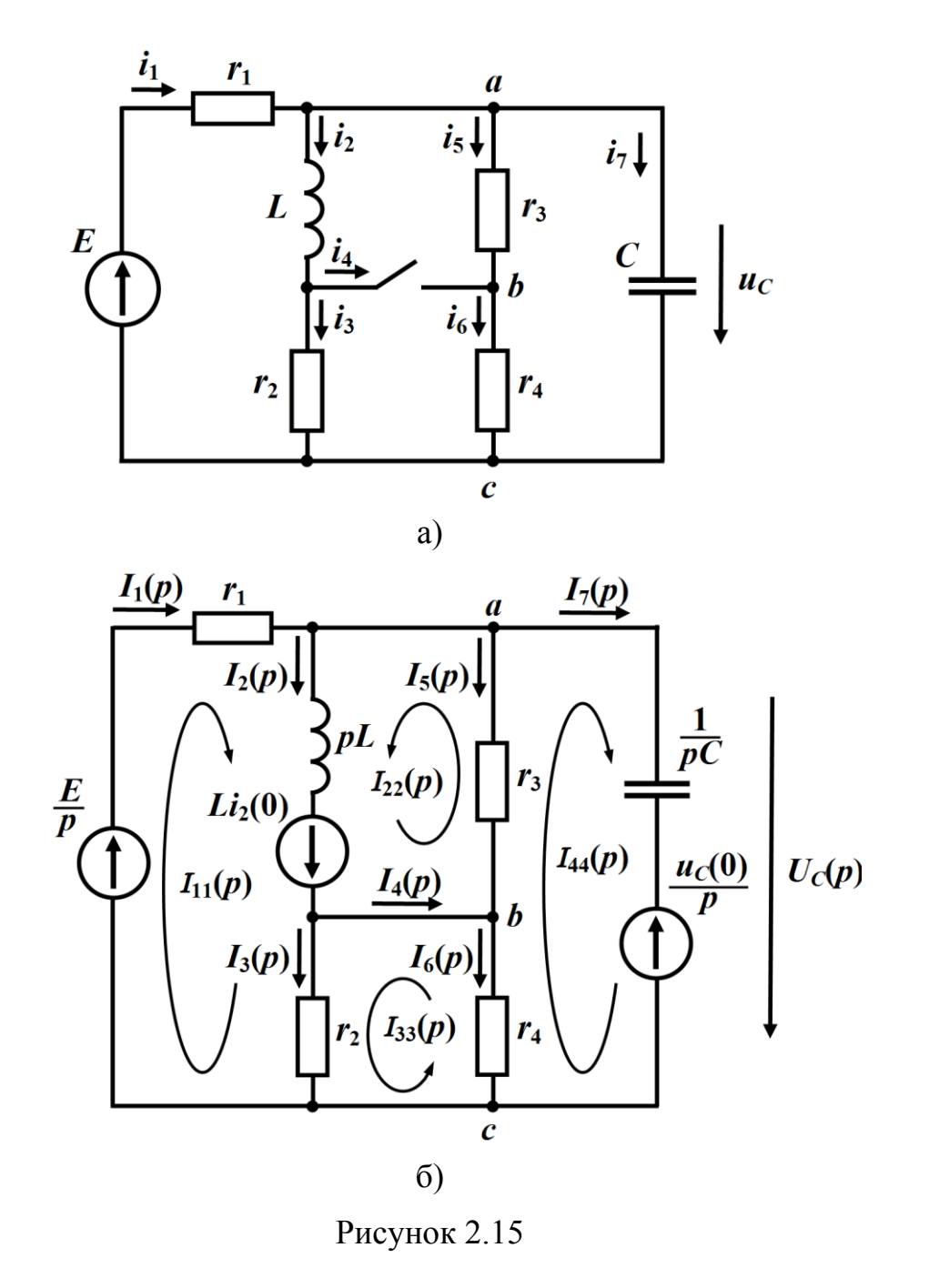

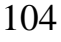

Зображення напруги на ємності  $U_{\mathcal{C}}(p)$  визначимо через зображення струму  $I_7(p)$ . Цю ж функцію розрахуємо засобами програми Mathcad, розв'язавши складену за методом контурних струмів систему рівнянь

$$
(pL + r_1 + r_2)I_{11}(p) + pLI_{22}(p) + r_2I_{33}(p) = \frac{E}{p} + Li_L(0)
$$
  
\n
$$
pLI_{11}(p) + (pL + r_3)I_{22}(p) + r_3I_{44}(p) = Li_L(0)
$$
  
\n
$$
r_2I_{11}(p) + (r_2 + r_4)I_{33}(p) + r_4I_{44}(p) = 0
$$
  
\n
$$
r_3I_{22}(p) + r_4I_{33}(p) + \left(\frac{1}{pC} + r_3 + r_4\right)I_{44}(p) = -\frac{u_C(0)}{p}
$$
 (2.48)

як це показано на рис. 2.16 та рис. 2.17.

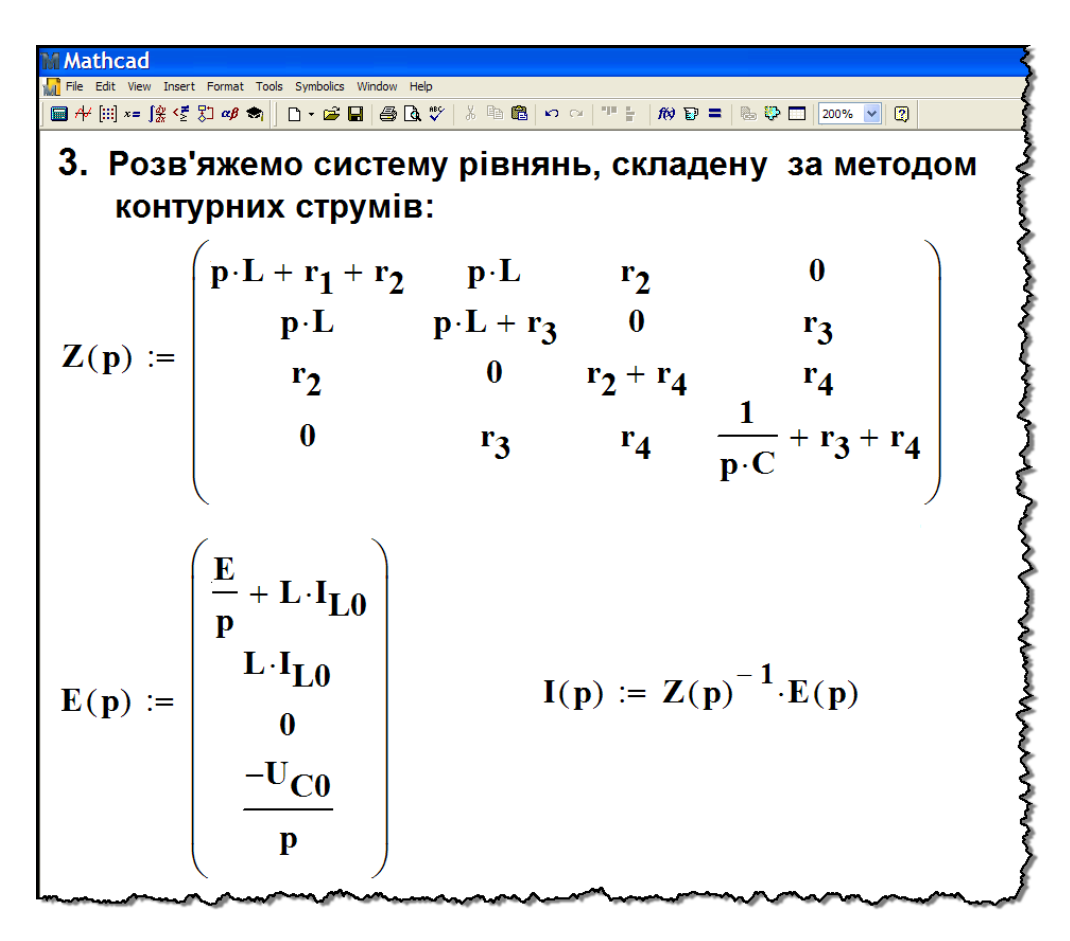

Рисунок 2.16

Функція I(р) являє собою вектор, елементами якого є зображення контурних струмів

$$
I(p) = \begin{bmatrix} I_{11}(p) \\ I_{22}(p) \\ I_{33}(p) \\ I_{44}(p) \end{bmatrix}.
$$

Оскільки

$$
I_7(p)=I_{44}(p),
$$

то, як видно з рисунка, зображенням струму *I<sub>7</sub>(р)* буде функція

$$
I_7(p) = \frac{0,00217p - 6527}{p^2 + 432p + 2,37 \cdot 10^6}.
$$

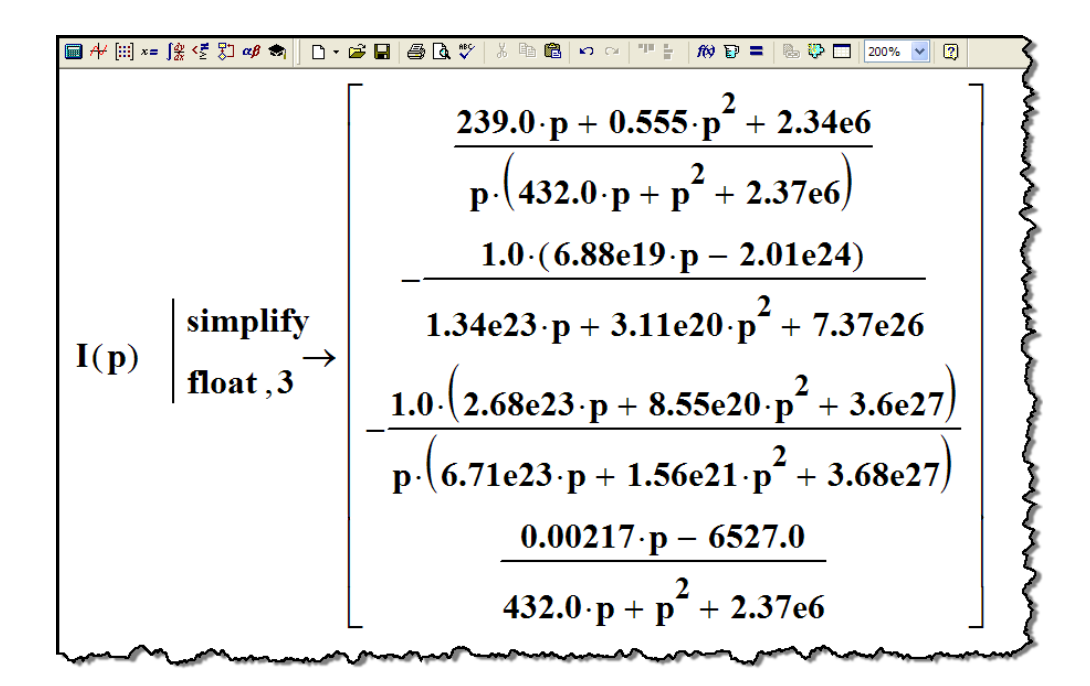

Рисунок 2.17

Тоді зображення напруги на ємності $U_{\mathcal{C}}(p)$  можна визначити за формулою, скориставшись законом Ома в операторній формі

$$
U_C(p) = U_{ac}(p) = \frac{1}{pC}I_7(p) + \frac{u_C(0)}{p}.
$$

На рис. 2.18 наведено результат такого розрахунку програмою Mathcad, звідки видно, що зображенням напруги на ємності буде функція

$$
U_C(p) = \frac{0.977}{p} + \frac{32.4p - 14008}{p^2 + 431p + 2.37 \cdot 10^6}
$$
 B·c.

4. Отримаємо зображення напруги на ємності  $U_c(p)$ : ORIGIN := 1  $I_7(p)$  :=  $I(p)_4$  $\mathbf{U}_{\mathbf{C}}(\mathbf{p}) := \frac{\mathbf{U}_{\mathbf{C}0}}{\mathbf{p}} + \mathbf{I}_{7}(\mathbf{p}) \cdot \frac{1}{\mathbf{p} \cdot \mathbf{C}}$ U<sub>C</sub>(p)  $\frac{\text{simplify}}{\text{float.3}} \rightarrow \frac{0.977}{p} + \frac{32.4 \cdot p + 14008.0}{431.0 \cdot p + p^2 + 2.37e6}$ 

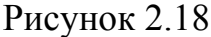

Необхідно наголосити, що професійні версії системи Mathcad здатні здійснювати основні інтегральні перетворення і в змозі їх проводити в аналітичній формі. Зокрема це стосується і прямого та оберненого перетворень Лапласа.

Тому на другому етапі розрахунку задачі за допомогою спеціальної директиви invlaplace безпосередньо отримаємо оригінал  $\phi$ ункції  $U_C(p)$  — миттєве значення напруги на ємності  $u_C(t)$ (див. рис. 2.19).

| 5. Визначимо миттєву напругу на ємності $u_{n}(t)$ :                                                                                              |  |
|----------------------------------------------------------------------------------------------------|--|
|                                                                                                    |  |
| expand                                                                                                    |  |
| invlaplace , p , t $\rightarrow$ 32.4 $\cdot \cos(1524.0 \cdot t) \cdot e^{-216.0 \cdot t} + 4.61 \cdot$<br>$\mathbf{U}_{\mathbf{C}}(\mathbf{p})$ |  |
| $\cdot \sin(1524.0 \cdot t) \cdot e^{-216.0 \cdot t} + 0.977$<br>float, $3$                                                                       |  |

Рисунок 2.19

Як видно з рисунка, напруга на ємності має дорівнювати  $u_C(t) = e^{-216t} (4{,}61sin1524t + 32{,}4cos1524t) + 0{,}977 B,$
що з прийнятною точністю збігається з результатами розрахунку класичним методом, наведеним в прикладі 1.5 (див. п. 1.11).

Графік цієї напруги наведено на рис. 1.29.

#### **Приклад 2.6**

Тепер розв'яжемо ту ж саму задачу в програмному середовищі Maple.

Оскільки незалежні початкові умови  $u_C(0_+)$  та  $i_L(0_+)$  були визначені вище в прикладі 1.6. п.1.11, то за тих же вихідних даних початкова частина програмного коду цього прикладу буде цілком збігатися із програмою, наведеною на рис. 1.36.

В даному прикладі зображення напруги на ємності  $U_c(p)$ отримаємо, скориставшись методом вузлових потенціалів.

Відповідно до цього методу за допомогою операторної схеми (див. рис. 2.15, б) складемо систему лінійних алгебраїчних рівнянь відносно зображень потенціалів вузлів  $\varphi_a(p)$  і  $\varphi_b(p)$ , вважаючи зображення потенціалу вузла *c* таким, що дорівнює нулю

$$
\varphi_c(p)=0.
$$

Тоді маємо систему

$$
\left(\frac{1}{pL} + pC + \frac{1}{r_1} + \frac{1}{r_3}\right)\varphi_a(p) - \left(\frac{1}{pL} + \frac{1}{r_3}\right)\varphi_b(p) = I_a(p) \\
-\left(\frac{1}{pL} + \frac{1}{r_3}\right)\varphi_a(p) + \left(\frac{1}{pL} + \frac{1}{r_2} + \frac{1}{r_3} + \frac{1}{r_4}\right) = I_b(p)
$$
\n(2.49)

де

$$
I_a(p) = \frac{E}{p} \frac{1}{r_1} - Li_L(0) \frac{1}{pL} + \frac{u_C(0)}{p} pC,
$$
  

$$
I_b(p) = Li_L(0) \frac{1}{pL} -
$$

зображення вузлових струмів схеми.

Занесемо систему рівнянь (2.49) до математичної програми Maple (див. рис. 2.20).

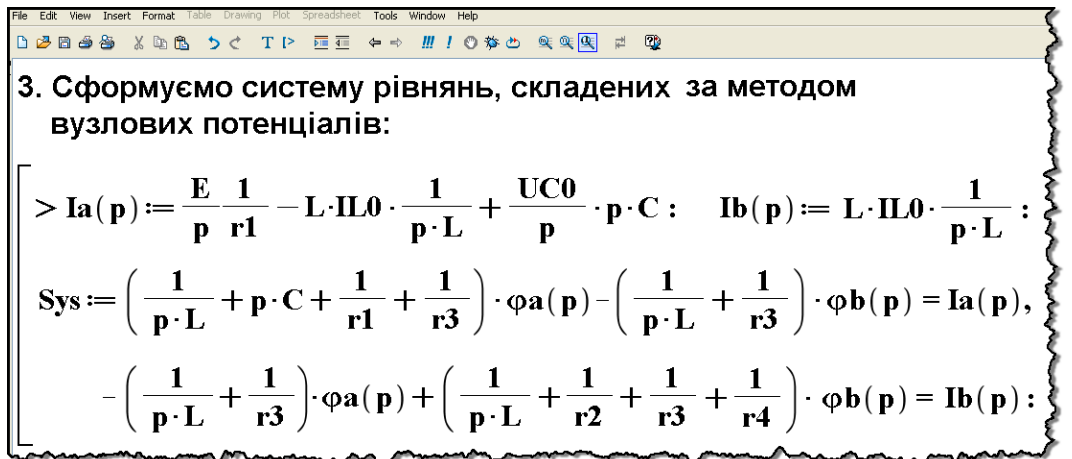

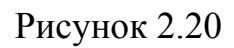

Розв'яжемо цю систему рівнянь, скориставшись командою solve(a, b), де  $a$  – множина рівнянь, b – множина змінних.

Рисунок 2.21

Зображення  ${\it U}_{\it C}(p),$  як видно з рисунка, можна одержати через зображення потенціалу вузла  $a$ , оскільки  $\varphi_c(p)$ =0

$$
U_C(p) = \varphi_a(p) = \frac{60(173p^2 + 74800p + 1, 2 \cdot 10^7)}{p(311p^2 + 1,34 \cdot 10^5p + 7,37 \cdot 10^8)} \text{ B} \cdot \text{c}.
$$

Для визначення оригіналу цієї функції скористаємося одним із прикладних пакетів програми Maple – пакетом інтегральних перетворень inttrans. Так, до складу цього програмного пакета входить Maple-функція invlaplace(F(p),p,t), за допомогою якої, здійснивши обернене інтегральне перетворення Лапласа, і визначимо миттєве значення напруги на ємності  $u_c(t)$ , як це показано на рис. 2.22.

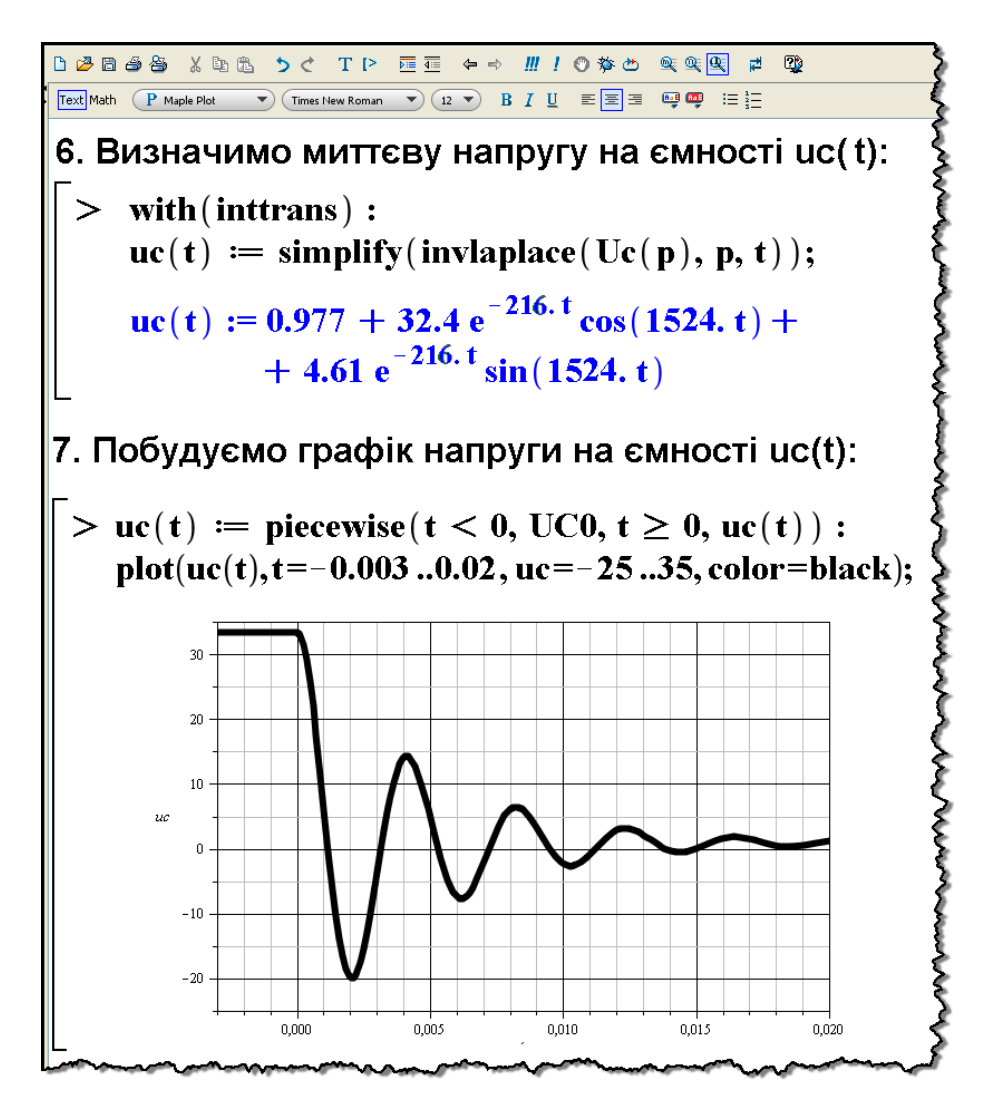

Рисунок 2.22

Таким чином, напруга на ємності під час перехідного процесу змінюватиметься за законом

 $u_C = 0.977 + e^{-216t} (4.61 \sin 1524t + 32.4 \cos 1524t)$  B.

На рис. 2.22 також показано графік цієї функції, побудований в математичному середовищі Maple, який, як і сама функція, збігається із графіком, наведеним вище (див рис. 1.29 п.1.11).

### *Запитання для самоперевірки*

1. *Розкрийте суть інтегрального перетворення Лапласа?* 

2. *В якому взаємозв'язку перебувають оригінал та його зображення?*

3. *Які умови повинна задовольняти функція оригіналу, щоб вона мала зображення за Лапласом?*

4. *Назвіть основні властивості та теореми перетворення Лапласа.*

5. *Як знайти зображення гармонічної функції, що має початкову фазу?*

6. *Чому дорівнюють зображення похідної та інтеграла функції?*

7. *Поясніть, в чому полягає суть операторного методу розрахунку перехідних процесів? Опишіть алгоритм цього методу.*

8. *Сформулюйте закони Ома та Кірхгофа в операторній формі.*

9. *Назвіть методи розрахунку складних кіл, які можна застосовувати в операторному методі для дослідження перехідних процесів.*

10. *Чи допустимо поєднувати метод еквівалентного генератора з операторним методом?* 

11. *Що називають операторною схемою? Які правила її складання?*

12. *Який вигляд мають операторні схеми окремих елементів електричного кола?*

13. *Спрощують чи ускладнюють нульові незалежні умови операторну схему?*

14. *Які еквівалентні перетворення можливі в операторній схемі?*

15. *Яким чином здійснюють перехід від зображення до оригіналу?* 

16. *Запишіть теорему розкладання, розкрийте її суть.*

17. *Наведіть алгоритм переходу за допомогою теореми розкладання від зображення до оригіналу.* 

18. *Для схем, показаних на рис. 1.32 та рис. 1.33 складіть їх операторні схеми.*

19. *Знайдіть оригінали за відомими зображеннями*

a) 
$$
\frac{3p}{(p^2+1)(p^2+4)}
$$
, 6)  $\frac{p+1}{p^2+2p}$ , b)  $\frac{1}{p(p^2+2p+5)}$ .

*Відповідь:*

a) 
$$
\cos t - \cos 2t
$$
, 6)  $\frac{1}{2} \left( 1 + e^{-2t} \right)$ , B)  $\frac{1}{5} \left[ 1 - \frac{1}{2} e^{-t} (2 \cos 2t + \sin 2t) \right]$ .

20. *Розрахуйте операторним методом перехідний процес, визначивши напругу на індуктивності в електричному колі, наведеному на рис. 1.32.*

21. *Зробіть те ж саме, що і в попередньому пункті, тільки для електричного кола, наведеного на рис. 1.33.* 

# **Розділ 3 ПЕРЕХІДНІ ПРОЦЕСИ В ЕЛЕКТРИЧНИХ КОЛАХ ПІД ЧАС ДІЇ ВХІДНИХ ЗБУДЖЕНЬ СКЛАДНОЇ ФОРМИ**

Метод розрахунку, який розглядається в цьому розділі, базується на принципі накладання. Заданий вхідний сигнал складної форми розкладається на подібні одна одній складові більш простої форми (прямокутні східці або прямокутні імпульси), для яких легко знайти реакцію кола.

Визначивши реакцію кола на кожну елементарну складову дії і додаючи ці реакції, знаходимо реакцію кола на складний сигнал. Вмикання елементарних складових сигналу в коло і викликаних ними реакцій кола виражають за допомогою двох функцій – *одиничної* або *імпульсної*.

### **3.1 Одинична функція і перехідна характеристика кола**

*Одинична східчаста функція* (рис. 3.1, а), яка ще називається *функцією Хевісайда*, визначається таким чином

$$
1(t) = \begin{cases} 0, & t < 0, \\ 1, & t > 0. \end{cases}
$$
 (3.1)

За допомогою одиничної функції дію  $f(t)$  будь-якої миттєвої напруги або струму на коло можна описати добутком

$$
f(t)\cdot 1(t) = \begin{cases} 0, & t < 0, \\ f(t), & t > 0. \end{cases}
$$

Якщо коло в момент *t =* 0 вмикається на постійну напругу  $U_0$ , то відповідно маємо

$$
U_0 \cdot 1(t) = \begin{cases} 0, & t < 0, \\ U_0, & t > 0. \end{cases}
$$

Цей вираз вказує на те, що напруга зростає від нуля до *U*<sup>0</sup> стрибком в момент вмикання (*t* = 0) і далі діє неперервно, залишаючись постійною, тобто зникає потреба у використанні ключа.

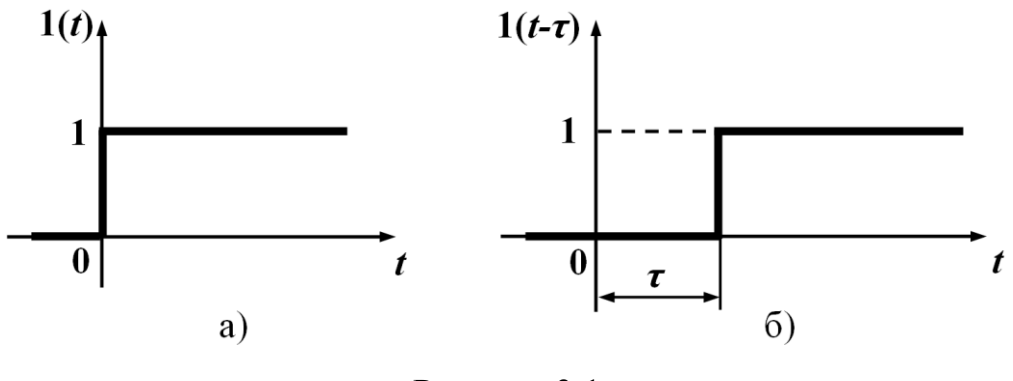

Рисунок 3.1

Якщо дія подається на коло не в момент  $t = 0$ , а із запізненням на час *τ,* то її також можна описати за допомогою одиничної функції (рис. 3.1, б) з аргументом запізнення (*t - τ*)

$$
1(t-\tau) = \begin{cases} 0, & t < \tau, \\ 1, & t > \tau. \end{cases} \tag{3.2}
$$

Добуток

$$
U_0 \cdot 1(t-\tau) = \begin{cases} 0, & t < \tau, \\ U_0, & t > \tau \end{cases}
$$

показує, що напруга величиною *U*0 вмикається в коло в момент часу  $t = \tau$ .

На будь-яке зовнішнє *збудження* (дію напруги або струму) електричне коло реагує зміною свого стану, через що струми у вітках і напруги на його ділянках, які і визначають цей стан, зазнають зміни у часі. Кожний з таких миттєвих струмів (або напруг) буде *реакцією* даного кола на відповідну зовнішню дію.

*Перехідною характеристикою* називають реакцію знеструмленого кола (нульові незалежні початкові умови) на одиничну східчасту дію вхідної напруги, віднесену до одиниці вимірювання останньої. В залежності від природи реакції розрізняють перехід- $(t)$ 

ні характеристики за напругою  $h_u(t)$  $u^{(1)}$  1B  $h_{\mu}(t) = \frac{\mu(t)}{t}$  і перехідні характеристики за струмом (або перехідні провідності)  $h_i(t)$  $(t)$  $i^{i}$ <sup> $j - 1B$ </sup> *i t*  $h_i(t) = \frac{f(t)}{1}$ . Пер-

ші є безрозмірними функціями від часу, одиницями ж вимірювання других є сименси.

З електротехнічної точки зору дія одиничної східчастої напруги на коло рівноцінна вмиканню кола в момент *t =* 0 під пос-

тійну напругу 1 В. Тому для визначення перехідної характеристики кола *h*(*t*) слід знайти необхідну реакцію (згідно з умовою задачі), розрахувавши перехідний процес в колі, схема якого наведена на рис.3.2 (початкові умови нульові). Такий розрахунок можна проводити як

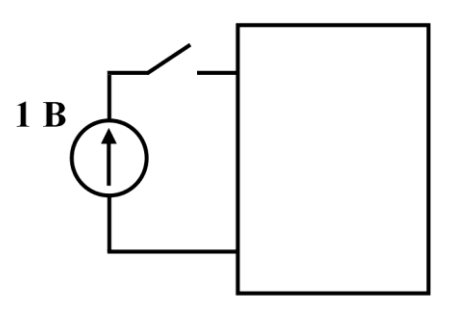

Рисунок 3.2

класичним, так і операторним методом. Знайдена реакція і буде шуканою перехідною характеристикою *h(t).*

Наприклад, при вмиканні кола, яке складається із послідовно з'єднаних опору *r* і індуктивності *L,* на напругу складної форми, де потрібно знайти струм, перехідною характеристикою буде струм (тобто реакція), віднесений до дії постійної напруги на вході в 1 В. Оскільки струм в такому колі від дії постійної напру-

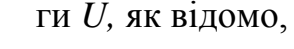

1  $i = \frac{U}{I} \left( 1 - e^{-\frac{r}{L}t} \right)$ 

 $=\frac{U}{r}\left(1-e^{-L^2}\right).$ 

то перехідна характерис-

 $\begin{pmatrix} r \ -r \end{pmatrix}$ 

 $\begin{pmatrix} r \ -r \end{pmatrix}$ 

*r*

1 1

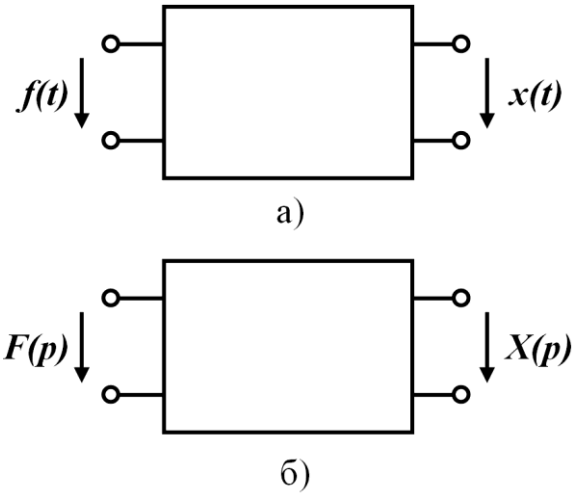

 $h(t) = \frac{1}{-1} \left( 1 - e^{-\frac{t}{L}t} \right)$ *r*  $=\frac{1}{r}\left(1-e^{-L^{2}}\right)$ . (3.3)

тика

В складних колах доцільно спочатку знаходити зображення перехідної характеристики

Рисунок 3.3

*H*(*p*), а потім за теоремою розкладання визначати *h*(*t*)*.*

Уявімо собі будь-яке коло у вигляді чотириполюсника (рис.3.3, а), до якого прикладено деяке збудження *f*(*t*) з реакцією на виході *х*(*t*)*.* Для знаходження зображення реакції *X*(*p*) подамо схему в операторній формі (рис. 3.3, б).

Оскільки початкові умови нульові, то ніяких додаткових е.р.с. в чотириполюснику не з'являється і зв'язок між зображеннями реакції *X*(*p*) і збудження *F*(*p*) записується у вигляді

$$
X(p) = K(p)F(p),
$$
\n(3.4)

де *K*(*p*) *–* передатна функція кола, яка залежить тільки від параметрів елементів кола і виду їх з'єднання поміж собою.

Якщо збудження є одиничною східчастою функцією 1(*t*), його зображення можна знайти, застосувавши інтеграл Лапласа

$$
L[1(t)] = \int_{0}^{\infty} 1(t)e^{-pt}dt = \frac{1}{p} \; ; \quad 1(t) \neq \frac{1}{p} \; . \tag{3.5}
$$

Тоді зображення перехідної характеристики визначається за виразом

$$
H(p) = \frac{K(p)}{p}.
$$
 (3.6)

#### **Приклад 3.1**

Знайти перехідну характеристику для напруги на ємності в колі, яке зображене на рис. 3.4, а.

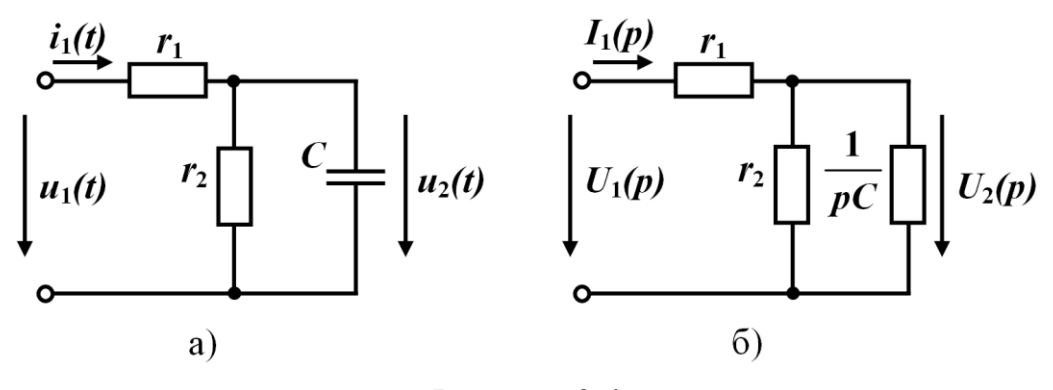

Рисунок 3.4

Подамо схему в операторній формі за нульових початкових умов (рис. 3.4, б) і виразимо напругу  $U_c(p) = U_2(p)$  через  $U_1(p)$ .

Вхідний струм

$$
I_1(p) = \frac{U_1(p)}{\frac{r_2}{pC}} = \frac{U_1(p)}{\frac{r_1}{pC} + \frac{r_2}{r_2Cp + 1}}
$$

$$
\frac{r_1}{r_2} + \frac{1}{pC}
$$

або

$$
I_1(p) = \frac{U_1(p)(r_2Cp+1)}{r_1r_2Cp+r_1+r_2}.
$$

Шукана напруга

$$
U_2(p) = I_1(p) \frac{r_2 \frac{1}{pC}}{r_2 + \frac{1}{pC}} = I_1(p) \frac{r_2}{r_2Cp + 1} = \frac{U_1(p)r_2}{r_1r_2Cp + r_1 + r_2}.
$$

Враховуючи , що

$$
F(p)=U_1(p)
$$
 i  $X(p)=U_2(p)$ ,

передатна функція кола

$$
K(p) = \frac{U_2(p)}{U_1(p)} = \frac{r_2}{r_1 r_2 C p + r_1 + r_2}.
$$

Зображення перехідної характеристики для напруги на ємності згідно з (3.6)

$$
H(p) = \frac{K(p)}{p} = \frac{r_2}{p(r_1r_2Cp + r_1 + r_2)}.
$$

Використовуючи теорему розкладання, знаходимо оригінал перехідної характеристики

$$
h(t) = \frac{r_2}{r_1 + r_2} - \frac{r_2}{r_1 + r_2} e^{-\frac{r_1 + r_2}{r_1 r_2 C}t}.
$$

Знаючи перехідну характеристику, легко визначити значення *uC*(*t*) для будь-якої величини постійної вхідної напруги.

Дійсно, якщо на вході увімкнена постійна напруга *U*1*,* то миттєва напруга

$$
u_2(t) = U_1 h(t).
$$

### **3.2 Перехідні процеси за дії східчастої напруги**

Нехай до деякого кола, для якого відома перехідна харак-

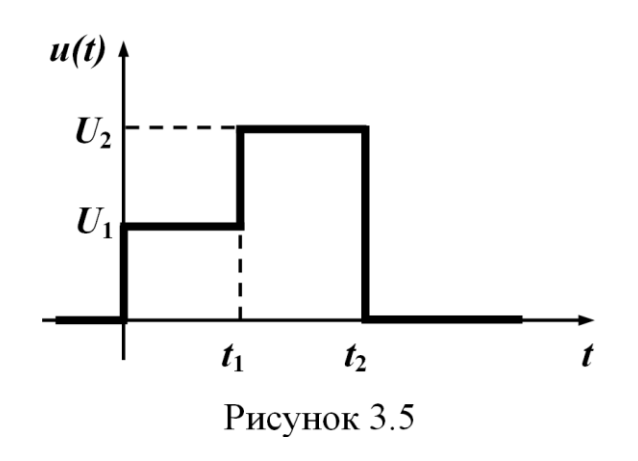

теристика *h*(*t*)*,* прикладена східчаста напруга *u*(*t*) (рис.3.5).

Визначимо реакцію кола через перехідну характеристику. Підкреслимо ще раз, що всі подальші міркування відносяться до кіл з нульовими початковими умовами.

Перехідний процес в цих випадках визначають окремо на різних інтервалах часу.

На інтервалі  $0 < t < t_1$  до кола прикладена постійна напруга *U*1, тому

$$
x(t) = U_1 h(t), \quad 0 < t < t_1.
$$
 (3.7.)

На інтервалі  $t_1 < t < t_2$  продовжує діяти постійна напруга  $U_1$  і відповідно існує реакція на цю напругу *U*1 *h*(*t*)*.*

В момент часу *t*1 додатково вмикається постійна напруга  $(U_2-U_1)$ , і з'являється складова реакції від цього стрибка напруги, яка зміщена на час  $t_1$ , тобто  $(U_2 - U_1)h(t - t_1)$ .

Таким чином, загальна реакція на цьому інтервалі

$$
x(t) = U_1 h(t) + (U_2 - U_1) h(t - t_1), \quad t_1 < t < t_2.
$$
 (3.8)

На інтервалі  $t_2 < t < \infty$  реакція кола складається із трьох складових:

- продовжує діяти напруга  $U_1$  — реакція  $U_1 h(t)$ ;

- продовжує діяти постійна напруга  $(U_2-U_1)$ , яка виникає в момент  $t_1$  – реакція  $(U_2 - U_1)h(t - t_1);$ 

- в момент  $t = t_2$  з'являється постійна напруга  $(-U_2)$ , реакція від якої  $(-U_2)h(t-t_2)$ .

Розгортання цих складових у часі наведено на рис. 3.6.

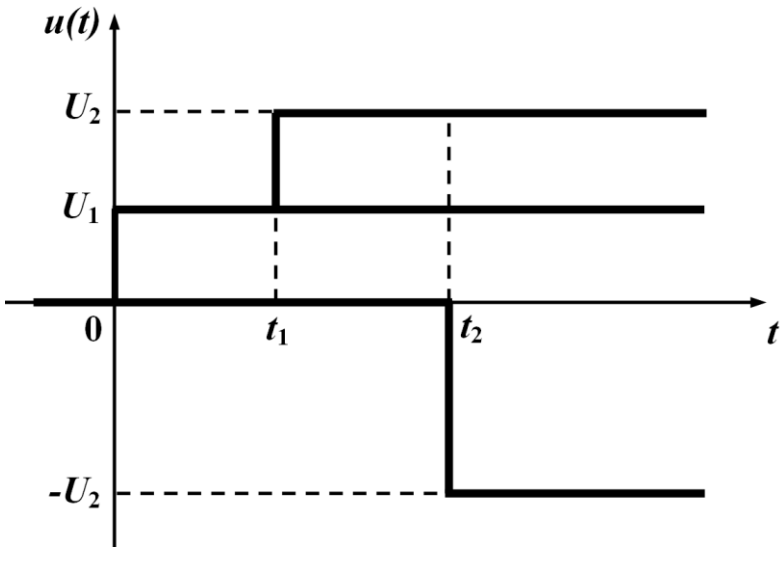

Рисунок 3.6

Отже, для часового інтервалу  $t_2 < t < \infty$  можна записати

 $x(t) = U_1 h(t) + (U_2 - U_1) h(t - t_1) - U_2 h(t - t_2), \quad t > t_2.$  (3.9)

## **3.3 Розрахунок перехідних процесів при довільних збудженнях**

Описаний підхід до визначення реакції кола на східчасту дію дозволяє розглядати перехідний процес при будь-яких складних вхідних збудженнях.

Розглянемо знаходження реакції кола з відомою перехідною характеристикою *h*(*t*) при вмиканні його до джерела напруги *и*(*t*) довільної форми (рис.3.7) за нульових початкових умов.

Виберемо деякий довільний фіксований момент спостереження *t* і розрахуємо реакцію (струм або напругу) для цього моменту часу. Незважаючи на те, що момент вибирається довільно, він фіксується і стає сталою величиною – параметром. В зв'язку з цим вводиться нове позначення змінної часу *τ*, яка змінюється в границях  $0 < \tau < t$ .

Подамо прикладену напругу у вигляді східчастого збудження (рис.3.7), коли через рівні проміжки часу  $\Delta \tau = \frac{t}{\sqrt{t}}$  додаються *n* східці напруги  $\Delta u_k$  (*n* – відповідає числу східців, за допомогою яких подається вхідна напруга).

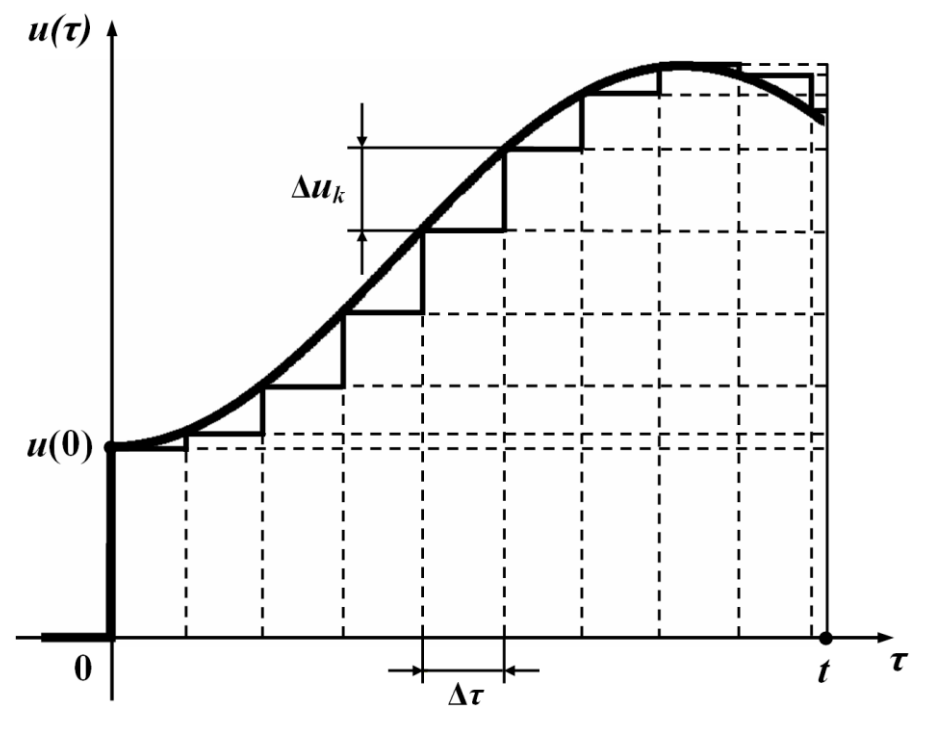

Рисунок 3.7

Дію східців на коло опишемо за допомогою одиничних функцій:

- на проміжку часу  $0 < t < \Delta \tau$  реакція кола від дії напруги  $u\big(0\big) 1\big(t\big)$ , тобто від дії нульового східця, який наближено замінює напругу на цьому проміжку

$$
x(t) \approx u(0)h(t);
$$

- на проміжку  $\Delta \tau < t < 2\Delta \tau$  додається реакція від дії напруги  $\Delta u_{\rm_1}{\rm 1}(t\,{-}\,\Delta\,\tau)$ , тобто від дії першого східця

$$
x(t) \approx u(0)h(t) + \Delta u_1h(t - \Delta \tau);
$$

- на проміжку  $2\Delta \tau < t < 3\Delta \tau$  додається реакція від напруги  $\Delta$   $u_2$ 1 $\left(t-2\Delta\tau\right)$ , тобто від другого східця

$$
x(t) \approx u(0)h(t) + \Delta u_1h(t - \Delta \tau) + \Delta u_2h(t - 2\Delta \tau);
$$

на проміжку часу  $n\Delta\tau < t < (n+1)\Delta\tau$  додається реакція від напруги  $\Delta u_n 1\big(t-n\Delta\,\tau\big),$  тобто від дії *п*-ого східця

$$
x(t) \approx u(0)h(t) + \Delta u_1h(t - \Delta \tau) + \Delta u_2h(t - 2\Delta \tau) + \cdots + \Delta u_kh(t - k\Delta \tau) + \cdots + \Delta u_nh(t - n\Delta \tau)
$$

або

$$
x(t) \approx u(0)h(t) + \sum_{k=1}^{n} \Delta u_k h(t - k\Delta \tau).
$$
 (3.10)

Вираз (3.10) дає наближене значення реакції кола *x*(*t*)*,* оскільки справжня крива *u*(*t*) замінена східчастими збудженнями.

Для одержання точного значення реакції кола спрямуємо *Δτ* до нескінченно малої величини *dτ.* Тоді

$$
\Delta u_k = \frac{\Delta u_k}{\Delta \tau} \Delta \tau \rightarrow u'(\tau) d\tau ,
$$
  

$$
k \Delta \tau \rightarrow \tau .
$$

Сума в (3.10) перетворюється на інтеграл з границями інтегрування від нуля до *t,* тобто

$$
x(t) = u(0)h(t) + \int_0^t u'(\tau)h(t-\tau)d\tau.
$$
 (3.11)

Вираз (3.11) називають *інтегралом накладання* або інакше – *інтегралом Дюамеля*.

#### **Приклад 3.2**

Визначити закон зміни напруги на ємності в колі (рис.3.8) під час дії експоненціальної напруги

$$
u(t) = U e^{-\beta t}.
$$

Перехідна характеристика цього кола для напруги на ємності

$$
h(t)=1-e^{-\alpha t}\,,\quad \alpha=\frac{1}{rC}\,.
$$

Визначимо всі величини, які входять в інтеграл Дюамеля (3.11)

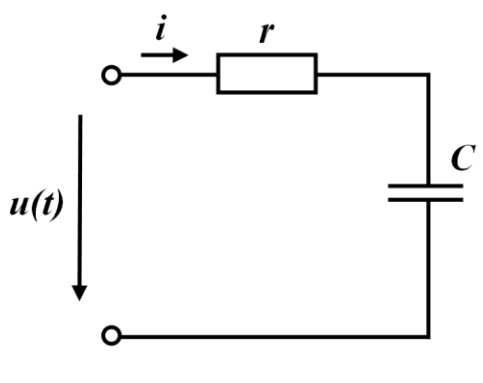

Рисунок 3.8

 $u(0) = U,$  $u'(\tau) = (Ue^{-\beta \tau})' = -\beta Ue^{-\beta \tau},$ <br> $h(t-\tau) = 1 - e^{-\alpha(t-\tau)}.$ 

Відзначимо, що змінною інтегрування в  $(3.11)$  є змінна  $\tau$ , тому *t* при знаходженні інтеграла розглядається як стала величина.

Підставимо одержані величини в (3.11)

$$
u_C(t) = U\left(1 - e^{-\alpha t}\right) + \int_0^t \left(-\beta\right)U e^{-\beta \tau} \left(1 - e^{-\alpha(t-\tau)}\right) d\tau =
$$
  
\n
$$
= U\left(1 - e^{-\alpha t}\right) - \beta U\left(\int_0^t e^{-\beta \tau} d\tau - \int_0^t e^{-\beta \tau} e^{-\alpha(t-\tau)} d\tau\right) =
$$
  
\n
$$
= U\left(1 - e^{-\alpha t}\right) - \beta U\left(\left(-\frac{1}{\beta}e^{-\beta \tau}\right)\right)\Big|_0^t - e^{-\alpha t} \int_0^t e^{(\alpha-\beta)\tau} d\tau\right) =
$$
  
\n
$$
= U\left(1 - e^{-\alpha t}\right) - \beta U\left(\frac{e^{-\beta t}}{-\beta} + \frac{1}{\beta}\right) + \beta U e^{-\alpha t} \left(\frac{1}{\alpha - \beta}e^{(\alpha-\beta)\tau}\right)\Big|_0^t =
$$
  
\n
$$
= U\left(1 - e^{-\alpha t}\right) + U e^{-\beta t} - U + \frac{\beta U e^{-\alpha t}}{\alpha - \beta} \left(e^{(\alpha-\beta)t} - 1\right) =
$$
  
\n
$$
= U - U e^{-\alpha t} + U e^{-\beta t} - U + \frac{\beta U e^{-\beta t}}{\alpha - \beta} - \frac{\beta U e^{-\alpha t}}{\alpha - \beta} =
$$
  
\n
$$
= U e^{-\beta t} \left(1 + \frac{\beta}{\alpha - \beta}\right) - U e^{-\alpha t} \left(1 + \frac{\beta}{\alpha - \beta}\right) = \frac{\alpha U}{\alpha - \beta} \left(e^{-\beta t} - e^{-\alpha t}\right).
$$

Якщо прикладена напруга не може бути описана одним аналітичним виразом (рис.3.9)

$$
u(t) = \begin{cases} u_1(t), & t < t_1, \\ u_2(t), & t_1 < t < t_2, \\ 0, & t > t_2, \end{cases}
$$

то реакцію кола слід визначити для кожного інтервалу часу, де діє відповідна напруга.

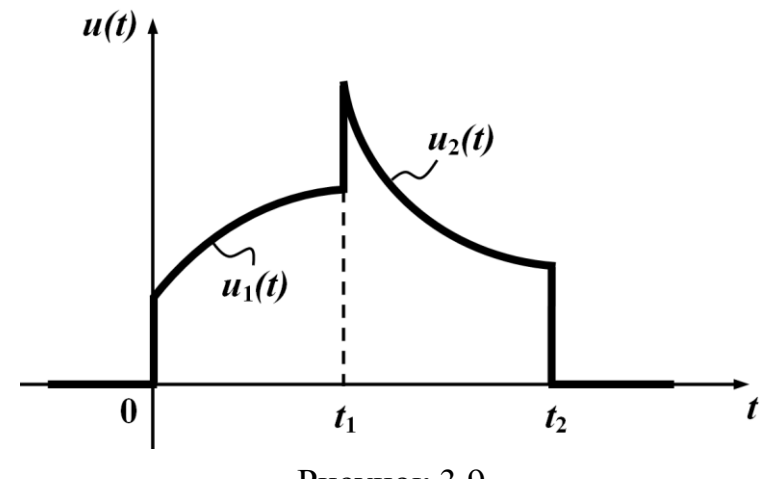

Рисунок 3.9

Для інтервалу  $0 \le t \le t_1$  маємо

$$
x(t) = u_1(0)h(t) + \int_0^t u'_1(\tau)h(t-\tau)d\tau.
$$

При визначенні реакції кола на інтервалі  $t_1 < t < t_2$  враховуємо такі обставини:

- ще продовжує впливати реакція кола на дію попередньої напруги *u*1(*t*). Однак оскільки її дія обмежена часом *t*1, верхньою границею інтеграла, який визначає відповідну реакцію, буде *t*1;

 $-$ при визначенні реакції від напруги  $u_2(t)$  слід мати на увазі, що і дана напруга починає діяти на коло з моменту *t*1, тому нижньою границею для іншого відповідного інтеграла Дюамеля є *t*1;

- в момент  $t_1$  вхідна напруга стрибком змінюється від  $u_1(t_1)$ до  $u_2(t_1)$ , тому цей стрибок враховується при визначенні реакції як дія постійної напруги  $u_2(t_1) - u_1(t_1)$  в момент часу  $t_1$ .

Таким чином, для  $t_1 < t < t_2$  необхідно записати

$$
x(t) = u_1(0)h(t) + \int_0^{t_1} u'_1(\tau)h(t-\tau)d\tau + (u_2(t_1) - u_1(t_1))h(t-t_1) + \int_{t_1}^t u'_2(\tau)h(t-\tau)d\tau.
$$

Для часу  $t > t_2$  враховується стрибок напруги  $0 - u_2\big(t_2\big)$  в момент  $t_2$  i перестає діяти в цей же момент напруга  $u_2(t)$ .

Для 
$$
t > t_2
$$

 $\delta(t)$ 

 $\frac{T}{2}$ 

Рисунок 3.10

$$
x(t) = u_1(0)h(t) + \int_0^{t_1} u'_1(\tau)h(t-\tau) d\tau + (u_2(t_1) - u_1(t_1))h(t-t_1) + \int_{t_1}^{t_2} u'_2(\tau)h(t-\tau) d\tau + (0-u_2(t_2))h(t-t_2).
$$

### **3.4 Імпульсна функція і імпульсна характеристика кола**

*Імпульсною характеристикою* кола називають реакцію кола на одиничну імпульсну функцію при нульових початкових умовах.

Для *одиничної імпульсної функції*, яку ще називають *функ-*

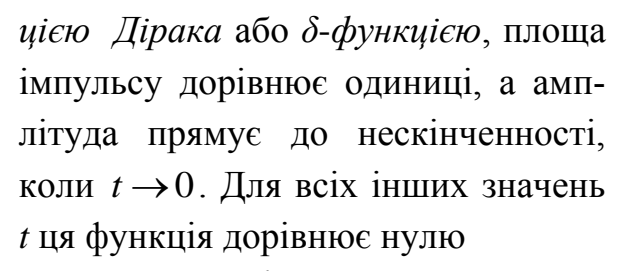

$$
\delta(t) = \begin{cases} 0, & t < 0, \\ \infty, & t = 0, \\ 0, & t > 0. \end{cases}
$$
 (3.12)

На рис. 3.10 показаний імпульс шириною *Т* і висотою  $\frac{1}{x}$ *T* площа

якого дорівнює одиниці. Одиничну імпульсну функцію *δ*(*t*) одержують із цього імпульсу за умови  $T \rightarrow 0$ .

Для *δ*-функції дійсним є співвідношення

 $\mathbf{r}$ 

$$
\int_{-\infty}^{\infty} \delta(t) dt = \int_{t_1}^{t_2} \delta(t) dt = 1,
$$
\n(3.13)

якщо  $t_1 < 0, t_2 > 0$ .

Добре видно, що

$$
\int_{-\infty}^{t} \delta(t) dt = \begin{cases} 0, \ t < 0, \\ 1, \ t > 0. \end{cases}
$$

Отже,

$$
\int_{-\infty}^t \delta(t) dt = 1(t),
$$

або

$$
\delta(t) = \frac{d1(t)}{dt}.
$$
\n(3.14)

Якщо взяти добуток функцій *f*(*t*) на *δ*(*t*)*,* то цей добуток для всіх  $t \neq 0$  перетворюється на нуль, а для  $t = 0$  має значення  $f(0)\delta(t)$ , тобто  $f(t)\delta(t)$ =  $f(0)\delta(t)$ .

Відповідно до цього

$$
\int_{-\infty}^{\infty} f(t)\delta(t)dt = \int_{-\infty}^{\infty} f(0)\delta(t)dt = f(0)\int_{-\infty}^{\infty} \delta(t)dt = f(0). \quad (3.15)
$$

Операторне зображення *δ-*функції

$$
L[\delta(t)] = \int_{0}^{\infty} \delta(t) e^{-pt} dt = e^{-p \cdot 0} \int_{0}^{\infty} \delta(t) dt = 1.
$$
 (3.16)

Враховуючи одержане співвідношення і визначення імпульсної характеристики, можна стверджувати, що операторне зображення імпульсної характеристики дорівнює зображенню передатної функції. Якщо позначити зображення імпульсної характеристики *g(t)* через *G*(*p*), то

$$
G(p) = K(p). \tag{3.17}
$$

Для кола, яке розглядалося вище (рис. 3.4, а),

$$
G(p) = K(p) = \frac{r_2}{r_1 r_2 C p + r_1 + r_2},
$$

$$
g(t) = \frac{1}{r_1 C} e^{-\frac{r_1 + r_2}{r_1 r_2 C} t}.
$$

Якщо на вході кола (рис.3.4, а) діє імпульс напруги, площа якого дорівнює A, тобто  $u_1(t) = A\delta(t)$  то напруга на ємності  $u_2(t) = Ag(t)$ .

# **3.5 Розрахунок перехідних процесів при довільних збудженнях з використанням імпульсної характеристики**

За допомогою міркувань, аналогічних проведеним в 3.3, знайдемо реакцію електричного кола на дію напруги довільної форми (рис. 3.11), використавши імпульсну характеристику.

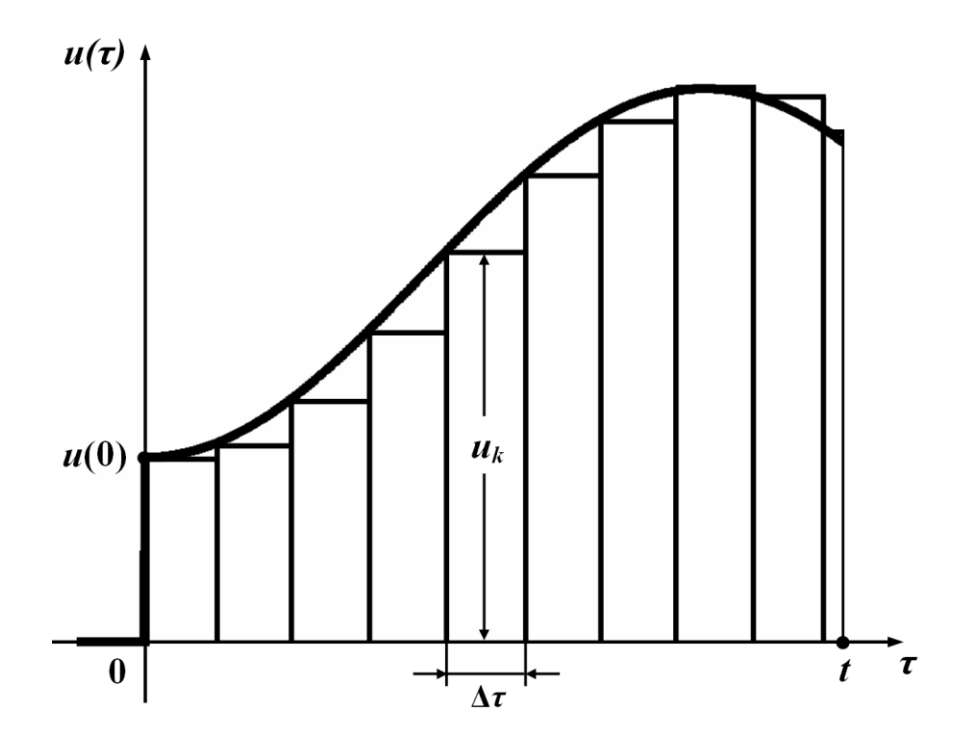

Рисунок 3.11

Для цього задану вхідну напругу розбиваємо на *п* прямокутних імпульсів (рис. 3.11) шириною  $\Delta \tau$  і висотою  $u_k$ . Площа будь-якого імпульсу  $u_k \Delta \tau$ .

Реакція кола від дії окремого *k-*го імпульсу визначається як добуток площі імпульсу на імпульсну характеристику, яка зміщена на  $k\,\Delta\tau$  , тобто

$$
\Delta x_k = u_k \Delta \tau g \left( t - k \Delta \tau \right). \tag{3.18}
$$

Реакція ж кола на вхідну напругу в момент часу  $t$  наближено подається як сума реакцій від дії п імпульсів.

$$
x(t) \approx \sum_{k=1}^{n} u_k \Delta \tau g(t - k \Delta \tau).
$$
 (3.19)

При  $\Delta \tau \rightarrow d\tau$  сума перетворюється на інтеграл,  $k\Delta \tau \rightarrow \tau$ , дискретні значення  $u_k$  стають безперервними миттєвими значеннями  $u(\tau)$ , тому

$$
x(t) = \int_{0}^{t} u(\tau) g(t-\tau) d\tau.
$$
 (3.20)

#### Приклад 3.3

Визначимо напругу на ємності через імпульсну характеристику для кола (рис. 3.8) при вхідній напрузі  $u(t) = Ue^{-\beta t}$ .

Знайдемо імпульсну характеристику кола для напруги на ємності. Напруга на ємності в операторній формі

$$
U_C(p) = \frac{U(p)\frac{1}{pC}}{r + \frac{1}{pC}} = \frac{U(p)}{rCp + 1}.
$$

Передатна функція кола і, отже, зображення імпульсної характеристики

$$
K(p) = G(p) = \frac{1}{rCp+1}.
$$

Оригінал цього зображення  $g(t) = \frac{1}{rC}e^{-\frac{1}{rC}t}$ .

Якщо позначити  $\alpha = \frac{1}{rC}$ , то  $g(t) = \alpha e^{-\alpha t}$ .

Підставляємо всі дані в (3.20), одержуємо

$$
u_C(t) = \int_0^t U e^{-\beta \tau} \alpha e^{-\alpha(t-\tau)} d\tau = U \alpha e^{-\alpha \tau} \int_0^t e^{(\alpha-\beta)\tau} d\tau =
$$

$$
=U\alpha e^{-\alpha \cdot t} \left(\frac{e^{(\alpha-\beta)\tau}}{\alpha-\beta}\right)\Big|_{0}^{t}=U\alpha e^{-\alpha t} \frac{1}{\alpha-\beta}\left(e^{(\alpha-\beta)t}-1\right)=
$$

$$
=\frac{U\alpha}{\alpha-\beta}\left(e^{-\beta \cdot t}-e^{-\alpha \cdot t}\right).
$$

При розв'язанні задачі (рис.3.9) з використанням інтеграла Дюамеля, записаного через імпульсну характеристику (3.20) стрибки напруги в моменти *t*<sup>1</sup> і *t*<sup>2</sup> враховуються самими функціями  $u_1(t)$  *i*  $u_2(t)$  безпосередньо при інтегруванні, тобто:

- 
$$
\lim_{t \to 0} 0 < t < t_1
$$
  $x(t) = \int_{0}^{t} u_1(\tau) g(t-\tau) d\tau$ ;  
\n-  $\lim_{t \to 0} t_1 < t < t_2$   $x(t) = \int_{0}^{t_1} u_1(\tau) g(t-\tau) d\tau + \int_{t_1}^{t} u_2(\tau) g(t-\tau) d\tau$ ;  
\n-  $\lim_{t \to 0} t > t_2$   $x(t) = \int_{0}^{t_1} u_1(\tau) g(t-\tau) d\tau + \int_{t_1}^{t_2} u_2(\tau) g(t-\tau) d\tau$ .

# **3.6 Розрахунок перехідних процесів за допомогою перехідних та імпульсних характеристик кола через інтеграл Дюамеля в програмах Mathcad і Maple**

Сучасні програми комп'ютерної математики (Mathcad, Maple Matlab, Mathematica тощо) здатні забезпечити автоматизацію обчислень як при визначенні перехідних та імпульсних характеристик електричних кіл, так і при розрахунку та аналізі перехідних процесів за допомогою інтеграла Дюамеля. Вхідні напруги (зовнішні діяння) при цьому можуть бути як завгодно складними у часі, а самі кола – розгалуженими і з доволі складною будовою.

Наведемо декілька прикладів розрахунку перехідних характеристик та перехідних процесів за допомогою інтеграла Дюамеля в програмних середовищах Mathcad і Maple.

### **Приклад 3.4**

Для електричного кола (рис. 3.12) в математичному середо-

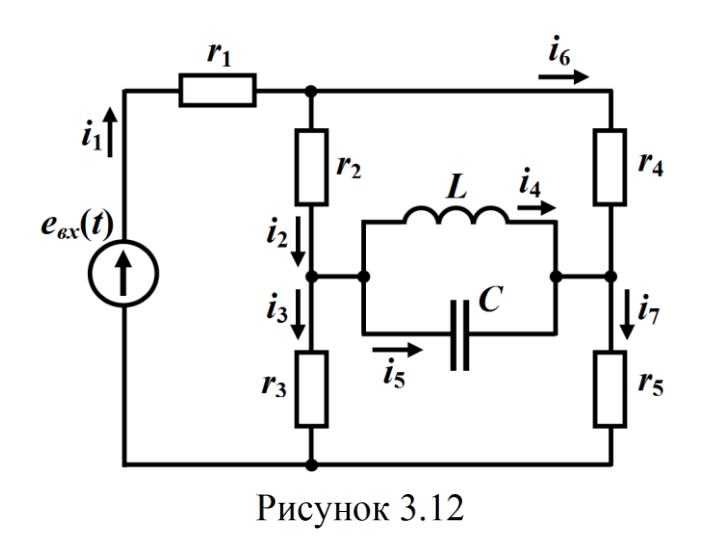

вищі Mathcad необхідно розрахувати, скориставшись інтегралом Дюамеля, за допомогою перехідної характеристики, струм  $i_4(t),$ , що проходить через індуктивність *<sup>L</sup>* . Параметри елементів кола такі:  $r_1 = 5$  Ом,  $r_2 = 7$  Om,  $r_3 = 25$  Om,

 $r_4 = 25$  Om,  $r_5 = 7$  Om,  $L = 500$  MKT<sub>H</sub>,  $C = 185$  MK $\Phi$ .

Вхідна е. р. с. змінюється в часі за законом

$$
e_{\rm ex}(t) = \begin{cases} 0, & t < 0, \\ 10e^{75t} \sin 6570t \, \text{B}, & 0 \le t < t_1, \\ 0, & t \ge t_1, \end{cases} \tag{3.21}
$$

де  $t_1 = 20$  мс (рис. 3.13).

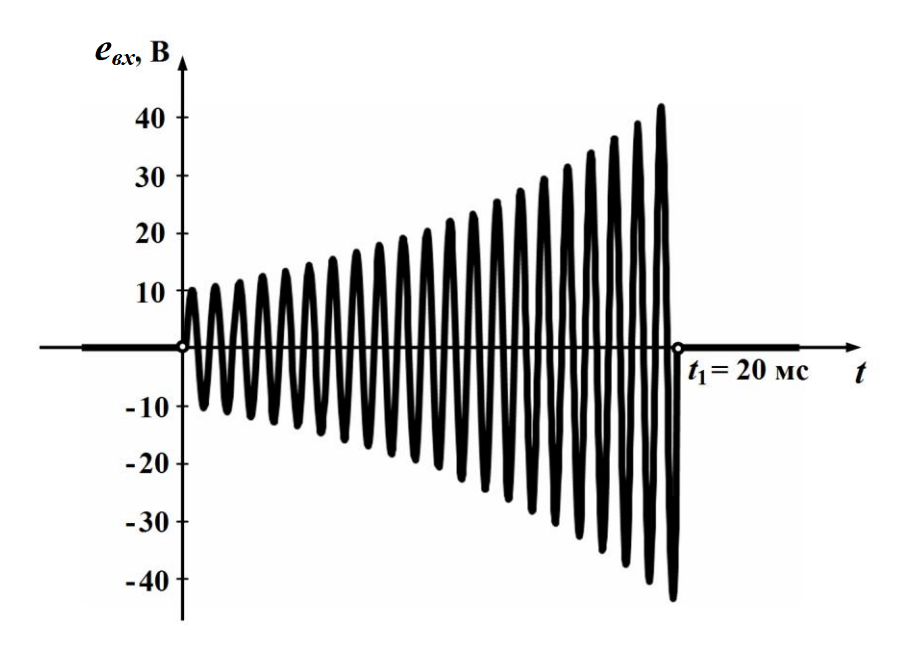

Рисунок 3.13

Розв'язання задачі розпочнемо із визначення перехідної характеристики (перехідної провідності) кола  $h_{i_4}(t)$  для струму  $i_4$ .

Для цього до входу кола прикладемо одиничне східчасте діяння, тобто напругу  $E \cdot 1(t)$ , де  $E = 1$  В. Зображення реакції кола  $I_4(p)$  на цю напругу отримаємо, скориставшись операторним методом. Операторну схему побудуємо для заданого кола за ну-

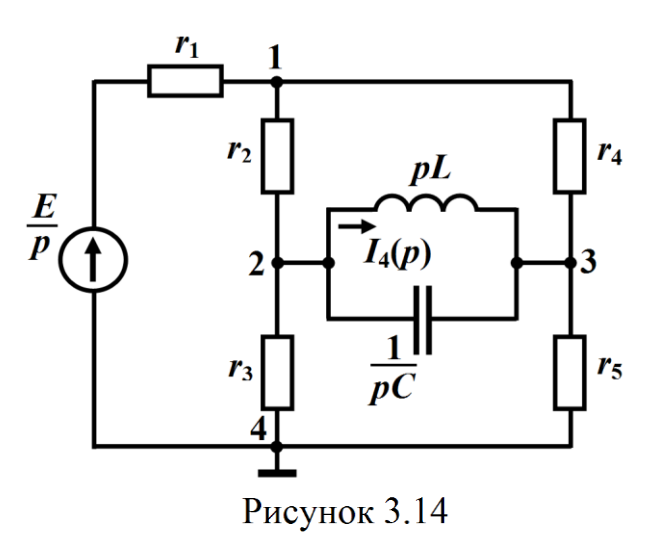

льових незалежних початкових умов (рис. 3.14).

Покладемо зображення потенціалу вузла 4 рівним нулю  $\varphi_4 = 0$ . Тоді, відповідно до методу вузлових потенціалів, маємо систему, складену відносно зображень потенціалів інших вузлів,

$$
\left(\frac{1}{r_1} + \frac{1}{r_2} + \frac{1}{r_4}\right)\varphi_1(p) - \frac{1}{r_2}\varphi_2(p) - \frac{1}{r_4}\varphi_3(p) = \frac{1}{r_1} \cdot \frac{E}{p}
$$
\n
$$
-\frac{1}{r_2}\varphi_1(p) + \left(\frac{1}{r_2} + \frac{1}{r_4} + \frac{1}{pL} + pC\right)\varphi_2(p) - \left(\frac{1}{pL} + pC\right)\varphi_3(p) = 0
$$
\n
$$
-\frac{1}{r_4}\varphi_1(p) - \left(\frac{1}{pL} + pC\right)\varphi_2(p) - \left(\frac{1}{pL} + pC + \frac{1}{r_4} + \frac{1}{r_5}\right)\varphi_3(p) = 0
$$

Розв'яжемо цю систему засобами програми Mathcad (рис. 3.15).

Зображення  $I_4(p)$  визначимо за законом Ома

$$
I_4(p) = \frac{\varphi_2(p) - \varphi_3(p)}{pL}.
$$

Оскільки перехідною характеристикою 4 *i h* є відношення реакції кола  $i_{4_p}$  на дію напруги  $E \cdot 1(t)$  до  $E$ , де  $E = 1$  В

$$
h_{i_4}(t) = \frac{i_{4_p}(t)}{E},
$$

то зображенням цієї реакції, враховуючи лінійність перетворення Лапласа, буде відношення

| Method                                                                                                    |                                                                                                    |                                      |
|----------------------------------------------------------------------------------------------------|----------------------------------------------------------------------------------------------------|--------------------------------------|
| 2. The test we have that from that fields with $\omega$ is the sum to be a $[\omega_0 + \mu_1 + \mu_2 + \mu_3 + \mu_4]$ and it: |                                                                                                    |                                      |
| 1. BBEQEMO BUXiqHi qahi:                                                                                                    |                                                                                                    |                                      |
| L := 5 \cdot 10^{-4}                                                                                                    | r_1 := 5                                                                                                    | r_2 := 7                             |
| C := 185 \cdot 10^{-6}                                                                                                    | r_2 := 7                                                                                                    | r_5 := 7                             |
| t_1 := 20 \cdot 10^{-3}                                                                                                    | r_3 := 25                                                                                                    | E := 1                               |
| e <sub>BX</sub> (t) :=                                                                                                    | $10 \cdot e^{75 \cdot t} \cdot \sin(6570 \cdot t)$ if $0 \le t \le t_1$                                         |                                      |
| 2. P03B'AIXEMO CUCTemy pIBHHHb:                                                                                                 |                                                                                                    |                                      |
| 3. FV(p):=                                                                                                    | $\frac{1}{r_2} + \frac{1}{r_3} + \frac{1}{r_2} + \frac{1}{r_3} + \frac{1}{r_4} + \frac{1}{r_5} + \frac{1}{r_6}$ |                                      |
| I(p):=                                                                                                    | $\frac{E}{r_1} + \frac{1}{r_1} + \frac{1}{r_2} + \frac{1}{r_3} + \frac{1}{r_4} + \frac{1}{r_5}$                 |                                      |
| I(p):=                                                                                                    | $\frac{E}{r_1} + \frac{1}{r_1} + \frac{1}{r_2} + \frac{1}{r_3} + \frac{1}{r_4} + \frac{1}{r_5}$                 |                                      |
| I(p):=                                                                                                    | $\frac{E}{p} \cdot \frac{1}{r_1}$                                                                               | $\varphi(p) := Y(p)^{-1} \cdot I(p)$ |
| 3. BUSHAQUMO 306paxeHHH q(p):                                                                                                   |                                                                                                    |                                      |
| 3. BUSHAQUMO 306paxeHHH q(p):                                                                                                   |                                                                                                    |                                      |
| 0.01G                                                                                                    |                                                                                                    |                                      |

$$
H_{i_4}(p) = \frac{I_4(p)}{E}.
$$

Рисунок 3.15

І як видно з рис. 3.16, зображенням шуканої перехідної характеристики буде функція

$$
H_{i_4}(p) = \frac{2,4 \cdot 10^8}{p \left(629p^2 + 2,8 \cdot 10^5p + 6,8 \cdot 10^9\right)} \text{ Cm} \cdot \text{c}.
$$

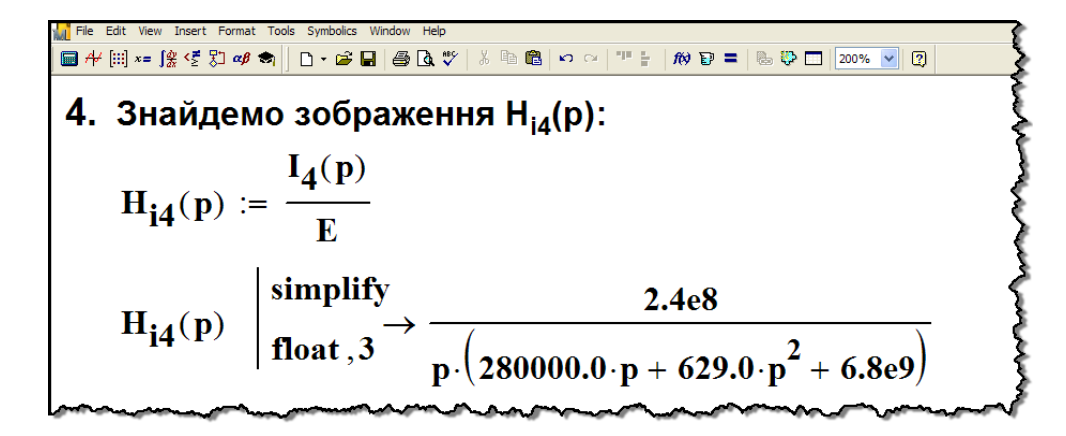

Рисунок 3.16

Тепер за допомогою директиви invlaplace безпосередньо одержимо оригінал функції  $H_{i_4}(p)$ , тобто саму перехідну характеристику  $h_{i_4}(t)$  заданого кола для струму  $i_4$  (рис. 3.17).

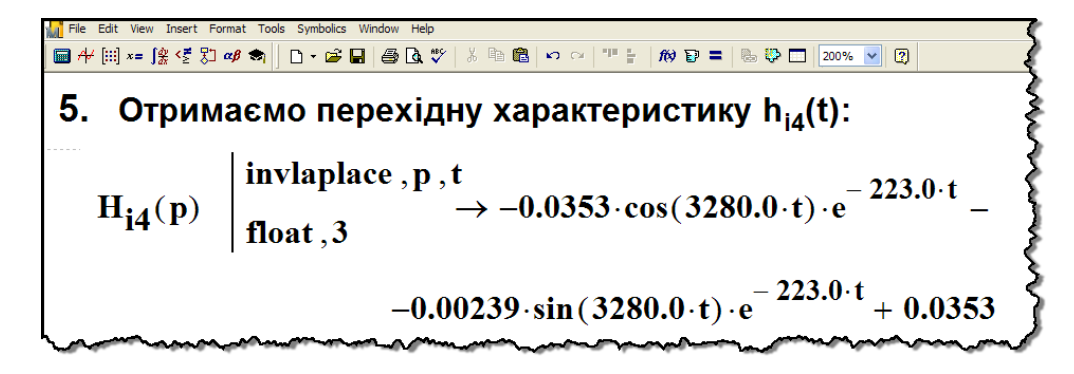

Рисунок 3.17

Відтак шуканою перехідною характеристикою для струму  $i_4(t)$  буде функція

 $h_{i_4}(t)$  = 0,0353 –  $e^{-223t}\left($  0,0353 *cos* 3280*t* +0,00239 *sin* 3280*t*) См, графік якої наведено на рис. 3.18.

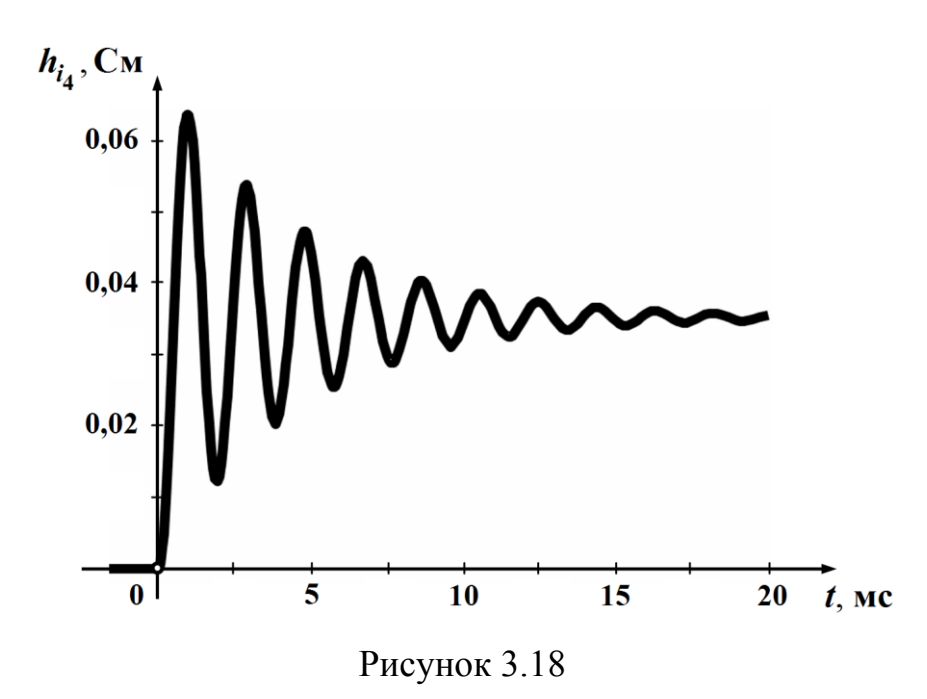

На другому етапі розв'язування даної задачі за допомогою визначеної перехідної характеристики  $h_{i_4}(t)$  проведемо розрахунок миттєвого струму 4 *i* за заданої в умові вхідної е. р. с.  $e_{\text{ex}}(t)$ (3.21). Для цього скористаємося інтегралом Дюамеля.

Тоді для часового проміжку  $0 \le t < t_1$  запишемо

$$
i_4 = e_{\rm ex}(0)h_{i_4}(t) + \int_0^t h_{i_4}(t-\tau) e_{\rm ex}'(\tau) d\tau
$$
 (3.22)

а для проміжку  $t \geq t_1$ 

 1 4 4 4 4 1 1 0 0 *t вх i i вх вх i i e h t h t e d e t h t t* . (3.23)

Численні розрахунки інтегралів (3.22) та (3.23) проведемо в математичному середовищі Mathcad (рис. 3.19, а), на основі яких побудуємо графік шуканого струму  $i_4(t)$  (рис. 3.19, б).

Під час розрахунку можна врахувати, що значення  $e_{\text{ex}}(0)$  = 0, через що вирази (3.22) і (3.23) дещо спростяться. Ми ж запишемо ці співвідношення в повному вигляді, поклавши процедуру спрощення на програму Mathcad.

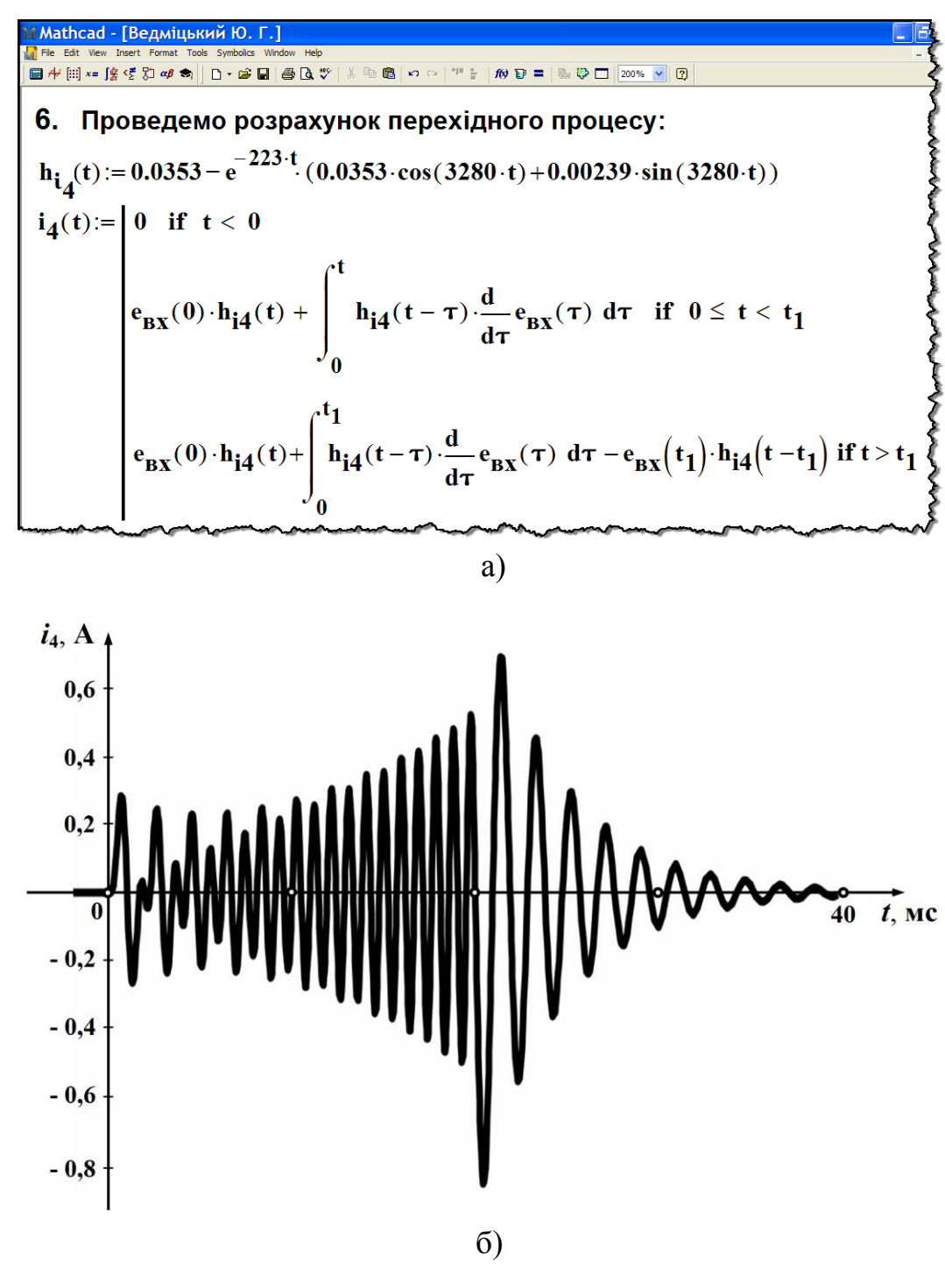

Рисунок 3.19

#### **Приклад 3.5**

Розв'яжемо задачу, сформульовану в попередньому прикладі, в програмному середовищі Maple. Необхідно зазначити, що дана програма дозволяє визначити перехідну характеристику для струму 4 *i* безпосередньо.

Для цього спочатку складемо систему рівнянь для заданого кола (рис. 3.12) за законами Кірхгофа

$$
-i_1 + i_2 + i_6 = 0
$$
  
\n
$$
-i_2 + i_3 + i_4 + i_5 = 0
$$
  
\n
$$
-i_4 - i_5 - i_6 + i_7 = 0
$$
  
\n
$$
r_1i_1 + r_2i_2 + r_3i_3 = e
$$
  
\n
$$
-L\frac{di_4}{dt} - r_2i_2 + r_4i_6 = 0
$$
  
\n
$$
L\frac{di_4}{dt} - u_C = 0
$$
  
\n
$$
u_C - r_3i_3 + r_5i_7 = 0
$$
  
\n
$$
i_5 = C\frac{du_C}{dt}
$$
  
\n(3.24)

Оскільки перехідні характеристики, що характеризують реакцію кола на одиничну східчасту функцію (функцію Хевісайда) за нульових початкових умов, пропорційні цій реакції, то систему (3.24) можна подати іншою системою, замінивши в ній струми і напругу на ємності на їх перехідні характеристики, а е.р.с. – на функцію Хевісайда

$$
-h_{i_1} + h_{i_2} + h_{i_6} = 0
$$
  
\n
$$
-h_{i_2} + h_{i_3} + h_{i_4} + h_{i_5} = 0
$$
  
\n
$$
-h_{i_4} - h_{i_5} - h_{i_6} + h_{i_7} = 0
$$
  
\n
$$
r_1 h_{i_1} + r_2 h_{i_2} + r_3 h_{i_3} = 1(t)
$$
  
\n
$$
-L \frac{dh_{i_4}}{dt} - r_2 h_{i_2} + r_4 h_{i_6} = 0
$$
  
\n
$$
L \frac{dh_{i_4}}{dt} - h_{u_C} = 0
$$
  
\n
$$
h_{u_C} - r_3 h_{i_3} + r_5 h_{i_7} = 0
$$
  
\n
$$
h_{i_5} = C \frac{dh_{u_C}}{dt}
$$
  
\n(3.25)

Задля визначення  $h_{i_4}(t)$  розв'яжемо систему диференціальних рівнянь (3.25) в математичному середовищі Maple.

Для цього спочатку задамо вихідні дані задачі та сформуємо систему (3.25) таким чином , як це показано на рис. 3.20.

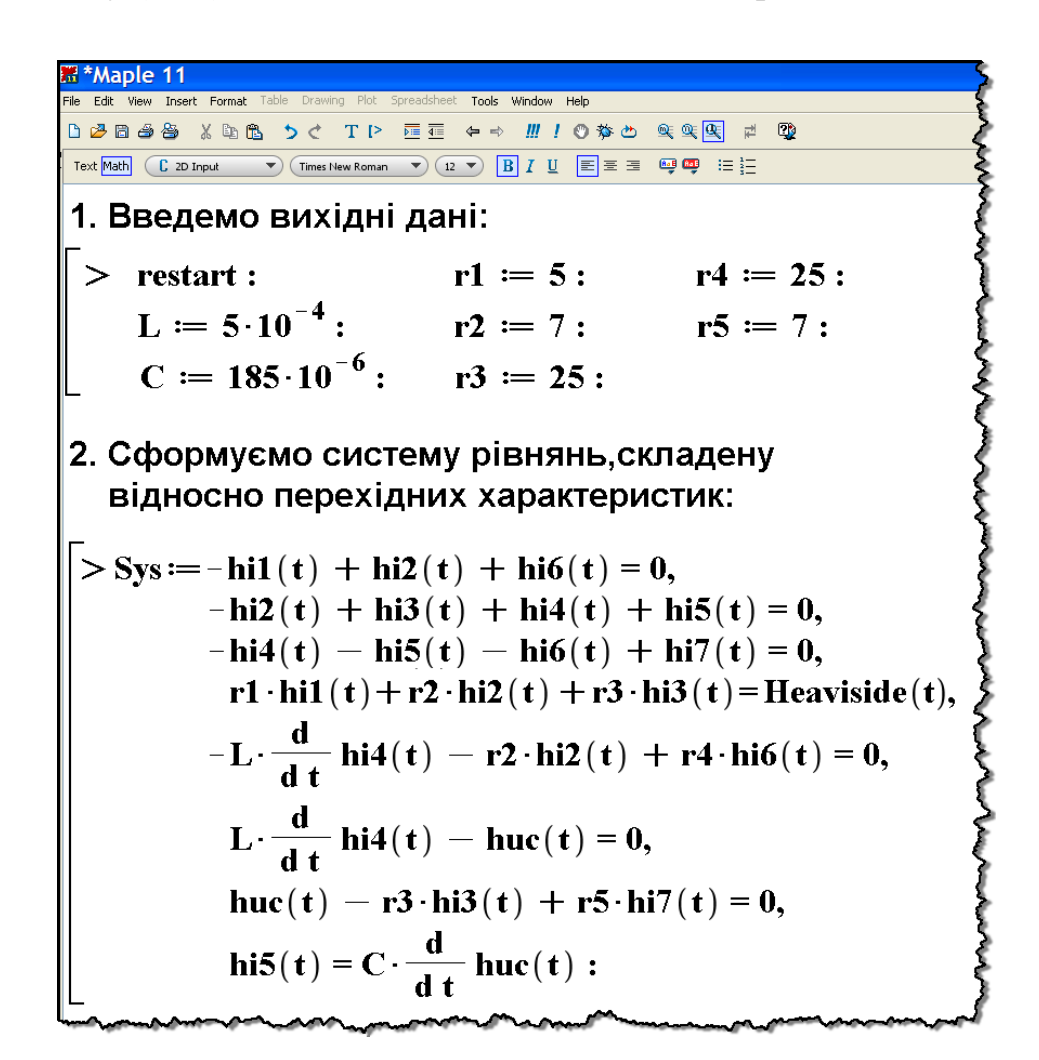

Рисунок 3.20

Оскільки математична програма Maple дозволяє безпосередньо розв'язати таку систему диференціальних рівнянь і здатна зробити це аналітично, скористаємося для цього вбудованою командою dsolve(). Результатом виконання цієї команди буде створення множини функцій всіх перехідних характеристик, що входять як невідомі до складу системи (3.25). Зокрема одним із елементів цієї множини розв'язків буде шукана функція перехідної характеристики  $h_{i_4}(t)$  (рис. 3.21), що визначена за нульових початкових умов  $(h_{u_c}(0) = 0, h_{i_L}(0) = 0).$ 

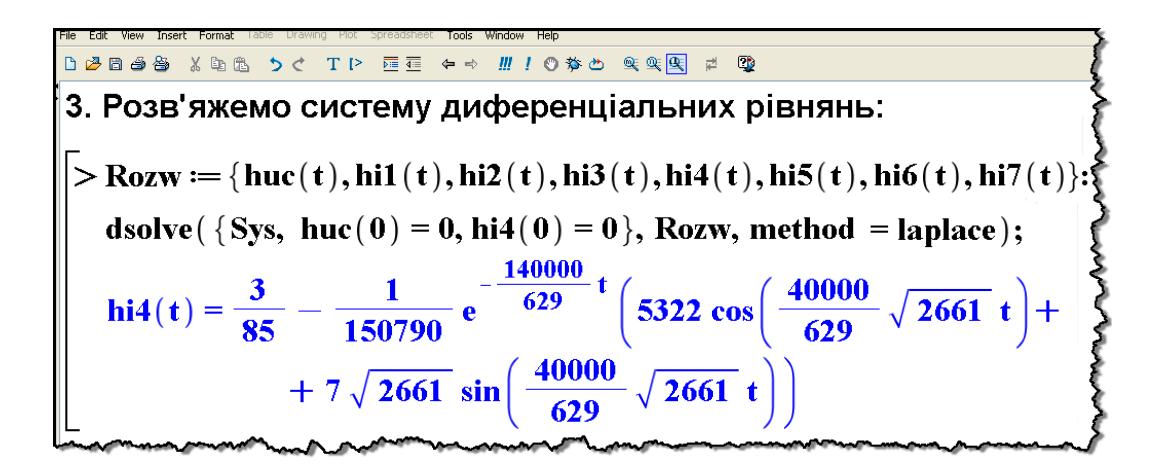

Рисунок 3.21

Однак через складність отриманого аналітичного виразу перехідної характеристики постає необхідність у його спрощенні. Зробимо це за допомогою команди simplify() (рис. 3.22).

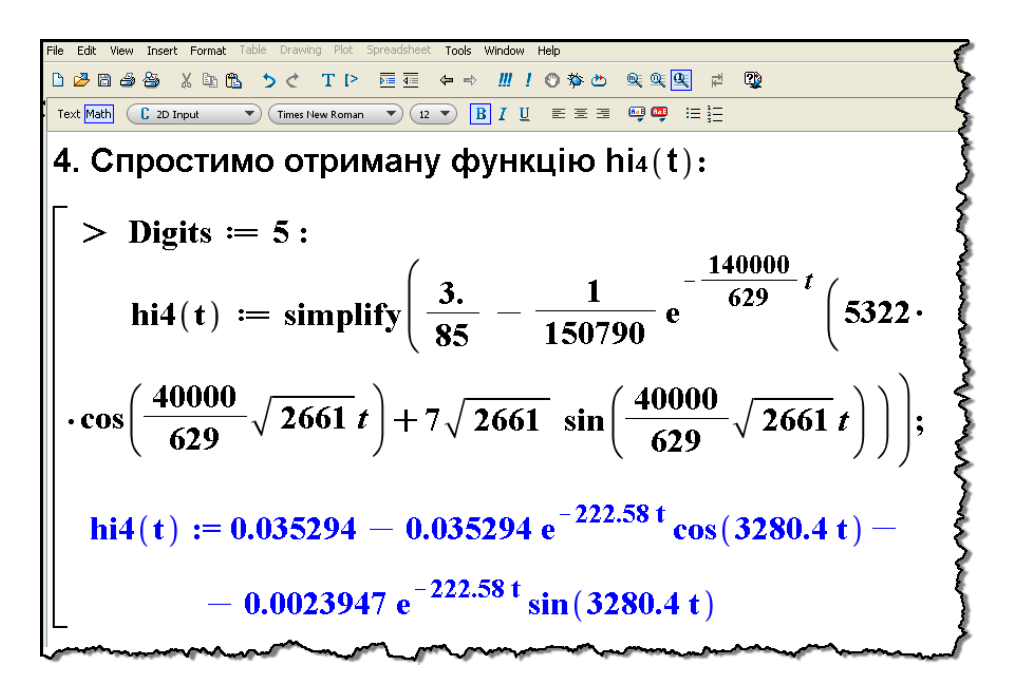

Рисунок 3.22

Таким чином, як видно з рисунка, перехідною характеристикою заданого кола для струму  $\,i_{4}\!\left(t\right)$  буде функція

$$
h_{i_4}(t) = 0.0353 - e^{-223t} (0.0353 \cos 3280t + 0.00239 \sin 3280t) \text{ Cm},
$$

що цілком збігається з результатом, отриманим в попередньому прикладі.

Нагадаємо, графік цієї функції наведено на рис. 3.18.

Відшукавши перехідну характеристику  $h_{i_A}(t)$ , тепер скори-

стаємось інтегралом Дюамеля і за заданої вхідної е.р.с. (3.21)

$$
e_{\rm ex}(t) = \begin{cases} 0, & t < 0, \\ 10e^{75t} \sin 6570t \, \text{B}, & 0 \le t < t_1, \\ 0, & t \ge t_1, \end{cases}
$$

визначимо миттєвий струм  $i_4(t)$ .

Для цього спочатку введемо до системи Maple функцію заданої е.р.с. (рис. 3.23).

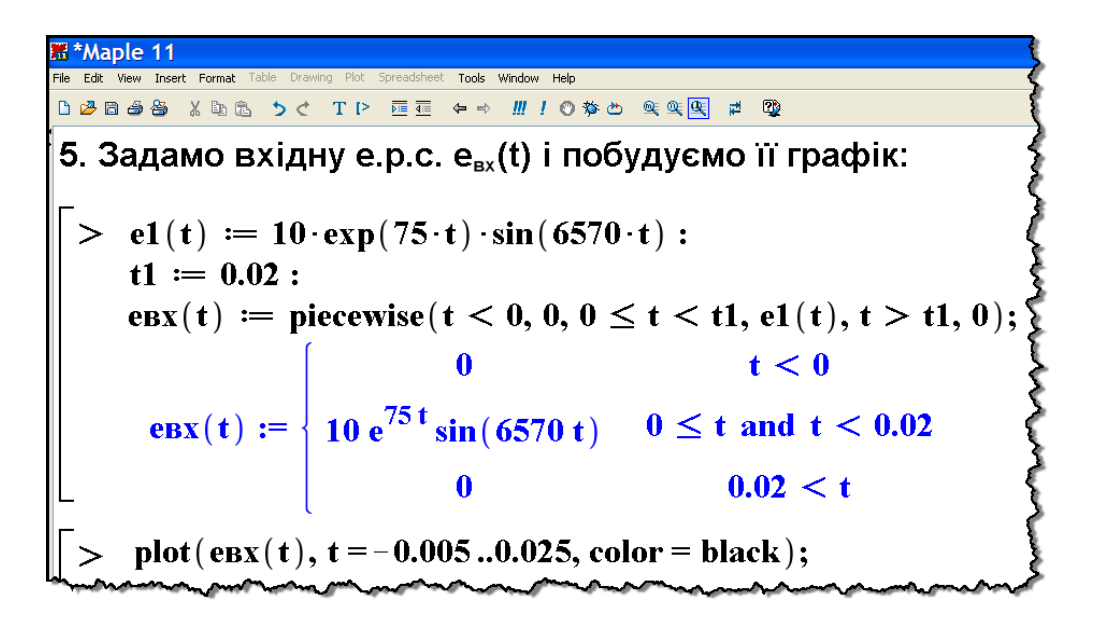

Рисунок 3.23

Розрахунок струму  $i_4(t)$  за інтегралом Дюамеля проведемо для кожного з двох часових проміжків окремо:

а) в першому випадку для  $0 \le t < t_1 - 3a$  формулою (3.22)

$$
i_4 = e_{\rm ex}(0) h_{i_4}(t) + \int_0^t h_{i_4}(t-\tau) e_{\rm ex}'(\tau) d\tau ;
$$

б) в другому для  $t \ge t_1 - (3.23)$ 

$$
i_4 = e_{\rm ex}(0)h_{i_4}(t) + \int_0^{t_1} h_{i_4}(t-\tau) e_{\rm ex}'(\tau) d\tau - e_{\rm ex}(t_1)h_{i_4}(t-t_1).
$$

На рис. 3.24 наведено заключний фрагмент програми.

aple 11 Ведміцький Ю. Г Toole Window Hele TP 屋面 ←→ Ⅲ ! ◎ 梦也 实实图 6. Проведемо розрахунок струму i4(t): > hi4(t- $\tau$ ) = eval(hi4(t), t=t- $\tau$ ) : hi4(t - t1) = eval(hi4(t), t = t - t1) :  $\mathbf{el}(\tau) \coloneqq \mathbf{eval}(\mathbf{el}(\mathbf{t}), \mathbf{t} = \tau)$ : а) для часового проміжку 0 ≤ t < t1 > i4a(t) = hi4(t)  $\cdot$   $\begin{pmatrix} e1(t) \\ t=0 \end{pmatrix}$  +  $\int_{0}^{t}$  hi4(t -  $\tau$ )  $\cdot \frac{d}{d \tau}e1(\tau) d\tau$ ;  $i4a(t) := 0.014081 e^{-222.58 t} \cos(3280 t) + 0.23434 e^{-222.58 t}$ .  $\cdot \sin (3280 t) = 0.11637 e^{75 t} \sin (6570 t) - 0.014081 e^{75 t} \cos (6570 t)$ б) для часового проміжку  $t \geq t$ 1 > i4b(t) = hi4(t)  $\cdot$   $\left(e^{i\theta}\right)$   $\left(e^{i\theta}\right)$   $\left$ - hi4(t - t1)  $\cdot$   $\begin{pmatrix} e1(t) \\ t = t1 \end{pmatrix}$  :  $i4b(t) := expand(i4b(t));$  $i4b(t) := 11.423 e^{-222.58 t} \cos(3280t) +$  $+$  81.974  $e^{-222.58 t}$  sin(3280t) 7. Побудуємо графік струму і4(t): > i4(t) := piecewise (t < 0, 0, 0 le t < t1, i4a(t), t > t1, i4b(t)) :  $plot(i4(t), t = -0.005...0.04, color = black);$ 

Рисунок 3.24

Отже, як видно з рисунка, в програмному середовищі Maple розв'язок отримано аналітично.

Відтак остаточно для миттєвого струму  $i_4(t)$  запишемо

$$
i_4(t) = \begin{cases} 0, & t < 0, \\ -e^{75t} \left( 0,0141 \cos 6570t + 0,116 \sin 6570t \right) + \\ +e^{-223t} \left( 0,0141 \cos 3280t + 0,234 \sin 3280t \right) \text{ A}, & 0 \le t < t_1, \\ e^{-223t} \left( 11,423 \cos 3280t + 81,974 \sin 3280t \right) \text{ A}, & t \ge t_1. \end{cases}
$$

Графік, що побудований за наведеними співвідношеннями, повністю збігається з графіком, показаним на рис. 3.19, б (див. приклад 3.4).

#### Приклад 3.6

Розв'яжемо задачу прикладу 3.4 за допомогою імпульсної характеристики. Для цього насамперед визначимо таку характеристику  $g_{i_4}(t)$  для струму  $i_4$ .

Оскільки імпульсна характеристика описує реакцію кола на одиничну імпульсну функцію (функцію Дірака чи δ-функцію), для якої, як відомо,

$$
\delta(t) = \frac{d1(t)}{dt},\tag{3.26}
$$

то  $g_{i_4}(t)$  можна одержати таким чином:

а) або безпосередньо за відомою перехідною характеристикою  $h_{i_4}(t)$ 

$$
g_{i_4}(t) = \frac{dh_{i_4}(t)}{dt}.
$$
 (3.27)

Однак в цьому випадку необхідно враховувати таке: якщо перехідна характеристика  $h_x(t)$  для деякого струму чи напруги в момент часу  $t = 0$  зазнаватиме стрибкоподібної зміни, тобто  $h_x(0_+)$ ≠0, то до складу відповідної імпульсної характеристики  $g_x(t)$  має входити одинична імпульсна функція додатковою складовою  $h_x(0)\delta(t)$  і тоді співвідношення (3.27) повинно бути записане в узагальненому вигляді

$$
g_x(t) = \frac{dh_x(t)}{dt} = h_x(0)\delta(t) + \frac{dh_{x_1}(t)}{dt};
$$
 (3.28)

б) або скориставшись операторним методом, за попередньо визначеним зображення  $G_{i_A}(p)$  імпульсної характеристики.

В цьому випадку достатньо знайти передатну функцію відносно зображення струму  $I_4(p)$ 

$$
K_{i_4}(p) = \frac{I_4(p)}{U_{\text{ex}}(p)} = \frac{I_4(p)}{E}p = H(p)p - h_{i_4}(0),
$$

оскільки

$$
G_{i_4}(p) = K_{i_4}(p),
$$

(див. п. 3.4), і скористатися оберненим перетворенням Лапласа;

в) або продиференціювавши ліві та праві частини всіх рівнянь системи (3.25), яка, в свою чергу, була складена на основі законів Кірхгофа (3.24). За такої дії, врахувавши співвідношення (3.26), систему (3.25) можна замістити системою диференціальних рівнянь, складеною відносно імпульсних характеристик для струмів у вітках електричного кола та напруги на ємності

$$
-g_{i_1} + g_{i_2} + g_{i_6} = 0
$$
  
\n
$$
-g_{i_2} + g_{i_3} + g_{i_4} + g_{i_5} = 0
$$
  
\n
$$
-g_{i_4} - g_{i_5} - g_{i_6} + g_{i_7} = 0
$$
  
\n
$$
r_1g_{i_1} + r_2g_{i_2} + r_3g_{i_3} = \delta(t)
$$
  
\n
$$
-L\frac{dg_{i_4}}{dt} - r_2g_{i_2} + r_4g_{i_6} = 0
$$
  
\n
$$
L\frac{dg_{i_4}}{dt} - g_{u_C} = 0
$$
  
\n
$$
g_{u_C} - r_3g_{i_3} + r_5g_{i_7} = 0
$$
  
\n
$$
g_{i_5} = C\frac{dg_{u_C}}{dt}
$$
  
\n(3.29)

Скористаємося третім способом і, попередньо ввівши вихідні дані задачі (див. рис. 3.20), сформуємо в програмному середовищі Maple систему рівнянь (3.29) (рис. 3.25).

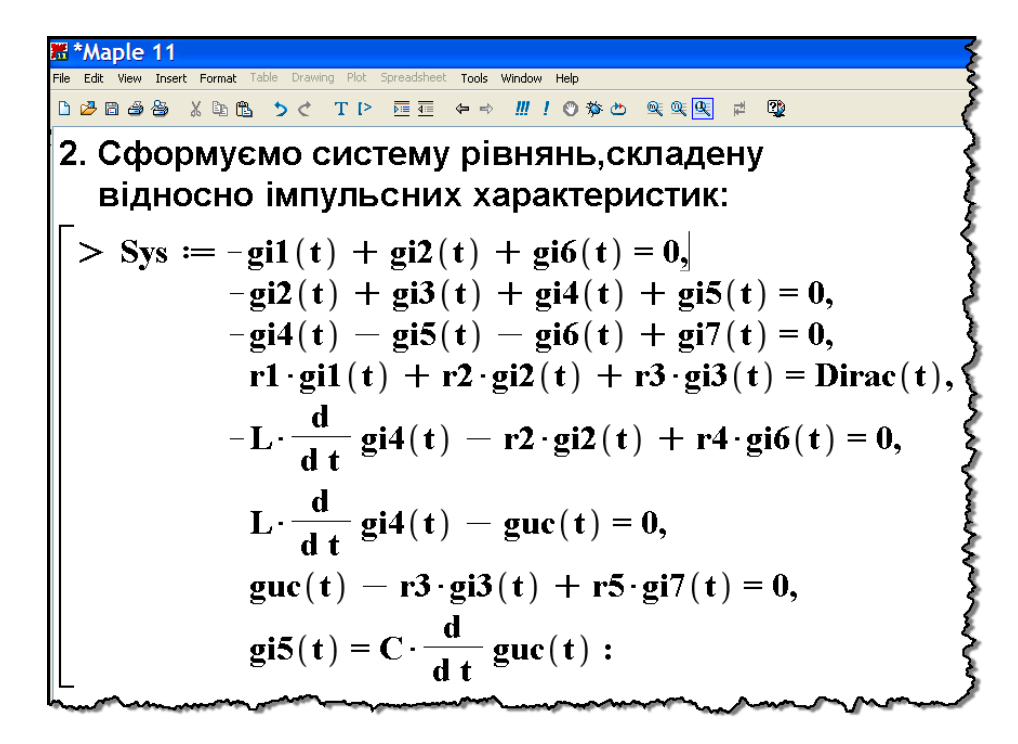

Рисунок 3.25

Розв'яжемо систему (3.29) аналітично методом Лапласа за нульових початкових умов. Зробимо це за допомогою вбудованої Maple-команди dsolve(), як показано на рис. 3.26.

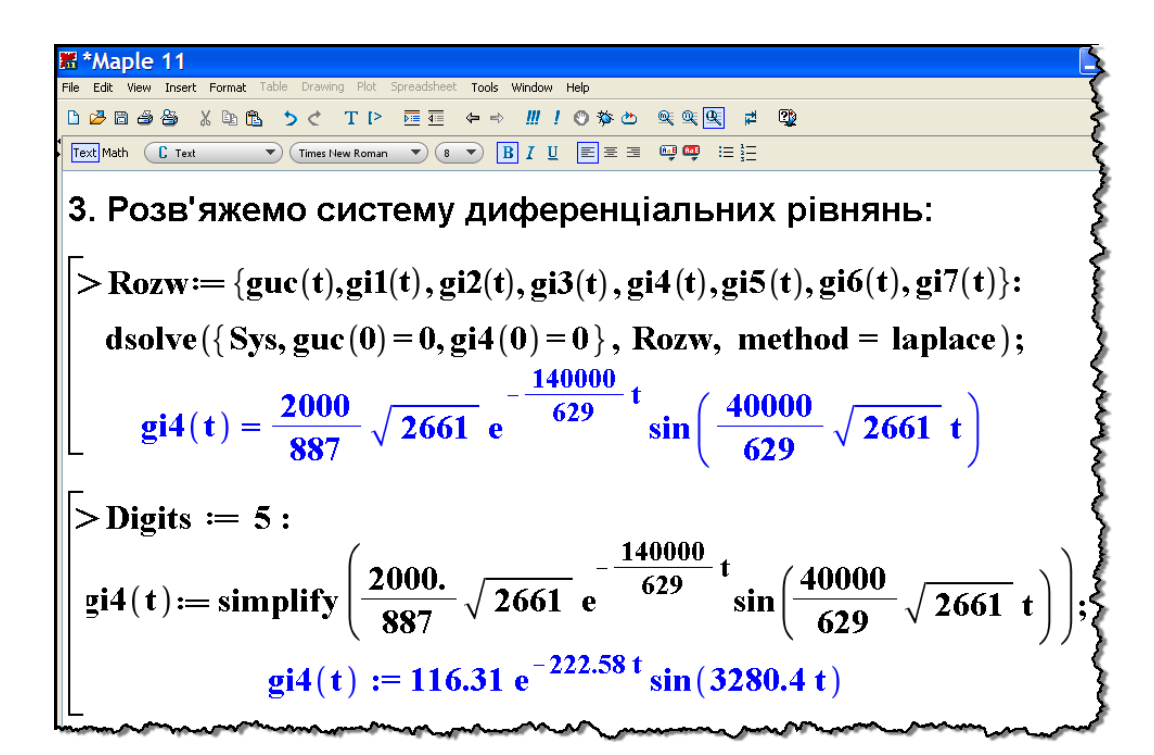

Рисунок 3.26

Отже, як видно з рисунка, імпульсною характеристикою заданого кола для струму 4 *i* буде функція

$$
g_{i_4}(t) = 116,31e^{-222.58t} \sin 3280t \frac{\text{C}_{\text{M}}}{\text{c}}, \tag{3.30}
$$

графік якої показано на рис. 3.27.

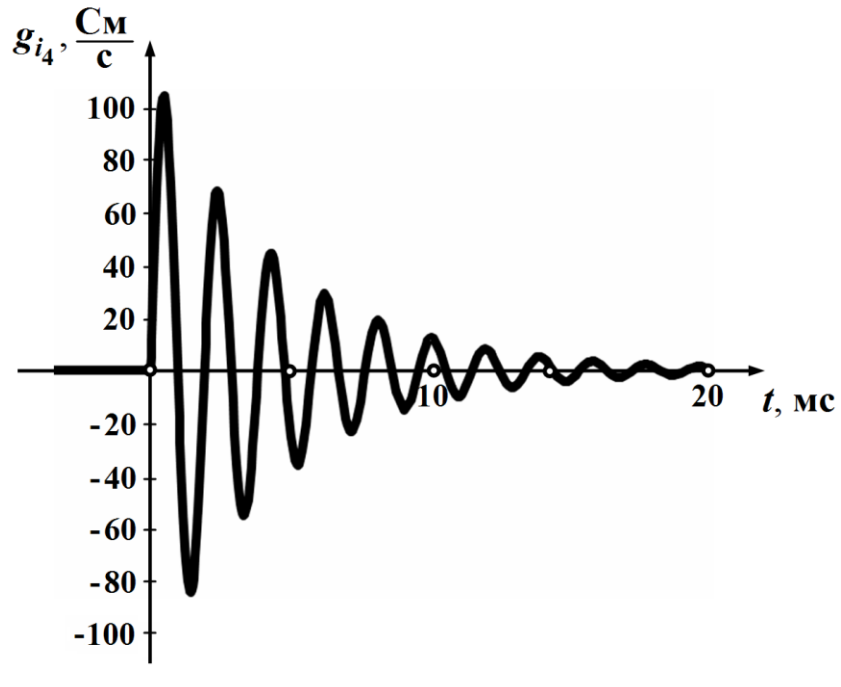

Рисунок 3.27

Через те, що  $h_{i_4}(0) = 0$ , розв'язок системи (3.29)  $g_{i_4}(t)$  не містить одиничної імпульсної функції  $\,\delta(t)$ . Однак до складу більшості інших імпульсних характеристик з системи (3.29) така функція входить і тому програмою Maple ці характеристики подаються узагальнено (рис. 3.28) у вигляді співвідношення (3.28).

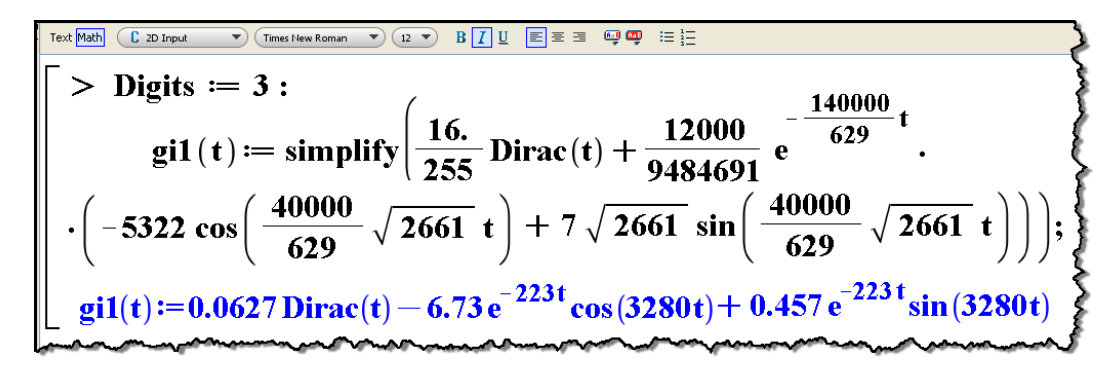

Рисунок 3.28
Миттєвий струм  $i_4(t)$  визначимо через отриману імпульсну характеристику  $g_{i_4}(t)$  (3.30). Для цього, попередньо задавшись вхідною е.р.с.  $e_{\text{ex}}(t)$ , як це було зроблено в прикладі 3.5 (див. рис. 3.23), скористаємося інтегралом Дюамеля (рис. 29).

| <b>E</b> *Maple 11                                                                         |
|--------------------------------------------------------------------------------------------|
| Drawing Plot Spreadsheet Tools Window<br>Format Table                                      |
| D 28 B 28 B X D B D C T P E E ← → # ! O \$ O G G G H #<br><b>B</b>                         |
| 4. Проведемо розрахунок струму i4(t):                                                      |
| > gi4(t- $\tau$ ) = eval(gi4(t), t=t- $\tau$ ) :                                           |
| $\text{gi4}(t - t1) \coloneqq \text{eval}(\text{gi4}(t), t = t - t1)$ :                    |
| $\mathbf{el}(\tau) \coloneqq \mathbf{eval}(\mathbf{el}(\mathbf{t}), \mathbf{t} = \tau)$ :  |
| а) для часового проміжку 0 ≤ t < t1                                                        |
| $\begin{cases} \n> i4a(t) := \int_{0}^{t} e1(\tau) \cdot gi4(t-\tau) d\tau; \n\end{cases}$ |
| $i4a(t) := 0.01408 e^{-222.58t} \cos(3280.4t) + 0.23433 e^{-222.58t}$                      |
| $\cdot \sin(3280.4 t) - 0.01408 \cos(6570 t) e^{75. t} - 0.11637 e^{75 t} \sin(6570 t)$    |
| <u>б) для часового проміжку <math>t \geq t</math>1</u>                                     |
| $i4b(t) := \int_{0}^{t} e1(\tau) \cdot gi4(t-\tau) d\tau$ :                                |
| $i4b(t) :=$ expand $(i4b(t));$                                                             |
| $i4b(t) := 11.333 e^{-222.58 t} \cos(3280.4 t) +$                                          |
| $+$ 82.076 e <sup>-222.58 t</sup> sin(3280.4 t)                                            |

Рисунок 3.29

Розрахунковою формулою для часового проміжку  $0 \le t < t_1$ має бути співвідношення

$$
i_4(t) = \int_0^t e_{\alpha x}(\tau) g_{i_4}(t-\tau) d\tau,
$$

а для проміжку  $t \geq t_1$ 

$$
i_4(t) = \int_0^{t_1} e_{\rm ex}(\tau) g_{i_4}(t-\tau) d\tau.
$$

Таким чином, відповідно до розрахунку за допомогою імпульсної характеристики миттєвий струм 4 *i* в заданому колі за вхідної дії (3.21) буде змінюватися за законом

$$
i_4(t) = \begin{cases} 0, & t < 0, \\ -e^{75t} (0,0141 \cos 6570t + 0,116 \sin 6570t) + \\ +e^{-223t} (0,0141 \cos 3280t + 0,234 \sin 3280t) & A, & 0 \le t < t_1, \\ e^{-223t} (11,333 \cos 3280t + 82,076 \cos 3280t) & A, & t \ge t_1, \end{cases}
$$

що з прийнятною точністю збігається з результатами розрахунку прикладу 3.5.

### *Запитання для самоперевірки*

#### 1. *Сформулюйте принцип накладання.*

2. *Поясніть, чому і як використовують принцип накладання для розрахунку перехідних процесів в колах під час дії вхідної напруги складної форми.* 

3. *Яку з функцій називають одиничною східчастою функцією? Опишіть її основні властивості.*

4. *Що називають перехідними характеристиками кола?*

5. *Чи можна відшукати перехідну характеристику електричного кола за його відомою передатною функцією? Відповідь обґрунтуйте аналітично.*

6. *Яким чином використовують перехідну характеристику для розрахунку перехідного процесу в колі за дії на нього східчастої вхідної напруги?*

7. *Запишіть і обґрунтуйте інтеграл Дюамеля. Чому інтеграл Дюамеля ще називають інтегралом накладання?*

8. *Опишіть метод розрахунку перехідних процесів в колі за допомогою перехідної характеристики під час дії вхідної напруги складної форми.*

9. *Яка з функцій є одиничною імпульсною функцією?*

10. *Чи пов'язані між собою одинична східчаста і одинична імпульсна функції?*

11. *Що називають імпульсними характеристиками кола?*

12. *Назвіть основні способи визначення імпульсних характеристик кола. Відповідь обґрунтуйте аналітично.*

13. *Опишіть метод розрахунку перехідних процесів в колі за допомогою імпульсної характеристики під час дії вхідної напруги складної форми через інтеграл Дюамеля.*

14. *Як пов'язані між собою перехідна та імпульсна характеристики кола? У якому співвідношенні перебувають їх зображення?*

15. *Отримайте перехідну характеристику для струму в опорі*  2 *r електричного кола, показаного на рис. 3.30.*

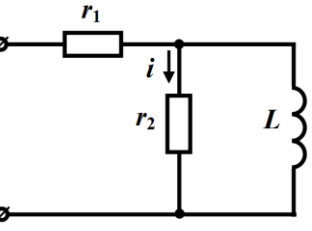

*Відповідь:*  $h_i(t) = \frac{1}{r_{i} + r_{i}} e^{-L(r_1 + r_2)}$  $1'$  2  $1 + 2$  $1 + 12$  $\frac{1}{e}e^{-L(r_1+r_2)}$  CM  $\frac{r_1 r_2}{\cdot}$  $L(r_1+r)$  $h_i(t) = \frac{1}{r_1 + r_2} e^{-t}$  $\frac{1}{L(r_1+1)}$  $=\frac{1}{r_1+r_2}e^{-E(1+r_2)}$  C<sub>M</sub>.

Рисунок 3.30

16. *Знайдіть перехідну характеристику та струм в колі, що* 

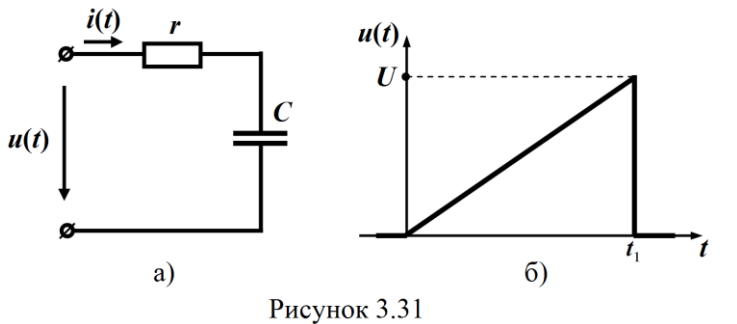

*показане на рис. 3.31, а, за допомогою інтеграла Дюамеля, скориставшись цією характеристикою, якщо до кола прикладено напругу у вигляді* 

*трикутного імпульсу (див. рис. 3.31, б).*

Bidnosiðb: 
$$
h_i(t) = \frac{1}{r} e^{-\frac{1}{rC}t} C_M.
$$

\n
$$
i(t) = \begin{cases} \n\frac{UC}{t_1} \left( 1 - e^{-\frac{1}{rC}t} \right) A, & 0 \le t < t_1, \\ \n\frac{U}{r} \left( \frac{rC}{t_1} - 1 \right) e^{-\frac{1}{rC} \left( t - t_1 \right)} - \frac{UC}{t_1} e^{-\frac{1}{rC}t} A, & t \ge t_1. \n\end{cases}
$$

**Розділ 4**

# **ЧАСТОТНИЙ МЕТОД РОЗРАХУНКУ ПЕРЕХІДНИХ ПРОЦЕСІВ**

# **4.1 Розрахунок перехідних процесів методом періодизації неперіодичних збуджень**

В попередньому розділі розглянуто використання перехідних та імпульсних характеристик для розрахунку перехідних процесів. Суть такого підходу полягає в тому, що довільне збудження спочатку подається у вигляді суми стандартних дій – східчастих або імпульсних. Знаходиться реакція кола на кожну дію і згідно з принципом накладання знаходиться наближене значення реакції як сума знайдених реакцій від кожної дії. Точний розв'язок визначається граничним переходом при спрямуванні інтервалу між окремими діями до нескінченно малої величини, при цьому сума переходить в інтеграл.

Подібний підхід можна застосувати, якщо взяти за стандартну дію синусоїдну функцію, а зовнішнє збудження подати через суму синусоїдних дій. Наближене значення реакції кола можна знайти як суму реакцій від кожної синусоїдної дії, а далі для знаходження точного розв'язку провести граничний перехід.

Складність полягає в тому, що якщо збудження неперіодичне, то його не можна подати рядом Фур'є. Однак, коли таке збудження є функцією  $\,f_{\rm 1}(t),\,$ яка діє тільки на деякому проміжку часу, то її можна продовжити як періодичну і надалі штучно вважати такою (рис. 4.1).

 При цьому необхідно врахувати такі обставини. Після закінчення дії вхідного збудження в момент  $t = t_1$  реакція кола має тільки вільну складову, яка з перебігом часу в лінійних колах прямує до нуля. Як відомо, практична тривалість перехідного процесу дорівнює  $(4 \div 5) \tau_{max}$ , тобто вважається, що до цього часу всі вільні складові перетворюються на нуль. Таким чином, якщо прийняти  $T > t_1 + (4 \div 5) \tau_{max}$ , то до початку дії наступного імпульсу перехідний процес від дії першого імпульсу закінчується і надалі не впливає на реакцію кола від дії наступних (уявних) імпульсів.

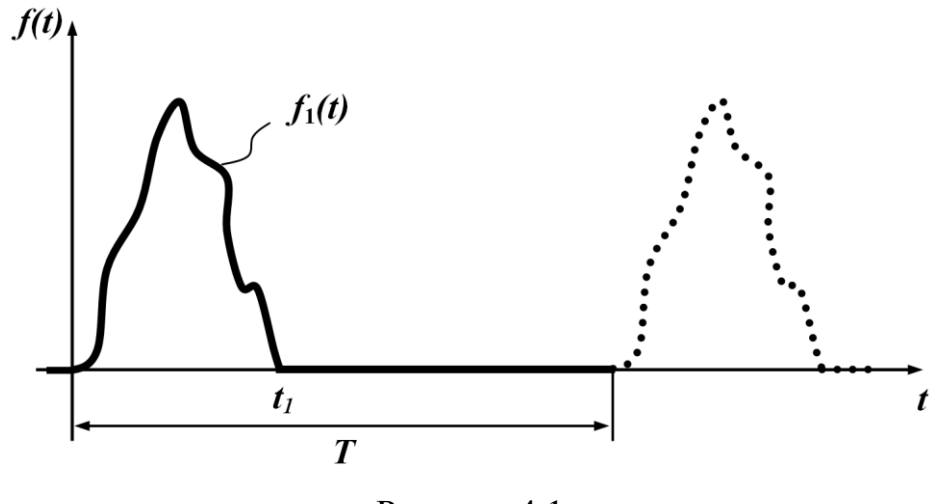

Рисунок 4.1

Таким чином, реакція кола теж буде періодичною, при цьому закон зміни реакції кола за перший період *Т* буде близьким до справжнього перехідного процесу. Звичайно ж, такий підхід "періодизації" зовнішнього збудження вносить деяку похибку, передусім за рахунок того, що при практичному розв'язуванні задачі, по-перше, буде врахованим лише скінченне число гармонік, а, подруге, із збіганням часу *Т* перехідний процес ще не завершиться, а триватиме і далі. Однак водночас, як доводить практика, метод "періодизації" дає цілком задовільні і прийнятні результати.

#### **Приклад 4.1**

Визначити закон зміни струму в колі, яке зображене на рисунку 4.2, а, при прикладеній напрузі, яка показана на рис. 4.2, б.

Визначимо сталу часу, для чого складемо диференціальне і характеристичне рівняння

$$
r\frac{di}{dt} + \frac{1}{C}i = 0,
$$

$$
rp + \frac{1}{C} = 0,
$$
  

$$
p = -\frac{1}{rC}, \quad \tau = rC.
$$

Виберемо період "періодизованої" напруги  $T > t_1 + (4 \div 5) \tau_{max}$ 

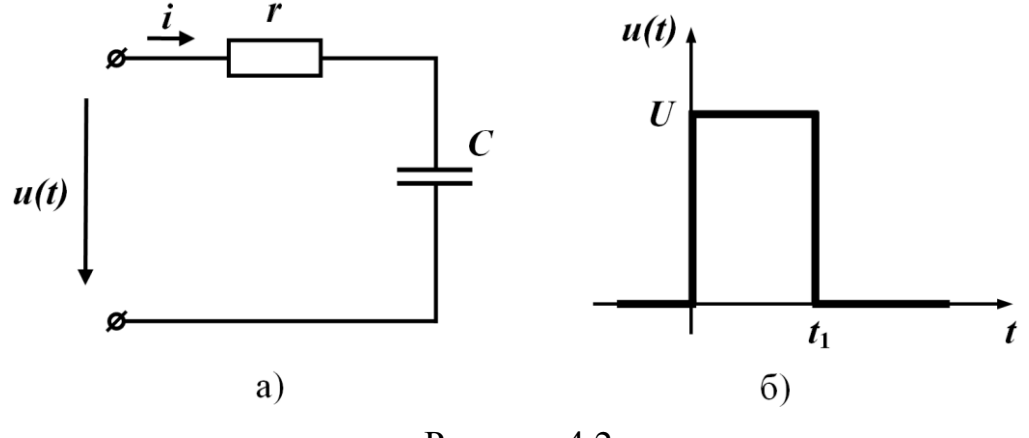

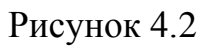

В результаті цього одержимо періодичну напругу (рис.4.3).

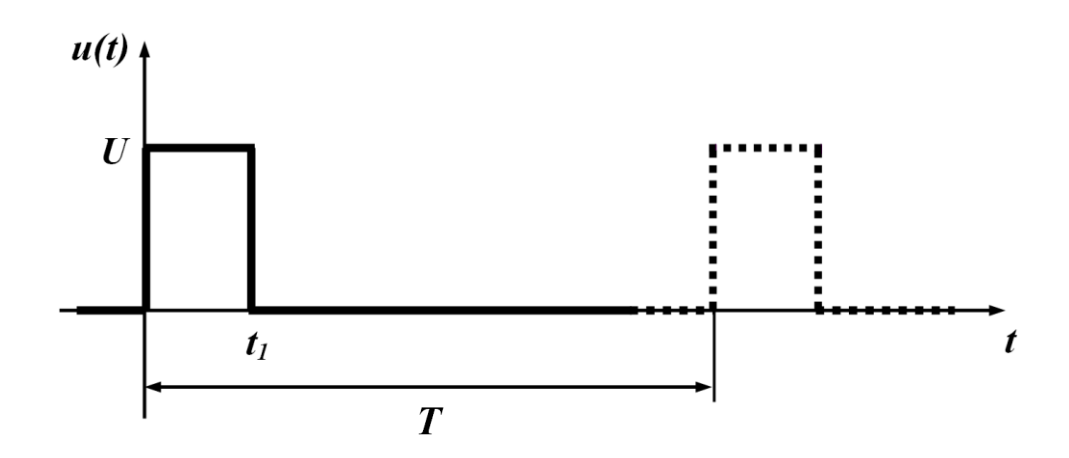

Рисунок 4.3

Подамо цю напругу (рис.4.3) рядом Фур'є, обмежившись скінченним числом гармонік

$$
u(t) = A_0 + \sum_{k=1}^{n} A_k \sin k\omega t + \sum_{k=1}^{n} B_k \cos k\omega t \tag{4.1}
$$

Коефіцієнти ряду Фур'є визначимо згідно з виразами

$$
A_0 = \frac{1}{T} \int_0^T u(t) dt = \frac{1}{T} \int_0^{t_1} u(t) dt = \frac{Ut_1}{T},
$$
  
\n
$$
A_k = \frac{2}{T} \int_0^T u(t) \sin k\omega t dt = \frac{2}{T} \int_0^{t_1} U \sin k\omega t dt = -\frac{2U}{Tk\omega} \cos k\omega t \Big|_0^{t_1} =
$$
  
\n
$$
= \frac{2U}{Tk\omega} (1 - \cos k\omega t_1) = \frac{2U}{k\pi} (1 - \cos k\omega t_1),
$$
  
\n
$$
B_k = \frac{2}{T} \int_0^T u(t) \cos k\omega t dt = \frac{2}{T} \int_0^{t_1} U \cos k\omega t dt = \frac{2U}{Tk\omega} \sin k\omega t \Big|_0^{t_1} =
$$
  
\n
$$
= \frac{2U}{Tk\omega} \sin k\omega t_1 = \frac{2U}{k\pi} \sin k\omega t_1,
$$

Подамо напругу *u*(*t*) у вигляді

$$
u(t) = A_0 + \sum_{k=1}^n C_k \sin(k\omega t + \beta_k)
$$

де

$$
C_k = \sqrt{A_k^2 + B_k^2}; \qquad \beta_k = \begin{cases} \arctg\left(\frac{B_k}{A_k}\right), & A_k \ge 0, \\ \arctg\left(\frac{B_k}{A_k}\right) \pm 180^\circ, & A_k < 0. \end{cases}
$$

Знаходимо опір кола для *k*-тої гармоніки

$$
\underline{Z}(jk\omega) = r + \frac{1}{jk\omega C} = \frac{1 + jk\omega C}{jk\omega C}
$$

і визначаємо *k*-ту гармоніку струму

$$
\underline{I}_k = \frac{\underline{C}_k}{\underline{Z}(jk\omega)} = I_k e^{j\alpha_k}.
$$

Наближене значення шуканого струму

$$
i(t) = I_0 + \sum_{k=1}^{n} I_{mk} \sin(k\omega t + \alpha_k).
$$

На рис. 4.4 показано точний розв'язок струму і наближений розв'язок, одержаний частотним методом при врахуванні для прикладу тільки семи гармонік.

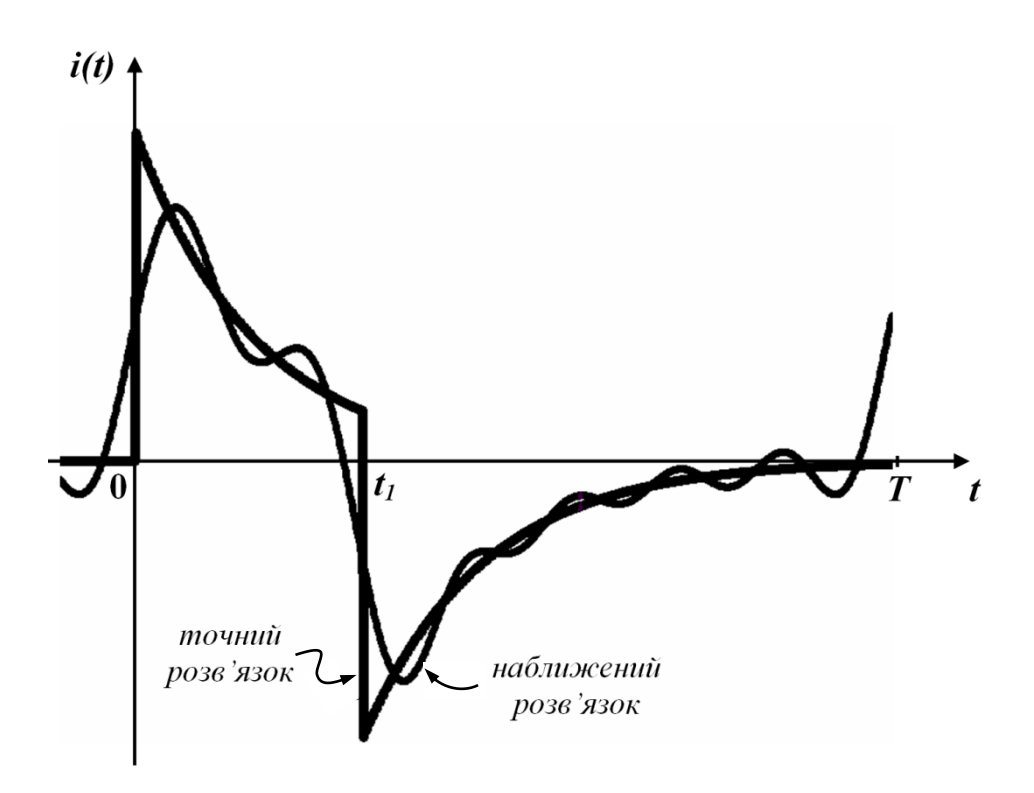

Рисунок 4.4

## **4.2 Спектри періодичних і неперіодичних функцій**

Як відомо з курсу математики, будь-яка періодична функція, яка задовольняє умови Дірихле, може бути записана у вигляді нескінченного ряду синусоїдних і косинусоїдних функцій

$$
f(t) = \frac{A_0}{2} + \sum_{k=1}^{\infty} A_k \sin k\omega_1 t + \sum_{k=1}^{\infty} B_k \cos k\omega_1 t, \qquad (4.2)
$$

де коефіцієнти ряду Фур'є визначаються за виразами

$$
A_0 = \frac{2}{T_1} \int_{-\frac{T_1}{2}}^{\frac{T_1}{2}} f(t) dt, \quad A_k = \frac{2}{T_1} \int_{-\frac{T_1}{2}}^{\frac{T_1}{2}} f(t) \sin k\omega_1 t dt
$$
  
\n
$$
B_k = \frac{2}{T_1} \int_{-\frac{T_1}{2}}^{\frac{T_1}{2}} f(t) \cos k\omega_1 t dt
$$
 (4.3)

В (4.2) стала складова на відміну від (4.1) записана 2  $\frac{A_0}{\sqrt{2}}$  для того, щоб у виразах (4.3) перед інтегралами був той самий множник 1 2 *T* , а частота першої гармоніки позначена  $\omega_1$ .

Запишемо ряд (4.2) в комплексній формі. Для цього врахуємо, що

$$
\sin k\omega_1 t = \frac{e^{jk\omega_1 t} - e^{-jk\omega_1 t}}{2j},
$$
  
\n
$$
\cos k\omega_1 t = \frac{e^{jk\omega_1 t} + e^{-jk\omega_1 t}}{2}.
$$
\n(4.4)

і перепишемо (4.2) у вигляді

$$
f(t) = \frac{A_0}{2} + \sum_{k=1}^{\infty} \left( A_k \frac{e^{jk\omega_1 t} - e^{-jk\omega_1 t}}{2j} + B_k \frac{e^{jk\omega_1 t} + e^{-jk\omega_1 t}}{2} \right) =
$$
  
=  $\frac{A_0}{2} + \sum_{k=1}^{\infty} \left( e^{jk\omega_1 t} \frac{B_k - jA_k}{2} + e^{-jk\omega_1 t} \frac{B_k + jA_k}{2} \right) =$   
=  $\frac{A_0}{2} + \sum_{k=1}^{\infty} \frac{B_k - jA_k}{2} e^{jk\omega_1 t} + \sum_{k=1}^{\infty} \frac{B_k + jA_k}{2} e^{-jk\omega_1 t}.$  (4.5)

В другій складовій  $(4.5)$  замінимо  $k$  на  $(-k)$ . В цьому випадку

$$
A_{-k} = \frac{2}{T_1} \int_{-\frac{T_1}{2}}^{\frac{T_1}{2}} f(t) \sin(-k\omega_1 t) dt = -\frac{2}{T_1} \int_{-\frac{T_1}{2}}^{\frac{T_1}{2}} f(t) \sin k\omega_1 t dt = -A_k ;
$$
  

$$
B_{-k} = \frac{2}{T_1} \int_{-\frac{T_1}{2}}^{\frac{T_1}{2}} f(t) \cos(-k\omega_1 t) dt = \frac{2}{T_1} \int_{-\frac{T_1}{2}}^{\frac{T_1}{2}} f(t) \cos k\omega_1 t dt = B_k.
$$

При заміні *k* на (*-k*) в другій сумі (4.5) границями суми будуть (–1) і  $\bigl(-\infty\bigr)$ , тому (4.5) записується у вигляді

$$
f(t) = \frac{A_0}{2} + \sum_{k=1}^{\infty} \frac{B_k - jA_k}{2} e^{jk\omega_1 t} + \sum_{k=-1}^{-\infty} \frac{B_k - jA_k}{2} e^{jk\omega_1 t}.
$$

В останньому ряду під знаком суми знаходяться одні й ті ж вирази, тому дві останні складові можна записати у вигляді однієї суми з границями знаходження суми від  $(-\infty)$  до  $(+\infty)$  без одного члена для  $k = 0$ .

Визначимо значення *Аk* і *Bk* для *<sup>k</sup>* <sup>0</sup>*.* Із (4.3) випливає, що за цієї умови  $A_k = 0$ ,  $B_k = A_0$ , тому

$$
\left. \frac{B_k - jA_k}{2} \right|_{k=0} = \frac{A_0}{2}.
$$

Отже, якщо першу складову підставити під знак суми, то

$$
f(t) = \sum_{k=-\infty}^{\infty} \frac{B_k - jA_k}{2} e^{jk\omega_1 t}.
$$
 (4.6)

Позначимо

$$
\frac{B_k - jA_k}{2} = C_k = C_k e^{j\varphi_k}
$$

і назвемо цю величину комплексною амплітудою ряду Фур'є.

З (4.2) видно, що

$$
\underline{C}_k = \frac{B_k - jA_k}{2} = \frac{1}{T_1} \int_{-\frac{T_1}{2}}^{\frac{T_1}{2}} f(t) \cos k\omega_1 t dt - \frac{j}{T_1} \int_{-\frac{T_1}{2}}^{\frac{T_1}{2}} f(t) \sin k\omega_1 t dt
$$

або

$$
\underline{C}_k = \frac{1}{T_1} \int_{-\frac{T_1}{2}}^{\frac{T_1}{2}} f(t) e^{-jk\omega_1 t} dt = \frac{\omega_1}{2\pi} \int_{-\frac{T_1}{2}}^{\frac{T_1}{2}} f(t) e^{-jk\omega_1 t} dt.
$$
 (4.7)

Отже,

$$
f(t) = \sum_{k=-\infty}^{\infty} \underline{C}_k e^{jk\omega_l t} . \qquad (4.8)
$$

Закон розподілу амплітуд гармонічних складових *Ck* в залежності від частоти називають спектром амплітуд або *амплітудно-частотним спектром*.

Для періодичної функції  $f(t)$ , яка зображена на рис. 4.5, амплітудно-частотний спектр зображений на рис. 4.6 за співвідношення  $T_1 = 4\tau$ .

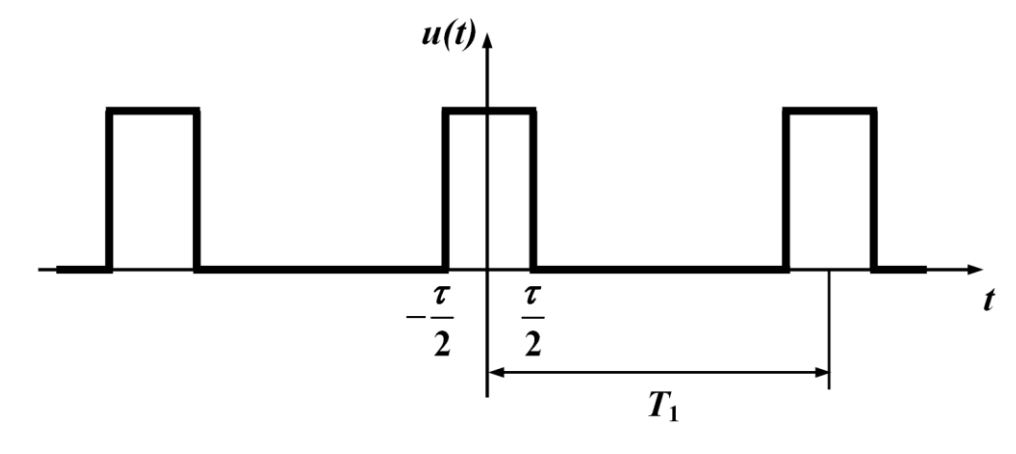

Рисунок 4.5

Як видно із рис. 4.6, спектри періодичних функцій являють собою ряд окремих ліній, тому такі спектри називають *лінійними* або *дискретними.*

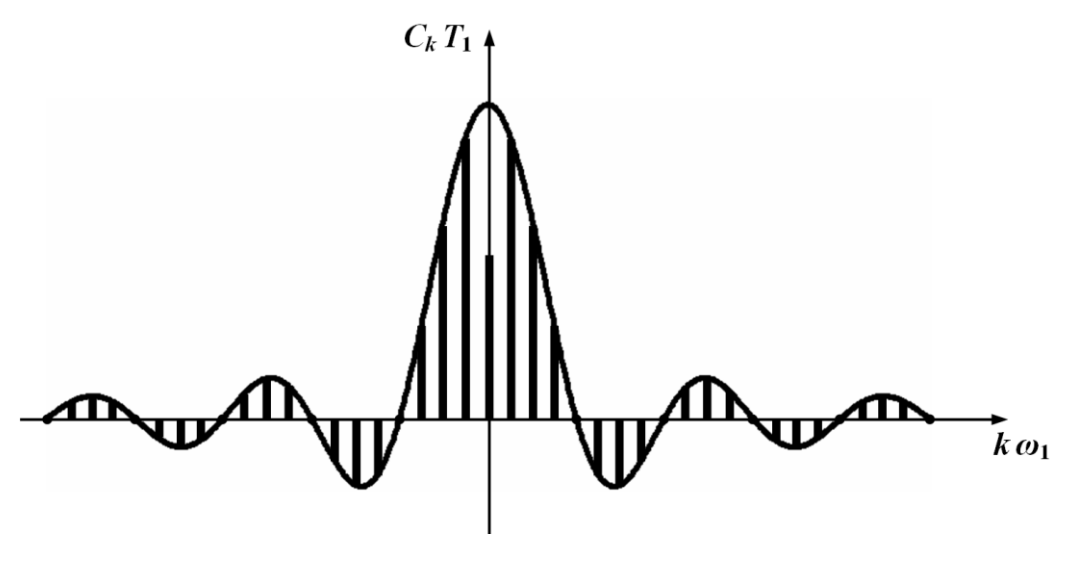

Рисунок 4.6

Амплітудний і фазовий спектри повністю визначають періодичну функцію.

Виконаємо перехід до неперіодичної функції. З цією метою будемо збільшувати період *T*1 . Оскільки

$$
\omega_1 = \frac{2\pi}{T_1},
$$

то при збільшенні  $T_1$  частота  $\omega_1$  зменшується, зменшується і інтервал між сусідніми частотами, отже, лінійний спектр стає все густішим (рис. 4.7, а і б).

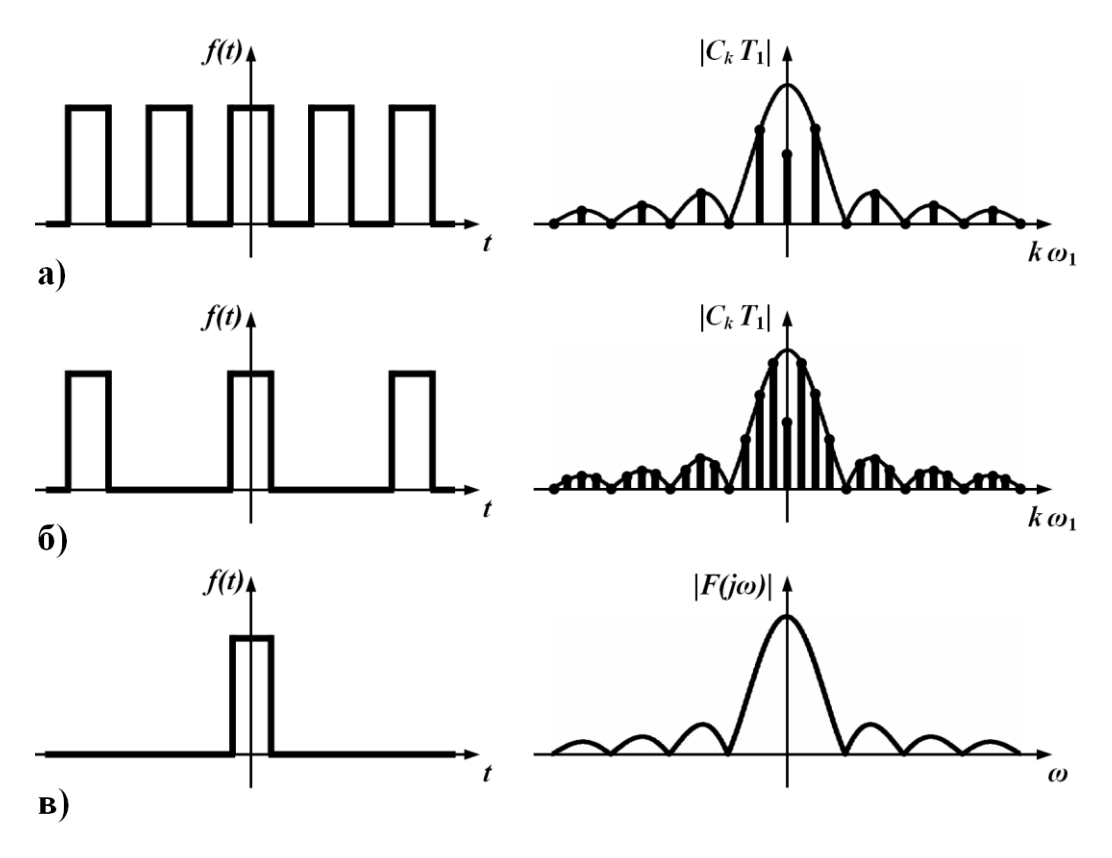

Рисунок 4.7

Оскільки відповідно до (4.7) амплітуда *Ck* також зменшується (*T*1 в знаменнику), на рис. 4.7 показані величини *CkТ*1, які залишаються незмінними при збільшенні *Т*1.

Коли *Т*1 прямує до нескінченності, різниця між сусідніми частотами

$$
\Delta \omega = (k+1)\omega_1 - k\omega_1
$$

стає нескінченно малою величиною *dω* частот *ω*. Комплексна амплітуда також нескінченно зменшується

$$
d\underline{C}\big(j\omega\big) = \frac{d\omega}{2\pi} \int_{-\infty}^{\infty} f\big(t\big) e^{-j\omega t} dt \,. \tag{4.9}
$$

Тому спектр неперіодичної функції  $(T_1 \rightarrow \infty)$  стає *неперервним* або *суцільним*. Для його характеристики вводять функцію

$$
F(j\omega) = \int_{-\infty}^{\infty} f(t) e^{-j\omega t} dt,
$$
\n(4.10)

яку називають *спектральною характеристикою* або *спектром* функції (рис.4.7, в).

Враховуючи (4.9) і (4.10), а також ту обставину, що при граничному переході, коли  $(T_1 \rightarrow \infty)$  сума в (4.8) переходить в інтеграл, можна записати

$$
f(t) = \int_{-\infty}^{\infty} \frac{d\omega}{2\pi} F(j\omega) e^{j\omega t}
$$

або

$$
f(t) = \frac{1}{2\pi} \int_{-\infty}^{\infty} F(j\omega) e^{j\omega t} d\omega.
$$
 (4.11)

Інтегральні перетворення (4.10) і (4.11) називають відповідно *прямим* (4.10) і *оберненим* (4.11) *перетвореннями Фур'є*.

Таким чином, неперіодична функція подається нескінченно великим числом гармонічних складових нескінченно малої амплітуди  $dC(j\omega)$ , частоти яких відрізняються одна від одної на нескінченно малу величину *dω.*

Вираз (4.10) дозволяє знайти спектральну характеристику функції *f*(*t*)*,* а вираз (4.11) дає можливість знайти функцію часу *f*(*t*) за відомою її спектральною характеристикою.

Якщо функція  $f(t) = 0$  для  $t < 0$ , що зазвичай має місце при розгляданні перехідних процесів, то (4.10) можна записати у вигляді

$$
F(j\omega) = \int_{0}^{\infty} f(t) e^{-j\omega t} d\omega t.
$$
 (4.12)

Таке перетворення називають *одностороннім*.

Легко виявити зв'язок одностороннього перетворення Фур'є з перетвореннями Лапласа, якщо формально замінити *p* на *jω.* Така заміна дещо звужує коло функцій, які можна піддати перетворенню Фур'є, оскільки необхідною умовою такого перетворення, крім умов Дірихле, є абсолютна інтегрованість функції *f*(*t*), тобто

$$
\int_{0}^{\infty} |f(t)|dt \le M , \qquad (4.13)
$$

де *М –* стала зі скінченним числовим значенням.

Заміна неперіодичних функцій сукупністю гармонічних коливань дозволяє розраховувати перехідні процеси в лінійних електричних колах, використовуючи методи розрахунку усталених синусоїдних процесів.

# **4.3 Використання перетворення Фур'є для розрахунку перехідних процесів**

Припустимо, що деяке лінійне коло (рис.4.8), яке має ком-

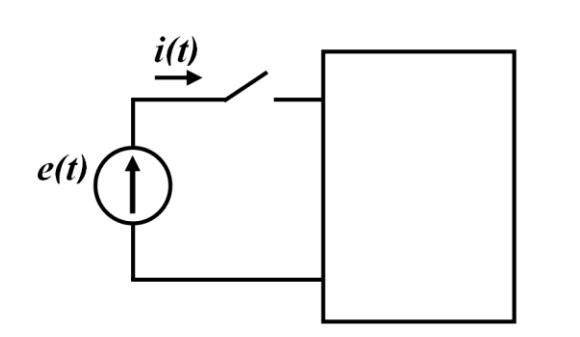

Рисунок 4.8

плексний вхідний опір *Z*(*jω*), вмикається в момент *t* = 0 при нульових початкових умовах до джерела напруги *e*(*t*)*.*

Визначивши спектральну характеристику вхідного збудження за (4.10) і позначивши її через *E*(*jω*), можна знайти спектральну характеристику

вхідного струму

$$
I(j\omega) = \frac{E(j\omega)}{Z(j\omega)} = E(j\omega)Y(j\omega),
$$
\n(4.14)

де *Y*(*jω*) – комплексна провідність двополюсника.

Використовуючи обернене перетворення Фур'є, можна знайти оригінал струму

$$
i(t) = \frac{1}{2\pi} \int_{-\infty}^{\infty} I(j\omega) e^{j\omega t} d\omega = \frac{1}{2\pi} \int_{-\infty}^{\infty} E(j\omega) Y(j\omega) e^{j\omega t} d\omega.
$$

Знаходження останнього інтеграла не завжди просте, тому вираз (4.11) часто записують в іншій формі.

Подамо спектральну характеристику (4.10) у вигляді

$$
F(j\omega) = F_1(\omega) - jF_2(\omega), \qquad (4.15)
$$

де

$$
F_1(\omega) = \int_{-\infty}^{\infty} f(t) \cos \omega t \, dt,
$$
  

$$
F_2(\omega) = \int_{-\infty}^{\infty} f(t) \sin \omega t \, dt.
$$

Під час розрахунку перехідних процесів функція  $f(t)$  являє собою вхідну напругу, що подається на вхід електричного кола за нульових початкових умов, тому  $f(t) = 0$  при  $t < 0$  і тоді

$$
F_1(\omega) = \int_{0}^{\infty} f(t) \cos \omega t \, dt,
$$
\n
$$
F_2(\omega) = \int_{0}^{\infty} f(t) \sin \omega t \, dt.
$$
\n(4.16)

Вирази (4.16) доводять, що функція *F*1(*ω*) парна, для якої  $F_1(\omega)$ = $F_1(-\omega)$ , а функція  $F_2(\omega)$  непарна через те, що для неї  $F_2(\omega) = -F_2(-\omega).$ 

Враховуючи (4.15), запишемо (4.11) у вигляді

$$
f(t) = \frac{1}{2\pi} \int_{-\infty}^{\infty} F(j\omega) e^{j\omega t} d\omega =
$$
  
\n
$$
= \frac{1}{2\pi} \int_{-\infty}^{\infty} (F_1(\omega) - jF_2(\omega)) (\cos \omega t + j \sin \omega t) d\omega =
$$
  
\n
$$
= \frac{1}{2\pi} \Biggl( \int_{-\infty}^{\infty} (F_1(\omega) \cos \omega t + F_2(\omega) \sin \omega t) d\omega +
$$
  
\n
$$
+ j \int_{-\infty}^{\infty} (F_1(\omega) \sin \omega t - F_2(\omega) \cos \omega t) d\omega \Biggr).
$$

Другий інтеграл в останньому виразі повинен дорівнювати нулю, оскільки функція *f*(*t*) не має уявної складової, тому

$$
f(t) = \frac{1}{2\pi} \int_{-\infty}^{\infty} \left( F_1(\omega) \cos \omega t + F_2(\omega) \sin \omega t \right) d\omega \,. \tag{4.17}
$$

Вираз під інтегралом в (4.17) відносно змінної *ω* є парною функцією, оскільки добуток двох парних функцій  $F_1(\omega)$ соз $\omega$   $t$  є парною функцією, а добуток двох непарних функцій  $F_2(\omega)$ *sin* $\omega$  *t* також є парною функцією.

Внаслідок цього в інтегралі (4.17) можна прийняти границі інтегрування від 0 до  $\infty$ , а результат подвоїти, тобто

$$
f(t) = \frac{1}{\pi} \int_{0}^{\infty} \left( F_1(\omega) \cos \omega t + F_2(\omega) \sin \omega t \right) d\omega.
$$
 (4.18)

Byno прийнято, що 
$$
f(t)=0
$$
для  $t < 0$ , тому

\n
$$
f(-t) = \frac{1}{\pi} \int_{0}^{\infty} \left( F_1(\omega) \cos(-\omega t) + F_2(\omega) \sin(-\omega t) \right) d\omega =
$$
\n
$$
= \frac{1}{\pi} \int_{0}^{\infty} \left( F_1(\omega) \cos \omega t - F_2(\omega) \sin \omega t \right) d\omega =
$$
\n
$$
= \frac{1}{\pi} \int_{0}^{\infty} F_1(\omega) \cos \omega t \, d\omega - \frac{1}{\pi} \int_{0}^{\infty} F_2(\omega) \sin \omega \, d\omega t = 0.
$$
\n(4.19)

Звідси

$$
\int_{0}^{\infty} F_1(\omega) \cos \omega t \, d\omega = \int_{0}^{\infty} F_2(\omega) \sin \omega \, d\omega t \tag{4.20}
$$

і

$$
f(t) = \frac{2}{\pi} \int_{0}^{\infty} F_1(\omega) \cos \omega t \, d\omega. \tag{4.21}
$$

Таким чином, функцію часу можна визначити, якщо відома тільки дійсна частина спектральної характеристики.

Вираз (4.21) також не завжди можна визначити аналітично, але зведення задачі до визначення інтеграла (4.21) робить зручним розрахунок наближеними методами. Особливо це зручно, коли характеристика *F*(*ω*) задана в табличній формі або графічно.

В такому випадку ані один із методів, окрім частотного, не дає задовільних результатів.

## **4.4 Наближений спосіб розрахунку перехідних процесів частотним методом**

Розглянемо графоаналітичний метод розрахунку перехідних процесів. Ідея методу полягає в тому, що характеристики *F*(*ω*) подають у вигляді суми деяких типових кривих *F*1*k*(*ω*), для яких відносно просто розраховується інтеграл (4.21)

$$
F_1(\omega) = \sum_{k=1}^n F_{1k}(\omega). \tag{4.22}
$$

За такі функції найчастіше приймають трапеції (рис. 4.9).

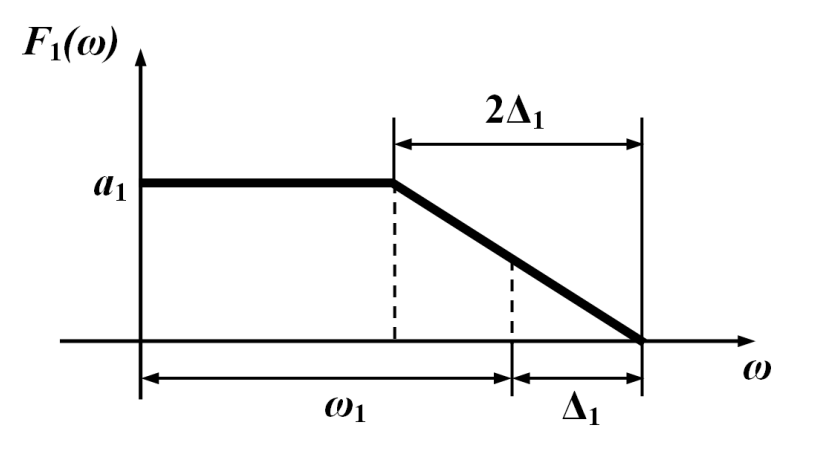

Рисунок 4.9

Нехай дійсна частина спектральної характеристики *F*1(*ω*) має вигляд трапеції.

Визначимо за заданою характеристикою *F*1(*ω*) функцію *f*(*t*)*.*  Для цього вираз (4.21) запишемо так

$$
f(t) = \frac{2}{\pi} \int_{0}^{\infty} F_1(\omega) \cos \omega t \, d\omega = \frac{2}{\pi} \int_{0}^{\infty} F_1(\omega) \frac{1}{t} d(\sin \omega t). \tag{4.23}
$$

Застосуємо до виразу (4.23) формулу інтегрування частинами, позначивши  $u = F_1(\omega)$ ,  $dv = d(\sin \omega t)$ , тоді  $du = d F_1(\omega)$ , а  $v = \sin \omega t$ .

Оскільки  $F_1(\omega)$ =0 для  $\omega \ge \omega_1 + \Delta_1$ , то

$$
f(t) = \frac{2}{\pi t} \big( F_1(\omega) \sin \omega \big) \Big|_0^{\omega_1 + \Delta_1} - \frac{2}{\pi t} \int_0^{\omega_1 + \Delta_1} \sin \omega t \frac{dF_1(\omega)}{d\omega} d\omega.
$$

Перша складова при підстановці верхньої і нижньої границь інтегрування перетворюється на нуль, оскільки *sin ωt =* 0 для  $\omega = 0$ , а для частоти  $\omega = \omega_1 + \Delta_1$  значення функції  $F(\omega_1 + \Delta_1) = 0$ . Похідна під інтегралом  $(\omega)$  $\omega$  $\omega$ *d dF*<sup>1</sup> відрізняється від нуля тільки на

проміжку  $\omega_1 - \Delta_1 < \omega < \omega_1 + \Delta_1$ , де вона має значення

$$
\frac{dF_1(\omega)}{d\omega} = -\frac{\alpha_1}{2\Delta_1},
$$

тому

$$
f(t) = -\frac{2}{\pi t} \int_{\omega_1 - \Delta_1}^{\omega_1 + \Delta_1} \left( -\frac{\alpha_1}{2\Delta_1} \right) \sin \omega t \, d\omega = \frac{\alpha_1}{\pi \Delta_1 t} \left( -\frac{1}{t} \cos \omega t \right) \Big|_{\omega_1 - \Delta_1}^{\omega_1 + \Delta_1} =
$$
  
= 
$$
-\frac{\alpha_1}{\pi \Delta_1 t^2} \left( \cos \left( \omega_1 + \Delta_1 \right) t - \cos \left( \omega_1 - \Delta_1 \right) t \right).
$$

Якщо різницю косинусів подати як

$$
\cos\alpha - \cos\beta = -2\sin\frac{\alpha + \beta}{2}\sin\frac{\alpha - \beta}{2},
$$

то

$$
f(t) = \frac{2\alpha_1}{\pi \Delta_1 t^2} \sin \omega_1 t \sin \Delta_1 t.
$$

Зазвичай цей вираз записують в симетричній формі

$$
f(t) = 2\frac{\alpha_1 \omega_1}{\pi} \frac{\sin \omega_1 t}{\omega_1 t} \frac{\sin \Delta_1 t}{\Delta_1 t} \,. \tag{4.24}
$$

Реальні характеристики *F*1(*ω*) в окремих випадках можна подати у вигляді однієї трапеції, однак за допомогою декількох трапецій можна апроксимувати з більшим чи меншим ступенем точності практично будь-яку характеристику.

На рис.4.10, а наведено деяку спектральну характеристику  $F_1(\omega)$ , а на рис.4.10, б – трапеції, що її апроксимують.

Апроксимацію здійснюють таким чином.

Проводиться декілька прямих, які є дотичними або хордами заданої характеристики, щоб ламана лінія *abcdef* з відповідною точністю апроксимувала задану характеристику *F*1(*ω*)*.* Одержані на рис. 4.10, а трапеції переносяться на окремий рисунок (рис. 4.10, б). Трапеція 1 є перенесеною з рис. 4.10, а трапецією *ncba*, трапеція 2 – трапеція *mef0*, трапеція 3 – трапеція *ndem*. Параметрами трапецій 1, 2, 3 для використання виразу (4.24) є відповідні значення  $a_k$ ,  $\omega_k$ ,  $\Delta_k$ .

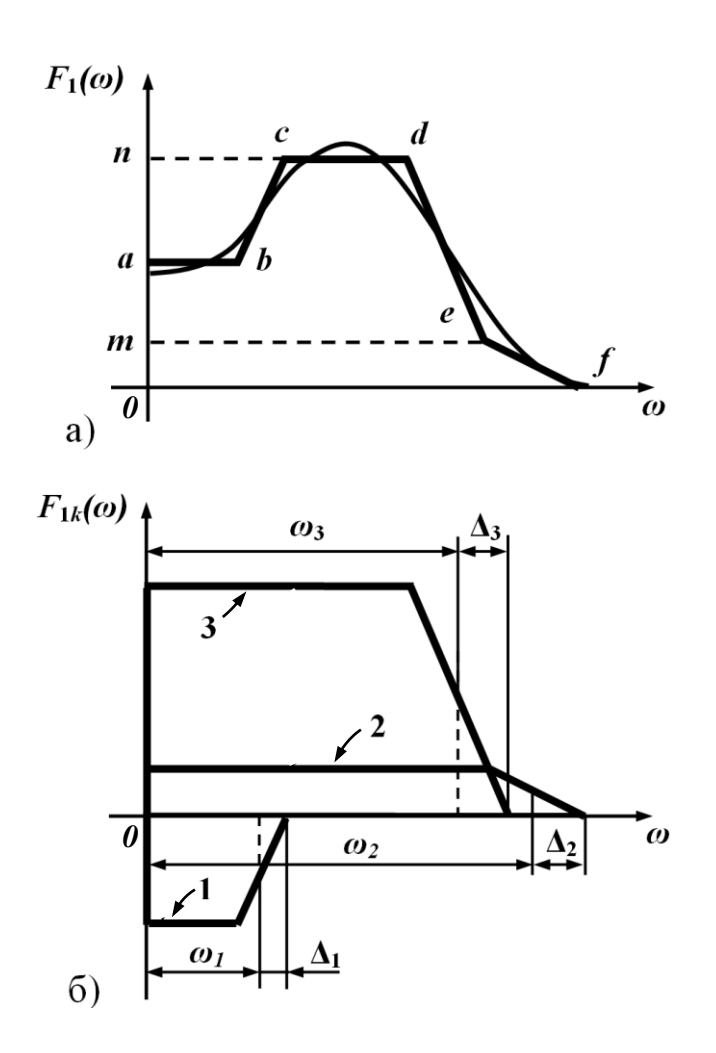

Рисунок 4.10

Функція часу буде визначатися з виразу

$$
f(t) = \frac{2}{\pi} \sum_{k=1}^{n} \alpha_k \omega_k \frac{\sin \omega_k t}{\omega_k t} \frac{\sin \Delta_k t}{\Delta_k t},
$$
 (4.25)

де для даного прикладу *п* = 3.

#### **4.5 Врахування ненульових початкових умов**

При вивченні частотного методу, а також методу розрахунку перехідних процесів за допомогою перехідних і імпульсних характеристик (див. розділ 3), окремою і обов'язковою вимогою була наявність нульових початкових умов в колі. Проте на практиці перехідному процесу в досліджуваних колах не завжди передує їх знеструмлений стан, що зазвичай призводить до порушення вищеозначеної вимоги.

Розглянемо один із методів врахування ненульових початкових умов у спосіб еквівалентного зведення вихідного кола з ненульовими початковими умовами до сукупності кіл, для кожного з яких незалежні початкові умови будуть нульовими.

Нехай коло (рис. 4.11, а) за допомогою ключа *К* перемикається від джерела постійної е.р.с. *Е* до джерела е.р.с. довільної форми *е*(*t*) (комутація, тобто перемикання ключа, вважаємо, відбувається миттєво).

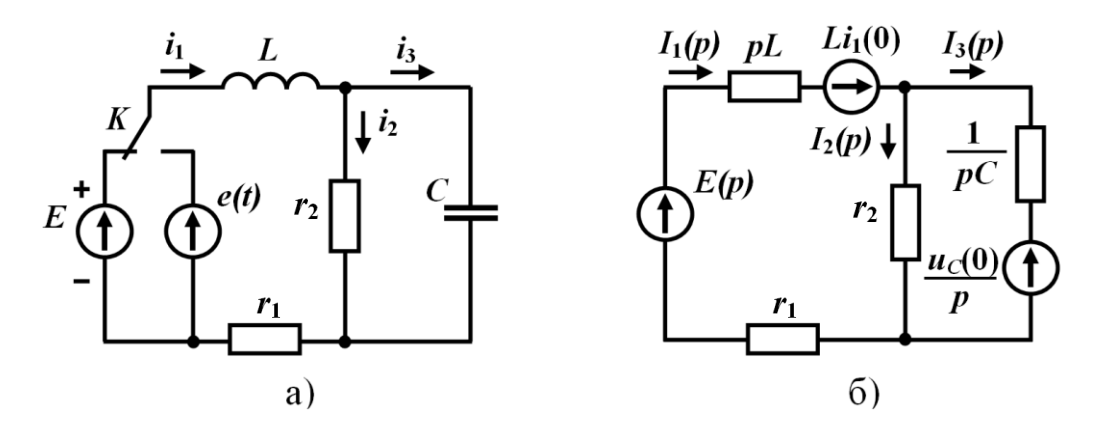

Рисунок 4.11

Незалежні початкові умови цього кола ненульові, оскільки значеннями струму через індуктивність і напруги на ємності в першу мить після комутації відповідно будуть

$$
i_1(0) = \frac{E}{r_1 + r_2}
$$
,  $u_c(0) = \frac{Er_2}{r_1 + r_2}$ .

Для обґрунтування зазначеного підходу скористаємося операторним методом і подамо вихідну схему, що на рис. 4.11, а, її

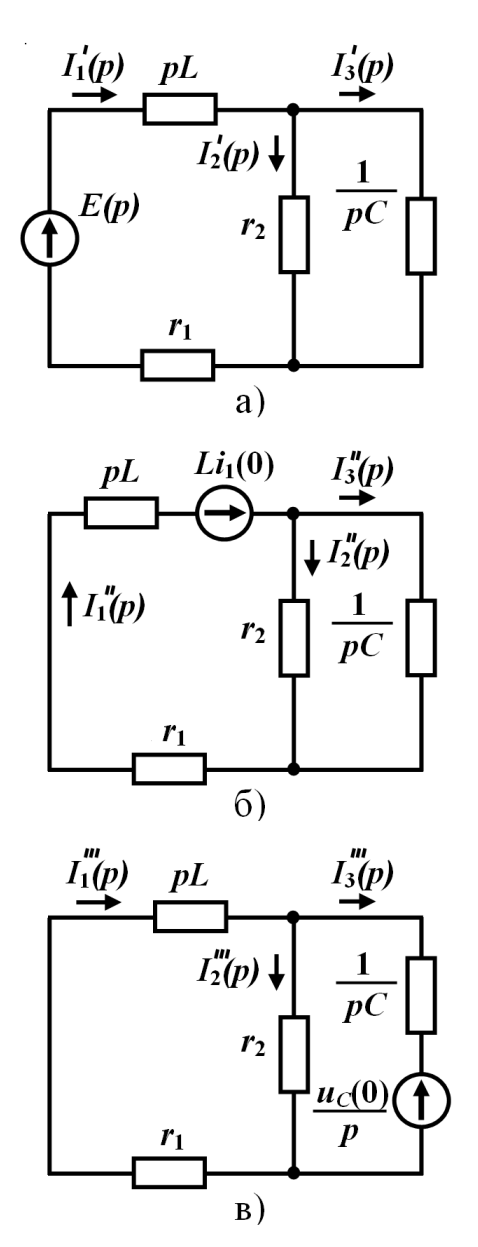

Рисунок 4.12

вихідна функція часу *е*(*t*)*.* 

операторною формою (рис. 4.11, б), в якій, як видно з рисунка, діють три е.р.с. – зовнішня *E*(*p*) і

дві додаткові  $\,_{\rm i}{\rm 1}(0)\,$ і  $\frac{u_{\rm c}(0)}{2}$ *p* .

На підставі *принципу накладання* перейдемо від отриманої операторної схеми з трьома е.р.с. до трьох схем, в кожній із яких діятиме тільки одна е.р.с. (рис. 4.12) з частковими операторними струмами у вітках.

Тепер зробимо ще один перехід – від операторних схем, що на рис. 4.12, до звичайних електричних схем, в яких струми (напруги) і е.р.с. будуть функціями часу (рис. 4.13).

В результаті таких штучних дій отримуємо електричні кола, *кожне із яких має нульові початкові умови!*

Визначимо для цих схем їхні е.р.с. як функції часу.

В першій схемі (рис. 4.13, а) зображенню е.р.с. *E*(*p*) відповідає

В другій схемі (рис. 4.13, б) зображенню додаткової е.р.с.  $Li_1(0)$ , яка є сталою величиною, відповідає оригінал  $Li_1(0)\delta(t)$  – імпульсна функція, площа якої  $Li_1(0)$ .

В третій схемі (рис. 4.13, в) зображенню додаткової е.р.с.

 $u_c(0)$ *p* відповідає оригінал  $u_C(0)$ , який є сталою величиною.

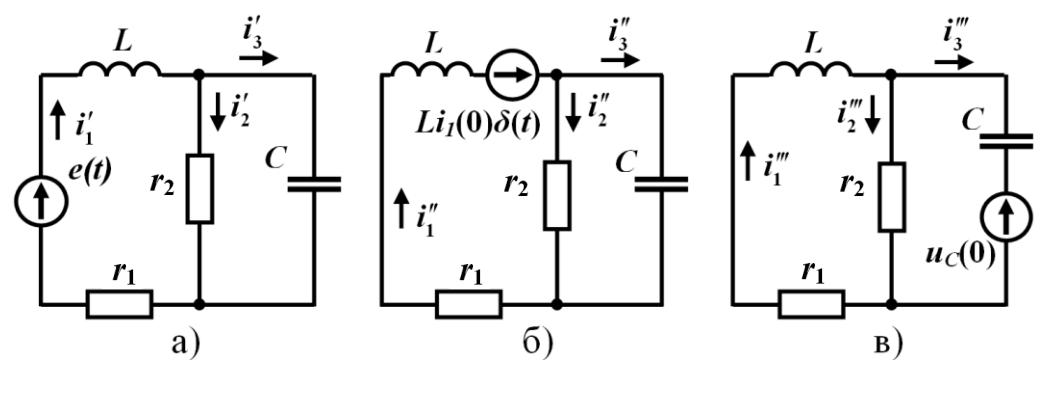

Рисунок 4.13

Таким чином, відповідно до принципу накладання врахування ненульових початкових умов зводиться до розрахунку перехідних процесів *з нульовими початковими умовами* в трьох часткових схемах – заданій з прикладеною е.р.с. *е*(*t*) і двох додаткових, в яких діють оригінали додаткових е.р.с.  $Li_{1}(0)\,\delta(t)$  і  $u_{C}(0),$  відповідно.

Тоді відповідно до даного методу для знаходження, наприклад, струму *і*<sup>1</sup> в заданому колі з ненульовими початковими умовами (рис. 4.11, а) необхідно спочатку розрахувати три часткових струми в колах (рис. 4.13, а, б, і в), початкові умови яких є нульовими, і за теоремою накладання ці струми алгебраїчно (з врахуванням знаку) додати між собою

$$
i_1 = i_1' + i_1'' + i_1'''.
$$

В свою ж чергу, часткові струми можуть бути визначені або за допомогою перехідних і імпульсних характеристик та інтеграла Дюамеля, як наприклад,

$$
i'_1 = \int_0^t e(\tau) g_1(t-\tau) d\tau, \quad i''_1 = Li_1(0) g_2(t), \quad i'''_1 = -\int_0^t u_C(0) g_3(t-\tau) d\tau,
$$

або за допомогою частотного методу за тими алгоритмами, що були наведені вище в розділах 3 і 4, відповідно.

## **4.6 Приклад використання різних методів розрахунку перехідних процесів**

За нульових початкових умов визначимо струм *і*1(*t*) в колі (рис. 4.14, а) з параметрами  $r_1 = 20$  Ом,  $r_2 = 80$  Ом,  $L = 0, 2$  Гн різними методами, якщо до цього кола прикладено напругу *u*(*t*), графік якої показано на рис. 4.14, б, де  $t_1 = 10$  мс,  $U_1 = 40$  B,  $U_2 = 100$  B.

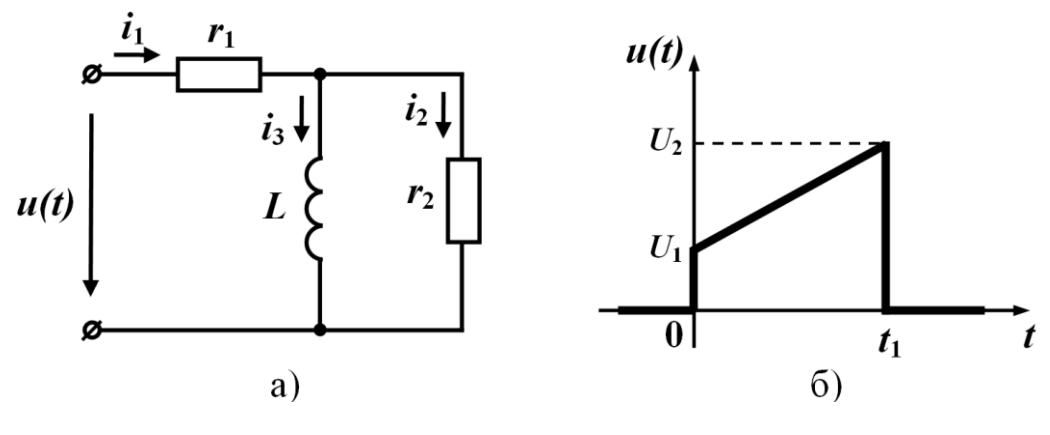

Рисунок 4.14

### **4.6.1 Класичний метод**

Розв'язання цієї задачі необхідно проводити окремо для проміжку  $0 < t < t_1$  і на проміжку  $t > t_1$ .

Запишемо систему рівнянь за законами Кірхгофа для проміжку часу  $0 < t < t_1$ 

$$
r_{1}i_{1} + L \frac{di_{3}}{dt} = u(t) \nr_{1}i_{1} + r_{2}i_{2} = u(t) \ni_{1} = i_{2} + i_{3}
$$
\n(4.26)

Виразимо струми *і*2 та *і*3 через струм *і*1. Із другого рівняння системи

$$
i_2=\frac{u(t)-r_1i_1}{r_2}.
$$

Is to the *i*<sub>3</sub> = *i*<sub>1</sub> – *i*<sub>2</sub> = *i*<sub>1</sub> – 
$$
\frac{u(t)}{r_2} + \frac{r_1}{r_2}i_1 = i_1 \left(1 + \frac{r_1}{r_2}\right) - \frac{u(t)}{r_2}
$$
. (4.27)

Підставляємо одержані значення в перше рівняння системи  
\n
$$
Ld\left(i_1\left(1+\frac{r_1}{r_2}\right)-\frac{u(t)}{r_2}\right)
$$
\n
$$
r_1i_1 + \frac{dt}{dt} = u(t),
$$
\n
$$
r_1i_1 + L\left(1+\frac{r_1}{r_2}\right)\frac{di_1}{dt} - \frac{L}{r_2}\frac{du(t)}{dt} = u(t).
$$

Звідси

$$
L\left(1+\frac{r_1}{r_2}\right)\frac{di_1}{dt} + r_1i_1 = \frac{L}{r_2}\frac{du(t)}{dt} + u(t).
$$
 (4.28)

Запишемо вхідну напругу *и*(*t*) аналітично. Із рис.4.14, б видно, що це рівняння прямої лінії

$$
u(t) = \frac{U_2 - U_1}{t_1}t + U_1 = (6000 t + 40)
$$
 B.

Підставляючи числові значення в (4.28), одержуємо

$$
0,2\left(1+\frac{20}{80}\right)\frac{di_1}{dt} + 20i_1 = \frac{0,2}{80}6000 + 6000t + 40,
$$
  

$$
0,25\frac{di_1}{dt} + 20i_1 = 6000t + 55.
$$
 (4.29)

Повний розв'язок цього рівняння  $i_1 = i_{1np} + i_{1s}$ .

Залежність примусової складової струму *і*1*пр* від часу має такий самий вигляд, який має права частина (4.29), тобто

$$
i_{1np} = at + b. \tag{4.30}
$$

Оскільки примусова складова струму є розв'язком диференціального рівняння (4.29), то підставимо (4.30) в (4.29) і знайдемо коефіцієнти *а* і *b*:

$$
0,25\frac{d(at+b)}{dt} + 20(at+b) = 6000t + 55
$$

або

$$
0.25a + 20at + 20b = 6000t + 55.
$$

Прирівнюючи коефіцієнти при однакових степенях змінної t справа і зліва від знаку рівності, отримаємо

$$
0,25a + 20b = 55
$$
  
20a = 6000  
3  
Biqcu  $a = 300$ ,  $b = -1$ .  
Takum чином,  
 $i_{1np} = 300t - 1$  A.

Вільна складова

$$
i_{1e} = Ae^{pt}.
$$

Характеристичне рівняння і його корінь

$$
0.25 p + 20 = 0
$$
,  $p = -80$   $c^{-1}$ .

Повний розв'язок

$$
i_1 = 300t - 1 + Ae^{-80t}.
$$

Для визначення сталої інтегрування А знайдемо початкову умову для струму і оскільки струм і не підпорядковується закону комутації (залежна початкова умова), запишемо систему (4.26) для моменту часу  $t = 0_+$ , врахувавши те, що  $i_3(0_+) = 0$ .

$$
r_{1}i_{1}(0_{+})+L\frac{di_{3}}{dt}\bigg|_{t=0_{+}}=u(0)\right\}.
$$
  
\n
$$
r_{1}i_{1}(0_{+})+r_{2}i_{2}(0_{+})=u(0)\over{i_{1}(0_{+})}=i_{2}(0_{+})+i_{3}(0_{+})
$$

Оскільки  $i_3(0_+) = 0$ , то із третього рівняння системи отримуємо, що

$$
i_1(0_+) = i_2(0_+).
$$

Із другого рівняння системи

$$
r_1 i_1(0_+) + r_2 i_1(0_+) = u(0)
$$

та

$$
i_1(0_+) = \frac{u(0)}{r_1 + r_2}.
$$

Оскільки  $u(0) = 40 B$ , то

$$
i_1(0_+) = \frac{40}{20+80} = 0.4
$$
 A.

Таким чином,

$$
0.4 = 0 - 1 + A.
$$

звілси

 $A = 1.4$ 

 $\mathbf{i}$ 

$$
i_1(t) = 300t - 1 + 1,4e^{-80t}A
$$
,  $0 < t < t_1$ . (4.31)

На проміжку часу  $t_1 < t < \infty$  вхідна напруга дорівнює нулю, тому система рівнянь за законами Кірхгофа має вигляд

$$
r_{1}i_{1} + L \frac{di_{3}}{dt} = 0
$$
  
\n
$$
r_{1}i_{1} + r_{2}i_{2} = 0
$$
  
\n
$$
i_{1} - i_{2} - i_{3} = 0
$$
\n(4.32)

Виражаючи аналогічно попередньому проміжку струми  $i_2$  і  $i_3$ через *і*<sub>1</sub>, отримаємо диференціальне рівняння

$$
L\left(1 + \frac{r_1}{r_2}\right) \frac{di_1}{dt} + r_1 i_1 = 0 \tag{4.33}
$$

 $a\overline{0}$ 

$$
0.25\frac{di_1}{dt} + 20i_1 = 0.
$$

Оскільки права частина рівняння (4.33) дорівнює нулю, то примусова складова струму  $i_1$  на цьому проміжку дорівнює нулю, і повний розв'язок складається тільки із вільної складової. Враховуючи, що перехідний процес на цьому проміжку починається з MOMEHTY  $t = t_1$ , OTDIMYEMO

$$
i_1 = i_{16} = Ae^{p(t - t_1)}.
$$
 (4.34)

Характеристичне рівняння

$$
0.25p + 20 = 0
$$

а його корінь

$$
p = -80 \quad \text{c}^{-1}
$$

Для знаходження сталої інтегрування А знайдемо залежне початкове значення  $i_1$  в момент  $t = t_{1+}$ , тобто  $i_1(t_{1+})$ . Запишемо систему (4.32) для моменту  $t = t_{1+}$ 

$$
r_{i}i_{1}(t_{1+})+L\frac{di_{3}}{dt}\Big|_{t=t_{1+}}=0
$$
  
\n
$$
r_{i}i_{1}(t_{1+})+r_{2}i_{2}(t_{1+})=0
$$
  
\n
$$
i_{1}(t_{1+})-i_{2}(t_{1+})-i_{3}(t_{1+})=0
$$
\n(4.35)

Із другого рівняння системи

$$
i_2(t_{1+})=-\frac{r_1}{r_2}i_1(t_{1+})=-0,25i_1(t_{1+}).
$$

Підставимо це значення в третє рівняння системи (4.35)

$$
i_1(t_{1+})+0.25i_1(t_{1+})-i_3(t_{1+})=0.
$$

Звідси

$$
i_1(t_{1+}) = -\frac{i_3(t_{1+})}{1,25}.
$$
\n(4.36)

Оскільки струм із підпорядковується закону комутації, то

$$
i_3(t_{1-}) = i_3(t_{1+}).
$$

Значення  $i_3(t_{1-})$  знайдемо із розв'язку задачі на проміжку чаcy  $0 < t < t_1$ .

У виразі (4.27) струм із виражений через струм і . Підставимо в (4.27) отримане значення струму  $i_1$  is (4.31), тоді

$$
i_3 = i_1 \left( 1 + \frac{r_1}{r_2} \right) - \frac{u(t)}{r_2} = \left( 300 \ t - 1 + 1, 4e^{-80t} \right) 1,25 - \frac{6000 \ t + 40}{80} =
$$
  
= 375 t - 1,25 + 1,75e^{-80t} - 75t - 0,5 =  
= 300 t - 1,75 + 1,75e^{-80t} A.

$$
\text{if } t = t_{1-}
$$
\n
$$
i_3(t_{1-}) = 300t_1 - 1{,}75 + 1{,}75e^{-80t_1} = 300 \cdot 0{,}01 - 1{,}75 + 1{,}75e^{-80t_1} =
$$
\n
$$
= 1{,}25 + 1{,}75e^{-80t_1} \quad \text{A.}
$$

Таким чином,

$$
i_3(t_{1+}) = i_3(t_{1-}) = 1,25+1,75e^{-80t_1}
$$
 A.

Підставимо одержане значення  $i_3(t_{1+})$  в (4.36), тоді

$$
i_1(t_{1+}) = \frac{1,25+1,75e^{-80t_1}}{1,25} =
$$
  
= 1 + 1,4e<sup>-80t<sub>1</sub></sup> A.

Підставляючи в (4.34) початкові умови, одержуємо

$$
A=1+1.4e^{-80t_1}.
$$

Таким чином, на проміжку *t < t <* 

$$
i_1(t) = (1+1, 4e^{-80t_1})e^{-80(t-t_1)} =
$$
  
= 1, 4e^{-80t} + 1e^{-80(t-t\_1)}A.

Остаточний розв'язок

$$
i_1(t) = 300t - 1 + 1,4e^{-80t} \quad A, \quad 0 < t < t_1
$$
  
\n
$$
i_1(t) = 1,4e^{-80t} + e^{-80(t-t_1)} \quad A, \quad t_1 < t < \infty
$$
 (4.37)

## **4.6.2 Операторний метод**

Оскільки незалежні початкові умови в колі, схема якого зо-

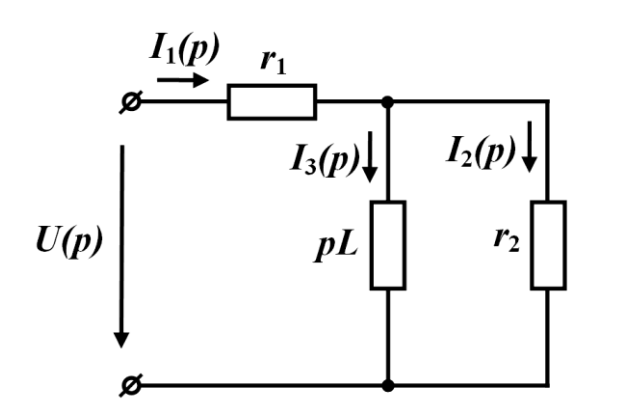

Рисунок 4.15

бражена на рис. 4.14, а, нульові, то операторна схема має вигляд (рис. 4.15).

Зображення вхідного струму визначається за виразом

$$
I_1(p) = \frac{U(p)}{Z(p)}.\t(4.38)
$$

.

Операторний опір

$$
Z(p) = r_1 + \frac{pLr_2}{pL + r_2} =
$$

$$
=\frac{pLr_1+r_1r_2+pLr_2}{pL+r_2}=\frac{pL(r_1+r_2)+r_1r_2}{pL+r_2}=\frac{20p+1600}{0,2p+80}
$$

Знаходимо зображення прикладеної напруги

$$
U(p) = \int_{0}^{\infty} u(t)e^{-pt}dt.
$$
 (4.39)

Оскільки напруга  $u(t) = 6000t + 40$  діє тільки на проміжку  $0 < t < t_1$ , а для  $t > t_1$ ,  $u(t) = 0$ , то в (4.39) верхньою границею інтегрування буде  $t_1$ , тому *p*<sub>1</sub>,  $u(t) = 0$ , то в (4.39) верхньою границею ін-<br> **p**<sub>1</sub>,  $u(t) = 0$ , то в (4.39) верхньою границею ін-<br>  $U(p) = \int_{0}^{t_1} (6000t + 40)e^{-pt}dt = 6000 \int_{0}^{t_1} te^{-pt}dt + 40 \int_{0}^{t_1} e^{-pt}dt$ .

$$
U(p) = \int_{0}^{t_1} (6000t + 40)e^{-pt}dt = 6000 \int_{0}^{t_1} te^{-pt}dt + 40 \int_{0}^{t_1} e^{-pt}dt.
$$

Перший інтеграл табличний

$$
\int xe^{ax} dx = \frac{e^{ax}}{a} \left(x - \frac{1}{a}\right),
$$

тому

$$
U(p) = 6000 \left( \frac{e^{-pt}}{-p} \left( t + \frac{1}{p} \right) \right) \Big|_{0}^{t_1} + 40 \left( \frac{e^{-pt}}{-p} \right) \Big|_{0}^{t_1}
$$

або

$$
U(p) = \frac{6000}{-p} \left( e^{-p t_1} \left( t_1 + \frac{1}{p} \right) - \frac{1}{p} \right) - \frac{40}{p} \left( e^{-p t_1} - 1 \right) =
$$
  
= 
$$
-\frac{6000 t_1}{p} e^{-p t_1} - \frac{6000}{p^2} e^{-p t_1} + \frac{6000}{p^2} - \frac{40}{p} e^{-p t_1} + \frac{40}{p} = (4.40)
$$
  
= 
$$
\frac{40p + 6000 - (100p + 6000) e^{-p t_1}}{p^2}.
$$

Підставимо одержані значення *Z*(*p*) і *U*(*p*) в (4.38)

$$
p^{2}
$$
  
\n
$$
\text{Higcrashmo oqepxani значehhs } Z(p) \text{ i } U(p) \text{ B (4.38)}
$$
\n
$$
I_{1}(p) = \frac{\left(40p + 6000 - (100p + 6000)e^{-pt_{1}}\right)\left(0,2p + 80\right)}{p^{2}\left(20p + 1600\right)} =
$$
\n
$$
= \frac{\left(40p + 6000\right)\left(0,2p + 80\right)}{p^{2}\left(20p + 1600\right)} - \frac{\left(100p + 6000\right)\left(0,2p + 80\right)}{p^{2}\left(20p + 1600\right)}e^{-pt_{1}}.
$$
\n(4.41)

Співмножник  $e^{-pt_1}$  в другій складовій показує, що оригінал цієї складової зміщений за часом на *t*1 (теорема зміщення), тому друга складова враховується тільки при визначенні струму на проміжку  $t_1 < t < \infty$ .

Для знаходження оригіналу струму на проміжку  $0 < t < t_1$ необхідно враховувати тільки першу складову. Зазначимо, що знаменник має три корені  $p_1 = 0$ ,  $p_2 = 0$ ,  $p_3 = -80$ , причому перший кратний. Оскільки теорема розкладання в другому розділі виведена тільки для простих коренів, одержимо оригінал струму безпосереднім розкладанням першої складової на прості дроби.

Запишемо першу складову

$$
I'_1(p) = \frac{(40p + 6000)(0, 2p + 80)}{p^2(20p + 1600)} = \frac{8p^2 + 4400p + 48 \cdot 10^4}{p^2(20p + 1600)} = \frac{0, 4p^2 + 220p + 24 \cdot 10^3}{p^2(p + 80)}
$$

і подамо її у вигляді суми простих дробів

$$
I'_1(p) = \frac{0.4p^2 + 220p + 24 \cdot 10^3}{p^2(p+80)} = \frac{A_1}{p} + \frac{A_2}{p^2} + \frac{A_3}{p+80}.
$$
 (4.42)

Для визначення невідомих коефіцієнтів *А*1*, А*<sup>2</sup> і *А*<sup>3</sup> зведемо прості дроби до спільного знаменника

$$
I'_{1}(p) = \frac{A_{1}p(p+80) + A_{2}p(p+80) + A_{3}p^{2}}{s^{2}(s+80)} =
$$
  
= 
$$
\frac{(A_{1} + A_{3})p^{2} + (80A_{1} + A_{2})p + 80A_{2}}{p^{2}(p+80)}
$$
(4.43)

і прирівняємо коефіцієнти при однакових степенях *s* у чисельниках (4.43) і (4.42). В результаті цього одержимо систему рівнянь для визначення *А*1*, А*<sup>2</sup> і *А*3.

$$
A_1 + A_3 = 0,4
$$
  
80A<sub>1</sub> + A<sub>2</sub> = 220  
80A<sub>2</sub> = 24.10<sup>3</sup>

Розв'язуючи цю систему, одержуємо

$$
A_1 = -1, \quad A_2 = 300, \quad A_3 = 1,4.
$$

Таким чином,

$$
I'_1(p) = \frac{-1}{p} + \frac{300}{p^2} + \frac{1.4}{p + 80}.
$$

Оскільки

$$
\frac{A}{p} \rightleftharpoons A; \qquad \frac{A}{p^2} \rightleftharpoons A \cdot t; \qquad \frac{A}{p+a} \rightleftharpoons Ae^{-at},
$$

то струм на проміжку часу  $0 < t < t_1$  визначається за виразом

$$
i_1(t) = i'_1(t) = -1 + 300 t + 1, 4e^{-80t}; \quad 0 < t < t_1,
$$

що збігається з (4.31).

Для знаходження оригіналу струму  $i_1$  на проміжку  $t_1 < t < \infty$ знайдемо оригінал другої складової  $i''_1(t)$  і додамо його до оригіналу першої складової

$$
i_1(t) = i'_1(t) + i''_1(t), \quad t_1 < t < \infty
$$
.

Запишемо другу складову (4.41) у вигляді

$$
I_1''(p) = \frac{(100p + 6000)(0, 2p + 80)}{-p^2(20p + 1600)}e^{-pt_1} =
$$
  
= 
$$
\frac{20p^2 + 9200p + 48 \cdot 10^4}{p^2(20p + 1600)}e^{-pt_1} = \frac{p^2 + 460p + 24 \cdot 10^3}{p^2(p + 80)}e^{-pt_1}.
$$
 (4.44)

Подамо (4.44) у вигляді суми простих дробів

$$
I_1''(p) = \frac{p^2 + 460 \ p + 24 \cdot 10^3}{p^2 (p + 80)} e^{-p t_1} = -\left(\frac{A_1}{p} + \frac{A_2}{p^2} + \frac{A_3}{(p + 80)}\right) e^{-p t_1} =
$$
  
= 
$$
\frac{A_1 p (p + 80) + A_2 (p + 80) + A_3 p^2}{p^2 (p + 80)} e^{-p t_1} =
$$
  
= 
$$
\frac{(A_1 + A_3) p^2 + (80A_1 + A_2) p + 80A_2}{p^2 (p + 80)} e^{-p t_1}.
$$

Аналогічно складемо систему рівнянь для знаходження *А*1*, А*2 та *А*<sup>3</sup>

$$
A_1 + A_3 = 1
$$
  
80A<sub>1</sub> + A<sub>2</sub> = 460  
80A<sub>2</sub> = 24.10<sup>3</sup>

Звідси  $A_1 = 2, A_2 = 300, A_3 = -1.$ Отже,

$$
I_1''(p) = -\left(\frac{2}{p} + \frac{300}{p^2} - \frac{1}{p+80}\right) e^{-pt_1}.
$$
 (4.45)

Множник  $e^{-pt_1}$  в (4.45) означає, що в оригіналі замість  $t$  треба записувати  $t - t_1$ .

Tomy

$$
i''_1(t) = -2 - 300(t - t_1) + e^{-80(t - t_1)} A.
$$

Таким чином, на проміжку  $t_1 < t < \infty$ 

$$
i_1(t) = i'_1(t) + i''_1(t) =
$$
  
= -1 + 300t + 1,4e<sup>-80t</sup> - 2 - 300(t - t<sub>1</sub>) + e<sup>-80(t - t<sub>1</sub>)</sup> =  
= -3 + 1,4e<sup>-80t</sup> + 300 \cdot 0,01 + e<sup>-80(t - t<sub>1</sub>)</sup> = 1,4e<sup>-80t</sup> + e<sup>-80(t - t<sub>1</sub>)</sup> A,

що також збігається з розв'язком, який одержаний класичним методом.

### 4.6.3 Застосування інтеграла Дюамеля

### 4.6.3.1 Використання перехідної характеристики

Знайдемо перехідну характеристику для струму  $i_1$ .

Зображення струму  $I_1(p)$  визначимо за (4.38) з врахуванням, одержаного значення Z(р)

$$
I_1(p) = \frac{U(p)(pL+r_2)}{pL(r_1+r_2)+r_1r_2}.
$$

Передатна функція

$$
K(p) = \frac{I_1(p)}{U(p)} = \frac{pL + r_2}{pL(r_1 + r_2) + r_1r_2} = \frac{0.2p + 80}{20p + 1600}.
$$
 (4.46)

Зображення перехідної характеристики

$$
H(p) = \frac{K(p)}{p} = \frac{0.2p + 80}{p(20p + 1600)}.
$$

Оригінал перехідної характеристики знайдемо, використавши теорему розкладання

$$
h(t) = 0.05 - 0.04e^{-80t}
$$

Запишемо напругу  $u(t)$ , яка зображена на рис.4.14,б, в аналітичному вигляді

$$
u(t) = \begin{cases} u_1(t) = \frac{U_2 - U_1}{t_1}t + U_1 = 6000 \ t + 40, & 0 < t < t_1, \\ u_2(t) = 0, & t_1 < t < \infty. \end{cases}
$$

Струм в колі також визначається для двох проміжків часу:  $0 < t < t_1$  ra  $t_1 < t < \infty$ .

Так, для проміжку  $0 < t < t_1$ 

$$
i_1(t) = u_1(0)h(t) + \int_0^t u'_1(\tau)h(t-\tau)d\tau.
$$
\n(4.47)  
\nOckiljoku  $u'_1(\tau) = 6000 \frac{B}{c}$  i  $u_1(0) = 40 B$ , to  
\n
$$
i_1(t) = 40(0,05 - 0,04e^{-80t}) + \int_0^t 6000(0,05 - 0,04e^{-80(t-\tau)})d\tau =
$$
\n
$$
= (2 - 1,6e^{-80t}) + \int_0^t 300d\tau - \int_0^t 240e^{-80(t-\tau)}d\tau = (2 - 1,6e^{-80t}) + 300\int_0^t d\tau -
$$
\n
$$
-240e^{-80t}\int_0^t e^{+80\tau}d\tau = (2 - 1,6e^{-80t}) + 300t - \frac{240e^{-80t}}{80}(e^{80t} - 1) =
$$
\n
$$
= 2 - 1,6e^{-80t} + 300t - 3 + 3e^{-80t} = 300t - 1 + 1,4e^{-80t} A.
$$
\n
$$
\text{QCD} = \int_0^t \left(1 + \frac{1}{2} + \frac{1}{2} + \frac
$$

$$
i_1(t) = u_1(0)h(t) + \int_0^{t_1} u'_1(\tau)h(t-\tau) d\tau + (0-U_2)h(t-t_1) =
$$
  
= 40(0,05 - 0,04e^{-80t}) + \int\_0^{t\_1} 6000(0,05 - 0,04e^{-80(t-\tau)}) d\tau - 100(0,05 -  
-0,04e^{-80(t-t\_1)}) = 2 - 1,6e^{-80t} + \int\_0^{t\_1} 300 d\tau - 240e^{-80t} \int\_0^{t\_1} e^{80\tau} d\tau - 5 +  
+4e^{-80(t-t\_1)} = 2 - 1,6e^{-80t} + 300t\_1 - \frac{240e^{-80t}}{80}(e^{80t\_1} - 1) = 2 - 1,6e^{-80t} +  
+3 - 3e^{-80(t-t\_1)} + 3e^{-80t} - 5 + 4e^{-80(t-t\_1)}

або остаточно

$$
i_1(t)=1.4e^{-80t}+e^{-80(t-t_1)}
$$
 A.

Одержані значення струму і збігаються із знайденими значеннями струму  $i_1$  іншими методами.

#### 4.6.3.2 Використання імпульсної характеристики

Зображення імпульсної характеристики

$$
G(p) = K(p) = \frac{0.2p + 80}{20p + 1600}.
$$

Найвищі степені р в чисельнику і знаменнику  $G(p)$  однакові, тому теорему розкладання, яка наводилася раніше, використовувати не можна, оскільки ця теорема розкладання виведена за умови, що найвищий степінь р в чисельнику менший найвищого степеня р в знаменнику. Тому розділимо один раз чисельник на знаменник

$$
G(p) = 0.01 + \frac{64}{20 p + 1600} = 0.01 + \frac{3.2}{p + 80}.
$$
  
Ockiobkii  $\frac{A}{p + \alpha} \div Ae^{-\alpha t}$ ,  $A \div A\delta(t)$ , to  
 $g(t) = 0.01\delta(t) + 3.2e^{-80t}$ ,

де  $\delta(t)$  – функція Дірака.

Як і в попередньому випадку струм визначаємо окремо на двох проміжках

$$
0 < t < t_1
$$
ra  $t_1 < t < \infty$ .

Для проміжку  $0 < t < t_1$ 

$$
i_1(t) = \int_0^t u(\tau) g(t-\tau) d\tau =
$$
  
\n
$$
= \int_0^t (6000\tau + 40) (0,01\delta(t-\tau) + 3,2e^{-80(t-\tau)}) d\tau =
$$
  
\n
$$
= \int_0^t 60\tau \delta(t-\tau) d\tau + \int_0^t 0,4\delta(t-\tau) d\tau +
$$
  
\n
$$
+ \int_0^t 19200\tau e^{-80(t-\tau)} d\tau + \int_0^t 128 e^{-80(t-\tau)} d\tau.
$$
\n(4.48)

Оскільки  $f(\tau) \delta(t-\tau) = f(t) \delta(t-\tau)$ , тому що функція  $\delta(t-\tau)$  дорівнює нулю всюди крім  $\tau = t$ , то

$$
\int_{0}^{t} f(\tau) \delta(t-\tau) d\tau = \int_{0}^{t} f(t) \delta(t-\tau) d\tau = f(t) \int_{0}^{t} \delta(t-\tau) d\tau = f(t).
$$

Тому перші два інтеграли в (4.48) відповідно рівні

$$
\int_{0}^{t} 60\tau \delta(t-\tau) d\tau = 60t, \qquad \int_{0}^{t} 0.4\delta(t-\tau) d\tau = 0.4.
$$

Отже,

$$
i_1(t) = 60t + 0.4 + 19200e^{-80t} \int_0^t \tau e^{80\tau} d\tau + 128e^{-80t} \int_0^t e^{80\tau} d\tau.
$$

Оскільки

$$
\int xe^{ax} = \frac{e^{ax}}{a} \left(x - \frac{1}{a}\right),
$$

T<sub>O</sub>

$$
i_1(t) = 60t + 0, 4 + 19200e^{-80t} \left(\frac{e^{80\tau}}{80}\left(\tau - \frac{1}{80}\right)\right)\Big|_{0}^{t} + \frac{128e^{-80t}}{80}\left(e^{80\tau}\right)\Big|_{0}^{t} =
$$
  
= 60t + 0, 4 +  $\frac{19200}{80}e^{-80t}\left(e^{80t}\left(t - \frac{1}{80}\right) + \frac{1}{80}\right) + 1, 6e^{-80t}\left(e^{80t} - 1\right) =$   
= 60t + 0, 4 + 240t - 3 + 3e^{-80t} + 1, 6 - 1, 6e^{-80t} = 300t - 1 + 1, 4e^{-80t} A.  
Для проміжку  $t_1 < t < \infty$   

$$
i(t) = \int_{0}^{t_1} u(\tau) g(t - \tau) d\tau =
$$

$$
t_1(t) = \int_0^t u(t)g(t-t)dt =
$$
  
= 
$$
\int_0^{t_1} (6000\tau + 40)(0,01\delta(t-\tau) + 3,2e^{-80(t-\tau)}) d\tau =
$$
  
= 
$$
\int_0^{t_1} 60\tau \delta(t-\tau) d\tau + \int_0^{t_1} 0,4\delta(t-\tau) d\tau +
$$
  
+ 
$$
\int_0^{t_1} 19200\tau e^{-80(t-\tau)} d\tau + \int_0^{t_1} 128 e^{-80(t-\tau)} d\tau.
$$
 (4.49)

В інтегралах виразу (4.49) змінна  $t$  змінюється від  $t_1$  до нескінченності, тому  $\delta$ -функція, яка не дорівнює нулю тільки для  $\tau = t$  та дорівнює нулю для всіх  $\tau < t_1$ , і відповідно функція

 $\delta(t-\tau)$  в перших двох інтегралах (4.49) дорівнює нулю, оскільки границями інтегрування їх є значення  $\tau = 0$  та  $\tau = t_1$ . Таким чином,

$$
i_1(t) = 19200e^{-80t} \int_0^{t_1} \tau e^{80\tau} d\tau + 128e^{-80t} \int_0^{t_1} e^{80\tau} d\tau =
$$
  
\n
$$
= 19200e^{-80t} \left( \frac{e^{80\tau}}{80} \left( \tau - \frac{1}{80} \right) \right) \Big|_0^{t_1} + \frac{128e^{-80t}}{80} \left( e^{80\tau} \right) \Big|_0^{t_1} =
$$
  
\n
$$
= 240t_1 e^{-80t} \left( e^{80t_1} \left( t_1 - \frac{1}{80} \right) + \frac{1}{80} \right) + 1,6e^{-80t} \left( e^{80t_1} - 1 \right) =
$$
  
\n
$$
= 240t_1 e^{-80(t-t_1)} - 3e^{-80(t-t_1)} + 3e^{-80t} + 1,6e^{-80(t-t_1)} - 1,6e^{-80t} =
$$
  
\n
$$
= 1,4e^{-80t} + e^{-80(t-t_1)} A.
$$

Остаточний розв'язок

$$
i_1(t) = 300t - 1 + 1, 4e^{-80t} \quad A, \quad 0 < t < t_1,
$$
  

$$
i_1(t) = 1, 4e^{-80t} + e^{-80(t - t_1)} \quad A, \quad t_1 < t < \infty.
$$

# **4.6.4 Метод періодизації неперіодичного збудження**

Для розрахунку перехідного процесу в колі (рис.4.14, а) даним методом будемо вважати, що на вході діє періодична напруга  $u_1(t)$  з періодом  $T_1$  (рис.4.16).

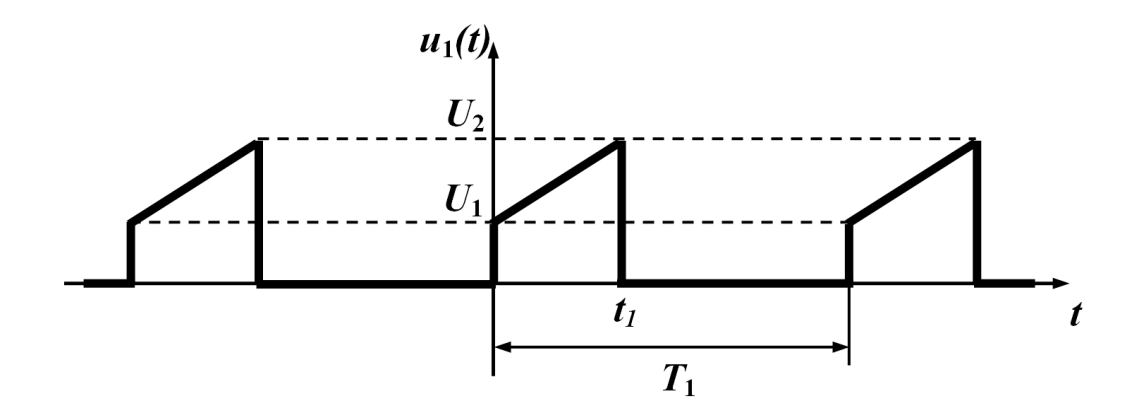

Рисунок 4.16
В границях першого періоду напруга на проміжку  $0 < t < t_1$ описується рівнянням

$$
u(t) = \frac{U_2 - U_1}{t_1}t + U_1 = 6000t + 40 \text{ B}.
$$

Оскільки стала часу кола

$$
\tau = \frac{1}{|p|} = \frac{1}{80} = 0,0125 \text{ c},
$$

необхідно, щоб

$$
T_1 > t_1 + (4 \div 5)\tau = 0.01 + (4 \div 5)0.0125 \text{ c}.
$$

Нехай *Т*<sub>1</sub> = 0,0628 с, тоді

$$
\omega_1 = \frac{2\pi}{T_1} = 100
$$
  $\text{pa}_{\text{A}} \text{ c}^{-1}.$ 

Розкладемо вхідну періодичну напругу в ряд Фур'є. Для цього насамперед визначимо його коефіцієнти

$$
A_{k} = \frac{2}{T_{1}} \int_{0}^{T_{2}} u(t) \sin k\omega_{1} t dt = \frac{2}{T_{1}} \int_{0}^{t_{1}} (6000t + 40) \sin k\omega_{1} t dt =
$$
  
\n
$$
= \frac{19.1}{k^{2}} \sin k\omega_{1} t_{1} - \frac{31.83}{k} \cos k\omega_{1} t_{1} - \frac{12.73}{k},
$$
  
\n
$$
B_{k} = \frac{2}{T_{1}} \int_{0}^{T_{2}} u(t) \cos k\omega_{1} t dt = \frac{2}{T_{1}} \int_{0}^{t_{1}} (6000t + 40) \cos k\omega_{1} t dt =
$$
  
\n
$$
= \frac{19.1}{k^{2}} (\cos k\omega_{1} t_{1} - 1) + \frac{31.83}{k} \sin k\omega_{1} t_{1}.
$$

Обмежуючись п'ятьма гармоніками і сталою складовою, одержуємо ряд Фур'є у вигляді

$$
u(t) = 11,16+11,6\sin\omega_1 t + 18\cos\omega_1 t + 17,33\sin 2\omega_1 t + 7,71\cos 2\omega_1 t + 5,05\sin 3\omega_1 t - 2,73\cos 3\omega_1 t + 7,48\sin 4\omega_1 t - 8\cos 4\omega_1 t + 0,008\sin 5\omega_1 t - 6,65\cos 5\omega_1 t
$$
B,

або

$$
u(t) = 11,16 + 21,42\sin(\omega_1 t + 57,2^{\circ}) + 19\sin(2\omega_1 t + 24^{\circ}) + 15,3\sin(3\omega_1 \times
$$
  
×t-10,27°)+10,95 sin(4\omega\_1 t - 46,91°)+6,65 sin(5\omega\_1 t - 89,93°) B.

Знаходимо комплексний вхідний опір кола для довільної *k* -ї гармоніки

$$
\underline{Z}^{(k)} = r_1 + \frac{r_2 j k \omega_1 L}{r_2 + j k \omega_1 L} = 20 + \frac{1600 k}{6400 + j20 k}
$$
OM.

Визначимо вхідний струм для кожної гармоніки окремо за формулою

$$
\underline{I}_{m1}^{(k)} = \frac{\underline{U}_{m}^{(k)}}{\underline{Z}^{(k)}}.
$$

В результаті розрахунків одержуємо

$$
k = 0, \qquad \underline{I}_{1}^{(0)} = \frac{\underline{U}^{(0)}}{\underline{Z}^{(0)}} = \frac{U^{(0)}}{r_{1}} = \frac{11,16}{20} = 0,558 \text{ A},
$$
\n
$$
k = 1, \qquad \underline{I}_{m1}^{(1)} = \frac{\underline{U}_{m}^{(1)}}{\underline{Z}^{(1)}} = \frac{21,42e^{j57,2^{o}}}{31,06e^{j37,30^{o}}} = 0,69e^{j19,9^{o}} \text{ A},
$$
\n
$$
k = 2, \qquad \underline{I}_{m1}^{(2)} = \frac{\underline{U}_{m}^{(2)}}{\underline{Z}^{(2)}} = \frac{18,97e^{j24^{o}}}{48,17e^{j41,63^{o}}} = 0,394e^{-j17,63^{o}} \text{ A},
$$
\n
$$
k = 3, \qquad \underline{I}_{m1}^{(3)} = \frac{\underline{U}_{m}^{(3)}}{\underline{Z}^{(3)}} = \frac{15,3e^{-j10,27^{o}}}{62,1e^{j38,2^{o}}} = 0,246e^{-j48,47^{o}} \text{ A},
$$
\n
$$
k = 4, \qquad \underline{I}_{m1}^{(4)} = \frac{\underline{U}_{m}^{(4)}}{\underline{Z}^{(4)}} = \frac{10,95e^{-j46,91^{o}}}{72,11e^{j33,69^{o}}} = 0,152e^{-j80,6^{o}} \text{ A},
$$
\n
$$
k = 5, \qquad \underline{I}_{m1}^{(5)} = \frac{\underline{U}_{m}^{(5)}}{\underline{Z}^{(5)}} = \frac{6,652e^{-j89,93^{o}}}{70,08e^{j29,57^{o}}} = 0,084e^{-j119,5^{o}} \text{ A}.
$$

Миттєве значення вхідного струму

$$
i_1(t) = I^{(0)} + i_1^{(1)}(t) + i_1^{(2)}(t) + i_1^{(3)}(t) + i_1^{(4)}(t) + i_1^{(5)}(t) =
$$
  
= 0,558 + 0,69 sin(ω<sub>1</sub>t + 19,9°) + 0,394 sin(2ω<sub>1</sub>t –  
- 17,63°) + 0,246 sin(3ω<sub>1</sub>t – 48,47°) + 0,152 × (4.50)  
× sin(4ω<sub>1</sub>t – 80,6°) + 0,084 sin(5ω<sub>1</sub>t – 119,5°) A.

79.08

 $\underline{Z}^{(3)}$  79,08e

*о*

На рис. 4.17 побудовані графіки зміни струму *і*<sub>1</sub> в залежності від часу за результатами розрахунків: відповідно до виразу (4.37) точний і наближений за формулою (4.50).

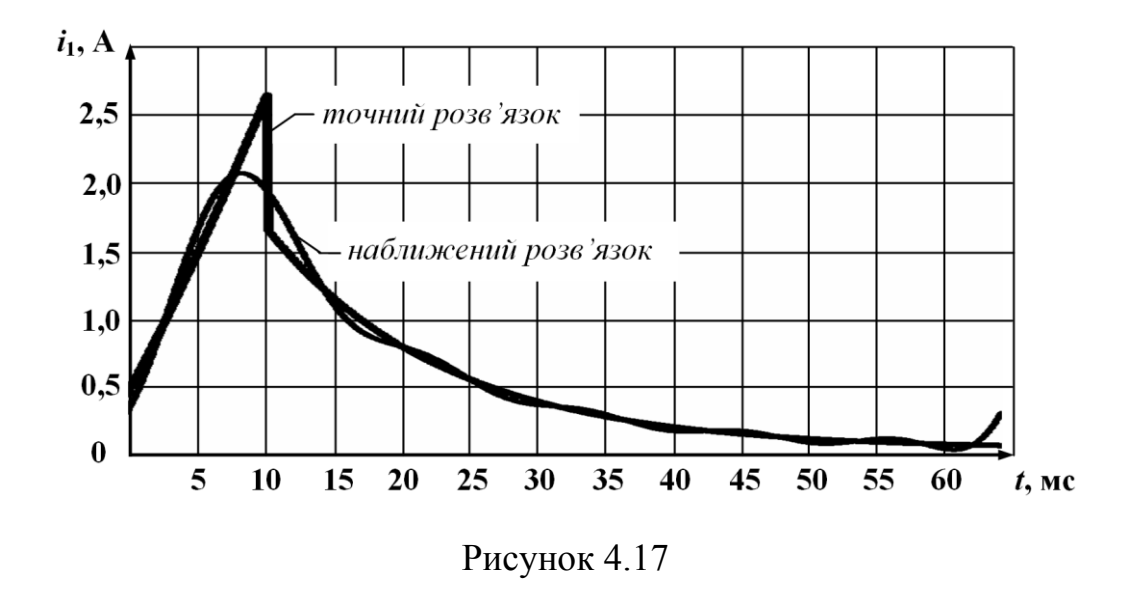

Графік показує, що найбільша похибка спостерігається в момент часу  $t_1$ , коли струм  $i_1$  змінюється стрибком.

Підвищити ж точність можна, врахувавши під час розрахунку більшу кількість гармонік.

#### **4.6.5 Частотний метод**

При використанні частотного методу необхідно знайти спектральну характеристику вхідного струму  $I_{I}(j\omega)$ , для чого потрібно заздалегідь визначити спектральну характеристику вхідної напруги  $U(j\omega)$  і частотну характеристику вхідного опору  $Z(j\omega)$ .

$$
I_1(j\omega) = \frac{U(j\omega)}{Z(j\omega)}.
$$
\n(4.51)

Спектральну характеристику вхідної напруги знайдемо, використовуючи пряме одностороннє перетворення Фур'є

$$
U(j\omega) = \int_{0}^{\infty} u(t) e^{-j\omega t} dt.
$$

Як вказувалося, спектральну характеристику можна одержати, знаючи зображення вхідної напруги шляхом заміни  $p$  на  $j\omega$ . Зображення *U*(*p*) одержане раніше (4.40)

$$
U(p) = \frac{(40p + 6000) - (100p + 6000)e^{-pt_1}}{p^2}.
$$

Для *p= j*

$$
U(j\omega) = \frac{(6000 + j40\omega) - (6000 + j100\omega)e^{-j\omega t_1}}{-\omega^2}.
$$

Подамо *U*( *j* ) як суму дійсної та уявної складових,  $t_1 = 0.01$  c.

$$
U(j\omega) = \frac{(6000 + j40\omega) - (6000 + j100\omega)(\cos\omega 0.01 - j\sin\omega 0.01)}{-\omega^2} = \frac{6000 - 6000\cos\omega 0.01 - 100\omega\sin\omega 0.01}{-\omega^2} + j\frac{40\omega - 100\omega\cos\omega 0.01 + 6000\sin\omega 0.01}{-\omega^2} = \frac{100}{\omega^2}(60\cos\omega 0.01 + \omega\sin\omega 0.01 - 60) + \frac{100}{\omega^2}(\omega\cos\omega 0.01 - 60\sin\omega 0.01 - 0.4\omega)
$$

або

$$
U(j\omega) = U_1(\omega) + jU_2(\omega). \qquad (4.52)
$$

Отже,

$$
U_1(\omega) = \frac{100}{\omega^2} (60 \cos \omega 0.01 + \omega \sin \omega 0.01 - 60),
$$

а

$$
U_2(\omega) = \frac{100}{\omega^2} (\omega \cos \omega 0.01 - 60 \sin \omega 0.01 - 0.4\omega).
$$

Частотна характеристика опору

$$
Z(j\omega) = r_1 + \frac{r_2 j\omega L}{r_2 + j\omega L} =
$$
  

$$
= r_1 + \frac{r_2 j\omega L (r_2 - j\omega L)}{r_2^2 + \omega^2 L^2} =
$$
  

$$
= r_1 + \frac{r_2 (\omega L)^2}{r_2^2 + (\omega L)^2} + j \frac{r_2^2 \omega L}{r_2^2 + (\omega L)^2}.
$$

Введемо позначення для

$$
Z_1 = r_1 + \frac{r_2 (\omega L)^2}{r_2^2 + (\omega L)^2} = \frac{100\omega^2 + 3.2 \cdot 10^6}{\omega^2 + 16 \cdot 10^4}
$$

і для

$$
Z_2 = \frac{r_2^2 \omega L}{r_2^2 + (\omega L)^2} = \frac{3.2 \cdot 10^4 \omega}{\omega^2 + 16 \cdot 10^4}.
$$

Тоді для  $Z(j\omega)$  можемо записати

$$
Z(j\omega) = Z_1 + jZ_2 \tag{4.53}
$$

Підставляючи (4.52) і (4.53) в (4.51), одержуємо

$$
I_1(j\omega) = \frac{U_1(\omega) + jU_2(\omega)}{Z_1(\omega) + jZ_2(\omega)} =
$$
  
= 
$$
\frac{(U_1(\omega) + jU_2(\omega))(Z_1(\omega) - jZ_2(\omega))}{Z_1^2(\omega) + Z_2^2(\omega)} =
$$
  
= 
$$
\frac{U_1(\omega)Z_1(\omega) + U_2(\omega)Z_2(\omega)}{Z_1^2(\omega) + Z_2^2(\omega)} + j\frac{U_2(\omega)Z_1(\omega) - U_1(\omega)Z_2(\omega)}{Z_1^2(\omega) + Z_2^2(\omega)}.
$$

Позначивши

$$
I'_{1}(\omega) = \frac{U_{1}(\omega)Z_{1}(\omega) + U_{2}(\omega)Z_{2}(\omega)}{Z_{1}^{2}(\omega) + Z_{2}^{2}(\omega)}
$$
  
\n
$$
I''_{1}(\omega) = \frac{U_{2}(\omega)Z_{1}(\omega) - U_{1}(\omega)Z_{2}(\omega)}{Z_{1}^{2}(\omega) + Z_{2}^{2}(\omega)}
$$
\n(4.54)

одержуємо

$$
I_1(j\omega) = I'_1(\omega) + jI''_1(\omega). \qquad (4.55)
$$

Знаючи дійсну частину спектральної характеристики струму  $I_1'$  $_{\perp}^{\prime}$   $(\omega)$  можна з (4.21) знайти оригінал струму

$$
i_1(t) = \frac{2}{\pi} \int_0^\infty I'_1(\omega) \cos \omega t \, dt \,. \tag{4.56}
$$

Якщо замість  $I_I(\omega)$  підставити його значення із (4.54) з врахуванням всіх складових, що є функціями від  $\omega$ , то розрахунок інтеграла (4.56) буде доволі складним. Тому для знаходження  $i_I(t)$  скористаємося методом трапецій.

Побудуємо дійсну частину  $I_1'(\omega)$  спектральної характеристики  $I_{I}(j\omega)$  за виразом (4.54). Графік цієї характеристики наведено на рис 4.18.

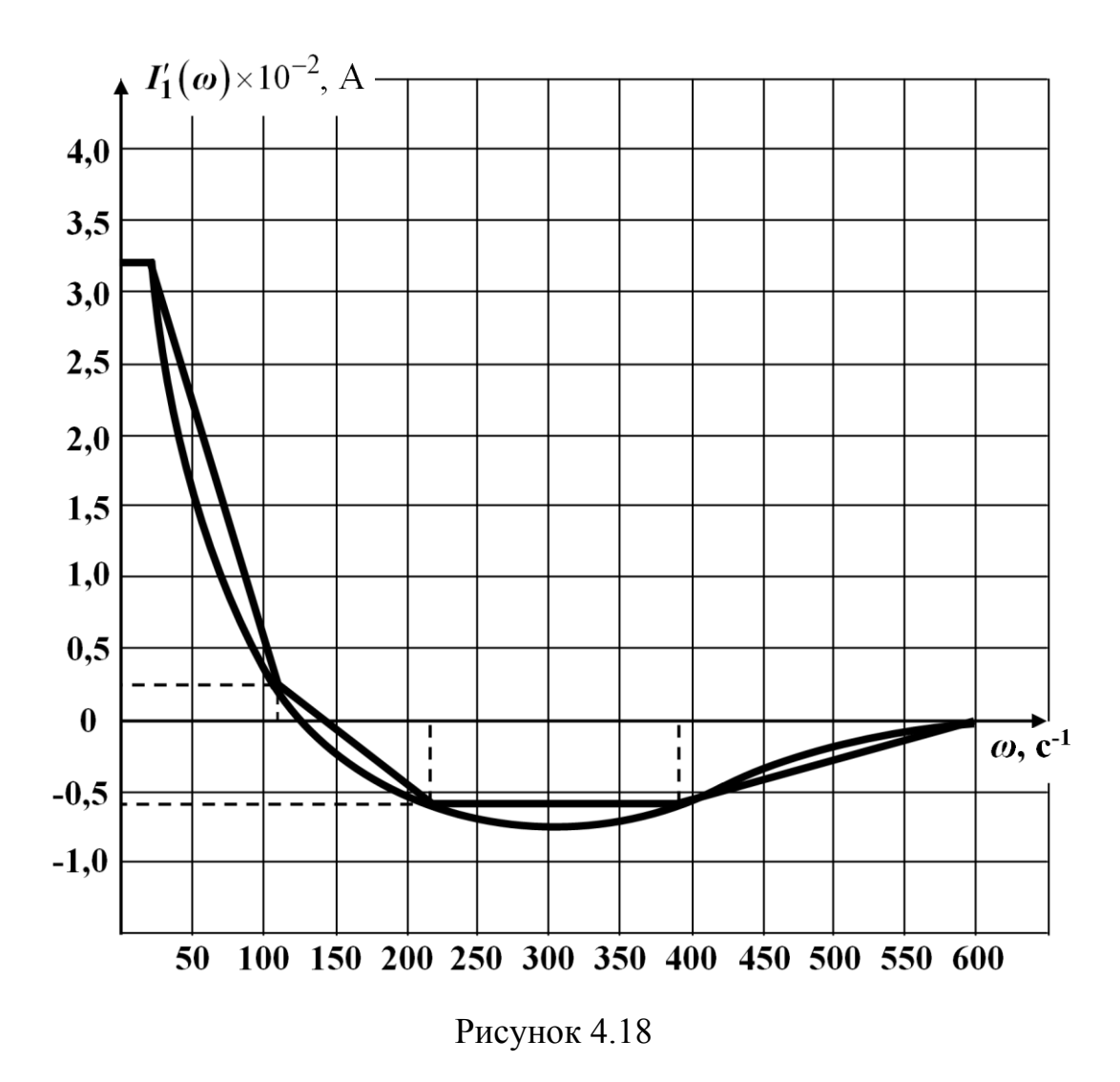

Апроксимуємо одержану характеристику трьома трапеціями так, як це показано на рис. 4.19. Параметри трапецій обчислюємо, скориставшись графіками даного рисунка:

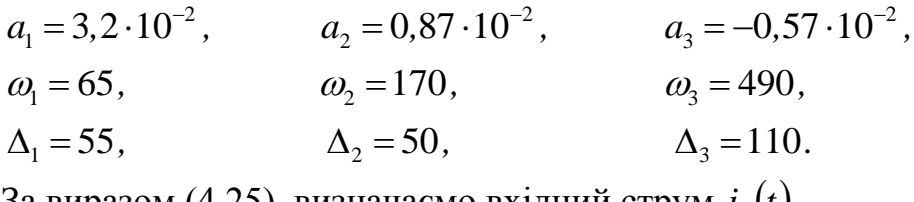

За виразом (4.25), визначаємо вхідний струм  $i_1(t)$ .

В табл. 4.1 наведено точні значення струму  $i_1(t)$  і значення, які одержані методом трапецій і методом періодизації вхідної напруги.

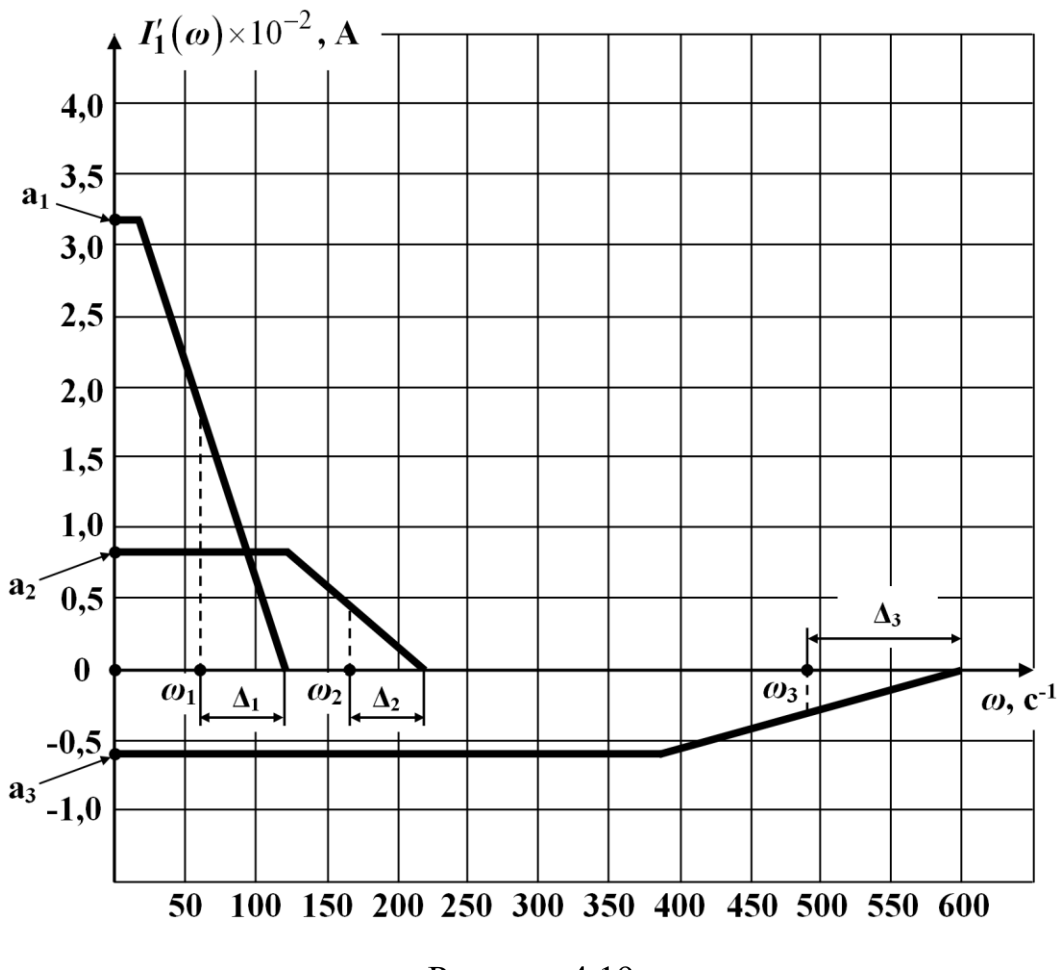

Рисунок 4.19

Із таблиці видно, що результати, які отримали методом періодизації, найбільше відрізняються від результатів, що отримані точними методами. Точність цього методу можна підвищувати враховуючи більшу кількість гармонік.

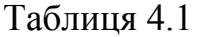

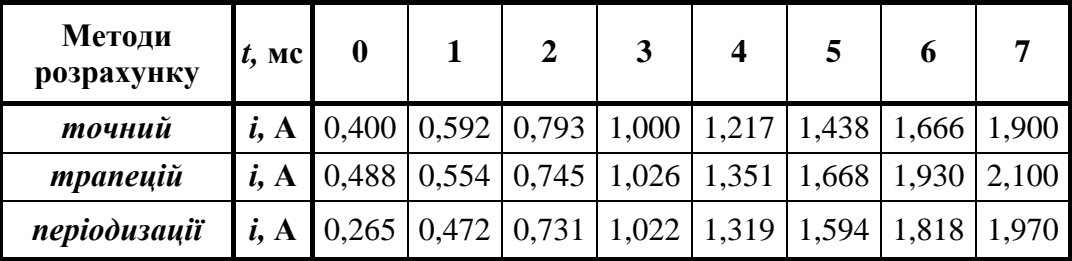

Продовження таблиці 4.1

| Методи<br>розрахунку | $t$ , MC | 8                       | 9               | 10.   | $10+$ | 15                                                                      | 20 | 25 | 30    |
|----------------------|----------|-------------------------|-----------------|-------|-------|-------------------------------------------------------------------------|----|----|-------|
| точний               | i, A     |                         | $2,138$ $2,381$ |       |       | $\mid$ 2,630   1,629   1,092   0,732   0,491   0,329                    |    |    |       |
| трапецій             | i, A     | $2,163$   2,119   1,987 |                 |       |       | $\mid$ 1,060 $\mid$ 0,760 $\mid$ 0,436 $\mid$ 0,272 $\mid$ 0,170 $\mid$ |    |    |       |
| періодизації         | i, A     | 2,038                   | 2,019           | 1,924 |       | $\vert 1,924 \vert 1,012 \vert 0,751 \vert 0,480 \vert$                 |    |    | 0,321 |

Продовження таблиці 4.1

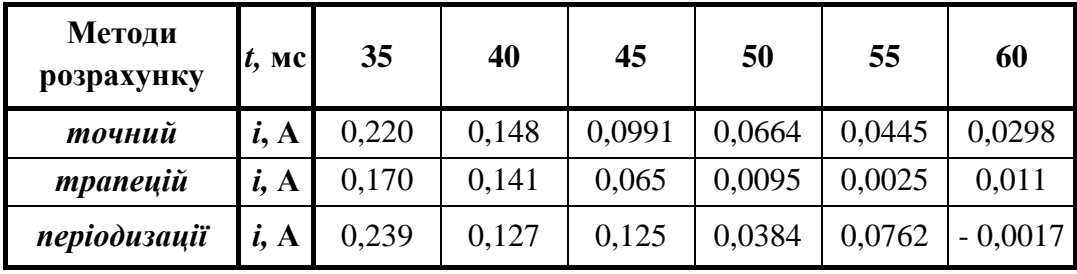

### *Запитання для самоперевірки*

1. *Який ряд називають рядом Фур'є? Відносно яких функцій його складають?*

2. *Запишіть всі форми ряду Фур'є? У який спосіб визначають його коефіцієнти і яким чином вони взаємопов'язані між собою?*

3. *Що називають спектром періодичної напруги? Як можна визначити її амплітудно-частотний та фазочастотний спектри?*

4. *Поясніть, чому і як використовують ряд Фур'є для розрахунку перехідних процесів в колах під час дії періодичної вхідної напруги складної форми. Яке значення при цьому має принцип накладання?*

5. *Розкрийте суть та алгоритм частотного методу розрахунку перехідних процесів в колі за дії періодичних вхідних напруг складної форми. Чому цей метод є наближеним?*

6. *Навіщо проводять періодизацію неперіодичної напруги?* 

7. *Що називають інтегральним перетворенням Фур'є? Опишіть його основні властивості.*

8. *Яке перетворення називають одностороннім перетворенням Фур'є?*

9. *У чому полягає подібність перетворень Фур'є та Лапласа? Чим вони різняться?*

10. *В яких випадках доцільно застосовувати для розрахунку перехідних процесів перетворення Фур'є, а в яких – перетворення Лапласа?*

11. *Яку характеристику називають спектральною? Чому?*

12. *Яким чином можна визначити амплітудно-частотний та фазочастотний спектри неперіодичної напруги?*

13. *В чому полягає різниця між спектрами неперіодичної і періодичної напруг?*

14. *Поясніть, як використовують перетворення Фур'є для розрахунку перехідних процесів в колах під час дії неперіодичної вхідної напруги. Опишіть алгоритм спектрального методу.*

15. *Що називають комплексною передатною функцією кола? Яким чином її можна розрахувати?*

16. *Які характеристики електричних кіл називають амплітудно-частотними, а які – фазочастотними? Яку інформацію вони надають? Як їх визначають?* 

### **Розділ 5**

# **ПЕРЕХІДНІ ПРОЦЕСИ В КОЛАХ З РОЗПОДІЛЕНИМИ ПАРАМЕТРАМИ**

## **5.1 Виникнення перехідних процесів в колах з розподіленими параметрами**

В колах із розподіленими параметрами, як і в колах із зосередженими параметрами, внаслідок різного роду комутацій, тобто вмикань або вимикань джерел чи споживачів енергії, окремих ділянок самого кола, виникають перехідні процеси.

До виникнення перехідних процесів в лініях призводять також і аварійні режими: обриви проводів, короткі замикання, а також близькі грозові розряди тощо.

Теоретично перехідний режим в лінії має тривати нескінченно довго, але як і в колах із зосередженими параметрами, зазвичай користуються поняттям *практичної тривалості* перехідного процесу, яка залежить від первинних параметрів лінії, внутрішнього опору джерела і опору навантаження.

Під час перехідного процесу можлива поява перенапруг або великих струмів, що можуть призвести до пошкодження ізоляції або інших частин електротехнічного обладнання та порушення нормального передавання інформації.

На відміну від перехідних процесів у колах з зосередженими параметрами, в колах із розподіленими параметрами в різних своїх частинах зміна струмів і напруг не відбувається одночасно.

Так, зміна струму або напруги, що розпочалася в будь-якому місці електричного кола, поширюється на інші ділянки з деякою скінченною швидкістю.

У повітряних лініях ця швидкість є близькою до швидкості світла, а в кабельних – приблизно вдвічі меншою.

Отже, основною задачею розрахунку перехідних процесів в колах з розподіленими параметрами будемо вважати визначення залежності струмів та напруг в різних частинах кола від часу.

### **5.2 Розв'язування телеграфних рівнянь однорідної довгої лінії класичним методом**

Для дослідження перехідних процесів в колах із розподіленими параметрами розглянемо диференціальні рівняння довгої лінії (телеграфні рівняння):

$$
-\frac{\partial u}{\partial x} = r_0 i + L_0 \frac{\partial i}{\partial t} \n-\frac{\partial i}{\partial x} = g_0 u + C_0 \frac{\partial u}{\partial t}
$$
\n(5.1)

де  $r_0$ ,  $L_0$ ,  $C_0$ ,  $g_0$  – первинні параметри лінії;

*<sup>x</sup>* – відстань від початку довгої лінії (рис. 5.1).

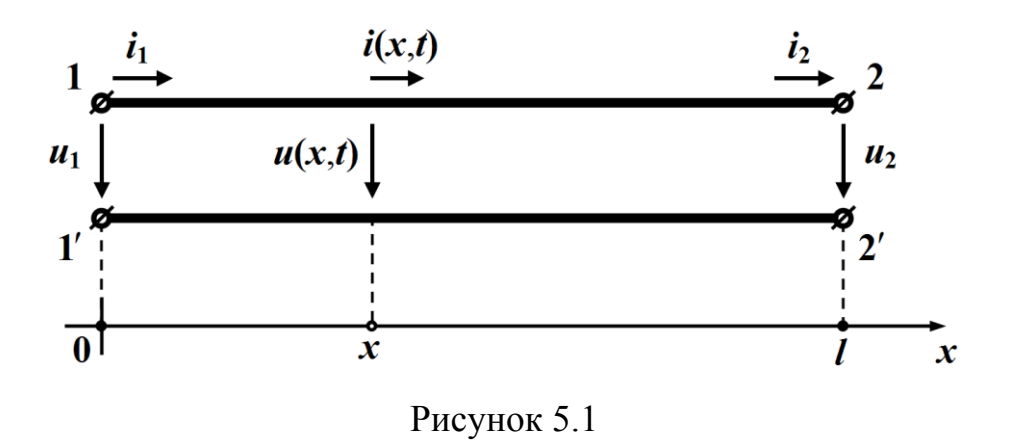

Отже, задача аналізу перехідних процесів в довгій лінії полягає в розв'язанні системи диференціальних рівнянь (5.1) і зводиться до знаходження такого загального розв'язку  $u = u(x,t)$  та  $i = i(x, t)$  цієї системи, який водночас задовольнятиме заздалегідь відомі початкові  $(t=0)$  та граничні  $(x=0$  чи  $x=l$ ) умови (задача Коші).

Розв'язування такої задачі в загальному вигляді є досить

складним, тому наразі отримаємо розв'язок системи (5.1) *для лінії без втрат*, що дозволить значно спростити розрахунки і водночас створить можливості для якісного дослідження основних ознак перехідного процесу в довгій лінії.

Таким чином, для лінії без втрат маємо

$$
r_0 = 0
$$
,  $g_0 = 0$ .

Тоді система диференціальних рівнянь (5.1) набуде вигляду

$$
-\frac{\partial u}{\partial x} = L_0 \frac{\partial i}{\partial t} \n-\frac{\partial i}{\partial x} = C_0 \frac{\partial u}{\partial t}.
$$
\n(5.2)

Продиференціюємо перше рівняння цієї системи за координатою *x* , а друге – за часом *t* , внаслідок чого отримаємо

$$
-\frac{\partial^2 u}{\partial x^2} = L_0 \frac{\partial^2 i}{\partial x \partial t},
$$

$$
-\frac{\partial^2 i}{\partial t \partial x} = C_0 \frac{\partial^2 u}{\partial t^2}.
$$

Оскільки змінні *x* і *t* є незалежними одна від одної, то

$$
\frac{\partial^2 i}{\partial x \partial t} = \frac{\partial^2 i}{\partial t \partial x}
$$

і тоді

$$
\frac{\partial^2 u}{\partial x^2} = L_0 C_0 \frac{\partial^2 u}{\partial t^2}.
$$

Відомо, що для лінії без втрат

$$
L_0C_0=\frac{1}{v^2},
$$

де є *фазовою швидкістю* руху хвилі, тому отримаємо одне диференціальне рівняння із однією невідомою функцією

$$
\frac{\partial^2 u}{\partial x^2} = \frac{1}{v^2} \frac{\partial^2 u}{\partial t^2}.
$$
 (5.3)

Рівняння вигляду (5.3) називають *хвильовими рівняннями*.

Розв'язком хвильового рівняння є сума функцій двох змінних

$$
u = \psi_1 \left( t - \frac{x}{\nu} \right) + \psi_2 \left( t + \frac{x}{\nu} \right). \tag{5.4}
$$

Доведемо це, для чого введемо нові змінні

$$
\xi = t - \frac{x}{\nu}, \quad \eta = t + \frac{x}{\nu}.
$$

За правилами диференціювання складних функцій для частинної похідної за *x* отримаємо

$$
\frac{\partial u}{\partial x} = \frac{\partial \psi_1}{\partial x} + \frac{\partial \psi_2}{\partial x} = \frac{\partial \psi_1}{\partial \xi} \frac{\partial \xi}{\partial x} + \frac{\partial \psi_2}{\partial \eta} \frac{\partial \eta}{\partial x} = \left(-\frac{1}{\nu}\right) \frac{\partial \psi_1}{\partial \xi} + \frac{1}{\nu} \frac{\partial \psi_2}{\partial \eta}, \quad (5.5)
$$

оскільки

$$
\frac{\partial \xi}{\partial x} = -\frac{1}{\nu}, \quad \frac{\partial \eta}{\partial x} = \frac{1}{\nu}.
$$

Тоді

$$
\frac{\partial^2 u}{\partial x^2} = \left(-\frac{1}{\nu}\right)^2 \frac{\partial^2 \psi_1}{\partial \xi^2} + \frac{1}{\nu^2} \frac{\partial^2 \psi_2}{\partial \eta^2}.
$$
\n(5.6)

З іншого боку, частинна похідна миттєвої напруги за часом *t*

$$
\frac{\partial u}{\partial t} = \frac{\partial \psi_1}{\partial t} + \frac{\partial \psi_2}{\partial t} = \frac{\partial \psi_1}{\partial \xi} \frac{\partial \xi}{\partial t} + \frac{\partial \psi_2}{\partial \eta} \frac{\partial \eta}{\partial t} = \frac{\partial \psi_1}{\partial \xi} + \frac{\partial \psi_2}{\partial \eta}
$$
(5.7)

через те, що

$$
\frac{\partial \xi}{\partial t} = 1, \quad \frac{\partial \eta}{\partial t} = 1.
$$

У зв'язку з цим друга похідна

$$
\frac{\partial^2 u}{\partial t^2} = \frac{\partial^2 \psi_1}{\partial \xi^2} + \frac{\partial^2 \psi_2}{\partial \eta^2}.
$$
 (5.8)

Підставляємо (5.8) в (5.6) і отримуємо

$$
\frac{\partial^2 u}{\partial x^2} = \frac{1}{v^2} \frac{\partial^2 u}{\partial t^2},
$$

що і потрібно було довести.

Вид функцій  $\psi_1$  та  $\psi_2$  для кожної конкретної задачі визначається формою і параметрами прикладеної напруги, а також початковими умовами.

Розглянемо докладніше першу складову напруги  $\psi_1$  $\psi_1$   $t-\frac{x}{t}$  $\left(t-\frac{x}{v}\right)$  $\begin{pmatrix} 1 & v \end{pmatrix}$ співвідношення (5.4).

Нехай для деякого моменту часу  $t = t_0$  розподіл цієї складової напруги вздовж лінії буде являти собою функцію  $\psi_1^+ \, t_0^+$  $\psi_1$   $t_0 - \frac{x}{x}$  $\left(t_0 - \frac{x}{v}\right)$  $\begin{pmatrix} 0 & v \end{pmatrix}$ , показану на графіку рис. 5.2.

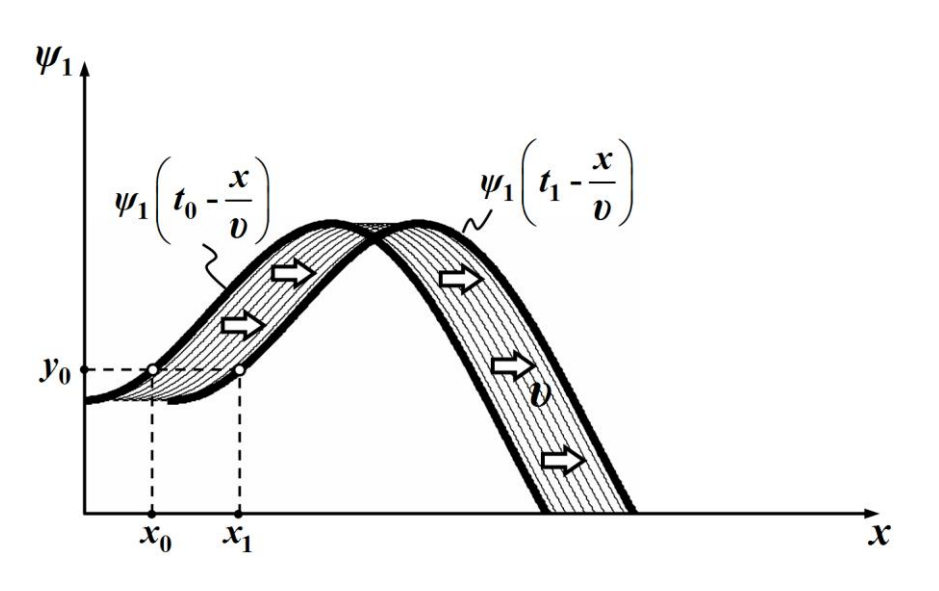

Рисунок 5.2

Тоді в деякій довільно обраній точці  $x = x_0$  довгої лінії значення даної функції буде дорівнювати

$$
y_0 = \psi_1 \bigg( t_0 - \frac{x_0}{\nu} \bigg).
$$

Такого ж значення ця функція набуде в наступний момент часу  $t_1$  в точці лінії з координатою –  $x_1$ , для якої виконуватиметься рівність

$$
t_0 - \frac{x_0}{\nu} = t_1 - \frac{x_1}{\nu},
$$

звідки

$$
x_1 = x_0 + \nu (t_1 - t_0).
$$

Оскільки  $t_1 > t_0$ , то, як випливає із рівняння,

$$
x_1 > x_0.
$$

Це означає, що точка лінії, яка відповідає значенню ординати

$$
y_0 = \psi_1 \left( t_0 - \frac{x_0}{\nu} \right)
$$

початкової кривої здійснює рух вздовж довгої лінії *вправо* і за час  $\Delta t = t_1 - t_0$ 

переміщується на відстань

$$
\Delta x = x_1 - x_0 = v \Delta t,
$$

(див. рис. 5.2).

Подібних висновків можна дійти і для будь-якої іншої ординати початкової кривої.

Тому за будь-який інтервал часу *t* графік функції 1  $\psi_1$   $t-\frac{x}{t}$  $\left(t-\frac{x}{v}\right)$  $\begin{pmatrix} 1 & v \end{pmatrix}$ без зміни амплітуди та форми переміщується вздовж лінії в додатному напрямі осі x на відстань  $\Delta x = \nu \Delta t$ , а сама ж функція описує хвилю напруги – хвилю, що поширюється вздовж заданої лінії без втрат зі сталою швидкістю

$$
U = \frac{1}{\sqrt{L_0 C_0}}
$$

і під час свого руху не зазнає ані затухань, ані спотворень.

Таку хвилю називають *прямою* або *падаючою хвилею*.

Оскільки аргументи функцій  $\psi_1$  і  $\psi_2$  відрізняються тільки знаками перед тими складовими, в які входить швидкість, то функція  $\psi_2$  $\psi_2$   $t + \frac{x}{t}$  $\left(t+\frac{x}{v}\right)$  $\begin{pmatrix} 1 & b \end{pmatrix}$ має визначати хвилю напруги, що переміщується від кінця довгої лінії до її початку.

Цю хвилю напруги називають *зворотною* або *відбитою*.

У загальному випадку напруга лінії відповідно до (5.4) складається з напруг прямої і зворотної хвиль

$$
u = u_n + u_3,\tag{5.9}
$$

де

$$
u_n = \psi_1 \left( t - \frac{x}{\nu} \right), \quad u_3 = \psi_2 \left( t + \frac{x}{\nu} \right). \tag{5.10}
$$

Для знаходження функції миттєвого струму  $i(x,t)$  в лінії без втрат скористаємося другим рівнянням системи (5.2)

$$
-\frac{\partial i}{\partial x} = C_0 \frac{\partial u}{\partial t}
$$

і підставимо до нього частинну похідну за часом із рівняння (5.7)

$$
\frac{\partial u}{\partial t} = \frac{\partial \psi_1}{\partial \xi} + \frac{\partial \psi_2}{\partial \eta}.
$$

Тоді для частинної похідної за *x* одержимо

$$
-\frac{\partial i}{\partial x} = C_0 \left( \frac{\partial \psi_1}{\partial \xi} + \frac{\partial \psi_2}{\partial \eta} \right).
$$

З рівняння (5.5) випливає

$$
\frac{\partial \psi_1}{\partial \xi} = -\nu \frac{\partial \psi_1}{\partial x}, \quad \frac{\partial \psi_2}{\partial \eta} = \nu \frac{\partial \psi_2}{\partial x},
$$

тому

$$
-\frac{\partial i}{\partial x} = -C_0 \nu \frac{\partial \psi_1}{\partial x} + \nu C_0 \frac{\partial \psi_2}{\partial x}.
$$

Оскільки

$$
C_0 \nu = C_0 \frac{1}{\sqrt{L_0 C_0}} = \sqrt{\frac{C_0}{L_0}} = \frac{1}{Z_C},
$$

де *Z<sub>C</sub>* – хвильовий опір лінії

$$
Z_C = \sqrt{\frac{L_0}{C_0}}\,,
$$

то останнє диференціальне рівняння можна переписати

$$
\frac{\partial i}{\partial x} = \frac{1}{Z_C} \frac{\partial \psi_1}{\partial x} - \frac{1}{Z_C} \frac{\partial \psi_2}{\partial x}.
$$
 (5.11)

Проінтегруємо рівняння (5.11) і тоді для функції миттєвого струму отримаємо

$$
i = \frac{1}{Z_C} \psi_1 \left( t - \frac{x}{\nu} \right) - \frac{1}{Z_C} \psi_2 \left( t + \frac{x}{\nu} \right). \tag{5.12}
$$

Обидві сталі інтегрування в цьому випадку дорівнюють нулю, оскільки в напругах прямої та зворотної хвиль

$$
u_n = \psi_1 \left( t - \frac{x}{\nu} \right),
$$
  

$$
u_3 = \psi_2 \left( t + \frac{x}{\nu} \right)
$$

складових, що не залежали б від *x* та *t* , немає.

Таким чином, струм в лінії являє собою різницю від струмів його прямої та зворотної хвиль

$$
i = i_n - i_3,\tag{5.13}
$$

де

$$
i_n = \frac{1}{Z_C} \psi_1 \left( t - \frac{x}{\nu} \right) = \frac{u_n}{Z_C}, \quad i_s = \frac{1}{Z_C} \psi_2 \left( t + \frac{x}{\nu} \right) = \frac{u_s}{Z_C}.
$$
 (5.14)

## **5.3 Виникнення хвиль внаслідок під'єднання довгої лінії до джерела постійної напруги**

Наразі необхідно зауважити, що в цьому та наступному підрозділах відображені лише процеси *формування прямої хвилі*, оскільки внаслідок під'єднання до зовнішнього джерела напруги в однорідній лінії, що до цього перебувала за нульових початкових умов, спочатку виникає тільки одна хвиля – пряма, яка поширюється вздовж лінії зі швидкістю  $v$ , допоки не досягне кінця лінії.

Це лише частина перехідного процесу в лінії.

І тільки після цього ми розглянемо явища, пов'язані із *формуванням зворотної хвилі* і її впливом на перебіг перехідного процесу.

Отже, розглянемо лінію без втрат, до якої в момент часу  $t = 0$  під'єднують ідеальне джерело постійної напруги  $U_0$  з внутрішнім опором, що дорівнює нулю.

Після під'єднання джерела до лінії напруга на її початку відразу ж досягає постійного значення *U*<sup>0</sup> , внаслідок чого виникає хвиля прямокутної форми, яка переміщується вздовж лінії зі швидкістю  $\nu$  (рис. 5.3).

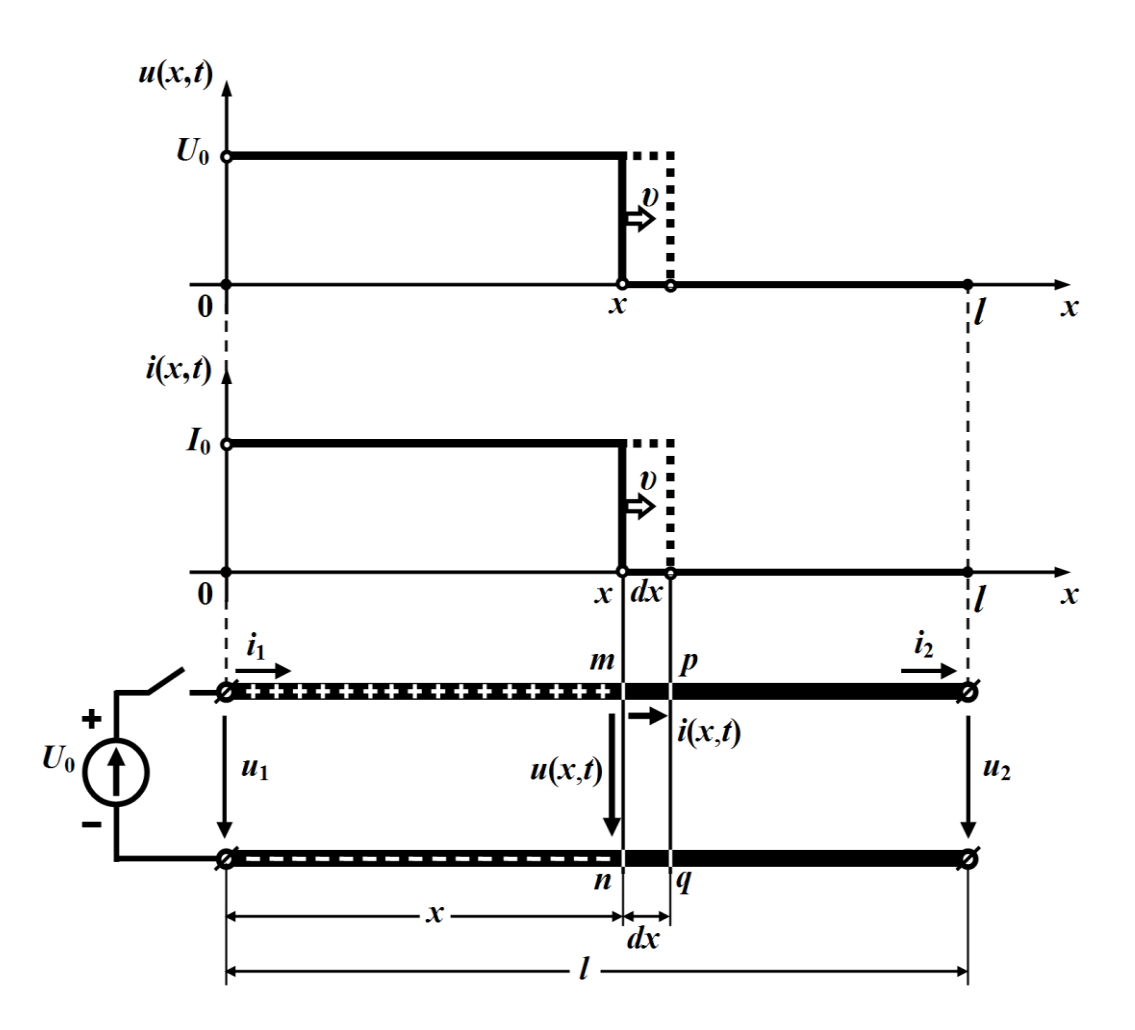

Рисунок 5.3

Припустимо, що в деякий момент часу *t* хвиля досягла перетину *mn* . Тоді в усіх точках, що розташовані ліворуч від цього перетину, напруга між проводами лінії дорівнюватиме  $U_0$ , а праворуч – нулю.

Початкову частину хвилі, яка першою рухається вздовж лінії, називають *фронтом хвилі*.

На поверхні верхнього проводу накопичується додатний заряд, величина якого в точках, розташованих ліворуч від перетину *mn* , на одиницю довжини складає

$$
q_0 = C_0 U_0.
$$

Оскільки під час свого руху хвиля за час *dt* зміститься вправо від перетину *mn* на відстань

$$
dx = \nu dt,
$$

відрізок лінії *dx* отримає заряд

$$
dq = q_0 dx = C_0 U_0 dx,
$$

який проходитиме верхнім проводом аж до лінії перетину *pq* (див. рис. 5.3). Цей рух заряду утворює по всій довжині лінії від<br>джерела до перетину *ра* електричний струм<br> $i = \frac{dq}{dt} = C_0 U_0 \frac{dx}{dt} = C_0 U_0 v = C_0 U_0 \frac{1}{\sqrt{L_0 C_0}} = \frac{U_0}{\sqrt{L_0 C_0}} = \frac{U_0}{Z_C} = I_0$ . (5.15)

джерела до перетину *рq* електричний струм  
\n
$$
i = \frac{dq}{dt} = C_0 U_0 \frac{dx}{dt} = C_0 U_0 \upsilon = C_0 U_0 \frac{1}{\sqrt{L_0 C_0}} = \frac{U_0}{\sqrt{\frac{L_0}{C_0}}} = \frac{U_0}{Z_C} = I_0
$$
. (5.15)

Водночас з появою на поверхні верхнього проводу додатного заряду на поверхні нижнього проводу лінії з'явиться від'ємний заряд. Протилежні заряди утворять електричне поле, яке буде існувати між проводами лише тієї ділянки лінії, по якій вже пройшла хвиля.

При утворенні електричного поля на фронті хвилі між щойно зарядженими ділянками проводів *mn* і *pq* проходить струм зміщення.

З рухом хвилі шлях проходження струму збільшується, але для лінії без втрат величина самого струму залишається незмінною.

В контурі, що охоплюється цим струмом, створюється магнітний потік, силові лінії якого лежать в площинах, перпендикулярних до осей проводів. З переміщенням хвилі на довжину  $dx = v dt$  цей магнітний потік через поверхню, обмежену контуром струму, зазнає зміни і збільшується на величину

$$
d\Phi = L_0 dx I_0 = L_0 I_0 \upsilon dt.
$$

Внаслідок зміни магнітного потоку *dФ* в контурі *mpqn* наводиться е.р.с. самоіндукції, яка відповідно до закону електромагнітної індукції дорівнює

$$
e = -\frac{d\Phi}{dt} = -L_0 I_0 \nu \,. \tag{5.16}
$$

Рух хвиль напруги і струму супроводжується передаванням вздовж лінії електромагнітної енергії, яка зосереджена в електричному та магнітному полях, що оточують лінію.

Під час свого руху на кожному пройденому хвилею одиничному відрізку лінії накопичується енергія і в електричному, і в магнітному полях

$$
W_0^e = \frac{1}{2} C_0 U_0^2, \quad W_0^M = \frac{1}{2} L_0 I_0^2.
$$

Оскільки за одиницю часу хвиля проходить відстань, що чисельно дорівнює  $\upsilon$ , то добуток  $\upsilon \! \left( W^e_0 \!+\! W^{\scriptscriptstyle{M}}_0 \right)$  являтиме собою накопичену в лінії електромагнітну енергію, зведену до одиниці часу.

З іншого боку, енергія, яку віддає джерело за ту ж одиницю часу, склада $\epsilon$   $U^{}_0I^{}_0$  і для лінії без втрат йде виключно на утворення електричного і магнітного полів.

Тоді відповідно до закону збереження енергії

$$
U_0 I_0 = v \left( \frac{C_0 U_0^2}{2} + \frac{L_0 I_0^2}{2} \right).
$$

Підставимо в ліву частину цього виразу значення струму з виразу (5.15)

$$
I_0 = C_0 U_0 \nu,
$$

внаслідок чого отримаємо

$$
\frac{C_0 U_0^2}{2} = \frac{L_0 I_0^2}{2}.
$$
\n(5.17)

Це означає, що *на будь-якій пройденій хвилею ділянці довгої лінії значення енергій електричного та магнітного полів рівні між собою*.

Якщо до лінії під'єднати джерело з деяким активним внутрішнім опором *в r* , струм і напруга прямої хвилі зменшаться, оскільки

$$
u_n = U_0 - r_{\rm e} i_n, \quad i_n = \frac{u_n}{Z_C},
$$

і тому

$$
u_n = \frac{U_0 Z_C}{Z_C + r_s}, \qquad i_n = \frac{U_0}{Z_C + r_s}.
$$
 (5.18)

## **5.4 Пряма хвиля, що утворюється внаслідок під'єднання до лінії довільного джерела**

Розглянемо, якою має бути форма прямої хвилі в довгій лінії, якщо до неї під'єднати ідеальне джерело з експоненціальною формою зміни напруги  $u(t) = U_0 e^{-\varepsilon t}$  (рис. 5.4).

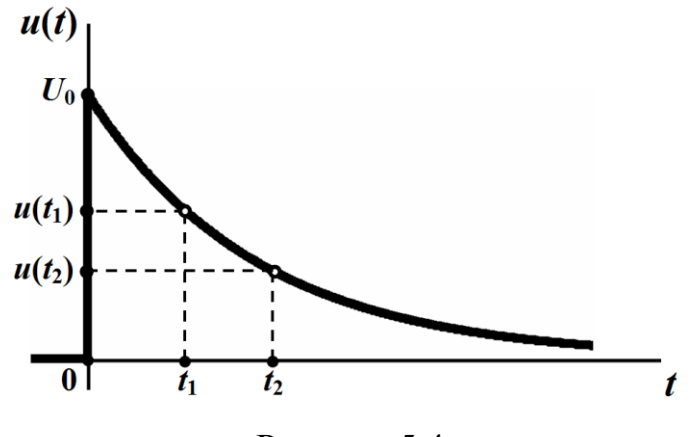

Рисунок 5.4

Нагадаємо, що наразі досліджується початкова стадія перехідного процесу, яка пов'язана із формуванням та рухом тільки прямої хвилі.

У момент під'єднання  $t = 0$  напруга на вхідних затискачах лінії  $x = 0$  буде дорівнювати напрузі джерела  $u(0) = U_0$ .

Таким чином, фронт прямої хвилі має напругу  $U_0$ .

За час 1 *t* фронт з напругою

$$
u_n(x_1,t_1) = U_0 e^{-\varepsilon \left(t_1 - \frac{x_1}{\nu}\right)} = U_0
$$

зміститься на відстань

$$
x_1 = \nu t_1.
$$

Напруга ж на вхідних затискачах лінії в цей час дорівнюватиме

$$
u(0,t_1) = U_0 e^{-\varepsilon t_1},
$$

що буде меншим від напруги *U*<sup>0</sup> (рис. 5.4).

В наступний момент часу  $t_2 > t_1$  фронт хвилі досягне відстані

$$
x_2 = \upsilon t_2 > x_1
$$

від початку лінії (рис. 5.5) і напруга дорівнюватиме

$$
u_n(x_2,t_2) = U_0 e^{-\varepsilon \left(t_2 - \frac{x_2}{\nu}\right)} = U_0.
$$

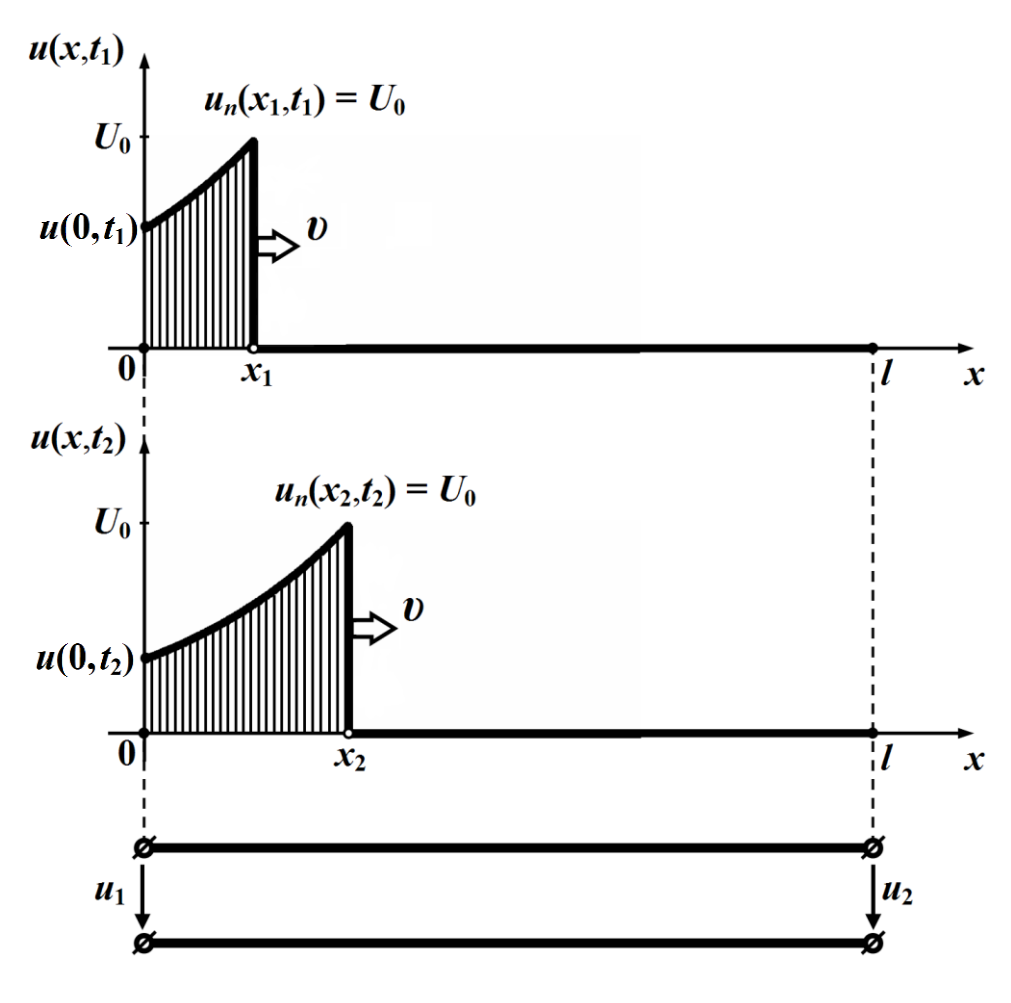

Рисунок 5.5

На вхідних затискачах у цей момент часу  $t_2$  напруга зазнає зміни і складатиме

$$
u_n(0,t_2) = U_0 e^{-\varepsilon t_2}.
$$

Оскільки  $t_1 < t_2$ , то, як випливає із наведених формул,

$$
u_n(0, t_1) > u_n(0, t_2).
$$

Отже, функцію  $u_n(x,t)$  прямої хвилі напруги можна аналітично описати таким чином:

$$
u_n(x,t) = \begin{cases} U_0 e^{-\varepsilon \left(t - \frac{x}{\nu}\right)}, & x \le \nu t, \\ 0, & x > \nu t. \end{cases}
$$
 (5.19)

Оскільки хвильовий опір *ZC* лінії без втрат суто активний, то, відповідно до (5.14)

$$
i_n = \frac{u_n}{Z_C},
$$

пряма хвиля струму за формою відтворюватиме хвилю напруги

$$
i_n(x,t) = \begin{cases} \frac{U_0}{Z_C} e^{-\varepsilon \left(t - \frac{x}{U}\right)}, & x \leq vt, \\ 0, & x > vt. \end{cases}
$$

Так само потрібно проводити аналіз перехідних процесів і у випадках, якщо напруга зовнішнього джерела енергії буде змінюватися за іншим, аніж експоненціальний, законом.

Так, на рис. 5.7 показано графік розподілу прямої хвилі напруги для моменту часу 1 *t* вздовж лінії без втрат внаслідок під'єднання до неї джерела синусоїдної напруги (рис. 5.6).

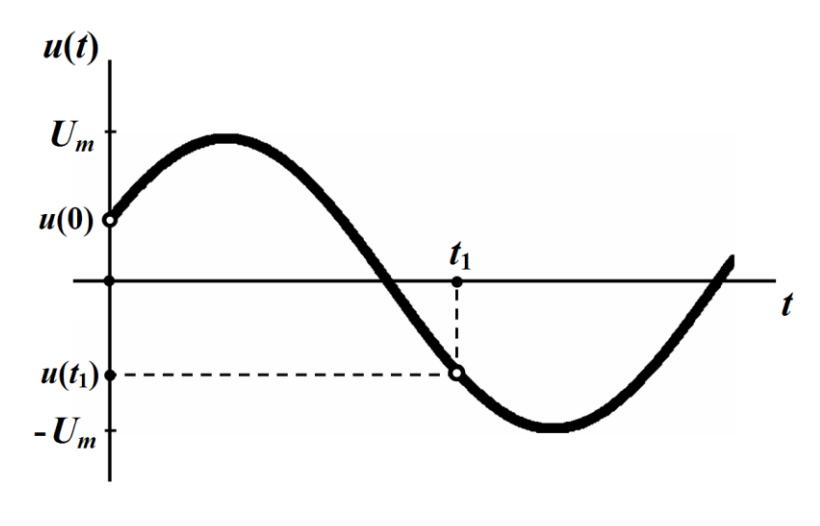

Рисунок 5.6

Отже, теоретично пряма хвиля напруги (струму) в лінії без втрат визначається виключно напругою зовнішнього джерела енергії, якщо тільки це джерело буде ідеальним.

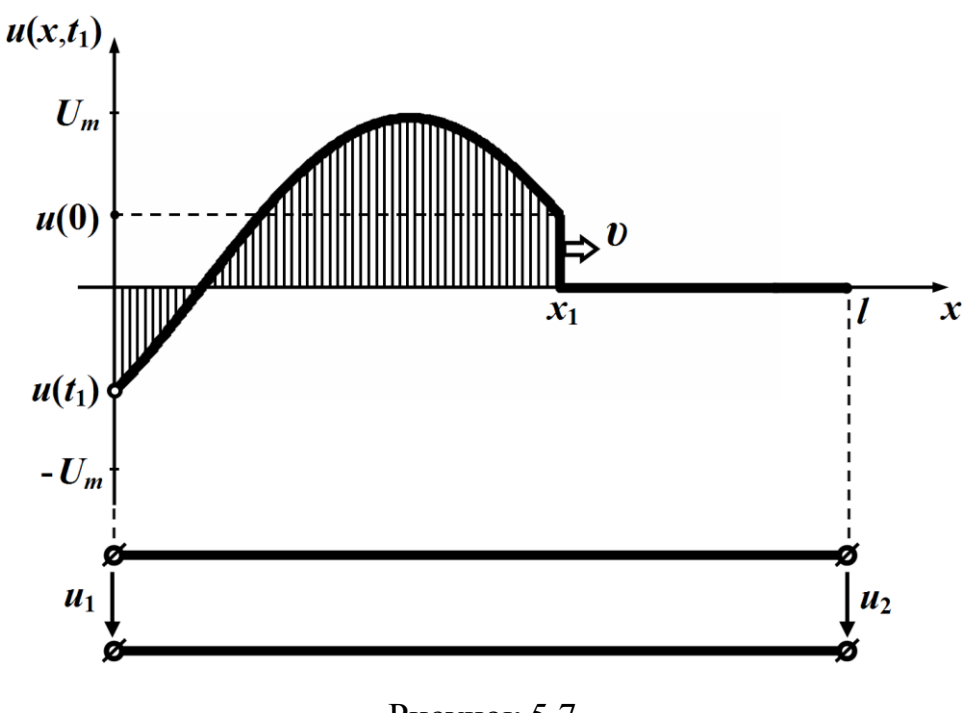

Рисунок 5.7

Однак наразі необхідно зауважити таке.

Якщо, наприклад, довжина лінії  $l = 100$  км, то за фазової швидкості, порівняної із швидкістю світла, час руху прямої хвилі по цій лінії складатиме

$$
t_p = \frac{l}{v} \approx \frac{1}{3} \cdot 10^{-3}
$$
 c,

що є набагато меншим від періоду *T* коливань напруги зовнішнього джерела енергії з частотою  $f = 50$  Гц і відповідно періодом  $T = 0.02 \text{ c}$ ,

$$
t_p << T.
$$

Практично це означає, що оскільки зміна повної фази джерела за весь час *р t* руху прямої хвилі лінією становитиме всього біля 6 , то можна вважати, що протягом цього часу форма хвилі суттєвих змін не зазнає і залишиться практично прямокутною.

Якщо ж джерело напруги не буде ідеальним, то форма прямої хвилі залежатиме не тільки від закону зміни напруги цього джерела, але й від характеру та величини його внутрішнього опору. За певних умов ця залежність може бути помітною навіть протягом часу  $t_p$ .

Для прикладу розглянемо джерело з постійною е.р.с. та індуктивним внутрішнім опором (див. рис. 5.8), що під'єднують до вхідних затискачів лінії без втрат.

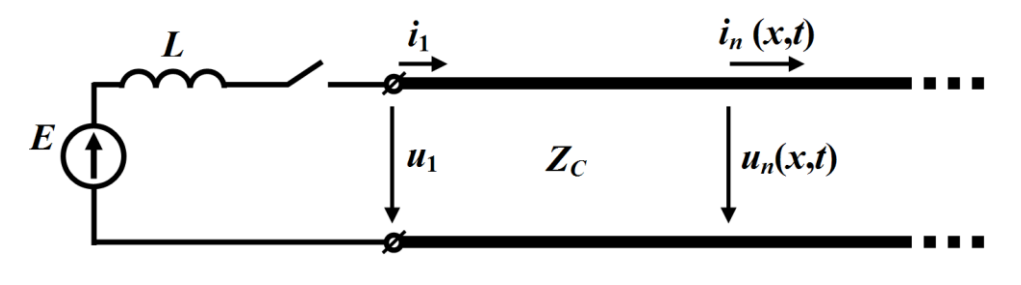

Рисунок 5.8

За другим законом Кірхгофа

$$
L\frac{di_1}{dt} + u_1 = E\,,\tag{5.20}
$$

де *и*<sub>1</sub>, *i*<sub>1</sub> – миттєві вхідні напруга й струм, вони ж – прямі хвилі напруги і струму на початку лінії

$$
u_1 = u_n(0,t), \quad i_1 = i_n(0,t).
$$

Оскільки, відповідно до (5.14),

$$
u_n = Z_C i_n,
$$

то рівняння (5.20) перепишемо з врахуванням цього співвідношення

$$
L\frac{di_1}{dt} + Z_C i_1 = E\,. \tag{5.21}
$$

Диференціальному рівнянню (5.21) відповідає еквівалентна електрична схема (рис. 5.9), в якій довгу лінію замінено на активний опір, що дорівнює хвильовому  $Z_C$ .

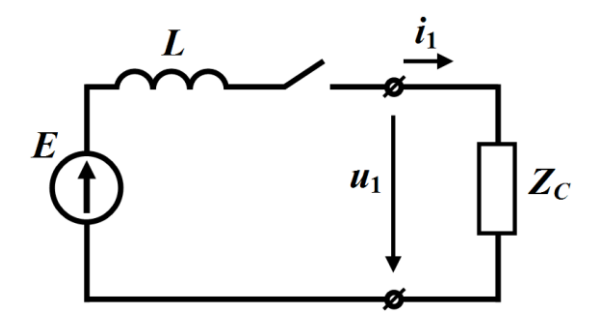

Рисунок 5.9

За нульових початкових умов розв'язком рівняння (5.21) є функція

$$
i_1 = \frac{E}{Z_C} \left( 1 - e^{-\frac{Z_C}{L}t} \right),
$$

яка являтиме собою закон зміни миттєвого струму на початку лінії.

Вхідна напруга <sup>1</sup> *<sup>u</sup>* буде мати вигляд

$$
u_1 = Z_C i_1 = E\left(1 - e^{-\frac{Z_C}{L}t}\right).
$$

Графік цієї напруги від часу показано на рис. 5.10.

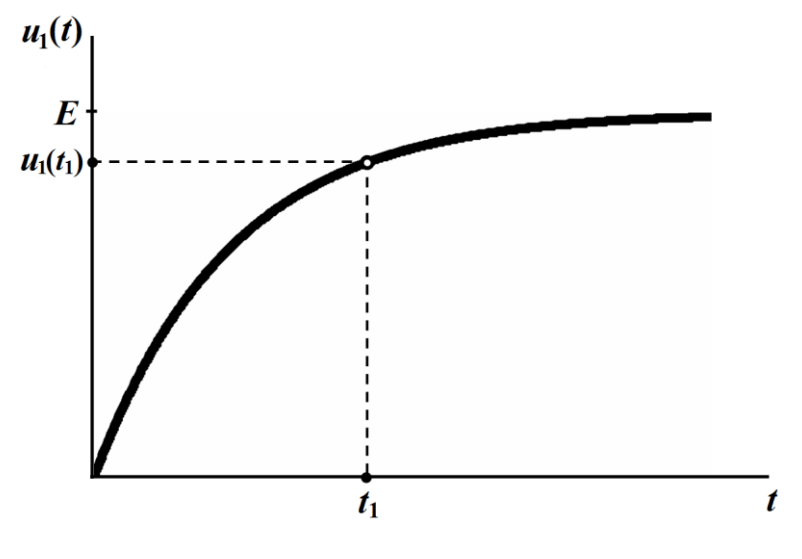

Рисунок 5.10

Тоді пряма хвиля напруги аналітично може бути описана функцією двох змінних

$$
u_n(x,t) = \begin{cases} E\left[1 - e^{-\frac{Z_c}{L}\left(t - \frac{x}{\nu}\right)}\right], & x \le vt, \\ 0, & x > vt, \end{cases}
$$
 (5.22)

а струму

$$
i_n(x,t) = \begin{cases} \frac{E}{Z_C} \left[ 1 - e^{-\frac{Z_C}{L} \left( t - \frac{x}{\nu} \right)} \right], & x \le \nu t, \\ 0, & x > \nu t. \end{cases} \tag{5.23}
$$

Важливо відзначити, що форма прямої хвилі не залежить від навантаження лінії.

На рис. 5.11 наведено графік розподілу прямої напруги вздовж лінії в момент часу  $t = t_1$ , коли фронт хвилі пройшов відстань

$$
x_1 = \nu t_1
$$

від початку цієї лінії.

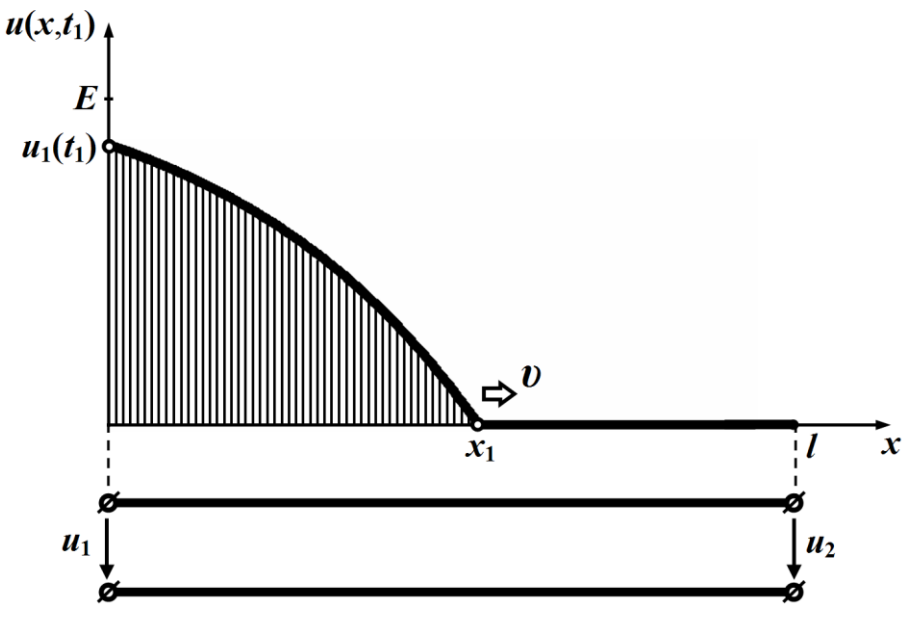

Рисунок 5.11

Перехід до еквівалентної схеми дозволяє визначити форму хвилі не тільки за будь-яких внутрішніх опорів джерел, але і за

наявності додаткових зосереджених навантажень на початку лінії, наприклад, як це показано на рис. 5.12.

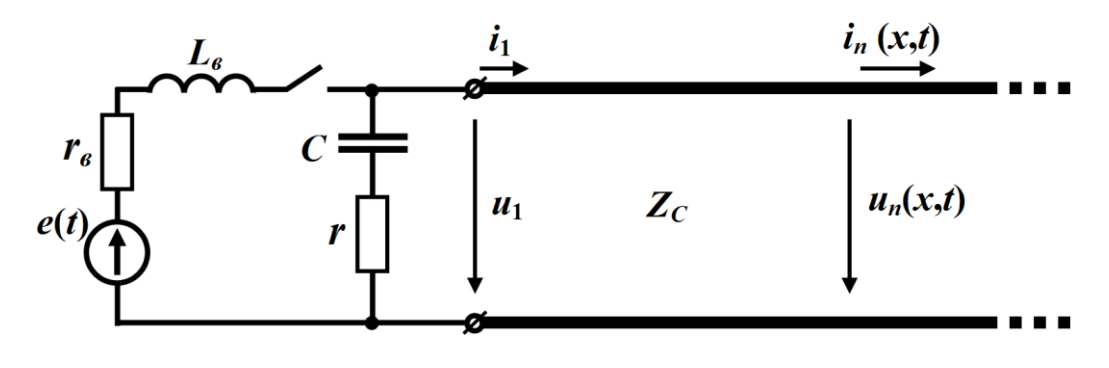

Рисунок 5.12

Оскільки для будь-якої лінії без втрат хвильовий опір *Z<sup>C</sup>* завжди дійсне число, то в еквівалентних схемах таку лінію заміщують суто активним опором *Z<sup>C</sup>* , утворюючи коло із зосередженими параметрами.

Так, наприклад, на рис. 5.13 показано еквівалентну схему довгої лінії, що була наведена на рис. 5.12.

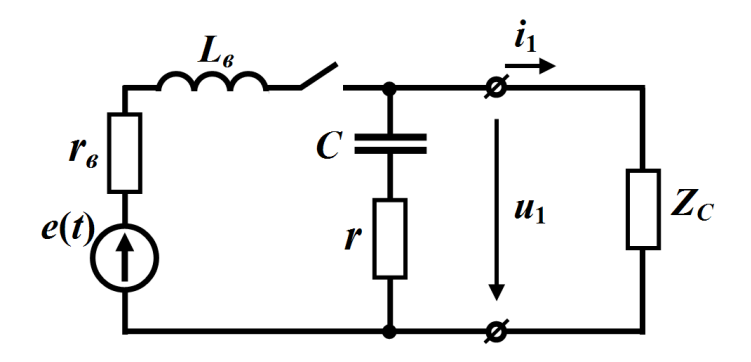

Рисунок 5.13

У цій еквівалентній схемі всі її елементи є зосередженими, тому для визначення вхідних напруги  $u_1 = u_n(0,t)$  та струму  $i_1 = i_n(0,t)$  можна використовувати будь-який з вже відомих методів розрахунку перехідного процесу в колі із зосередженими параметрами: класичний, операторний, частотний або ж метод, що базується на інтегралі Дюамеля.

#### **Приклад 5.1**

Знайти закон зміни прямої хвилі напруги  $u_n(x,t)$  в довгій лінії, показаній на рис. 5.12, де  $e(t) = E = 20 \text{ B}, r_e = 200 \text{ Om},$  $r = 100 \text{ OM}, C = 200 \text{ H}\Phi, Z_C = 600 \text{ OM}.$  Індуктивність  $L_e$  дорівнює нулю.

Насамперед розрахуємо пряму хвилю напруги на початку лінії  $u_1 = u_n(0,t)$  і зробимо це класичним методом, застосувавши цей метод до еквівалентної схеми, наведеної на рис. 5.13.

Оскільки  $L_{\epsilon} = 0$ , перехідній процес в колі описується диференціальним рівнянням першого порядку, тому повний розв'язок складається із суми примусової та вільної складових

$$
u_1 = u_{1np} + u_{1s},
$$

де <sup>1</sup>*np <sup>u</sup>* – примусова складова напруги на вході лінії

$$
u_{1np} = \frac{E}{r_e + Z_C} Z_C = 15 \text{ B};
$$

<sup>1</sup>*<sup>в</sup> u* – її вільна складова

$$
u_{1e} = Ae^{pt}.
$$

Характеристичне рівняння відшукаємо методом вхідного опору. Відповідно до цього методу комплексний вхідний опір кола

$$
Z_{ex}(j\omega) = r_{s} + \frac{Z_{C}\left(r + \frac{1}{j\omega C}\right)}{Z_{C} + r + \frac{1}{j\omega C}} = r_{s} + \frac{Z_{C}(j\omega Cr + 1)}{(Z_{C} + r)j\omega C + 1} = \frac{j\omega C\left[r_{s}(Z_{C} + r) + Z_{C}r\right] + (r_{s} + Z_{C})}{j\omega C(Z_{C} + r) + 1}
$$

і тоді характеристичне рівняння буде мати вигляд

$$
pC\Big[r_{\scriptscriptstyle{\theta}}\Big(Z_C+r\Big)+Z_Cr\Big]+(r_{\scriptscriptstyle{\theta}}+Z_C\Big)=0,
$$

Це рівняння має один корінь

$$
p = -\frac{r_{\rm e} + Z_C}{\left[r_{\rm e}(Z_C + r) + Z_C r\right]C} = -2.10^4 \text{ c}^{-1}.
$$

Таким чином, напруга на початку лінії як функція від часу описуватиметься загальним виразом

$$
u_1 = u_n(0,t) = 15 + Ae^{-2.10^4t},
$$

де *<sup>A</sup>* – невідома стала інтегрування.

Наразі відшукаємо її.

В першу мить після комутації  $(t = 0_+)$  напруга на ємності

$$
u_C(0)=0,
$$

тому через те, що струм джерела

$$
i(0) = \frac{E}{r_e + \frac{rZ_C}{r + Z_C}} = 0.07 \text{ A},
$$

напруга безпосередньо на вході лінії в цей момент часу буде дорівнювати

$$
u_1(0) = u_n(0,0) = i(0) \frac{rZ_C}{r+Z_C} = 6B.
$$

Звідки стала інтегрування

$$
A = u1(0) - u1np = 6 - 15 = −9 B
$$

і вхідна напруга

$$
u_1 = u_n(0,t) = 15 - 9e^{-2 \cdot 10^4 t} \text{ B}.
$$

Тоді пряма хвиля напруги являтиме собою функцію двох змінних і буде мати вигляд

$$
u_n(x,t) = \begin{cases} 15 - 9e^{-2.10^4 \left(t - \frac{x}{v}\right)} & \text{B, } x \le vt, \\ 0, & x > vt, \end{cases}
$$

#### **5.5 Відбиття хвилі від кінця довгої лінії**

В однорідній лінії, що під'єднується до джерела за нульових початкових умов (до комутації напруга і струм відсутні), виникає тільки одна пряма хвиля напруги (струму), що поширюється вздовж лінії зі швидкістю  $v$ , доки вона не досягне кінця лінії. Досягнувши ж кінця лінії, хвиля, якщо навантаження неузгоджене, частково відбивається, що призводить до появи зворотної хвилі.

Як було показано вище, ця хвиля буде рухатися з тією ж швидкістю, що і пряма, тільки назустріч їй, тобто в зворотному напрямку: від кінця лінії до її початку.

Наразі розглянемо навантажену на активний опір  $r_{\mu}$  лінію без втрат із хвильовим опором *Z<sup>C</sup>* , до якої під'єднують джерело постійної напруги  $U_0$  з нульовим внутрішнім опором (рис. 5.14).

Джерело вмикається в момент часу  $t = 0$ , внаслідок чого в лінії виникає пряма хвиля напруги прямокутної форми  $u_n = U_0$ .

Через час  $t_1$ *l t* υ вона досягає кінця довгої лінії, де частково відбивається і породжує зворотну хвилю *<sup>з</sup> <sup>u</sup>* .

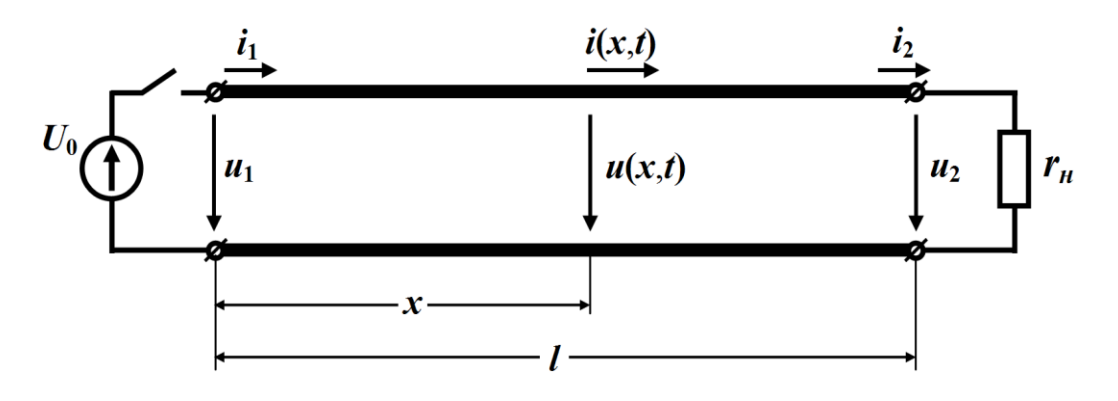

Рисунок 5.14

Напругу і струм в кінці лінії можна записати у вигляді:

$$
u_2 = u_n + u_3, \quad i_2 = i_n - i_3. \tag{5.24}
$$

Водночас, відповідно до закону Ома,

$$
u_2 = r_{\scriptscriptstyle H} i_2.
$$

Враховуючи, що

$$
\dot{i}_n = \frac{u_n}{Z_C}, \quad \dot{i}_3 = \frac{u_3}{Z_C},
$$

співвідношення (5.24) перепишемо

$$
r_{\mu} i_2 = u_n + u_3, \quad Z_C i_2 = u_n - u_3.
$$

Додамо та віднімемо ці рівняння, внаслідок чого отримаємо

$$
2u_n = (r_n + Z_C)i_2, \qquad 2u_s = (r_n - Z_C)i_2.
$$

Тоді коефіцієнт відбиття *N* , оскільки

$$
N=\frac{u_{3}}{u_{n}},
$$

набуде вигляду

$$
N = \frac{r_{\mu} - Z_C}{r_{\mu} + Z_C} \,. \tag{5.25}
$$

На рис. 5.15, а показано графіки розподілу вздовж лінії прямої і зворотної хвиль напруги та її сумарні значення

$$
u = u_n + u_3.
$$

Подібні побудови наведено і на рис. 5.15, б – тільки вже для струму, де враховано, що

$$
i=i_n-i_s.
$$

Зроблено ці побудови для деякого моменту часу  $t_1$ , коли пряма хвиля, вже дійшовши до кінця лінії, утворила зворотну і та встигла подолати деяку відстань  $l - x_1$ .

Під час побудови було прийнято, що  $r_{\mu} = 4Z_C$ , тому  $N = 0.6$ .

Як видно з рисунків, до точок лінії з координатами  $x < x_1$ зворотна хвиля ще не дійшла і сумарна напруга в них визначається виключно тільки напругою прямої хвилі

$$
u = u_n = U_0.
$$

Подібно і для струму

$$
i = i_n = \frac{U_0}{Z_C}.
$$

Однак в точках лінії, що мають координати

$$
x > x_1,
$$

миттєві напруга і струм формуються за рахунок накладання їх прямої та зворотної хвиль

$$
u = u_n + u_3 = U_0 + 0,6U_0 = 1,6U_0,
$$
  

$$
i = i_n - i_3 = \frac{U_0}{Z_C} - 0,6\frac{U_0}{Z_C} = 0,4\frac{U_0}{Z_C}.
$$

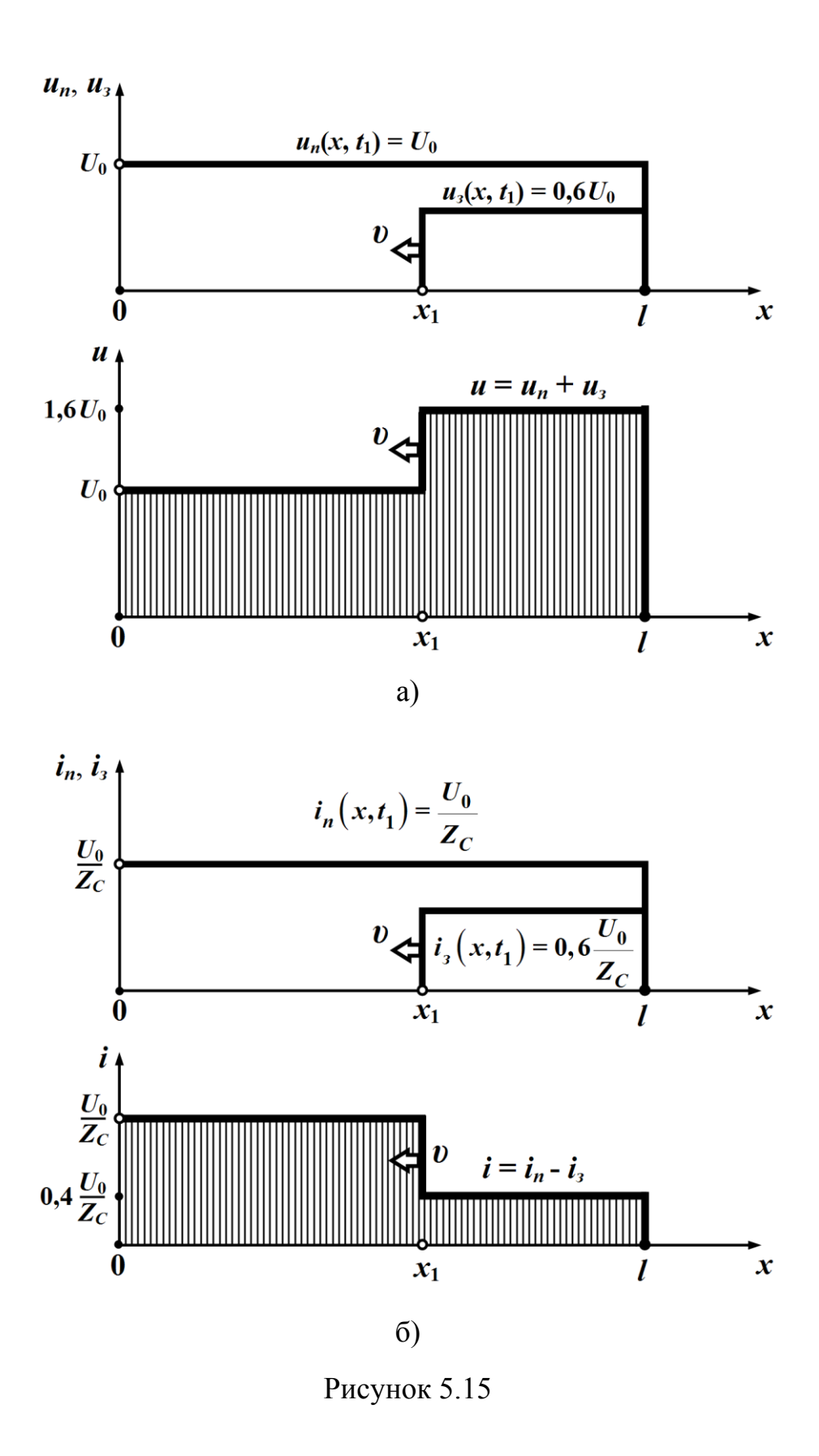

В окремому випадку, коли лінію розімкнено на кінці і має місце режим холостого ходу *г*<sub>н</sub> =∞, коефіцієнт відбиття

і хвиля відбивається повністю без зміни знаку, внаслідок чого миттєва напруга  $u = u_n + u_3$  в лінії подвоюється, а струм  $i = i_n - i_3$ спадає до нуля.

 $N = 1$ 

Якщо ж лінія на кінці короткозамкнена  $r_{\mu} = 0$ , то коефіцієнт відбиття для режиму короткого замикання

$$
N=-1.
$$

Це означає, що хвиля відбивається повністю зі зміною знака, тому в такому режимі напруга з приходом зворотної хвилі зменшується до нуля, а струм подвоюється.

З виразу (5.25) випливає: якщо опір навантаження перевищує хвильовий опір лінії  $r_{\mu} > Z_C$ , то коефіцієнт відбиття додатний (*N* > 0) і напруга в лінії після відбиття хвилі зростає, а струм зменшується, а якщо ж  $r_{\mu}$  < Z<sub>C</sub>, то N < 0, i навпаки – напруга зменшується, а струм збільшується.

Коли лінію узгоджено із навантаженням  $r_n = Z_C$ , коефіцієнт відбиття дорівнює нулю  $N = 0$  і зворотної хвилі немає.

Це означає, що як тільки-но пряма хвиля дійде до кінця лінії, в ній напруга і струм стануть постійними. Енергія ж, що переноситься прямою хвилею, повністю споживається опором навантаження  $r_{\mu}$ .

Перехідний процес в узгодженому режимі триває стільки часу, скільки необхідно для того, щоб пряма хвиля пройшла відстань від початку лінії до її кінця

$$
t_n = \frac{l}{\nu}
$$

і цей час є мінімальним порівняно з іншими режимами роботи.

## **5.6 Відбиття хвилі від кінця довільно навантаженої лінії**

Нехай до лінії з хвильовим опором Z<sub>C</sub>, що навантажена на пасивний двополюсник, під'єднують джерело напруги (рис. 5.16),

внаслідок чого в ній утворюються заздалегідь відомі прямі хвилі напруги і струму.

Напруга на вході двополюсника водночас є напругою в кінці лінії і тому може бути записана у вигляді суми прямої  $u_n(l,t)$  і зворотної  $u_{_3}(l,t)$  хвиль у цій точці, а струм — їх різниці

$$
u_2 = u_n + u_3
$$
,  $i_2 = i_n - i_3$ .

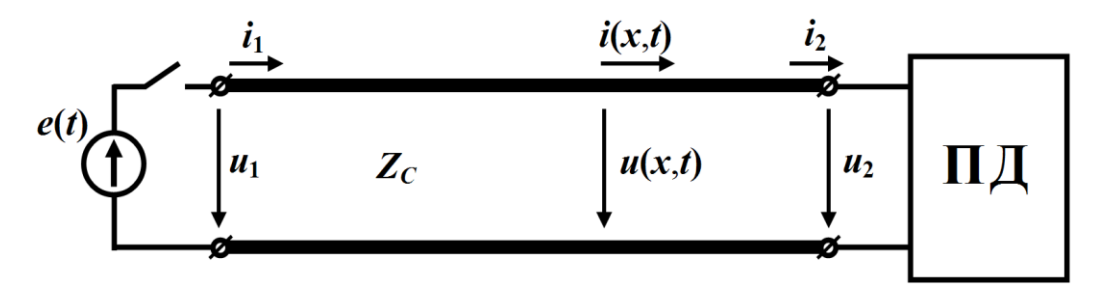

Рисунок 5.16

Якщо ж врахувати, що

$$
u_n = Z_C i_n,
$$

маємо

$$
u_2 = u_n + u_3,
$$
  

$$
Z_C i_2 = u_n - u_3.
$$

Звідки, склавши два останніх рівняння, отримаємо

$$
2u_n = Z_c i_2 + u_2. \t\t(5.26)
$$

Рівняння (5.26) є основним розрахунковим рівнянням для визначення напруги  $u_2$  і струму  $i_2$  в точці відбиття хвилі.

Цьому рівнянню відповідає еквівалентна схема заміщення із зосередженими параметрами (рис. 5.17), яка дозволяє за допомогою вивчених раніше методів проводити аналіз перехідного процесу і визначати функції миттєвих напруги  $u_2(t)$  та струму  $i_2(t)$ в кінці лінії, що використовують для розрахунку зворотних хвиль  $u_{3}(x,t)$  i  $i_{3}(x,t)$ .

Отже, для складання схеми заміщення і її розрахунку необхідно (див. рис. 5.17):

- з'єднати послідовно з активним опором, що дорівнює хви-

льовому опору лінії *Z<sup>C</sup>* , пасивний двополюсник з відомою внутрішньою структурою та параметрами елементів;

- в момент часу  $t_1$ *l t* υ  $=$ , який відповідає моменту приходу прямої хвилі до кінця довгої лінії, увімкнути до схеми заміщення генератор з напругою, що дорівнює подвоєній напрузі 2u<sub>n</sub> прямої хвилі в кінці лінії.

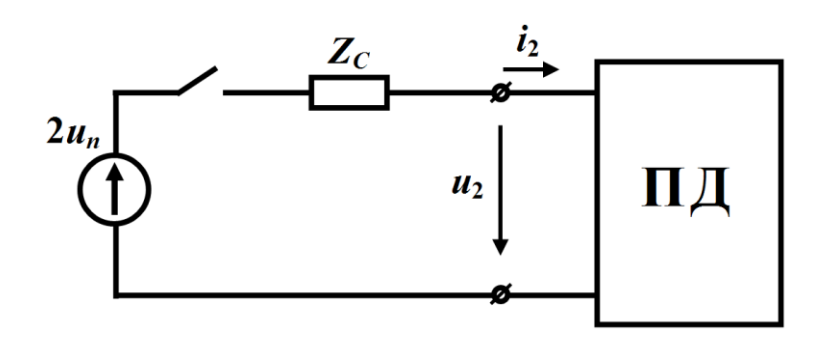

Рисунок 5.17

Відлік часу для розрахунку схеми заміщення краще розпочинати не з моменту t<sub>1</sub>, а з нуля, тому зручно ввести нову змінну часу  $\tau$ , де

$$
\tau = t - t_1.
$$

Таким чином, розрахунок перехідного процесу в довгій лінії поділяють на два етапи, для кожного із яких складають свою еквівалентну схему заміщення із зосередженими параметрами: перший раз – для визначення прямої хвилі напруги (чи струму), другий – для знаходження її зворотної хвилі.

#### **Приклад 5.2**

Лінію без втрат з хвильовим опором  $Z_C = 400$  Ом та активно-індуктивним навантаженням  $r_{\mu} = 20$  Ом,  $L_{\mu} = 1$  Гн під'єднують до джерела постійної напруги  $U_0 = 420 \text{ B (puc. 5.18)}.$ 

Необхідно побудувати графіки розподілу напруги і струму вздовж лінії після відбиття хвилі від кінця лінії ( $t_1 < t < 2t_1$ ).
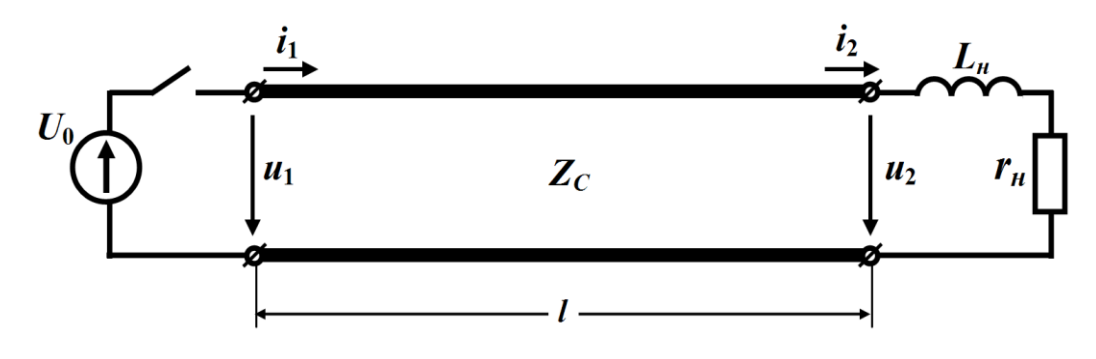

Рисунок 5.18

Для визначення напруги  $u_2$ та струму  $i_2$  в кінці лінії складемо схему заміщення (рис. 5.19) і запишемо для неї диференціальне рівняння за другим законом Кірхгофа

$$
L_n \frac{di_2}{dt} + (Z_C + r_n)i_2 = 2u_n,
$$

де  $u_n = u_n(l,t)$  — пряма хвиля напруги в точці її відбиття.

Відповідно до аналізу, проведеного в п. 5.3,

 $u_n = U_0$ .

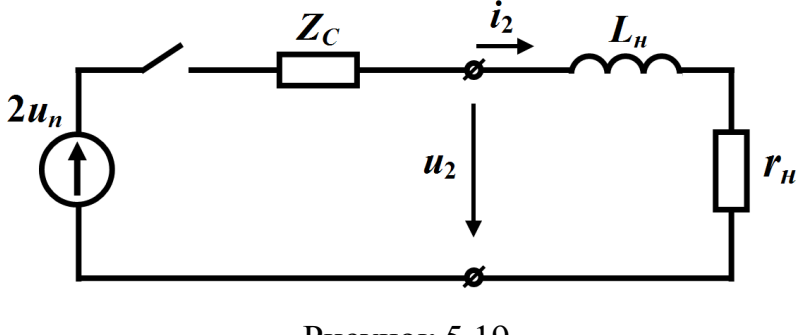

Рисунок 5.19

Розв'язком цього диференціального рівняння за нульової початкової умови  $i_2(0) = 0$  буде

$$
i_2 = \frac{2U_0}{Z_C + r_{\mu}} \left( 1 - e^{-\frac{Z_C + r_{\mu}}{L} \tau} \right) A,
$$

де  $\tau = t - t_1$ , а  $t_1$ *l t* υ  $=$  – час, що потрібен для проходження прямої хвилі від початку лінії до її кінця.

Тоді в числових значеннях

$$
i_2 = 2(1 - e^{-420\tau}) A.
$$

Миттєва напруга в кінці лінії (див. рис. 5.19)

$$
u_2 = r_{\mu} i_2 + L_{\mu} \frac{di_2}{dt}
$$

або в числових значеннях

$$
u_2 = 40 + 800e^{-420\tau} \text{ B.}
$$

Оскільки в будь-якій точці лінії

$$
u = u_n + u_3,
$$

то зворотна хвиля  $u_{_3}\big(x,\tau\big)$  в кінці довгої лінії, де  $\,=l\,$ , буде дорівнювати

$$
u_3(l,\tau) = u_2 - u_n(l,\tau) = u_2 - U_0 =
$$
  
= 40 + 800e<sup>-420 $\tau$</sup>  - 420 = -380 + 800e<sup>-420 $\tau$</sup>  B.

Запишемо формулу для зворотної хвилі в довільній точці лінії як функцію двох змінних – часу і відстані *y* , яка відраховується від кінця лінії і в напрямку до її початку.

Тоді

$$
u_{3}(y,\tau) = \begin{cases} 0, & \tau < 0, \\ -380 + 800e^{-420(\tau - \frac{y}{v})}, & 0 \le \tau \le t_{1}. \end{cases}
$$

Якщо ж повернутися до початкових змінних *x* та *t* , то, враховуючи, що  $y=l-x$ , а  $\tau = t-t_1$ *l*  $\tau = t - t_1 = t$ υ  $=t-t_1=t-\frac{1}{\cdot}$ , отримаємо

$$
u_{3}(x,t) = \begin{cases} 0, & 0 < t < t_{1}, \\ 0, & -420 \left( t + \frac{x}{\nu} - \frac{2l}{\nu} \right), \\ -380 + 800e^{-420 \left( t + \frac{x}{\nu} - \frac{2l}{\nu} \right)}, & t_{1} \leq t \leq 2t_{1} \end{cases} \tag{5.27}
$$

(див. рис. 5.20).

Коефіцієнт відбиття в кінці лінії

$$
N = \frac{u_3}{u_n} = \frac{-380 + 800e^{-420\tau}}{420} = 1.9e^{-420\tau} - 0.9. \tag{5.28}
$$

З виразу (5.28) випливає, що як тільки-но пряма хвиля досягає кінця лінії (в момент часу  $\tau = 0$  або  $t = t_1$ ), коефіцієнт відбиття в цей момент часу дорівнює одиниці

 $N(0) = 1$ .

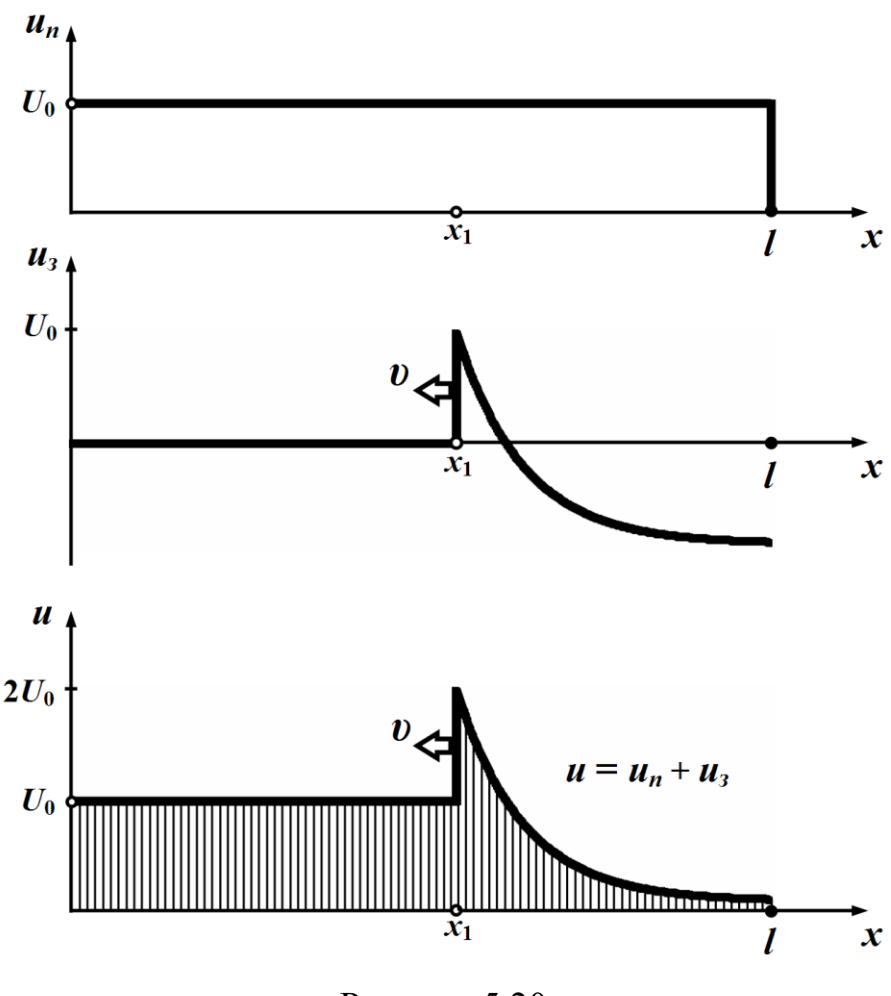

Рисунок 5.20

Це відповідає розімкненій лінії і пояснюється тим, що струм в індуктивності не може змінитися стрибком і, таким чином, пряма хвиля повністю відбивається без зміни знака.

Зі збільшенням часу  $\tau$  фронт зворотної хвилі переміщується до початку лінії, а коефіцієнт відбиття та зворотна хвиля зменшуються.

На рис. 5.20 і на рис. 5.21 наведені графіки розподілу вздовж лінії прямої і зворотної хвиль напруги й струму, а також загальні

напруга  $u = u_n + u_3$  та струм  $i = i_n - i_3$ . Зроблено це для моменту часу  $\tau_1 = \frac{\nu_1}{\nu_2}$ 1 *l* τ υ  $=$   $\frac{a_1}{b_1}$ , коли відбита хвиля здолала відстань  $l_1 = l - x_1$  від кінця лінії.

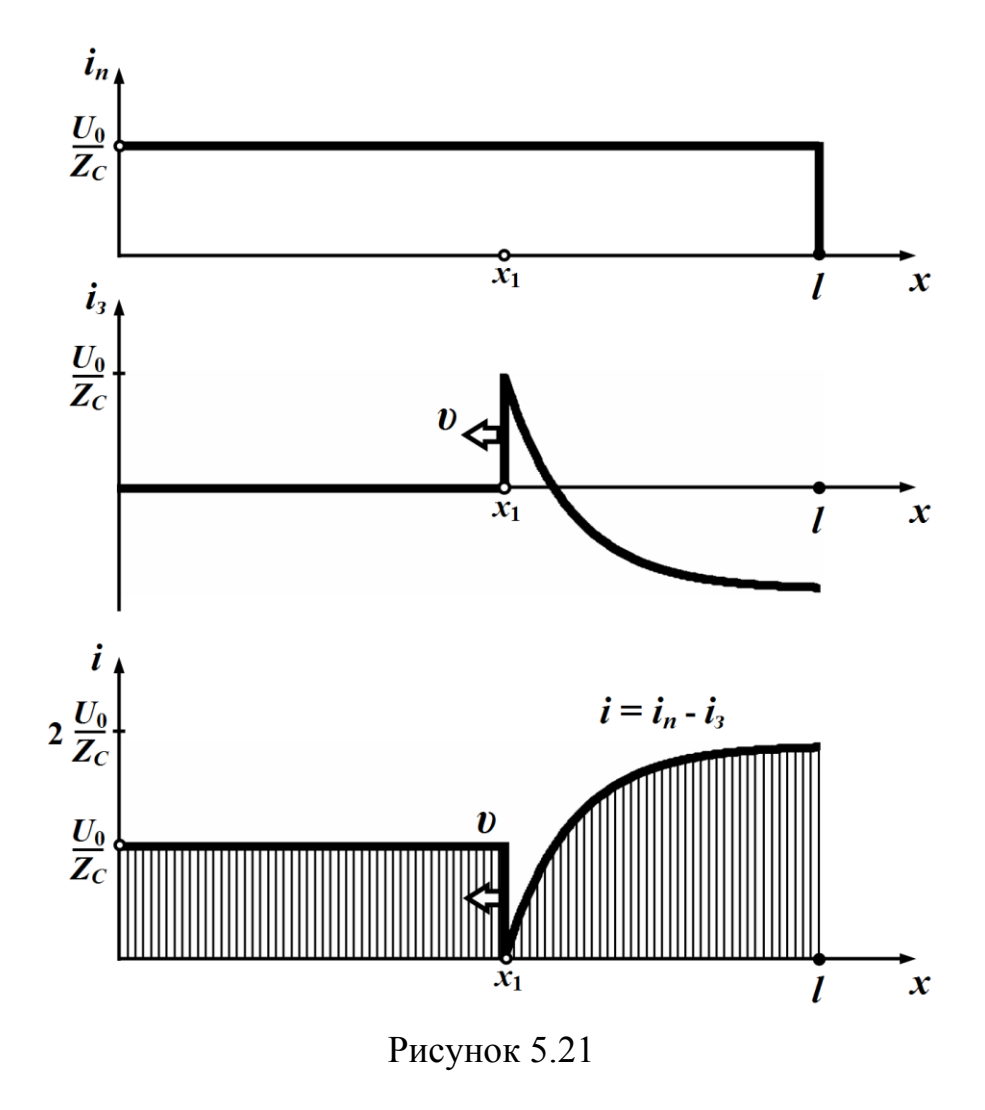

Зі збільшенням  $\tau$  коефіцієнт відбиття асимптотично прямує до

$$
N(\infty) = -0.9,
$$

що відповідає такому значенню, коли лінія була б навантажена виключно тільки на активний опір г<sub>н</sub> . Це пояснюється тим, що в режимі постійного струму опір індуктивності дорівнює нулю.

Даний приклад показує, що в момент падіння хвилі на індуктивність, напруга подвоюється, створюючи небезпеку пробою ізоляції котушки. Тому перші витки обмоток трансформаторів у відповідних випадках виконують зі значно посиленою ізоляцією.

### **5.7 Відбиття та заломлення хвиль в точці спряження двох однорідних ліній**

Явище відбиття хвиль відбувається не тільки в кінці лінії за неузгодженого навантаження, але і в точках з'єднання двох однорідних довгих ліній, якщо тільки їх хвильові опори будуть різними.

Так, на практиці непоодинокі випадки, коли, наприклад, повітряна лінія зв'язку переходить в кабельну і навпаки. Необхідність такого переходу зумовлена зовнішніми обставинами, що постають наразі під час проходження лінії зв'язку по пересіченій місцевості з ріками, горами, за наявності високовольтних чи залізничних ліній тощо.

В таких випадках дві лінії виявляються ввімкненими послідовно. Хвилі, що рухаються по одній із них, потрапляючи на іншу, змінюють свою амплітуду і частково відбиваються від місця спряження ліній. Досить часто в тих місцях де лінії з'єднуються, додатково включають елементи із зосередженими параметрами – індуктивні котушки, конденсатори або резистори.

Їхнє призначення буває найрізноманітнішим. Це і обмеження перенапруг в лінії, і захист від струмів короткого замикання, і зменшення викривлення сигналів або спотворення інформації, і створення узгодженого режиму роботи тощо.

Додаткові елементи істотно впливають на характер перехідного процесу в системах з'єднаних довгих ліній.

Отже, розглянемо спочатку випадок двох послідовно з'єднаних довгих ліній без втрат з різними хвильовими опорами  $Z_{C_1}$  ≠  $Z_{C_2}$ , в одному випадку –  $Z_{C_1}$  <  $Z_{C_2}$  (рис. 5.22, а), а в іншому –  $Z_{C_1} > Z_{C_2}$  (рис. 5.22, б).

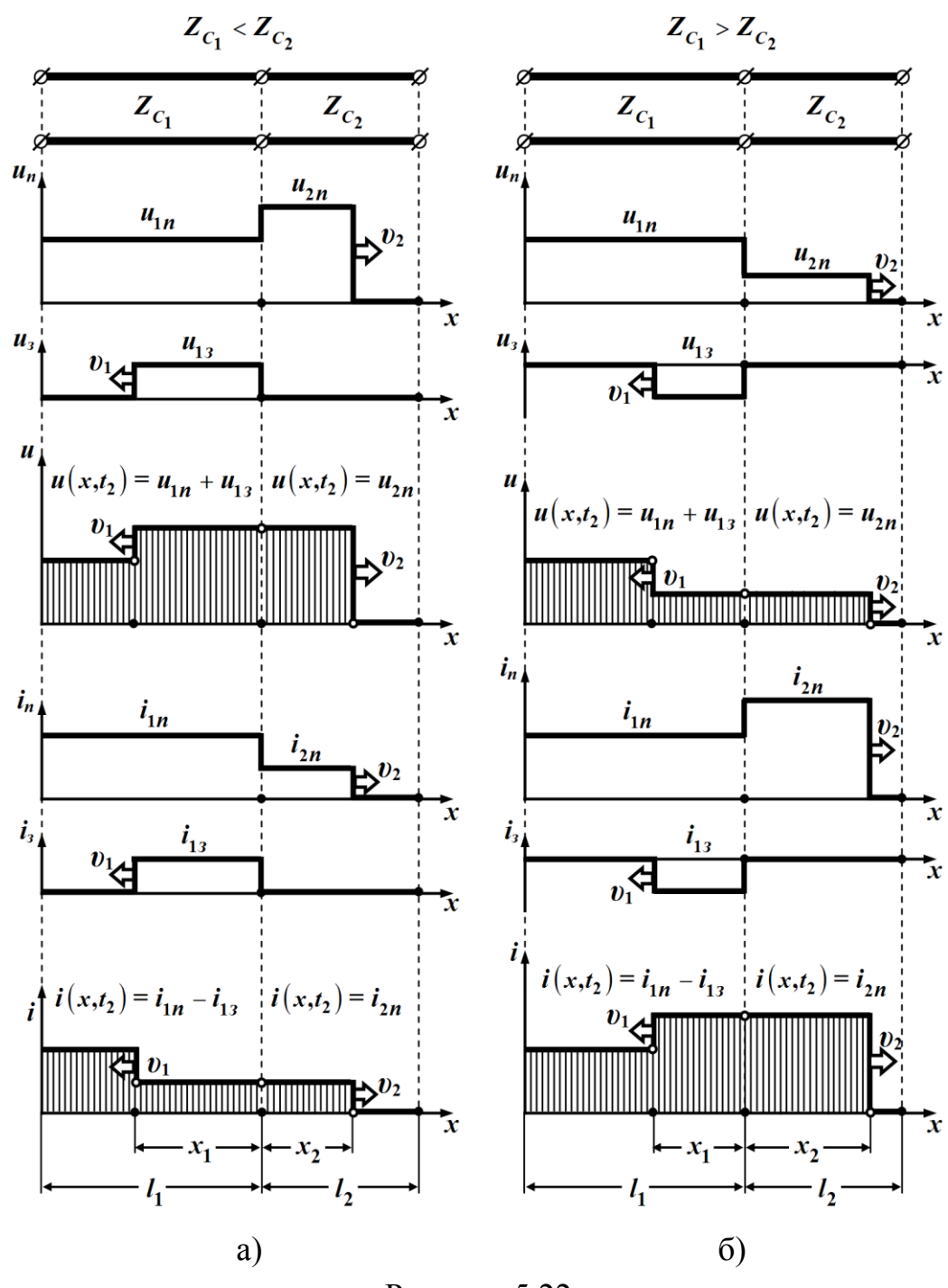

Рисунок 5.22

Нехай внаслідок ввімкнення до джерела постійної е.р.с. першої лінії, що має довжину 1 *l* , в ній утворилася пряма хвиля напруги прямокутної форми  $u_{1n} = U_0$ , яка здійснює рух вздовж цієї лінії з швидкістю  $\nu_1$ . В момент часу  $t_1 = \frac{\nu_1}{\nu_1}$ 1 1 *l t* υ = <del>"1</del> , пряма хвиля до-

сягає кінця першої лінії.

Якщо на час, що передував приходу прямої хвилі <sup>1</sup>*<sup>n</sup> <sup>u</sup>* до місця спряження з другою лінією, напруги в тій не було, то безпосередньо після приходу цієї хвилі на вхідних затискачах другої лінії утвориться пряма хвиля  $u_{2n}$ , яка розпочинає свій рух вздовж другої лінії від початку в напрямку її кінця із швидкістю  $v_2$ . Цю хвилю називають *заломленою*.

Одночасно із появою в другій лінії заломленої хвилі <sup>2</sup>*<sup>n</sup> <sup>u</sup>* в першій лінії внаслідок відбиття від місця спряження утвориться зворотна хвиля  $u_{13}$ , якщо  $Z_{C_1} \neq Z_{C_2}$ .

Позначимо сумарні миттєві напруги і струми в кінці першої лінії через  $u_1$  та  $i_1$ , а на початку другої лінії – через  $u_2$  й  $i_2$ , відповідно.

В місці спряження мають виконуватися рівності

$$
u_1 = u_2, \quad i_1 = i_2.
$$

Тоді для моменту часу формування та руху заломленої хвилі можна записати

$$
u_1 = u_{1n} + u_{13} = u_2 = u_{2n},
$$
  

$$
i_1 = i_{1n} - i_{13} = i_2 = i_{2n}
$$

або

$$
u_{1n} + u_{13} = u_{2n}
$$
  
\n
$$
u_{1n} - u_{13} = \frac{Z_{C_1}}{Z_{C_2}} u_{2n},
$$
\n(5.29)

оскільки

$$
u_{1n} = Z_{C_1} i_{1n},
$$
  
\n
$$
u_{13} = Z_{C_1} i_{13},
$$
  
\n
$$
u_{2n} = Z_{C_2} i_{2n}.
$$

Для визначення зворотних та заломлених хвиль через прямі хвилі напруги й струму в першій лінії з (5.29) одержимо

$$
u_{13} = \frac{Z_{C_2} - Z_{C_1}}{Z_{C_2} + Z_{C_1}} u_{1n}
$$
  
\n
$$
i_{13} = \frac{Z_{C_2} - Z_{C_1}}{Z_{C_2} + Z_{C_1}} i_{1n}
$$
  
\n
$$
u_{2n} = \frac{2Z_{C_2}}{Z_{C_2} + Z_{C_1}} u_{1n}
$$
  
\n
$$
i_{2n} = \frac{2Z_{C_1}}{Z_{C_2} + Z_{C_1}} i_{1n}
$$
  
\n(5.30)

З отриманих співвідношень випливає, що в даному випадку зворотні і заломлені хвилі мають таку ж форму, як і прямі хвилі.

Для характеристики проходження хвилі в місці спряження з однієї лінії до іншої вводять фізичну величину, яку називають *коефіцієнтом заломлення*.

Так, для напруги коефіцієнт заломлення визначають як

$$
K_u = \frac{u_{2n}}{u_{1n}} = \frac{2Z_{C_2}}{Z_{C_2} + Z_{C_1}},
$$
\n(5.31)

а для струму

$$
K_i = \frac{i_{2n}}{i_{1n}} = \frac{2Z_{C_1}}{Z_{C_2} + Z_{C_1}}.
$$
\n(5.32)

Коефіцієнт відбиття ж дорівнює

$$
N = \frac{u_{13}}{u_{1n}} = \frac{Z_{C_2} - Z_{C_1}}{Z_{C_2} + Z_{C_1}}.
$$
\n(5.33)

Останній вираз показує, що друга лінія відносно першої у визначенні зворотних хвиль поводить себе як зосереджений активний опір  $Z_{C_2}$ .

Коефіцієнти заломлення можна записати через коефіцієнт відбиття

$$
K_u = 1 + N, \quad K_i = 1 - N. \tag{5.34}
$$

На рис. 5.22 а і б показано графіки розподілу хвиль напруги і струму в момент часу 2 *t* , коли зворотна хвиля пройшла від місця спряження ліній відстань 1 *<sup>x</sup>* .

Легко помітити, і про це вже було сказано, що в загальному випадку швидкості руху хвиль в лініях можуть відрізнятися одна від одної, тому будуть різними і відстані  $x_1$  та  $x_2$ .

З виразів (5.30), і це відображено на рис. 5.22, випливає, що за умови  $Z_{C_1} < Z_{C_2}$  (наприклад, під час переходу хвилі з кабельної лінії в повітряну) напруга заломленої хвилі буде більшою від напруги прямої хвилі і може перевищувати її майже вдвічі.

I навпаки, якщо  $Z_{C_1} > Z_{C_2}$ , то заломлена хвиля напруги буде меншою, аніж пряма.

#### **Приклад 5.3**

Пряма прямокутна хвиля напруги  $U_0 = 110 \text{ kB}$  переходить з повітряної лінії, хвильовий опір якої  $Z_{C_1} = 400$  Ом, на дві кабельні лінії з  $Z_{C_2}$  = 50 Ом та  $Z_{C_3}$  = 75 Ом, відповідно (рис. 5.23).

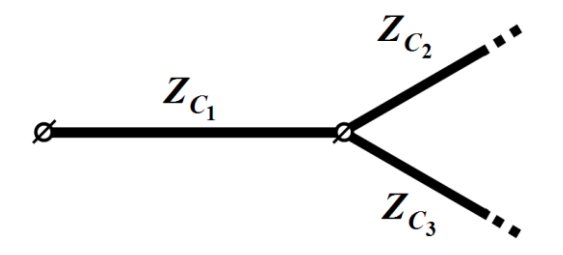

Рисунок 5.23

Потрібно визначити величини заломлених хвиль напруги і струму в кабельних лініях.

Навантаженням першої лінії слугують дві паралельно з'єднані кабельні лінії

$$
r_{\mu} = \frac{Z_{C_2} Z_{C_3}}{Z_{C_2} + Z_{C_3}} = 30 \text{ OM}.
$$

Тоді коефіцієнт відбиття для першої лінії

$$
N = \frac{r_{\scriptscriptstyle H} - Z_{C_1}}{r_{\scriptscriptstyle H} + Z_{C_1}} = -0.86
$$

Це дозволяє розрахувати значення напруги зворотної хвилі в місці її утворення, тобто в точці спряження

$$
u_{13} = Nu_{1n} = NU_0 = -94.6 \text{ kB}
$$

і визначити напругу в кінці першої лінії.

$$
u_1 = u_{1n} + u_{13} = 110 - 94, 6 = 15, 4
$$
 kB.

Ця ж напруга буде заломленою хвилею водночас в обох кабельних лініях, оскільки ті з'єднані паралельно,

$$
u_{2n} = u_{3n} = 15,4
$$
 kB.

Тоді струми в кабельних лініях

$$
i_{2n} = \frac{u_{2n}}{Z_{C_2}} = 308 \text{ A}, \quad i_{3n} = \frac{u_{3n}}{Z_{C_3}} = 205 \text{ A}.
$$

### **Приклад 5.4**

Визначити величину активного опору *r* (рис. 5.24, а), який потрібно додатково включити між повітряною та двома кабельними лініями, розглянутими в попередньому прикладі (див. рис. 5.23), щоб в повітряній лінії не було зворотної хвилі. Окрім того, знайти заломлені хвилі напруги і струму в обох кабельних лініях.

Розрахункова еквівалентна схема для аналізу перехідного процесу в кінці лінії показана на рис. 5.24, б.

Як видно з схеми, навантаженням повітряної лінії є опір, що дорівнює

$$
r_{\scriptscriptstyle H} = r + \frac{Z_{C_2} Z_{C_3}}{Z_{C_2} + Z_{C_3}}.
$$

Відбиття хвилі в повітряній лінії тоді не буде, якщо тільки

$$
r_{\!\scriptscriptstyle H} = Z_{C_1},
$$

і в цьому випадку коефіцієнт відбиття

$$
N = \frac{r_{\mu} - Z_{C_1}}{r_{\mu} + Z_{C_1}} = 0.
$$

Тому значення опору *r* визначимо з умови

$$
Z_{C_1} = r + \frac{Z_{C_2} Z_{C_3}}{Z_{C_2} + Z_{C_3}},
$$

звідки

$$
r = Z_{C_1} - \frac{Z_{C_2} Z_{C_3}}{Z_{C_2} + Z_{C_3}} = 400 - \frac{50 \cdot 75}{50 + 75} = 370
$$
OM.

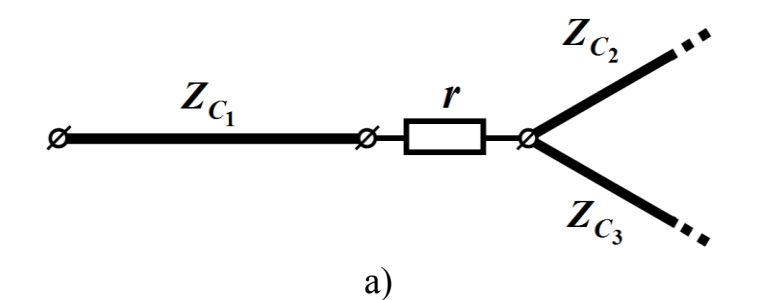

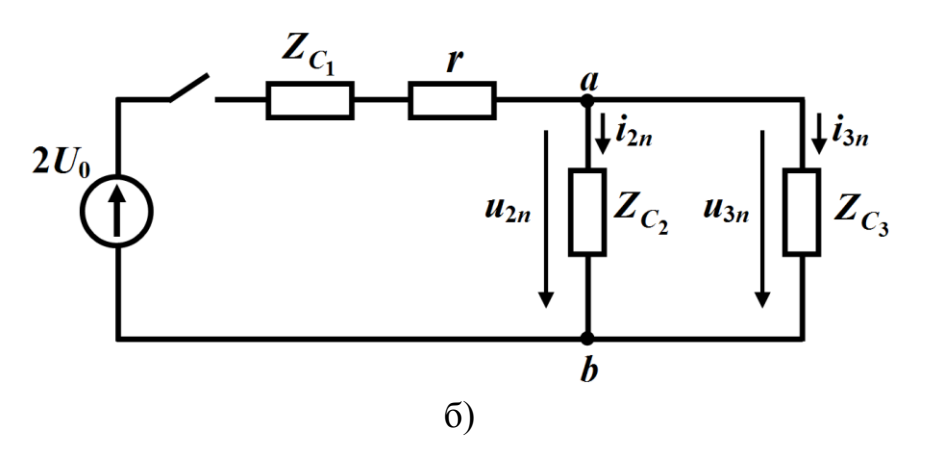

Рисунок 5.24

Напруга заломлених хвиль в кабельних лініях дорівнює напрузі між вузлами *a* і *b* в еквівалентній схемі (див. рис. 5.24, б), тому

$$
u_{2n} = u_{3n} = \frac{2U_0 \frac{Z_{C_2} Z_{C_3}}{Z_{C_2} + Z_{C_3}}}{Z_{C_1} + r + \frac{Z_{C_2} Z_{C_3}}{Z_{C_2} + Z_{C_3}}} = 8,25 \text{ kB},
$$

а струми в кабельних лініях дорівнюватимуть

$$
i_{2n} = \frac{u_{2n}}{Z_{C_2}} = \frac{8,25 \cdot 10^3}{50} = 165 \text{ A},
$$
  

$$
i_{3n} = \frac{u_{3n}}{Z_{C_3}} = \frac{8,25 \cdot 10^3}{75} = 110 \text{ A}.
$$

Наведені приклади показують, що увімкнення додаткового активного опору в місці з'єднання ліній помітно знижує рівень інтенсивності заломлених хвиль.

Тепер розглянемо рух хвиль в системі з'єднаних ліній, коли в місці з'єднання цих ліній додатково включено зосереджену індуктивність L (рис. 5.25). Прямою хвилею  $u_{1n}$  при цьому нехай буде хвиля прямокутної форми з напругою  $\overline{U}_0.$ 

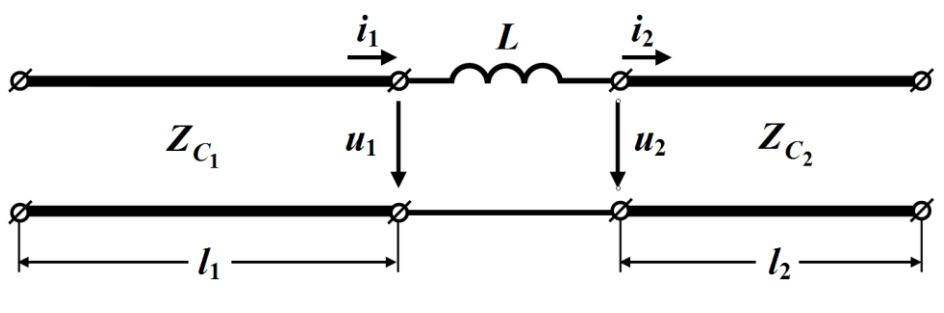

Рисунок 5.25

Насамперед складемо розрахункову еквівалентну схему для знаходження перехідного процесу в кінці першої лінії (рис. 5.26).

Для цієї схеми відповідно до другого закону Кірхгофа можна записати диференціальне рівняння

$$
L\frac{di_1}{dt} + \left(Z_{C_1} + Z_{C_2}\right)i_1 = 2u_{1n},
$$

розв'язком якого за нульових початкових умов буде струм

$$
i_1 = \frac{2u_{1n}}{Z_{C_1} + Z_{C_2}} \left( 1 - e^{-\frac{Z_{C_1} + Z_{C_2}}{L} \tau} \right),
$$
 (5.35)

де  $\tau$  – час, який відраховують з моменту приходу прямої хвилі до кінця першої лінії.

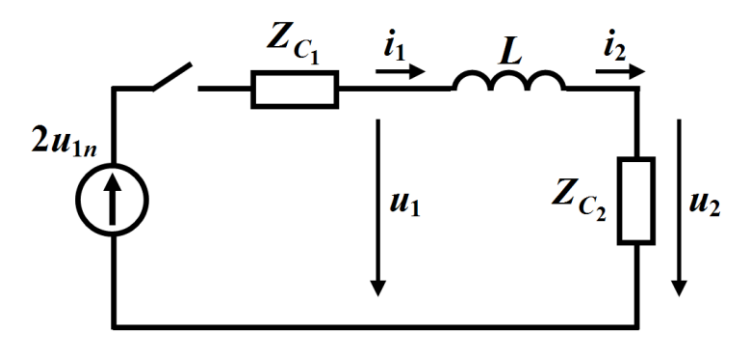

Рисунок 5.26

Оскільки, як видно з еквівалентної схеми (рис. 5.26), напруга в кінці першої лінії

$$
u_1 = 2u_{1n} - Z_{C_1}i_1,
$$

то, врахувавши (5.35), після нескладних перетворень отримаємо

$$
u_1 = 2u_{1n} \left( \frac{Z_{C_2}}{Z_{C_1} + Z_{C_2}} + \frac{Z_{C_1}}{Z_{C_1} + Z_{C_2}} e^{-\frac{Z_{C_1} + Z_{C_2}}{L} \tau} \right).
$$
 (5.36)

*Це дозволяє визначити рівень зворотної хвилі напруги в кінці першої лінії*

$$
u_{13} = u_1 - u_{1n} = u_{1n} \left( \frac{Z_{C_2} - Z_{C_1}}{Z_{C_2} + Z_{C_1}} + \frac{2Z_{C_1}}{Z_{C_2} + Z_{C_1}} e^{-\frac{Z_{C_1} + Z_{C_2}}{L} \tau} \right). (5.37)
$$

Оскільки індуктивність з'єднана послідовно і є зосередженою, в точках з'єднання має місце рівність

$$
i_1 = i_2,
$$

тому заломлену хвилю на початку другої лінії можна знайти із<br>
cпіввідношення<br>  $u_0 = u_0 = Z_G$   $i_0 = Z_G$   $i_1 = \frac{2u_{1n} Z_{C_2}}{1 - e} \left( \frac{Z_{C_1} + Z_{C_2}}{L} \tau \right)$  (5.38) співвідношення  $Z_{C_1} + Z_C$ 

OULCHHA  

$$
u_2 = u_{2n} = Z_{C_2} i_2 = Z_{C_2} i_1 = \frac{2u_{1n} Z_{C_2}}{Z_{C_1} + Z_{C_2}} \left( 1 - e^{-\frac{Z_{C_1} + Z_{C_2}}{L} \tau} \right).
$$
(5.38)

Як видно із рівнянь (5.37) та (5.38), в момент часу  $\tau = 0$  (а на цей момент пряма хвиля першої лінії, подолавши відстань 1 *l* , щойно досягла місця з'єднання) для прямої, зворотної та заломленої хвиль можна записати  $u_{13} = u_{1n}$ ,  $u_{2n} = 0$ . Це означає, що ко-

ефіцієнт відбиття в цей момент часу дорівнює одиниці  $N(0)$ =1, тобто лінія поводиться як лінія, яку розімкнено на кінці.

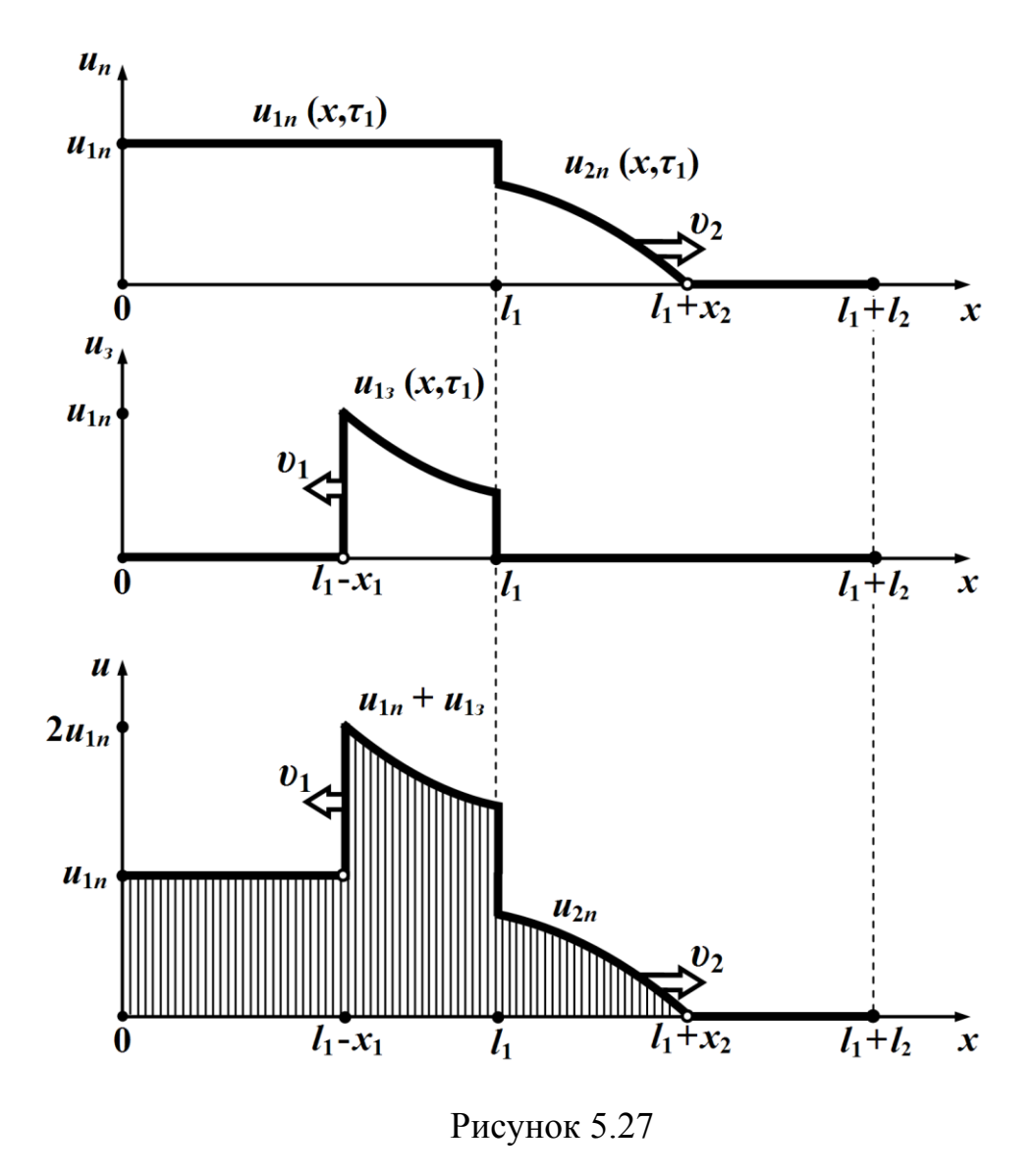

Далі з перебігом часу зворотна і заломлена хвилі будуть рухатися від місця свого утворення в протилежних напрямках і з різними швидкостями: перша хвиля — зі швидкістю  $\, \nu_{\rm l} \,$  в напрямку початку першої лінії, а друга хвиля – в напрямку кінця другої лінії зі швидкістю  $v_2$ . Відбуватися це буде так, як показано на рис. 5.27 для напруг та рис. 5.28 для струмів.

З рисунків (рис. 5.27, рис. 5.28) видно, що внаслідок присутності реактивної котушки фронт заломлених хвиль набуває

пологого характеру навіть при прямовисному фронті прямих хвиль, однак напруга на початкових витках котушки в перші моменти часу подвоюється.

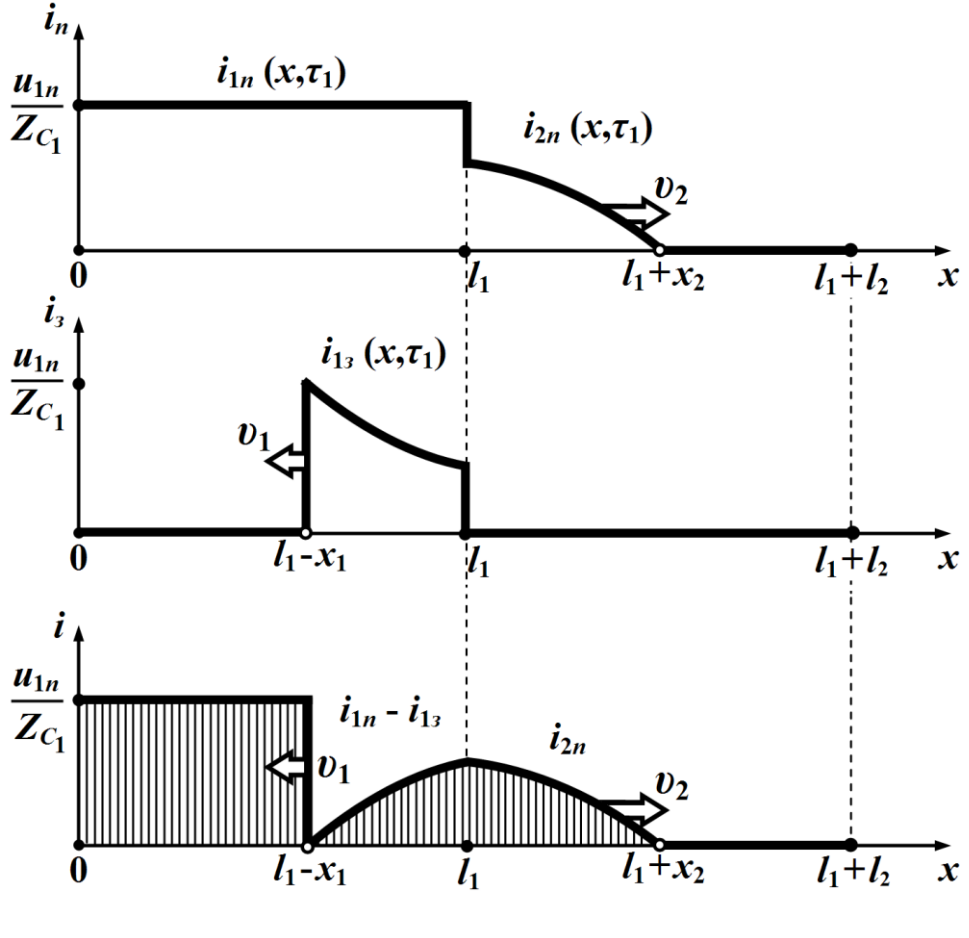

Рисунок 5.28

# **5.8 Багаторазове відбиття хвиль із прямокутним фронтом**

В довгій лінії, якщо тільки її хвильовий опір не узгоджено водночас ні з опором навантаження  $Z_C \neq Z_n$ , ані з внутрішнім опором генератора  $Z_C \neq Z_g$ , під час перехідного процесу спостерігається явище *багаторазового відбиття хвиль* і від кінця довгої лінії, і від її початку.

Для з'ясування характеру цього явища розглянемо приклад.

Нехай задано лінію без втрат, навантажену на активний опір *н r* , до якої вмикають джерело постійної напруги з внутрішнім опором *в r* (рис. 5.29).

Відомо, що лінія є неузгодженою з обох боків, тобто

$$
Z_C \neq r_{\rm s}, \quad Z_C \neq r_{\rm n}.
$$

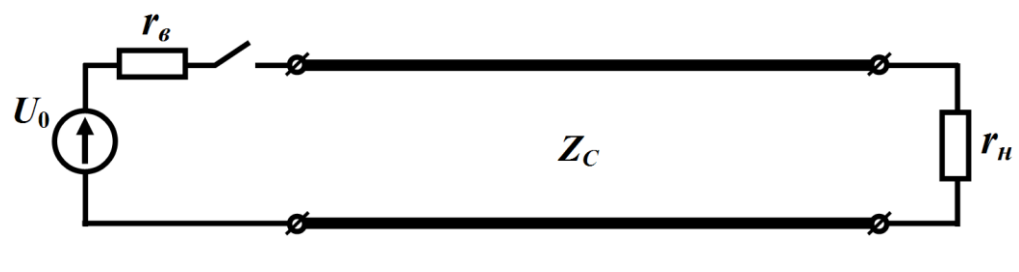

Рисунок 5.29

Знайдемо коефіцієнти відбиття цієї лінії від її початку N<sub>1</sub> (у випадку зворотного руху хвилі)

$$
N_1 = \frac{r_{\rm e} - Z_{\rm C}}{r_{\rm e} + Z_{\rm C}},
$$

та від кінця *N*<sup>2</sup> (для прямої хвилі)

$$
N_2 = \frac{r_{\scriptscriptstyle{H}} - Z_C}{r_{\scriptscriptstyle{H}} + Z_C}
$$

.

Оскільки *перші* прямі хвилі напруги й струму відповідно до (5.18) дорівнюють

$$
u_n^{(1)} = \frac{U_0 Z_C}{Z_C + r_s},
$$
  

$$
i_n^{(1)} = \frac{U_0}{Z_C + r_s},
$$

то їх зворотними хвилями будуть

$$
u_3^{(1)} = N_2 u_n^{(1)},
$$
  

$$
i_3^{(1)} = N_2 i_n^{(1)},
$$

що на даній стадії перехідного процесу з'являться вперше.

Ці перші зворотні хвилі напруги й струму рухатимуться з тією ж швидкістю тільки в протилежному відносно прямих хвиль напрямку, переміщуючись від кінця лінії до її початку. В

момент часу 2*l t* υ  $=\frac{2i}{n}$ , дійшовши до вхідних затискачів, там через неузгодженість лінії вони знову відіб'ються, але вже від генератора.

Внаслідок цього утвориться ще одна (друга за рахунком) пряма хвиля.

Так, для хвилі напруги

$$
u_n^{(2)} = N_1 u_3^{(1)} = N_1 N_2 u_n^{(1)}.
$$

а для хвилі струму

$$
i_n^{(2)} = N_1 i_3^{(1)} = N_1 N_2 i_n^{(1)}.
$$

Оскільки явище відбиття надалі буде багаторазово повторюватися, то аналогічно можна визначити і всі наступні прямі та зворотні хвилі напруги чи струму. Зокрема для напруги маємо

$$
u_3^{(2)} = N_2 u_n^{(2)} = N_1 N_2^2 u_n^{(1)},
$$
  
\n
$$
u_n^{(3)} = N_1 u_3^{(2)} = N_1^2 N_2^2 u_n^{(1)},
$$
  
\n...  
\n
$$
u_3^{(k)} = N_2 u_n^{(k)} = N_1^{k-1} N_2^k u_n^{(1)},
$$
  
\n
$$
u_n^{(k+1)} = N_1 u_3^{(k)} = N_1^k N_2^k u_n^{(1)},
$$

де  $u_*^{(k)}$  $u_{3}^{(k)} - k$  -та зворотна хвиля напруги,  $u_{n}^{(k+1)} -$  її наступна  $k+1$ -а пряма хвиля.

Загальна миттєва напруга в будь-якій точці лінії визначається як *сума* всіх її прямих і зворотних хвиль, що вже існують на даний поточний момент часу *t* в цій точці.

Так, для моменту часу  $\frac{2(k-1)l}{s} \le t < \frac{(2k-1)l}{s}$  $\mathcal{U}$   $\mathcal{U}$  $\frac{(-1)^n}{2} \le t < \frac{(\angle \kappa - 1)^n}{2}$  загальна на-

пруга дорівнює

$$
u = \left(u_n^{(1)} + u_3^{(1)}\right) + \left(u_n^{(2)} + u_3^{(2)}\right) + \dots + u_n^{(k)} = \sum_{m=1}^{k-1} \left(u_n^{(m)} + u_3^{(m)}\right) + u_n^{(k)},
$$
  
a *q*q.

$$
u = (u_n^{(1)} + u_3^{(1)}) + (u_n^{(2)} + u_3^{(2)}) + \cdots + (u_n^{(k)} + u_3^{(k)}) = \sum_{m=1}^k (u_n^{(m)} + u_3^{(m)})
$$

Загальний миттєвий струм в будь-якій точці лінії визначається як *сума різниць*

$$
i = (i_n^{(1)} - i_3^{(1)}) + (i_n^{(2)} - i_3^{(2)}) + \dots + i_n^{(k)} = \sum_{m=1}^{k-1} (i_n^{(m)} - i_3^{(m)}) + i_n^{(k)}
$$

для моменту часу  $\frac{2(k-1)l}{s} \le t < \frac{(2k-1)l}{s}$  $\mathcal{U}$   $\mathcal{U}$  $\frac{-1\mu}{s} \leq t < \frac{(2\kappa - 1)\mu}{s}$  ra

$$
i = (i_n^{(1)} - i_3^{(1)}) + (i_n^{(2)} - i_3^{(2)}) + \dots + (i_n^{(k)} - i_3^{(k)}) = \sum_{m=1}^k (i_n^{(m)} - i_3^{(m)})
$$
  
(2k-1)l

для  $\frac{(2k-1)l}{s} \leq t < \frac{2kl}{s}$  $\mathcal{U}$   $\mathcal{U}$  $\frac{1}{t}$   $\leq t < \frac{2\pi t}{t}$ .

З вищенаведених співвідношень випливає, що загальні напруга *u* та струм *i* визначаються своїми першими прямими хвилями  $u_n^{(1)}$  та  $i_n^{(1)}$  і їм пропорційні

$$
u = n_u^{(k)} u_n^{(1)}, \tag{5.39}
$$

$$
i = n_i^{(k)} i_n^{(1)}, \tag{5.40}
$$

де  $n_u^{(k)}$  і  $n_i^{(k)}$ – коефіцієнти, які залежать від обох коефіцієнтів відбиття та кількості  $k = 1, 2, ...$  прямих та зворотних хвиль в лінії на даний момент часу *t* .

У випадку наявності *<sup>k</sup>* -ої зворотної хвилі

$$
n_u^{(k)} = (1 + N_2) \sum_{m=0}^{k-1} (N_1 N_2)^m, \qquad (5.41)
$$

$$
n_i^{(k)} = (1 - N_2) \sum_{m=0}^{k-1} (N_1 N_2)^m, \qquad (5.42)
$$

якщо ж ця хвиля відсутня, то

$$
n_u^{(k)} = (1 + N_2) \sum_{m=0}^{k-1} (N_1 N_2)^m - N_1^{k-1} N_2^k,
$$
 (5.43)

$$
n_i^{(k)} = (1 - N_2) \sum_{m=0}^{k-1} (N_1 N_2)^m - N_1^{k-1} N_2^k, \qquad (5.44)
$$

відповідно.

Для розрахунку загальних миттєвих напруг чи струмів в лінії та їх аналізу зручно користуватися *діаграмою руху* хвиль, яка показана на рис. 5.30. На цій діаграмі по осі абсцис відкладають відстань від початку лінії *x* , а по осі ординат – час *t* . За такої побудови рух прямих і зворотних хвиль вздовж лінії буде відображено у графічний спосіб.

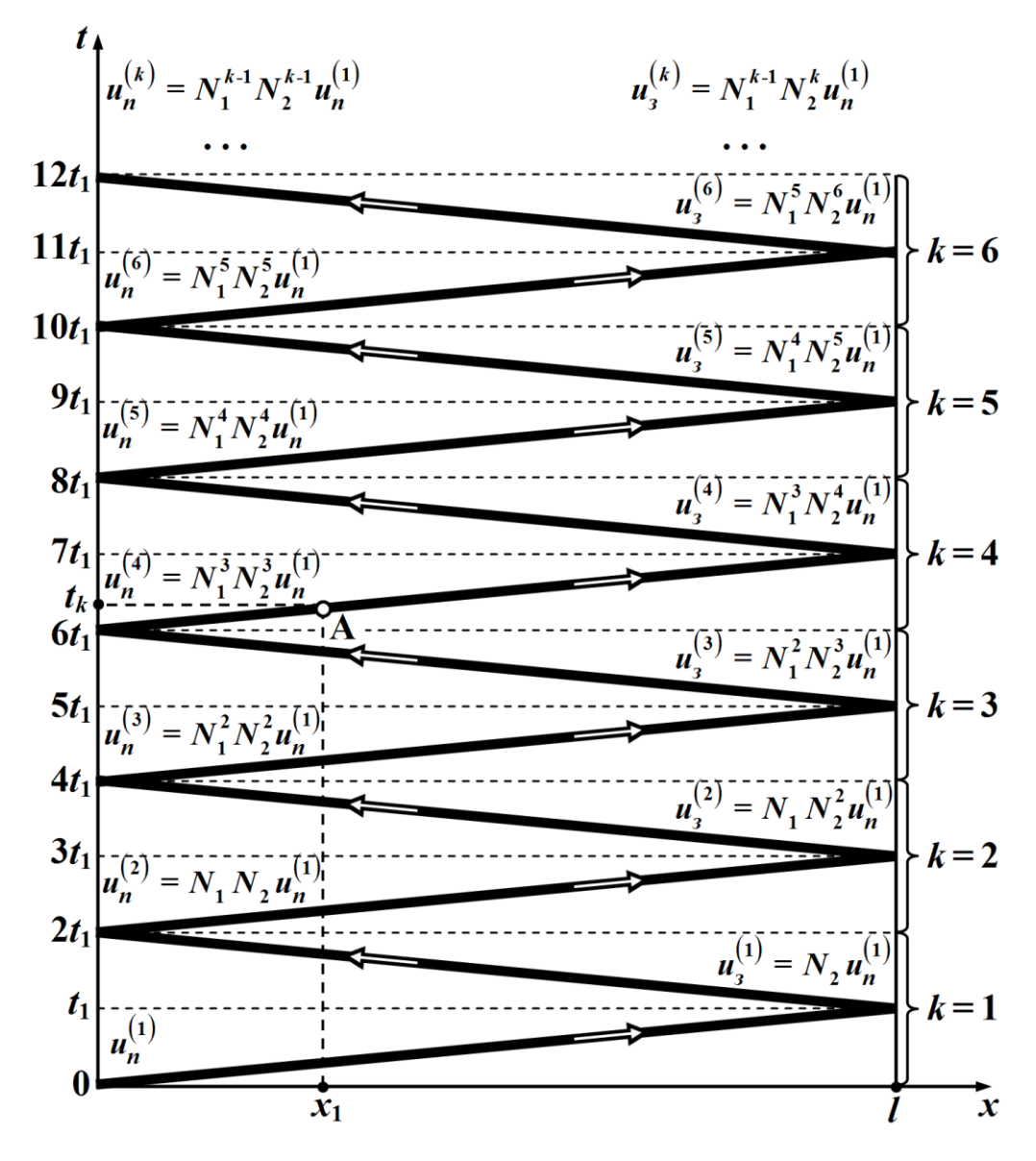

Рисунок 5.30

Якщо, наприклад, необхідно визначити миттєве значення результуючої напруги в точці, що знаходиться на відстані  $x_1$  від початку лінії в деякий поточний момент часу  $t_k$  , то спочатку відкладають точку *A* на діаграмі руху, з якої безпосередньо визначають кількість прямих та зворотних хвиль в лінії на цей момент часу, тобто число *<sup>k</sup>* .

Потім на підставі співвідношень (5.39) - (5.44) розраховують загальні напругу і струм в лінії через перші прямі хвилі  $u_n^{(1)}$  й  $i_n^{(1)}$  .

Так, на прикладі рис. 5.30 видно, що до моменту часу  $t_k$  точку *A* пройшло 4 прямих і 3 зворотних хвилі, тому, оскільки  $k = 4$ , відповідно до  $(5.43)$ , коефіцієнт

$$
n_{u}^{(4)} = (1 + N_2) \sum_{m=0}^{3} (N_1 N_2)^m - N_1^3 N_2^4,
$$

і загальна напруга в точці 1 *x* , як це випливає із (5.39),

$$
u(x_1,t_k) = n_u^{(4)} u_n^{(1)}.
$$

Аналогічно для струму

$$
i(x_1,t_k) = n_i^{(4)} i_n^{(1)},
$$

з тією тільки різницею, що, як це випливає із співвідношення (5.44), коефіцієнт

$$
n_i^{(4)} = (1 - N_2) \sum_{m=0}^{3} (N_1 N_2)^m - N_1^3 N_2^4.
$$

#### **Приклад 5.5**

Побудувати графіки зміни струму 1 *i* на початку лінії і напруги  $u_2$  в її кінці в залежності від часу, якщо до джерела  $U_0 = 10 \text{ }\mathrm{kB}$ з внутрішнім опором  $r_{\rm g}=0$  під'єднують лінію без втрат з хвильовим опором  $Z_C = 400$  Ом, яку навантажено на активний опір

$$
r_{\mu}
$$
, *Re*: a)  $r_{\mu} = 1600$  Om; 6)  $r_{\mu} = \frac{400}{3}$ OM.

а) насамперед визначимо коефіцієнти відбиття

$$
N_1 = \frac{r_e - Z_C}{r_e + Z_C} = \frac{0 - 400}{0 + 400} = -1,
$$
  

$$
N_2 = \frac{r_u - Z_C}{r_u + Z_C} = \frac{1600 - 400}{1600 + 400} = 0, 6.
$$

Розрахунок даної задачі проведемо, скориставшись діаграмою руху (рис. 5.30), результати обчислень запишемо у вигляді таблиці (див. табл. 5.1), а після цього за даними з таблиці побудуємо графіки функцій струму  $i_1(t)$  (рис. 5.31, а) та напруги  $u_2(t)$  (рис. 5.31, б).

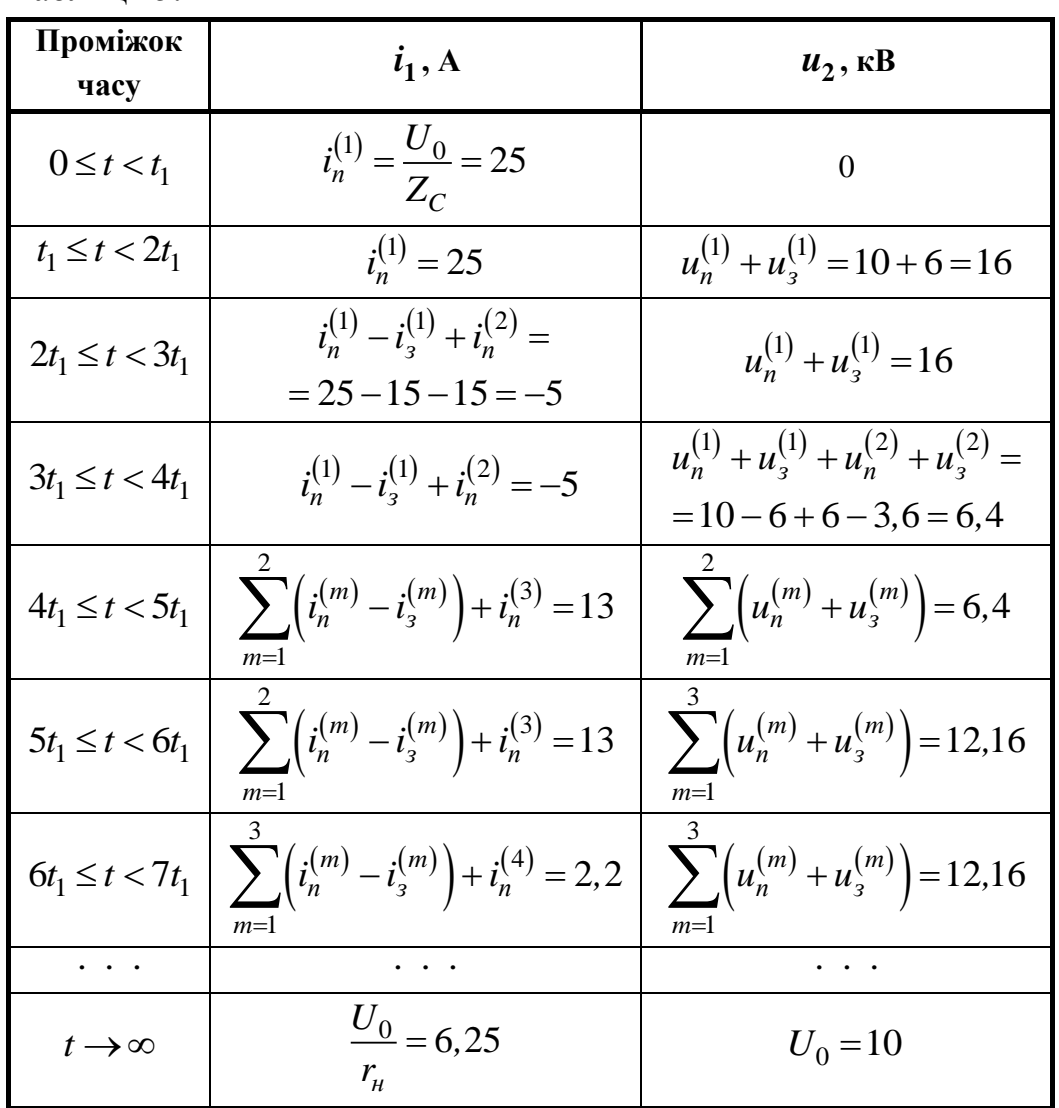

Таблиця 5.1

Як бачимо, з перебігом часу обидві фізичні величини наближаються до своїх усталених значень: напруга  $u_2$  – до  $U_0$ , а струм

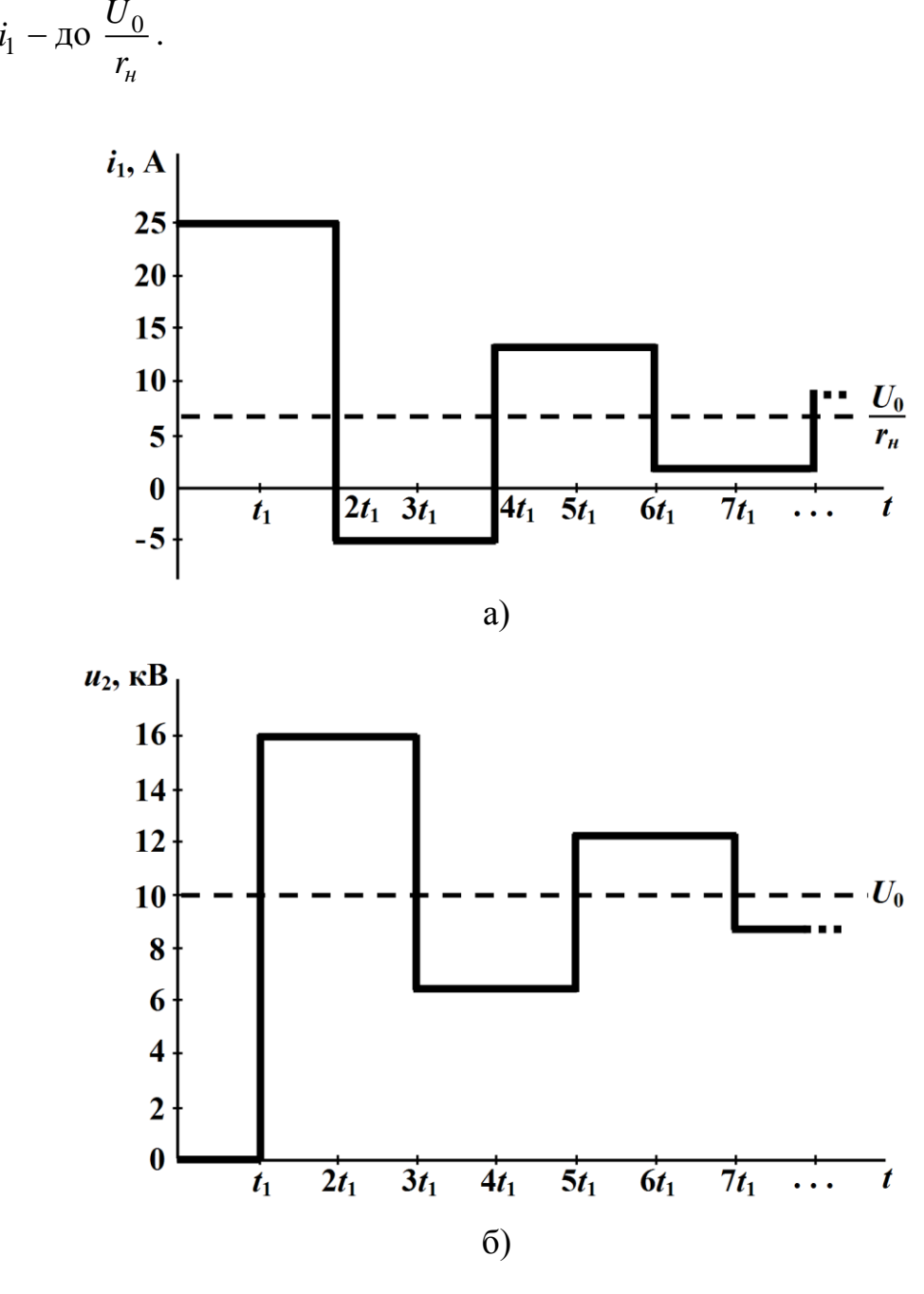

Рисунок 5.31

б) визначимо тепер коефіцієнти відбиття для другого випадку. Якщо з боку початку лінії коефіцієнт відбиття *N*1 зміни не зазнає

$$
N_1 = \frac{r_{\rm e} - Z_{\rm C}}{r_{\rm e} + Z_{\rm C}} = -1\,,
$$

то внаслідок зміни опору навантаження для  $r_{\mu} = \frac{400}{3}$  $r_{\mu} = \frac{400}{3}$  Ом коефіці-

єнт відбиття в кінці лінії зміниться

$$
N_2 = \frac{r_{\scriptscriptstyle{H}} - Z_C}{r_{\scriptscriptstyle{H}} + Z_C} = \frac{\frac{400}{3} - 400}{\frac{400}{3} + 400} = -0.5
$$

і набуде від'ємного значення.

Як і в попередньому випадку, результати обчислень зведемо до таблиці (табл. 5.2). За цими даними побудуємо графіки функцій струму  $i_1(t)$  (рис. 5.32, а) та напруги  $u_2(t)$  (рис. 5.32, б).

| Проміжок часу        | $i_1$ , A                         | $u_2$ , $\kappa$ B |
|----------------------|-----------------------------------|--------------------|
| $0 \leq t < t_1$     | 25                                | 0                  |
| $t_1 \leq t < 2t_1$  | 25                                | 5                  |
| $2t_1 \le t < 3t_1$  | 50                                | 5                  |
| $3t_1 \le t < 4t_1$  | 50                                | 7,5                |
| $4t_1 \leq t < 5t_1$ | 62,5                              | 7,5                |
| $5t_1 \le t < 6t_1$  | 62,5                              | 8,875              |
| $6t_1 \leq t < 7t_1$ | 68,75                             | 8,875              |
|                      |                                   |                    |
| $t\rightarrow\infty$ | $\frac{U_0}{U} = 75$<br>$r_{\mu}$ | $U_0 = 10$         |

Таблиця 5.2

I в цьому випадку з перебігом часу напруга  $u_2$  наближається до свого усталеного значення  $U_0$ , а струм  $i_1$  – до  $\frac{U_0}{\sigma}$ *н r* . Однак характер наближення, як видно з рисунка, дещо інший: замість коливання навколо асимптотичних значень, як це було в попередньому випадку, в даному випадку має місце послідовне наближення до них.

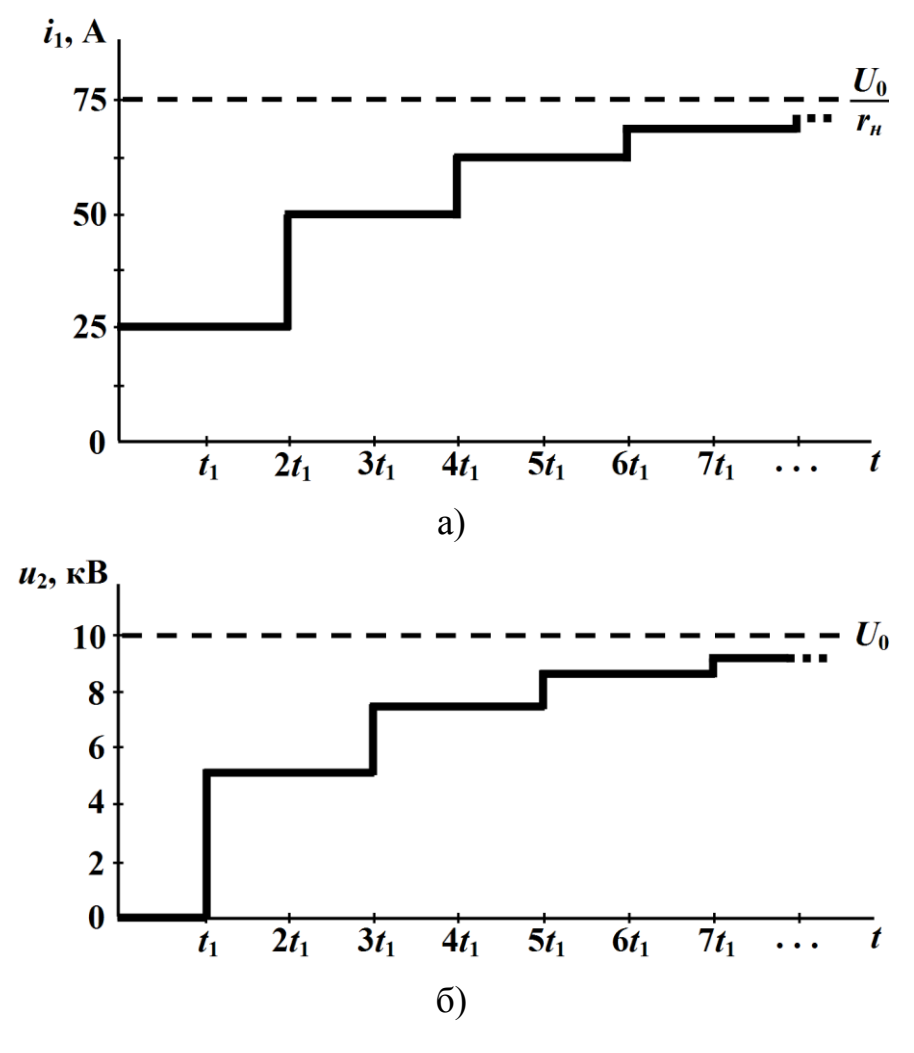

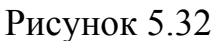

Розглянемо деякі окремі прості випадки багаторазового відбиття хвиль в довгих лініях.

1. Розімкнену на кінці лінію (холостий хід) під'єднують до ідеального ( $r_{\rm g}$  = 0) джерела постійної напруги  $U_0^+$  (рис. 5.33).

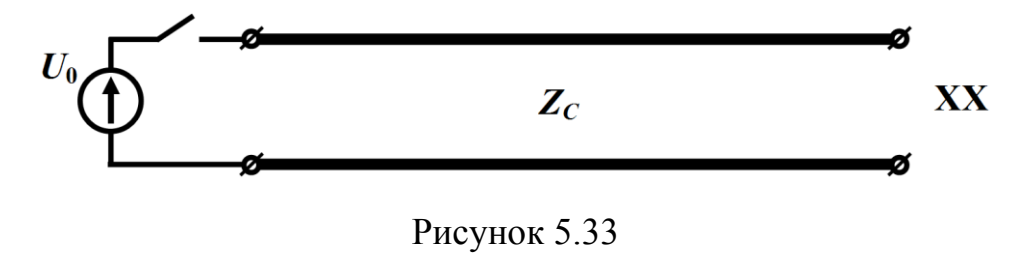

В цьому випадку коефіцієнти відбиття лінії дорівнюють

$$
N_1 = -1, \quad N_2 = 1.
$$

Побудуємо графіки розподілу напруги і струму вздовж лінії для різних інтервалів часу (рис. 5.34).

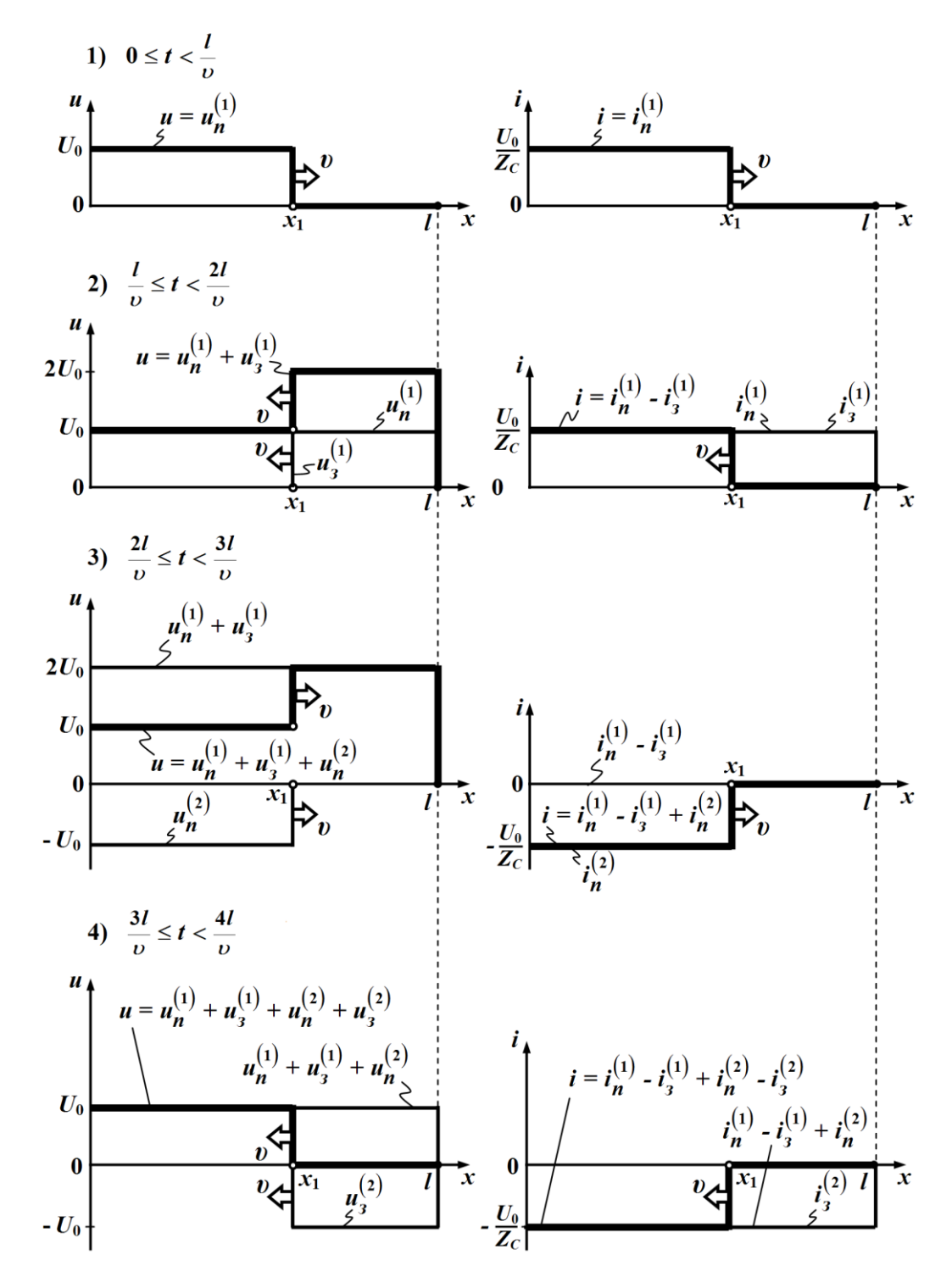

Рисунок 5.34

В інтервалі 0 *l t* υ  $\leq t < -$  в лінії існують тільки прямі хвилі на-

пруги  $u_n^{(1)} = U_0$  та струму  $i_n^{(1)} = \frac{U_0}{Z}$ *C U i*  $=\frac{60}{Z_C}$ , які ще не дісталися кінця лі-

нії.

Дійшовши до кінця лінії, ці хвилі зазнають там повного відбиття без зміни свого знака, внаслідок чого виникають перші зворотні хвилі напруги й струму

$$
u_3^{(1)} = N_2 u_n^{(1)} = U_0,
$$
  

$$
i_3^{(1)} = N_2 i_n^{(1)} = \frac{U_0}{Z_C},
$$

які переміщуються в напрямку до початку лінії. З рухом хвиль загальна напруга в лінії подвоюється, а струм стає рівним нулю

$$
u = u_n^{(1)} + u_3^{(1)} = 2U_0,
$$
  

$$
i = i_n^{(1)} - i_3^{(1)} = 0.
$$

Коли перша зворотна хвиля досягає початку лінії, вона відбивається і з'являється друга пряма хвиля напруги

$$
u_n^{(2)} = N_1 u_3^{(1)} = -U_0.
$$

Аналогічно і для струму

$$
i_n^{(2)} = N_1 i_3^{(1)} = -\frac{U_0}{Z_C}.
$$

Таким чином, в інтервалі часу  $\frac{2l}{s} \le t < \frac{3l}{s}$ *t*  $\mathcal{U}$   $\mathcal{U}$  $\leq t < \frac{3t}{2}$  вздовж лінії руха-

ються наступні (другі за рахунком) прямі хвилі напруги й струму, що накладаються на перші – прямі та зворотні. Це приводить до того, що загальна напруга в лінії знижується до напруги

$$
u = \left(u_n^{(1)} + u_s^{(1)}\right) + u_n^{(2)} = 2U_0 - U_0 = U_0,
$$

а струм набуває від'ємного значення

$$
i = \left(i_n^{(1)} - i_3^{(1)}\right) + i_n^{(2)} = 0 - \frac{U_0}{Z_C} = -\frac{U_0}{Z_C}.
$$

Після відбиття цих хвиль від кінця лінії з'являються другі за рахунком зворотні хвилі напруги  $u_3^{(2)}$  і струму  $i_3^{(2)}$ , які через те, що коефіцієнт відбиття в кінці лінії  $N_2 = 1$ , дорівнюють

$$
u_s^{(2)} = N_2 u_n^{(2)} = -U_0,
$$
  

$$
i_s^{(2)} = N_2 i_n^{(2)} = -\frac{U_0}{Z_C}.
$$

Ці хвилі також накладаються на попередні, і в результаті, коли в момент часу  $t = \frac{4l}{ }$ *t* υ = — вони досягнуть початку лінії загальні напруга і струм всюди (окрім самого початку лінії) виявляться рівними нулю

$$
u = \left(u_n^{(1)} + u_3^{(1)} + u_n^{(2)}\right) + u_3^{(2)} = U_0 - U_0 = 0,
$$
  

$$
i = \left(i_n^{(1)} - i_3^{(1)} + i_n^{(2)}\right) - i_3^{(2)} = -\frac{U_0}{Z_C} - \left(-\frac{U_0}{Z_C}\right) = 0,
$$

тобто такими, якими вони були до підключення джерела напруги.

Отже, з цього моменту часу перехідний процес в лінії буде повторюватися. Період повторення рівний часу чотирикратного пробігу хвилі вздовж лінії

$$
T=\frac{4l}{\nu}.
$$

В кожній точці лінії напруга і струм змінюються періодично, але криві зміни в різних точках не є однаковими.

На рис. 5.35 показано графік зміни напруги в кінці лінії.

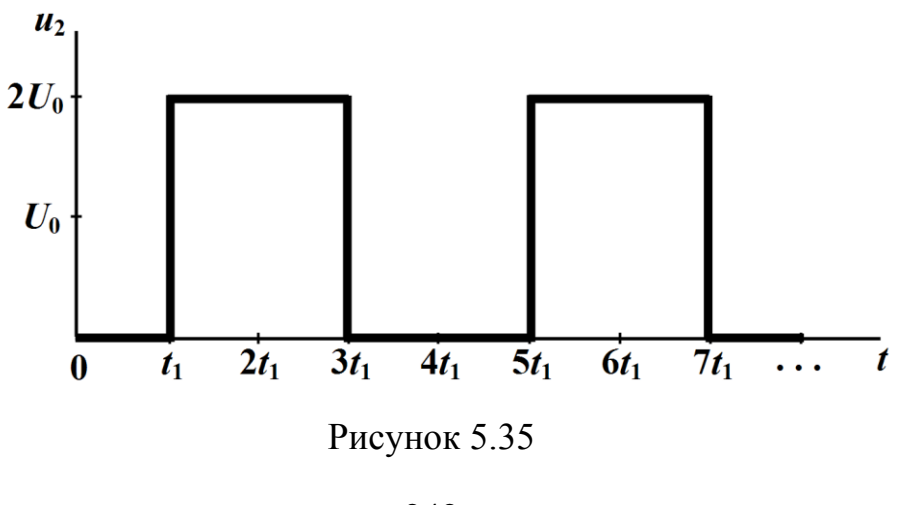

До моменту  $t_1$ *l t* υ  $=$  (допоки хвиля не дійшла до кінця лінії), напруга в кінці лінії дорівнює нулю, однак в момент часу t<sub>1</sub> ця напруга стрибкоподібно зростає до значення

$$
u_2 = u_n^{(1)} + u_3^{(1)} = 2U_0,
$$

яке зберігається до тих пір, поки, а це станеться в момент часу  $t = 3t<sub>1</sub>$ , не прийде наступна (друга за рахунком) пряма хвиля і напруга не зменшиться до нуля

$$
u_2 = u_n^{(1)} + u_3^{(1)} + u_n^{(2)} + u_3^{(2)} = 0
$$

і т. д.

Струм і<sub>2</sub> в кінці лінії в будь-який момент часу дорівнює нулю, що пояснюється режимом холостого ходу в лінії.

На рис. 5.36 показано графік зміни напруги в точці  $x_1$ , де  $1<sup>2</sup>$ *l*  $x_1 > \frac{1}{2}$  (див. рис. 5.34).

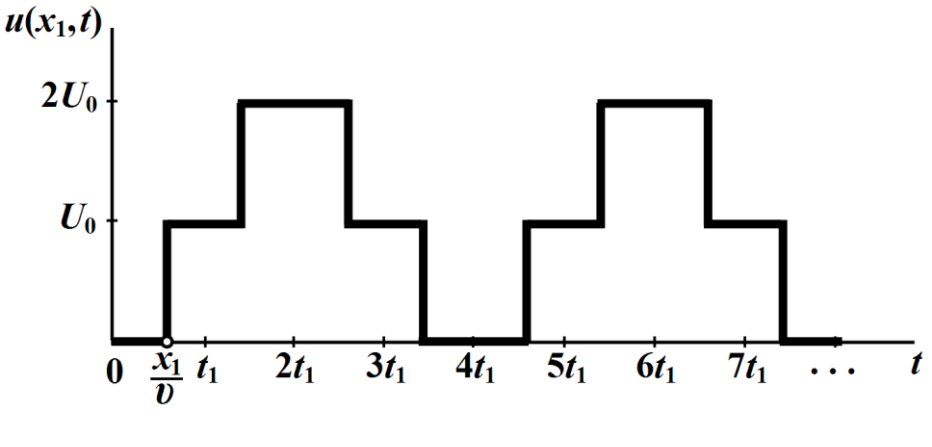

Рисунок 5.36

В даній точці напруга буде дорівнювати нулю до моменту часу <u><sup>x</sup></u> υ , поки перша пряма хвиля  $u_n^{(1)}$  не досягне координати  $x_1$ , після чого значення напруги в цій точці складатиме

$$
u(x_1,t) = u_n^{(1)} = U_0.
$$

Ця напруга буде триматися до тих пір, допоки перша пряма хвиля в момент часу 1 *t* не дійде до кінця лінії і її зворотна хвиля  $(1)$  $u_3^{(1)} = U_0$  через час  $\frac{l - x_1}{l}$ υ  $\frac{-x_1}{x_2}$  знову не повернеться до точки з координатою 1 *x* , після чого напруга в цій точці стане рівною

$$
u(x_1,t) = u_n^{(1)} + u_3^{(1)} = 2U_0
$$

і т. д.

Реальні лінії завжди мають втрати. Наявність втрат приводить до того, що хвилі напруги і струму під час їх руху вздовж лінії зменшуються, через що кожна наступна хвиля стає меншою, аніж попередня, і значення напруги й струму поступово наближаються до тих значень, які вони матимуть за усталеного режиму холостого ходу: напруга буде дорівнювати  $U_0$ , а струм — нулю.

2. Розглянемо тепер перехідний процес в короткозамкненій на кінці лінії (рис. 5.37).

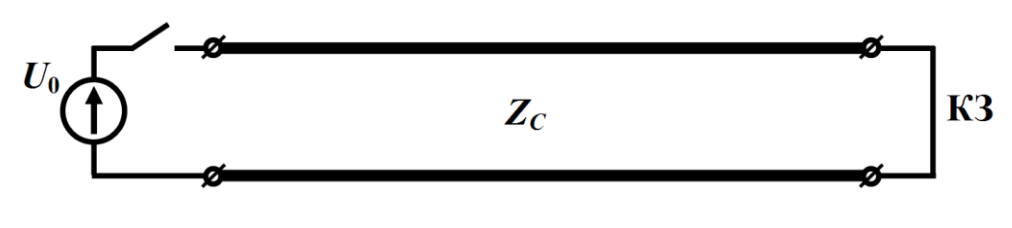

Рисунок 5.37

В цьому режимі пряма хвиля напруги відбивається від кінця лінії із зміною знака, тобто коефіцієнт відбиття в кінці

$$
N_2 = -1,
$$

тому після повернення зворотної хвилі до початку лінії, загальна напруга в лінії буде дорівнювати нулю, а струм подвоїться.

Оскільки всі наступні відбиття хвилі як від джерела, так і від короткозамкненого кінця лінії будуть відбуватися із зміною знака, то напруга в лінії змінюватиметься від нуля до напруги джерела, а струм зростатиме на величину первинного струму, що показано на рис. 5.38.

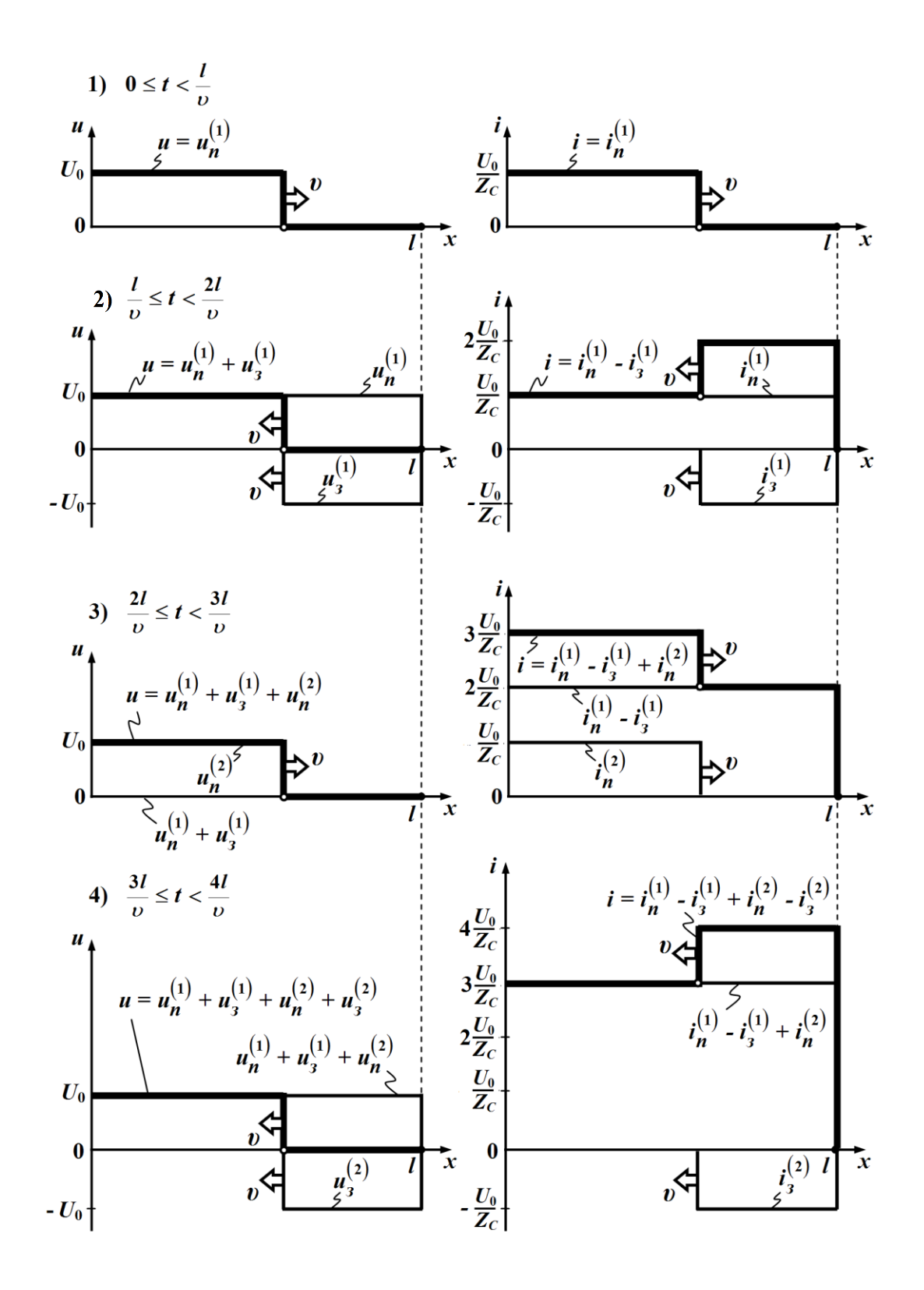

Рисунок 5.38

Однак необмеженого зростання струму в лінії в дійсності не буде, оскільки реальні лінії мають втрати, а реальні джерела –

внутрішній опір, тому струм в лінії з перебігом часу буде наближатися до того значення, яке він повинен мати в новому усталеному режимі з врахуванням цих опорів.

# **5.9 Перехідні процеси при ненульових початкових умовах**

1. Розглянемо приклад, в якому навантажену на активний опір  $r_{\mu}$  лінію в момент часу  $t = 0$  відмикають від джерела постійної напруги  $U_0$  (рис. 5.39).

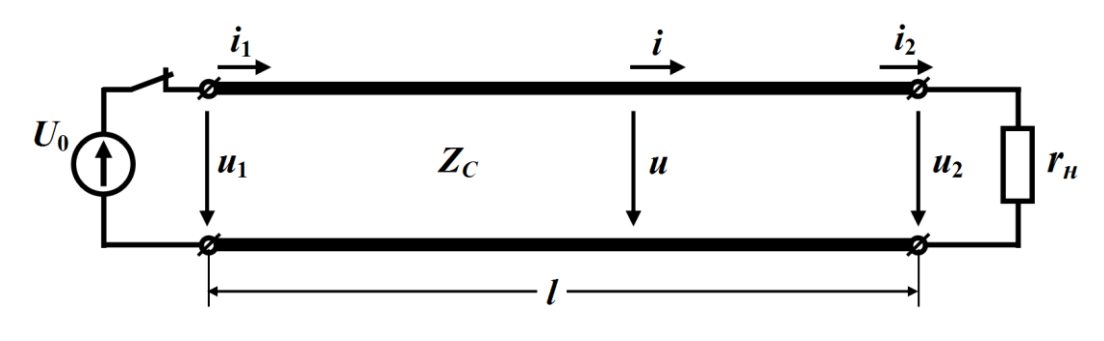

Рисунок 5.39

До комутації в лінії існував усталений режим і в будь-якій її точці напруга складала  $U_0^{\vphantom{\dagger}}$ , а струм —  $I_0^{\vphantom{\dagger}} = \frac{{\sigma}_0^{\vphantom{\dagger}}}{{\sigma}_0}$ 0 *н U I r*  $=\frac{0}{0}$ .

В першу ж мить після комутації внаслідок розмикання кола миттєвий струм *i* на початку лінії відразу зникає. Це означає, що комутація приводить до утворення першої прямої хвилі струму, яка накладається на усталений струм  $I_0$  і дорівнює

$$
\dot{t}_{n}^{(1)}=-I_{0},\quad
$$

через що їхня сума

$$
i = I_0 + i_n^{(1)} = 0
$$

(рис. 5.40). Водночас виникає пряма хвиля електричної напруги

$$
u_n^{(1)} = i_n^{(1)} Z_C = -\frac{U_0}{r_n} Z_C.
$$

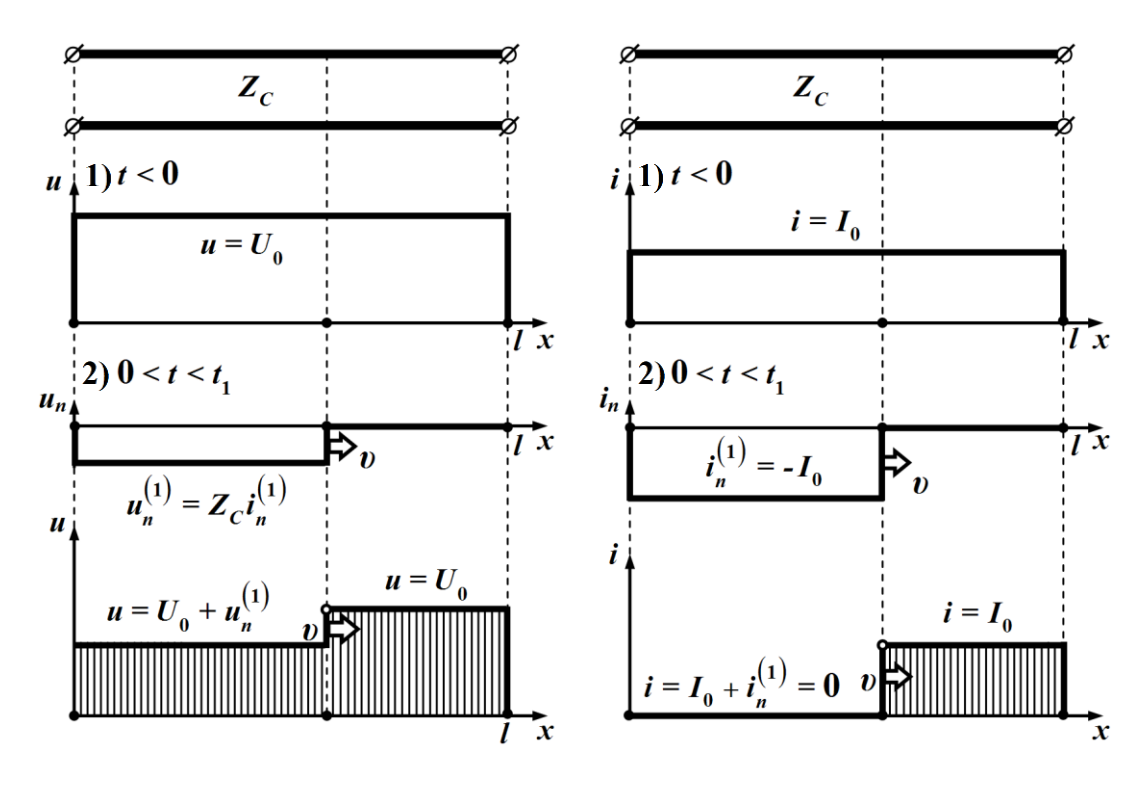

Рисунок 5.40

Обидві хвилі здійснюють рух в напрямку кінця лінії і досягають його за час  $t_1$ *l t* υ . Там відбувається відбиття хвиль від кінця лінії з коефіцієнтом відбиття

$$
N_2 = \frac{r_h - Z_C}{r_h + Z_C},
$$

що породжує зворотні хвилі напруги і струму. Ці хвилі, рухаючись в зворотному напрямку, досягають початку лінії за той же час, однак відбиття від початку лінії відбувається вже з іншим коефіцієнтом відбиття <sup>1</sup> *N* 1 , оскільки лінію з боку джерела напруги розімкнуто.

Покажемо, що за означених умов відбувається повне згасання хвильового процесу – в новому усталеному режимі напруга й струм в будь-якій точці лінії дорівнюватимуть нулю. Для цього зручно подати процес руху хвиль та їх багаторазове відбиття за допомогою діаграми руху хвиль (рис. 5.41).

Як видно з цієї діаграми, для будь-якої точки лінії за умови  $t \rightarrow \infty$  напруга

$$
u = U_0 + u_n^{(1)} + u_3^{(1)} + u_n^{(2)} + u_3^{(2)} + \dots =
$$
  
=  $U_0 + u_n^{(1)} \Big( 1 + 2N_2 + 2N_2^2 + 2N_2^3 + \dots \Big) = U_0 - u_n^{(1)} + 2u_n^{(1)} \sum_{k=0}^{\infty} N_2^k.$ 

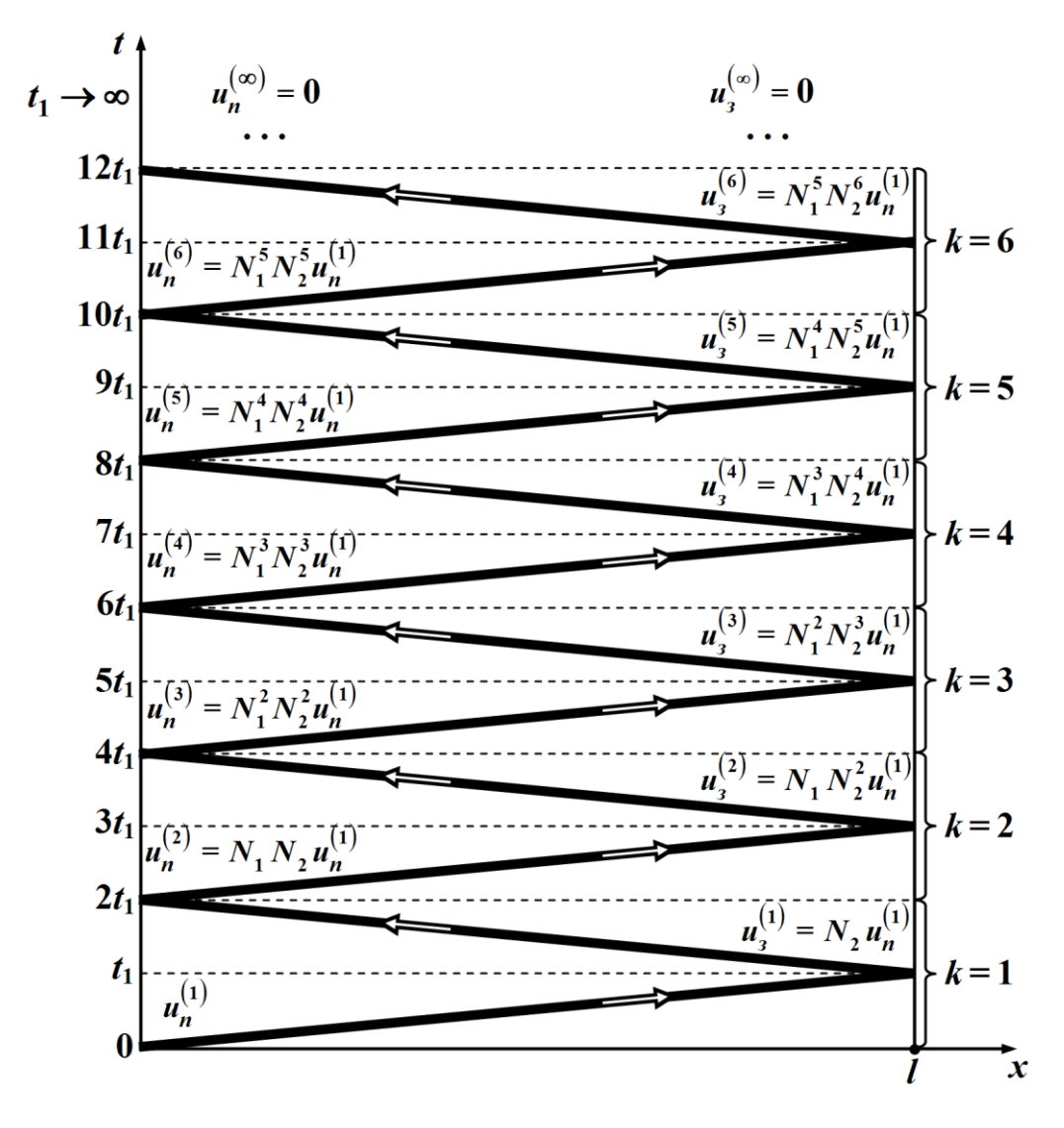

Рисунок 5.41

Числова послідовність  $\left(N_{2}^{k}\right)$  являє собою нескінченну геометричну прогресію із знаменником  $N_2$  і першим членом  $N_2^0 = 1$ . Оскільки в нашому випадку  $N_2$ *н C н C*  $N_2 = \frac{r_{\mu} - Z}{r_{\mu}}$  $r + Z$  $=\frac{r_{H}-r_{H}}{r_{H}+r_{H}}$ і за будь-якого співвід-

ношення між  $r_{\!\scriptscriptstyle H}$  і  $Z_C$  модуль коефіцієнта відбиття  $\big|N_2|\!<\!1,$  то сума

$$
\sum_{k=0}^{\infty} N_2^k = \frac{1}{1 - N_2}.
$$

Тоді, врахувавши, що для першої хвилі напруги

$$
u_n^{(1)}=-\frac{U_0}{r_n}Z_C,
$$

загальна напруга *и* з часом прямує до нуля і за граничного переходу  $(t \rightarrow \infty)$ 

$$
u = U_0 + U_0 \frac{Z_C}{r_{\mu}} - 2U_0 \frac{Z_C}{r_{\mu}} \cdot \frac{1}{1 - \frac{r_{H} - Z_C}{r_{H} + Z_C}} = 0.
$$

Струм в будь-якій точці лінії за умови  $t \rightarrow \infty$  також дорівнює нулю:

$$
i = I_0 + i_n^{(1)} - i_3^{(1)} + i_n^{(2)} - i_3^{(2)} + \dots =
$$
  
=  $I_0 + i_n^{(1)} \left( 1 + N_2 + N_2^2 + N_2^3 + \dots \right) - i_n^{(1)} \left( N_2 + N_2^2 + N_2^3 + \dots \right) =$   
=  $I_0 + i_n^{(1)} = 0$ .

На рис. 5.42 і 5.43 показано графіки зміни напруги в кінці лінії  $u_2$  для коефіцієнтів відбиття  $N_2 = 0.5$  і  $N_2 = -0.5$  відповідно.

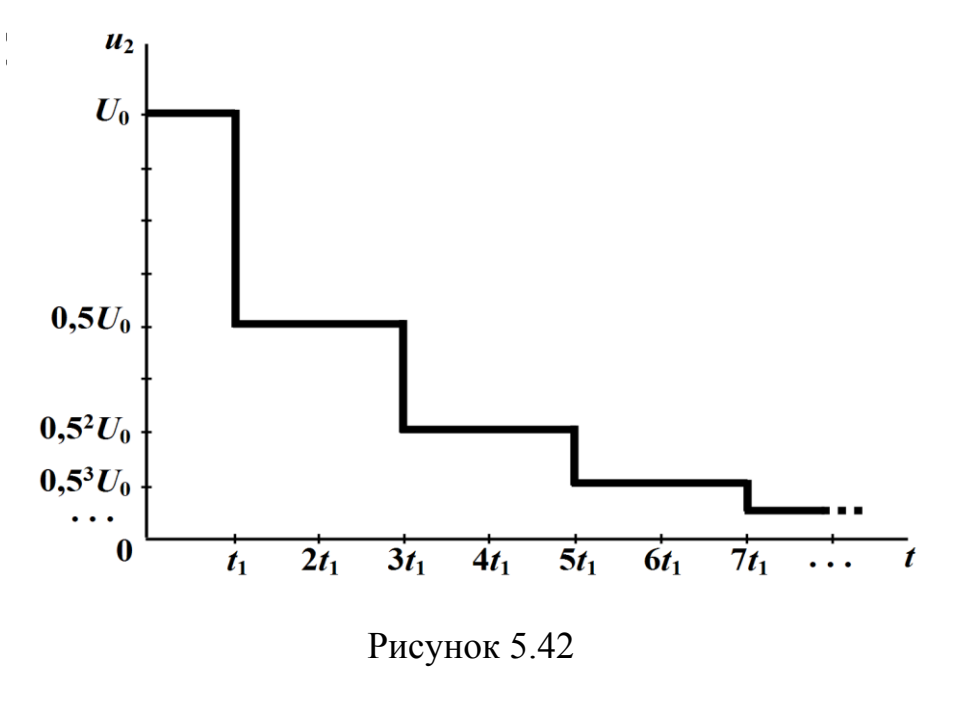

249

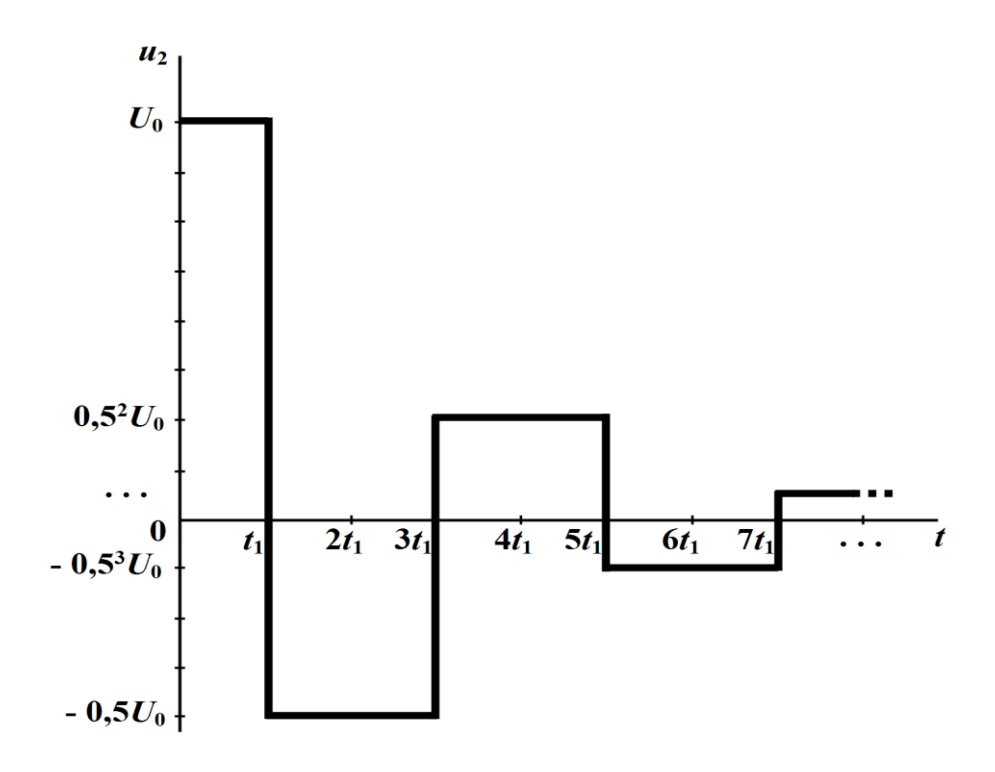

Рисунок 5.43

2. Випадок, коли в довгій лінії, приєднаній до джерела напруги, вимикають активне навантаження *н r* (рис. 5.44), також призводить до порушення усталеного режиму, внаслідок чого з'являються зворотні хвилі напруги і струму (рис. 5.45).

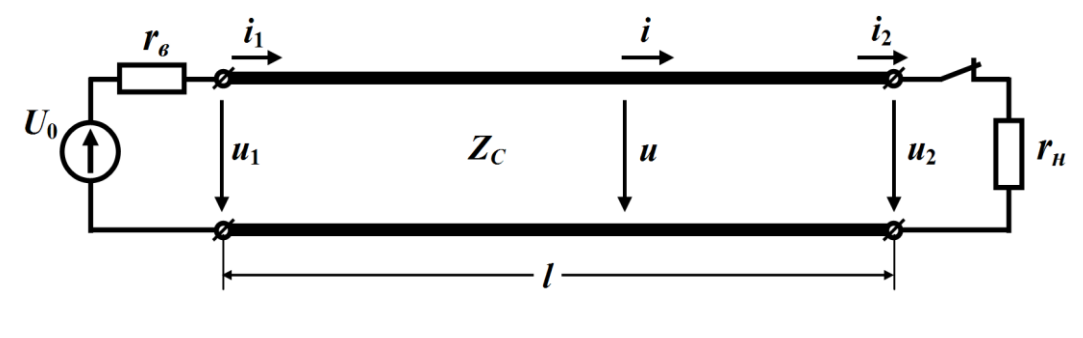

Рисунок 5.44

Перехідний процес являє собою процес багаторазового відбиття хвиль з коефіцієнтом відбиття на початку лінії 1 *в C в C*  $N_1 = \frac{r_e - Z}{r_e}$  $r_{\circ} + Z$  $=\frac{r_{\rm g}}{r_{\rm g}}$  + , де *в <sup>r</sup>* – внутрішній опір джерела, і коефіцієнтом від-

биття в кінці лінії  $N_2$  = 1, що пояснюється відсутністю опору навантаження (ключ розімкнуто).

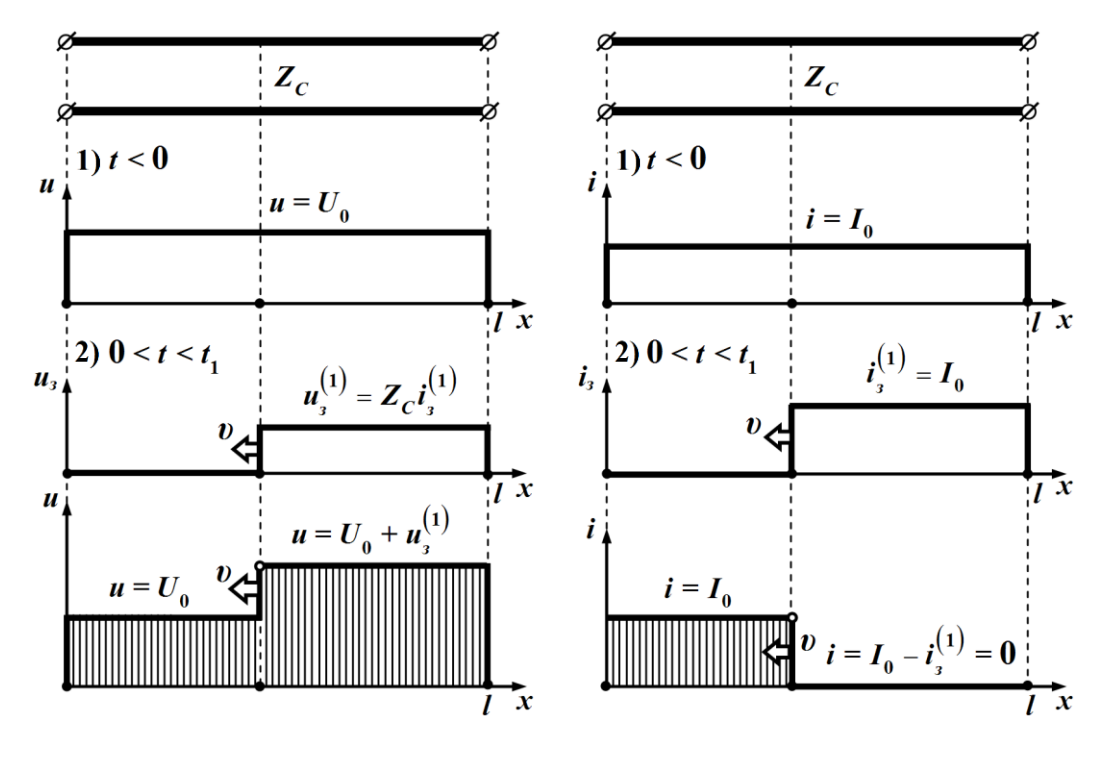

Рисунок 5.45

Розрахунок перехідного процесу в такому колі є подібним розрахунку, проведеному в попередньому прикладі.

3. Аналіз перехідних процесів в лініях з ненульовими початковими умовами можна звести до розрахунку кіл з нульовими початковими умовами. Теоретичною підставою для цього є *принцип накладання*, дія якого поширюється і на лінійні системи з розподіленими параметрами:

а) так, якщо перехідний процес спричинено замиканням ключа (рис. 5.46, а), то на усталений режим в лінії, який існував до комутації, необхідно накласти той перехідний процес, який в ній виникне внаслідок заміщення ключа джерелом постійної напруги. Е.р.с. такого джерела має збігатися зі значенням напруги, яка спостерігалася на затискачах ключа вихідного кола на момент комутації;
б) коли ж ключ розмикається (рис. 5.46, б), то для розрахунку перехідного процесу в такому колі необхідно на попередній усталений режим накласти перехідний процес, який виникне в лінії внаслідок включення джерела струму в місце розташування ключа за умови, що струм джерела буде, по-перше, рівним за значенням тому струму, який протікав у вітці з ключем на момент комутації, і, по-друге, відносно нього протилежно направленим.

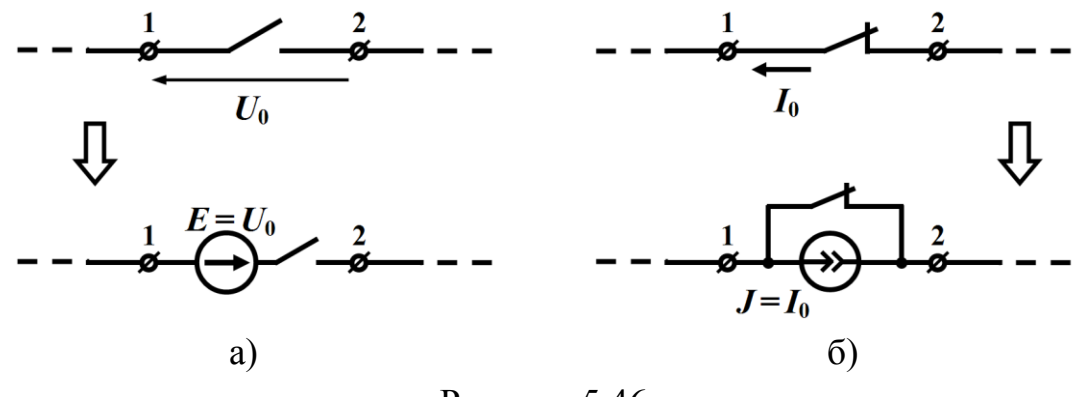

Рисунок 5.46

Продемонструємо сказане на прикладі.

#### **Приклад 5.6**

Проведемо розрахунок перехідного процесу та відшукаємо хвилі миттєвих напруги і струму, які утворяться внаслідок відключення опору r<sub>1</sub>, розташованого в місці з'єднання двох ліній з хвильовими опорами  $Z_{C_1}$  і  $Z_{C_2}$  (рис. 5.47).

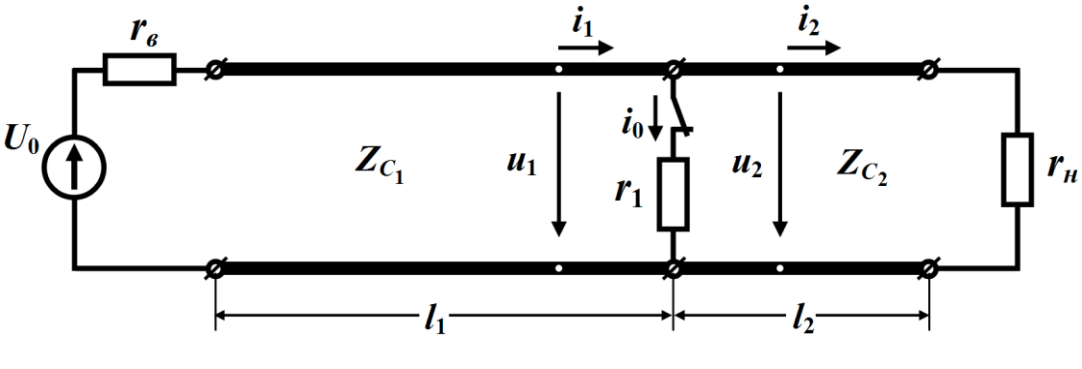

Рисунок 5.47

Початкові умови даного прикладу ненульові. Для їх врахування скористаємося принципом накладання і накладемо на попередній усталений режим перехідний процес, який виникне внаслідок включення в місце розташування ключа джерела струму і відбуватиметься за нульових початкових умов.

До комутації усталені струми в обох лініях були різними. Так, в другій лінії цей струм визначався законом Ома

$$
I_2 = \frac{U_0}{r_{\mu}},
$$

а в першій – першим законом Кірхгофа

$$
I_1 = I_0 + I_2,
$$

де  $I_0 = \frac{U_0}{U_0}$ 0 1 *U I r*  $=\frac{60}{10}$  – усталений струм, який проходив віткою з ключем

до комутації. Тоді

$$
I_1 = \frac{U_0}{r_1} + \frac{U_0}{r_1}.
$$

Напруга в лініях всюди була постійною і дорівнювала  $U_0$ . Еквівалентну схему заміщення для розрахунку хвиль напру-

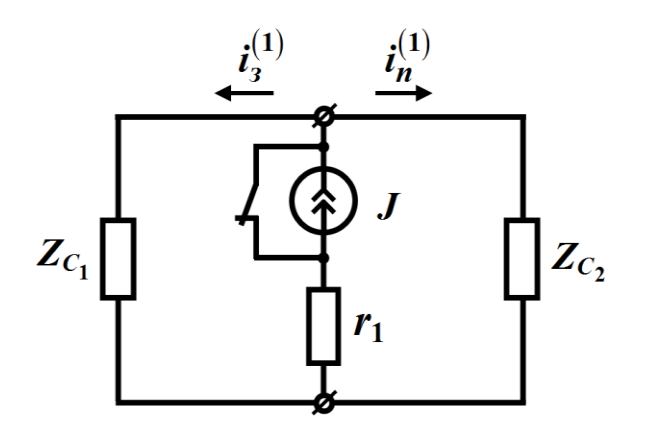

Рисунок 5.48

ги і струму після розмикання ключа показано на рис. 5.48. В цій схемі обидві довгі лінії заміщено зосередженими опорами зі значеннями  $Z_{C_1}$  та  $Z_{C_2}$ , відповідно. Окрім цього, з метою переходу до схеми з нульовими початковими умовами в місце розташу-

вання ключа увімкнемо джерело зі струмом  $J = I_0$ .

Внаслідок комутації в місці з'єднання ліній водночас утворюються дві хвилі струму (рис. 5.49), які в загальному випадку рухаються з різними швидкостями. Одна з хвиль є зворотною і її

шлях пролягає вздовж першої лінії в напрямку джерела (початку першої лінії), а інша є прямою хвилею. Вона здійснює свій рух другою лінією до опору навантаження *н r* (кінця другої лінії).

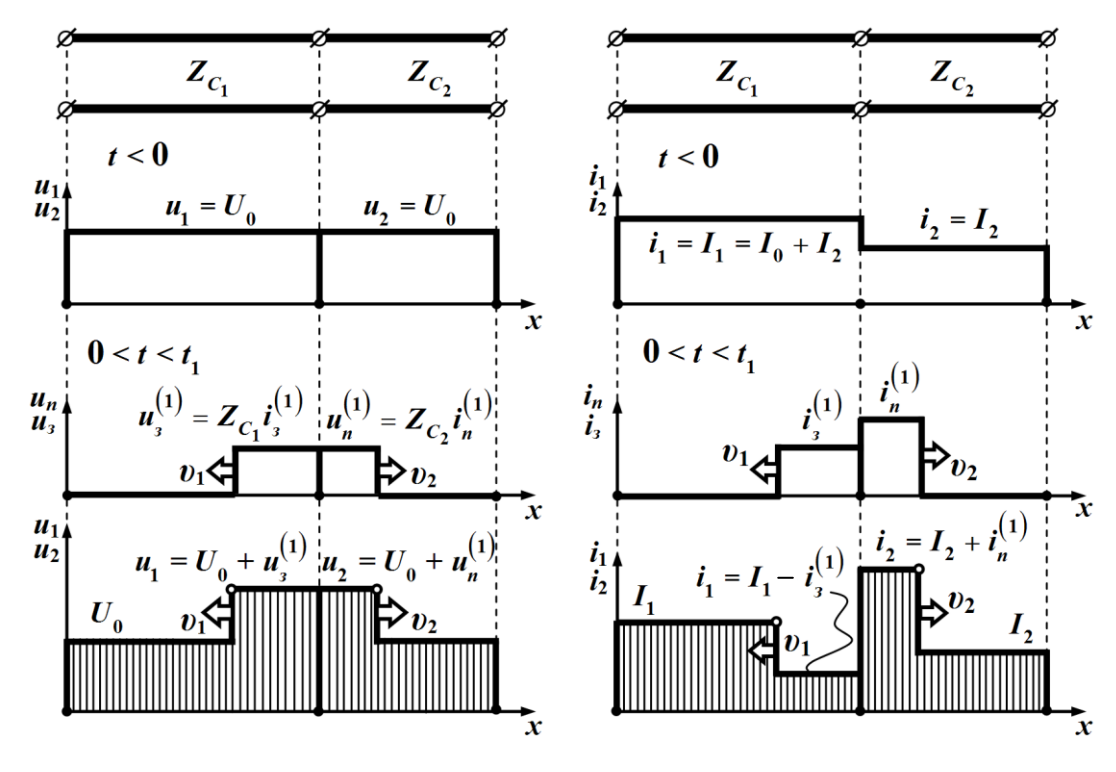

Рисунок 5.49

З врахуванням додатних напрямків струмів, показаних на рис. 5.48, перші хвилі цих струмів відповідно дорівнюють

$$
i_3^{(1)} = J \frac{Z_{C_2}}{Z_{C_1} + Z_{C_2}} = I_0 \frac{Z_{C_2}}{Z_{C_1} + Z_{C_2}} = \frac{U_0}{r_1} \cdot \frac{Z_{C_2}}{Z_{C_1} + Z_{C_2}},
$$
  

$$
i_n^{(1)} = J \frac{Z_{C_1}}{Z_{C_1} + Z_{C_2}} = I_0 \frac{Z_{C_1}}{Z_{C_1} + Z_{C_2}} = \frac{U_0}{r_1} \cdot \frac{Z_{C_1}}{Z_{C_1} + Z_{C_2}},
$$

а перші хвилі напруг

$$
u_3^{(1)} = i_3^{(1)} Z_{C_1},
$$
  

$$
u_n^{(1)} = i_n^{(1)} Z_{C_2}.
$$

Тоді відповідно до принципу накладання миттєві напруга і струм в першій лінії дорівнюватимуть

$$
u_1 = U_0 + u_3^{(1)},
$$

$$
i_1 = I_1 - i_3^{(1)},
$$

а в другій

$$
u_2 = U_0 + u_n^{(1)},
$$
  

$$
i_2 = I_2 + i_n^{(1)}
$$

(див. рис. 5.49).

Повторні хвилі напруг і струмів, що утворюються внаслідок багаторазового відбиття і заломлення в обох лініях, розраховуються за описаними вище методиками. Так, для розрахунку та аналізу перехідного процесу доцільно скласти діаграму руху хвиль, яка дозволить визначити значення напруги або струму в довільній точці ліній в будь-який момент часу за різного співвідношення між фазовими швидкостями.

### *Запитання для самоперевірки*

1. *Назвіть причини, що породжують перехідні процеси в електричних в колах із розподіленими параметрами.*

2. *У чому полягає відмінність перехідних процесів в електричних колах із розподіленими параметрами від перехідних процесів в колах із зосередженими параметрами?*

3. *Запишіть телеграфні рівняння і поясніть їх.* 

4. *Сформулюйте основну задачу, яка постає під час розрахунку перехідних процесів у колах із розподіленими параметрами.*

5. *Яке рівняння називають хвильовим? Отримайте це рівняння для лінії без втрат.*

6. *Які хвилі називають прямими, а які зворотними?*

7. *Опишіть і поясніть основні властивості прямої та зворотної хвиль. Зробіть це аналітично.*

8. *Як визначають миттєві значення напруги та струму в довгій лінії?* 

9. *Опишіть процеси формування прямої та зворотної хвиль в довгій лінії внаслідок її під'єднання до джерела постійної напруги.*

10. *Що називається фронтом хвилі?*

11. *Чому на будь-якій пройденій хвилею ділянці довгої лінії значення енергій електричного та магнітного полів є однаковими*?

12. *Як аналітично визначити пряму хвилю, що утвориться внаслідок під'єднання до лінії довільного джерела?*

13. *Від чого залежить форма прямої хвилі і від чого – зворотної?*

14. *Навіщо потрібні еквівалентні схеми при розрахунку перехідних процесів у колах із розподіленими параметрами? За якими принципами їх складають?*

15. *Що називають відбиттям хвилі і що – її заломленням? Якими коефіцієнтами характеризують ці явища і як їх визначають?* 

16. *Розкрийте суть явища багаторазового відбиття хвиль?* 

17. *Запишіть, за якими формулами визначають миттєві напругу та струм в довільній точці лінії в будь-який момент часу за багаторазового відбиття хвиль із прямокутним фронтом.*

18. *Для чого і як будують діаграму руху хвиль?*

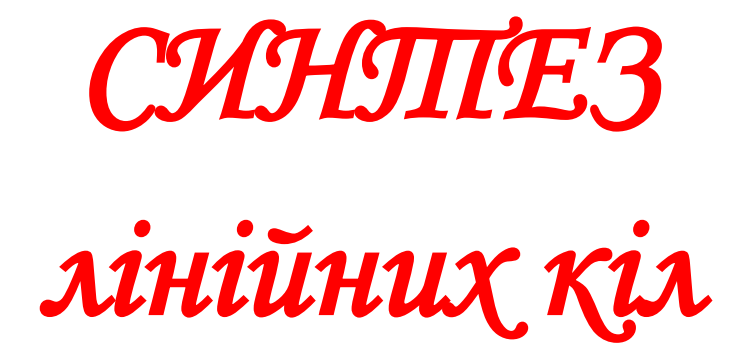

# **Розділ 6**

# **ОСНОВИ СИНТЕЗУ ЛІНІЙНИХ ДВОПОЛЮСНИКІВ**

# **6.1 Основні етапи синтезу електричних кіл**

При проектуванні електричних пристроїв виникає необхідність підбору схем і параметрів електричних кіл, які відповідають певним вимогам. Вирішення цієї проблеми здійснюють з допомогою *синтезу* електричних кіл.

Вимоги, які заздалегідь висувають до лінійних електричних кіл, практично завжди враховуються їх частотними характеристиками. Для двополюсників такими характеристиками є залежності опору  $Z(j\omega)$  або провідності  $Y(j\omega)$  від частоти, які називають *вхідними функціями* двополюсників.

Частотну характеристику електричного кола переважно задають у вигляді графіків або таблиць. Однак для побудови схеми із заданою частотною характеристикою потрібно мати її аналітичний вираз. Тому *першим етапом* розв'язання задачі синтезу є задача апроксимації частотної характеристики, тобто подання графічно або таблично заданої залежності у вигляді аналітичного виразу.

Проте не будь-якому аналітичному виразу відповідає схема, яку можна фізично реалізувати. Тому частотну характеристику необхідно апроксимувати таким виразом, щоб можна було здійснити побудову схеми фізично. Для цього потрібно знати властивості функцій електричного кола.

*Другим етапом* розв'язання задачі синтезу є реалізація заданої функції кола у вигляді конкретної схеми. На відміну від задачі аналізу, в якій шукану величину (струм або напругу) за заданих топології, параметрів і дій одержують однозначно, задача синтезу може мати декілька розв'язків, що означає існування для однієї і тієї ж функції кола кількох різних схем.

Ця обставина приводить до *третього етапу* розв'язування задачі синтезу – вибору оптимальної схеми з відповідною топологією та параметрами. Цей вибір залежить від ряду факторів, які в кожному конкретному випадку мають різну вагу та значення. До таких факторів, наприклад, можна віднести мінімальну кількість елементів в схемі, їх вартість тощо.

## **6.2 Властивості вхідних функцій двополюсників**

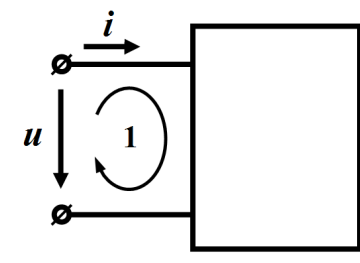

Рисунок 6.1

Розглянемо деякий лінійний пасивний двополюсник, який складається із *n* контурів (рис. 6.1).

Знайдемо вхідний операторний опір двополюсника, скориставшись методом контурних струмів. Незалежні контури виберемо таким чином, щоб

вітка, яка містить джерело, входила тільки в один перший контур.

Одержані рівняння мають вигляд:

$$
Z_{11}(p)I_1(p) + Z_{12}(p)I_2(p) + ... + Z_{1k}(p)I_k(p) +
$$
  
+...+ Z<sub>1n</sub>(p)I<sub>n</sub>(p) = U(p)  

$$
Z_{21}(p)I_1(p) + Z_{22}(p)I_2(p) + ... + Z_{2k}(p)I_k(p) +
$$
  
+...+ Z<sub>2n</sub>(p)I<sub>n</sub>(p) = 0  
...  
...  

$$
Z_{n1}(p)I_1(p) + Z_{n2}(p)I_2(p) + ... + Z_{nk}(p)I_k(p) +
$$
  
+...+ Z<sub>nn</sub>(p)I<sub>n</sub>(p) = 0  
(6.1)

де  $I_1(p) = I(p)$  – зображення вхідного струму;

 $I_k(p)$  – зображення *k* -го струму;

 $Z_{kk}\!\left(\, p\right)$  — власний опір  $\,k$  -го контура;

 $Z_{jk}(p)$  – загальний опір *j* -го та *k* -го контурів.

Вхідний струм із системи (6.1) визначається з виразу

$$
I(p)=U(p)\frac{\Delta_{11}(p)}{\Delta(p)},\qquad(6.2)
$$

де  $\Delta\big(p\big)$  – визначник системи (6.1)  $\,n$  - го порядку;

 $\Delta_{11}(p)$  – алгебраїчне доповнення  $(n-1)$ -го порядку елемента  $Z_{11}(p)$ .

Вхідний опір двополюсника дорівнює

$$
Z(p) = \frac{U(p)}{I(p)} = \frac{\Delta(p)}{\Delta_{11}(p)},
$$
\n(6.3)

а його вхідна провідність

$$
Y(p) = \frac{1}{Z(p)} = \frac{\Delta_{11}(p)}{\Delta(p)}.
$$
\n(6.4)

Якщо двополюсник містить тільки пасивні елементи r, L,

 $C$ , то всі коефіцієнти (6.1) є сумами вигляду  $\left( Lp + r + \frac{1}{2} \right)$ *Lp r Cp*  $\left(Lp+r+\frac{1}{C}\right)$  $\begin{pmatrix} 1 & Cp \end{pmatrix}$ .

Після розкриття визначників вхідний опір може бути записано у вигляді відношення двох поліномів<br>  $A(p)$   $a_n p^n + a_{n-1} p^{n-1} + a_n p^{n-1}$ THE BALAMIN ONP MOKE CYTH

$$
Z(p) = \frac{A(p)}{B(p)} = \frac{a_n p^n + a_{n-1} p^{n-1} + \dots + a_1 p + a_0}{b_m p^m + b_{m-1} p^{m-1} + \dots + b_1 p + b_0},
$$
(6.5)

де коефіцієнти  $a_k$  і  $b_k$  є дійсними числами, оскільки елементи  $r$ , *L* , *<sup>C</sup>* , з комбінацій яких ці коефіцієнти складаються, є дійсними.

Вираз (6.5) можна записати у вигляді

$$
Z(p) = H \frac{(p - p'_1)(p - p'_2) \cdots (p - p'_k) \cdots (p - p'_n)}{(p - p_1)(p - p_2)(p - p_3) \cdots (p - p_m)},
$$
(6.6)

де *р*'<sub>1</sub>, *p*'<sub>2</sub>, ..., *p*'<sub>n</sub> – корені чисельника *A*(*p*), які називаються *нулями* функції  $Z(p);$ 

 $p_1, p_2, ..., p_m$  – корені знаменника  $B(p)$ , що називають *полюсами* функції  $Z\bigl(p\bigr);$ 

$$
H = \frac{a_n}{b_m} - \text{стала величина.}
$$

В загальному випадку полюси і нулі можуть бути як дійсними, так і комплексними. Для кожного нуля чисельник функції при  $p = p'_k$  перетворюється на нуль і функція  $Z(p)$  також стає рівною нулю. Для кожного полюса при  $p = p_k$  знаменник дорівнює нулю і функція  $Z(\rho)$  стає нескінченною.

Якщо у вираз (6.5) підставити  $p = j\omega$ , то отримаємо

$$
Z(j\omega) = Re\big[Z(j\omega)\big] + j Im\big[Z(j\omega)\big],
$$

де Re[ $Z(j\omega)$ ] є дійсною частиною, а Im[ $Z(j\omega)$ ] уявною частиною комплексної функції  $Z(j\omega)$ .

Активна потужність, яку споживає пасивний двополюсник, визначається як

$$
P = I^2 Re\big[Z(p)\big] \text{ and } p = j\omega.
$$

Оскільки ця потужність завжди додатна або дорівнює нулю, то має виконуватися умова

$$
Re[Z(p)] \ge 0, \quad p = j\omega. \tag{6.7}
$$

Функцію  $F(p)$  вхідного опору чи провідності називають *додатною дійсною функцією* (д. д. ф.), якщо вона задовольняє такі умови:

- функція  $F(p)$  є дійсною за дійсних значень  $p$ ;

- дійсна частина функції  $F(p)$  є додатною за додатних значень дійсної частини *p* .

Під час дослідження перехідного процесу вхідний струм за нульових початкових умов в операторній формі записується у вигляді

$$
I(p) = \frac{U(p)}{Z(p)} = \frac{U(p)B(p)}{A(p)}.
$$
 (6.8)

Корені знаменника  $A(p)$  визначають вигляд вільної складової. Якщо всі корені дійсні і від'ємні, то вільною складовою буде функція

$$
i_e(t) = \sum_{k=1}^{n} A_k e^{p_k t},
$$
\n(6.9)

яка за умови  $t \rightarrow \infty$  прямує до нуля.

Якщо ж є пара кратних коренів, наприклад  $p_k = p_{k+1} = p$ , то

вільна складова для таких коренів має вигляд

$$
i_{k_{\mathcal{B}}} = e^{pt} \left( A_k + A_{k+1} t \right) \tag{6.10}
$$

і за від'ємних значень *р* також прямує до нуля за умови *<sup>t</sup> .*

Для пари комплексно спряжених коренів з від'ємною дійсною частиною  $p_{k,k+1} = -\delta_k \pm j\omega_k$  вільна складова дорівнює

$$
i_{k_g} = e^{-\delta_k t} \left( A_k \sin \omega_k t + A_{k+1} \cos \omega_k t \right), \tag{6.11}
$$

що являє собою затухаюче синусоїдне коливання.

Всі розглянуті випадки приводять до стійкого стану системи, тому що з перебігом часу вільна складова прямує до нуля.

Розглянемо випадок, коли є пара спряжених, але суто уявних коренів

$$
p_{k,k+1} = \pm j\omega_k.
$$

В цьому випадку формула (6.11) набуває вигляду

$$
i_{k_g} = A_k \sin \omega_k t + A_{k+1} \cos \omega_k t \tag{6.12}
$$

і вільна складова являє собою незатухаючу коливальну функцію. Сама ж система при цьому буде стійкою.

Якщо корені будуть кратними і суто уявними, то вільна<br>дова дорівнюватиме<br> $i_{k_g} = (A_1 \sin \omega_k t + A_2 \cos \omega_k t) + t (A_3 \sin \omega_k t + A_4 \cos \omega_k t),$  (6.13) складова дорівнюватиме

$$
akg = (A1 sin ωkt + A2 cos ωkt) + t (A3 sin ωkt + A4 cos ωkt), (6.13)
$$

і, як випливає з формули, з часом нескінченно зростатиме, внаслідок чого система втратить стійкість.

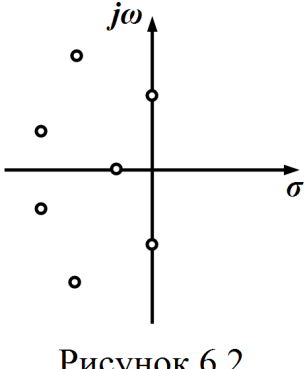

Рисунок 6.2

Оскільки лінійне електричне коло завжди стійке, то дійсна частина нулів функції *Z*(*p*) повинна бути *недодатною*.

Розглядаючи положення нулів на комплексній площині, можна стверджувати, що всі нулі функції  $Z(p)$  розташовані в лівій півплощині, враховуючи і уявну вісь (рис. 6.2). Нулі на уявній осі ма-

ють бути простими.

Якщо до двополюсника (рис. 6.1) під'єднують джерело струму, то напруга двополюсника буде дорівнювати

$$
U(p) = I(p)Z(p) = \frac{I(p)}{Y(p)} = \frac{I(p)A(p)}{B(p)}.
$$
 (6.14)

В цьому випадку всі попередні міркування однаково можна віднести також і до коренів полінома  $B(p)$ , тобто до полюсів функції  $Z(p)$ .

Тому для вхідних функцій справедливими є такі твердження:

- нулі і полюси вхідної функції мають знаходитися в лівій півплощині, враховуючи і уявну вісь;

- на уявній осі нулі і полюси повинні бути виключно простими (некратними).

За цих умов коефіцієнти поліномів  $A(p)$  та  $B(p)$ , тобто всі коефіцієнти  $a_k$  і  $b_k$ , мають бути додатними.

Одержані результати дозволяють виявити ще одну важливу властивість вхідних функцій.

Нехай функцію *Z*(p) записано у вигляді

$$
Z(p) = \frac{a_n p^n + a_{n-1} p^{n-1} + \dots + a_1 p + a_0}{b_m p^m + b_{m-1} p^{m-1} + \dots + b_1 p + b_0} = \frac{A(p)}{B(p)}.
$$
 (6.15)

Припустимо, що *<sup>n</sup> <sup>m</sup>*, тоді простим діленням полінома  $A\!\left(\,p\right)$  на  $\,B\!\left(\,p\right)$  можна одержати вираз

$$
Z(p) = C_r p^r + C_{r-1} p^{r-1} + \dots + C_1 p + C_0 + \frac{A_1(p)}{B(p)},
$$
 (6.16)

де  $r$  =  $(n - m)$  – різниця порядків чисельника і знаменника;  $(p)$  $(p)$ *A*<sub>1</sub>(*p B p –* правильний раціональний дріб, для якого степінь полінома  $A_{\rm l}\bigl(\,p\,\bigr)$  на одиницю менший, аніж степінь полінома  $\,B\bigl(\,p\,\bigr).$ 

Вираз (6.16) показує, що за умови  $p \rightarrow \infty$  функція  $Z(p)$  перетворюється в нескінченність, тому значення  $p = \infty$  є полюсом функції *Z*(*p*). Точка в нескінченності може розглядатися як точка, яка знаходиться на уявній осі *j ,* а як було виявлено раніше, полюси на уявній осі в лінійному електричному колі повинні бути простими, тому *r* не може перевищувати одиницю.

Якщо степінь полінома  $B(p)$  більший за степінь полінома  $A(p)$ , тобто  $m > n$ , то, розглядаючи вхідну функцію  $Y(p)$ , можна, аналогічно розмірковуючи, встановити, що і в цьому випадку різниця *m* - *n* не повинна перевищувати одиницю.

Таким чином, для вхідної функції лінійного електричного кола степені чисельника і знаменника у виразі (6.15) не повинні відрізнятися більше, аніж на одиницю.

Отже, для того, щоб вхідна функція двополюсника могла бути реалізована у вигляді фізично існуючого кола, вона повинна задовольняти такі необхідні і достатні умови, які називають *умовами реалізації*.

1. Всі коефіцієнти  $a_k$ і  $b_k$ поліномів  $A(p)$  та  $B(p)$  в (6.15) мають бути дійсними і додатними.

2. Найбільші степені  $p$  поліномів  $A(p)$  та  $B(p)$  не можуть відрізнятися один від одного більше, ніж на одиницю.

3. Всі нулі і полюси вхідної функції розташовані в лівій півплощині.

4. Якщо вхідна функція має нулі або полюси на уявній осі, то вони можуть бути тільки простими (некратними).

5. Дійсна частина вхідної функції за суто уявних значень *p* є невід'ємною, тобто  $Re(F(j\omega)] \ge 0$  при  $p = j\omega$ .

# **6.3 Перевірка вхідної функції на умови реалізації**

Перевірка перших двох умов реалізації труднощів не викликає і виконується безпосередньо за виразом вхідної функції.

Якщо вхідна функція задовольняє третю та четверту умови, то поліноми *A p* і *B p* називають *поліномами Гурвіца*.

Розглянемо без доведення один із способів перевірки, чи є поліноми  $A(p)$  і  $B(p)$  поліномами Гурвіца. Позначимо сукупність складових з парними степенями  $p$  в  $A(p)$  і  $B(p)$  відповідно через  $M_1(p)$  та  $M_2(p)$ , а непарними – через  $N_1(p)$  i  $N_2(p)$ .

Відтак, поліноми  $A(p)$  і  $B(p)$  будуть тоді поліномами Гурвіца, якщо при поданні відношень  $\frac{M_1(p)}{M_2(p)}$  $(p)$ 1 1 *M*<sub>1</sub>(*p N p* та  $\frac{M_2(p)}{M_2(p)}$  $(p)$ 2 2 *M p N p* (або до них обернених) у вигляді ланцюгового дробу всі коефіцієнти цього дробу будуть додатними.

#### **Приклад 6.1**

Перевірити чи є поліномом Гурвіца поліном

$$
A(p)=18p^5+6p^4+24p^3+7p^2+5p+1.
$$

Виділимо парну і непарну частини полінома  $A(p)$ 

$$
M(p)=6p^4+7p^2+1, \quad N(p)=18p^5+24p^3+5p
$$

і виконаємо їх послідовне ділення.

$$
\frac{18p^5 + 24p^3 + 5p}{18p^5 + 21p^3 + 3p} \cdot \frac{6p^4 + 7p^2 + 1}{3p}
$$
\n
$$
\frac{18p^5 + 21p^3 + 3p}{3p}
$$
\n
$$
\frac{6p^4 + 7p^2 + 1}{3p^3 + 2p} \cdot \frac{3p^3 + 2p}{2p}
$$
\n
$$
\frac{3p^3 + p}{3p^2 + 1} \cdot \frac{3p^2 + 1}{p}
$$
\n
$$
\frac{3p^2 + 1}{p} \cdot \frac{p}{p}
$$
\n
$$
\frac{p}{p} \cdot \frac{1}{p}
$$

Таким чином, відношення поліномів  $N(p)$  і  $M(p)$  ланцюговим дробом має вигляд:

$$
\frac{N(p)}{M(p)} = \frac{18p^5 + 24p^3 + 5p}{6p^4 + 7p^2 + 1} = 3p + \frac{1}{2p + \frac{1}{p + \frac{1}{3p + \frac{1}{p}}}}.
$$

Оскільки всі коефіцієнти цього дробу є додатними, поліном  $A(p)$  є поліномом Гурвіца.

#### **Приклад 6.2**

Перевірити чи є поліном  $A(p) = 2p^3 + p^2 + p + 1$  поліномом Гурвіца.

Непарна частина полінома

$$
N(p)=2p^3+p,
$$

парна частина полінома

$$
M(p) = p^2 + 1.
$$

Знайдемо коефіцієнти ланцюгового дробу

$$
2p3 + p \n2p3 + 2p \n2p3 + 2p \n2p2 + 1 \n- p \n- p \n- p \n- p \n- p \n- p \n0
$$

Отже, ланцюговий дріб має вигляд:

$$
\frac{N(p)}{M(p)} = 2p + \frac{1}{-p + \frac{1}{-p}}.
$$

Оскільки в даному ланцюговому дробі присутні від'ємні коефіцієнти, то поліном  $A(p)$  не буде поліномом Гурвіца. Приклад розв'язано.

Що ж стосується останньої із наведених вище п'яти умов реалізації, то її перевірку виконують за допомогою *функцій Штур-* $\emph{ma}.$  Функція  $\emph{F(p)}$  подається дробом, чисельник і знаменник якого записують у вигляді суми членів з парними і непарними степенями *p*

$$
F(p) = \frac{M_1(p) + N_1(p)}{M_2(p) + N_2(p)}.
$$

Перемноживши чисельник і знаменник на  $M_2(p) - N_2(p)$ , одержимо

$$
F(p) = \frac{M_1(p)M_2(p) - N_1(p)N_2(p)}{M_2^2(p) - N_2^2(p)} + \frac{N_1(p)M_2(p) - M_1(p)N_2(p)}{M_2^2(p) - N_2^2(p)}.
$$
\n(6.17)

При  $p = j\omega$  перша складова є дійсною, а друга – уявною, тому

$$
Re\Big[F(j\omega)\Big] = \frac{M_1(j\omega)M_2(j\omega) - N_1(j\omega)N_2(j\omega)}{M_2^2(j\omega) - N_2^2(j\omega)}.
$$
 (6.18)

Оскільки знаменник (6.18) додатний за всіх значень  $\omega$ , відповідно повинна виконуватись умова

 $M_1(j\omega)M_2(j\omega) - N_1(j\omega)N_2(j\omega) \ge 0.$ 

Отже, введемо функції Штурма.

Першою функцією Штурма називають функцію

$$
f_0(x) = M_1 M_2 - N_1 N_2,
$$

де  $x = \omega^2$ .

Другою функцією Штурма називають похідну

 $f_1(x) = f_0'(x)$ .

Третю функцію Штурма  $f_2(x)$  визначають як залишок від ділення першої функції Штурма  $f_0(x)$  на другу  $f_1(x)$ , взятий з протилежним знаком. Ділення виконується до тих пір, поки найвищий степінь залишку буде на одиницю менший за найвищий степінь другої функції  $f_1(x)$ .

Четверта функція Штурма  $f_3(x)$  являє собою залишок від ділення другої функції Штурма на третю, взятий з протилежним знаком.

Процес визначення функцій Штурма закінчується лише тоді, коли залишок стає сталою величиною.

Потім визначають алгебраїчні (тобто додатні або від'ємні) значення функцій Штурма на границі діапазону  $x = \omega^2$ , тобто зазвичай для  $x_1 = 0$ ,  $x_2 = \infty$ , і обчислюють для всіх функцій Штурма число змін знаків  $W(x_1)$  та  $W(x_2)$ , які одержують із зіставлення знаків для кожних двох функцій, які стоять поряд. Якщо знаки однакові, то зміна знака дорівнює нулю, якщо знаки різні, то зміна знака дорівнює одиниці. Якщо деякі із функцій Штурма дорівнюють нулю, то вони взагалі не розглядаються.

Наприклад, для функцій Штурма, наведених в табл. 6.1, зміна знаків для  $x = x_1$  відбувається тричі  $W(x_1) = 3$ , а при  $x = x_2$  – двічі  $W(x_2) = 2$ .

Таблиця 6.1

| f(x)      | $f_0(x)$ | $f_1(x)$                 | $f_2(x)$ | $f_3(x)$ | $f_4(x)$ | Число змін знака |
|-----------|----------|--------------------------|----------|----------|----------|------------------|
| $x = x_1$ |          | $\overline{\phantom{0}}$ |          |          |          |                  |
| $x = x_2$ |          | $\overline{\phantom{0}}$ |          |          |          |                  |

Тоді різниця змін знаків складе

$$
W(x_1) - W(x_2) = 3 - 2 = 1.
$$

Поліном  $f(x)$  буде додатним для всіх значень  $x$ , якщо різниця змін знаків дорівнює нулю і функція  $f_0(x)$  при  $x = 0$  додатна.

#### **Приклад 6.3**

Перевірити виконання п'ятої умови реалізації для функції

$$
F(p) = \frac{p^4 + 2p^3 + 4p^2 + 3p + 2}{p^4 + 5p^3 + 9p^2 + 7p + 2}.
$$

Визначимо парну і непарну частину поліномів  $A(p)$  і  $B(p)$ функції  $F(p)$ 

$$
M_1(p) = p^4 + 4p^2 + 2
$$
,  $N_1(p) = 2p^3 + 3p$ ,

$$
M_2(p) = p^4 + 9p^2 + 2
$$
,  $N_2(p) = 5p^3 + 7p$ 

і складаємо функцію

$$
f_0(p) = M_1(p)M_2(p) - N_1(p)N_2(p)
$$

або

$$
f_0(p) = (p^4 + 4p^2 + 2)(p^4 + 9p^2 + 2) - (2p^3 + 3p)(5p^3 + 7p) =
$$
  
=  $p^8 + 3p^6 + 11p^4 + 5p^2 + 4$ .

Замінимо р на *ј* $\omega$ . Оскільки  $p = j\omega$ , то  $p^2 = -\omega^2$ ,  $p^4 = -\omega^4$ ,  $p^6 = -\omega^6$ ,  $p^8 = -\omega^8$ , a  $f_0(\omega^2) = \omega^8 - 3\omega^6 + 11\omega^4 - 5\omega^2$  $f_0(\omega^2) = \omega^8 - 3\omega^6 + 11\omega^4 - 5\omega^2 + 4$ .

Введемо змінну  $x = \omega^2$ . Тоді

$$
f_0(x) = x^4 - 3x^3 + 11x^2 - 5x + 4.
$$

Отже, одержали першу функцію Штурма.

Друга функція Штурма визначається як похідна від першої

$$
f_1(x) = f'_0(x) = 4x^3 - 9x^2 + 22x - 5.
$$

Розділимо  $f_0(x)$  на  $f_1(x)$ .

$$
\begin{array}{r|rrrr}\nx^4 & -3x^3 & +11x^2 & -5x+4 & 4x^3 & -9x^2 & +22x & -5 \\
x^4 & -2, & 25x^3 & +5, & 5x^2 & -1, & 25x & 0, & 25x & -0, & 1875 \\
\hline\n & -0, & 75x^3 & +5, & 5x^2 & -3, & 75x & +4 \\
\hline\n & -0, & 75x^3 & +1, & 688x^2 & -4, & 125x & +0, & 9375 \\
\hline\n & & 3, & 812x^2 & +0, & 375x & +3, & 0625\n\end{array}
$$

Третя функція Штурма дорівнює залишку, взятому з від'ємним знаком  $f_2(x) = -3.812x^2$  $f_2(x) = -3.812x^2 - 0.375x - 3.0625$ .

Розділимо другу функцію  $f_1(x)$  на третю  $f_2(x)$ 

$$
4x3 - 9x2 + 22x - 5 \t -3,812x2 - 0,375x - 3,0625
$$
  
\n
$$
4x3 + 0,394x2 + 3,216x \t -1,05x + 2,464
$$
  
\n
$$
-9,394x2 + 18,784x - 5
$$
  
\n
$$
-9,394x2 - 0,924x - 7,546
$$
  
\n
$$
19,708x + 2,546
$$

Четверта функція Штурма  $f_3(x) = -19,708x - 2,546$ .

Проводимо чергове ділення, а саме  $f_2(x)$  на  $f_3(x)$ .

Водимо чергове ділення, а саме 
$$
f_2(x)
$$
 на  $f_3(x)$ .

\n $-3.812x^2 - 0.375x - 3.0625$ 

\n $-19.708x - 2.546$ 

\n $-3.812x^2 - 0.492x$ 

\n $0.117x - 3.0625$ 

\n $0.117x + 0.0152$ 

\n $-3.0777$ 

 $\Pi$ 'ята і остання функція Штурма  $f_4(x)$  =  $-3,0777$ .

Складемо табл. 6.2, в якій запишемо знаки функцій Штурма для  $x = x_1 = 0$  та  $x = x_2 = \infty$ .

Таблиця 6.2

| f(x)           | $f_0(x)$ | $f_1(x)$ | $f_2(x)$ | $f_3(x)$ | $f_4(x)$ | W(x) |
|----------------|----------|----------|----------|----------|----------|------|
| $x_1=0$        |          | -        | -        |          |          |      |
| $x_2 = \infty$ |          |          | -        | -        |          |      |

Різниця змін знаків  $W(x_1) - W(x_2) = 2 - 2 = 0$ .

Отже, оскільки функція  $f_0(x)$  при  $x=0$  є додатною, то розглянута вхідна функція  $\,F\big(\,p\,\big)$  задовольняє п'яту умову реалізації.

# **6.4 Найпростіші вхідні функції і їх реалізація**

Перш ніж приступити до розгляду методів синтезу двополюсників, розглянемо найпростіші з'єднання елементів і визначимо їх вхідні функції.

Для окремих елементів *<sup>r</sup>* , *<sup>L</sup>* , *<sup>C</sup>* їх операторними опорами будуть відповідно функції

$$
Z(p)=r
$$
,  $Z(p)=Lp$ ,  $Z(p)=\frac{1}{Cp}$ , (6.19)

а провідностями

$$
Y(p) = \frac{1}{r}
$$
,  $Y(p) = \frac{1}{Lp}$ ,  $Y(p) = Cp$ . (6.20)

Це дозволяє визначити вхідні опори та провідності схем за послідовного та паралельного з'єднань цих елементів.

#### 1. Послідовне з'єднання елементів (табл. 6.3).

Таблиця 6.3

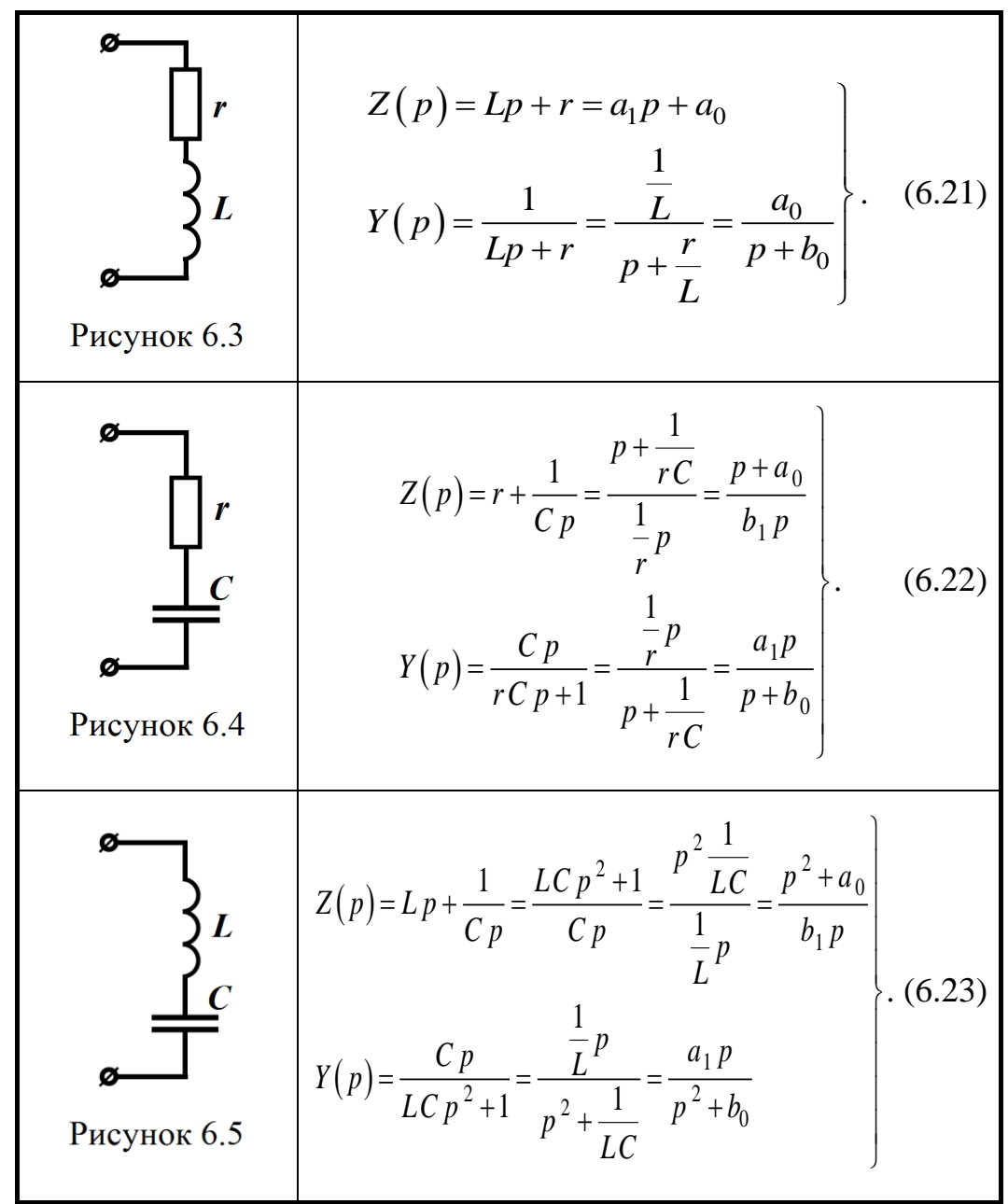

#### 2. Паралельне з'єднання елементів (табл. 6.4).

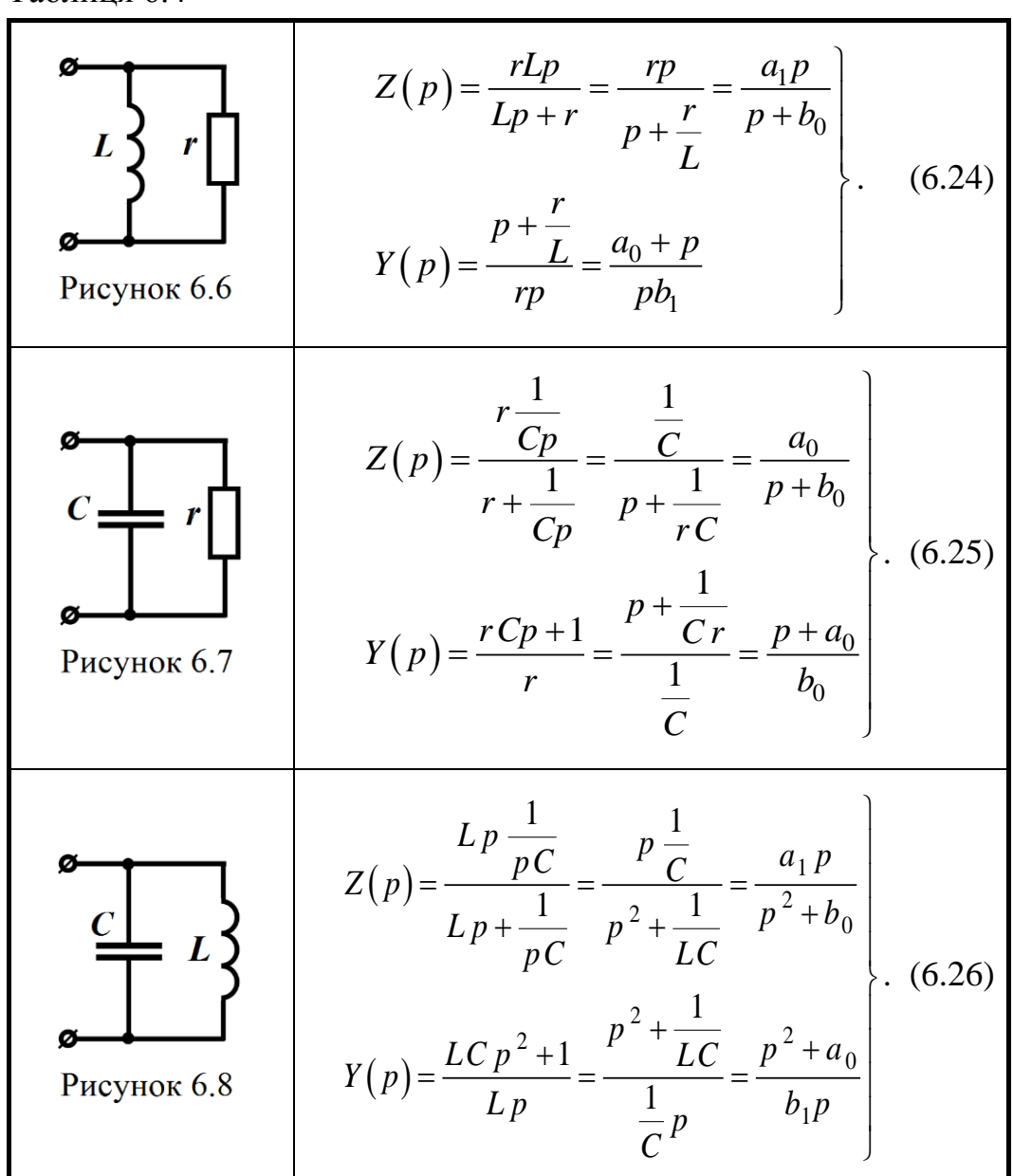

#### Таблиця 6.4

# **6.5 Синтез двополюсників розкладанням вхідної функції на прості дроби**

Нехай вхідну функцію записано раціональним дробом, в якому  $m - n = 1$ ,

$$
Z(p) = \frac{a_n p^n + a_{n-1} p^{n-1} + \dots + a_1 p + a_0}{b_m p^m + b_{m-1} p^{m-1} + \dots + b_1 p + b_0} = \frac{A(p)}{B(p)}.
$$
 (6.27)

Виділимо простим діленням  $A(p)$  на  $B(p)$  дві складові –  $A_{\infty}p$  і  $A_0$ , внаслідок чого запишемо

$$
Z(p) = A_{\infty}p + A_0 + \frac{A_1(p)}{B(p)},
$$
\n(6.28)

де  $A_{\rm l}(p)$  має степінь на одиницю менший, аніж знаменник.

Якщо всі корені знаменника від'ємні, дійсні і прості  $p_k = -a_k$ , то (6.28) можна записати у вигляді<br>  $Z(p) = A_{\infty}p + A_0 + \frac{A_1}{2} + \frac{A_2}{2} + \dots + \frac{A_n}{n}$ 

To (6.28) можна записати у вигляді  
\n
$$
Z(p) = A_{\infty}p + A_0 + \frac{A_1}{p - p_1} + \frac{A_2}{p - p_2} + \dots + \frac{A_m}{p - p_m},
$$
\n(6.29)

де коефіцієнти *Ak* визначаються за виразом (2.41)

$$
A_k = \frac{A_1(p_k)}{B'(p_k)}.
$$

Кожній складовій, яка має вигляд  $\frac{X_k}{k} = \frac{X_k}{k}$ *k k A A*  $p - p_k$   $p + a$  $\frac{1}{p} = \frac{1}{p+1}$ , відпові-

дає паралельне з'єднання резистора  $r_k$  і ємності  $C_k$  (див. рис.

6.7), **8 skomy** 
$$
C_k = \frac{1}{A_k}
$$
,  $r_k = \frac{A_k}{a_k}$ .

Перші дві складові в формулі (6.29) реалізуються у вигляді індуктивності  $L = A_{\infty}$  і резистора  $r = A_0$ .

Таким чином, вхідна функція (6.29) може бути реалізована схемою, яку показано на рис. 6.9.

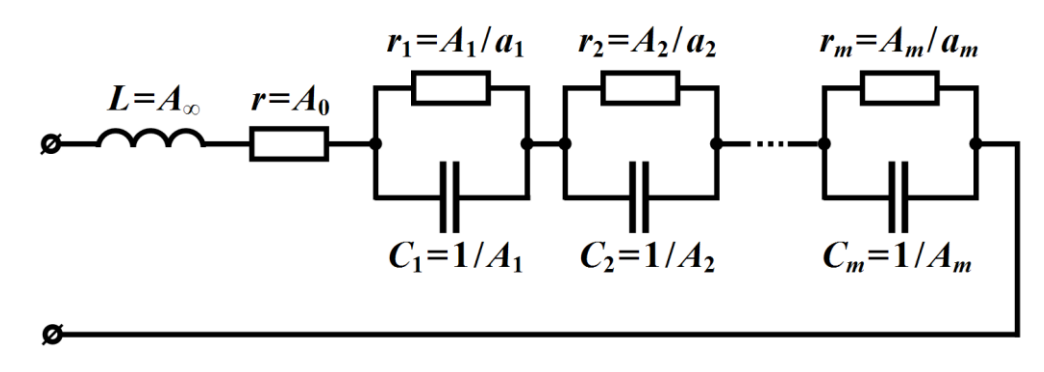

Рисунок 6.9

Якщо на прості дроби розкладена вхідна провідність

$$
Y(p) = A_{\infty}p + A_0 + \frac{A_1}{p - p_1} + \frac{A_2}{p - p_2} + \dots + \frac{A_m}{p - p_m},
$$
 (6.30)

то реалізована схема має вигляд паралельно з'єднаних двополюсників.

Перша складова реалізується у вигляді ємності  $C = A_{\infty}$ , друга

– через резистор з провідністю  $g = A_0$  або 0 1  $r=\frac{1}{A_0}$ .

Складові, які мають вигляд

$$
\frac{A_k}{p - p_k} = \frac{A_k}{p + a_k}
$$

подають послідовним з'єднанням індуктивностей  $L_k = \frac{1}{k}$ *k k L*  $=\frac{1}{A_k}$  i рези-

стора  $r_k = \frac{a_k}{i}$ *k k a*  $r_k = \frac{a_k}{A_k}$ .

Таким чином, загальну схему, яка реалізує функцію вхідної провідності (6.30), показано на рис. 6.10.

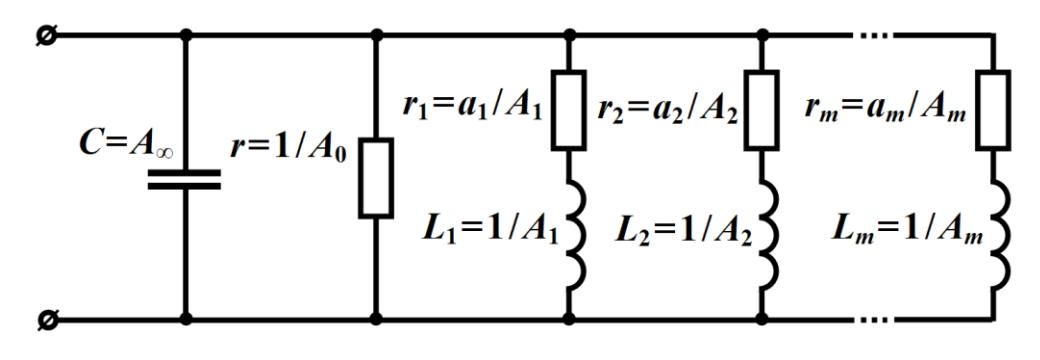

Рисунок 6.10

Якщо в (6.28) найвищі степені  $p$  поліномів  $A_1(p)$  і  $B(p)$ однакові, але  $A_1(p)$  не містить сталої складової, що не залежить від *p*, то дріб  $\frac{A_1(p)}{B_1(p)}$  $(p)$ *A*<sub>1</sub> ( *p B p* можна подати у вигляді  $(p)$  $(p)$  $(p)$  $(p)$  $\frac{A_1(p)}{P(x)} = p \frac{A_2(p)}{P(x)}$  $\frac{P_1(P)}{B(p)} = p \frac{P_2(P)}{B(p)},$ 

де найвищий степінь полінома  $A_2(p)$  буде на одиницю менший, ніж степінь полінома  $B(p)$ .

Розкладання 
$$
\frac{A_1(p)}{B(p)}
$$
 на прості дроби можна записати так:  
\n
$$
\frac{A_1(p)}{B(p)} = p \left( \frac{A_1}{p - p_1} + \frac{A_2}{p - p_2} + \dots + \frac{A_m}{p - p_m} \right).
$$
\n(6.31)

Якщо  $p_k = -b_k$ , то вхідна функція має вигляд

$$
Z(p) = A_{\infty}p + A_0 + \frac{A_1p}{p + b_1} + \frac{A_2p}{p + b_2} + \dots + \frac{A_kp}{p + b_k} + \dots + \frac{A_mp}{p + b_m}.
$$
 (6.32)

Складова <sup>11</sup><sup>к</sup> *k A p*  $p + b$ реалізується паралельним з'єднанням резистора

і індуктивності (див. рис. 6.6), де  $r_k = A_k$  і  $L_k = \frac{A_k}{h_k}$ *k k A L*  $=\frac{\Delta R_k}{b_k}$ . Схема, яка

відповідає опору  $Z\big(p\big)$  (6.32), зображена на рис. 6.11, а.

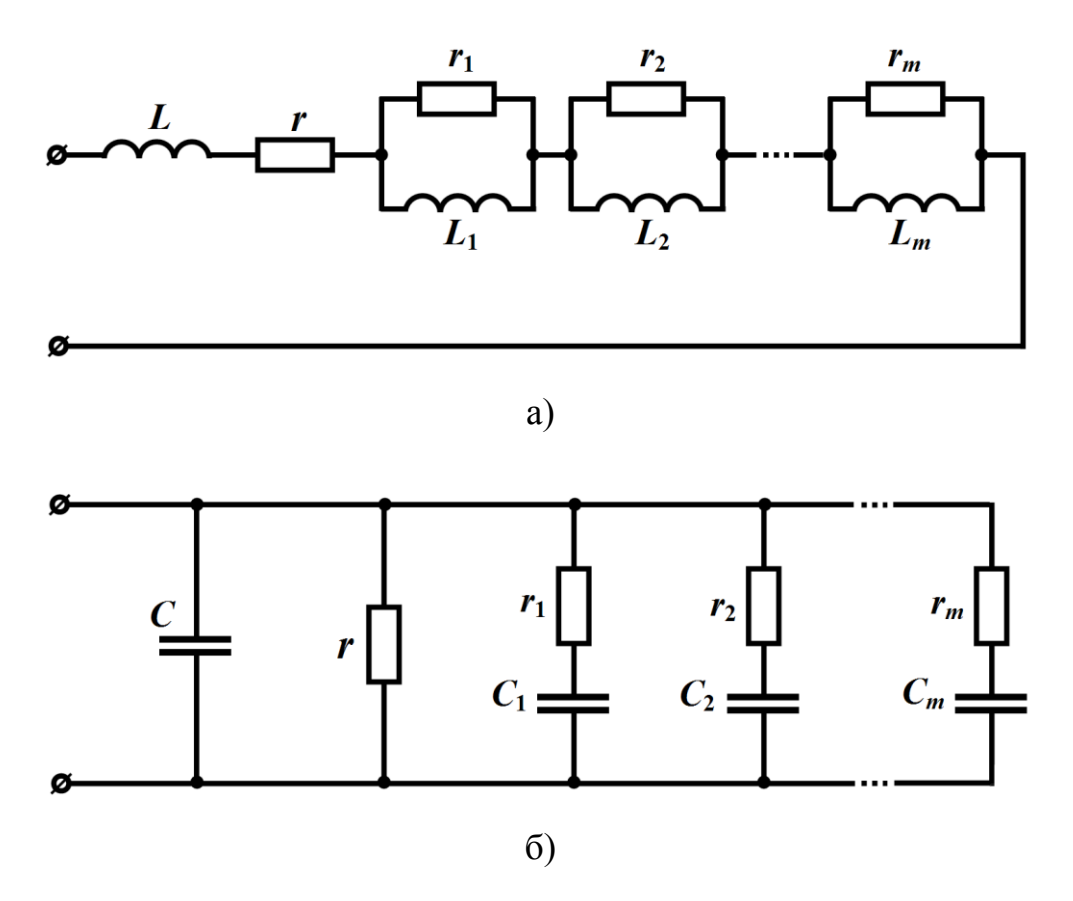

Рисунок 6.11

Якщо вхідною функцією є вхідна провідність

$$
Y(p) = A_{\infty}p + A_0 + \frac{A_1p}{p + b_1} + \frac{A_2p}{p + b_2} + \dots + \frac{A_kp}{p + b_k} + \dots + \frac{A_mp}{p + b_m},
$$
 (6.33)

то відповідна схема показана на рис. 6.11, б, де  $r_k = \frac{1}{k}$ *k k*  $r_k = \frac{1}{A_k}$ ,  $C_k = \frac{A_k}{b_k}$ *k k A C*  $=\frac{A_{k}}{b_{k}}$ .

# **Приклад 6.4**

Реалізувати функцію

$$
Y(p) = \frac{4p^3 + 8p^2 + 11p + 5}{4p^2 + 6p + 2}.
$$

Простим діленням виділимо складову з *p* і сталу величину

$$
Y(p) = p + \frac{1}{2} + \frac{6p + 4}{4p^2 + 6p + 2}.
$$

Корені знаменника

$$
p_1 = -\frac{1}{2}, \quad p_2 = -1.
$$

Перепишемо вхідну провідність у вигляді

$$
Y(p) = p + \frac{1}{2} + \frac{\frac{3}{2}p + 1}{\left(p + \frac{1}{2}\right)(p + 1)} = p + \frac{1}{2} + \frac{A_1}{p + \frac{1}{2}} + \frac{A_2}{p + 1}.
$$

Знаходимо *A*<sup>1</sup> і *A*<sup>2</sup>

$$
A_1 = \frac{\frac{3}{2} \left(-\frac{1}{2}\right) + 1}{2 \left(-\frac{1}{2}\right) + \frac{3}{2}} = \frac{1}{2}, \qquad A_2 = \frac{\frac{3}{2} \left(-1\right) + 1}{2 \left(-1\right) + \frac{3}{2}} = 1.
$$

Тоді

$$
Y(p) = p + \frac{1}{2} + \frac{\frac{1}{2}}{p + \frac{1}{2}} + \frac{1}{p + 1}.
$$

Реалізовану схему показано на рис. 6.12.

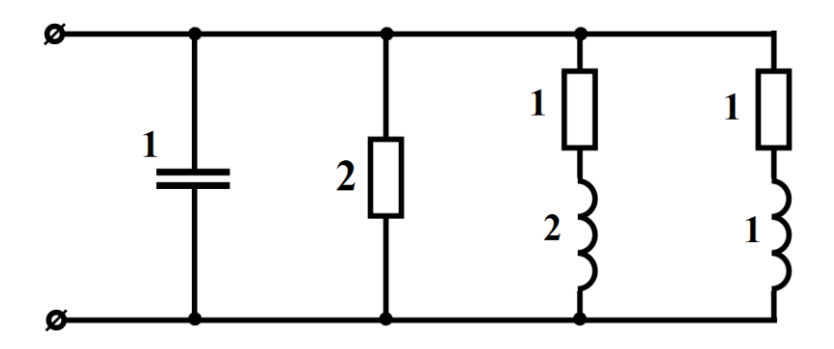

Рисунок 6.12

## **Приклад 6.5**

Реалізувати функцію

$$
Z(p) = \frac{2p^3 + 15p^2 + 18p + 4}{2p^2 + 5p + 2}.
$$

Поділивши чисельник на знаменник, одержимо

$$
Z(p) = p + \frac{10p^2 + 16p + 4}{2p^2 + 5p + 2}.
$$

Подальше ділення чисельника на знаменник, починаючи з вищих степенів, приводить до появи від'ємних коефіцієнтів. Тому ділення проводимо з нульових степенів *p* .

$$
\begin{array}{c|c}\n4+16p+10p^2 & 2+5p+2p^2 \\
4+10p+4p^2 & 2\n\end{array}
$$
\n  
\n
$$
\begin{array}{c|c}\n6p+6p^2\n\end{array}
$$

Вхідна функція має вигляд

$$
Z(p) = p + 2 + \frac{6p^2 + 6p}{2p^2 + 5p + 2}.
$$

Оскільки в одержаному дробові немає сталої складової, то на прості дроби розкладаємо функцію  $\frac{1}{2^2}$  $6p + 6$  $2p^2 + 5p + 2$  $\frac{6p+6}{p^2+5p+2}$ .  $\,+\,$  $+$  5  $p$   $+$ 

Корені знаменника  $p = -\frac{1}{2}$ 2  $p = -\frac{1}{2}, p = -2, \text{rowy}$ 

$$
\frac{6p+6}{2\left(p^2+\frac{5}{2}p+1\right)}=\frac{A_1}{p+\frac{1}{2}}+\frac{A_2}{p+2}.
$$

3находимо *A*<sub>1</sub> i *A*<sub>2</sub>

$$
A_1 = \frac{3\left(-\frac{1}{2}\right) + 3}{2\left(-\frac{1}{2}\right) + \frac{5}{2}} = 1, \quad A_2 = \frac{3(-2) + 3}{2(-2) - \frac{5}{2}} = 2.
$$

Вхідна функція

IIB  

$$
Z(p) = p + 2 + \frac{p}{p + \frac{1}{2}} + \frac{2p}{p + 2}.
$$

Схема даної вхідної функції показана на рис. 6.13.

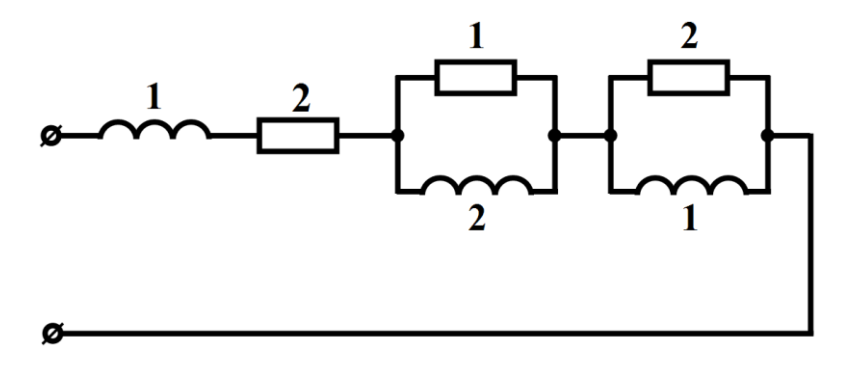

Рисунок 6.13

# **6.6 Синтез двополюсників поданням вхідної функції у вигляді неперервних дробів**

Нехай вхідний опір задано у вигляді відношення двох поліномів

$$
Z(p) = \frac{A(p)}{B(p)},
$$

де найвищий степінь змінної *p* чисельника *n* більший від найвищого степеня *р* знаменника (*m*) на одиницю. Розділимо чисельник на знаменник таким чином, щоб найвищий степінь залишку від ділення був на одиницю меншим, аніж найвищий степінь чисельника, тобто

$$
Z(p) = N_1 p + M_1 + \frac{A_1(p)}{B(p)} = N_1 p + M_1 + Z_1(p).
$$
 (6.34)

Схемна реалізація функції (6.34) являє собою послідовне з'єднання трьох елементів – індуктивності  $L_1 = N_1$ , резистора

 $L_1$  $\overline{Z_1}$ 

мого опору 
$$
Z_1
$$
 (рис. 6.14).

Запишемо (6.34) у вигляді

 $r_1 = M_1$  і деякого допоки ще невідо-

$$
Z(p) = N_1 p + M_1 + \frac{1}{Y_1(p)}, \quad (6.35)
$$

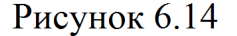

де  $Y_1(p)$  $(p)$  $(p)$  $1(P)^{-1}Z_1(p)^{-1}A_1(p)$  $1(P)$   $1$ 1 *B p Y p*  $=\frac{P(P)}{Z_1(p)} = \frac{P(P)}{A_1(p)}$ . Для фун-

кції  $Y_1(p)$  найвищий степінь чисе-

льника на одиницю більший від найвищого степеня знаменника. Аналогічно виконуємо ділення  $B(p)$  на  $A_1(p)$ , внаслідок чого одержуємо

$$
Y_1(p) = N_2 p + M_2 + \frac{B_1(p)}{A_1(p)} = N_2 p + M_2 + Y_2(p).
$$
 (6.36)

Найвищий степінь  $B_{\rm l}(p)$  на одиницю менший, ніж найвищий степінь  $A_1(p)$ . Схемна реалізація функції (6.36) являє собою паралельне з'єднання ємності  $C_2 = N_2$ , резистора  $r_2$ 2 1  $r_2 = \frac{1}{M_2}$  i невідомої провідності  $Y^2(p)$  (рис. 6.15, а).

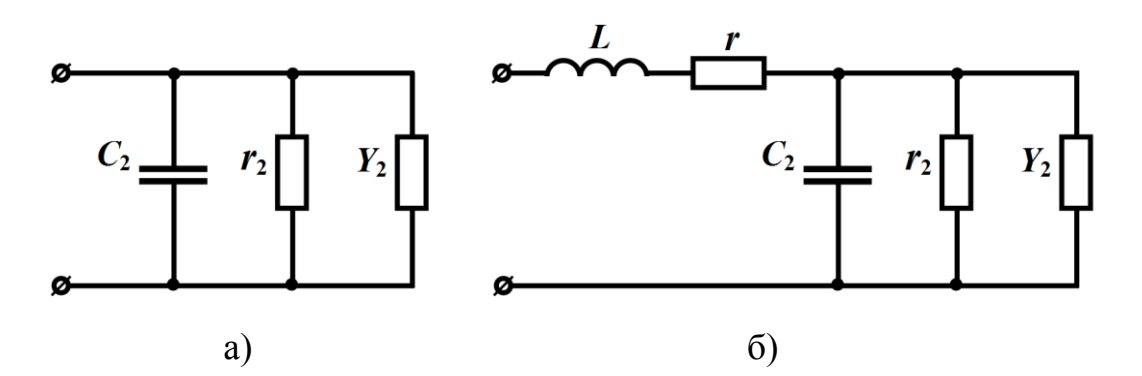

Рисунок 6.15

На рис. 6.15,б показано реалізацію вхідної функції (6.36)

$$
Z(p) = N_1 p + M_1 + \frac{1}{N_2 p + M_2 + Y_2(p)}.
$$

Продовжуючи процес ділення, вхідний опір можна записати

$$
Z(p) = N_1 p + M_1 + \frac{1}{N_2 p + M_2 + \frac{1}{N_3 p + M_3 + \frac{1}{\cdots + \frac{1}{N_n p + M_n}}}}.
$$
(6.37)

Потрібно врахувати, що схему можна реалізувати, якщо тільки всі коефіцієнти *Nk* і *M<sup>k</sup>* ланцюгового дробу (6.37) будуть додатними.

Якщо *n* є непарним числом, то вхідний опір реалізується у вигляді схеми, яку показано на рис. 6.16, а, якщо ж *n* парне число, то – у вигляді схеми рис. 6.16, б.

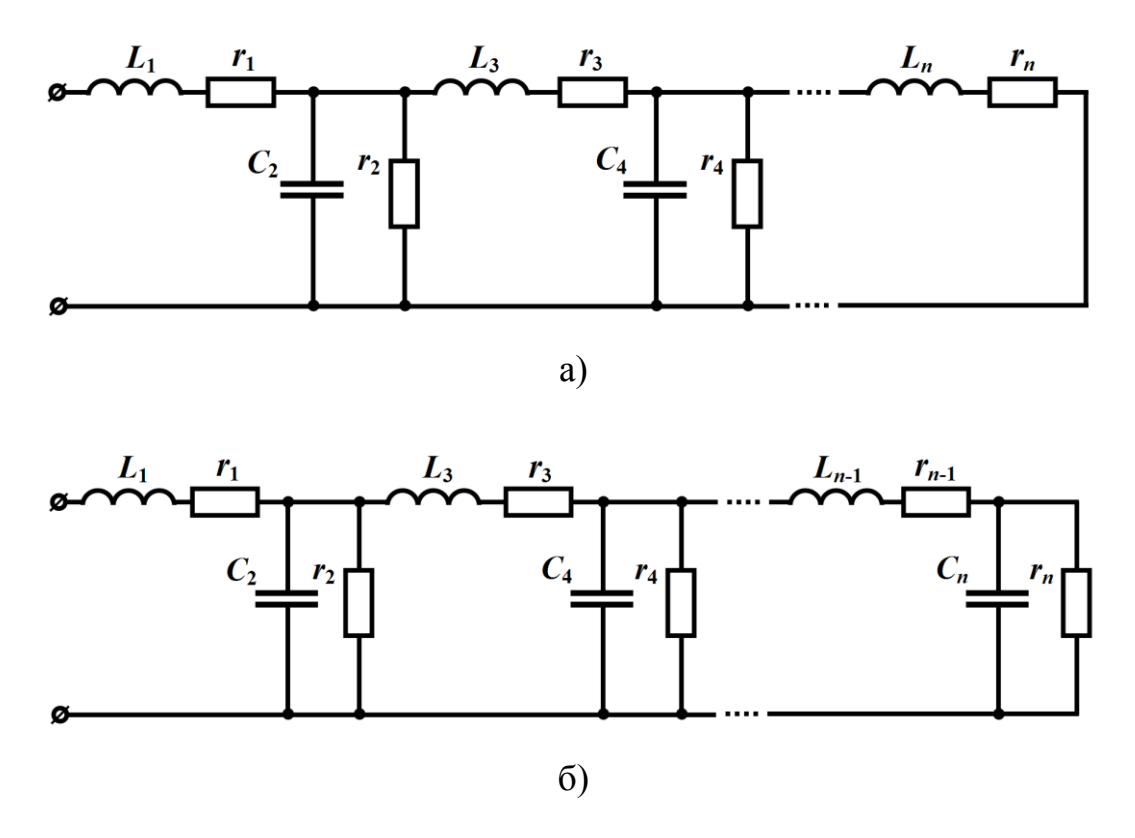

Рисунок 6.16

В деяких випадках члени в поліномах  $A(p)$  і  $B(p)$  перед діленням можуть бути розташовані за спадаючими степенями *p* .

Якщо вхідною функцією буде задано вхідну провідність, то всі попередні міркування збережуть свою силу, однак в цьому випадку непарним коефіцієнтам відповідає паралельне з'єднання ємності і резистора (див. рис. 6.7), а парним - послідовне з'єднання індуктивності і резистора (див. рис. 6.6).

#### **Приклад 6.6**

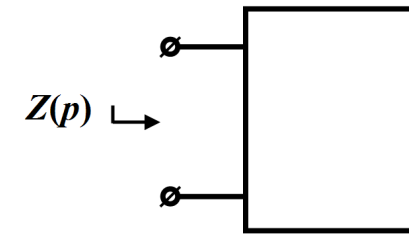

Необхідно реалізувати двополюсник, вхідний опір якого являє собою функцію

$$
Z(p) = \frac{2p^3 + 3p^2 + 5p + 2}{p^2 + p + 1}.
$$

Рисунок 6.17

Для розв'язування задачі проведемо послідовне ділення чисель-

ника  $A(p)=2p^3+3p^2+5p+2$  на знаменник  $B(p)=p^2+p+1$ .

$$
2p3 + 3p2 + 5p + 2
$$
\n
$$
\begin{array}{c|c|c}\n2p3 + 2p2 + 2p \\
\hline\n & p2 + 3p + 2 \\
\hline\n & p2 + p + 1 \\
\hline\n & p2 + p + 1 \\
\hline\n & p2 + p + 1 \\
\hline\n & p2 + 0.5p \\
\hline\n & 0.5p + 1 \\
\hline\n & 0.5p + 0.25 \\
\hline\n & 2p + 1 & 3/4 \\
\hline\n & 2p & 8/4p + 4/3 \\
\hline\n & 1 & 0\n\end{array}
$$

Таким чином,

$$
Z(p)=2p+1+\frac{1}{\frac{1}{2}p+\frac{1}{4}+\frac{1}{\frac{8}{3}p+\frac{4}{3}}}.
$$

Реалізовану схему наведено на рис. 6.18.

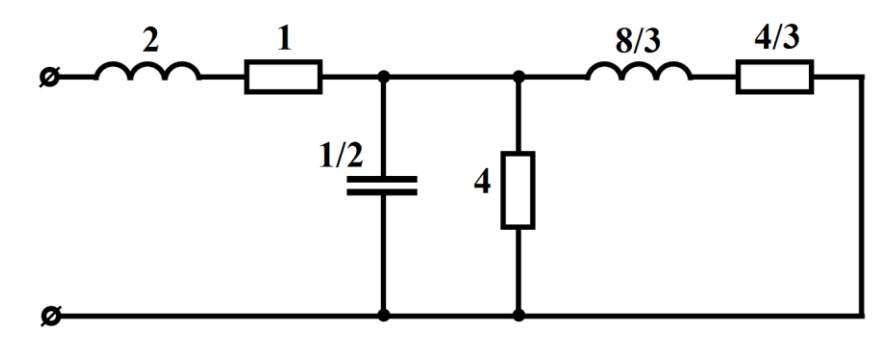

Рисунок 6.18

Необхідно зауважити, що для розв'язування задач синтезу електричних кіл доцільно залучати сучасні системи комп'ютерної математики, які мають чисельні бібліотеки з потужними функціями, цілком здатними забезпечити потрібну автоматизацію обчислень. Так, на рис. 6.19 даний приклад виконано в математичній програмі Mathcad, де використана одна із директив – parfrac, яка здатна здійснювати розкладання дробово-раціональної функції на елементарні дроби, а на рис. 6.20 – неперервний дріб отримано в

Рисунок 6.19

програмному середовищі Maple, для чого були використані бібліотека numtheor і функція з цієї бібліотеки cfrac().

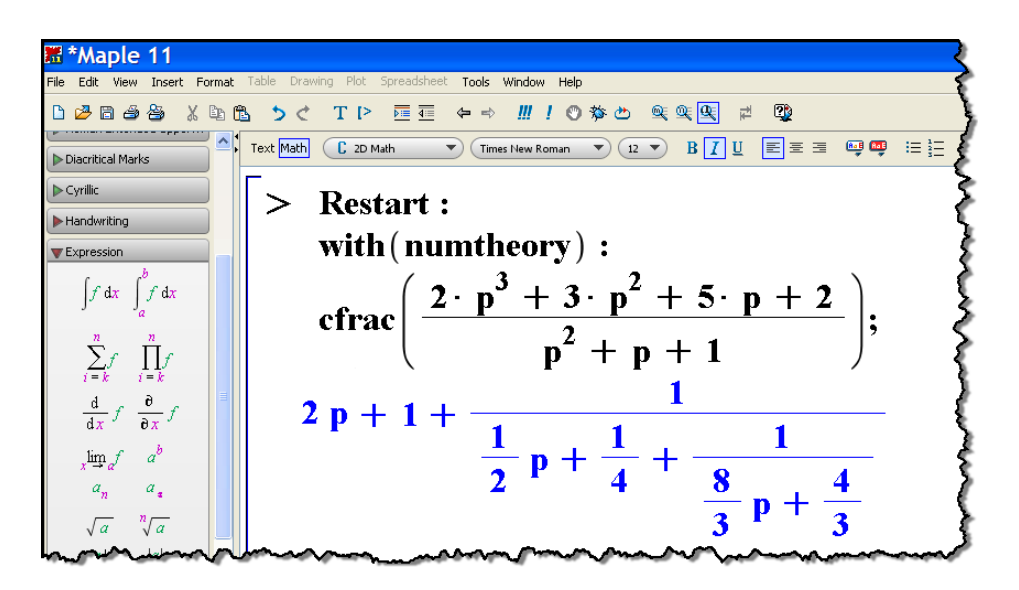

Рисунок 6.20

## **Приклад 6.7**

Реалізувати вхідну провідність  $Y(p)$  $3 + 3n^2$  $\frac{75p}{3+2n^2}$  $2p^3 + 3p^2 + 2p + 1$  $\frac{3p+2p+1}{2p^2+p+1}$  $Y(p) = \frac{2p^3 + 3p^2 + 2p}{p^3 + 2p^2 + p^2}$  $\frac{p^2 + 3p^2 + 2p^2}{p^3 + 2p^2 + p^2}$  $=\frac{2p^3+3p^2+2p+1}{p^3+2p^2+p+1}.$ 

Ділення проведемо, розмістивши члени поліномів за зростаючими степенями змінної *<sup>p</sup>* .

$$
1+2p+3p^{2}+2p^{3}\t 1+p+2p^{2}+p^{3}\t 1
$$
\n
$$
1+p+2p^{2}+p^{3}\t 1
$$
\n
$$
1+p+2p^{2}+p^{3}\t 1
$$
\n
$$
1+p+p^{2}
$$
\n
$$
p+p^{2}+p^{3}\t p^{2}+p^{3}
$$
\n
$$
p+p^{2}\t 1/p
$$
\n
$$
p^{2}+p^{3}\t p^{3}
$$
\n
$$
p^{2}\t 1/p+1
$$
\n
$$
p^{3}\t p^{3}
$$
\n
$$
\frac{p^{3}}{0}
$$

Це було пов'язано з тим, що спроба провести ділення, розташувавши члени поліномів за спадаючими степенями змінної *p* не привела б до успіху, оскільки з'явилися б від'ємні коефіцієнти. Таким чином, для вхідної провідності маємо

> $(p)=1+\frac{1}{1}$ 1 1 1 1 1 1 1 *Y p p p p*  $= 1 +$  $\, +$ ┿  $^+$ .

Реалізована схема наведена на рис. 6.21.

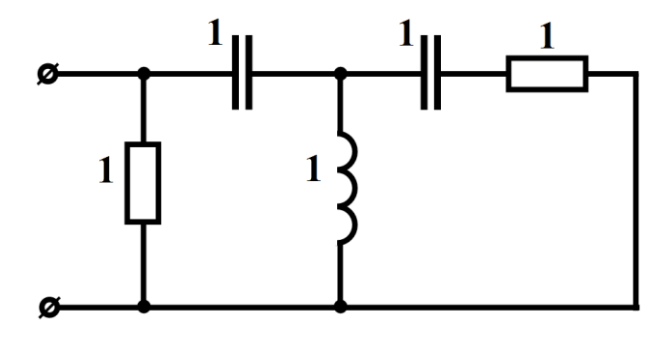

Рисунок 6.21

Якщо вхідна функція не реалізується розглянутими вище методами, то використовують інші методи, які описані в спеціалізованій літературі із синтезу лінійних електричних кіл.

Для того, щоб коефіцієнти вхідних функцій мали однаковий порядок, що спрощує розрахунки, використовують нормування параметрів за частотою.

Для послідовно з'єднаних резистора, індуктивності і ємності вхідний опір

$$
Z(p) = r + Lp + \frac{1}{Cp} = \frac{LCp^2 + rCp + 1}{Cp}.
$$
 (6.38)  
*Skl*uq *L* = 10*M* F<sub>H</sub>, *C* = 100 *MK*Φ, *r* = 200*M*, to  

$$
Z(p) = \frac{10^{-7} p^2 + 2 \cdot 10^{-4} p + 1}{10^{-4} p}.
$$

Виберемо частоту нормування  $\omega_0 = 10^3$  c<sup>-1</sup> i перепишемо (6.38) у вигляді

$$
Z(p) = \frac{L\omega_0 C \omega_0 \frac{p^2}{\omega_0^2} + rC\omega_0 \frac{p}{\omega_0} + 1}{C\omega_0 \frac{p}{\omega_0}}.
$$

Позначимо

$$
Lo_0 = L_\mu
$$
,  $Co_0 = C_\mu$ ,  $\frac{p}{\omega_0} = p_\mu$ 

і назвемо ці величини *нормованими*, тоді

$$
Z(p) = \frac{L_{\mu}C_{\mu}p_{\mu}^{2} + rC_{\mu}p_{\mu} + 1}{C_{\mu}p_{\mu}}.
$$
 (6.39)

Підставивши значення нормованих величин в (6.39), одержимо

$$
Z(p) = \frac{0.1p^2 + 0.2p + 1}{0.1p} = \frac{p^2 + 2p + 10}{p}.
$$
 (6.40)

Перехід від нормованих величин до реальних виконується з допомогою виразів

$$
L = \frac{L_{\mu}}{\omega_0}, \quad C = \frac{C_{\mu}}{\omega_0}.
$$

Всі параметри в наведених вище прикладах одержані в нормованих значеннях.

# *Запитання для самоперевірки*

- 1. *Назвіть основні етапи синтезу електричних кіл.*
- 2. *Сформулюйте умови фізичної реалізації двополюсника.*
- 3. *Які поліноми називаються поліномами Гурвіца?*
- 4. *Що таке додатні дійсні функції?*
- 5. *Визначіть, чи будуть функції*

$$
F_1(p) = \frac{p^2 + p + 4}{p^2 + p + 1}, \quad F_2(p) = \frac{p^3 + 3p^2 + 2p + 2}{p^3 + 3p^2 + 3p + 1},
$$

$$
F_3(p) = \frac{p+3}{p^2 + 2p + 2}
$$

*додатними дійсними функціями.*

 *Відповідь: Функції F*1(*p*) *і F2*(*p*) *є додатними дійсними, F3*(*p) – ні.*

6. *Методом розкладання на прості дроби реалізуйте схему двополюсника за заданою функцією*

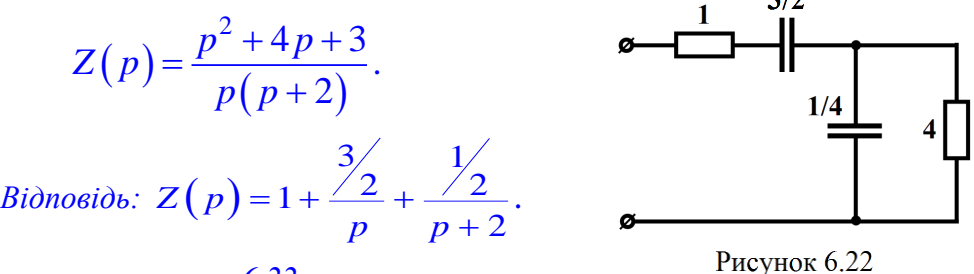

*Схему показано на рис. 6.22.*

7. *Реалізувати схему двополюсника за функцією* 

 $(p)$  $(p+2)$  $^{2}+4p+3$ 2  $Z(p) = \frac{p + 4p}{4}$ *p p*  $=\frac{p^{2}+4p+}{p(p+2)}$ 

*методом розкладання на неперервні дроби*.

*Відповідь:*

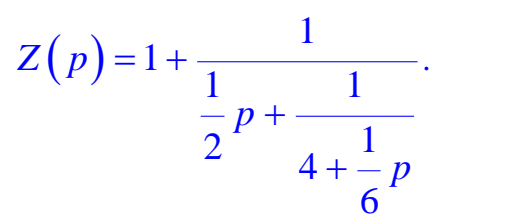

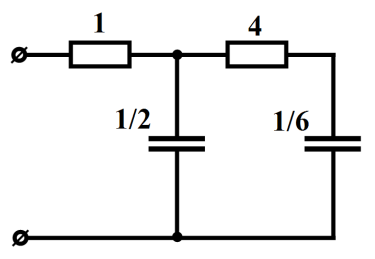

*Схему показано на рис. 6.23.*

Рисунок 6.23

# *Електричні та магнітні НЕЛІНІЙНІ КОЛА*
# **Розділ 7 ЗАГАЛЬНА ХАРАКТЕРИСТИКА НЕЛІНІЙНИХ ЕЛЕКТРИЧНИХ КІЛ**

# **7.1 Основні поняття і означення**

Електричні кола, які вивчають в курсі теоретичних основ електротехніки, поділяють на *лінійні* та *нелінійні*.

*Лінійні електричні кола* складаються тільки з лінійних елементів, для яких відповідні параметри їх опорів *<sup>r</sup> ,* індуктивностей *L* і ємностей *С* мають певні й сталі значення, а між електричними та магнітними величинами на цих елементах існують лінійні пропорційні зв'язки:

$$
\begin{aligned}\n u &= ri \\
 w &= Li \\
 q &= Cu\n \end{aligned} \tag{7.1}
$$

*Нелінійними колами* називаються електричні кола, до складу яких входить хоча б один нелінійний елемент. Параметри нелінійних елементів не є сталими величинами, а залежать явно чи опосередковано або від струмів, що через ці елементи проходять, або від прикладених до них напруг, або від зовнішніх умов роботи. Тому залежності між електричними та магнітними величинами для нелінійних елементів є більш складними і в загальному випадку їх можна подати у вигляді функціональних зв'язків

$$
u = f_1(i)
$$
  
\n
$$
\psi = f_2(i)
$$
  
\n
$$
q = f_3(u)
$$
\n(7.2)

які називаються *характеристиками нелінійних елементів*. Такі характеристики зазвичай визначають експериментально і подають графічно, у табличний спосіб або аналітичними виразами.

Електричні властивості нелінійного резистивного елемента зада $\epsilon$  *вольт-амперна характеристика*  $\mathit{u}=f\left( i\right) .$ 

Характеристику нелінійного індуктивного елемента називають *вебер-амперною характеристикою*, оскільки та встановлює зв'язок між потокозчепленням котушки індуктивності і її електричним струмом  $\psi = f(i)$ .

Нелінійна ємність характеризується *кулон-вольтною характеристикою*, яка задає зв'язок між накопиченим на електродах електричним зарядом і прикладеною напругою  $q = f\left(u\right)$ .

Загальні позначення нелінійних елементів (опорів, ємностей, індуктивностей) в електричних схемах показано на рис. 7.1. Окремі з нелінійних елементів мають власні умовні графічні позначення, які обумовлені існуючою нормативною документацією.

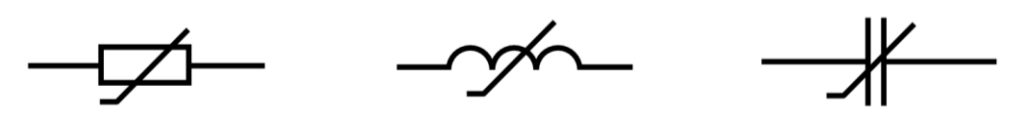

Рисунок 7.1

Нелінійні елементи електричного кола за виглядом їх характеристики поділяють на такі, що мають:

- *симетричну* відносно початку координат характеристику (рис. 7.2, в, г), для якої виконується рівність  $y(x) = -y(-x)$ , або *несиметричну* (рис. 7.2, а, б), якщо така рівність не виконується;

- *монотонну*, коли похідна *dy dx* завжди додатна і не змінює свого знака будь-де в межах всієї характеристики (рис. 7.2, б, в, г), та *немонотонну* (рис. 7.2, д), якщо ця похідна на окремих ділянках характеристики набуває від'ємного знака;

- *однозначну*, коли кожному значенню змінної *x* відповідає одне і тільки одне значення *y* (рис. 7.2, в), і *неоднозначну*, якщо одному значенню змінної *x* можуть відповідати декілька значень змінної *y* (рис. 7.2, е).

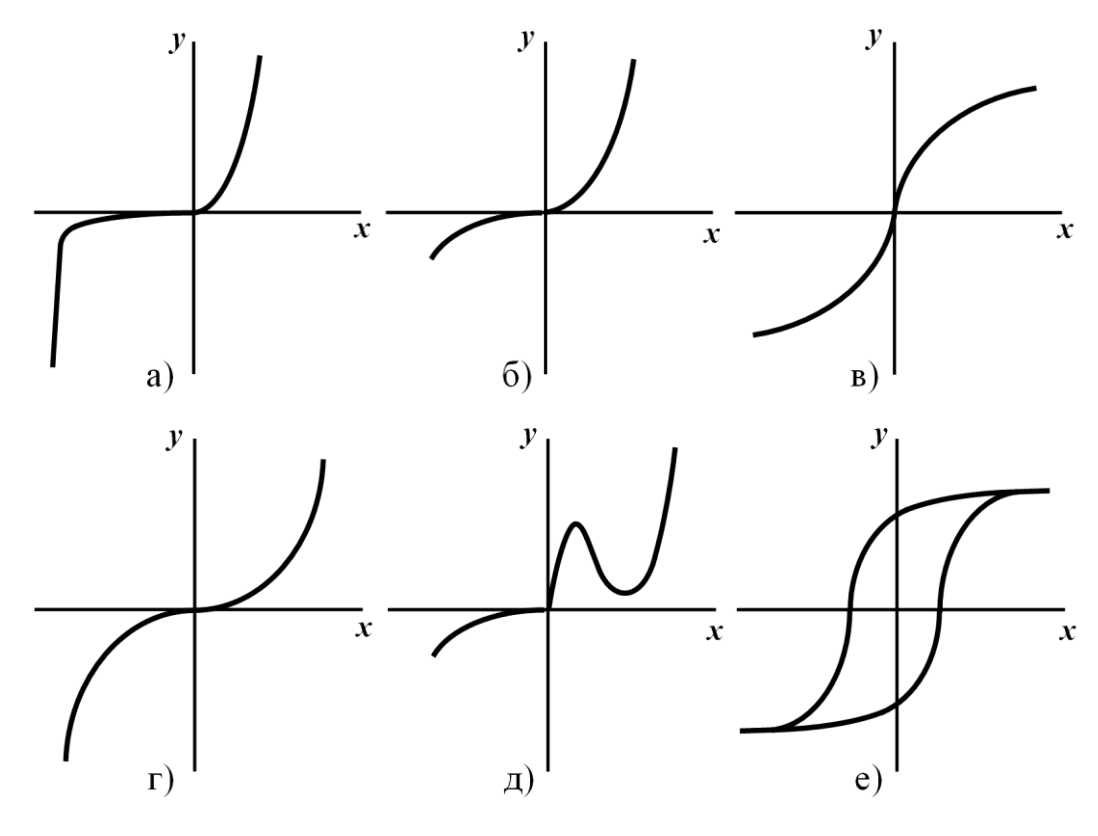

Рисунок 7.2

Окрім наведеної класифікації нелінійні елементи можуть бути керованими та некерованими.

*Керованими* нелінійними елементами є такі елементи електричного кола, характеристики яких перебувають в залежності від

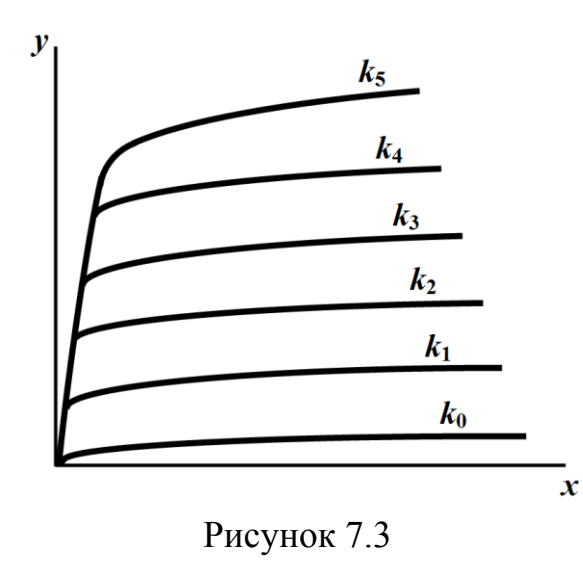

деякої фізичної величини, яку називають *керуючою*. Керуючими можуть бути напруга, струм, температура, тиск, освітленість тощо.

Кожен з керованих нелінійних елементів має сімейство характеристик, що визначені за деяких різних заданих сталих значень керуючої вели-

чини. На рис. 7.3 наведено приклад такого сімейства характерис-

тик  $y = f(x, k)$ , де  $k$  – керуюча фізична величина.

Для кожної точки нелінійної характеристики вводять поняття статичного та динамічного (диференціального) параметрів.

Так, *статичним опором* нелінійного резистивного елемента в точці *а* (рис. 7.4, а) називають відношення визначених в даній точці постійної напруги  $U_a$  нелінійного елемента і його постійного струму  $I_a$ 

$$
r_{cm} = \frac{U_a}{I_a}.\tag{7.3}
$$

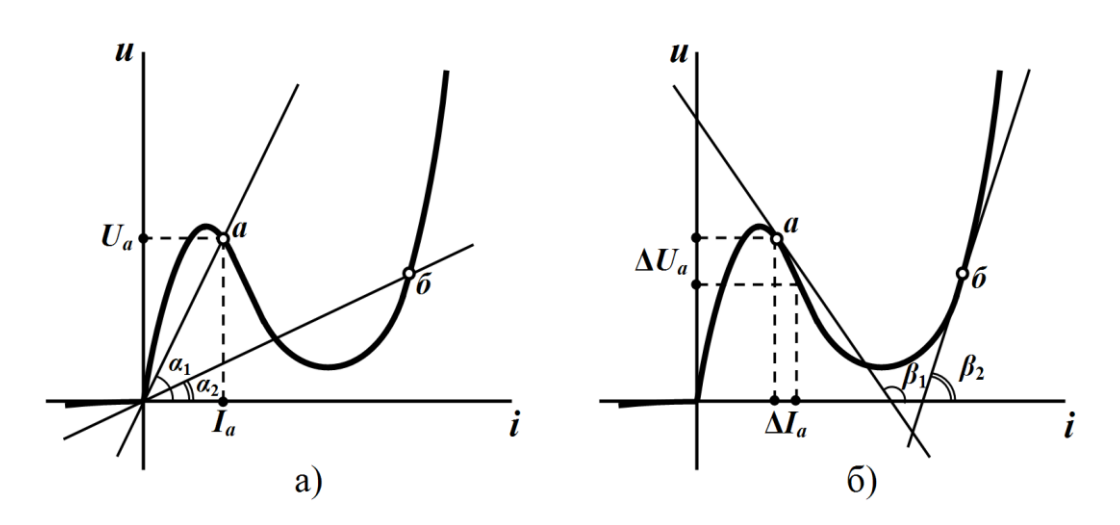

Рисунок 7.4

Відповідно для *статичної індуктивності* та *статичної ємності* співвідношення носять аналогічний характер

$$
L_{cm} = \frac{\psi_0}{I_0}
$$
  

$$
C_{cm} = \frac{q_0}{U_0}
$$
 (7.4)

Статичні параметри пропорційні тангенсу кута між віссю абсцис і прямою, проведеною через початок координат та задану поточну точку. Наприклад, для точки *а* цим кутом буде кут  $\alpha_1$ , а для точки  $\delta$  – кут  $\alpha_2$  (див. рис. 7.4, а).

Для опору віссю ординат має слугувати вісь напруг, для індуктивності – потокозчеплень, а для ємності – зарядів (рис. 7.1).

Статичні параметри залежать від положення точки, яка характеризує поточний стан елемента, і є завжди додатними.

*Динамічним* (диференціальним) опором нелінійного резистивного елемента називають відношення малого приросту напруги  $\Delta u$  в точці *а* до відповідного приросту струму  $\Delta i$  в цій же точці за умови, що останній прямує до нуля, тобто

$$
r_{\partial} = \lim_{\Delta I \to 0} \frac{\Delta u}{\Delta i} = \frac{du}{di}.
$$
 (7.5)

Аналогічно

$$
L_{\partial} = \frac{d\psi}{di}
$$
  

$$
C_{\partial} = \frac{dq}{du}
$$
 (7.6)

Динамічні параметри пропорційні тангенсу кута нахилу дотичної в заданій точці до осі абсцис. Так, на рис. 7.4, б для точки  $a$  таким кутом є кут $\beta_1$ , для точки  $\delta$  — кут $\beta_2$ .

Динамічні параметри можуть набувати як *додатного* знака (наприклад, точка *б* на рис. 7.4, б), так і *від'ємного* – на ділянках спаду характеристики (точка *а* на тому ж рисунку).

Електромагнітні процеси в нелінійних електричних колах порівняно з лінійними є більш складними й різноманітними.

Назвемо деякі явища, які притаманні виключно нелінійним колам, спостерігати їх в лінійних колах неможливо в принципі:

- під час дії на коло синусоїдного сигналу реакція кола може бути несинусоїдною функцією від часу, що дозволяє здійснювати перетворення частоти або випрямлення змінної напруги;

- за зміни рівня вхідної напруги або величини навантаження в широкому діапазоні величина напруги або струму в навантаженні можуть залишатися практично незмінними. В цьому випадку здійснюється стабілізація вихідної напруги або струму;

- за дії на вході кола джерела постійної напруги на виході кола з'являється періодична напруга різної форми, тобто можливе виникнення автоколивань;

- за наявності різних початкових умов для того самого кола можуть існувати різні усталені режими;

- під час плавної зміни величини вхідної напруги або струму можлива *стрибкоподібна* зміна величини вихідної напруги або струму.

Наведений перелік можливостей нелінійних кіл далеко не повний, але і він дає змогу зрозуміти: чому нелінійні кола знайшли широке застосування в електротехніці, радіоелектроніці, автоматиці та обчислювальній техніці.

Разом з тим, нелінійність характеристик елементів приводить до того, що електромагнітні процеси в нелінійних колах описуються *нелінійними* алгебраїчними або диференціальними рівняннями. Ще однією надзвичайно важливою властивістю нелінійних електричних кіл є неможливість застосування щодо них *принципу накладання*.

Тому аналіз процесів в нелінійних колах зазвичай проводять *наближеними* методами, оскільки на сьогодні не існує якихнебудь загальних прийомів аналітичного розв'язування нелінійних алгебраїчних та диференціальних рівнянь.

# **7.2 Аналітичне подання характеристик нелінійних елементів**

Як було сказано, характеристики нелінійних елементів зазвичай подають у вигляді таблиць або графіків, які були отримані експериментально. Для аналітичних методів розрахунку нелінійні характеристики мають бути подані аналітичними виразами. Однак практично таке подання може бути тільки наближеним і тільки для окремої ділянки характеристики.

Звичайно, що точність наближення буде зростати, якщо тільки ускладнювати аналітичний вираз характеристики. Однак це, в свою чергу, призводить до ускладнень під час розв'язування математичних рівнянь, що описують процеси в нелінійних електричних колах. Тому на практиці під час аналізу нелінійного кола необхідно вибирати, з одного боку, між складністю подання аналітичної функції нелінійної характеристики, а з іншого – точністю її наближення.

Оцінюючи точність наближення, потрібно мати на увазі, що певні похибки з'являються вже на етапі експериментального визначення характеристики через нестабільність параметрів та характеристик елементів електричного кола під час його роботи. Таким чином, у всіх випадках бажано, щоб *апроксимація* (аналітичний опис) нелінійної характеристики, була по можливості більш точною і охоплювала всі її своєрідні якості.

В той же час, необхідно, щоб апроксимуючий вираз не був складним.

Виконання цих суперечливих вимог суттєво залежить від виду апроксимуючих функцій. Останніми можуть бути такі функції, як степеневі поліноми, експоненційні поліноми, гіперболічні функції тощо. На вибір тієї чи іншої функції суттєво впливає вид конкретної характеристики нелінійного елементу.

Розглянемо деякі методи апроксимації нелінійної характеристики різними функціями.

### **7.2.1 Метод інтерполяції**

Суть *методу інтерполяції* полягає в такому.

Нехай задано нелінійну характеристику (рис. 7.5), яку необхідно апроксимувати степеневим поліномом

$$
y = a_1 x + a_2 x^2 + a_3 x^3 + \dots + a_n x^n,
$$
 (7.7)

тобто визначити невідомі коефіцієнти  $a_1, a_2, a_3, ..., a_n$ .

Ці коефіцієнти розраховують з умови збігу значень апроксимуючого полінома (7.7) та значень, які отримані за характеристикою в заданих чи наперед вибраних точках (рис. 7.5). Число вибраних точок характеристики повинно дорівнювати числу невідомих коефіцієнтів.

Якщо  $n = 3$ , то вибирають три точки 1, 2, 3, для яких з характеристики визначають значення *x*1, *y*1, *x*2, *y*2, *x*3, *y*3.

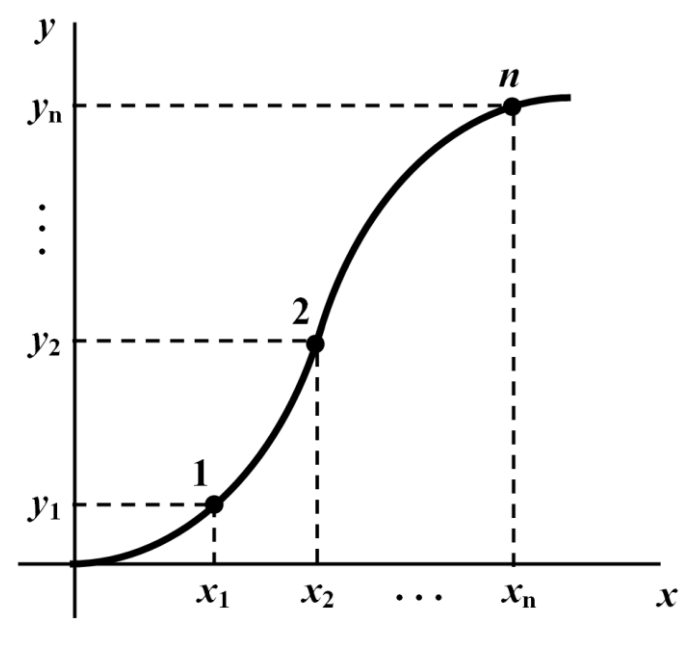

Рисунок 7.5

Підставивши значення *x<sup>i</sup> , у<sup>і</sup>* в (7.7), одержують систему лінійних рівнянь для знаходження *а*1, *а*2, *а*3.

$$
a_1x_1 + a_2x_1^2 + a_3x_1^3 = y_1
$$
  
\n
$$
a_1x_2 + a_2x_2^2 + a_3x_2^3 = y_2
$$
  
\n
$$
a_1x_3 + a_2x_3^2 + a_3x_3^3 = y_3
$$
\n(7.8)

Недолік цього методу полягає в тому, що в проміжних точках похибка не контролюється і у деяких випадках може бути доволі великою, однак у вибраних точках апроксимуючий поліном (7.7) та характеристика дають значення, які збігаються абсолютно.

# **Приклад 7.1**

Нехай характеристику нелінійного елемента задано у табличний спосіб (див. табл. 7.1).

Таблиця 7.1

| $\boldsymbol{\Lambda}$ | 0,5 | $1 \t 1,5$ | $2 \mid 2.5$ |  |
|------------------------|-----|------------|--------------|--|
|                        |     |            |              |  |

Продовження таблиці 7.1

| $\mathbf{x}$   3,5   4   4,5   5   5,5   6   6,5   7 |  |  |  |  |
|------------------------------------------------------|--|--|--|--|
| 1,55   1,95   2,5   3   3,9   4,8   5,35             |  |  |  |  |

Апроксимуємо задану характеристику поліномом третього степеня

$$
y = a_1 x + a_2 x^2 + a_3 x^3.
$$

За вузли інтерполяції оберемо з таблиці точки із координа-

$$
\text{TAMM} \quad x_1 = 2, \ \, y_1 = 0, 7 \, ; \\
 x_2 = 5, \ \, y_2 = 3 \, ; \\
 x_3 = 7, \ \, y_3 = 7 \, .
$$

Підставимо значення *х<sup>і</sup>* та *у<sup>і</sup>* в (7.8) і одержимо систему рівнянь для визначення коефіцієнтів  $a_1, a_2, a_3$ 

$$
2a_1 + 4a_2 + 8a_3 = 0,7
$$
  
\n
$$
5a_1 + 25a_2 + 125a_3 = 3
$$
  
\n
$$
7a_1 + 49a_2 + 343a_3 = 7
$$

Розв'яжемо цю систему

 $a_1 = 0,4167$ ,  $a_2 = -0,08$ ,  $a_3 = 0,0233$ .

Таким чином, апроксимуючий поліном має вигляд

$$
y = 0,4167x - 0,08x^2 + 0,0233x^3.
$$
 (7.9)

Апроксимуємо цю ж характеристику експоненціальною функцією

$$
y = a\left(e^{\alpha x} - 1\right). \tag{7.10}
$$

В (7.10) невідомими є дві величини: *а* та *.*

Для їх визначення виберемо дві точки характеристики з координатами:

$$
x_1 = 3
$$
,  $y_1 = 1, 2$ 

та

$$
x_2 = 6, \ y_2 = 4.8.
$$

Підставляємо вибрані значення в (7.10) й одержуємо два рівняння

$$
a(e^{\alpha x_1}-1)=y_1
$$
  
\n
$$
a(e^{\alpha x_2}-1)=y_2
$$
 (7.11)

Поділимо перше рівняння системи (7.11) на друге

$$
\frac{a^{\alpha x_1}-1}{a^{\alpha x_2}-1}=\frac{y_1}{y_2}=k.
$$

Отримане рівняння має одну невідому  $\alpha$ . Після підстановки числових значень маємо

$$
\frac{a^{3\alpha}-1}{a^{6\alpha}-1} = \frac{1,2}{4,8} = 0,25.
$$

Позначимо

 $e^{3\alpha} = z$ .

Тоді

$$
\frac{z-1}{z^2-1} = \frac{z-1}{(z+1)(z-1)} = 0,25,
$$

$$
\frac{1}{z+1} = 0,25
$$

або

$$
1 = 0,25z + 0,25,
$$

звідки

Звідси

$$
3\alpha = \ln 3,
$$
  

$$
\alpha = \frac{1}{3}\ln 3 = 0,3662.
$$

 $z = 3$ .

Із першого рівняння системи (7.11)

$$
a = \frac{y_1}{e^{\alpha x_1} - 1} = \frac{1,2}{e^{0,3662 \cdot 3} - 1} = \frac{1,2}{3-1}
$$

або

$$
a=0,6.
$$

Таким чином,

$$
y = 0,6(e^{0,3662x} - 1).
$$
 (7.12)

В табл. 7.2 для порівняння наведені значення *у*, що були розраховані за допомогою (7.9) та (7.12):

- *у*0 (рядок 2) дає значення ординат відповідно до табл. 7.1;

- *у*<sup>1</sup> (рядок 3 ) – значення, отримані згідно з (7.9 );

- *у*2 *(* рядок 5 ) – значення, отримані згідно з (7.12),

а також:

-  $\delta_{01}$  (рядок 4) та  $\delta_{02}$  (рядок 6) – відносні похибки кожної апроксимації, що подані у відсотках.

| 1              | $\mathcal{X}$ | $\overline{0}$   | 0,5    | 1      | 1,5    | $\overline{2}$ | 2,5    |
|----------------|---------------|------------------|--------|--------|--------|----------------|--------|
| $\overline{2}$ | $y_0$         | $\boldsymbol{0}$ | 0,12   | 0,3    | 0,5    | 0,7            | 0,95   |
| 3              | $y_1$         | $\overline{0}$   | 0,1912 | 0,36   | 0,5237 | 0,7            | 0,9062 |
| $\overline{4}$ | $\delta_{01}$ | $\overline{0}$   | 59,3   | 20     | 4,74   | $\overline{0}$ | 4,61   |
| 5              | $y_2$         | $\overline{0}$   | 0,1206 | 0,2653 | 0,4392 | 0,648          | 0,899  |
| 6              | $\delta_{02}$ | $\overline{0}$   | 0,5    | 11,6   | 12,2   | 7,43           | 5,37   |
| 7              | $y_3$         | $\overline{0}$   | 0,184  | 0,349  | 0,513  | 0,693          | 0,906  |
| 8              | $\delta_{03}$ | $\overline{0}$   | 53,3   | 16,3   | 2,6    | 1,0            | 4,6    |

Таблиця 7.2

Продовження таблиці 7.2

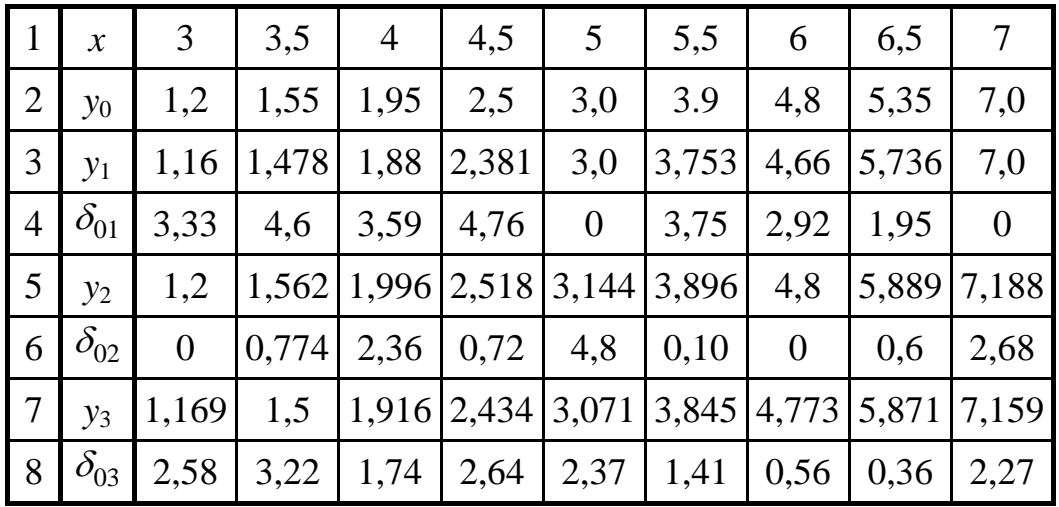

Порівняння результатів апроксимації показує, що в вузлах інтерполяції, тобто у вибраних точках, апроксимуючі вирази дають точні значення, а в інших же точках існують розбіжності.

Найбільша похибка за апроксимації степеневим поліномом (59,3 %) отримана для  $x = 0.5$ , а найбільша похибка апроксимації експоненціальною функцією (12,2 %) – для  $x = 1.5$ . Якщо така похибка за умовою розрахунку конкретного кола є занадто великою, то можна змінити вузли інтерполяції. Так, оскільки апроксимація степеневим поліномом призводить до великих похибок на початку функціональної залежності, то можна за перший вузол інтерполяції обрати значення  $x = 1$  і повторити розрахунки.

## **7.2.2 Метод найменших квадратів**

Розглянемо *метод найменших квадратів* на прикладі апроксимації характеристики степеневим поліномом

$$
y = a_1 x + a_2 x^2 + a_3 x^3. \tag{7.13}
$$

В цьому випадку кількість точок на характеристиці можна вибрати більше, аніж степінь полінома. Нехай їх буде *m,* тобто  $x_1, x_2, x_3, \ldots, x_m$ . За допомогою характеристики нелінійного елемента (табл. 7.1) визначимо відповідні значення  $y_1, y_2, y_3, \ldots, y_m$ .

Цей метод не вимагає абсолютного збігу значень апроксимуючої функції із значеннями ординат характеристики нелінійного елемента у вибраних точках, тому для кожної точки аргумента *х* буде існувати деяка похибка між значеннями функції *у*, що були отримані за виразом (7.13), та значеннями *у<sup>і</sup>* , узятими безпосередньо із нелінійної характеристики. Ця похибка для довільного *і*-го аргумента дорівнює

$$
\varepsilon_i = y_i - \left( a_1 x_i + a_2 x_i^2 + a_3 x_i^3 \right). \tag{7.14}
$$

Піднесемо похибку  $\varepsilon$ <sub>і</sub> до квадрата, додамо всі квадрати похибки

$$
\varepsilon^2 = \sum_{i=1}^m \varepsilon_i^2 \tag{7.15}
$$

та накладемо умову мінімуму для цієї суми квадратів похибки, що дозволить визначити коефіцієнти *а*1, *а*<sup>2</sup> і *а*3. З цією метою

прирівняємо до нуля часткові похідні від  $\varepsilon^2$  за коефіцієнтами  $a_1$ ,  $a_2$  *i*  $a_3$ 

$$
\frac{\partial \varepsilon^2}{\partial a_1} = 0, \quad \frac{\partial \varepsilon^2}{\partial a_2} = 0, \quad \frac{\partial \varepsilon^2}{\partial a_3} = 0. \tag{7.16}
$$

Для полінома третього степеня детально розписані рівняння<br>
() мають вигляд<br>  $\sqrt{2\pi} \left[\sum_{m=1}^{m} (ax + ax^2 + ax^3)^2\right]$ (7.16) мають вигляд

$$
\frac{\partial \varepsilon^{2}}{\partial a_{1}} = \frac{\partial \left[ \sum_{i=1}^{m} \left[ y_{i} - \left( a_{1} x_{i} + a_{2} x_{i}^{2} + a_{3} x_{i}^{3} \right) \right]^{2} \right]}{\partial a_{1}} =
$$
\n
$$
= 2 \sum_{i=1}^{m} \left[ y_{i} - \left( a_{1} x_{i} + a_{2} x_{i}^{2} + a_{3} x_{i}^{3} \right) \right] x_{i} = 0,
$$
\n
$$
\frac{\partial \varepsilon^{2}}{\partial a_{2}} = 2 \sum_{i=1}^{m} \left[ y_{i} - \left( a_{1} x_{i} + a_{2} x_{i}^{2} + a_{3} x_{i}^{3} \right) \right] x_{i}^{2} = 0,
$$
\n
$$
\frac{\partial \varepsilon^{2}}{\partial a_{3}} = 2 \sum_{i=1}^{m} \left[ y_{i} - \left( a_{1} x_{i} + a_{2} x_{i}^{2} + a_{3} x_{i}^{3} \right) \right] x_{i}^{3} = 0.
$$

Після деяких перетворень одержимо

$$
a_{1} \sum_{i=1}^{m} x_{i}^{2} + a_{2} \sum_{i=1}^{m} x_{i}^{3} + a_{3} \sum_{i=1}^{m} x_{i}^{4} = \sum_{i=1}^{m} y_{i} x_{i}
$$
  
\n
$$
a_{1} \sum_{i=1}^{m} x_{i}^{3} + a_{2} \sum_{i=1}^{m} x_{i}^{4} + a_{3} \sum_{i=1}^{m} x_{i}^{5} = \sum_{i=1}^{m} y_{i} x_{i}^{2}
$$
  
\n
$$
a_{1} \sum_{i=1}^{m} x_{i}^{4} + a_{2} \sum_{i=1}^{m} x_{i}^{5} + a_{3} \sum_{i=1}^{m} x_{i}^{6} = \sum_{i=1}^{m} y_{i} x_{i}^{3}
$$
  
\n(7.17)

Система (7.17) дає можливість знайти невідомі коефіцієнти полінома.

# **Приклад 7.2**

Використаємо метод найменших квадратів для апроксимації розглянутої раніше характеристики нелінійного елемента степеневим поліномом третього степеня.

Для знаходження коефіцієнтів полінома візьмемо шість точок (*m* = 6) з координатами *х<sup>і</sup>* , *у<sup>і</sup>*

$$
\begin{pmatrix} x_1 = 1 \ y_1 = 0.3 \end{pmatrix}, \begin{pmatrix} x_2 = 2 \ y_2 = 0.7 \end{pmatrix}, \begin{pmatrix} x_3 = 3 \ y_3 = 1.2 \end{pmatrix}, \begin{pmatrix} x_4 = 4 \ y_4 = 1.95 \end{pmatrix}, \begin{pmatrix} x_5 = 5 \ y_5 = 3 \end{pmatrix}, \begin{pmatrix} x_6 = 6 \ y_6 = 4.8 \end{pmatrix}.
$$

Підставимо ці значення в (7.17 ) і отримаємо систему

$$
91a1 + 441a2 + 2275a3 = 56,9
$$
  
\n
$$
441a1 + 2275a2 + 12201a3 = 292,9
$$
  
\n
$$
2275a1 + 12201a2 + 67171a3 = 1574,9
$$
,

розв'язками якої будуть

$$
a_1 = 0.398
$$
,  $a_2 = -0.0718$ ,  $a_3 = 0.023$ .

Таким чином, апроксимуючий поліном набуде вигляду

$$
y = 0,398x - 0,0718x^2 + 0,023x^3.
$$

Значення функції *у*3*,* які отримані згідно з даним виразом за методом найменших квадратів, наведено в рядку 7 табл. 7.2. В рядку 8 цієї таблиці подамо відносні похибки.

Як видно із таблиці, похибки у всіх точках, крім вузлів інтерполяції, за методом найменших квадратів є меншими, аніж апроксимацією степеневим поліномом за методом інтерполяції.

### **7.2.3 Метод кусково-лінійної апроксимації**

За *методом кусково-лінійнійної апроксимації* нелінійну характеристику на окремих ділянках замінюють прямолінійними відрізками. Означену заміну можна реалізувати за допомогою графічних побудов, як це, наприклад, показано на рис 7.6. Точність апроксимації залежатиме від кількості лінійних ділянок на заданому проміжку. Така кусково-лінійна заміна характеристики повністю визначається координатами  $(x_k, y_k)$  точок перелому, які задають межі між суміжними проміжками. Початкова  $(x_0, y_0)$ 

та кінцева  $(x_n, y_n)$  точки позначають робочу ділянку характеристики і не є точками перелому.

Рівняння відрізка прямої *<sup>k</sup> -*ої лінійної ділянки між двома сусідніми точками перелому  $(x_k, y_k)$  та  $(x_{k+1}, y_{k+1})$  можна записати як

$$
\frac{y - y_k}{y_{k+1} - y_k} = \frac{x - x_k}{x_{k+1} - x_k}.
$$

Після перетворення

орення  
\n
$$
y = \frac{y_{k+1} - y_k}{x_{k+1} - x_k} x + \frac{y_k x_{k+1} - x_k y_{k+1}}{x_{k+1} - x_k} = a_k x + b_k,
$$
\n(7.18)

де  $a_k$  – кутовий коефіцієнт прямої,

*<sup>k</sup> <sup>b</sup>* – ордината точки перетину прямої з віссю *у.*

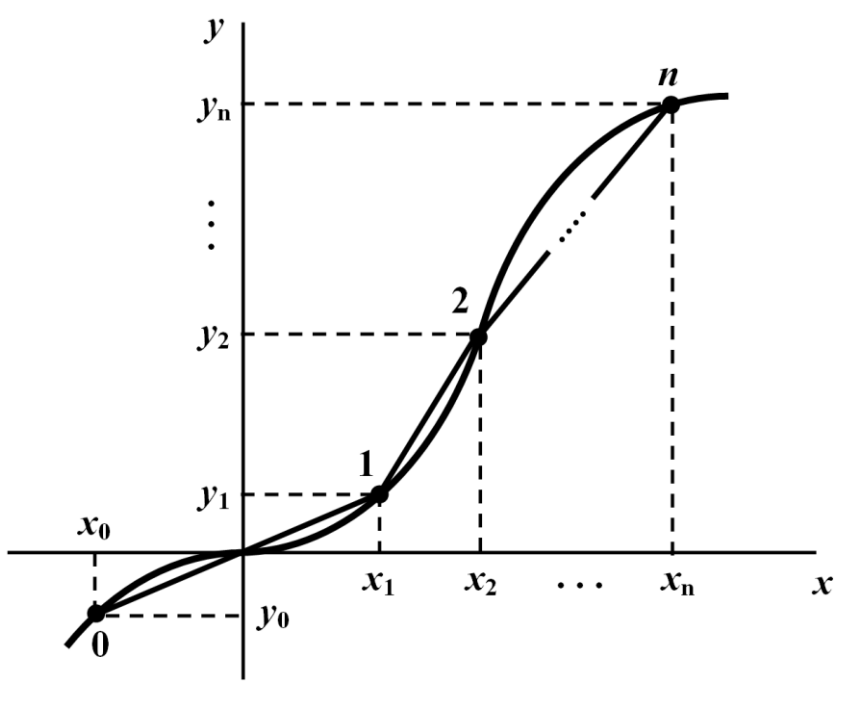

Рисунок 7.6

Перевага кусково-лінійної апроксимації полягає в тому, що на кожному проміжку нелінійний елемент розглядається як лінійний і для аналізу такого кола на цих проміжках можна використовувати апарат теорії лінійних електричних кіл.

# *Запитання для самоперевірки*

1. *Які кола не можна вважати лінійними? Чому?*

2. *Поясніть, в чому полягає різниця між лінійними та нелінійними елементами електричного кола? Як це позначається на властивостях електричного кола та на системі його рівнянь?*

3. *Сформулюйте принцип накладання та назвіть методи розрахунку кіл, що базуються на цьому принципі .*

4. *Чи можна використовувати принцип накладання для розрахунку нелінійних кіл?* 

5. *Яким чином описують електричні властивості нелінійних елементів?*

6. *Назвіть основні характеристики нелінійних елементів? За якими ознаками проводять їх класифікацію?*

7. *В чому полягає різниця між статичними та динамічними параметрами нелінійних елементів?* 

8. *Чи можуть статичні та динамічні параметри нелінійних елементів набувати від'ємних значень? Відповідь обґрунтуйте аналітично.*

9. *Назвіть процеси та явища, що притаманні виключно нелінійним колам.*

*10. Розкрийте суть основних методів аналітичного подання характеристик нелінійних елементів:*

- *методу інтерполяції;*

- *методу найменших квадратів;*
- *методу кусково-лінійної апроксимації.*

*Покажіть їх недоліки та переваги. В яких випадках застосовують ці методи?*

# **Розділ 8**

# **МЕТОДИ РОЗРАХУНКУ НЕЛІНІЙНИХ КІЛ ПОСТІЙНОГО СТРУМУ**

# **8.1 Графічні методи розрахунку**

Під час розрахунку графічними методами характеристики нелінійних та лінійних елементів електричного кола подаються графічно і розв'язок задачі шукається за допомогою відповідних графічних побудов.

Надалі будемо вважати, що характеристики нелінійних елементів є відомими.

#### **8.1.1 Найпростіші схеми з'єднання нелінійних опорів**

1. Розглянемо спочатку випадок, коли електричне коло складається із джерела постійної напруги та тільки одного нелі-

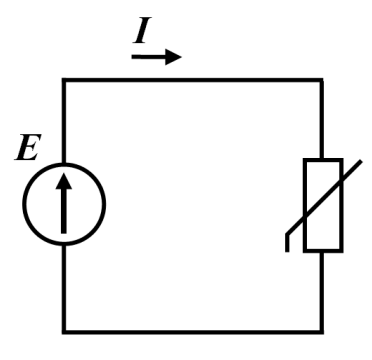

Рисунок 8.1

нійного елемента (рис. 8.1).

Назвемо таке коло *початковим*.

Вольт-амперну характеристику нелінійного резистивного елемента показано на рис. 8.2.

Оскільки електрична напруга джерела *U E* безпосередньо прикладена до нелінійного елемента, то за допомогою його вольт-амперної ха-

рактеристики відразу ж можна визначити струм *<sup>I</sup>* , що проходить через цей елемент (рис. 8.2).

Точку *P* на вольт-амперній характеристиці нелінійного резистивного елемента (див. рис. 8.2) називають *робочою точкою*. Вона визначає струм і напругу на нелінійному елементі в заданому робочому режимі.

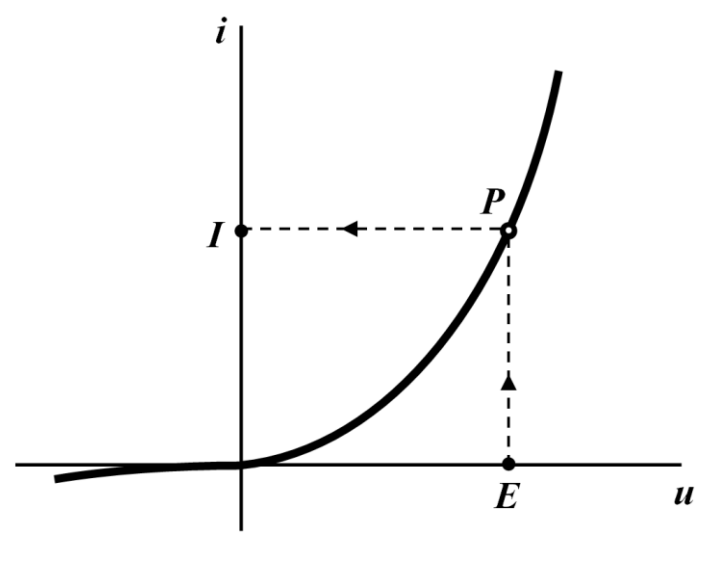

Рисунок 8.2

2. Нехай тепер електричне коло має два нелінійних елементи: 1 і 2, з'єднаних між собою *послідовно* (рис. 8.3).

Вольт-амперні характеристики обох нелінійних опорів показано на рис. 8.4.

Задану схему можна привести до початкової, якщо ці два послідовно з'єднані опори замінити одним також з нелінійною вольт-амперною характеристикою, яку одержують методом додавання характеристик першого й другого опорів.

Оскільки опори з'єднані послідовно і через них проходить

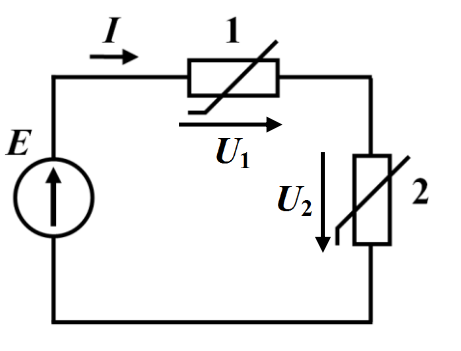

Рисунок 8.3

той самий електричний струм, то для знаходження результуючої вольт-амперної характеристики еквівалентного опору необхідно задатися послідовністю точок, які відповідають різним можливим значенням струму  $i_1, i_2, i_3, ...$  та *k і* , після чого окремо для кожного

з цих струмів знайти значення на-

пруг на обох нелінійних елементах і скласти їх між собою, як того вимагає другий закон Кірхгофа.

У такий спосіб визначають абсциси точок характеристики еквівалентного опору для відповідних значень ординат (рис. 8.4).

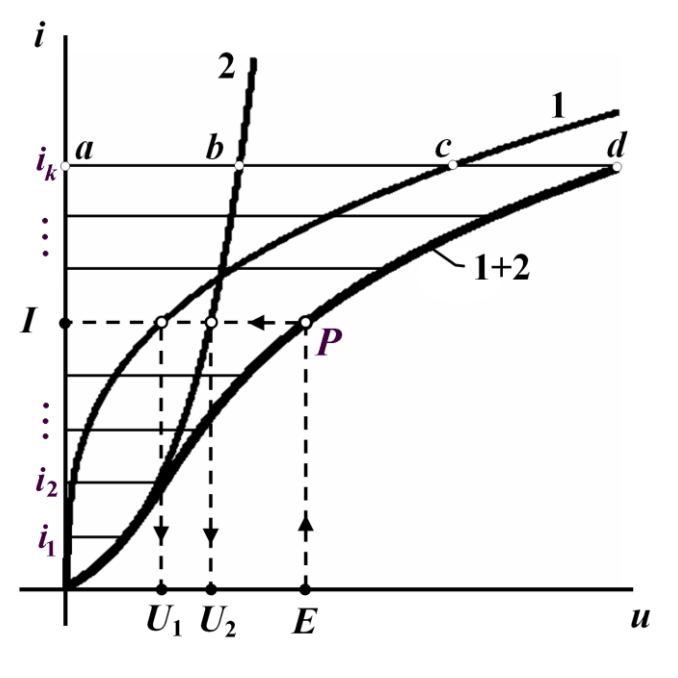

Рисунок 8.4

Наприклад, для струму *k i* точку *d* отримано додаванням двох відрізків: *ab* , який відповідає напрузі на другому опорі, та *ac* , що в заданій системі координат є напругою на першому опорі.

Тоді шуканий електричний струм *I* знаходять безпосередньо за результуючою вольт-амперною характеристикою (умовно її позначено 1 2 на рис. 8.4) еквівалентного опору за напруги  $U = E$  (точка P). Напруги  $U_1$  i  $U_2$  на кожному з двох опорів визначають абсцисами точок перетину їх власних вольт-амперних характеристик з горизонтальною прямою, що проходить через робочу точку *P* (див. рис. 8.4).

Вищенаведений метод є графічною інтерпретацією розв'язання нелінійного математичного рівняння, складеного за другим законом Кірхгофа,

$$
u_1+u_2=E,
$$

де  $u_1 = f_1(i)$  та  $u_2 = f_2(i)$   $\epsilon$  вольт-амперними характеристиками нелінійних резистивних елементів.

Коли до складу електричного кола входить декілька послідовно з'єднаних опорів, серед яких можуть бути і лінійні, то точки загальної характеристики знаходять додаванням напруг на всіх елементах за однакових значень струму.

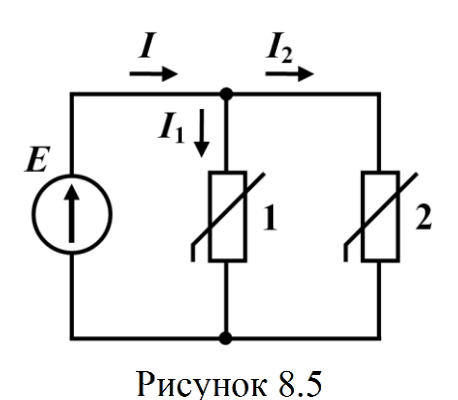

3. Якщо опори з'єднані *паралельно* (рис. 8.5), то загальна характеристика кола визначається шляхом додавання характеристик паралельно з'єднаних опорів за довільно заданих однакових значень напруг  $u_1, u_2, \ldots$  та  $u_k$  (рис. 8.6).

Це пояснюється дією двох чинників, першим з яких є перший закон Кірхгофа, внаслідок чого результуючий (вхідний) струм має дорівнювати сумі струмів, що проходять паралельними вітками, а другим чинником є те, що до паралельних віток прикладена та сама електрична напруга.

Потому за заданим значенням, наприклад, вхідного струму *І* на загальній характеристиці кола знаходять прикладену до опорів напругу  $U = E$ , а струми через опори 1 та 2 визначають за відповідними характеристиками нелінійних опорів (рис. 8.6).

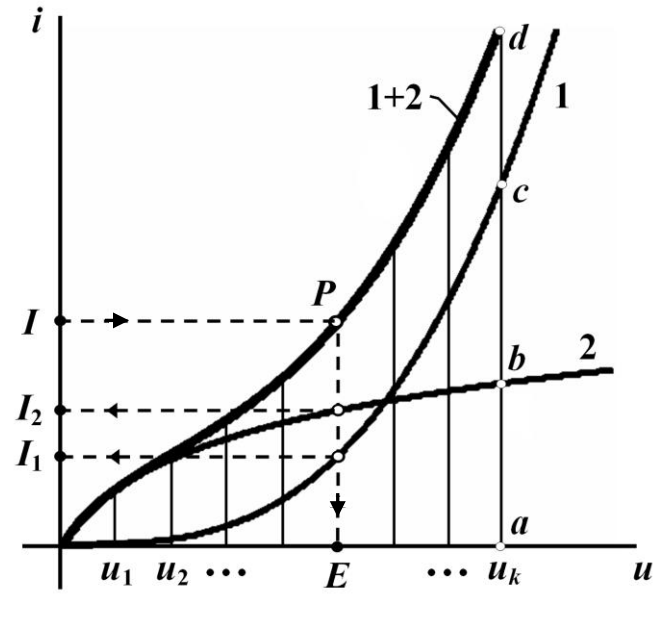

Рисунок 8.6

4. За *змішаного* з'єднання опорів (рис. 8.7) загальну характе-

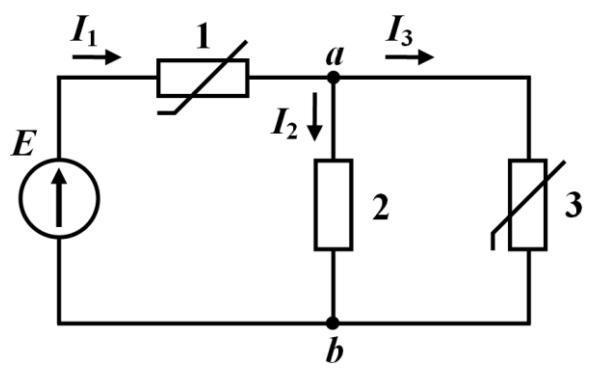

Рисунок 8.7

ристику електричного кола отримують шляхом його поступового спрощення і побудови для окремих ділянок за вищеописаними методиками допоміжних результуючих вольт-амперних характеристик. Кінцевою

метою таких еквівалентних перетворень є початкове коло (див. рис. 8.1) і загальна характеристика його еквівалентного нелінійного опору.

Отже, наприклад, для кола, наведеного на рис. 8.7, спочатку необхідно визначити характеристику еквівалентного опору, яким заміщають ділянку кола між вузлами *а* і *b.* Оскільки опори 2 та 3 з'єднані паралельно, то ця характеристика знаходиться шляхом додавання ординат характеристик 2 і 3 за умови довільно заданих однакових абсцис  $u_1, u_2, \ldots$  та  $u_k$ . На рис. 8.8 умовно криву отриманої у такий спосіб характеристики позначено як  $2+3$ .

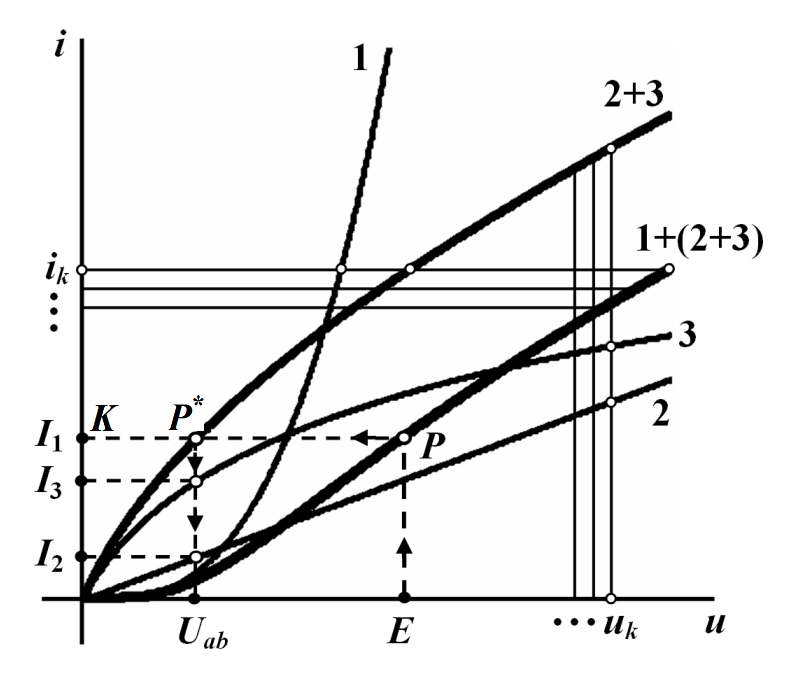

Рисунок 8.8

Загальна ж характеристика всього кола знаходиться додаванням абсцис характеристик 1 і (2+3) за довільно заданих однакових значень ординат  $i_1, i_2, ...$  та  $i_k$ , , оскільки з'єднання є послідовним. Одержану характеристику наведено на рис. 8.8, її умовно позначено як криву  $1+(2+3)$ .

Тоді, як видно з рисунка, безпосередньо на загальній характеристиці за заданої вхідної напруги  $U = E$  визначають вхідний струм I<sub>1</sub> та положення робочої точки P цієї характеристики. Перетин прямої *РК* з характеристикою 2+3 (точка  $P^*$ ) дає напругу  $U^{}_{ab}$ , за якої за допомогою характеристик 2 і 3 одержують відповідно електричні струми  $I_2$  й  $I_3$ .

#### **8.1.2 Метод еквівалентного генератора**

Якщо в складному електричному колі є тільки один нелінійний елемент (рис. 8.9, а), то всю лінійну ділянку цього кола зручно подати еквівалентним генератором з е.р.с. *Eекв* і внутрішнім опором  $r_{\text{ex}e}$  (рис. 8.9, б).

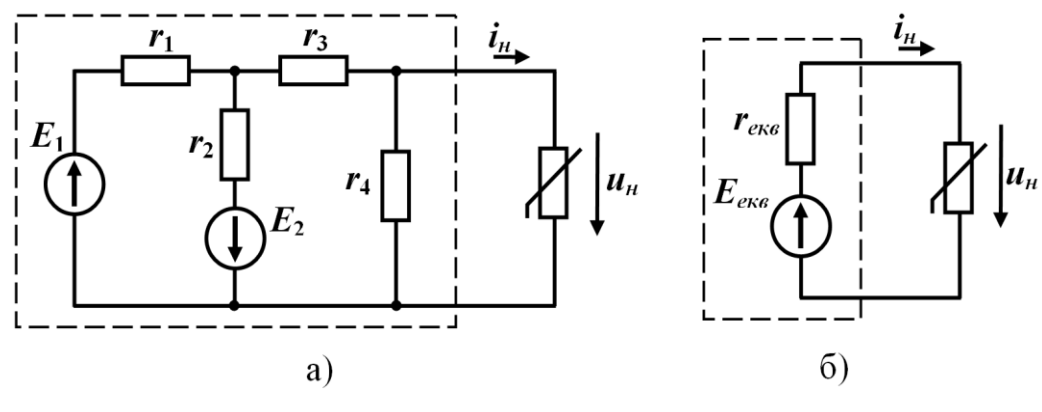

Рисунок 8.9

За такої еквівалентної заміни схема набуває простого вигляду і може бути легко розрахована у графічний спосіб.

Для знаходження струму *н i* в отриманому еквівалентному колі (рис. 8.9, б) використаємо дещо інший графічний метод, аніж той, який був наведений вище.

Для цього розв'яжемо у графічний спосіб нелінійну систему з двох рівнянь, перше з яких складене за другим законом Кірхгофа, а друге являє собою вольт-амперну характеристику нелінійного резистивного елемента (рис. 8.10),

$$
\begin{aligned}\n r_{\text{ex}} i_{\mu} + u_{\mu} &= E_{\text{ex}} \\
 i_{\mu} &= f \left( u_{\mu} \right)\n \end{aligned}\n \tag{8.1}
$$

Перепишемо перше рівняння (8.1) відносно струму і<sub>н</sub>

$$
i_{\scriptscriptstyle H} = \frac{E_{\scriptscriptstyle e\kappa\sigma}}{r_{\scriptscriptstyle e\kappa\sigma}} - \frac{u_{\scriptscriptstyle H}}{r_{\scriptscriptstyle e\kappa\sigma}}
$$
(8.2)

і побудуємо графік цієї функції в системі координат вольтамперної характеристики нелінійного опору

$$
i_{H}=f(u_{H}).
$$

Рівняння (8.2) є рівнянням прямої лінії, тому для її побудови в системі координат необхідно знати положення лише двох точок. Координати цих точок визначаємо з тих умов, що за струму  $i_{\mu} = 0$  напруга  $u_{\mu} = E_{e\kappa\theta}$ , як це випливає з (8.2), а за напруги  $u_{\mu} = 0$  струм  $i_{\mu} = \frac{L_{\text{RKB}}}{L}$ *н екв E i r*  $=\frac{L_{\text{CKB}}}{L}$ .

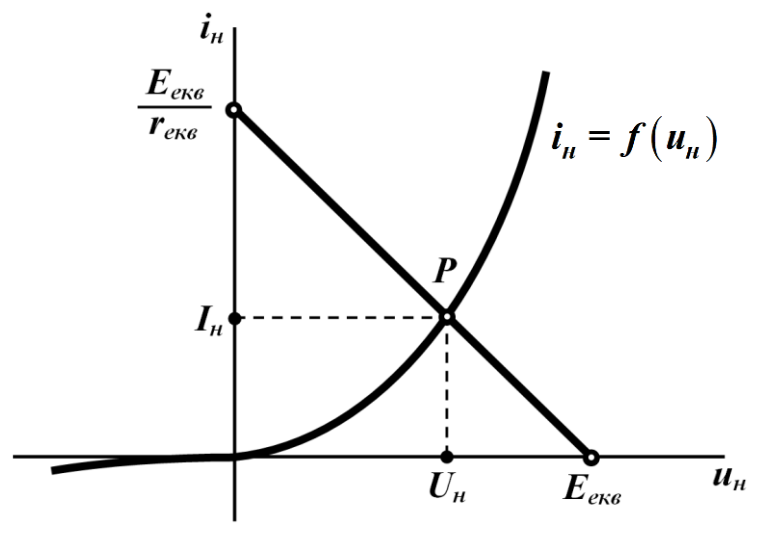

Рисунок 8.10

Точка перетину двох графіків (точка *Р* на рис. 8.10), кожний з яких задано окремим рівнянням нелінійної системи (8.1), дає її

графічний розв'язок. Тому координати  $I_{\mu}$  і  $U_{\mu}$  робочої точки  $P$  є шуканими значеннями струму *н i* та напруги *<sup>н</sup> <sup>u</sup>* на нелінійному опорі в заданому й еквівалентному електричних колах (рис. 8.9).

#### **8.1.3 Метод двох вузлів**

*Метод двох вузлів* застосовують для графічного розрахунку електричного кола, яке нараховує тільки два вузли, наприклад, як це показано на рис. 8.11. За такої умови кількість віток в електричному колі може бути необмеженою, як необмеженою може бути і кількість елементів (джерел електричної енергії, лінійних та нелінійних опорів тощо), що входять до його складу.

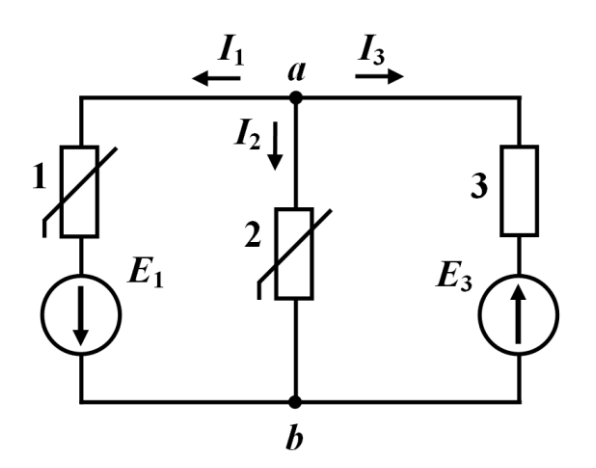

Рисунок 8.11

Нехай характеристики нелінійних опорів задано у вигляді графіків (рис 8.12), що показують функціональні залежності струмів від напруг на цих елементах  $i_k = f_k(u_k)$ .

Для розв'язання задачі методом двох вузлів необхідно задатися у вітках додатними напрямками струмів і побудувати в єдиній системі координат залежності цих струмів від спільної напруги, якою є напруга між вузлами *а* і  $b$ , тобто  $i_k = f_k(u_{ab})$ .

Так, за обраного напрямку струму 1 *I* для першої вітки маємо

$$
u_{ab} = u_1 - E_1. \tag{8.3}
$$

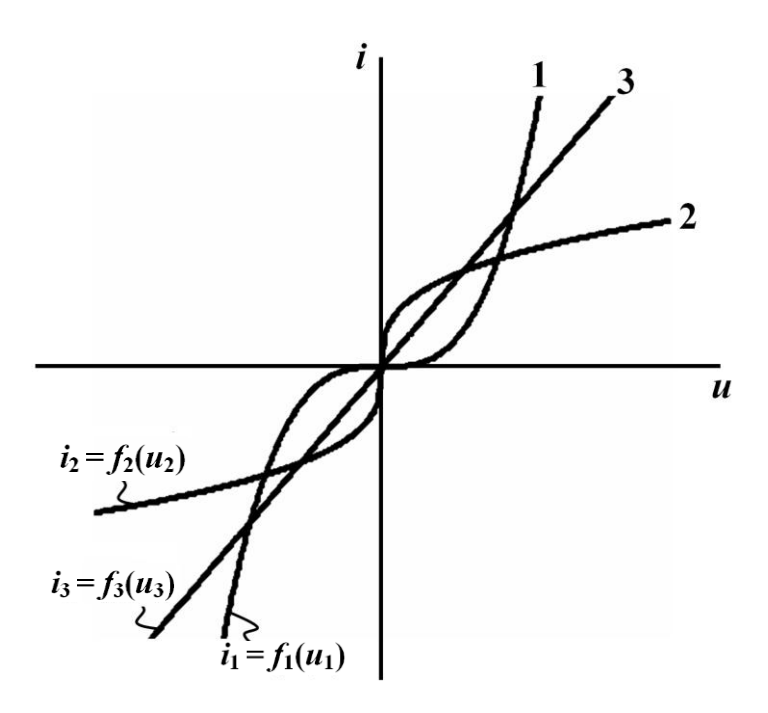

Рисунок 8.12

Вираз (8.3) показує, що будь-якому значенню напруги <sup>1</sup> *<sup>u</sup>* на першому нелінійному опорі відповідає значення напруги  $u_{ab}$ , яке зменшене на E<sub>1</sub>, тому кожна точка вольт-амперної характеристики опору під час переходу до напруги  $u_{ab}$  зміщується по осі абсцис вліво на величину *Е*<sup>1</sup> (рис. 8.13).

Для третьої вітки

$$
u_{ab} = u_3 + E_3, \t\t(8.4)
$$

тому всі точки її характеристики  $i_3 = f_3(u_3)$  будуть зміщені вправо на величину  $E_3$  відносно графіка  $i_3 = f(u_3)$ .

Графік вольт-амперної характеристики другої вітки  $i_2 = f_2(u_2)$  збігається із графіком  $i_2 = f(u_2)$ , оскільки  $u_{ab} = u_2$ (рис 8.13).

Таким чином, для методу двох вузлів можна сформулювати загальне правило побудови характеристик віток за вольтамперними характеристиками опорів.

Якщо дія е.р.с. *E<sup>k</sup>* у вітці збігається за напрямом зі струмом цієї вітки, то характеристика самої вітки має бути зміщеною відносно вольт-амперної характеристики *<sup>k</sup>* -го опора на величину

 $E_k$  в напрямку від'ємних значень. Коли ж дія е.р.с.  $E_k$  спрямована назустріч струму  $I_k$ , характеристика вітки зміщується в сторону додатних значень на ту ж величину *E<sup>k</sup>* .

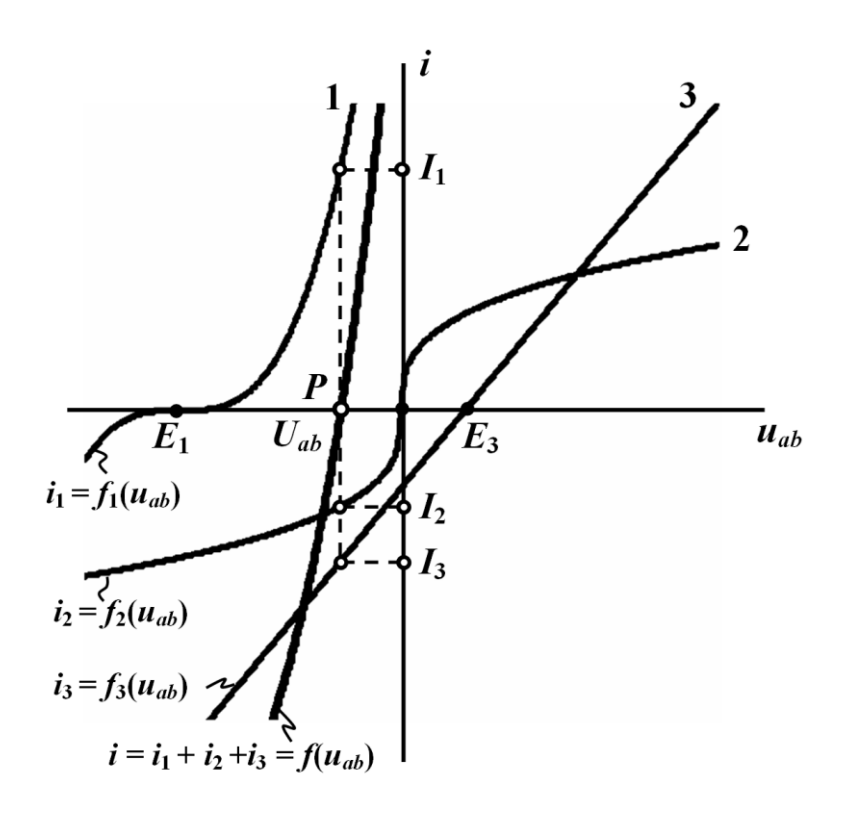

Рисунок 8.13

Для визначення струмів побудуємо в цій же системі координат ще одну криву – графік функції

$$
i = i_1 + i_2 + i_3 = f(u_{ab})
$$
 (8.5)

(див. рис. 8.13), який отримаємо у графічний спосіб шляхом складання значень ординат (струмів) перших трьох графіків за довільно заданих значень абсцис (напруг).

Оскільки для вузла *a* (рис. 8.11) має виконуватися перший закон Кірхгофа, то вочевидь, що точка перетину кривої (8.5) з віссю абсцис (точка *P* на рис. 8.13) і буде графічним розв'язком нелінійного рівняння

$$
f(u_{ab}) = i_1 + i_2 + i_3 = 0.
$$

Як видно з рис. 8.13, за розташуванням точки *P* безпосередньо можна визначити напругу  $U_{ab}$ , а вже за цією напругою, скориставшись вольт-амперними характеристиками самих віток, – і електричні струми  $I_1$ ,  $I_2$ ,  $I_3$ .

Як бачимо, в нашому випадку напруга *Uab* буде від'ємною. Сказане стосується і електричних струмів  $I_2$  та  $I_3$ .

Однією із основних операцій наведеного методу двох вузлів була побудова результуючих характеристик віток, до складу яких входять джерела е.р.с. В більш загальному випадку такі еквівалентні перетворення відносяться до окремого методу – *методу побудови вольт-амперних характеристик активних віток* і його дія поширюється на більш складні, аніж двовузлові, електричні кола.

# **8.2 Графоаналітичний метод: метод лінеаризації**

До графоаналітичних методів відносять комбіновані методи

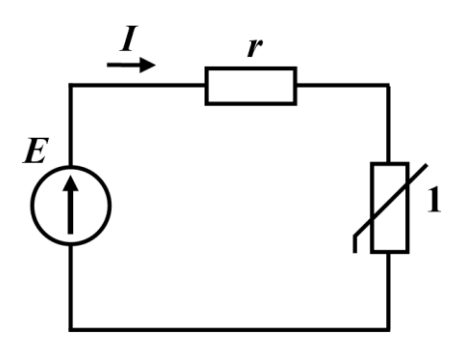

Рисунок 8.14

розрахунку нелінійних електричних кіл, в яких розв'язок задачі шукається переважно аналітично, але в поєднанні з відповідними графічними побудовами.

Розглянемо електричне коло з одним нелінійним резистивним елементом (рис. 8.14), характеристика якого зображена на рис. 8.15.

Припустимо, що робоча точка *P* знаходиться на ділянці *ab* вольт-амперної характеристики. Замінимо цю криволінійну ділянку прямою лінією, яка, як видно з рис. 8.15, проходить через точки *а* та *b* і перетинає вісь абсцис в деякій точці  $E_0$ .

Практично така заміна означає, що нелінійний опір заміщується віткою, до складу якої входять два елементи: лінійний опір  $r_0$  i e.p.c.  $E_0$ . Остання має бути направлена назустріч струму  $I$ , оскільки характеристика цієї вітки зміщена вправо відносно точки початку координат.

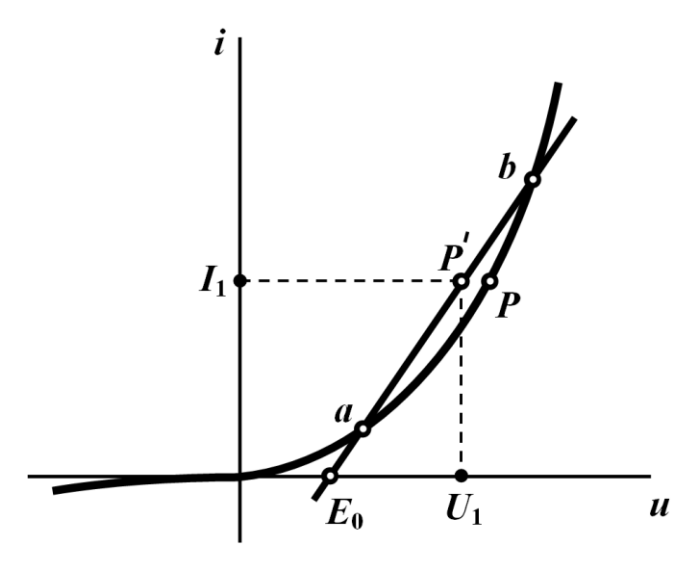

Рисунок 8.15

Таким чином, отримано лінійне електричне коло, схема якого наведена на рис. 8.16.

Величина е.р.с. *Е*<sup>0</sup> визначається у графічний спосіб безпосередньо з рисунка вольт-амперної характеристики (рис. 8.15), а опір 0 *r* можна розрахувати за виразом

$$
r_0 = \frac{U_1 - E_0}{I_1},\tag{8.6}
$$

при цьому точка *P* вибирається довільно.

Для такого лінеаризованого кола легко визначити струм за законом Ома

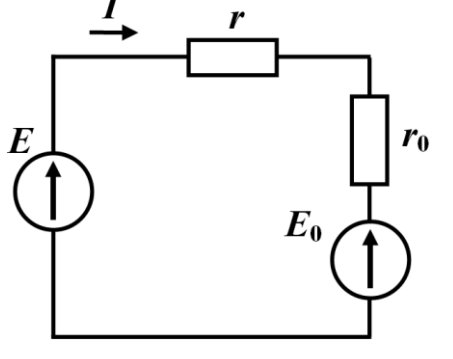

Рисунок 8.16

0  $I = \frac{E - E}{\sqrt{2E}}$  $=\frac{E-r}{r+1}$  $(8.7)$ 

0

що є основною перевагою даного методу, який називають *методом лінеаризації*.

 $r + r$ 

Після визначення струму *І*  необхідно перевірити чи знаходиться знайдений струм в межах

ділянки *ab* характеристики. Якщо так, то розрахунок закінчено, в протилежному ж випадку необхідно вибрати нову ділянку лінеаризації кривої і наразі повторити розрахунок.

До недоліків відносять деяку неточність результатів розрахунку. Це пояснюється заміщенням реальної нелінійної ділянки вольт-амперної характеристики прямолінійною наближеною, що призводить до зміщення робочої точки з *P* в *P* (див. рис. 8.15).

Для розрахунку електричного кола з кількома нелінійними елементами підхід подібний: кожен із нелінійних елементів замінюється віткою, що має складатися з лінійного опору  $r_k$  та е.р.с. *Ek* . Отриману лінійну схему заміщення аналізують аналітично відомими з теорії лінійних кіл методами, а всі знайдені значення струмів перевіряються на відповідність їх лінеаризованим ділянкам характеристик.

# **8.3 Аналітичний метод**

При використанні *аналітичного методу* вольт-амперні характеристики подають аналітично у вигляді функціональних залежностей.

Нехай, наприклад, характеристику нелінійного опору електричного кола, наведеного на рис. 8.14, задано співвідношенням

$$
i = a_1 u_{\mu} + a_2 u_{\mu}^2 + a_3 u_{\mu}^2. \tag{8.8}
$$

Складемо рівняння за другим законом Кірхгофа

$$
ri + u_{\mu} = E. \tag{8.9}
$$

З врахуванням (8.8) отримаємо

$$
a_1 r u_{\mu} + a_2 r u_{\mu}^2 + a_3 r u_{\mu}^3 + u_{\mu} = E. \tag{8.10}
$$

Розв'язуючи це нелінійне алгебраїчне рівняння, знаходимо напругу *и*<sub>н</sub> на нелінійному опорі, а скориставшись формулою (8.8) – шуканий струм *i* .

Розв'язок задачі і в цьому випадку одержуємо наближено, оскільки нелінійне алгебраїчне рівняння майже завжди розв'язується числовими методами.

Одним із достатньо простих та ефективних числових методів наближеного розв'язування нелінійних алгебраїчних рівнянь є *метод Ньютона - Рафсона*.

Нехай маємо нелінійне алгебраїчне рівняння

$$
f(x)=0.\t\t(8.11)
$$

Припустимо, що значення  $x_0$  – нульове наближення розв'язку рівняння (8.11).

Позначимо наступний наближений розв'язок

$$
x_1 = x_0 + h \tag{8.12}
$$

де *h* – поправка до нульового наближення.

Підставимо (8.12) в (8.11) та розкладемо функцію у ряд Тейлора, обмежившись двома першими членами розкладання

$$
f(x_1) = f(x_0 + h) = f(x_0) + hf'(x_0) \approx 0.
$$
 (8.13)

Звідси

$$
h = -\frac{f(x_0)}{f'(x_0)},
$$

де  $f'(x_0)$  — значення похідної функції  $f(x)$  при  $x = x_0$ .

Відповідно до (8.12)

$$
x_1 = x_0 - \frac{f(x_0)}{f'(x_0)}.
$$
 (8.14)

Продовжимо знаходити наступні наближення і для *<sup>k</sup>* <sup>1</sup>*-*го наближення отримаємо

$$
x_{k+1} = x_k - \frac{f(x_k)}{f'(x_k)}.
$$
 (8.15)

Ітераційний процес припиняють тоді, коли із заздалегідь заданою точністю буде виконуватися умова

$$
x_{k+1} \approx x_k.
$$

## **Приклад 8.1**

Розрахувати електричне коло, показане на рис. 8.14, а, якщо  $E = 10B$ ,  $r = 20M$ .

Характеристика нелінійного елемента апроксимована виразами, які одержані в підрозділі 7.2,

$$
i = 0,4167u_{\mu} - 0,08u_{\mu}^{2} + 0,0233u_{\mu}^{3}
$$
 (8.16)

$$
i = 0,6(e^{0,3662u_{\mu}} - 1).
$$
 (8.17)

1. В першому випадку, підставляємо формулу (8.16) в (8.9) і одержуємо співвідношення

$$
0.8334u_{H} - 0.16u_{H}^{2} + 0.0466u_{H}^{3} + u_{H} = 10
$$
 (8.18)

або

$$
1,8334u_{H} - 0,16u_{H}^{2} + 0,0466u_{H}^{3} - 10 = 0.
$$

Позначимо

$$
f(u_n) = 1,8334u_n - 0,16u_n^2 + 0,0466u_n^3 - 10
$$

та знайдемо похідну

$$
f'(u_n) = 1,8334 - 0,32u_n + 0,14u_n^2.
$$

Приймемо за нульове наближення

$$
u_{H_0} = 5 \text{ B}.
$$

Тоді відповідно до (8.14) перше наближення дорівнює

$$
u_{\mu_1} = 5 - \frac{1,8334 \cdot 5 - 0,16 \cdot 5^2 + 0,0466 \cdot 5^3 - 10}{1,8334 - 0,32 \cdot 5 + 0,14 \cdot 5^2} = 4,734 \text{ B}.
$$

Друге наближення

$$
u_{\mu_2} = 4,734 - \frac{1,8334 \cdot 4,734 - 0,16 \cdot 4,734^2 + 0,0466 \cdot 4,734^3 - 10}{1,8334 - 0,32 \cdot 4,734 + 0,14 \cdot 4,734^2} = 4,7231 \text{ B}.
$$

Третє наближення

$$
= 4,7231 \text{ B.}
$$
\nThere hadлиження  
\n
$$
u_{\mu_3} = 4,7231 - \frac{1,8334 \cdot 4,7231 - 0,16 \cdot 4,7231^2 + 0,0466 \cdot 4,7231^3 - 10}{1,8334 - 0,32 \cdot 4,7231 + 0,14 \cdot 4,7231^2} = 4,7231 \text{ B.}
$$

Оскільки результати повторюються, то ітераційний процес припиняємо.

Отже, розв'язком рівняння (8.18) буде напруга

$$
u_{\mu} = 4,7231 \text{ B}.
$$

Підставимо це значення напруги в формулу (8.16) і отримаємо значення струму

$$
i = 2,638
$$
 A.

2. Тепер розв'яжемо задачу, скориставшись характеристикою, заданою виразом (8.17).

Підставимо співвідношення(8.17) в формулу (8.9)

$$
1,2(e^{0,3662u_{\mu}}-1)+u_{\mu}=10.
$$
 (8.19)

Позначимо

$$
f(u_n) = 1,2(e^{0,3662u_n} - 1) + u_n - 10
$$

та знайдемо похідну

$$
f'(u_n) = 1, 2 \cdot 0, 3662 \cdot e^{0,3662u_n} + 1.
$$

Задаємо те ж саме нульове наближення

$$
u_{\mu_0} = 5 \text{ B}.
$$

Тоді перше наближення

$$
u_{\mu_1} = 5 - \frac{1,2(e^{0,3662.5} - 1) + 5 - 10}{0,4394 \cdot e^{0,3662.5} + 1} = 4,656 \text{ B}.
$$

Для другого наближення маємо

$$
u_{\mu_2} = 4,656 - \frac{1,2(e^{0,3662 \cdot 4,656} - 1) + 4,656 - 10}{0,4394 \cdot e^{0,3662 \cdot 4,656} + 1} = 4,639 \text{ B}.
$$

Третє наближення

$$
u_{\mu_3} = 4,639 - \frac{1,2(e^{0,3662 \cdot 4,639} - 1) + 4,639 - 10}{0,4394 \cdot e^{0,3662 \cdot 4,639} + 1} = 4,639 \text{ B}.
$$

Ітераційний процес припиняємо у зв'язку з повторенням результату.

Таким чином, розв'язок нелінійного рівняння (8.19)

$$
u_{\mu} = 4,639
$$
 B.

Шуканий струм визначаємо за формулою (8.17)

$$
i = 0,6(e^{0,3662 \cdot 4,639} - 1) = 2,68 \text{ A}.
$$

Отже, як бачимо, результати розрахунків є достатньо близькими один до одного.

# **8.4 Аналіз нелінійних кіл постійного струму в математичній системі Mathcad**

Будь-який метод аналізу нелінійних електричних кіл постійного струму, про що неодноразово наголошувалось вище, з математичної точки зору являє собою спосіб розв'язування нелінійної системи рівнянь з кількома невідомими, яка складається виключно за законами Кірхгофа. Розв'язок такої системи рівнянь за будь-якої форми подання вольт-амперних характеристик (графічної, табличної або аналітичної) являє собою складну розрахункову задачу, особливо у випадках, коли необхідно провести аналіз кола за зміни тих чи інших його параметрів.

Тому природно, що для розв'язання таких задач необхідно і потрібно залучати обчислювальну техніку і сучасні програми комп'ютерної математики, наприклад, такі як Mathcad, Maple, Matlab, Mathematica тощо. Тим більше, що розв'язування нелінійних рівнянь і систем є традиційною областю їх застосування.

Наразі розв'яжемо кілька задач аналізу нелінійних електричних кіл постійного струму в програмному середовищі Mathcad.

### **Приклад 8.2**

Проведемо розрахунок складного нелінійного кола постійного струму, електричну схему якого наведено на рис. 8.17.

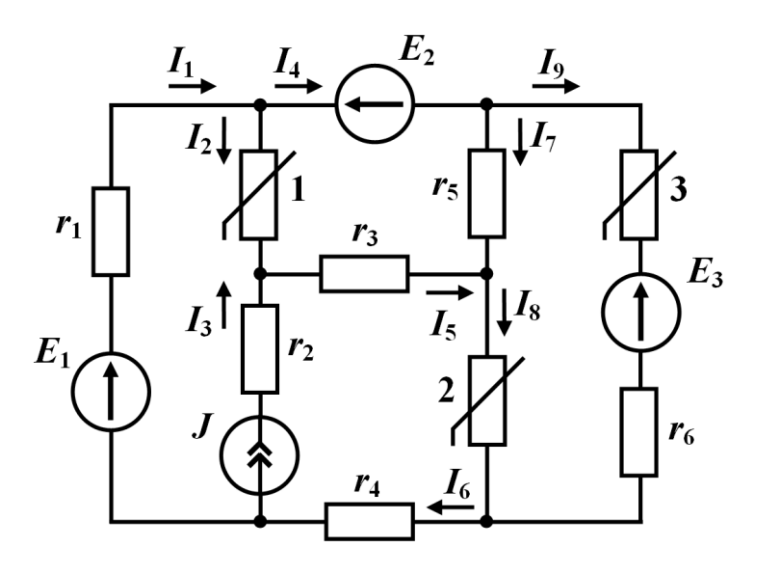

Рисунок 8.17

Відомо, що:

значення опорів даного кола

$$
r_1 = 5
$$
 OM,  $r_2 = 3$  OM,  $r_3 = 10$  OM,  $r_4 = 7$  OM,  
 $r_5 = 6$  OM,  $r_6 = 3$  OM;

- параметри ідеальних джерел е.р.с.

$$
E_1 = 10
$$
 B,  $E_2 = 5$  B,  $E_3 = 7$  B;

- джерела струму

$$
J=1\ \mathrm{A}.
$$

Вольт-амперні характеристики нелінійних резистивних елементів наведено на рис. 8.18.

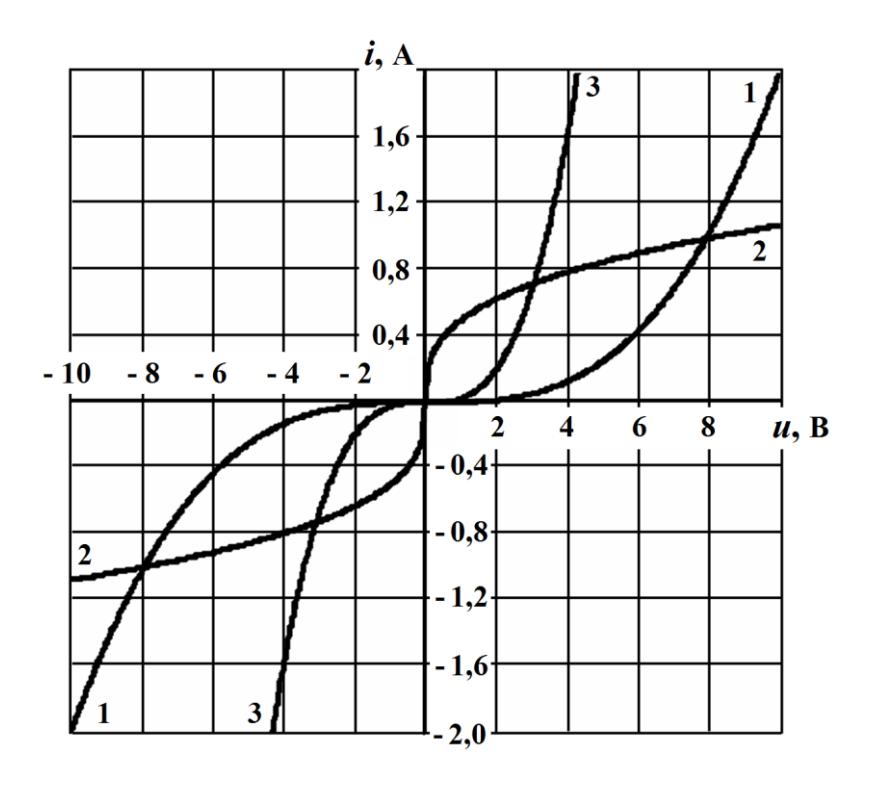

Рисунок 8.18

Насамперед надамо системі Mathcad вихідні дані, які необхідні для розв'язування даної задачі. До них віднесемо параметри та характеристики елементів (рис. 8.19) електричного кола. Стосовно вольт-амперних характеристик нелінійних опорів, подамо їх у табличній (матричній) формі і з огляду на симетричність – тільки для додатних напруг.

| MMathcad - [Ведміцький Ю. Г.]<br>File Edit View Insert Format Tools Symbolics Window Help |  |  |  |                                                                                       |                                                                                                    |              |  |  |  |                      |  |
|-------------------------------------------------------------------------------------------|--|--|--|---------------------------------------------------------------------------------------|----------------------------------------------------------------------------------------------------|--------------|--|--|--|----------------------|--|
|                                                                                           |  |  |  |                                                                                       |                                                                                                    |              |  |  |  |                      |  |
|                                                                                           |  |  |  | ■ $#$ $   $ $x = \int g \leq \int \int \frac{1}{2} \alpha \beta$ $\frac{1}{2}$ Normal |                                                                                                    | $\vee$ Arial |  |  |  |                      |  |
| 1. Задаємо вихідні параметри електричного кола:                                           |  |  |  |                                                                                       |                                                                                                    |              |  |  |  |                      |  |
|                                                                                           |  |  |  |                                                                                       |                                                                                                    |              |  |  |  |                      |  |
|                                                                                           |  |  |  |                                                                                       | a) $r1 := 5$ $r4 := 7$ $E1 := 10$ $J := 1$<br>$r2 := 3$ $r5 := 6$ $E2 := 5$<br>$r3 := 10$ $r6 := 3$ $E3 := 7$                                                               |              |  |  |  |                      |  |
|                                                                                           |  |  |  |                                                                                       |                                                                                                    |              |  |  |  | <b>ORIGIN</b> := $0$ |  |
|                                                                                           |  |  |  |                                                                                       | б) ВАХ нелінійних опорів (табличне подання)                                                                                                    |              |  |  |  |                      |  |
|                                                                                           |  |  |  |                                                                                       | $X1 := \begin{pmatrix} 0 & 1 & 2 & 3 & 4 & 5 & 6 & 7 & 8 & 9 & 10 \\ 0 & 2 \times 10^{-3} & 0.016 & 0.054 & 0.128 & 0.25 & 0.432 & 0.686 & 1.024 & 1.458 & 2 \end{pmatrix}$ |              |  |  |  |                      |  |
|                                                                                           |  |  |  |                                                                                       |                                                                                                    |              |  |  |  |                      |  |
|                                                                                           |  |  |  |                                                                                       | $X2 := \begin{pmatrix} 0 & 1 & 2 & 3 & 4 & 5 & 6 & 7 & 8 & 9 & 10 \\ 0 & 0.5 & 0.63 & 0.721 & 0.794 & 0.855 & 0.909 & 0.956 & 1 & 1.04 & 1.077 \end{pmatrix}$               |              |  |  |  |                      |  |
|                                                                                           |  |  |  |                                                                                       |                                                                                                    |              |  |  |  |                      |  |
|                                                                                           |  |  |  |                                                                                       | $X3 := \begin{pmatrix} 0 & 1 & 2 & 3 & 4 & 5 & 6 & 7 & 8 & 9 & 10 \\ 0 & 0.025 & 0.2 & 0.675 & 1.6 & 3.125 & 5.4 & 8.575 & 12.8 & 18.225 & 25 \end{pmatrix}$                |              |  |  |  |                      |  |
|                                                                                           |  |  |  |                                                                                       |                                                                                                    |              |  |  |  |                      |  |

Рисунок 8.19

Перший (нульовий) рядок матриць Х1, Х2 та Х3 містить послідовність значень прикладеної до нелінійного елемента напруги, а другий – електричного струму, що цій напрузі відповідає (рис. 8.18). Вважаючи наведені точки напруг та струмів вузловими, проведемо апроксимацію означених вольт-амперних характеристик шляхом їх лінійної інтерполяції. Сформуємо інтерполяційні функції оберненими до заданих вольт-амперних характеристик (рис. 8.18), тобто подамо електричні напруги на нелінійних елементах як функції від їх струмів (рис. 8.20).

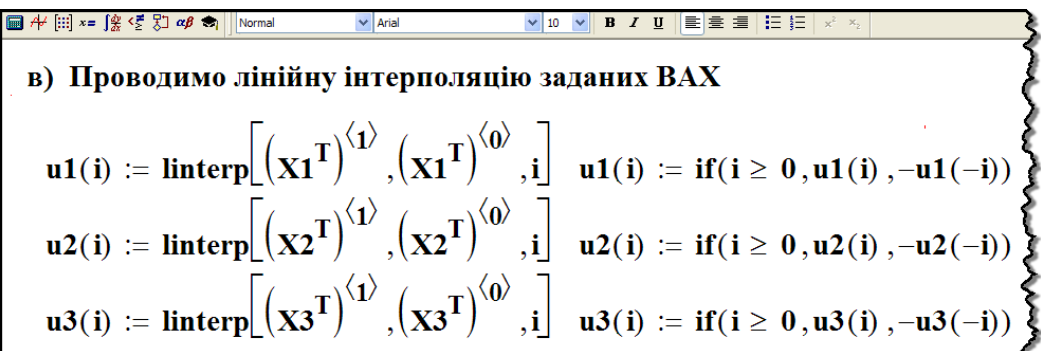

Рисунок 8.20

На рис. 8.20  $u_1(i)$  – напруга на першому нелінійному опорі,  $u_2(i)$  — на другому і  $u_3(i)$  — на третьому.

Для заданого нелінійного електричного кола (див. рис. 8.17), складемо систему рівнянь за законами Кірхгофа

$$
-i_1 + i_2 + i_4 = 0
$$
  
\n
$$
-i_2 - i_3 + i_5 = 0
$$
  
\n
$$
-i_4 + i_7 + i_9 = 0
$$
  
\n
$$
-i_5 - i_7 + i_8 = 0
$$
  
\n
$$
i_6 - i_8 - i_9 = 0
$$
  
\n
$$
r_1i_1 + u_3(i_9) + r_6i_9 + r_4i_6 = E_1 - E_2 - E_3
$$
  
\n
$$
r_5i_7 - r_3i_5 - u_1(i_2) = -E_2
$$
  
\n
$$
u_3(i_9) + r_6i_9 - u_2(i_8) - r_5i_7 = -E_3
$$
  
\n
$$
i_3 = J
$$
  
\n(8.20)

Через нелінійність складових напруг  $u_1(i_2)$ ,  $u_2(i_8)$  та  $u_3(i_9)$ на опорах 1, 2 і 3, всі три рівняння, складені за другим законом Кірхгофа, будуть нелінійними, внаслідок чого нелінійною буде і сама система рівнянь (8.20).

Розв'яжемо цю нелінійну систему в математичному середовищі Mathcad, що означатиме і розв'язання поставленої задачі в цілому, оскільки невідомими в означеній системі рівнянь будуть шукані електричні струми у вітках заданого кола.

Насамперед, перш ніж розв'язувати систему (8.20), задамося початковими значеннями шуканих струмів. Зазвичай це потрібно робити з такої причини. Як буде показано далі, деякі нелінійні системи можуть мати водночас кілька розв'язків і який саме з цих розв'язків буде відповідати існуючому електричному режиму в колі, залежить не тільки від структури і параметрів самого електричного кола, але ще й від його попереднього стану, в якому це коло перебувало. Такі явища за певних додаткових умов можуть спостерігатися, наприклад, в електричних колах, до складу яких входять нелінійні елементи з немонотонними вольт-амперними характеристиками.
В нашому ж випадку характеристики всіх елементів є монотонними (див. рис. 8.18), тобто жодна з них не має спадної ділянки з від'ємним динамічним опором, і тому система (8.20) матиме тільки один розв'язок, що дозволяє початкові значення шуканих струмів задати довільно, наприклад, такими, що дорівнюють нулю (рис. 8.21).

| ■ $#$ [ii] $x = \int_{X}^{x}$ $\langle \xi   \xi \rangle$ $\alpha \beta$ $\langle \xi  $ Normal |                       | $\vee$ Arial                            |                                               | 10 V B / U E B S E |  |  |  |
|-------------------------------------------------------------------------------------------------|-----------------------|-----------------------------------------|-----------------------------------------------|--------------------|--|--|--|
| Розв'язуємо нелінійну систему рівнянь, складену                                                 |                       |                                         |                                               |                    |  |  |  |
|                                                                                                 | за законами Кірхгофа: |                                         |                                               |                    |  |  |  |
|                                                                                                 |                       |                                         | а) задаємо початкові значення шуканих струмів |                    |  |  |  |
|                                                                                                 |                       | i1 := 0 i3 := 0 i5 := 0 i7 := 0         |                                               | $i9 := 0$          |  |  |  |
|                                                                                                 |                       | $i2 := 0$ $i4 := 0$ $i6 := 0$ $i8 := 0$ |                                               |                    |  |  |  |
|                                                                                                 |                       |                                         |                                               |                    |  |  |  |

Рисунок 8.21

Для безпосереднього розв'язання системи (8.20) скористаємося службовою директивою Given та подамо ці рівняння так, як того вимагає система Mathcad (див. рис. 8.22).

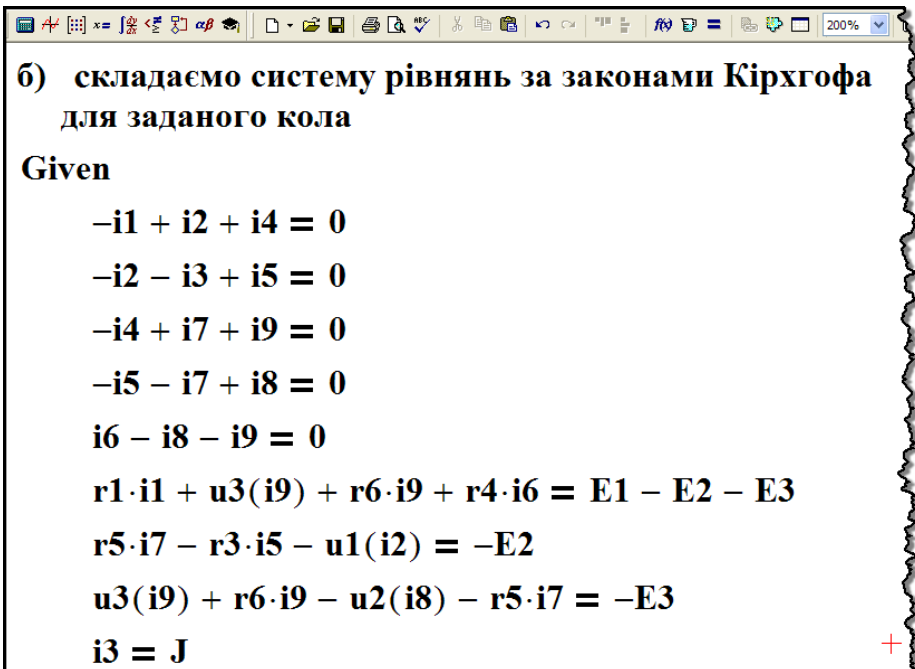

Рисунок 8.22

Повернемо розв'язок поданої нелінійної системи (8.20) за допомогою функції Find() (рис. 8.23).

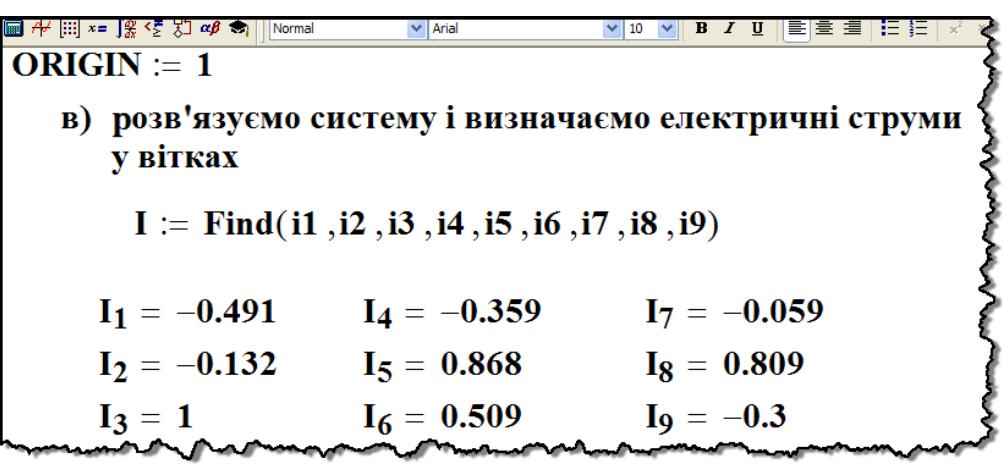

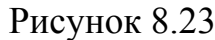

З рисунка видно, що програма повернула вектор *I* , елементами якого є розв'язки системи (8.20) – шукані значення струмів:  $I_1 = -0.491$  A,  $I_2 = -0.132$  A,  $I_3 = 1$  A,  $I_4 = -0.359$  A,  $I_5 = 0.868$  A,  $I_6 = 0.509$  A,  $I_7 = -0.059$  A,  $I_8 = 0.809$  A,  $I_9 = -0.3$  A. Tepesiримо отриманий результат (рис. 8.24), скориставшись законами

 $\mathcal{R}$   $\mathbf{p}$  =  $\mathbf{p}$   $\mathbf{p}$   $\mathbf{p}$   $\mathbf{p}$   $\mathbf{p}$   $\mathbf{p}$   $\mathbf{p}$ 3. Проводимо перевірку результатів розрахунку: а) за законами Кірхгофа  $-I_1 + I_2 + I_4 = 0$  $-I_2-I_3+I_5=0$  $-I_4 + I_7 + I_9 = 0$  $-I_5-I_7+I_8=0$  $I_6 - I_8 - I_9 = 0$  $r1 \cdot I_1 + u3(I_9) + r6 \cdot I_9 + r4 \cdot I_6 - (E1 - E2 - E3) = 0$  $r5 \cdot I_7 - r3 \cdot I_5 - u1(I_2) + E2 = 0$  $u3(I_9) + r6 \cdot I_9 - u2(I_8) - r5 \cdot I_7 + E3 = 0$  $I_3 - J = 0$ 

Рисунок 8.24

Кірхгофа. Як бачимо, всі рівняння (8.20) внаслідок підстановки отриманих значень струмів перетворилися на тотожності.

Тепер складемо баланс потужностей.

Загальна потужність, яка розсіюється на резистивних елементах дорівнює

$$
P_{cn} = r_1 I_1^2 + r_2 I_3^2 + r_3 I_5^2 + r_4 I_6^2 + r_5 I_7^2 + r_6 I_9^2 +
$$
  
+ 
$$
u_1 (I_2) I_2 + u_2 (I_8) I_8 + u_3 (I_9) I_9.
$$

З іншого боку, алгебраїчна сума потужностей джерел енергії

 $P_{\partial X} = E_1 I_1 - E_2 I_4 - E_3 I_9 + U_{cmp} J$ ,

де *<sup>U</sup>стр* – напруга на джерелі струму

$$
U_{cmp} = r_2I_3 + r_3I_5 + u_2(I_8) + r_4I_6.
$$

Як показує розрахунок за наведеними формулами, для отриманих значень струмів сумарні потужності джерел електричної енергії та її споживачів є збалансованими

$$
P_{\partial \mathcal{H}}=P_{cn},
$$

як того і вимагає закон збереження енергії (рис. 8.25).

#### Рисунок 8.25

Необхідно зауважити, що точне виконання балансу потужностей ще не говорить про точне визначення струмів, оскільки навіть за комп'ютерного моделювання результати розрахунку є наближеними.

В даному випадку одним з джерел похибки є лінійна апроксимація вольт-амперних характеристик нелінійних опорів.

Окрім того, і розв'язання самої нелінійної системи рівнянь програмою Mathcad здійснюється за алгоритмами числових методів, тобто наближено.

З іншого боку, в програмному середовищі Mathcad існує достатньо інших засобів, аби нівелювати означену похибку і звести її до прийнятного в науковій чи інженерній практиці значення.

#### **8.4.1 Метод нелінійного еквівалентного генератора**

#### **Приклад 8.3**

Продемонструємо деякі інші можливості математичної системи Mathcad щодо аналізу процесів в нелінійних електричних колах. Це дозволить узагальнити і сформулювати основні положення *методу нелінійного еквівалентного генератора*.

Задля цього розглянемо нелінійне електричне коло та програмний код, що наведені в попередньому прикладі (див. приклад 8.2). Нескладна модифікація програми надалі дозволить не тільки проводити розрахунок струмів та напруг (рис. 8.17) за різних значень параметрів елементів заданого кола, але і створить потужний інструмент для його аналітичного дослідження. Відтак подамо параметри всіх, окрім нелінійних опорів, елементів кола як незалежні змінні величини, що можуть набувати довільних значень. Практично це означає, що під час формування вихідних даних задачі (рис. 8.19) потрібно задати тільки вольт-амперні характеристики нелінійних опорів, а числових значень параметрам інших елементів кола не надавати. Як наслідок, змін має зазнати фрагмент програми, показаний на рис. 8.23. Яких саме, наведено на рис. 8.26. На цьому рисунку вектор *I* являє собою функцію, для якої незалежними змінними є параметри всіх елементів даного електричного кола, окрім нелінійних, як про це було сказано вище. Водночас елементами вектора *I* є всі шукані струми  $i_1, ..., i_q$ . Відтак отримано функціональну залежність будь-якого з шуканих струмів від параметрів всіх елементів кола $i_k = f_k(E_1, E_2, E_3, J, r_1, r_2, r_3, r_4, r_5, r_6). \label{eq:ik}$ 

$$
i_k = f_k(E_1, E_2, E_3, J, r_1, r_2, r_3, r_4, r_5, r_6).
$$
 (8.21)

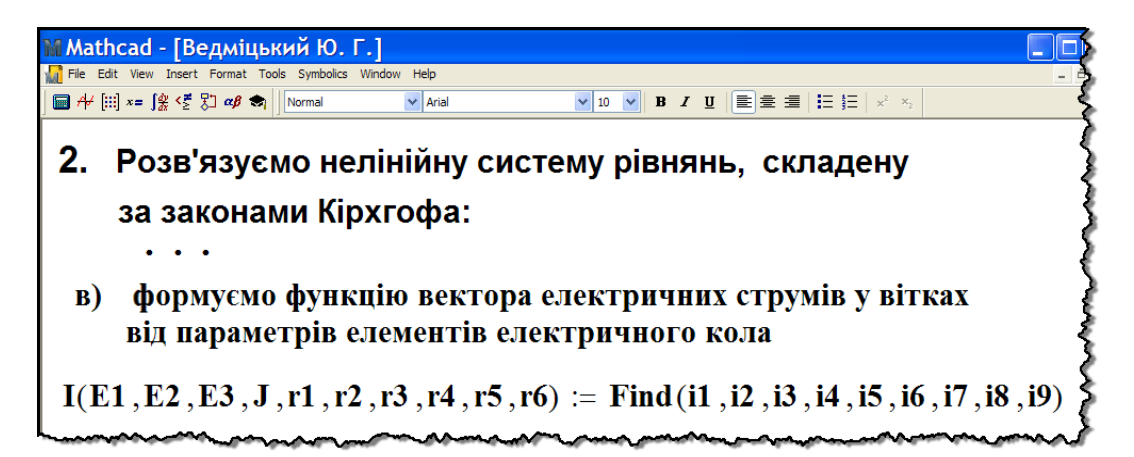

Рисунок 8.26

Функцію від багатьох незалежних змінних (8.21) можна досліджувати майже всіма засобами математичного аналізу системи Mathcad. Покажемо це на прикладі заданого кола (рис. 8.17).

Замінимо всю схему відносно вітки з опором 3 *r* еквівалентним генератором і визначимо його параметри, задля чого проведемо дослідження функціональної залежності струму *і<sub>з</sub> та* напруги *и* на опорі *r*<sub>3</sub> за умови зміни останнього.

Тоді функція (8.21) зводиться до функції однієї змінної  $i_5 = f_5(r_3)$  із заздалегідь заданими значеннями параметрів інших елементів (рис. 8.27). Напругу ж на лінійному опорі 3 *r* визначимо за законом Ома  $u(r_3) = r_3 i_5(r_3)$ .

■  $#$  [ii]  $x = \int_{\mathcal{X}} \frac{x}{2}$   $\frac{y}{2}$   $\frac{z}{2}$   $\frac{z}{2}$   $\frac{z}{2}$  Normal  $\vee$  Arial 3. Досліджуємо функції струму i5(r3) та напруги u(r3) на опорі r3: а) задаємо параметри елементів  $r1 := 5$   $r4 := 7$   $r6 := 3$   $E1 := 10$   $E3 := 7$  $r2 := 3$   $r5 := 6$   $J := 1$   $E2 := 5$ б) формуємо функції струму i5(r3) і напруги u(r3):  $i5(r3) := I(E1, E2, E3, J, r1, r2, r3, r4, r5, r6)$  $u(r3) := r3 \cdot i5(r3)$ 

Рисунок 8.27

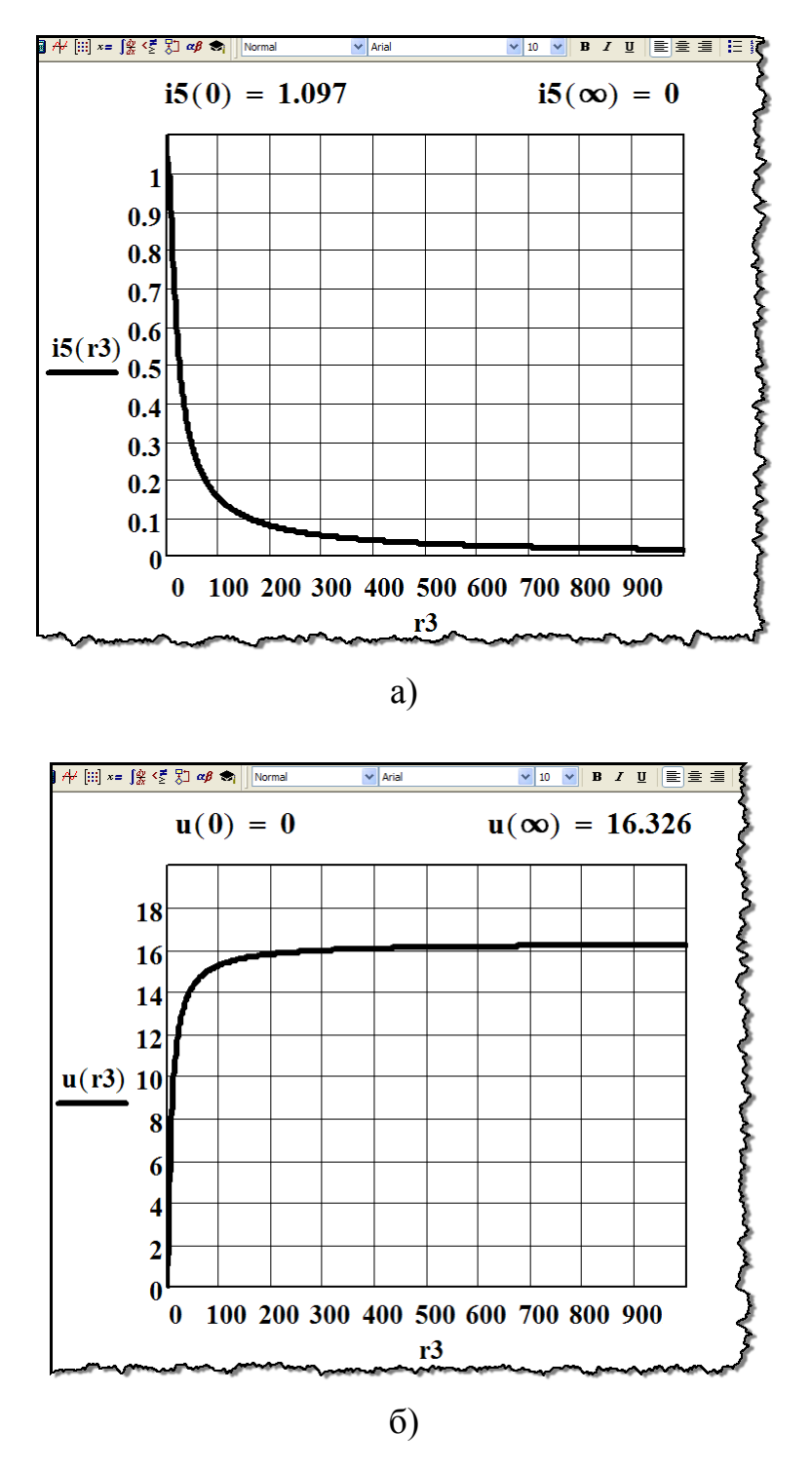

На рис. 8.28 наведено графіки струму  $i_5(r_3)$  і напруги  $u(r_3)$ .

Рисунок 8.28

Функції струму  $i_5(r_3)$  і напруги  $u(r_3)$  можна розглядати як параметричні рівняння, що залежать від єдиної і спільної незале-

жної змінної 3 *r* . Остання обставина дозволяє вилучити цю змінну і побудувати функціональну залежність безпосередньо між струмом і напругою  $i_5 = f(u)$  (рис. 8.29).

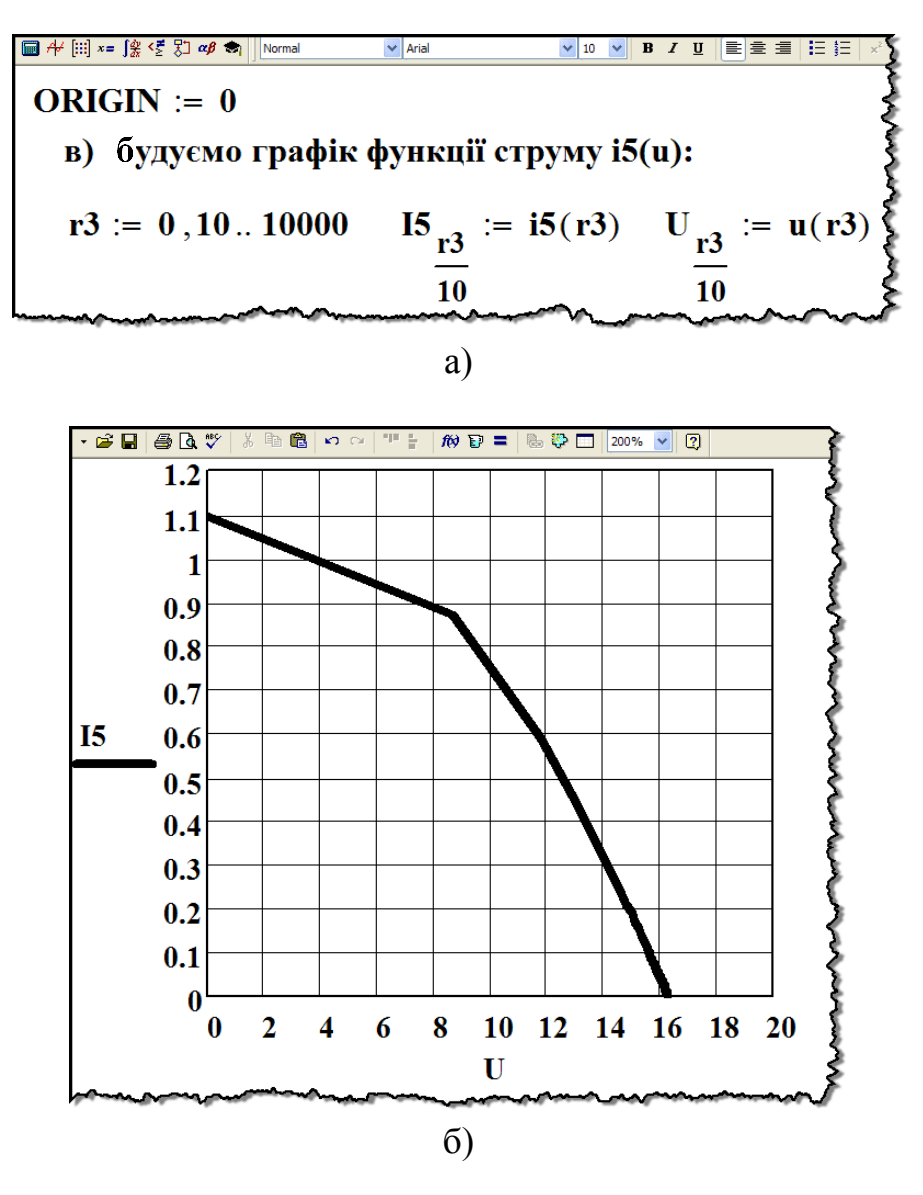

Рисунок 8.29

Необхідно наголосити, що це є не характеристика лінійного опору при незмінному 3 *r* , а залежність струму від напруги на цьому опорі за умови зміни 3 *r* від нуля до нескінченності.

Дана залежність по суті являє собою зовнішню (навантажувальну) характеристику джерела енергії, з'єднаного послідовно з опором 3 *r* , що дозволяє задане нелінійне електричне коло замінити *нелінійним еквівалентним генератором* так, як це показано на рис. 8.30, а і рис. 8.30, б, відповідно.

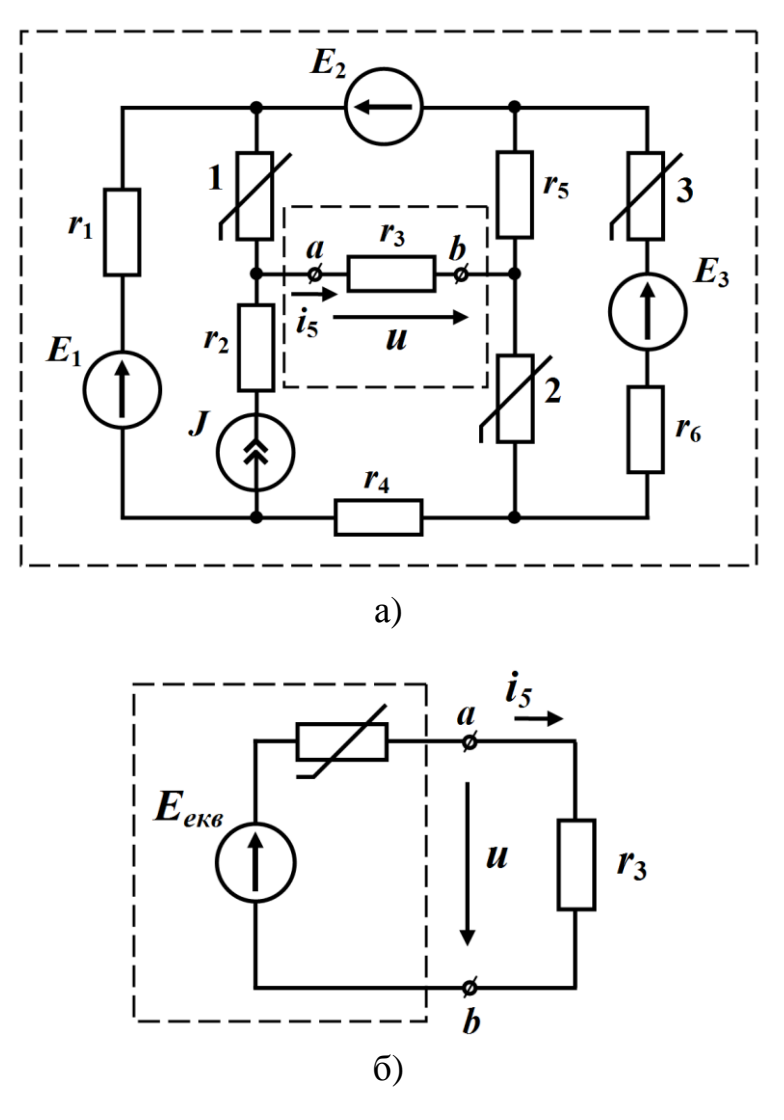

Рисунок 8.30

Оскільки отримана характеристика нелінійна (рис. 8.29), то і нелінійним є внутрішній опір еквівалентного генератора, а е.р.с. дорівнює напрузі *и* в режимі холостого ходу  $(i_5 = 0)$ , тобто коли опір  $r_3 = \infty$ . Як видно з рис. 8.28, б, для нашого прикладу

$$
E_{\text{ex6}} = 16,326
$$
 B.

Нелінійну характеристику  $i_{\mu} = f_{\mu}(u_{\mu})$  внутрішнього опору легко визначити із графіка  $i_5 = f(u)$  на рис. 8.29.

Дійсно, оскільки напруга

 $u = E_{\alpha\nu\rho} - u_{\mu}$ ,

а струм спільний  $i_{\mu} = i_5$ , то можна записати

$$
i_{H} = f_{H}(u_{H}) = f(E_{\text{exe}} - u),
$$

і вольт-амперна характеристика нелінійного внутрішнього опору еквівалентного генератора матиме вигляд, наведений на рис. 8.31.

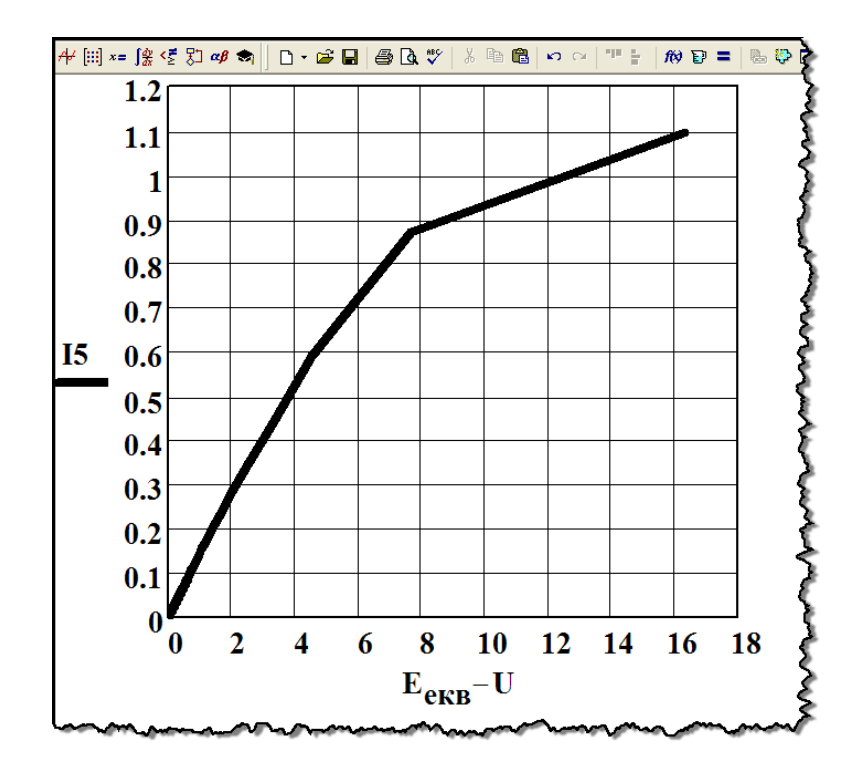

Рисунок 8.31

Параметри отриманого нелінійного еквівалентного генератора залишаються незмінними за будь-яких значень опору r<sub>3</sub>, якщо тільки цей опір зберігатиме лінійність.

Метод нелінійного еквівалентного генератора доцільно використовувати тоді, коли в складному нелінійному колі є лінійне або нелінійне навантаження, яке часто змінює свій параметр. В цьому випадку достатньо провести тільки один раз досить складний розрахунок для побудови нелінійної навантажувальної характеристики еквівалентного генератора, а потім легко у графічний спосіб визначати напруги та струми в навантаженні у випадках його зміни.

### *Запитання для самоперевірки*

1. *Назвіть існуючі методи розрахунку нелінійних кіл постійного струму. Розкрийте їх переваги та недоліки.*

2. *Які методи розрахунку нелінійних кіл відносять до графічних?*

3. *Нарисуйте схему кола, яке називають початковим.*

4. *Чим відрізняється побудова результуючих вольт-амперних характеристик за послідовного та за паралельного з'єднань?*

5. *Чи має обмеження метод еквівалентних перетворень?* 

6. *Побудуйте вольт-амперну характеристику активної вітки? Чим ця характеристика буде відрізнятися від характеристики пасивної вітки?*

7. *Поясніть суть методу двох вузлів. В яких випадках доцільно використовувати цей метод?*

8. *Який метод вважають графоаналітичним? Поясніть його суть та розкрийте переваги і недоліки.*

9. *В яких випадках доцільно використовувати аналітичний метод розрахунку нелінійних кіл?*

10. *Нарисуйте схему нелінійного еквівалентного генератора і поясніть, в чому полягає суть однойменного методу.* 

11. *Чи можна для розрахунку нелінійних кіл використовувати метод контурних струмів? Чому?*

# **Розділ 9 МАГНІТНІ КОЛА ПОСТІЙНОГО СТРУМУ**

## **9.1 Загальна характеристика властивостей магнітних матеріалів**

Сукупність пристроїв з переважно феромагнітних матеріалів, призначених для створення і концентрації в певному місці магнітного потоку, називають *магнітним колом*.

Основна частина магнітного потоку в таких колах проходить по замкненій або майже замкненій системі феромагнітних тіл з великою магнітною проникністю.

Феромагнітні тіла є невід'ємною частиною електромагнітних реле, електромагнітів, трансформаторів, електродвигунів, електромашинних генераторів тощо.

Властивості магнітних матеріалів найчастіше характеризують залежністю між *магнітною індукцією В* (одиниця вимірювання – тесла [Тл]) та *напруженістю H* (одиниця вимірювання – А/м) магнітного поля, яка визначається експериментально і подається графічно або таблицею.

Характеристика  $B = B(H)$  для феромагнітних матеріалів  $\epsilon$ водночас і нелінійною, і неоднозначною. Її графік являє собою замкнену криву, яку називають *петлею гістерезису* (рис 9.1).

На рис 9.1 тонкими лініями показані *часткові петлі гістере*з*ису*, які отримані за різних значень  $H_{max_k}$ . Зі збільшенням значення *maxk H* збільшується ширина цих петель і дещо змінюється їх форма.

За деякого граничного значення *Hmax* (див. рис. 9.1) форма петлі змінюватися вже не буде. Отриману у такий спосіб замкнуту криву називають *граничною петлею гістерезису* (потовщена лінія на рис 9.1). Значення магнітної індукції  $B_r$  при  $H = 0$  має назву *залишкової індукції*, а значення напруженості *H<sup>с</sup>* магнітного поля за *<sup>B</sup>* <sup>0</sup> – *коерцитивної сили*.

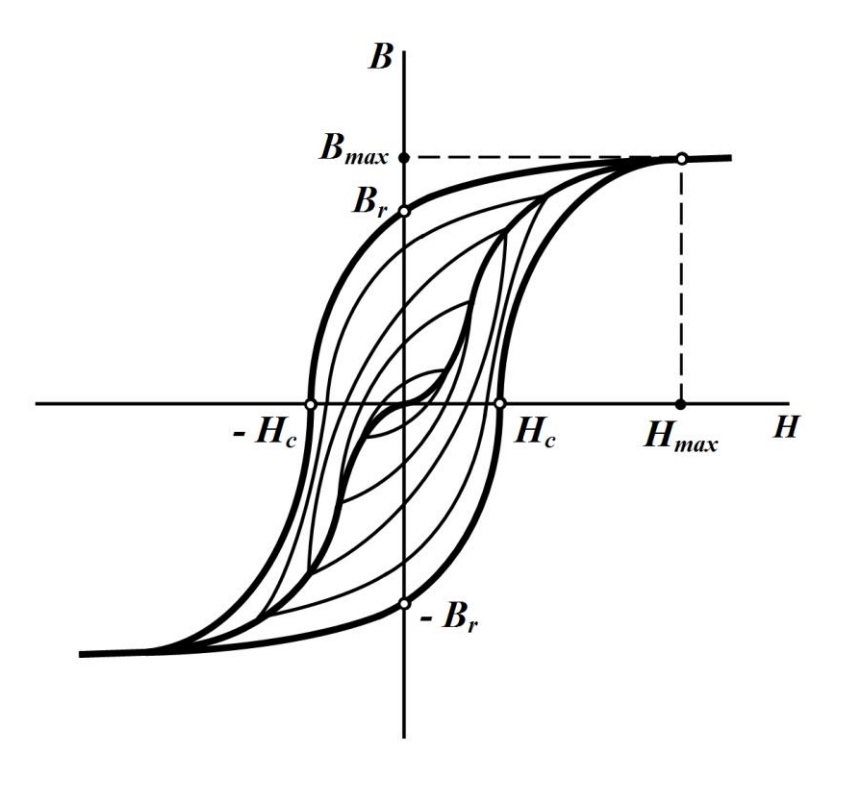

Рисунок 9.1

Побудовану на точках вершин петель гістерезису лінію називають *основною кривою намагнічування*, яку зазвичай і обирають за основну характеристику магнітних матеріалів.

На рис. 9.1 її показано як потовщену симетричну криву лінію, що проходить через точку початку координат.

Зв'язок між магнітною індукцією та напруженістю магнітного поля визначається співвідношенням

$$
B = \mu_a H, \tag{9.1}
$$

де  $\mu_a = \mu \mu_0$  – абсолютна магнітна проникність матеріалу;

 $\mu_0 = 4\pi \cdot 10^{-7}$  Гн/м — магнітна стала;

 $\mu$  – відносна магнітна проникність.

Для феромагнітних матеріалів  $\mu_a$  не є сталою величиною і нелінійно залежить від напруженості магнітного поля, а її значення може до десятків тисяч разів перевищувати  $\mu_0^-.$ 

### **9.2 Основні закони та особливості магнітних кіл**

Потік вектора магнітної індукції *B* через деяку поверхню *S* називають *магнітним потоком* і позначають через *Ф*

$$
\Phi = \int_{S} \vec{B} d\vec{S} . \tag{9.2}
$$

Якщо магнітна індукція у всіх точках цієї поверхні є однаковою (магнітне поле однорідне), а сам вектор *<sup>B</sup>* – перпендикулярним до поверхні *S*, то формулу (9.2) можна переписати таким чином

$$
\Phi = BS. \tag{9.3}
$$

Відповідно до *принципу неперервності* силових ліній магнітного поля магнітний потік крізь замкнену поверхню дорівнює нулю

$$
\oint_{S} \vec{B} \, d\vec{S} = 0. \tag{9.4}
$$

Під час розрахунку магнітних кіл опираються на *закон повного струму*

$$
\oint_l \vec{H} \, d\vec{l} = \sum_k i_k \,, \tag{9.5}
$$

де правою частиною є алгебраїчна сума тих струмів, які охоплені контуром інтегрування *l*.

Розглянемо найпростіше магнітне коло постійного струму з повітряним проміжком  $\delta$  в феромагнітному осерді (рис. 9.2).

Визначимо для нього основні співвідношення та зробимо необхідні припущення.

Обмотка, що розміщена на осерді і яка має *w* витків, створює в ньому магнітний потік, напрям якого визначається за правилом правого гвинта (рис. 9.2).

Більша частина цього магнітного потоку замикається осердям і називається *основним магнітним потоком Ф*. Окремі силові лінії створеного струмом *I* магнітного поля проходять повітрям і їх потік називають *потоком розсіювання ФS.* Потік розсіювання є незначним і зазвичай значно меншим, аніж основний магнітний потік  $\varPhi_{\rm S} << \varPhi$ , тому за наближених розрахунків ним нехтують.

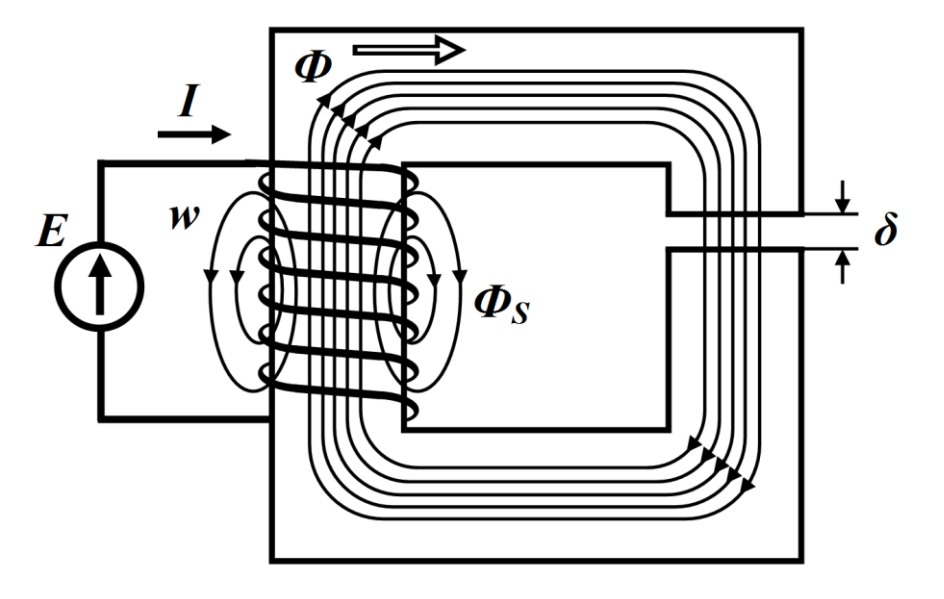

Рисунок 9.2

З рисунка також видно, що магнітні силові лінії напруженості поля в різних точках перерізу осердя неоднакові за довжиною. Врахування цієї обставини суттєво ускладнює розрахунки, тому переважно аналіз магнітного кола проводять за середньою довжиною магнітної лінії.

Окрім того, вважають, що значення *В* та *Н* для всіх точок поперечного перерізу *S* осердя є однаковими.

Отже, розрахунки магнітних кіл постійного струму проводять за таких припущень:

- нехтують потоком розсіювання;
- довжину магнітної силової лінії вважають рівною середній довжині магнітопроводу;
- величини *В* і *H* вважають однаковими для всіх точок поперечного перерізу осердя.

За зазначених припущень основний магнітний потік *Ф* вздовж всього магнітопроводу однаковий, тому, якщо поперечний переріз *S* осердя скрізь, враховуючи і повітряний зазор, буде незмінним, то магнітні індукції і в осерді *Bос* , і в повітряному зазорі  $B_0$  також будуть рівними поміж собою

$$
B_{oc} = B_0 = \frac{\Phi}{S}.
$$
\n
$$
(9.6)
$$

Напруженості магнітного поля в осерді

$$
H_{oc} = \frac{B_{oc}}{\mu_a}
$$

і в проміжку

$$
H_0 = \frac{B_0}{\mu_0} \tag{9.7}
$$

суттєво відрізняються одна від одної, оскільки  $\mu_a \gg \mu_0$ .

Тобто для феромагнітного осердя  $H_{oc} \ll H_0$ .

Скористаємося законом повного струму (9.5) і проведемо інтегрування вздовж середньої лінії осердя з довжиною *l*. Оскільки напруженість магнітного поля вздовж шляху інтегрування має два різних значення  $H_{oc}$ та  $H_0$ , то розіб'ємо інтеграл на дві складові

$$
\oint_{l} \vec{H} \, d\vec{l} = \int_{l} \vec{H}_{oc} \, d\vec{l} + \int_{\delta} \vec{H}_{0} \, d\vec{l} \; .
$$

Вздовж всього шляху інтегрування, по-перше, напрями векторів *H* і *dl* збігаються, а, по-друге, напруженості  $H_{oc}$ та  $H_0$  є сталими, тому можна записати

$$
\oint_{l} \vec{H} \vec{dl} = H_{oc} l + H_0 \delta.
$$

Права частина формули(9.5) дорівнює

$$
\sum_k i_k = wI,
$$

оскільки струм *I* , що проходить обмоткою, пронизує контур інтегрування *w* разів, де *w* – число витків обмотки.

Таким чином, співвідношення (9.5) можна переписати як

$$
H_{oc}l + H_0 \delta = wl. \tag{9.8}
$$

Виразимо напруженість магнітного поля в формулі (9.8) через магнітний потік

$$
H = \frac{B}{\mu_a} = \frac{\Phi}{\mu_a S}.
$$

Тоді

$$
\frac{\Phi}{\mu_a S} l + \frac{\Phi}{\mu_0 S} \delta = wI. \tag{9.9}
$$

Добуток *wI*, який вимірюється в амперах, називають *намагнічувальною силою* або *магніторушійною силою*. Її часто позначають буквою *F*

$$
F = wI.
$$

Додатний напрям магніторушійної сили збігається з рухом вістря правого гвинта, якщо тільки його обертати за напрямом проходження струму в обмотці.

Добуток *Нl,* який також вимірюється в амперах, називають *магнітною напругою U<sup>м</sup>*

$$
U_{\scriptscriptstyle M}=Hl\ .
$$

Вираз (9.8) являє собою *другий закон Кірхгофа для магнітних кіл*.

Сформулюємо його:

*алгебраїчна сума магніторушійних сил у будь-якому замкненому контурі магнітного кола дорівнює алгебраїчній сумі магнітних напруг на окремих ділянках цього ж контуру*.

В загальному вигляді цей закон аналітично можна записати

$$
\sum wI = \sum Hl. \tag{9.10}
$$

Між магнітними та електричним колом існує формальна аналогія, яка проявляє себе в такому:

- електрична напруга *U* відповідає магнітній напрузі

$$
U_{\scriptscriptstyle M}=Hl\,;
$$

- електрорушійна сила *Е* відповідає магніторушійній силі  $F = wI$ ;
- електричному струмові *І* відповідає магнітний потік *Ф*;
- опір *R* електричного кола відповідає магнітному опору

ділянки кола. Так, наприклад, для повітряного проміжку відповідно до (9.9) його магнітний опір

$$
R_{\scriptscriptstyle M} = \frac{\delta}{\mu_0 S};
$$

- другому закону Кірхгофа для електричного кола

$$
\sum E = \sum U
$$

відповідає другий закон Кірхгофа для магнітного кола

$$
\sum wI=\sum HI;
$$

- першому закону Кірхгофа для електричного кола

$$
\sum I=0
$$

відповідає перший закон Кірхгофа для магнітного кола

$$
\sum \Phi = 0. \tag{9.11}
$$

Необхідно зауважити, що *перший закон Кірхгофа для магнітних кіл* випливає із принципу неперервності магнітного потоку і формулюється таким чином:

*алгебраїчна сума магнітних потоків у будь-якому вузлі магнітного кола дорівнює нулю*.

На практиці такі ознаки формальної аналогії дозволяють під час розрахунку магнітних кіл використовувати вже існуючі методи аналізу електричних кіл: лінійних і нелінійних.

## **9.3 Розрахунок нерозгалужених магнітних кіл**

Аналіз магнітних кіл постійного струму з наперед відомою геометричною структурою і розмірами всіх її ділянок та заздалегідь заданими характеристиками матеріалів осердь зазвичай передбачає розв'язання двох можливих задач:

- або за заданими величинами потоків визначають магніторушійні сили, які необхідні для створення цих потоків;
- або за заданими магніторушійними силами знаходять розподіл потоків та магнітні індукції на всіх ділянках магнітного кола.

Оскільки розглядаються магнітні кола саме постійного струму, то для характеристики магнітних матеріалів може бути використана їх основна крива намагнічування.

Отже, нехай маємо магнітне коло (рис. 9.2), для якого задані середня довжина осердя *l*, його площа поперечного перерізу *S*, значення повітряного проміжку  $\delta$  і основна крива намагнічування магнітного матеріалу (рис. 9.3).

1. Розглянемо розв'язок першої задачі.

Будемо вважати заданою магнітну індукцію  $B_0$  в повітряному проміжку феромагнітного осердя.

Знайти ж потрібно магніторушійну силу  $F = wI$ .

Як було встановлено раніше, магнітний потік вздовж всієї довжини осердя є однаковим. Оскільки поперечний переріз теж скрізь однаковий, то магнітні індукції в осерді *Bос* і повітряному проміжку  $B_0$  є рівними між собою  $B_{oc} = B_0$ .

Для знаходження магніторушійної сили використаємо другий закон Кірхгофа для магнітного кола (9.8), попередньо визначивши напруженості магнітного поля в проміжку та осерді.

Так, напруженість магнітного поля в повітряному проміжку знайдемо за виразом (9.7), а напруженість в осерді – за основною кривою намагнічування магнітного матеріалу (рис. 9.3).

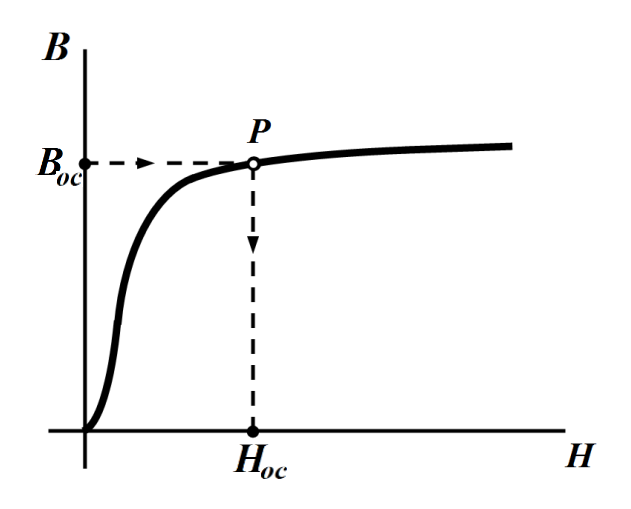

Рисунок 9.3

Тоді

$$
H_{oc}l + H_0\delta = wl.
$$

Якщо ж частина осердя (рис. 9.4), наприклад, ділянка 1 виконана з одного матеріалу і має поперечний переріз *S*1, а ділянка 2 виготовлена з іншого магнітного матеріалу з поперечним перерізом *S*2, то відповідно до другого закону Кірхгофа можна записати

$$
H_1 l_1 + H_2 l_2 + H_0 \delta = wI , \qquad (9.12)
$$

де *l*<sup>1</sup> і *l*2 – середні довжини відповідно першої та другої ділянок.

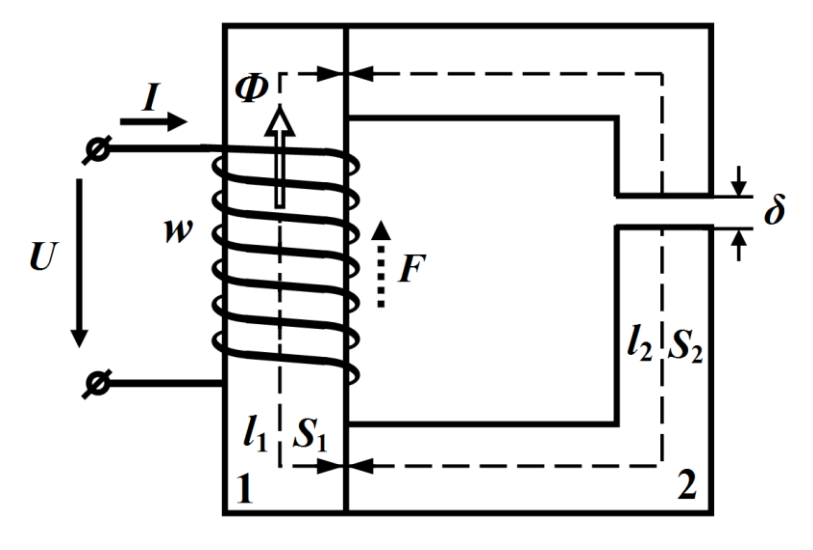

Рисунок 9.4

Для магнітної індукції першої ділянки  $\, B_{1}^{}$ 1 *Ф B*  $=\frac{P}{S_1}$ .

Для другої ділянки, як і в попередньому випадку, магнітний потік *Ф* вздовж всієї довжині осердя є однаковим. Тому, вважаючи, що площа поперечного перерізу повітряного проміжку не змінюється і дорівнює площі поперечного перерізу ділянки 2, однаковими мають бути магнітні індукції

$$
B_2 = B_0,
$$

і магнітний потік дорівнювати

$$
\Phi = B_0 S_2,
$$

звідки

$$
B_0=B_2=\frac{\Phi}{S_2}.
$$

Отже, визначивши магнітні індукції  $B_0$ ,  $B_1$  і  $B_2$ , наразі можна знайти напруженості магнітного поля на різних ділянках магнітопроводу.

Так, напруженість магнітного поля в повітряному проміжку обчислюється за формулою (9.7)

$$
H_0 = \frac{B_0}{\mu_0},
$$

а напруженості *H*<sup>1</sup> і *H*2 відповідно на 1-ій та 2-ій ділянках можна визначити безпосередньо за допомогою характеристик їх магнітних матеріалів, так, як це було показано в попередній задачі на рис. 9.3.

Отже, розрахувавши напруженості магнітного поля  $H_0$ ,  $H_1$  і *H*2, за допомогою формули (9.12) визначаємо магніторушійну силу *F* .

2. Розв'яжемо другу задачу.

Цю задачу можна розв'язати, скориставшись формальною аналогією між магнітними та електричними колами, тобто існуючими методами розрахунку нелінійних електричних кіл, про що вже говорилось вище.

В цьому випадку *магнітне* коло, яке зображене на рис. 9.2, формально подамо як нелінійне *електричне* коло, еквівалентну

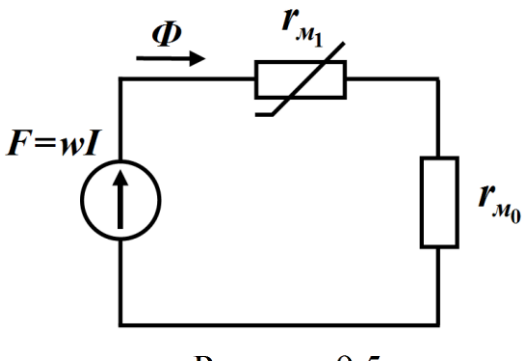

Рисунок 9.5

схему якого показано на рис. 9.5.

В цьому електричному колі магніторушійна сила, яка дорівнює

$$
F = wI,
$$

відповідає електрорушійній силі, магнітний потік *Ф* – електричному струму, маг-

нітний опір осердя  $r_{\scriptscriptstyle M_{\rm I}}$ – електричному опору деякого нелінійного

резистора, а магнітний опір повітряного проміжку  $r_{_{\mathcal{M}_0}}$  – опору лінійного резистора.

Замість вольт-амперних характеристик електричних нелінійних опорів  $I = f(U)$  необхідно використовувати вебер-амперні характеристики  $\boldsymbol{\Phi} \!=\! f\!\left(\boldsymbol{U}_{{}_\mathcal{M}}\right)$  або  $\boldsymbol{\Phi} \!=\! f\!\left(H\!I\right)$  відповідних магнітних опорів.

Їх будують на основі кривої намагнічування  $B = f\left(H\right)$  магнітного матеріалу осердя. Для цього задають  $(8 \div 10)$  значень магнітної індукції  $B_i$  і визначають відповідні значення напруженості магнітного поля *H<sup>i</sup>* (рис. 9.6). Щоб отримати точки веберамперної характеристики необхідно:

- задані значення індукції *Bi* помножити на площу поперечного перерізу даної ділянки магнітного кола  $\Phi_i = B_i S$ , одержавши значення ординат *Фi* ;
- відповідні значення напруженостей *H<sup>i</sup>* перемножити з довжиною ділянки  $l$  магнітного кола  $U_{\scriptscriptstyle \mathcal{M}_i} = H_i l$  і отримати абсциси точок шуканої вебер-амперної характеристики.

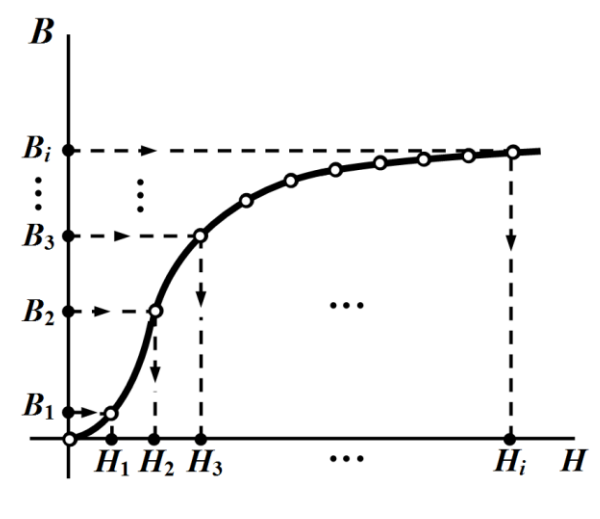

Рисунок 9.6

Результати розрахунків зручно сформувати у вигляді таблиці (див. табл. 9.1).

Таблиця 9.1

| Основна крива намагнічування $B = f(H)$               |                            |          |            |            |                  |   |  |
|-------------------------------------------------------|----------------------------|----------|------------|------------|------------------|---|--|
| $H_i$                                                 | $H_{\scriptscriptstyle 1}$ | $H_2$    | $\ddots$ . | $H_{\tau}$ | $H_{\rm g}$      | . |  |
| $B_i$                                                 | $B_{1}$                    | $B_{2}$  | .          | $B_{\tau}$ | $B_{\rm g}$      |   |  |
| Вебер-амперна характеристика $\Phi = f(U_M)$          |                            |          |            |            |                  |   |  |
| $U_{\mu} = H_i l$                                     | $H_1l$                     | $H_{2}l$ | $\ddots$ . | $H_{7}l$   | H <sub>8</sub> l | . |  |
| $\boldsymbol{\Phi} = \boldsymbol{B}_i \boldsymbol{S}$ | $B_1S$                     | $B_2S$   |            | $B_7S$     | $B_{8}S$         |   |  |

Отже, вебер-амперна характеристика будується за отриманими значеннями третього і четвертого рядків цієї таблиці, як це показано на рис. 9.7.

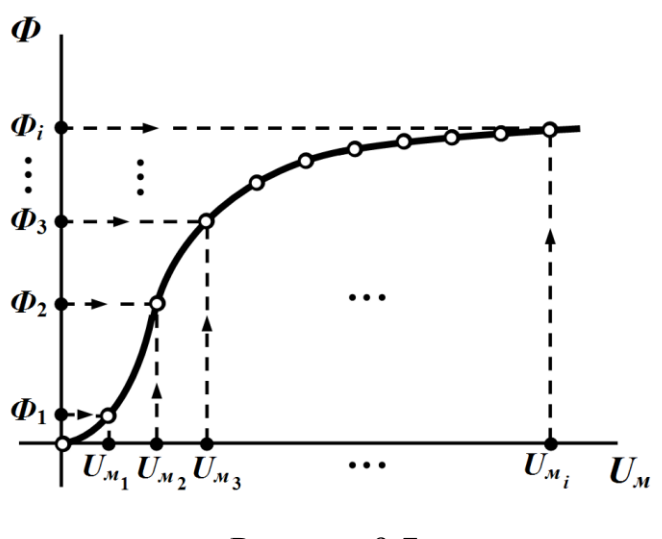

Рисунок 9.7

Для подальшого розрахунку побудуємо вебер-амперну характеристику лінійної ділянки магнітного кола, яка являє собою пряму лінію.

Для цього задамося довільним значенням магнітної індукції  $B_0$  і визначимо відповідне значення напруженості  $H_0$  магнітного поля за формулою (9.7)  $H_0 = \frac{D_0}{D_0}$ 0 *B H*  $=\frac{\boldsymbol{\nu}_0}{\boldsymbol{\nu}}$ .

0

 $\mu_{\scriptscriptstyle (}$ 

Після цього помножимо індукцію  $B_0$  на площу *S*, а напруженість  $H_0$  на значення довжини повітряного проміжку  $\delta$ . Це дозволить отримати відповідно ординату та абсцису точки, яка має належати шуканій вебер-амперній характеристиці. Другою точкою цієї характеристики має бути точка початку координат. Через названі точки проводимо пряму лінію, яка і являтиме собою вебер-амперну характеристику лінійної ділянки магнітного кола (пряма 0 на рис. 9.8) .

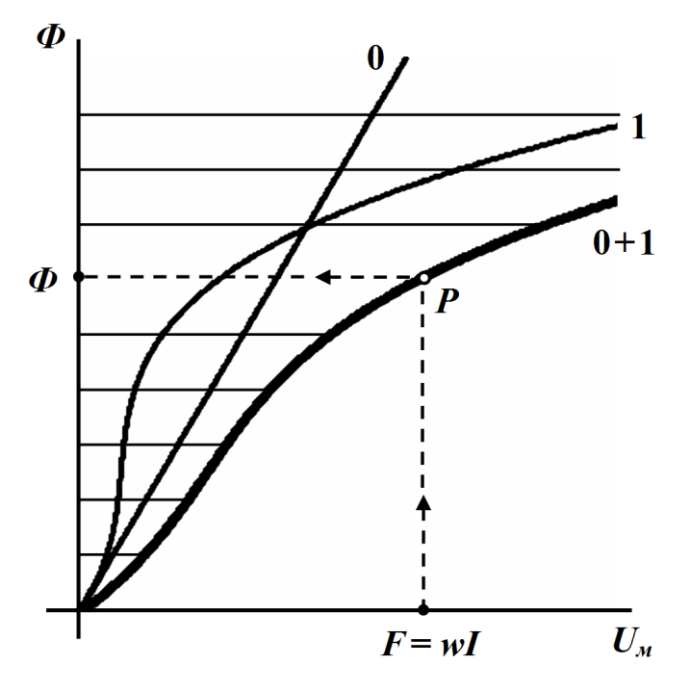

Рисунок 9.8

Оскільки еквівалентне електричне коло (рис. 9.5) складається з двох послідовно з'єднаних опорів, скористаємося графічним методом аналізу нелінійних електричних кіл і додамо абсциси отриманих характеристик за однакових ординат (див. п. 8.1). Побудована внаслідок характеристика і буде загальною веберамперною характеристикою всього кола (потовщена лінія 0+1 на рис. 9.8).

Магнітний потік *Ф* визначимо за загальною вебер-амперною характеристикою та заданим значенням магніторушійної сили

$$
F = wI,
$$

а магнітну індукцію – за формулою *Ф B*  $=\frac{P}{S}$ .

На рис. 9.9 показано схему електричного кола, яка є анало-

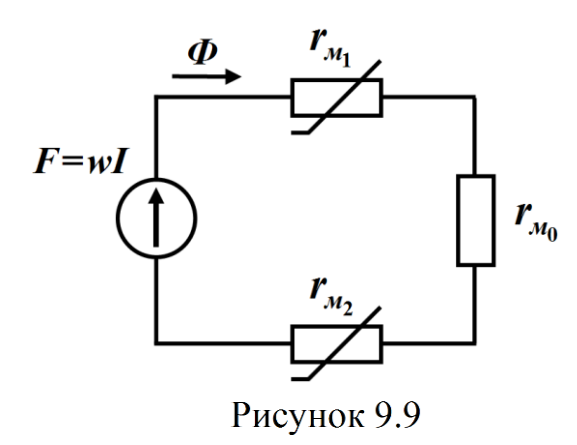

гом наведеного на рис. 9.4 магнітного кола.

І в цьому електричному колі магніторушійна сила  $F = wI$  також відповідає електрорушійній силі, магнітний потік *Ф* – електричному струму, магнітні опори першої  $r_{M_1}$  і другої  $r_{M_2}$ 

ділянок осердя з нелінійними вебер-амперними характеристиками (1 і 2 на рис. 9.10) – електричним опорам нелінійних резисторів, а магнітний опір повітряного проміжку  $\, r_{_{\mathcal{M}_0}}\,$ з лінійною характеристикою (0 на рис. 9.10) – лінійному електричному опору.

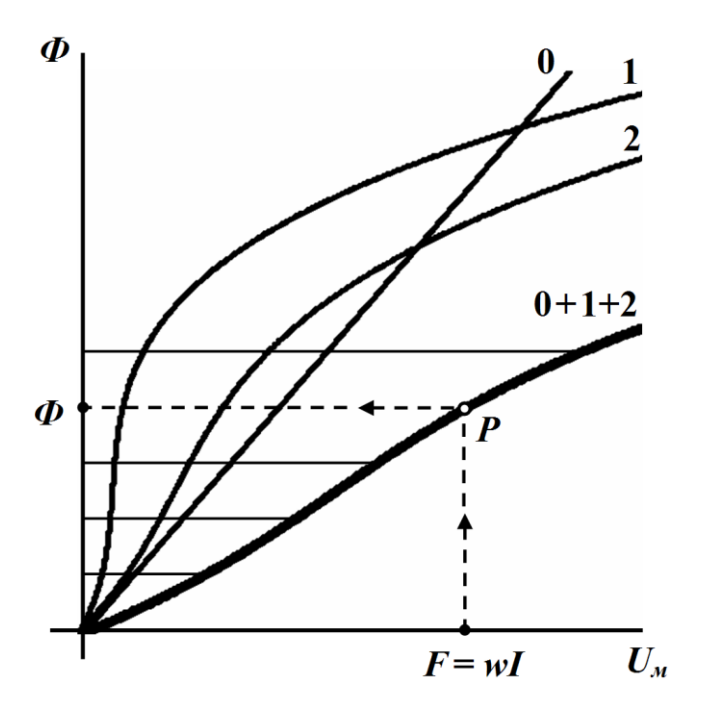

Рисунок 9.10

Для розв'язку даної задачі необхідно побудувати три веберамперні характеристики (див рис. 9.10), послідовно додати їх і визначити за заданою магніторушійною силою магнітний потік та індукції і напруженості магнітного поля на різних ділянках магнітного осердя.

## **9.4 Розрахунок розгалужених магнітних кіл**

1. Спочатку розглянемо методику розв'язування першої задачі (див. п. 9.3) для розгалуженого магнітного кола, наприклад, такого, яке наведене на рис. 9.11.

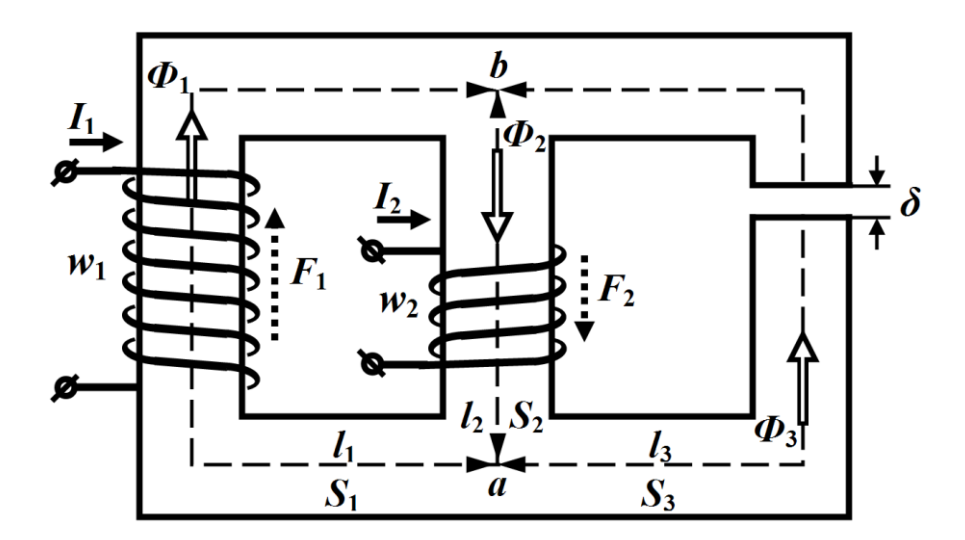

Рисунок 9.11

За умовою задачі відомими є магнітна індукція в повітряному зазорі  $B_0$ , магніторушійна сила  $F_1 = w_1 I_1$ , геометрична структура та розміри магнітного осердя (площа поперечного перерізу віток  $S_i$ , їх довжини  $l_i$  і довжина повітряного зазору  $\delta$ ), а також матеріал, з якого виготовлено осердя, та його основна крива намагнічування. Потрібно визначити величину другої магніторушійної сили  $F_2$ .

Напрями магнітних потоків  $\Phi_1$  та  $\Phi_2$  оберемо відповідно до напрямів дій магніторушійних сил  $F_1$  та  $F_2$ , які, як відомо, безпосередньо пов'язані з напрямами намотування обмоток і напрямами проходження по цих обмотках електричних струмів *I*<sup>1</sup> та *I*2.

Напрям магнітного потоку  $\Phi_3$  задамо довільно.

Залишимо в силі ті ж припущення, що мали місце в попередньому підрозділі. Тоді для третьої вітки (третього стержня) магнітного кола  $B_3 = B_0$ , магнітний потік в цій вітці

$$
\Phi_3 = B_3 S_3.
$$

Запишемо рівняння за другим законом Кірхгофа для контура, до складу якого входять перша та третя вітки, обходячи його за годинниковою стрілкою,

$$
H_1 l_1 - H_3 l_3 - H_0 \delta = w_1 I_1. \tag{9.13}
$$

В рівнянні перед другою та третьою складовими стоїть знак мінус, оскільки напрям обходу контуру та напрям магнітного потоку  $\Phi_3$  є протилежними.

Напруженість магнітного поля  $H_0$  в повітряному зазорі визначимо за формулою (9.7), а напруженість  $H_3$  – з кривої намагнічування за відомим значенням магнітної індукції *В*3*.*

Із співвідношення (9.13) визначимо напруженість магнітного поля в першій вітці

$$
H_1 = \frac{w_1 I_1 + H_3 I_3 + H_0 \delta}{l_1}.
$$

Розрахувавши магнітну напруженість *Н*1, по кривій намагнічування можна одержати магнітну індукцію *В*1, а за співвідношенням  $\Phi_1 = B_1 S_1 - i$  магнітний потік у першій вітці.

З першого закону Кірхгофа для магнітного кола

$$
-\Phi_1 + \Phi_2 - \Phi_3 = 0 \tag{9.14}
$$

знаходимо магнітний потік у другій вітці, тобто  $\Phi_2 = \Phi_1 + \Phi_3$ ,

а потім – і магнітну індукцію  $B_2 = \frac{\mathcal{L}_2}{\mathcal{L}}$ 2 2 *Ф B*  $=\frac{P_2}{S_2}$ .

Напруженість  $H_2$  визначимо із кривої намагнічування за знайденим значенням магнітної індукції  $B_2$ .

Запишемо рівняння за другим законом Кірхгофа для контуру, що складається з першої та другої віток магнітного кола

$$
H_1l_1 + H_2l_2 = w_1I_1 + w_2I_2,
$$

звідки і визначаємо другу магніторушійну силу

$$
F_2 = w_2 I_2 = H_1 l_1 + H_2 l_2 - w_1 I_1.
$$
\n(9.15)

2. Для розв'язання другої задачі, коли відомі магніторушійні сили

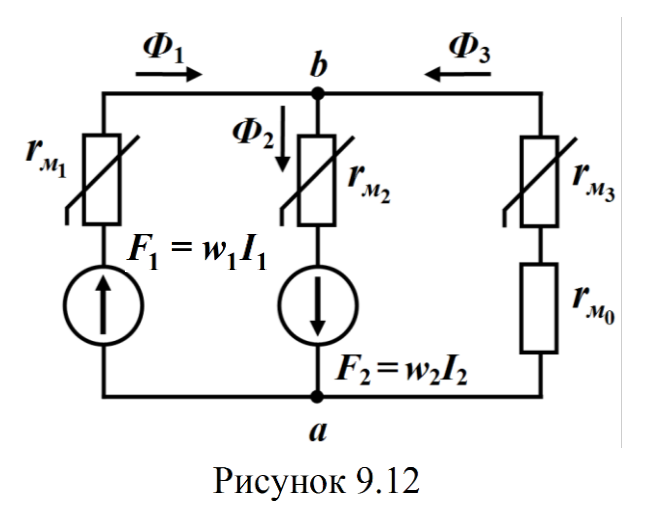

і необхідно визначити розподіл магнітних потоків у стержнях, скористаємося одним із існуючих методів розрахунку нелінійних електричних кіл – *методом двох вузлів*. Для цього зобразимо електричне коло (рис.

9.12), яке є аналогом магнітного кола (рис. 9.11), і покажемо, як задля розв'язання задачі можна використати даний метод.

Насамперед побудуємо вебер-амперні характеристики віток магнітного кола  $\varPhi_{i} = f_{i}\left(U_{_{\mathcal{M}_{ab}}}\right)$ . Для цього на підставі другого закону Кірхгофа запишемо:

- для першої вітки магнітного кола

$$
U_{M_{ab}}^{(1)} = H_1 l_1 - w_1 l_1;
$$
 (9.16, a)

- для другої вітки

$$
U_{M_{ab}}^{(2)} = -H_2 l_2 + w_2 I_2; \tag{9.16, 6}
$$

- для третьої вітки

$$
U_{M_{ab}}^{(3)} = H_3 l_3 + H_0 \delta.
$$
 (9.16, B)

З метою побудови характеристик зручно скласти таблицю для кожної вітки окремо на зразок табл. 9.2.

Таблиня 9.2

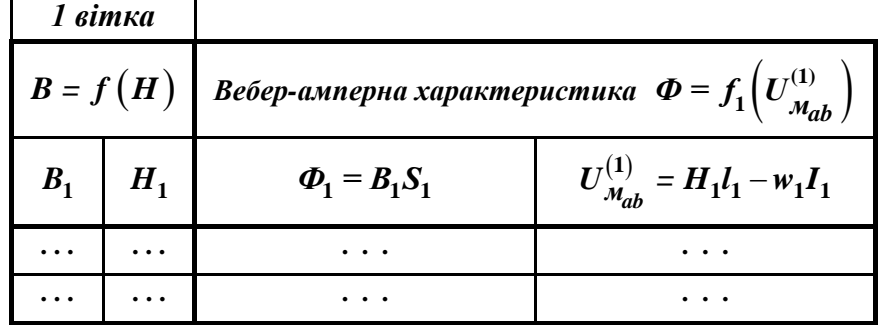

В перших двох стовпцях записують  $(8 \div 10)$  довільно обраних значень магнітної індукції  $B_i$  і відповідних їм значень напруженостей магнітного поля *H<sup>i</sup>* , визначених за допомогою основної кривої намагнічування магнітного матеріалу осердя.

Значення магнітних індукцій можуть бути як додатними, так і від'ємними, тому необхідно використовувати симетричність кривої намагнічування.

В наступних двох стовпцях таблиці 9.2, які і являють собою шукану вебер-амперну характеристику *<sup>k</sup>* -ої вітки, для точок магнітної індукції  $B_i$  і напруженості  $H_i$  за формулою  $\boldsymbol{\Phi}_k = B_k S_k$  обчислюють можливі значення магнітного потоку в *<sup>k</sup>* -ій вітці, а за формулами (9.16, а), (9.16, б) або (9.16, в) – відповідні значення магнітної напруги на цій вітці  $U^{(k)}_{\ \mu\nu}$  $U^{(k)}_{\scriptscriptstyle M_{ba}}.$ 

Розраховані у такий спосіб вебер-амперні характеристики трьох віток магнітного кола (рис. 9.11) наведено на рис. 9.13.

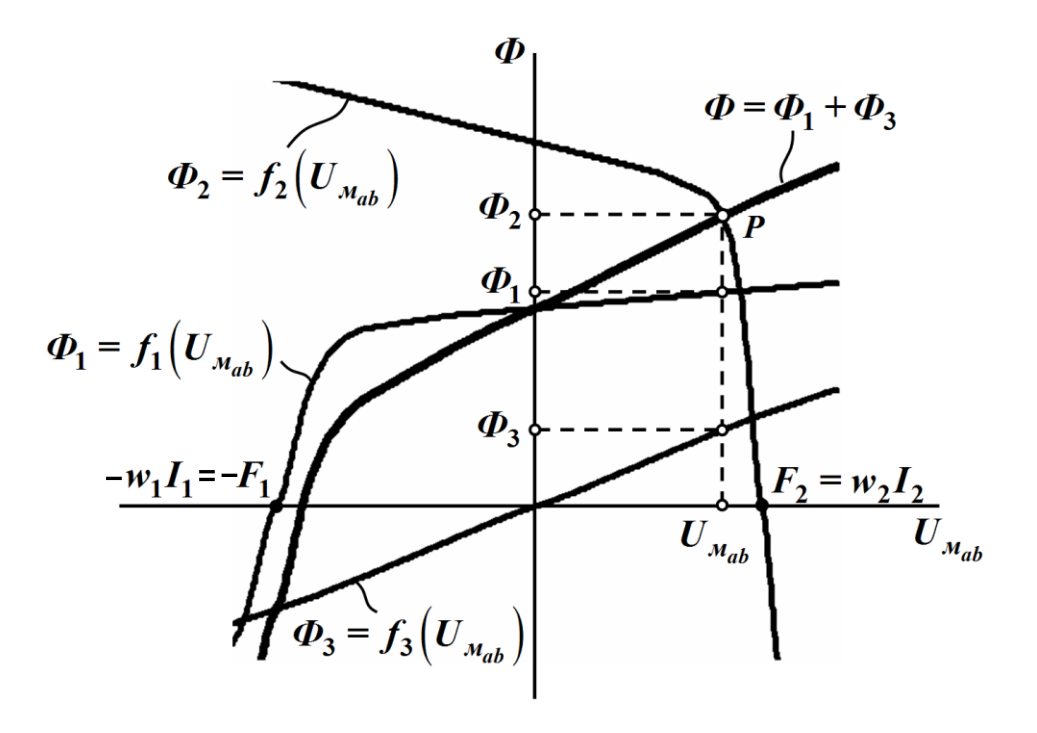

Рисунок 9.13

Оскільки для магнітних потоків має виконуватися перший закон Кірхгофа

$$
\Phi_2 = \Phi_1 + \Phi_3,
$$

то побудуємо в тій же системі координат (див. рис. 9.13) за допомогою вже визначених вебер-амперних характеристик першої та третьої віток

$$
\boldsymbol{\Phi}_{1} = f_{1} \Big( U_{M_{ab}}^{(1)} \Big) \text{ ta } \boldsymbol{\Phi}_{3} = f_{3} \Big( U_{M_{ab}}^{(3)} \Big)
$$

залежність

$$
\varPhi_1 + \varPhi_3 = f_4 \Big( U_{\mathcal{M}_{ab}} \Big).
$$

На рис. 9.13 графік останньої залежності показано дещо потовщеною лінією.

Тоді відповідно до першого закону Кірхгофа точка перетину (точка *Р*) цієї залежності з характеристикою

$$
\varPhi_2 = f_2 \bigg( U_{M_{ab}}^{(2)} \bigg)
$$

дає значення магнітної напруги  $U_{_{\mathcal{M}_{ab}}}$ , а також магнітних потоків  $\varPhi_1,\varPhi_2$  і  $\varPhi_3,$  за яких цей закон виконується (рис. 9.13).

Визначивши магнітні потоки у вітках магнітного кола, можна розрахувати всі інші величини, наприклад, магнітні індукції та напруженості магнітного поля на тих чи інших ділянках магнітного кола:

- індукції магнітного поля обчислюються за формулами

$$
B_1 = \frac{\Phi_1}{S_1}
$$
,  $B_2 = \frac{\Phi_2}{S_2}$ ,  $B_3 = B_0 = \frac{\Phi_3}{S_3}$ ;

- напруженості  $H_1$ ,  $H_2$  і  $H_3$  в магнітних осердях віток визначають за допомогою основної кривої намагнічування магнітного матеріалу  $B = f(H)$ ;
- напруженість  $H_0$  магнітного поля в повітряному проміжку розраховують через співвідношення (9.7)

$$
H_0 = \frac{B_0}{\mu_0}.
$$

Правильність розрахунку перевіряють за другим законом Кірхгофа для магнітних кіл.

Для нашої задачі це будуть рівняння:

$$
H_1l_1 + H_2l_2 = w_1I_1 + w_2I_2
$$

для контуру, утвореного першою і другою вітками, і

$$
H_2 l_2 + H_3 l_3 + H_0 \delta = w_2 I_2
$$

для контуру, що складається з другої і третьої віток заданого магнітного кола.

І наостанок. Алгоритм розв'язання даної задачі в числах наведено в наступному підрозділі (див. п. 9.5) в прикладі 9.1, де розглянуто розрахунок магнітних кіл за допомогою комп'ютерної програми Mathcad.

## **9.5 Аналіз магнітних кіл постійного струму в математичній системі Mathcad**

#### **Приклад 9.1**

Для магнітного кола, наведеного на рис. 9.11 (див. п. 9.4), розрахувати методом двох вузлів магнітні потоки  $\varPhi_1, \; \varPhi_2, \; \varPhi_3$  у вітках, магнітні індукції  $B_1, B_2, B_3$  і напруженості магнітного поля  $H_1$ ,  $H_2$ ,  $H_3$ ,  $H_\delta$  на різних ділянках магнітопроводу, якщо геометричні розміри феромагнітного осердя наведено в таблиці 9.3. В цій же таблиці вказано число витків обмоток та значення електричних струмів в них.

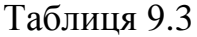

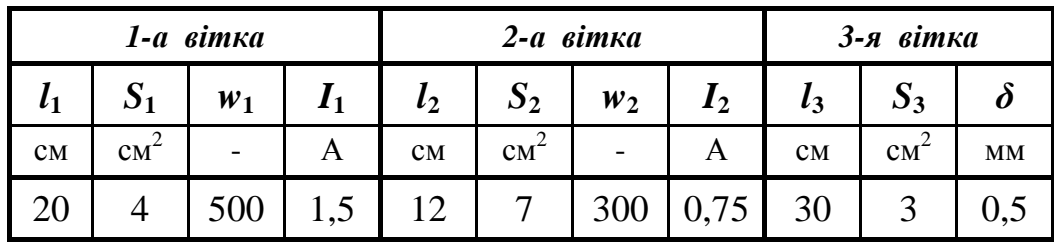

Магнітопровід кола виготовлено із однорідного феромагнітного матеріалу, основна крива намагнічування  $B = f(H)$  якого подана таблицею 9.4.

Таблиця 9.4

|          | Основна крива намагнічування $B = f(H)$ |  |  |  |  |  |  |  |  |                                                                                                    |  |
|----------|-----------------------------------------|--|--|--|--|--|--|--|--|----------------------------------------------------------------------------------------------------|--|
| $H \mid$ |                                         |  |  |  |  |  |  |  |  | $A/M$ 0 50 100 200 300 400 600 800 1000 2000 3000                                                               |  |
|          |                                         |  |  |  |  |  |  |  |  | $\vert 0.06 \vert 0.16 \vert 0.47 \vert 0.76 \vert 0.99 \vert 1.26 \vert 1.39 \vert 1.46 \vert 1.57 \vert 1.63$ |  |

Розв'язування задачі розпочнемо з введення до системи Mathcad вихідних параметрів заданого магнітного кола, що і показано на рис. 9.14.

 $\blacksquare$   $\mathcal{H}$   $\lbrack :: \rbrack$   $x = \int_{\mathcal{X}}^{\mathcal{X}} \langle \xi \rangle \rbrack$   $\mathcal{Z}$   $\mathcal{B}$   $\blacktriangleright$   $\blacksquare$  Normal  $\vee$  Arial  $\vee$  10  $\vee$  **B** *I* U  $\equiv$   $\equiv$   $\equiv$   $\equiv$   $\equiv$ 1. Задаємо вихідні параметри магнітного кола: a)  $11 := 20$  cm  $12 := 12$  cm  $13 := 30 cm$ S1 :=  $4 \cdot cm^2$  S2 :=  $7 \cdot cm^2$  S3 :=  $3 \cdot cm^2$   $\delta$  := 0.5 mm  $w1 := 500$   $w2 := 300$  $w3 := 0$  $\mu_0 := 4 \cdot \pi \cdot 10^{-7} \cdot \frac{H}{m}$  $I3 := 0$  $I1 := 1.5 \cdot A$   $I2 := 0.75 \cdot A$ б) основна крива намагнічування В(Н) **ORIGIN** :=  $0$  $\mathbf{H}\mathbf{M} := (0 \quad 50 \quad 100 \quad 200 \quad 300 \quad 400 \quad 600 \quad 800 \quad 1000 \quad 2000 \quad 3000) \cdots$  $\mathbf{B}\mathbf{M} := (0 \quad 0.06 \quad 0.16 \quad 0.47 \quad 0.76 \quad 0.99 \quad 1.26 \quad 1.39 \quad 1.46 \quad 1.57 \quad 1.63) \cdot \mathbf{T}$ i := 0..20  $H_i := if \left[ i < 10, \left( -H_M^T \right)_{10-i}, \left( H_M^T \right)_{i-10} \right]$  $\mathbf{B_i} \coloneqq \mathbf{if} \left[ \mathbf{i} < \mathbf{10} \,, \left( - \mathbf{B M}^T \right)_{\mathbf{10} - \mathbf{i}}, \left( \mathbf{B M}^T \right)_{\mathbf{i} - \mathbf{10}} \right]$ 

Рисунок 9.14

Останній блок програмного коду рис. 9.14 розширює область визначення функції кривої намагнічування  $B = f(H)$  на від'ємні значення, оскільки точка можливого розв'язку може перебувати і в цій області, тобто за від'ємних значень напруженостей та індукцій магнітного поля.

В даному випадку використано притаманну основній кривій намагнічування симетричність.

Відповідно до методу двох вузлів за формулами

$$
\Phi_1 = B_1 S_1, \ \Phi_2 = B_2 S_2, \ \Phi_3 = B_3 S_3
$$

для магнітних потоків і за співвідношеннями (9.16)

$$
U_{M_{ab}}^{(1)} = H_1 l_1 - w_1 I_1,
$$
  
\n
$$
U_{M_{ab}}^{(2)} = w_2 I_2 - H_2 l_2,
$$
  
\n
$$
U_{M_{ab}}^{(3)} = H_3 l_3 + H_0 \delta,
$$

для магнітних напруг сформуємо вебер-амперні характеристики окремих віток  $\Phi_i = f_i \left( U_{M_{ab}} \right)$  (рис. 9.15), подавши ці функції в табличній формі (матрично).

| $ \mathbf{D}\cdot\boldsymbol{\beta} $ . A $ \mathbf{B}\cdot\mathbf{S}' $ , a set of $ \mathbf{D}\cdot\mathbf{S}' $ , and $ \mathbf{D}\cdot\mathbf{S}' $ . Then $ \mathbf{D}\cdot\mathbf{S}' $<br>$\sqrt{2}$ |                                                    |                                              |  |  |  |  |
|----------------------------------------------------------------------------------------------------|----------------------------------------------------|----------------------------------------------|--|--|--|--|
|                                                                                                    | віток магнітного кола:                             | 2. Визначаємо вебер-амперні характеристики у |  |  |  |  |
|                                                                                                    | $U1 := H \cdot l1 - w1 \cdot l1$                   | $\Phi$ 1 := B·S1                             |  |  |  |  |
|                                                                                                    | $U2 := w2 \cdot I2 - H \cdot 12$                   | $\Phi$ 2 := B.S2                             |  |  |  |  |
|                                                                                                    | $U3 := H \cdot I3 + \frac{B}{\cdots} \cdot \delta$ | $\Phi$ 3 := B.S3                             |  |  |  |  |

Рисунок 9.15

Для подальшого розв'язання задачі необхідно перейти від табличного подання функціональних залежностей до неперервних функцій. Зробимо це у спосіб лінійної інтерполяції заданих табличних значень кривої намагнічування (рис. 9.16) та характеристик віток (рис. 9.17).

Рисунок 9.16

 $R$   $I$ б) вебер-амперних характеристик віток  $ul_i := if(U1_{20} > U1_0, U1_i, U1_{20-i})$  $\phi1_i := if (U1_{20} > U1_0, \Phi1_i, \Phi1_{20-i})$  $\Phi1(Uab) :=$  linterp(u1,  $\phi1$ , Uab)  $u2_i := if(U2_{20} > U2_0, U2_i, U2_{20-i})$  $\Phi_1 = \text{if}(U2_{20} > U2_0, \Phi_2, \Phi_2_{20-i})$  $\Phi$ 2(Uab) := linterp(u2, $\Phi$ 2,Uab)<sup>e</sup>  $u3_i := if (U3_{20} > U3_0, U3_i, U3_{20-i})$  $\phi_3$  = if  $( \text{U3}_{20} > \text{U3}_0, \Phi_3, \Phi_3, \Phi_2, )$  $\Phi$ 3(Uab) := linterp(u3,  $\phi$ 3, Uab)

Рисунок 9.17

На рис. 9.18 наведено графіки отриманих характеристик.

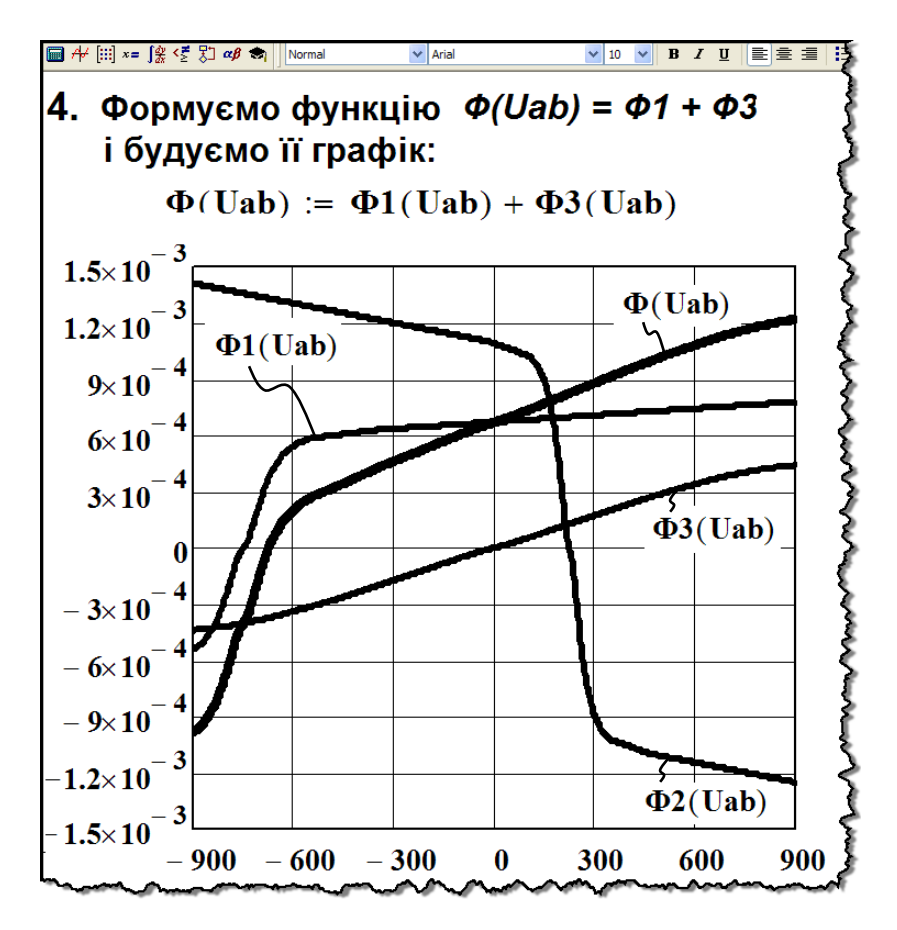

Рисунок 9.18

Функція  $\phi\left(U_{_{\mathcal{M}_{ab}}}\right)$  на рис. 9.18 являє собою суму

$$
\Phi\left(U_{M_{ab}}\right) = \Phi_1\left(U_{M_{ab}}\right) + \Phi_3\left(U_{M_{ab}}\right)
$$

і оскільки для магнітного кола має виконуватися перший закон Кірхгофа

$$
\Phi_2 = \Phi_1 + \Phi_3,
$$

то задача звелася до необхідності розв'язання нелінійного рівняння

$$
\varPhi_2\Big(U_{M_{ab}}\Big)-\varPhi\Big(U_{M_{ab}}\Big)=0\,,
$$

складеного відносно магнітної напруги  $U_{_{\mathcal{M}_{ab}}}$ .

Це нелінійне рівняння можна розв'язати як у графічний спосіб, як це було показано вище (див. п. 9.4), так і чисельно за допомогою функції root(F, x), яка повертає із заданою точністю (системна змінна TOL) значення *x*, за якого рівняння  $F(x) = 0$ .

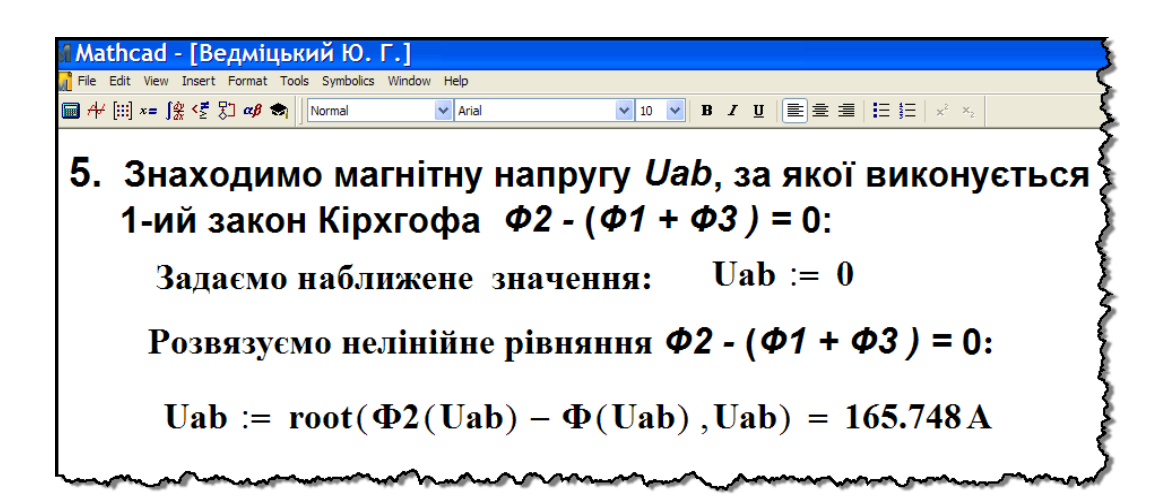

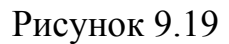

Рівняння розв'язано і наразі визначено шукану магнітну напругу  $U_{\mu_{ab}}$  між вузлами *а* і  $b$  магнітного кола.

Оскільки ця напруга водночас є напругою і на вітках даного кола, то безпосередньо за їх вебер-амперними характеристиками одержуємо значення магнітних потоків  $\phi_1$ ,  $\phi_2$ ,  $\phi_3$ , що відповідають отриманій магнітній напрузі, а через них розраховуємо і магнітні індукції  $B_1, B_2, B_3$  (рис. 9.20).

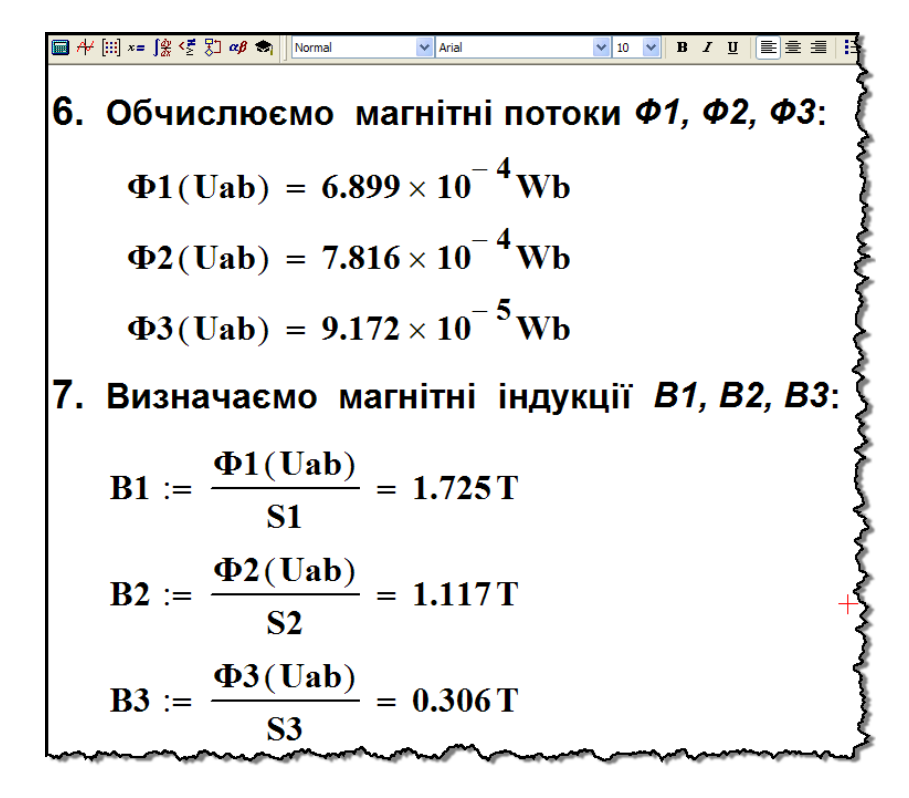

Рисунок 9.20

Напруженості  $H_1$ ,  $H_2$ ,  $H_3$  магнітного поля на феромагнітних ділянках віток магнітопроводу отримаємо, скориставшись функцією  $H = f^{-1}(B)$ , що є оберненою до основної кривої намагнічування  $B = f(H)$  (рис. 9.21).

6. 
$$
P^2 = 80^\circ
$$
 3.  $P^2 = 80^\circ$  4.  $P^2 = 80^\circ$  5.  $P^2 = 80^\circ$  6.  $P^2 = 80^\circ$  7.  $P^2 = 80^\circ$  8.  $P^2 = 80^\circ$  8.  $P^2 = 80^\circ$  9.  $P^2 = 80^\circ$  1.  $P^2 = 80^\circ$  1.  $P^2 = 10^\circ$  1.  $P^2 = 111$  1.  $P^2 = 111$  1.  $P^2 = 111$  1

Рисунок 9.21

Напруженість  $H_0$  в повітряному зазорі розрахуємо за фор-

мулою (9.7)  $H_0 = \frac{B_0}{a}$ 0 0 *B H*  $\mu_{\scriptscriptstyle (}$  $=\frac{B_0}{\cdot}$ , врахувавши, що  $B_0 = B_3$ , тобто

$$
H_0 = \frac{B_0}{\mu_0} = \frac{B_3}{\mu_0}
$$

(див. рис. 9.21).

Задачу розв'язано.

Однак необхідно пересвідчитися в правильності проведеного розрахунку магнітного кола. Зазвичай це роблять за допомогою рівнянь, складених за законами Кірхгофа.

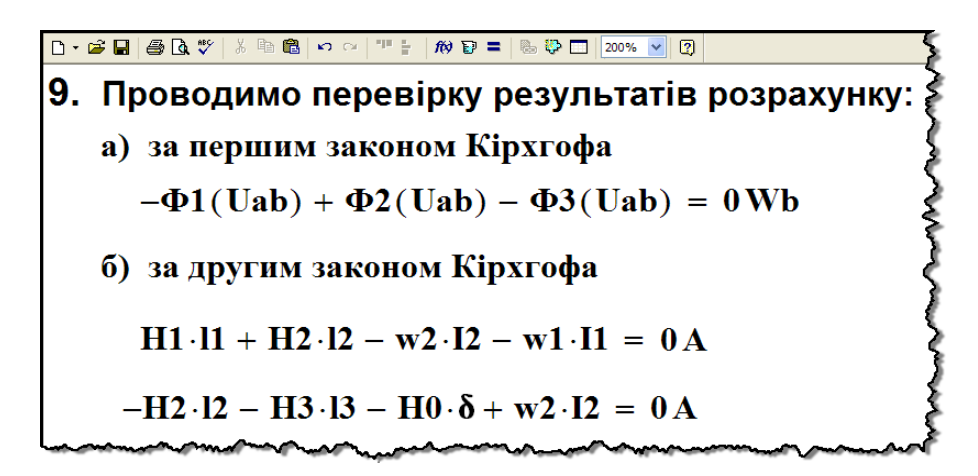

Рисунок 9.22

Як видно з рис. 9.22, всі рівняння за одержаних значень магнітних напруженостей і індукцій перетворюються на тотожності.

Результати розрахунку зведемо до таблиці 9.5.

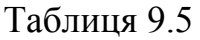

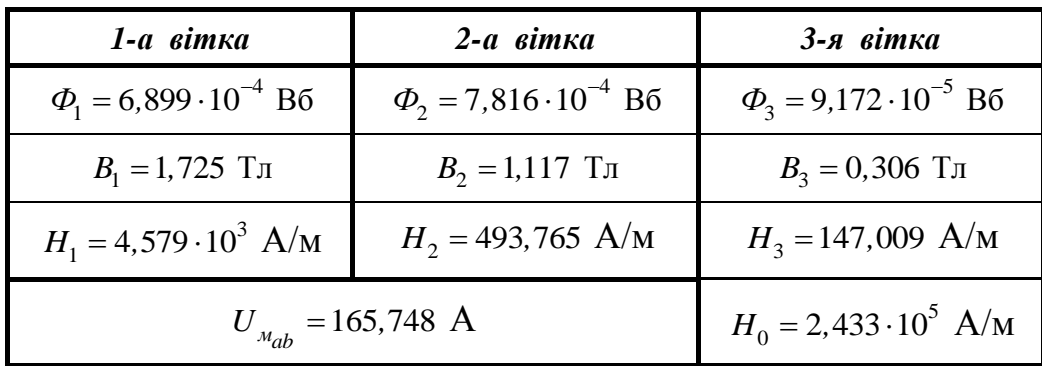
#### **Приклад 9.2**

Скористаємося можливостями, які здатне надати математичне програмне середовище Mathcad, і проведемо розрахунок магнітного кола постійного струму за ускладненої геометрії його магнітопроводу (рис. 9.23).

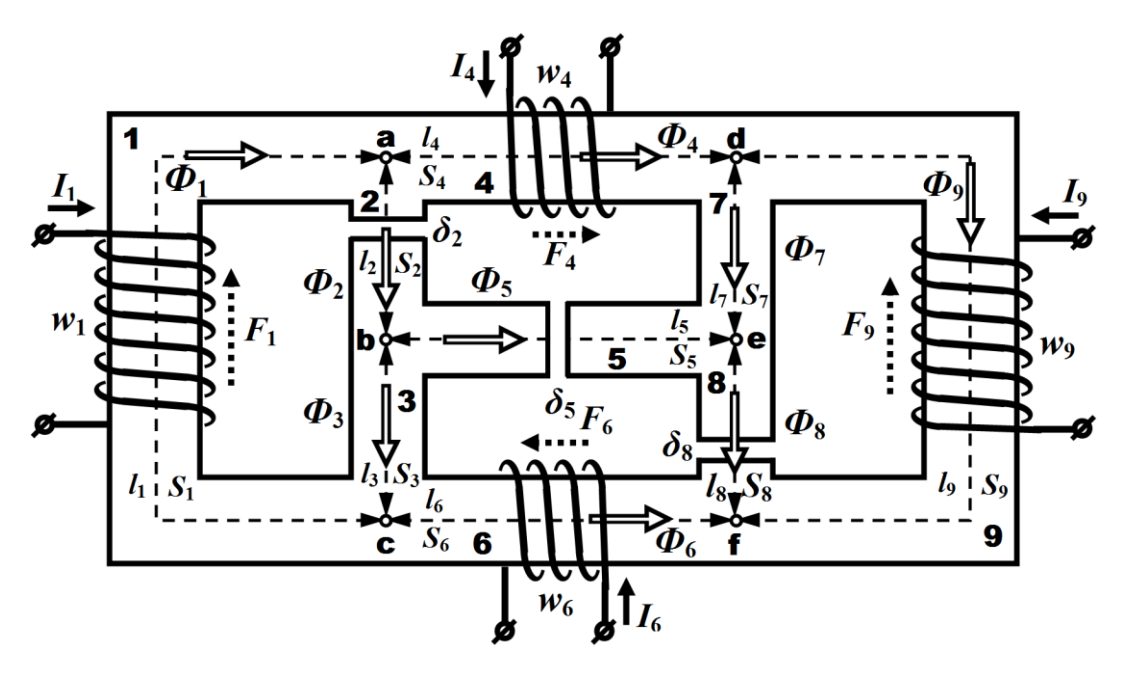

Рисунок 9.23

В даній задачі необхідно визначити напруженості магнітного поля у всіх вітках заданого магнітного кола, враховуючи і повітряні зазори, а також магнітні індукції та магнітні потоки.

Магнітопровід кола виготовлено із однорідного феромагнітного матеріалу, основна крива намагнічування  $B = f(H)$  якого подана таблицею 9.4 (див. приклад 9.1).

Геометричні розміри феромагнітного осердя та інші параметри цього кола наведено в таблиці 9.6.

Таблиця 9.6

| 1-а вітка |    |                          |    |           | 2-а вітка      | 3-я вітка               |    |                |
|-----------|----|--------------------------|----|-----------|----------------|-------------------------|----|----------------|
| $\iota_1$ | ມາ | $w_1$                    | 11 | $\iota_2$ | D <sub>2</sub> | $\boldsymbol{\delta_2}$ | ıз | $\mathbf{D}_3$ |
| CM        | CM | $\overline{\phantom{0}}$ | A  | CM        | CM             | MM                      | CM | CM             |
| 24        |    | 300                      | ⇁  |           |                | 0,3                     |    |                |

Продовження таблиці 9.6

| 4-а вітка |                  |                          |          | 5-а вітка |                |            | 6-а вітка |    |                          |  |
|-----------|------------------|--------------------------|----------|-----------|----------------|------------|-----------|----|--------------------------|--|
| $\iota_4$ | $\overline{v_4}$ | $W_4$                    | 4        | $\iota_5$ | 5 <sub>5</sub> | $\delta_5$ | $\iota_6$ | ⊅6 | $W_6$                    |  |
| CM        | CM <sup>2</sup>  | $\overline{\phantom{a}}$ | A        | CM        | CM             | <b>MM</b>  | CM        | CM | $\overline{\phantom{0}}$ |  |
| 10        | ◡                |                          | $_{0,3}$ |           | J              | 0,5        |           | ັ  | 50                       |  |

Продовження таблиці 9.6

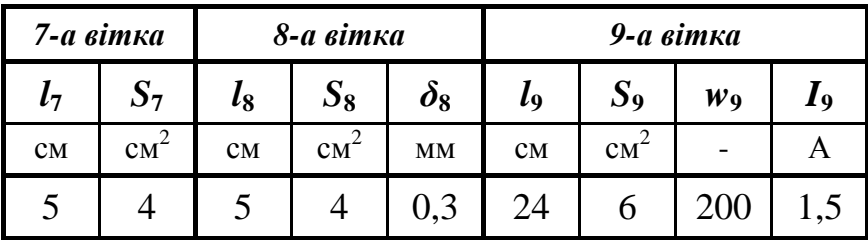

Для розв'язування задачі насамперед занесемо вихідні параметри магнітного кола до системи і зробимо це у табличний (матричний) спосіб (рис. 9.24).

1. 3a
$$
\mu_0
$$
 := 4  $\pi \cdot 10^{-7}$ .  
\n2.  $\mu_0$  = 4  $\pi \cdot 10^{-7}$ .  
\n3.  $\mu_0$  = 4  $\pi \cdot 10^{-7}$ .  
\n4.  $\mu_0$  = 4  $\pi \cdot 10^{-7}$ .  
\n5.  $\mu_0$  = 4  $\pi \cdot 10^{-7}$ .  
\n6.  $\mu_0$  = 4  $\pi \cdot 10^{-7}$ .  
\n7.  $\mu_0$  = 4  $\pi \cdot 10^{-7}$ .  
\n8.  $\mu_0$  = 4  $\pi \cdot 10^{-7}$ .  
\n9.  $\mu_0$  = 4  $\pi \cdot 10^{-7}$ .  
\n10.  $\mu_0$  = 4  $\pi \cdot 10^{-7}$ .  
\n11.  $\mu_0$  = 4  $\pi \cdot 10^{-7}$ .  
\n12.  $\mu_0$  = 4  $\pi \cdot 10^{-7}$ .  
\n13.  $\mu_0$  = 4  $\pi \cdot 10^{-7}$ .  
\n14.  $\sigma$  = 4  $\sigma$  = 5  $\sigma$  = 14  $\sigma$  = 10  $\sigma$  = 10

Рисунок 9.24

Що ж стосується основної кривої намагнічування, то подамо її так, як це було зроблено в попередньому прикладі (див. рис. 9.14), і проведемо її лінійну інтерполяцію (рис. 9.25).

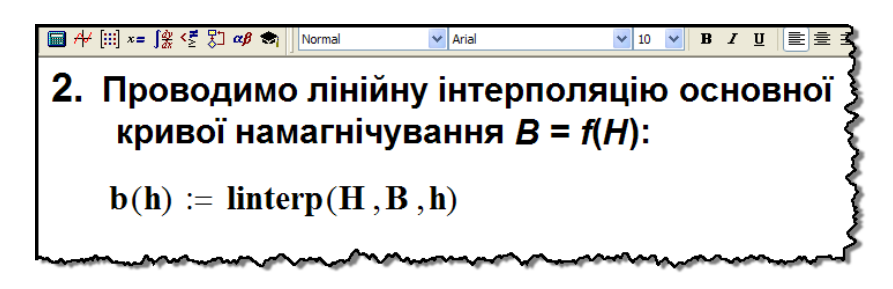

### Рисунок 9.25

В основу розв'язання даної задачі засобами програми Mathcad покладемо безпосереднє рішення системи нелінійних рівнянь, складених за законами Кірхгофа, відносно напруженостей *Hk* . Тому задля формування такої системи рівнянь для заданого магнітного кола (рис. 9.23) побудуємо його еквівалентну електричну схему (рис. 9.26).

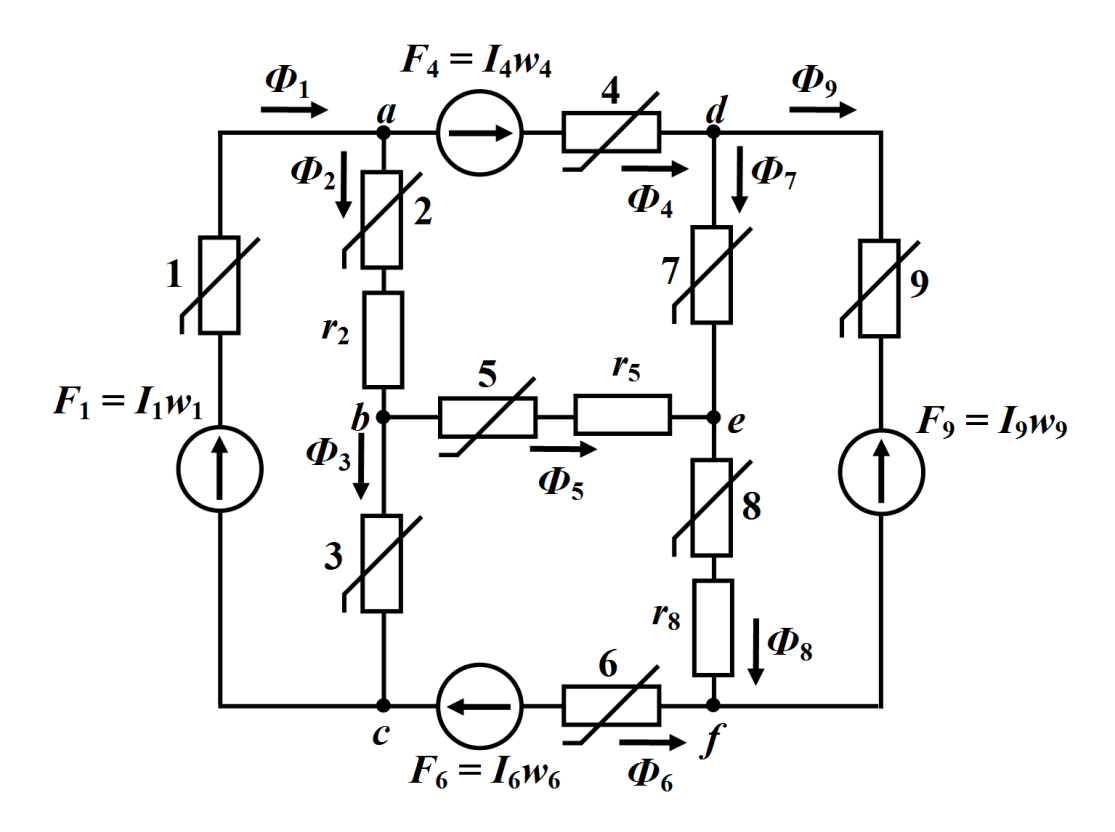

Рисунок 9.26

Відповідно до цієї схеми система рівнянь, складена за законами Кірхгофа для заданого магнітного кола, має вигляд

$$
-\Phi_1 + \Phi_2 + \Phi_4 = 0
$$
  
\n
$$
-\Phi_2 + \Phi_3 + \Phi_5 = 0
$$
  
\n
$$
-\Phi_4 + \Phi_7 + \Phi_9 = 0
$$
  
\n
$$
-\Phi_5 - \Phi_7 + \Phi_8 = 0
$$
  
\n
$$
-\Phi_8 - \Phi_9 + \Phi_6 = 0
$$
  
\n
$$
H_1l_1 + H_2l_2 + H_0^{(2)}\delta_2 + H_3l_3 = I_1w_1
$$
  
\n
$$
H_4l_4 + H_7l_7 - H_5l_5 - H_0^{(5)}\delta_5 - H_2l_2 - H_0^{(2)}\delta_2 = I_4w_4
$$
  
\n
$$
H_5l_5 + H_0^{(5)}\delta_5 + H_8l_8 + H_0^{(8)}\delta_8 - H_6l_6 - H_3l_3 = I_6w_6
$$
  
\n
$$
H_9l_9 - H_8l_8 - H_0^{(8)}\delta_8 - H_7l_7 = -I_9w_9
$$
  
\n
$$
H_0^{(2)} = \frac{B_2}{\mu_0}, \quad H_0^{(5)} = \frac{B_5}{\mu_0}, \quad H_0^{(8)} = \frac{B_8}{\mu_0}
$$

В цій системі за невідомі величини оберемо напруженості  $H_1$ ,  $H_2$ , ...,  $H_9$  магнітного поля у відповідних феромагнітних частинах магнітопроводу.

Тоді магнітні індукції  $B_1,~B_2,~...,~B_9$  і потоки  $\varPhi_1,~\varPhi_2,~...,~\varPhi_9$ в вітках магнітного кола визначатимуться основною кривою намагнічування  $B_k = f\left(H_k\right)$  та співвідношенням  $\varPhi_k = B_k S_k$  відповідно і в обох випадках являтимуть собою нелінійні функції від напруженості  $H_k$ , де  $k = 1, 2, ..., 9$  – номер вітки.

Необхідно зауважити, що за невідомі в системі (9.17) можна обрати і інші магнітні фізичні величини, наприклад, індукції магнітного поля або магнітні потоки. Однак за такого вибору попередньо в програмі потрібно буде сформувати не функцію  $B = f(H)$  (див. рис. 9.25), а обернену до неї функцію –  $H = f^{-1}(B)$ .

Отже, задача звелася до необхідності розв'язування нелінійної системи рівнянь (9.17), в якій невідомими є магнітні напруженості.

Розв'яжемо цю нелінійну систему в програмному середовищі Mathcad.

Насамперед задамося наближено початковими значеннями шуканих напруженостей магнітного поля (рис. 9.27).

| \n <p>① <math display="block">\#</math> [3 <math>\#</math> 3 <math>\#</math> 4 <math>\#</math> 5 <math>\#</math> 6 <math>\#</math> 7 <math>\#</math> 8 <math>\#</math> 1 <math>\#</math> 1 <math>\#</math> 2 <math>\#</math> 1 <math>\#</math> 2 <math>\#</math> 2 <math>\#</math> 3 <math>\#</math> 3 <math>\#</math> 4 <math>\#</math> 5 <math>\#</math> 6 <math>\#</math> 6 <math>\#</math> 7 <math>\#</math> 8 <math>\#</math> 1 <math>\#</math> 1 <math>\#</math> 2 <math>\#</math> 1 <math>\#</math> 2 <math>\#</math> 2 <math>\#</math> 3 <math>\#</math> 2 <math>\#</math> 4 <math>\#</math> 2 <math>\#</math> 3 <math>\#</math> 2 <math>\#</math> 4 <math>\#</math> 3 <math>\#</math> 4 <math>\#</math> 4 <math>\#</math> 5 <math>\#</math> 6 <math>\#</math> 6 <math>\#</math> 7 <math>\#</math> 7 <math>\#</math> 8 <math>\#</math> 1 <math>\#</math> 2 <math>\#</math> 1 <math>\#</math> 2 <math>\#</math> 2 <math>\#</math> 3 <math>\#</math> 4 <math>\#</math> 2 <math>\#</math> 4 <math>\#</math> 3 <math>\#</math> 4 <math>\#</math> 4 <math>\#</math> 5 <math>\#</math> 6 <math>\#</math> 6 <math>\#</math> 7 <math>\#</math> 8 <math>\#</math> 1 <math>\#</math> 1 <math>\#</math> 2 <math>\#</math> 1 <math>\#</math> 2 <math>\#</math> 2 <math>\#</math> 1 <math>\#</math> 2 <math>\#</math> 2 <math>\#</math> 3 <math>\#</math> 4 <math>\#</math> 4 <math>\#</math> 5 <math>\#</math> 6 <math>\#</math> 7 <math>\#</math> 7 <math>\#</math> 8 <math>\#</math> 8 <math>\#</math> 1 <math>\#</math> 1 <math>\#</math> 2 <math>\#</math> 1 <math>\#</math> 2 <math< p=""></math<></p> |
|----------------------------------------------------------------------------------------------------|
|----------------------------------------------------------------------------------------------------|

#### Рисунок 9.27

Тут необхідно зауважити таке. На відміну від електричних, всі характеристики магнітних кіл постійного струму, звичайно ж, якщо знехтувати гістерезисом, є монотонними та симетричними, внаслідок чого система нелінійних рівнянь буде мати тільки один розв'язок і не залежатиме від передстану магнітного кола. Проте точність числового розрахунку в Mathcad в багатьох випадках залежить від того, якими були задані початкові значення. Сказане, в першу чергу, пов'язане із структурою та параметрами складного магнітного кола, що безпосередньо позначається на системі нелінійних рівнянь, а зрештою – і на ітераційному процесі числового (наближеного) розв'язання цієї системи математичною програмою Mathcad. Отже, як наслідок, по-перше, необов'язково початкові значення напруженостей мають дорівнювати нулю, як це, наприклад, було зроблено в нашій задачі, по-друге, їх можна задавати різними за значеннями, і, по-третє, завжди потрібно робити перевірку результатів розрахунку за законами Кірхгофа, що буде показано далі, і за результатами цієї перевірки у випадку необхідності задля підвищення точності змінювати раніше задані початкові значення на інші.

Для розв'язання системи (9.17) скористаємося службовою директивою Given та подамо ці рівняння так, як того вимагає математична система Mathcad (див. рис. 9.28).

Mathcad - [Ведміцький Ю. Г.]

| б) складаємо систему рівнянь за законами Кірхгофа                                                    |                       |                                                                                                    |  |  |  |  |  |  |
|----------------------------------------------------------------------------------------------------|-----------------------|----------------------------------------------------------------------------------------------------|--|--|--|--|--|--|
| <b>Given</b>                                                                                         |                       |                                                                                                    |  |  |  |  |  |  |
| $-b(H_1) \cdot S_1 + b(H_2) \cdot S_2 + b(H_4) \cdot S_4 = 0$                                        |                       |                                                                                                    |  |  |  |  |  |  |
| $-b(H_2) S_2 + b(H_3) S_3 + b(H_5) S_5 = 0$                                                          |                       |                                                                                                    |  |  |  |  |  |  |
| $-b(H_4) \cdot S_4 + b(H_7) \cdot S_7 + b(H_9) \cdot S_9 = 0$                                        |                       |                                                                                                    |  |  |  |  |  |  |
| $-b(H_5) \cdot S_5 - b(H_7) \cdot S_7 + b(H_8) \cdot S_8 = 0$                                        |                       |                                                                                                    |  |  |  |  |  |  |
| $-b(H_8) \cdot S_8 - b(H_9) \cdot S_9 + b(H_6) \cdot S_6 = 0$                                        |                       |                                                                                                    |  |  |  |  |  |  |
| $H_1 \cdot l_1 + H_2 \cdot l_2 + \frac{b(H_2)}{l_1} \cdot \delta_2 + H_3 \cdot l_3 = I_1 \cdot w_1$  |                       |                                                                                                    |  |  |  |  |  |  |
| μ,                                                                                                   |                       |                                                                                                    |  |  |  |  |  |  |
|                                                                                                    |                       | $H_4 \cdot I_4 + H_7 \cdot I_7 - H_5 \cdot I_5 - \frac{b(H_5)}{\mu_0} \cdot \delta_5 - H_2 \cdot I_2 - \frac{b(H_2)}{\mu_0} \cdot \delta_2 = I_4 \cdot w_4$<br>$H_5 \cdot I_5 + \frac{b(H_5)}{\mu_0} \cdot \delta_5 + H_8 \cdot I_8 + \frac{b(H_8)}{\mu_0} \cdot \delta_8 - H_6 \cdot I_6 - H_3 \cdot I_3 = I_6 \cdot w_6$ |  |  |  |  |  |  |
|                                                                                                    |                       |                                                                                                    |  |  |  |  |  |  |
|                                                                                                    |                       |                                                                                                    |  |  |  |  |  |  |
|                                                                                                    |                       |                                                                                                    |  |  |  |  |  |  |
| $H_9 \cdot I_9 - H_8 \cdot I_8 - \frac{b(H_8)}{H_8} \cdot \delta_8 - H_7 \cdot I_7 = -I_9 \cdot w_9$ |                       |                                                                                                    |  |  |  |  |  |  |
|                                                                                                    |                       |                                                                                                    |  |  |  |  |  |  |
|                                                                                                    |                       | в) розв'язуємо систему і визначаємо магнітні напруженості                                                                                                    |  |  |  |  |  |  |
|                                                                                                    | $1.129 \times 10^{3}$ |                                                                                                    |  |  |  |  |  |  |
|                                                                                                    | 319.864               |                                                                                                    |  |  |  |  |  |  |
|                                                                                                    | 616.433               |                                                                                                    |  |  |  |  |  |  |
|                                                                                                    | 499.565               |                                                                                                    |  |  |  |  |  |  |
| $H := Find(H) =$                                                                                     | $-168.385$            | A                                                                                                    |  |  |  |  |  |  |
|                                                                                                    | 297.385               | $\mathbf{m}$                                                                                                    |  |  |  |  |  |  |
|                                                                                                    |                       |                                                                                                    |  |  |  |  |  |  |
|                                                                                                    | 920.6                 |                                                                                                    |  |  |  |  |  |  |
|                                                                                                    | 390.094               |                                                                                                    |  |  |  |  |  |  |
|                                                                                                    | $-14.83$              |                                                                                                    |  |  |  |  |  |  |

Рисунок 9.28

Розв'язок системи повернемо функцією Find() (рис. 9.28).

Як видно з рисунка, отримано *вектор* значень напруженостей в феромагнітних осердях віток магнітопроводу, за яких і будуть виконуватися закони Кірхгофа (9.17).

Так, значення напруженості в першій вітці заданого магнітного кола буде складати  $H_1 = 1,129 \cdot 10^3$  А/м, а в дев'ятій вітці –  $H_9 = -14,83$  А/м, тобто в дійсності магнітне поле в цій вітці буде спрямоване протилежно попередньо обраному напрямку. Це ж стосується і магнітних індукції  $B_9$ та потоку  $\varPhi_9$ .

Тепер за допомогою кривої намагнічування  $B = f(H)$  визначимо магнітні індукції, а через них і магнітні потоки у всіх вітках заданого магнітного кола (рис. 9.29).

|    | $\blacksquare$ $\#$ $\lbrack \mathbf{ii} \rbrack$ $\ast$ = $\lbrack \frac{\partial}{\partial x} \rbrack \xi$ $\lbrack \frac{\partial}{\partial y} \rbrack$ | Normal                                       | $\vee$ Arial |          | 10<br>B I U<br>目量                                                                                                    | 這   日日   メ ×。 |  |  |  |  |
|----|----------------------------------------------------------------------------------------------------|----------------------------------------------|--------------|----------|----------------------------------------------------------------------------------------------------|---------------|--|--|--|--|
| 4. |                                                                                                    |                                              |              |          | Визначаємо магнітні індукції $B_k$ та магнітні потоки $\Phi_k$                                                                  |               |  |  |  |  |
|    | у вітках заданого магнітного кола                                                                                                    |                                              |              |          |                                                                                                    |               |  |  |  |  |
|    |                                                                                                    | $B := b(H)$                                  |              |          | $\Phi_{\mathbf{k}} := \mathbf{B}_{\mathbf{k}} \cdot \mathbf{S}_{\mathbf{k}}$                                                    |               |  |  |  |  |
|    | $\mathbf{B} =$                                                                                                    | 1.474<br>0.806<br>1.271<br>1.124<br>$-0.372$ | T            |          | $8.845 \times 10^{-4}$<br>$3.223 \times 10^{-4}$<br>$5.083 \times 10^{-4}$<br>$5.622 \times 10^{-4}$                            | ┿             |  |  |  |  |
|    |                                                                                                    | 0.752<br>1.432<br>0.967<br>$-0.018$          |              | $\Phi =$ | $-1.86 \times 10^{-4}$<br>$3.762 \times 10^{-4}$<br>$5.729 \times 10^{-4}$<br>$3.869 \times 10^{-4}$<br>$-1.068 \times 10^{-5}$ | Wb            |  |  |  |  |

Рисунок 9.29

Розрахунок напруженостей магнітного поля в повітряних зазорах показано на рис. 9.30.

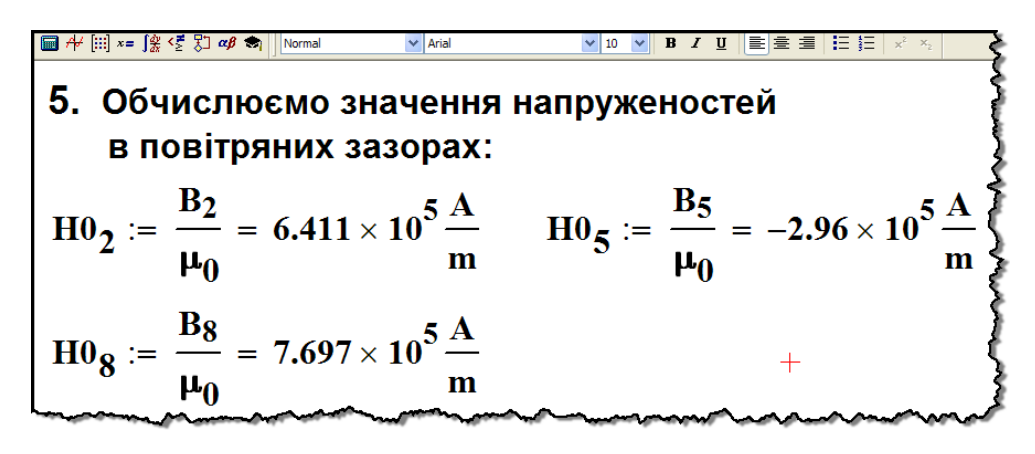

Рисунок 9.30

Перевіримо отриманий результат (рис. 8.24), скориставшись системою рівнянь, складеною за законами Кірхгофа (9.17). Як видно з рисунка, всі отриманні значення дійсно є розв'язками системи (9.17).

Задачу розв'язано.

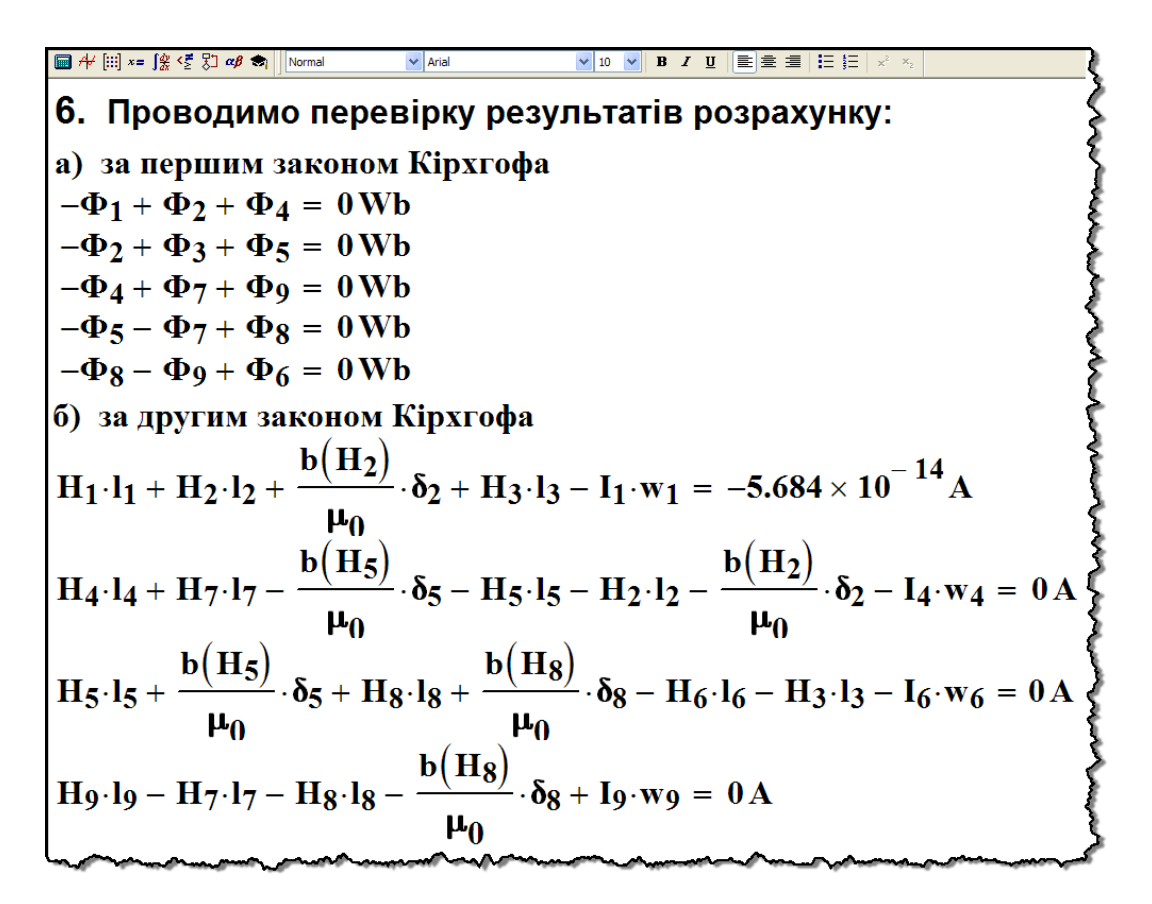

Рисунок 9.31

### *Запитання для самоперевірки*

1. *На які групи поділяють речовини за їх магнітними властивостями?*

2. *Назвіть основні величини, що характеризують магнітне поле. Розкрийте зв'язок між ними.*

3. *Поясніть, що означає «нелінійність» та «неоднозначність» основної характеристики магнітних матеріалів.* 

4. *Нарисуйте основну криву намагнічування та петлю гістерезису. Які ще величини характеризують магнітні властивості речовини?*

5. *В чому полягає принцип неперервності силових ліній магнітного поля?*

6. *Розкрийте суть і запишіть закон повного струму.*

7. *Які кола називають магнітними?*

8. *Що називають магнітним потоком? Які потоки розрізняють в магнітних колах?*

9. *Поясніть фізичній зміст терміну «магнітна напруга».*

10. *Як визначають значення та додатні напрямки дії магніторушійних сил в магнітному колі?* 

11. *За яких спрощень зазвичай проводять розрахунок магнітних кіл?*

12. *Що називають вебер-амперною характеристикою?* 

13. *Сформулюйте, запишіть та поясніть перший і другий закони Кірхгофа для магнітних кіл? Наведіть приклади.*

14. *Проведіть аналогію між магнітним і електричним колами.*

15. *Яким чином складають еквівалентну до магнітного кола електричну схему. Наведіть приклад.* 

16. *Сформулюйте дві задачі, що постають під час розрахунку магнітних кіл постійного струму.*

17. *Поясніть методику розрахунку розгалужених магнітних кіл постійного струму. Розкрийте суть методу двох вузлів.*

## **Розділ 10**

# **МЕТОДИ РОЗРАХУНКУ НЕЛІНІЙНИХ КІЛ ЗМІННОГО СТРУМУ**

## **10.1 Особливості аналізу нелінійних кіл змінного струму**

В попередніх розділах було розглянуто деякі методи розрахунку нелінійних електричних та магнітних кіл постійного струму, що зводяться до розв'язування нелінійних *алгебраїчних* рівнянь.

Процеси ж в нелінійних колах змінного струму як в усталеному, так і перехідному режимах описуються нелінійними *диференціальними* рівняннями.

В лінійних електричних колах більшість методів аналізу ґрунтується на застосуванні принципу накладання (суперпозиції). Це стосується і розв'язування лінійних диференціальних рівнянь.

Однак в теорії нелінійних кіл принцип накладання є хибним. Покажемо це на простому прикладі.

Нехай до нелінійного резистора з характеристикою  $i = au^3$ прикладено напругу, що складається з двох гармонік<br>  $u = u_1 + u_2 = U_{m_1} \sin \omega t + U_{m_2} \sin 2\omega t$ . (10.1)

$$
u = u_1 + u_2 = U_{m_1} \sin \omega t + U_{m_2} \sin 2\omega t. \tag{10.1}
$$

Струм в резисторі

$$
i = a(u_1 + u_2)^3 = a(u_1^3 + 3u_1^2u_2 + 3u_1u_2^2 + u_2^3).
$$
 (10.2)

Якщо застосовувати принцип накладання, то струм слід визначати як алгебраїчну суму струмів від дії кожної гармоніки окремо, тобто

$$
i'=au_1^3+au_2^3.
$$

Порівнюючи з (10.2), видно, що струм *i* не дорівнює струму *i* , що і доводить хибність принципу накладання для нелінійних кіл.

Недотримання принципу накладання є найважливішою математичною особливістю в теорії нелінійних кіл і створює значні труднощі при їх аналізі, оскільки не існує загальних методів аналітичного розв'язування нелінійних диференціальних рівнянь. Існуючі ж методи є або аналітичними, однак придатними лише для обмеженого класу нелінійних кіл, або різного роду числовими, тобто наближеними.

Ще однією важливою особливістю нелінійних кіл є та обставина, що в усталених режимах в нелінійних колах частотні спектри струмів і напруг у вітках можуть суттєво відрізнятися від частотного спектра вхідної напруги, чого в лінійних колах принципово бути не може.

Розглянемо це докладніше на прикладі. Нехай до складу

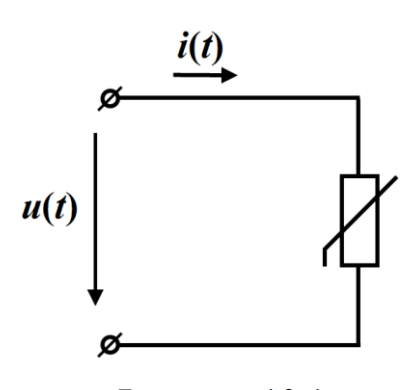

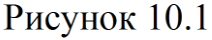

простого електричного кола входить тільки один нелінійний резистор (рис. 10.1), його вольт-амперна характеристика задана аналітично

$$
i = au^3. \tag{10.3}
$$

До нелінійного резистора прикладено напругу, яка змінюється за синусоїдним законом

$$
u = U_m \sin \omega t, \qquad (10.4)
$$

Підставимо (10.4) в (10.3) задля

визначення миттєвого струму *i*

$$
i = a(U_m \sin \omega t)^3 = aU_m^3 \sin^3 \omega t.
$$

Оскільки

$$
\sin^3 \omega t = \frac{3}{4} \sin \omega t - \frac{1}{4} \sin 3\omega t,
$$

то

$$
i = \frac{3}{4} a U_m^3 \sin \omega t - \frac{1}{4} a U_m^3 \sin 3\omega t.
$$
 (10.5)

Як бачимо з (10.5), струм не є синусоїдним: окрім першої гармоніки він містить ще й третю.

Властивість нелінійних кіл змінювати частотний спектр мо-

жна довести і графічно. Для цього зобразимо суміщено по осі напруг два графіки. На першому покажемо половину хвилі прикладеної синусоїдної напруги (рис. 10.2, а), на другому – вольтамперну характеристику нелінійного резистора (рис. 10.2, б).

Отримаємо графічну залежність електричного струму від часу. З цією метою півперіод напруги розіб'ємо на *n* рівних часових інтервалів. Далі в момент часу *t*<sup>1</sup> визначимо значення напруги *и*<sup>1</sup> (точка 1 на рис. 10.2, а).

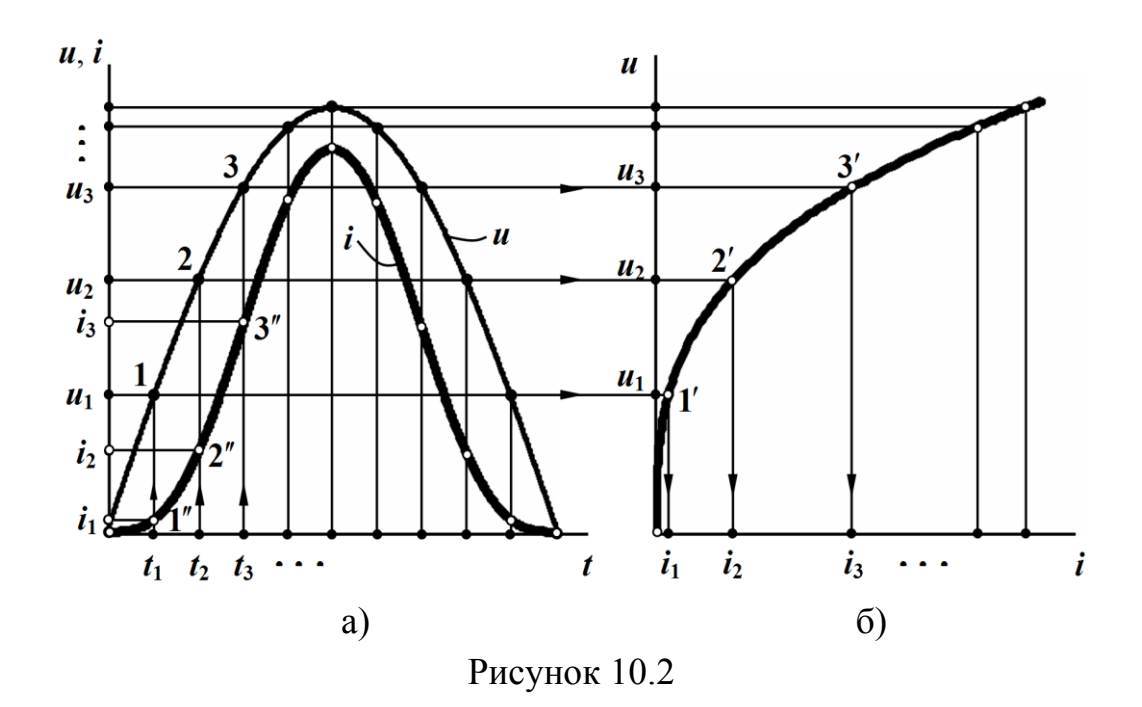

Оскільки масштаб напруги на обох рисунках є однаковим, за одержаним значенням *u*<sup>1</sup> безпосередньо на вольт-амперній характеристиці нелінійного резистора побудуємо відповідну точку (точка 1 на рис. 10.2, б) і відшукаємо значення електричного струму  $\dot{\imath}_{\rm l}$  в колі в даний момент часу.

На рис. 10.2, а для моменту  $t_1$  відкладемо визначену величину струму *і*<sub>1</sub> в окремо заданому для струму масштабі (точка 1").

Аналогічно визначаються і всі інші точки для кривої струму.

За необхідності подібним чином можна побудувати криву струму на другому півперіоді напруги.

Отже, як видно з рисунка (рис. 10.2, а), залежність електричного струму *i* від часу є періодичною несинусоїдною функцією.

Необхідно зауважити, якщо коло містить тільки резистивні елементи, то вхідний електричний струм завжди можна відшукати графічно у спосіб, як це і було показано вище, попередньо визначивши тільки результуючу вольт-амперну характеристику для всього електричного кола.

Однак струми в інших вітках нелінійного кола хоча і можна визначити графічно, але це пов'язано з громіздкими побудовами і тому переважно застосовують інші наближені методи.

### **10.2 Метод еквівалентних синусоїд**

*Метод еквівалентних синусоїд* є наближеним методом і його використовують тоді, коли присутність нелінійних елементів в електричному колі не викликає істотних відмінностей струмів і напруг від синусоїдних функцій. Це є підставою здійснити їх наближену заміну на *еквівалентні синусоїди*.

За такої заміни характеристики нелінійних елементів задають не для миттєвих, а для діючих значень величин, що суттєво спрощує аналіз нелінійних електричних кіл.

Так, наприклад, для кіл з нелінійними резисторами за наведених припущень придатними є методи, які зазвичай використовують для розрахунку кіл постійного струму.

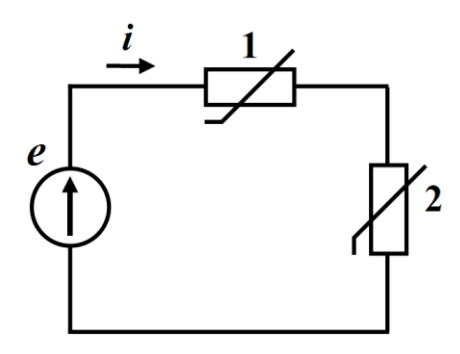

Рисунок 10.3

струмів показано на рис. 10.4.

1. Розглянемо електричне коло, показане на рис. 10.3.

Як видно з рисунка, це коло містить джерело синусоїдної е.р.с

$$
e = E_m \sin(\omega t + \beta)
$$

та два нелінійних резистивних елементи, вольт-амперні характеристики яких для діючих напруг і

Насамперед побудуємо вольт-амперну характеристику всього електричного кола (рис. 10.4), скориставшись методикою отримання результуючих характеристик для електричних кіл, резистивні елементи в яких з'єднані послідовно (див. п. 8.1).

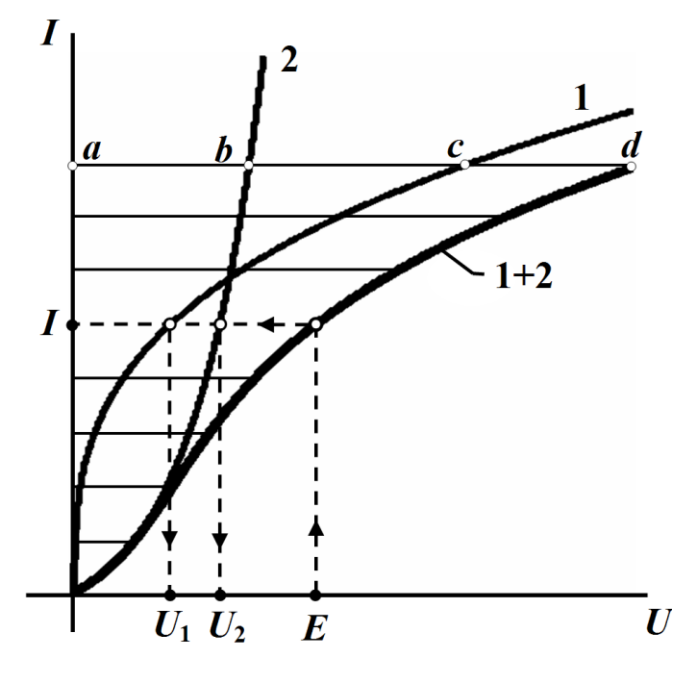

Рисунок 10.4

Тоді, штучно вважаючи електричний струм *i* синусоїдним, визначимо його діюче значення *I* за відомим діючим значенням е.р.с. 2  $E = \frac{E_m}{\sqrt{E}}$  безпосередньо за побудованою результуючою вольт-амперною характеристикою (див. рис. 10.4).

На рисунку напруги  $U_1$  та  $U_2$   $\epsilon$  діючими значеннями напруг

на окремих нелінійних елементах цього кола.

Оскільки до складу нелінійного кола не входять реактивні елементи і воно є суто резистивним, початкова фаза миттєвого струму *i* має збігатися з початковою фазою вхідної е.р.с. *<sup>e</sup>* .

Тоді для еквівалентної синусоїди миттєвого струму остаточно маємо

$$
i = I_m \sin(\omega t + \beta),
$$

де  $I_m = I\sqrt{2}$ .

Необхідно зазначити, що метод еквівалентних синусоїд буде спроможним і для проведення аналізу в більш складних резистивних колах зі змішаним з'єднанням нелінійних елементів. Методика розрахунку залишиться тією ж.

2. Наведемо методику розрахунку нелінійних електричних кіл за наявності в них реактивних елементів.

Для прикладу розглянемо електричне коло, до складу якого

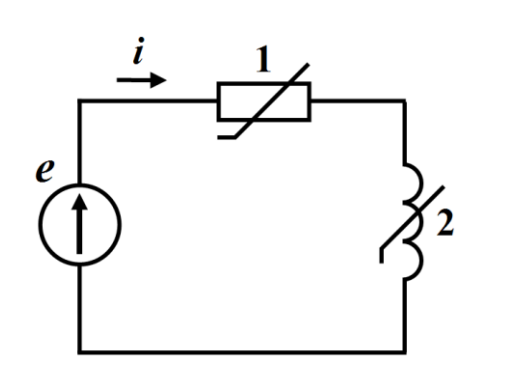

Рисунок 10.5

входять два нелінійних елемента: резистор 1 та індуктивність 2 (рис. 10.5).

Нехай е.р.с.  $e(t)$  є синусоїдною

$$
e = E_m \sin(\omega t + \beta).
$$

Будемо також вважати струм в колі синусоїдним.

Спочатку побудуємо резуль-

туючу вольт-амперну характеристику всього кола. Необхідно наголосити, що за наявності реактивних елементів побудова таких характеристик має свої особливості.

Як і раніше за послідовного з'єднання елементів скористаємося методикою, подібною до наведеної в п. 8.1.

Однак різниця буде полягати в тому, що вектори напруги на резисторі і індуктивності є перпендикулярними один до одного, тому за тих самих діючих значень струму *I* діючі значення напруг *U<sup>r</sup>* і *U<sup>L</sup>* на обох елементах кола будемо додавати не алгебраїчно, а *геометрично* за формулою

$$
U = \sqrt{U_r^2 + U_L^2},
$$

де *U* – діюче значення прикладеної до кола електричної напруги.

Отже, щоб отримати деяку поточну точку (наприклад, точка *d* ) шуканої результуючої характеристики, необхідно розрахувати довжину відрізка *ad* (рис. 10.6) через відрізки *ab* і *ac* таким чином

$$
|ad| = \sqrt{|ab|^2 + |ac|^2}.
$$

Аналогічно будуються і всі інші точки даної вольт-амперної характеристики, які потім об'єднуються в криву лінію. На рис. 10.6 це є дещо потовщена лінія, умовно позначена  $1+2$ .

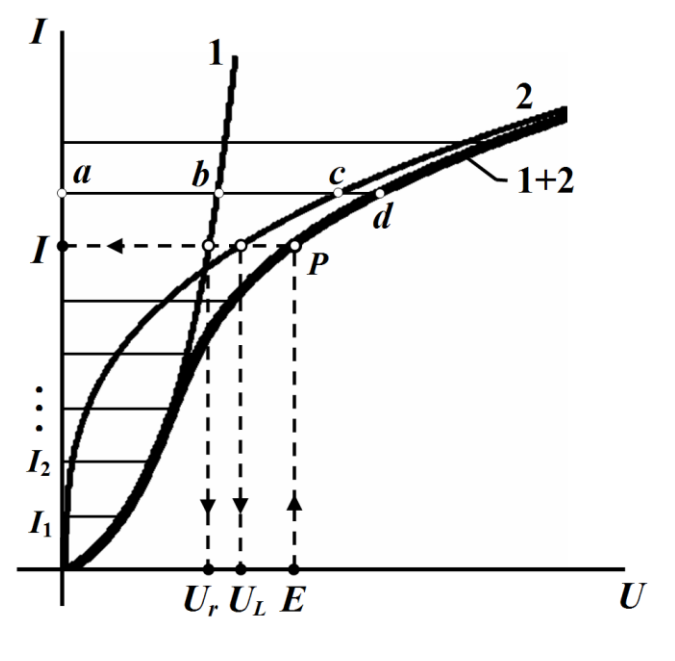

Рисунок 10.6

Тепер за відомою величиною діючого значення е.р.с. 2  $E = \frac{E_m}{\sqrt{E}}$  безпосередньо на результуючій вольт-амперній характеристиці кола знаходимо діюче значення струму *I* (робоча точка *Р* ), а на вольт-амперних характеристиках окремих елементів – напруги *U<sup>r</sup>* і *U<sup>L</sup>* (див. рис. 10.6).

Для визначення початкової фази еквівалентної синусоїди миттєвого струму *i* , попередньо відшукаємо в робочій точці відповідних характеристик активний опір резистора  $r_{\scriptscriptstyle P}$  $r_p = \frac{U_r}{I}$ *I*  $=\frac{C_r}{I}$  та реактивний опір індуктивності  $X_P = \frac{U_L}{I}$  $=\frac{U_L}{I}$ .

Тоді зсув фаз між прикладеною синусоїдною е.р.с. *e* та еквівалентною синусоїдою струму *i* дорівнюватиме

$$
\varphi = \arctg \frac{X_P}{r_P},
$$

а миттєве значення струму

$$
i = I\sqrt{2}\sin(\omega t + \beta - \varphi).
$$

Аналогічно можна проводити аналіз і більш складних кіл.

### **10.3 Котушка з феромагнітним осердям**

Як зазначалося вище, феромагнітні тіла мають малий магнітний опір. Це забезпечує суттєве зростання магнітного потоку та відповідно збільшення значення індуктивності порівняно з такою ж котушкою без осердя.

На рис. 10.7 показано котушку індуктивності, до складу якої входять феромагнітне осердя і обмотка зі струмом *i* , що нараховує *w* витків.

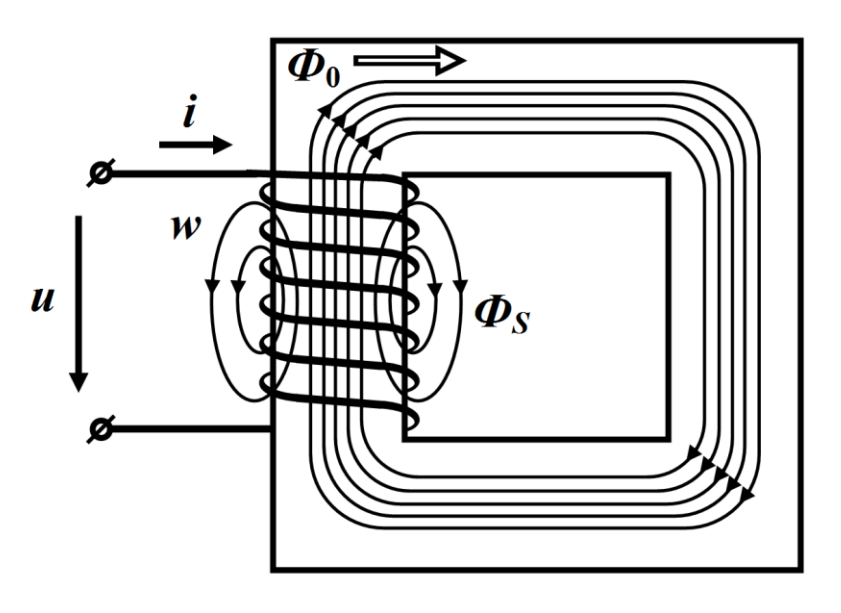

Рисунок 10.7

 $\Phi_0$  – це основний магнітний потік, який цілком і повністю замикається через осердя, а *Ф<sup>S</sup>* – потік розсіювання. Останній частково проходить і осердям, але в основному замикається через повітря.

Зв'язок між основним потокозчепленням

$$
\psi_0 = w \Phi_0
$$

та струмом *i* є нелінійним.

Що ж стосується потокозчеплення розсіювання  $\psi_S$ , то внаслідок проходження магнітних силових ліній через повітряне середовище для нього функціональну залежність від струму можна вважати лінійною

$$
\psi_S = L_S i \,, \tag{10.6}
$$

де *L<sup>S</sup> –* індуктивність, яка і характеризує потік розсіювання *ФS*.

Запишемо для миттєвих значень рівняння за другим законом Кірхгофа

$$
u = ri + L_S \frac{di}{dt} + w \frac{d\Phi_0}{dt},
$$
\n(10.7)

де *r –* активний опір обмотки.

Остання складова в рівнянні (10.7) є напругою, яка компенсує е.р.с. самоіндукції під час зміни основного магнітного потоку

$$
u_0 = w \frac{d\Phi_0}{dt}.
$$
 (10.8)

Надалі аналіз розіб'ємо на дві частини: наближений і уточнений.

1. Для спрощення аналізу знехтуємо активним опором обмотки *r* і потоком розсіювання *ФS*.

Тоді рівняння (10.7) з урахуванням (10.8) набуде вигляду

$$
u = u_0 = w \frac{d\Phi_0}{dt}.
$$
 (10.9)

Якщо основний магнітний потік змінюється за синусоїдним законом

$$
\Phi_0 = \Phi_{m_0} \sin \omega t \,,
$$

то напруга *u* на котушці відповідно до (10.9) має змінюватися за законом косинуса

$$
u = u_0 = w\omega \Phi_{m_0} \cos \omega t. \qquad (10.10)
$$

Звідки амплітуда цієї напруги

$$
U_m = U_{m_0} = w\omega \Phi_{m_0}.
$$

Якщо площа *S* поперечного перерізу осердя однакова по всій довжині, то амплітуда основного магнітного потоку

$$
\Phi_{m_0} = B_m S \,, \tag{10.11}
$$

де *B<sup>m</sup> –* амплітуда магнітної індукції осердя.

Врахувавши, що  $\omega = 2\pi f$  та співвідношення (10.11) для електричної напруги  $\,{U}_{\overline{\mathit{m}}_0}\,,$  одержуємо

$$
U_{m_0} = 2\pi f w S B_m.
$$

Тоді діюче значення напруги

$$
U_0 = \frac{2\pi}{\sqrt{2}} wSfB_m = 4,44wSfB_m.
$$
 (10.12)

Окрім того, зауважимо: як випливає із співвідношення (10.10) напруга и<sub>0</sub> випереджає за фазою магнітний потік на 90°.

Визначимо форму кривої струму *i* графічно (рис. 10.8, а) відповідно до п. 10.1, враховуючи, що за змінного магнітного потоку *Ф* характеристикою феромагнітного матеріалу має бути петля гістерезису (рис. 10.8, б).

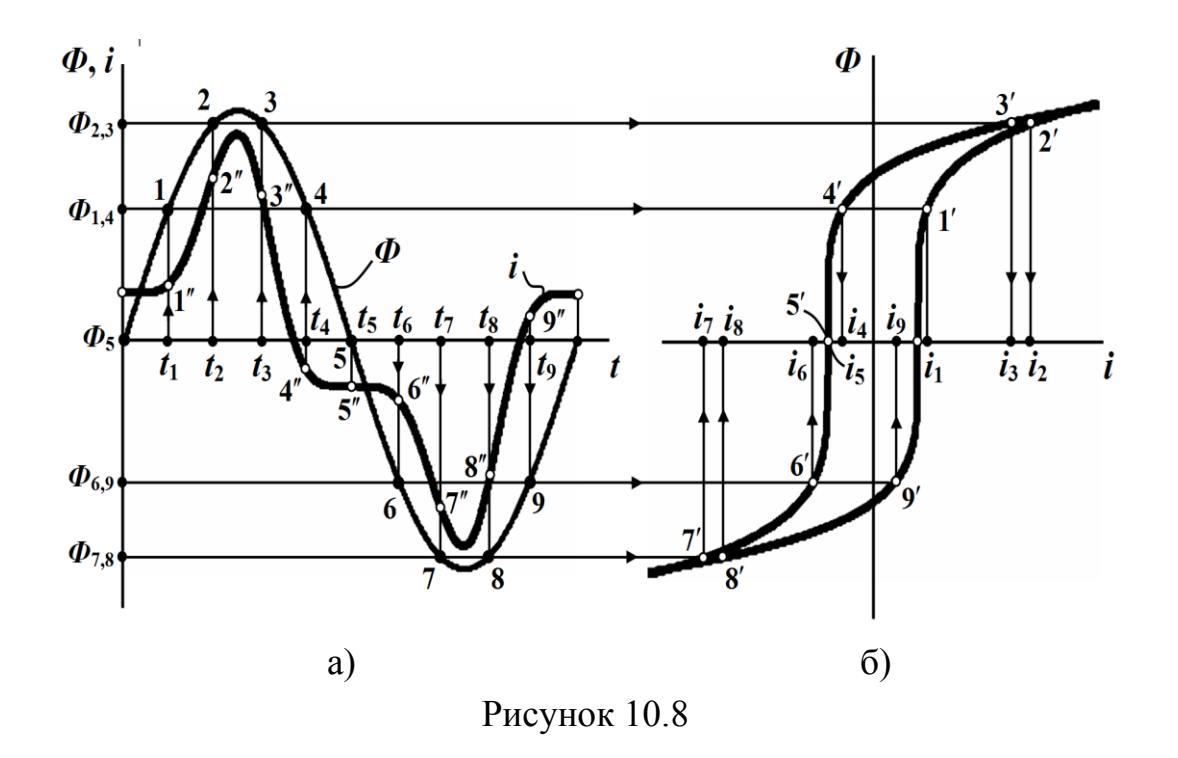

Як і слід було очікувати, за синусоїдної зміни електричної напруги *u* та відповідно до (10.9) основного магнітного потоку

 $\Phi_0$  миттєвий струм *і* в котушці буде несинусоїдним. Крім того, цей струм має випереджати основний магнітний потік на деякий час, тривалість якого залежить від ширини петлі гістерезису.

Зауважимо, що внаслідок симетрії петлі гістерезису відносно початку координат, крива миттєвого струму є симетричною відносно осі абсцис. Це означає, що при розкладанні в ряд Фур'є в частотному спектрі цієї кривої присутні тільки непарні гармоніки.

Використаємо для аналізу процесу в котушці метод еквівалентних синусоїд. Для цього криву струму *i* замінимо еквівалентною синусоїдою. За такої заміни з'являється можливість побудувати векторну діаграму (рис. 10.9) і використати комплексний

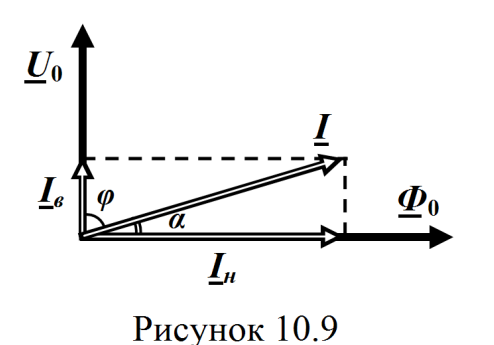

метод розрахунку.

Із векторної діаграми видно, що напруга на котушці випереджає струм на кут менший, аніж 90 , тобто

$$
\varphi = 90^{\circ} - \alpha \,,
$$

де  $\varphi$  – зсув фаз між вхідною напругою і струмом.

Як відомо, це відповідає активно-індуктивному навантаженню. Тобто, не зважаючи на те, що активним опором обмотки ми знехтували

 $r = 0$ .

в котушці, як виявляється, спостерігаються втрати енергії, які обумовлені втратами в феромагнітному осерді під час його перемагнічування.

Зокрема до цих втрат відносять *втрати на гістерезис*, які пов'язані з незворотними процесами розсіювання енергії, що відбуваються в осерді (наприклад, електротехнічній сталі) за зміни орієнтації областей намагнічування. Втрати на гістерезис пропорційні частоті *f*

$$
P_z = kf
$$

та площі петлі гістерезису.

Крім втрат на гістерезис в осерді існують ще й *втрати на вихрові струми*, які виникають у зв'язку з тим, що внаслідок зміни магнітного потоку в часі наводиться е.р.с., під дією якої в провідному середовищі осердя з'являються електричні струми. Ці струми називають *вихровими* або *струмами Фуко*.

Втрати від дії вихрових струмів пропорційні квадрату частоти

$$
P_{\rm e} = k_{\rm e} f^2.
$$

Для зменшення втрат на вихрові струми зазвичай проводять шихтування осердя, тобто набирають його з електрично ізольованих між собою тонких листів феромагнітного матеріалу.

Таким чином, загальні втрати енергії в осерді котушки визначаються як

$$
P_{oc} = P_z + P_e
$$

і зазвичай їх називають *втратами в сталі*.

Розкладемо комплекс діючого значення струму *I* на векторній діаграмі на дві складові (рис. 10.9):

- струм *в <sup>I</sup>* , що збігається за початковою фазою з прикладеною напругою *U*<sup>0</sup> . Цю складову назвемо *струмом втрат*;
- *струм намагнічування н <sup>I</sup>* , який має збігатися за фазою з основним магнітним потоком Ф<sub>0</sub>.

На основі побудованої векторної діаграми складемо схему

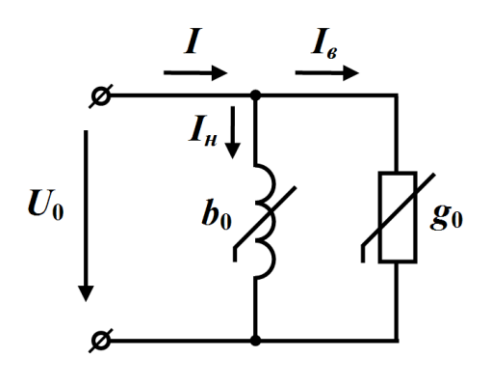

Рисунок 10.10

заміщення котушки (рис. 10.10) за вказаних вище припущень  $r = 0$  i  $\Phi_{S} = 0$ .

На рисунку нелінійна активна провідність  $g_0$  характеризує втрати в сталі, а нелінійна реактивна провідність <sup>0</sup> *<sup>b</sup>* – основний магнітний потік.

2. Для побудови векторної діаграми та схеми заміщення котушки з врахуванням втрат в обмотці і потоку розсіювання спів-

віднесемо диференціальному рівнянню (10.7) рівняння в комплексній формі, вважаючи, що часові функції магнітного потоку *Ф*, прикладеної напруги *u* та струму в котушці *і* являють собою еквівалентні синусоїди.

Тоді

$$
\underline{U} = r\underline{I} + j\omega L_{S}\underline{I} + \underline{U}_{0}.
$$
 (10.13)

З цього виразу випливає, що вектор комплексної вхідної напруги *U* складається із суми трьох складових (рис. 10.11):

- напруги  $U_0$ ;
- напруги на активному опорі обмотки, вектор *rI* якої збігається за напрямом з вектором струму *I* ;
- напруги на індуктивності  $j\omega L_{S} \underline{I}$ , яка характеризує потік розсіювання і випереджає струм за фазою на 90°.

Повну векторну діаграму напруг і струмів котушки з феромагнітним осердям наведено на рис. 10.11.

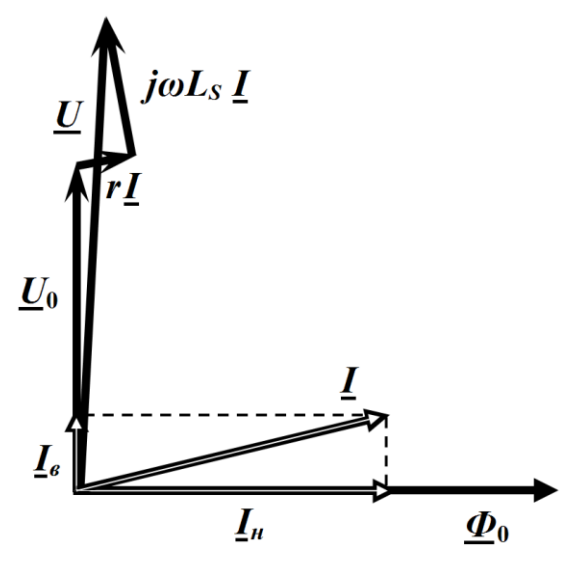

Рисунок 10.11

Дана векторна діаграма дозволяє сформувати електричну схему заміщення котушки індуктивності з врахуванням водночас і втрат в обмотці  $r\neq 0$ , і наявності потоку розсіювання  $\Phi_{\mathcal{S}}\neq 0$ (рис. 10.12).

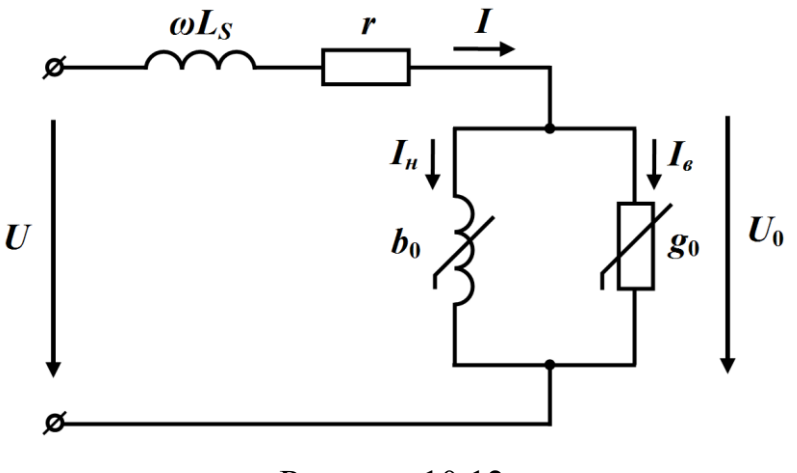

Рисунок 10.12

### **10.4 Ферорезонанси**

1. Розглянемо контур, що утворений двома *послідовно* з'єднаними реактивними елементами: нелінійною індуктивністю

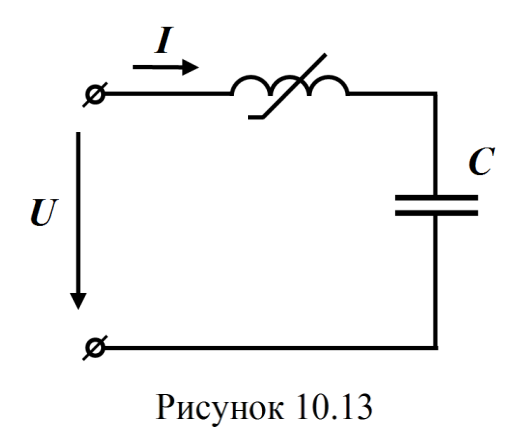

і лінійною ємністю (рис. 10.13).

Припустимо втрати в осерді котушки і в її обмотці відсутні, а миттєві напруги  $u_{\iota}$ ,  $u_{\iota}$ на елементах та струм *i* в колі є еквівалентними синусоїдами.

Вольт-амперні характеристики для діючих значень нелінійної індуктивності та лінійної

ємності зображено на рис. 10.14.

Побудуємо результуючу вольт-амперну характеристику всього кола.

За другим законом Кірхгофа в комплексній формі для електричного кола маємо

$$
\underline{U} = \underline{U}_L + \underline{U}_C.
$$

Миттєві напруги на індуктивності  $u<sub>L</sub>$  і на ємності  $u<sub>C</sub>$  зсунуті за фазою одна відносно одної на 180° і їх вектори  $U_L$  та  $U_C$ спрямовані протилежно, тому діюче значення вхідної напруги (модуль вектора) визначаємо як різницю

$$
U = |U_L - U_C|.
$$
 (10.14)

Формула (10.14) дозволяє побудувати результуючу вольтамперну характеристику для всього кола (дещо потовщена лінія на рис. 10.14). Задля цього необхідно послідовно задатися кількома значеннями I<sub>i</sub> вхідного струму і за допомогою співвідношення (10.14) отримати значення *Ui* вхідної напруги, попередньо визначивши напруги  $U_{L_i}$ ,  $U_{C_i}$  на окремих елементах, що відповідають заданим значенням струму.

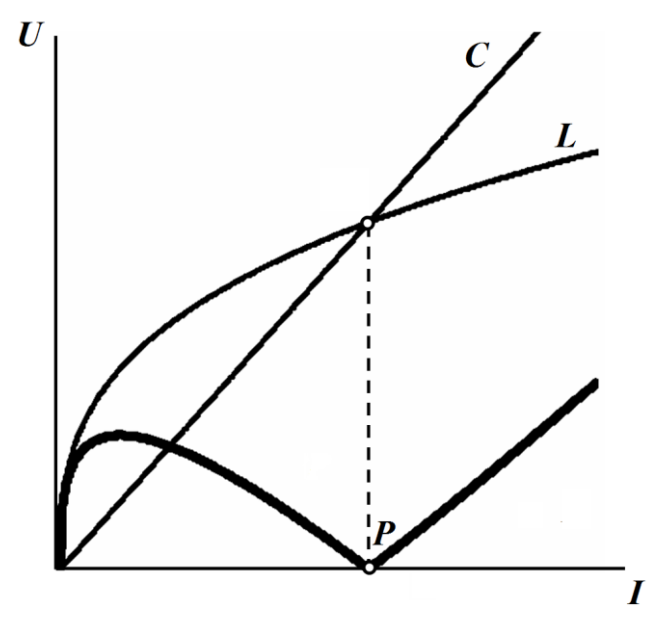

Рисунок 10.14

Точка *P* на характеристиці є точкою резонансу.

В цій точці діючі напруги на реактивних елементах кола набувають однакових значень, тобто

$$
U_L\!=\!U_C.
$$

Як видно з рисунка, результуюча вольт-амперна характеристика всього кола має спадну ділянку, що дозволяє за певних умов створювати в цьому електричному колі такі ефекти, які спостерігати в лінійних колах принципово неможливо.

Так, наприклад, на відміну від резонансу в лінійному послідовному коливальному контурі резонансу напруг досягають зміною частоти, індуктивності або ємності. В нелінійному послідовному контурі резонанс напруг може настати ще й і за зміни діючого значення вхідної напруги *U.* Це пояснюється тим, що індуктивність котушки змінюється за зміни рівня вхідної напруги.

Резонанс в нелінійному послідовному контурі називають *ферорезонансом напруг*.

Необхідно зауважити, що реальному коливальному контуру завжди притаманні втрати, які переважно локалізовані в осерді котушки та її обмотці. Ці втрати можуть бути врахованими за допомогою активного опору *в r* . Тому за резонансу діюче значення вхідної напруги на контурі не буде спадати до нуля, а загальна вольт-амперна характеристика всього кола відповідно до формули

$$
U = \sqrt{U_{r_e}^2 + (U_L - U_C)^2}
$$

матиме вигляд, показаний на рис. 10.15 (потовщена лінія).

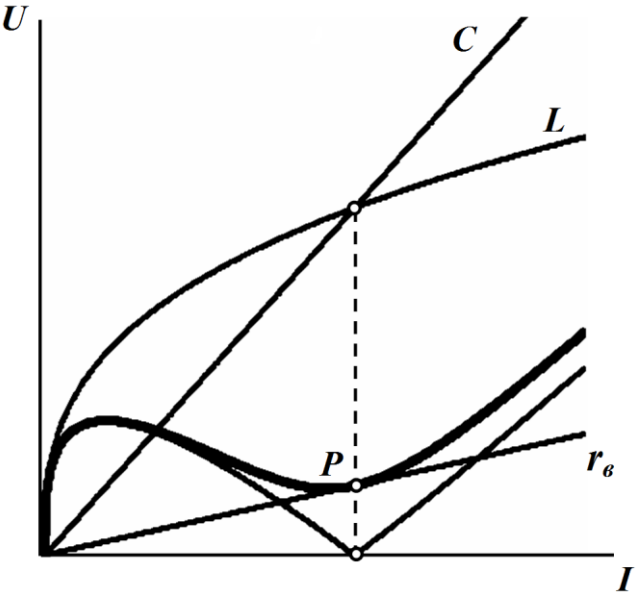

Рисунок 10.15

Відзначимо, що ферорезонанс можливий лише за умови перетину вольт-амперних характеристики індуктивності та ємності.

Якщо до послідовного контура прикласти електричну напругу, що дорівнює значенню  $U_0$  (див. рис. 10.16), то, як це видно з рисунка, за цієї напруги пряма перетинає результуючу характеристику кола в трьох точках *а*, *b* і *c*, що відповідає трьом можливим усталеним режимам роботи електричного кола. Який саме з них набуває сили за цих умов, залежать ще й від *попереднього стану* електричного кола. Розглянемо це докладніше в такому досліді.

Якщо на вході контура встановити пристрій, який регулює величину вхідної напруги (наприклад, автотрансформатор), то зі збільшенням, починаючи з нуля, діючого значення цієї напруги робоча точка буде плавно переміщуватися від точки початку координат по ділянці результуючої вольт-амперної характеристики в напрямку точки 1 (рис. 10.16).

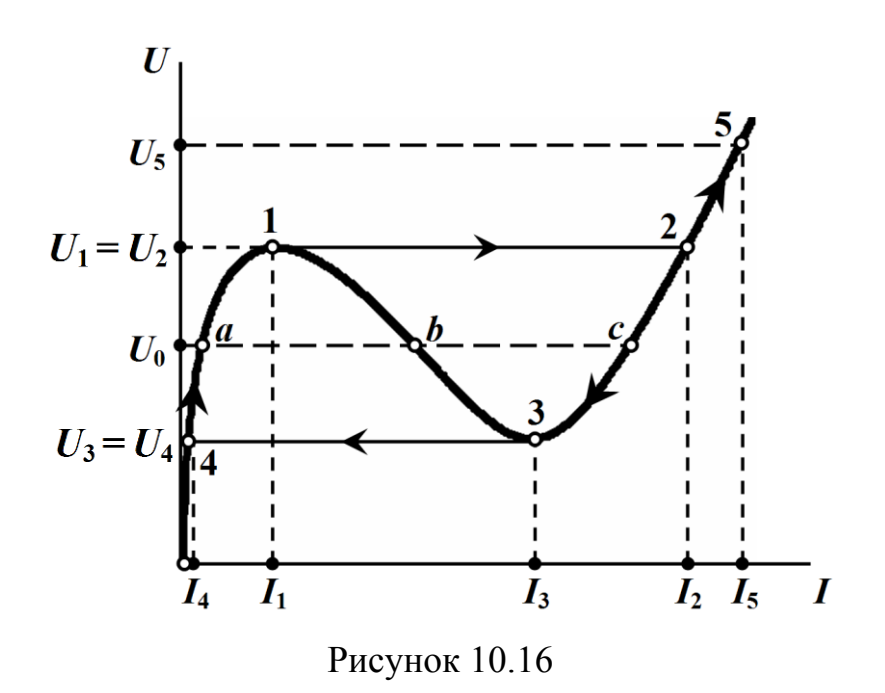

Після точки 1 вольт-амперна характеристика кола має спадну ділянку, тобто при збільшенні струму вхідна напруги повинна зменшуватися, тому в положенні точки 1 намагання подальшого поступового збільшення вхідної напруги приведе до стрибкоподібного переходу робочої точки із точки 1 до точки 2 (рис. 10.16). Практично це означатиме стрибкоподібну зміну діючого струму від значення  $I_1$  до значення  $I_2$ .

Після стрибка струму зі збільшенням вхідної напруги робоча точка буде поступово рухатися по ділянці 2-5 вздовж вольтамперної характеристики.

Якщо ж тепер зменшувати напругу *U* , то робоча точка, набуваючи нових значень, перейде до точки 3 з напругою *U*3 включно.

Спроба подальшого зменшення вхідної напруги нижче значення  $U_3$  знову приведе до стрибка робочої точки: з точки 3 на вольт-амперній характеристиці до точки 4, що відповідає миттєвій зміні струму від значення  $I_3$  до значення  $I_4$ .

На ділянці характеристики 0-1 опір індуктивності перевищує ємнісний опір, через що струм відстає за фазою від вхідної напруги. На ділянці 5-3 струм вже має випереджати за фазою напругу, тому водночас зі стрибком струму стрибкоподібної зміни зазнає і кут зсуву фаз між вхідними напругою та струмом.

Таку стрибкоподібну зміну діючого значення струму за малих відхилень напруги називають *тригерним ефектом*.

Наступне зменшення прикладеної напруги *U* плавно перемістить робочу точку по ділянці вольт-амперної характеристики до точки початку координат включно.

Таким чином, точки *а* і *с* є точками *стійкого* стану кола.

Як бачимо з аналізу, зміною діючого значення вхідної напруги *U* спадну ділянку результуючої вольт-амперної характеристики  $1-b-3$  експериментально визначити неможливо.

Однак така можливість з'являється зі зміною діючого зна-

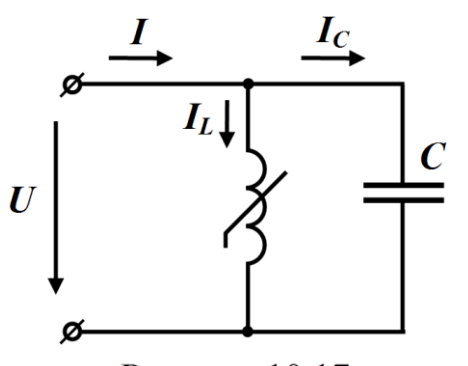

Рисунок 10.17

чення струму *I* керованим джерелом струму на вході.

2. За *паралельного* з'єднання нелінійної індуктивності та лінійної ємності (рис. 10.17) струм результуючої вольт-амперної характеристики можна визначити як різницю діючих значень стру-

мів  $I_L$  та  $I_C$  за модулем  $I = |I_L - I_C|$ .

Зауважимо, що дана формула є дійсною тільки за допущень, що були сформульовані вище: нехтуємо втратами енергії в котушці і замінюємо миттєві струми й напруги еквівалентними синусоїдами.

Точка *Р* на результуючій характеристиці (потовщена лінія на рис. 10.18, а) є точкою резонансу, який називають *ферорезонансом струмів*.

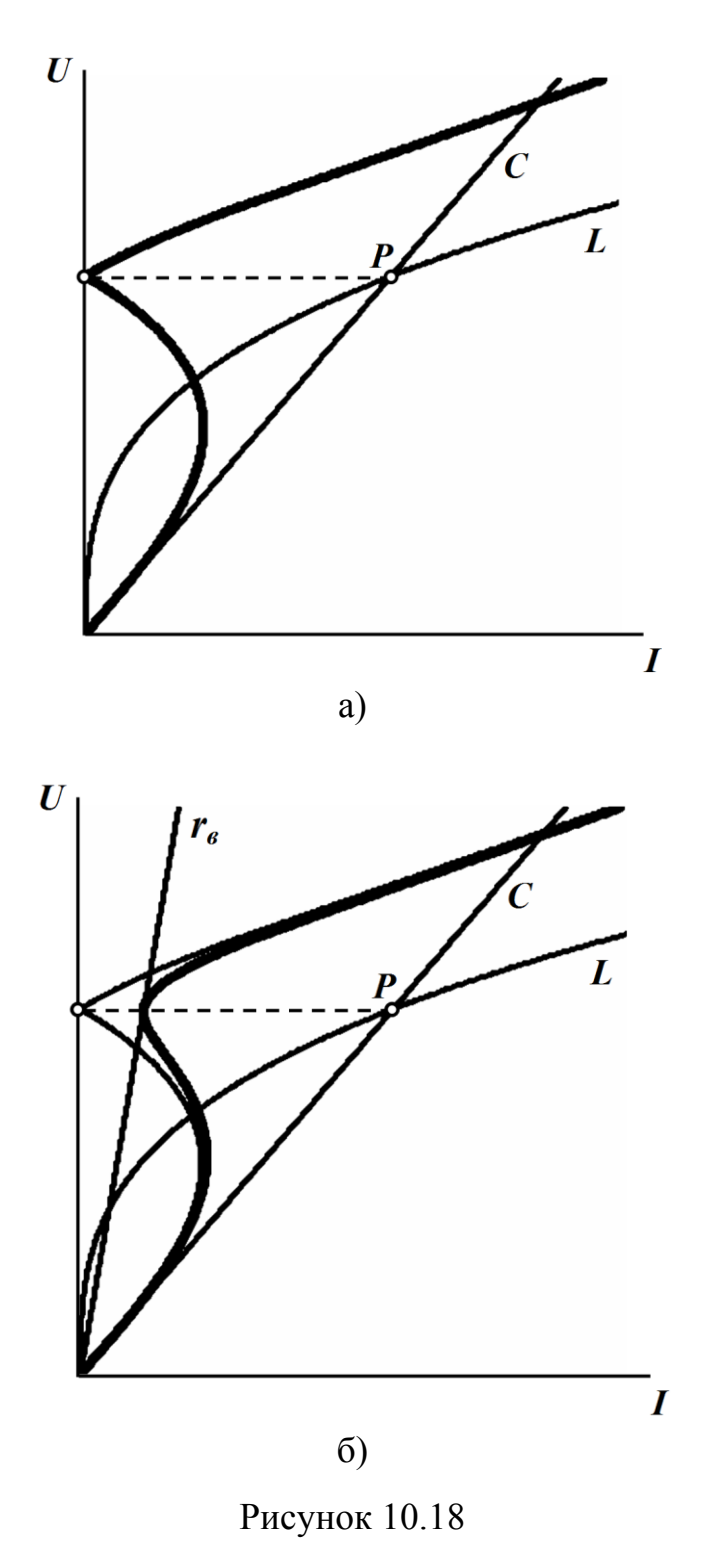

Втрати в контурі приводять до зміни самої вольт-амперної характеристики (дещо потовщена лінія на рис. 10.18, б), у зв'язку з чим діюче значення вхідного струму

$$
I = \sqrt{I_{r_6}^2 + (I_L - I_C)^2},
$$

Подібно до випадку з напругою  $U_0$  для послідовного коливального контура, в паралельному контурі деякому значенню вхідного струму  $I = I_0$  відповідають три діючих значення вхідної напруги *Ua* , *U<sup>b</sup>* і *U<sup>c</sup>* (рис. 10.19). Яка з цих напруг буде на контурі, залежить від попереднього стану електричного кола.

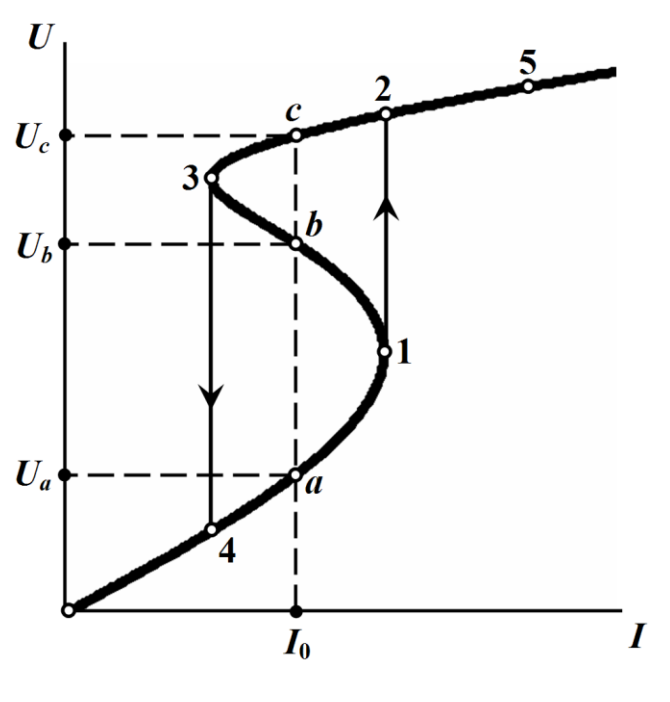

Рисунок 10.19

Так, в паралельному коливальному контурі зі зміною діючого значення вхідної напруги *U* , що здійснюється за допомогою регулятора напруги, робоча точка плавно пройде всі ділянки характеристики, враховуючи і ділянку спаду.

Якщо ж на вході кола ввімкнути регулятор струму, то в паралельному контурі будуть спостерігатися стрибки напруги (рис. 10.19) та кута зсуву фаз – такі, що є аналогічними до стрибків струму в послідовному коливальному контурі.

3. Явища ферорезонансу напруг та струмів знаходять своє застосування на практиці.

Так, наприклад, ферорезонанс напруг використовують для стабілізації діючого значення змінної (синусоїдної) напруги.

Розглянемо роботу найпростішого такого стабілізатора, схема якого показана на рис. 10.20.

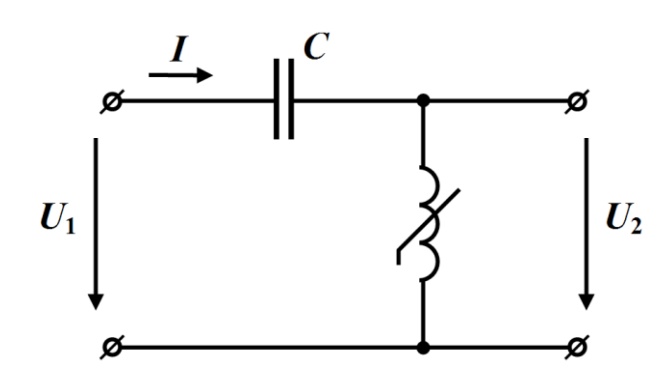

Рисунок 10.20

Роботу стабілізатора напруги пояснює рис. 10.21, на якому наведені дві вольт-амперні характеристики: вхідна (результуюча) характеристика стабілізатора та характеристика нелінійної індуктивності, напруга на якій водночас є вихідною напругою пристрою.

Якщо до кола прикладено електричну напругу  $U_1'$ , то за допомогою вхідної характеристики кола (потовщена лінія на рис. 10.21) можна безпосередньо визначити діюче значення струму *I*, а за власною вольт-амперною характеристикою котушки індуктивності – її напругу *U*<sup>2</sup> , яка відповідає цьому струму. Остання ж водночас є вихідною, тобто стабілізованою напругою.

Як видно з рис. 10.21, значна зміна вхідної напруги  $\Delta U_1$ , наприклад, від *U'*<sub>1</sub> до *U'*<sub>1</sub>

$$
\Delta U_1 = U_1'' - U_1'
$$

викликає незначну зміну вихідної напруги від значення  $U^\prime_2$  до  $U_2^{\prime\prime}$ , відповідно

$$
\Delta U_2 = U_2'' - U_2'
$$

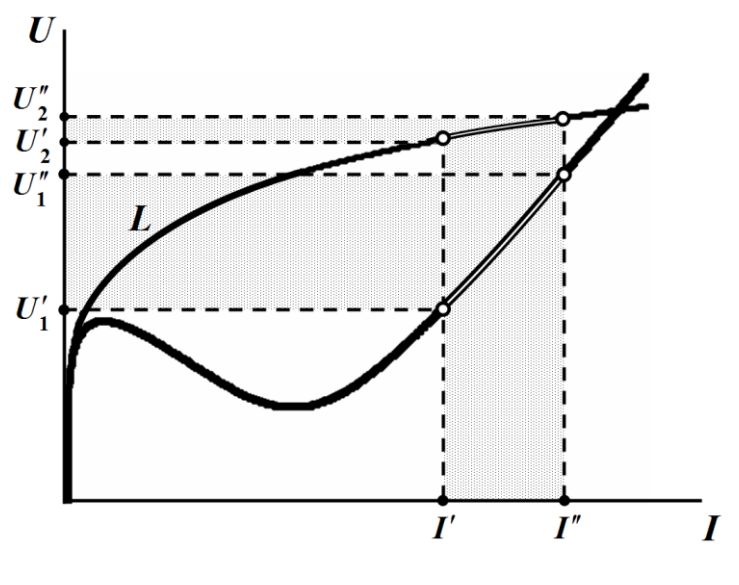

Рисунок 10.21

Звісно, в розрахунках потрібно враховувати наявність втрат в реальних реактивних елементах (конденсаторах, котушках), присутність вищих гармонік та вплив опору навантаження. Все це погіршує технічні властивості пристрою, зокрема його коефіцієнт стабілізації  $K_{cm} = \frac{U_1'' - U_1'}{U_2'} = \frac{U_2'' - U_2'}{U_2'}$  або

$$
K_{cm} = \frac{\Delta U_1}{U_1'} \cdot \frac{\Delta U_2}{U_2'}.
$$

Однак, вплив цих недоліків можна частково зменшити удосконаленням самої схеми стабілізатора напруги.

### **10.5 Трансформатор з феромагнітним осердям**

Якщо на одному феромагнітному осерді розмістити дві обмотки, отримаємо найпростіший трансформатор (рис. 10.22), який може виконувати різні функції і насамперед – перетворення рівня змінної електричної напруги (або струму).

Трансформатор відрізняється від котушки з осердям наявністю другої обмотки, тому за аналогією із котушкою можна в осерді трансформатора виділити три магнітних потоки:

- основний магнітний потік  $\varPhi_0$ , який проходить виключно

осердям і пронизує обидві обмотки;

- потік розсіювання первинної обмотки 1 *Ф<sup>S</sup>* , який охоплює всі *w*<sub>1</sub> витки первинної обмотки;
- потік розсіювання вторинної обмотки 2 *ФS* . Цей потік охоплює *w*<sub>2</sub> витків вторинної обмотки.

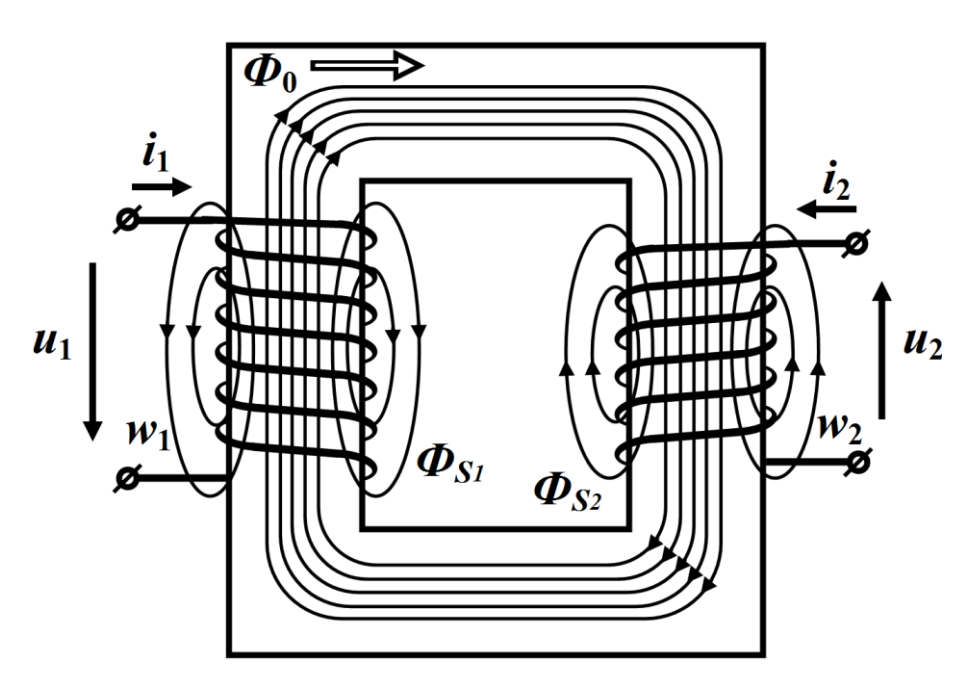

Рисунок 10.22

Обидва магнітних потоки розсіювання в основному замкнені через повітря, тільки частково проходячи осердям.

Тому, якщо основний магнітний потік  $\Phi_0$  нелінійно пов'язаний зі струмами  $i_1$  та  $i_2$  первинної й вторинної обмоток, то потоки розсіювання  $\varPhi_{\tiny \!S_1}$  і  $\varPhi_{\tiny \!S_2}$  перебувають в прямо пропорційній залежності до цих струмів.

Для магнітних потокозчеплень першої і другої обмоток можна записати

$$
\psi_1 = \psi_{S_1} + \psi_{0_1} = L_{S_1} i_1 + w_1 \Phi_0,
$$
  

$$
\psi_2 = \psi_{S_2} + \psi_{0_2} = L_{S_2} i_2 + w_2 \Phi_0,
$$

де 1 *LS* і 2 *LS* – індуктивності розсіювання відповідних обмоток, які характеризують потоки розсіювання 1 *Ф<sup>S</sup>* і 2 *Ф<sup>S</sup>* .

Основний магнітний потік *Ф*<sup>0</sup> наводить е.р.с. водночас в обох обмотках.

Відповідно до *закону електромагнітної індукції* е.р.с. в первинній обмотці, на яку подається напруга <sup>1</sup> *<sup>u</sup>* від джерела, дорівнює

$$
e_1 = -w_1 \frac{d\Phi_0}{dt},\tag{10.15}
$$

а на вторинній, до якої приєднане навантаження,

$$
e_2 = -w_2 \frac{d\Phi_0}{dt}.
$$
 (10.16)

На підставі другого закону Кірхгофа можна записати рівняння для первинного контура

$$
u_1 = r_1 i_1 + \frac{d \psi_1}{dt} = r_1 i_1 + L_{S_1} \frac{di_1}{dt} + w_1 \frac{d \Phi_0}{dt}
$$
 (10.17)

і для вторинного

$$
0 = r_2 i_2 + \frac{d \psi_2}{dt} + u_2 = r_2 i_2 + L_{S_2} \frac{di_2}{dt} + w_2 \frac{d \Phi_0}{dt} + u_2, \quad (10.18)
$$

де 1 *r* та 2 *<sup>r</sup>* – відповідно активні опори первинної і вторинної обмоток, а напруга  $u_2$   $\epsilon$  напругою на навантаженні.

Якщо вважати несинусоїдні миттєві струми та напруги в трансформаторі еквівалентними синусоїдами, рівняння (10.17) і (10.18), врахувавши (10.15) та (10.16), можна переписати в комплексній формі

$$
\underline{U}_1 = r_1 \underline{I}_1 + j \omega L_{S_1} \underline{I}_1 + \underline{U}_0,
$$
  
\n
$$
\underline{E}_2 = r_2 \underline{I}_2 + j \omega L_{S_2} \underline{I}_2 + \underline{U}_2,
$$
\n(10.19)

де

$$
U_0 = j\omega w_1 \Phi_0 = -\underline{E}_1,
$$
  

$$
\underline{E}_2 = -j\omega w_2 \Phi_0.
$$

Якщо кількість витків  $w_1$  та  $w_2$  значно відрізнятимуться один від одного, то відповідно відрізнятимуться і е.р.с.  $\underline{E}_1$  та  $\underline{E}_2$ , тому для складання схеми заміщення трансформатора і побудови його векторної діаграми зазвичай виконують так зване зведення всіх параметрів вторинної обмотки до кількості витків первинної.

Для цього замінюють реальний трансформатор з числом витків *w*<sub>2</sub> в вторинній обмотці еквівалентним трансформатором, для якого кількість витків вторинної обмотки

$$
w_2'=w_1.
$$

Таким чином, замість заданого трансформатора з *коефіцієнтом трансформації* 

$$
n = \frac{w_1}{w_2}
$$

розглядаємо еквівалентний трансформатор з коефіцієнтом трансформації, рівним одиниці

$$
n' = \frac{w_1}{w_2'} = 1.
$$

Для того, щоб режим роботи трансформатора не змінився і умови еквівалентності виконувалась, необхідно магніторушійну силу вторинної обмотки залишати незмінною

$$
i_2w_2 = i'_2w'_2 = i'_2w_1.
$$

Звідси отримуємо зведене значення струму вторинної обмотки

$$
i_2' = \frac{w_2 i_2}{w_1} = \frac{i_2}{n} \,. \tag{10.20}
$$

Аналогічним чином можна записати і для е.р.с.

$$
e'_{2} = -w'_{2} \frac{d\Phi_{0}}{dt} = -w_{1} \frac{d\Phi_{0}}{dt} = \frac{w_{1}}{w_{2}} \left( -w_{2} \frac{d\Phi_{0}}{dt} \right) = ne_{2} = e_{1}. (10.21)
$$

Перепишемо друге рівняння (10.19) для зведених значень струму та напруги, врахувавши співвідношення (10.20) і (10.21).

Toді 
$$
\frac{E'_2}{n} = r_2 n \underline{I}'_2 + j\omega L_{S_2} n \underline{I}'_2 + \underline{U}_2
$$
або  

$$
\underline{E}'_2 = r_2 n^2 \underline{I}'_2 + j\omega L_{S_2} n^2 \underline{I}'_2 + n \underline{U}_2.
$$

Введемо позначення

$$
\underline{U}'_2 = n\underline{U}_2, \ \ r'_2 = n^2 r_2, \ \ L'_{S_2} = n^2 L_{S_2}. \tag{10.22}
$$

Отримані значення напруги  $U_2'$ , активного опору  $r_2'$  і індуктивності розсіювання 2 *LS* вторинної обмотки називають *зведеними*.

Тоді друге рівняння (10.19) набуде вигляду

$$
\underline{E}'_2 = r'_2 \underline{I}'_2 + j\omega L'_{S_2} \underline{I}'_2 + \underline{U}'_2. \tag{10.23}
$$

Магніторушійна сила, яка визначає основний магнітний потік, складається з двох складових

$$
F = w_1 i_1 + w_2 i_2.
$$
 (10.24)

З огляду на співвідношення (10.20) можна записати

$$
F = w_1 i_1 + w_1 i_2' = w_1 (i_1 + i_2').
$$

Конструкція трансформаторів зазвичай є такою, що зміна навантаження навіть у широких межах практично не змінює магнітного потоку в феромагнітному осерді, внаслідок чого магніторушійна сила залишається незмінною і за роботи трансформатора в режимі холостого ходу  $\left( i_{2}\,{=}\,0\right)$ , тобто

$$
w_1(i_1 + i'_2) = w_1 i_0, \qquad (10.25)
$$

де  $i_0$  – струм холостого ходу.

З формули (10.25) маємо

$$
i_0 = i_1 + i_2'
$$

або в комплексній формі

$$
\underline{I}_0 = \underline{I}_1 + \underline{I}'_2. \tag{10.26}
$$

Струм 0 *I* часто називають *намагнічувальним* струмом.

На основі виразів (10.19), (10.23) і (10.26) можна побудувати векторну діаграму (рис. 10.23) та скласти схему заміщення трансформатора.

Побудову векторної діаграми розпочнемо з вектора струму $I_2'$ .

Нехай навантаження має *активно-індуктивний* характер.

За цієї умови вектор напруги *U*<sup>2</sup> випереджатиме за фазою струм  $\underline{I}_2'$  на деякий кут  $\varphi$ <sub>н</sub>, що і врахуємо під час побудови цього вектора напруги.

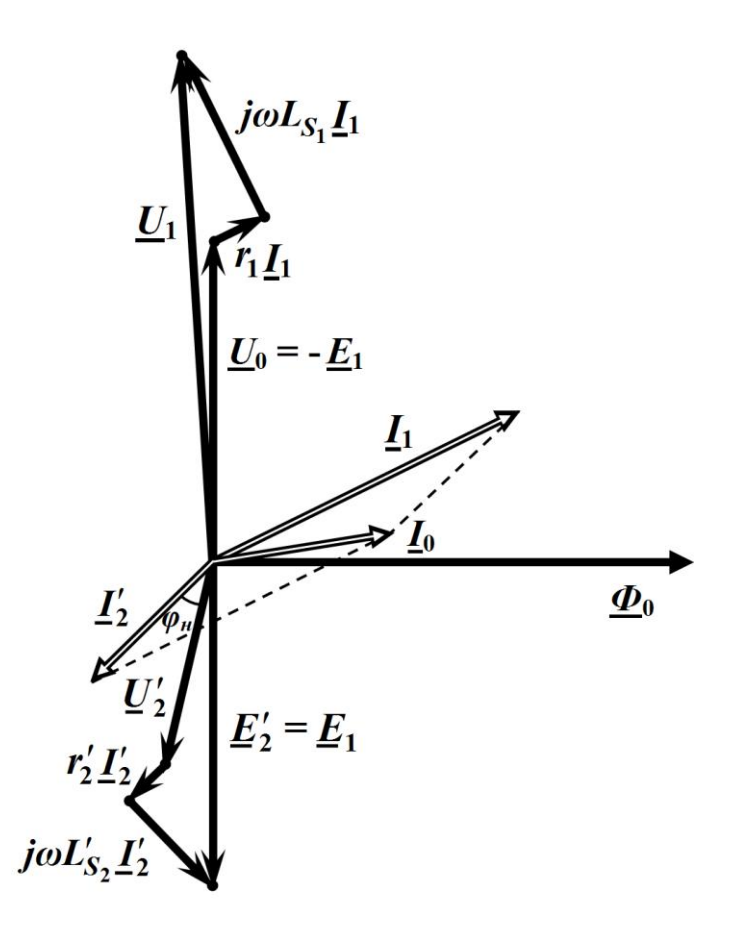

Рисунок 10.23

Відповідно до (10.23) відкладемо такі два вектори: вектор напруги на опорі *r*<sub>2</sub>, напрям якого збігається з вектором струму  $\underline{I}_2'$ , та вектор напруги на індуктивності  $\, L'_{\mathrm{S}_2}$ , що випереджає струм  $\underline{I}_2'$  на кут 90 $^{\rm o}$  .

Геометрично складемо три побудованих вектори напруги між собою і отримаємо вектор е.р.с.  $E_2'$ .

Оскільки  $\underline{E}_2' = \underline{E}_1$ , а, в свою чергу,  $\underline{E}_1 = -\underline{U}_0$ , то маємо можливість побудувати вектор напруги  $U_0$ , спрямувавши цей вектор протилежно вектору  $\underline{E}_2'$  .
Вектор основного магнітного потоку  $\Phi_0$  відкладемо в напрямку, перпендикулярному до вектора *E*1 , оскільки цей потік випереджає згадану е.р.с. на кут  $90^{\circ}$ .

В свою чергу, за наявності втрат в сталі намагнічувальний струм  $I_0$  має на деякий кут випереджати магнітний потік  $\Phi_0$ (див. рис. 10.23).

Тоді вектор струму 1 *I* можемо побудувати на підставі співвідношення (10.26)

$$
\underline{I}_1 = \underline{I}_0 - \underline{I}'_2.
$$

З першого рівняння системи (10.19)

$$
\underline{U}_1 = r_1 \underline{I}_1 + j \omega L_{S_1} \underline{I}_1 + \underline{U}_0
$$

отримаємо вектор вхідної напруги *U*<sup>1</sup> , послідовно додавши до вектора  $U_0$  два вектора напруги: напругу на опорі  $r_1$ , який збігається за напрямом зі струмом  $\underline{I}_1$ , і напругу на індуктивності  $L_{S_1}$ , що має випереджати згаданий струм на кут  $90^{\rm o}$  .

*Схема заміщення трансформатора* (рис. 10.24) складена відповідно до системи рівнянь (10.19).

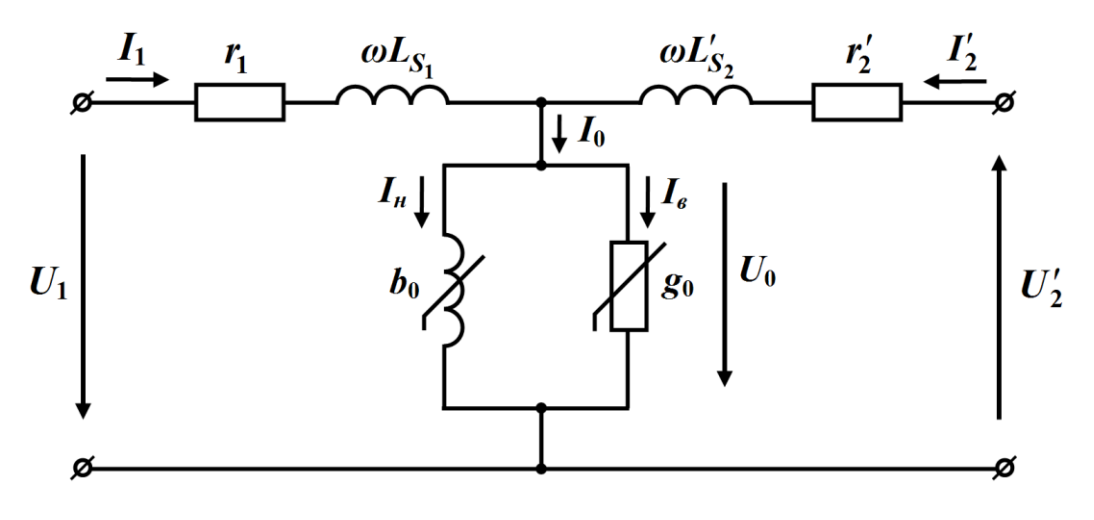

Рисунок 10.24

На схемі:

-  $r_1$  i  $r_2' = n^2 r_2$  – опори відповідно первинної і вторинної обмоток, що характеризують теплові втрати в них;

- $L_{S_1}$  i  $L'_{S_2} = n^2 L_{S_2}$  $L'_{S_2} = n^2 L_{S_2}$  – індуктивності розсіювання, які характеризують потоки розсіювання відповідно в первинній та вторинній обмотках;
- <sup>0</sup> *g –* нелінійна активна провідність, яка характеризує втрати в феромагнітному осерді;
- <sup>0</sup> *b –* нелінійна індуктивна провідність. Вона характеризує основний магнітний потік  $\varPhi_0$ .

Параметри схеми заміщення зазвичай визначають з двох дослідів – холостого ходу і короткого замикання.

Дослід *холостого ходу* проводять за номінальної вхідної напруги *U*1*<sup>н</sup>* , під час якого вимірюють:

- вхідний струм холостого ходу  $I_{1xx}$ , для якого  $I_{1xx} = I_0$ ;
- потужність втрат в трансформаторі  $P_{1xx}$ .

В режимі холостого ходу напругами на опорах  $r_1$  і  $X_{S_1}$ можна знехтувати. За такого припущення  $\underline{U}_0 \cong \underline{U}_1$  і тоді для активної провідності g<sub>0</sub> схеми заміщення маємо

$$
g_0 = \frac{P_{1xx}}{U_{1u}^2},
$$

а для індуктивної провідності  $b_0^+$ 

$$
b_0 = y_0 \sin \varphi_{1xx},
$$

де  $y_0 = \frac{11}{11}$ 0 1 *хх н I*  $y_0 = \frac{I_{1xx}}{U_{1...}},$ 

$$
\varphi_{1xx} = \arccos \frac{P_{1xx}}{U_{1n}I_{1xx}}.
$$

Дослід *короткого замикання* проводять за номінального струму в вторинній обмотці  $I'_{2\mu}$ . Вхідна напруга  $U_{1\kappa 3}$  за такої умови має бути низькою.

В цьому режимі вимірюють:

- вхідний струм короткого замикання  $I_{1\kappa_3}$ ;
- $P_{1k3}$ . Потужність втрат в трансформаторі  $P_{1k3}$ .

Оскільки в режимі короткого замикання діюче значення вхідного струму  $I_{1\kappa}$ значно перевищує діюче значення намагнічувального струму  $I_0$ 

$$
I_{1\kappa 3} >> I_0
$$
,

то для зведеного вихідного струму можна записати

$$
I'_{2\mu}=I_{1\kappa 3}.
$$

Крім того, для більшості типів трансформаторів виконуються співвідношення

$$
r_2' = r_1, \ \ X'_{S_2} = X_{S_1}.
$$

Тоді за даними досліду короткого замикання можна визначити:

- опори обмоток схеми заміщення трансформатора

$$
(r_1 + r_2') = \frac{P_{1\kappa 3}}{I_{1\kappa 3}^2}
$$

або

$$
r_1 = r_2' = \frac{1}{2} \, \frac{P_{1\kappa_3}}{I_{1\kappa_3}^2} \, ;
$$

- індуктивності розсіювання

$$
(X_{S_1} + X'_{S_2}) = (r_1 + r'_2) \, t g \, \varphi_{1\kappa s},
$$

звідки

$$
X_{S_1} = X'_{S_2} = \frac{1}{2} (r_1 + r_2') \, t g \, \varphi_{1\kappa_3} \,,
$$
  
2.8

$$
\text{Re} \quad \varphi_{1\kappa_3} = \arccos \frac{P_{1\kappa_3}}{U_{1\kappa_3} I_{1\kappa_3}}.
$$

### **Приклад 10.1**

Номінальна потужність трансформатора  $S = 11000$  кВт, вхідна номінальна напруга  $U_{1\mu}^{\parallel} = 110\,$  кВ, вторинна номінальна напруга  $U_{2\mu} = 10$  кВ.

В режимі холостого ходу струм складає 5% від номінального струму, а потужність втрат – 1% від номінальної потужності.

В режимі короткого замикання вхідна напруга складає 5 % від номінальної напруги, потужність же втрат – 0,5 % від номінальної потужності.

Визначити параметри схеми заміщення.

Насамперед обчислимо номінальний вхідний струм

$$
I_{1u} = \frac{S}{U_{1u}} = \frac{11000000}{110000} = 100 \text{ A}.
$$

Тоді струм холостого ходу  $I_0 = 0.05 I_{1H} = 5 \text{ A}.$ 

Вважаючи, що

$$
U_0 = U_{1H} = 110
$$
 kB,

знайдемо в номінальному режимі значення нелінійних активної провідності

$$
g_0 = \frac{P_{1xx}}{U_0^2} = \frac{0.01 \cdot 11000000}{110000^2} = 0.9 \cdot 10^{-5} \text{ Cm},
$$

а також повної у<sub>0</sub> та індуктивної  $b_0$  провідностей

$$
y_0 = \frac{I_0}{U_{1_H}} = \frac{5}{110000} = 4,54 \cdot 10^{-5} \text{ Cm},
$$
  
\n
$$
\varphi_{1xx} = \arccos \frac{P_{1xx}}{U_{1_H} I_0} = \arccos \frac{110000}{110000 \cdot 5} = \arccos 0,2 = 78^{\circ} 30'.
$$
  
\n
$$
b_0 = y_0 \sin \varphi_{1xx} =
$$
  
\n
$$
= 4,54 \cdot 10^{-5} \cdot \sin 78^{\circ} 30' = 4,54 \cdot 10^{-5} \cdot 0,98 = 4,45 \cdot 10^{-5} \text{ Cm}.
$$

З досліду ж короткого замикання відшукаємо опори обмоток схеми заміщення трансформатора

$$
(r_1 + r_2') = \frac{P_{1\kappa_3}}{I_{1\kappa}^2} = \frac{0.005 \cdot 11000000}{100^2} = 5.5 \text{ Om},
$$

звідки *r*<sub>1</sub> = *r*<sub>2</sub> = 2,75 Ом,

та індуктивності розсіювання обох обмоток

$$
\varphi_{1\kappa3} = \arccos \frac{P_{1\kappa3}}{U_{1\kappa3}I_{1\kappa}} = \arccos \frac{55000}{0.05 \cdot 110000 \cdot 100} = \arccos 0.1 = 84.3^{\circ},
$$
  

$$
X_{S_1} = X'_{S_2} = \frac{1}{2} (r_1 + r_2') t g \varphi_{1\kappa3} = \frac{5.5 \cdot t g 84.3^{\circ}}{2} = \frac{5.5 \cdot 10}{2} = 27.5 \text{ OM.}
$$

Знайдемо реальні параметри вторинної обмотки.

Оскільки коефіцієнт трансформації трансформатора

$$
n = \frac{U_{1\mu}}{U_{2\mu}} = \frac{110000}{10000} = 11,
$$

то реальний опір вторинної обмотки складає

$$
r_2 = \frac{r_2'}{n^2} = \frac{2,75}{11^2} = 0,0227 \text{ OM},
$$

а її реальна індуктивність розсіювання буде

$$
X_{S_2} = \frac{X'_{S_2}}{n^2} = \frac{27.5}{11^2} = 0.227
$$
 OM.

Задачу розв'язано.

# **10.6 Метод гармонічної лінеаризації**

*Метод гармонічної лінеаризації* був запропонований вченими М. М. Криловим та М. М. Боголюбовим. Його суть полягає в тому, що за заданою для миттєвих значень характеристикою нелінійного елемента попередньо визначається залежність нелінійного параметра (*r*, *L*, *C*) від амплітуди ( $I_m^{(1)}$ ,  $\Psi_m^{(1)}$ ,  $Q_m^{(1)}$ ) першої гармоніки відповідної шуканої змінної  $(i, \psi, q)$ , а потім за допомогою комплексного методу складається нелінійне алгебраїчне рівняння, розв'язування якого і дозволяє провести розрахунок кола. Характеристика нелінійного елемента повинна бути задана аналітично.

Метод гармонічної лінеаризації застосовують для наближеного розрахунку усталених режимів і тільки в тих нелінійних електричних колах, де домінуючою є перша гармоніка, а вищі гармоніки через малу нелінійність істотно не впливають на режим роботи електричного кола.

Розглянемо приклад, розв'язування якого проведемо методом гармонічної лінеаризації.

### **Приклад 10.2**

До електричного кола, показаного на рис. 10.25, прикладено синусоїдну напругу  $u = U_m \sin \omega t$ .

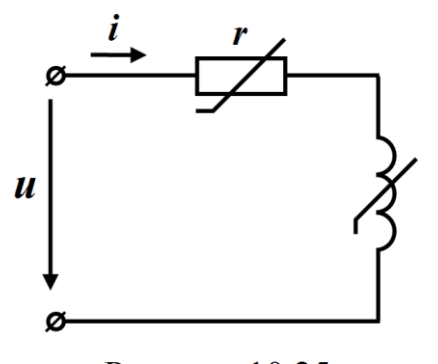

Рисунок 10.25

Характеристику нелінійної індуктивності задано аналітично

$$
i = a\psi + \varepsilon\psi^3. \qquad (10.27)
$$

Нехай миттєве потокозчеплення містить тільки одну першу гармоніку

$$
\psi = \Psi_m^{(1)} \sin \left(\omega t + \varphi_\psi^{(1)}\right). \tag{10.28}
$$

Тоді миттєва напруга на ко-

тушці індуктивності буде дорівнювати

$$
u_L = \frac{d \psi}{dt} = \omega \psi_m^{(1)} \cos \left(\omega t + \varphi_\psi^{(1)}\right),\,
$$

а її амплітуда відповідно

$$
U_{m_L}^{(1)} = \omega \, \mathcal{V}_m^{(1)}.
$$
\n(10.29)

Підставимо (10.28) в (10.27), тоді для миттєвого струму можна записати

$$
i = a\Psi_m^{(1)} \sin\left(\omega t + \varphi_\psi^{(1)}\right) +
$$
  
+ 
$$
\varepsilon \left[\Psi_m^{(1)} \sin\left(\omega t + \varphi_\psi^{(1)}\right)\right]^3 = a\Psi_m^{(1)} \sin\left(\omega t + \varphi_\psi^{(1)}\right) +
$$
  
+ 
$$
\frac{3}{4} \varepsilon \left(\Psi_m^{(1)}\right)^3 \sin\left(\omega t + \varphi_\psi^{(1)}\right) - \frac{1}{4} \varepsilon \left(\Psi_m^{(1)}\right)^3 \sin\left(3\omega t + 3\varphi_\psi^{(1)}\right)
$$

або

$$
i = \left( a\Psi_m^{(1)} + \frac{3}{4} \varepsilon \left( \Psi_m^{(1)} \right)^3 \right) \sin \left( \omega t + \varphi_\psi^{(1)} \right) -
$$
  
 
$$
- \frac{1}{4} \varepsilon \left( \Psi_m^{(1)} \right)^3 \sin \left( 3 \omega t + 3 \varphi_\psi^{(1)} \right).
$$
 (10.30)

Амплітуда першої гармоніки струму, як випливає з формули (10.30),

$$
I_m^{(1)} = a\Psi_m^{(1)} + \frac{3}{4}\varepsilon \left(\Psi_m^{(1)}\right)^3.
$$
 (10.31)

Отже, знаючи амплітуди перших гармонік напруги  $U_{m}^{(1)}$  $U_{m_l}^{(1)}$  на індуктивності (10.29) та струму  $I_m^{(1)}$  в ній (10.31), знаходимо індуктивний опір нелінійної індуктивності для першої гармоніки

$$
X_L^{(1)} = \frac{U_{m_L}^{(1)}}{I_m^{(1)}} = \frac{\omega \Psi_m^{(1)}}{\omega \Psi_m^{(1)} + \frac{3}{4} \varepsilon \left(\Psi_m^{(1)}\right)^3} = \frac{\omega}{\omega + \frac{3}{4} \varepsilon \left(\Psi_m^{(1)}\right)^2},
$$

а через нього і значення самої індуктивності

$$
L = \frac{X_L^{(1)}}{\omega} = \frac{4}{4a + 3\varepsilon \left(\Psi_m^{(1)}\right)^2}.
$$
 (10.32)

Ця індуктивність є нелінійною, оскільки її значення залежить від величини амплітуди першої гармоніки потокозчеплення.

Запишемо комплексну амплітуду першої гармоніки струму, скориставшись законом Ома в комплексній формі

$$
\underline{I}_{m}^{(1)} = \frac{\underline{U}_{m}^{(1)}}{\underline{Z}^{(1)}} = \frac{\underline{U}_{m}^{(1)}}{r + jX_{L}^{(1)}} = \frac{\underline{U}_{m}^{(1)}}{r + j \frac{\omega}{a + \frac{3}{4}\varepsilon (\Psi_{m}^{(1)})^{2}}}.
$$
(10.33)

Із співвідношення (10.33) випливає, що модуль комплексної амплітуди струму першої гармоніки дорівнює

$$
I_m^{(1)} = \frac{U_m^{(1)}}{\sqrt{r^2 + \left(\frac{\omega}{a + \frac{3}{4}\varepsilon(\Psi_m^{(1)})^2}\right)^2}}.
$$
 (10.34)

Прирівняємо праві частини виразів (10.31) й (10.34) і отримаємо нелінійне алгебраїчне рівняння

$$
a\Psi_{m}^{(1)} + \frac{3}{4}\varepsilon \left(\Psi_{m}^{(1)}\right)^{3} = \frac{U_{m}^{(1)}}{\sqrt{r^{2} + \left(\frac{\omega}{a + \frac{3}{4}\varepsilon\left(\Psi_{m}^{(1)}\right)^{2}}\right)^{2}}}
$$
(10.35)

з однією невідомою  $\varPsi^{(1)}_m$ , шукане значення якої і можна визначити, розв'язавши це рівняння.

Початкову ж фазу  $\varphi_{\psi}^{(1)}$  першої гармоніки потокозчеплення, а вона відповідно до формули (10.30) збігається з початковою фазою  $\varphi_i^{(1)}$  першої гармоніки струму, визначаємо із співвідношення (10.33)

$$
\varphi_{\psi}^{(1)} = \varphi_i^{(1)} = -\arctg \frac{\omega}{r \left( a + \frac{3}{4} \varepsilon \left( \varphi_m^{(1)} \right)^2 \right)}
$$

.

Таким чином, розрахувавши значення  $\varPsi_m^{(1)}$  та  $\varphi_{\psi}^{(1)}$ , можемо визначити функціональні залежності першої *і*<sup>(1)</sup> і третьої гармонік 3 *i* миттєвого струму *i* , скориставшись для цього співвідношенням (10.30). Відповідно до нього

$$
i^{(1)} = \left( a\Psi_m^{(1)} + \frac{3}{4} \varepsilon \left( \Psi_m^{(1)} \right)^3 \right) \sin \left( \omega t + \varphi_\psi^{(1)} \right),
$$
  

$$
i^{(3)} = -\frac{1}{4} \varepsilon \left( \Psi_m^{(1)} \right)^3 \sin \left( 3\omega t + 3\varphi_\psi^{(1)} \right).
$$

Наприклад, якщо вихідними величинами для заданого нелінійного електричного кола є значення:  $U_m^{(1)} = 1000 \text{ B}$ ,  $r = 100 \text{ Om}$ ,  $f = 50$  Гц,  $a = 4$  Гн<sup>-1</sup>,  $\varepsilon = 0.2$  Гн<sup>-3</sup>А<sup>-2</sup>, то за вищенаведеною методикою отримаємо:  $\varPsi^{(1)}_{m} = 1,823\,$  Вб,  $\,\varphi^{(1)}_{\!\psi} = -34,9^{\mathrm{o}}$ , тобто

$$
\psi^{(1)} = \Psi_m^{(1)} \sin \left( \omega t + \varphi_\psi^{(1)} \right) = 1,823 \sin \left( 314t - 34,9^{\circ} \right) \text{ B6},
$$

що дозволяє визначити миттєві значення першої й третьої гармонік струму в електричному колі

$$
i^{(1)} = \left( a\Psi_m^{(1)} + \frac{3}{4} \varepsilon \left( \Psi_m^{(1)} \right)^3 \right) \sin \left( \omega t + \varphi_\psi^{(1)} \right) =
$$
  
=  $\left( 4 \cdot 1,823 + 0,75 \cdot 0,2 \cdot 1,823^3 \right) \sin \left( 2\pi \cdot 50t - 34,9^\circ \right) =$   
=  $8,2 \sin \left( 314t - 34,9^\circ \right) \text{ A},$   

$$
i^{(3)} = -\frac{1}{4} \varepsilon \left( \Psi_m^{(1)} \right)^3 \sin \left( 3\omega t + 3\varphi_\psi^{(1)} \right) =
$$

$$
= -0.25 \cdot 0.2 \cdot 1.823^{3} \sin \left( 3 \cdot 2 \pi \cdot 50t - 3 \cdot 34.9^{\circ} \right) =
$$
  
= 0.303 sin (942t + 75.2<sup>o</sup>) A,

та загального струму

$$
i = i^{(1)} + i^{(3)} =
$$
  
= 8, 2 sin(314t - 34,9°) + 0,303 sin(942t + 75,2°) A. (10.36)

# **10.7 Метод гармонічного балансу**

Для більш точного аналізу нелінійних електричних кіл використовують *метод гармонічного балансу*, який дозволяє проводити розрахунок не тільки основної гармоніки шуканої величини струму чи напруги, але і їх вищих гармонік.

Для даного методу характеристика нелінійного елемента повинна бути подана аналітично.

Розглянемо цей метод. Нехай для деякого нелінійного електричного кола складено нелінійне диференціальне рівняння

$$
\frac{dx}{dt} + f(x,t) = F(t),\tag{10.37}
$$

де  $x = x(t)$  — шукана функція (струму, напруги тощо);

 $f(x,t)$  – нелінійна складова: функція, яка задана аналітично;

 $F(t)$  – періодична зовнішня дія, яку розкладено в ряд Фур'є.

Шуканий розв'язок  $x(t)$  диференціального рівняння (10.37) є періодичною функцією, яку потрібно також подати рядом Фур'є

$$
x(t) \approx \sum_{k=1}^{n} \left( A^{(k)} \cos k\omega t + B^{(k)} \sin k\omega t \right)
$$
 (10.38)

з невідомими коефіцієнтами  $A^{(k)}$  та  $B^{(k)}$ .

Підставимо співвідношення (10.38) в диференціальне рівняння (10.37), додамо між собою всі коефіцієнти Фур'є, що мають спільними множниками тригонометричні функції  $\cos k\omega t$  чи  $sin k \omega t$ , та прирівняємо їх за однакових  $k$ .

Такі математичні перетворення дозволяють одержати систему, що складається із 2*n* нелінійних алгебраїчних рівнянь, невідомими якої будуть коефіцієнти Фур'є  $A^{(k)}$ й  $B^{(k)}$ .

Тому задача аналізу нелінійного електричного кола за методом гармонічного балансу зводиться до розв'язання означеної системи нелінійних рівнянь.

Необхідно зауважити, що для розрахунку існуючих нелінійних електричних кіл число гармонік *n* зазвичай обмежують. І хоча внаслідок цього розв'язок отримують наближено, але в залежності від *<sup>n</sup>* – з цілком достатньою точністю. Для більшості випадків кількість досліджуваних гармонік не перевищує п'яти *n* 5.

### **Приклад 10.3**

Розглянемо застосування методу гармонічного балансу на конкретному прикладі.

Нехай маємо нелінійне електричне коло (рис. 10.25), яке було розглянуто в прикладі 10.2.

Якщо до електричного кола прикладено синусоїдну напругу

$$
u = U_m \sin(\omega t + \beta),
$$

то на підставі другого закону Кірхгофа маємо

$$
\frac{d\psi}{dt} + ri = U_m \sin(\omega t + \beta).
$$

За умовою задачі характеристику нелінійної індуктивності задано аналітично (10.27)

$$
i = a\psi + \varepsilon\psi^3.
$$

Тоді другий закон Кірхгофа можна переписати

$$
\frac{d\psi}{dt} + r\left(a\psi + \varepsilon\psi^3\right) = U_m \sin\left(\omega t + \beta\right). \tag{10.39}
$$

Подамо періодичну функцію потокозчеплення  $\psi(t)$  рядом Фур'є, обмежившись тільки першою та третьою складовими гармоніками

$$
\psi = \Psi_m^{(1)} \sin \omega t + \Psi_m^{(3)} \sin \left( 3\omega t + \varphi_\psi^{(3)} \right). \tag{10.40}
$$

Це пояснюється тим, що характеристика котушки  $i = f(\psi)$  є симетричною відносно початку координат, тому парні гармоніки в формулі (10.40) мають бути відсутніми.

Окрім того, для спрощення розрахунків початкову фазу  $\varphi_{\psi}^{(1)}$ першої гармоніки потокозчеплення прирівняємо до нуля  $\varphi_{\psi}^{(1)} = 0$ , а це означає, що невідомою величиною буде початкова фаза напруги  $\beta$ .

Таким чином, за невідомі маємо чотири величини:

- амплітудні значення першої  $\varPsi^{(1)}_m$  і третьої  $\varPsi^{(3)}_m$  гармонік потокозчеплення;
- початкову фазу напруги  $\beta$ ;
- початкову фазу третьої гармоніки потокозчеплення  $\varphi_{\psi}^{(3)}$ .

Для розв'язання задачі підставимо співвідношення (10.40) в рівняння (10.39).

Для цього насамперед проведемо попередні математичні перетворення.

Так, для похідної *d dt*  $\frac{\psi}{\psi}$  миттєвого потокозчеплення маємо

$$
\frac{d\psi}{dt} = \omega \Psi_m^{(1)} \cos \omega t + 3\omega \Psi_m^{(3)} \cos \left(3\omega t + \varphi_\psi^{(3)}\right),\,
$$

а для функції його третього степеня –

$$
\psi^3 = \left[ \Psi_m^{(1)} \sin \omega t + \Psi_m^{(3)} \sin \left( 3 \omega t + \varphi_\psi^{(3)} \right) \right]^3 =
$$
  
=  $\left( \Psi_m^{(1)} \right)^3 \sin^3 \omega t + 3 \left( \Psi_m^{(1)} \right)^2 \Psi_m^{(3)} \sin^2 \omega t \cdot \sin \left( 3 \omega t + \varphi_\psi^{(3)} \right) +$   
+  $3 \Psi_m^{(1)} \left( \Psi_m^{(3)} \right)^2 \sin \omega t \cdot \sin^2 \left( 3 \omega t + \varphi_\psi^{(3)} \right) + \left( \Psi_m^{(3)} \right)^3 \sin^3 \left( 3 \omega t + \varphi_\psi^{(3)} \right).$ 

Для останнього виразу врахуємо, що

$$
\sin^3 \alpha = \frac{3}{4} \sin \alpha - \frac{1}{4} \sin 3\alpha ,
$$
  

$$
\sin^2 \alpha \cdot \sin \delta = \frac{1}{2} \sin \delta - \frac{1}{4} \sin (\delta + 2\alpha) - \frac{1}{4} \sin (\delta - 2\alpha) .
$$

Тоді після деяких математичних перетворень одержимо

$$
\psi^3 = \frac{3}{4} \left( \mathcal{V}_m^{(1)} \right)^3 \sin \omega t - \frac{1}{4} \left( \mathcal{V}_m^{(1)} \right)^3 \sin 3\omega t +
$$
  
+ 
$$
\frac{3}{2} \left( \mathcal{V}_m^{(1)} \right)^2 \mathcal{V}_m^{(3)} \sin \left( 3\omega t + \varphi_\psi^{(3)} \right) - \frac{3}{4} \left( \mathcal{V}_m^{(1)} \right)^2 \mathcal{V}_m^{(3)} \sin \left( 5\omega t + \varphi_\psi^{(3)} \right) -
$$
  
- 
$$
\frac{3}{4} \left( \mathcal{V}_m^{(1)} \right)^2 \mathcal{V}_m^{(3)} \sin \left( \omega t + \varphi_\psi^{(3)} \right) + \frac{3}{2} \mathcal{V}_m^{(1)} \left( \mathcal{V}_m^{(3)} \right)^2 \sin \omega t -
$$
  
- 
$$
\frac{3}{4} \mathcal{V}_m^{(1)} \left( \mathcal{V}_m^{(3)} \right)^2 \sin \left( 7\omega t + 2\varphi_\psi^{(3)} \right) + \frac{3}{4} \mathcal{V}_m^{(1)} \left( \mathcal{V}_m^{(3)} \right)^2 \sin \left( 5\omega t + 2\varphi_\psi^{(3)} \right) +
$$
  
+ 
$$
\frac{3}{4} \left( \mathcal{V}_m^{(3)} \right)^3 \sin \left( 3\omega t + \varphi_\psi^{(3)} \right) - \frac{1}{4} \left( \mathcal{V}_m^{(3)} \right)^3 \sin \left( 9\omega t + 3\varphi_\psi^{(3)} \right).
$$

Оскільки розв'язок шукаємо у вигляді двох гармонік, то гармоніками вище третьої знехтуємо через їх малість.

Таким чином, остаточно після підстановки та проведення математичних перетворень рівняння (10.39) набуде такого вигляду

$$
\omega \Psi_{m}^{(1)} \cos \omega t + 3\omega \Psi_{m}^{(3)} \cos \left( 3\omega t + \varphi_{\psi}^{(3)} \right) + \alpha r \left[ \Psi_{m}^{(1)} \sin \omega t +
$$
  
+
$$
\Psi_{m}^{(3)} \sin \left( 3\omega t + \varphi_{\psi}^{(3)} \right) \right] + \varepsilon r \left[ \frac{3}{4} \left( \Psi_{m}^{(1)} \right)^{3} \sin \omega t - \frac{1}{4} \left( \Psi_{m}^{(1)} \right)^{3} \sin 3\omega t +
$$
  
+
$$
\frac{3}{2} \left( \Psi_{m}^{(1)} \right)^{2} \Psi_{m}^{(3)} \sin \left( 3\omega t + \varphi_{\psi}^{(3)} \right) - \frac{3}{4} \left( \Psi_{m}^{(1)} \right)^{2} \Psi_{m}^{(3)} \sin \left( \omega t + \varphi_{\psi}^{(3)} \right) +
$$
  
+
$$
\frac{3}{2} \Psi_{m}^{(1)} \left( \Psi_{m}^{(3)} \right)^{2} \sin \omega t + \frac{3}{4} \left( \Psi_{m}^{(3)} \right)^{3} \sin \left( 3\omega t + \varphi_{\psi}^{(3)} \right) \bigg] =
$$
  
= 
$$
U_{m} \sin(\omega t + \beta).
$$

Використаємо тригонометричні співвідношення

$$
sin(\alpha + \delta) = sin\alpha \cdot cos\delta + cos\alpha \cdot sin\delta,
$$
  

$$
cos(\alpha + \delta) = cos\alpha \cdot cos\delta - sin\alpha \cdot sin\delta
$$

і додамо коефіцієнти однакових гармонік синусної та косинусної складових, а після порівняємо ці суми.

В результаті отримаємо систему з чотирьох нелінійних алгебраїчних рівнянь, складених відносно  ${\varPsi}^{(1)}_m,\,{\varPsi}^{(3)}_m,\,{\beta}$  та  $\,\varphi^{(3)}_{\!\scriptscriptstyle\mathcal{W}}\!$ :

$$
\begin{cases}\n\alpha \Psi_{m}^{(1)} + \frac{3}{4} \varepsilon \left(\Psi_{m}^{(1)}\right)^{3} - \frac{3}{4} \varepsilon \left(\Psi_{m}^{(1)}\right)^{2} \Psi_{m}^{(3)} \cos \varphi_{\psi}^{(3)} + \\
+ \frac{3}{2} \varepsilon \Psi_{m}^{(1)} \left(\Psi_{m}^{(3)}\right)^{2} = \frac{U_{m}}{r} \cos \beta, \\
\frac{\omega \Psi_{m}^{(1)}}{r} - \frac{3}{4} \varepsilon \left(\Psi_{m}^{(1)}\right)^{2} \Psi_{m}^{(3)} \sin \varphi_{\psi}^{(3)} = \frac{U_{m}}{r} \sin \beta, \\
- 3 \frac{\omega \Psi_{m}^{(3)}}{r} \sin \varphi_{\psi}^{(3)} + \alpha \Psi_{m}^{(3)} \cos \varphi_{\psi}^{(3)} - \frac{1}{4} \varepsilon \left(\Psi_{m}^{(1)}\right)^{3} + \\
+ \frac{3}{2} \varepsilon \left(\Psi_{m}^{(1)}\right)^{2} \Psi_{m}^{(3)} \cos \varphi_{\psi}^{(3)} + \frac{3}{4} \varepsilon \left(\Psi_{m}^{(3)}\right)^{3} \cos \varphi_{\psi}^{(3)} = 0, \\
3 \frac{\omega \Psi_{m}^{(3)}}{r} \cos \varphi_{\psi}^{(3)} + \alpha \Psi_{m}^{(3)} \sin \varphi_{\psi}^{(3)} + \frac{3}{2} \varepsilon \left(\Psi_{m}^{(1)}\right)^{2} \Psi_{m}^{(3)} \sin \varphi_{\psi}^{(3)} + \\
+ \frac{3}{4} \varepsilon \left(\Psi_{m}^{(3)}\right)^{3} \sin \varphi_{\psi}^{(3)} = 0.\n\end{cases}
$$

Звичайно, аналітично розв'язати цю чи подібну систему нелінійних рівнянь або вкрай важко, або неможливо взагалі. Однак на сьогодні існують потужні математичні прикладні програмні продукти комп'ютерної математики, такі як Mathcad, Maple, MatLab, Mathematica тощо, які здатні такі задачі розв'язувати наближено в числовий спосіб, але з достатньою і наперед заданою точністю*.*

Так, наприклад, якщо обрати вихідними даними нашої задачі числові дані з прикладу 10.2 (див. п. 10.6), тобто:

$$
U_m^{(1)}
$$
 = 1000 B,  $r = 100$  Om,  $f = 50$  Tu,  
 $a = 4$  T $\text{H}^{-1}$ ,  $\varepsilon = 0.2$  T $\text{H}^{-3}$ A<sup>-2</sup>,

то розв'язками вищенаведеної системи нелінійних алгебраїчних рівнянь будуть такі значення:

$$
\Psi_m^{(1)} = 1,823
$$
 B6,  $\Psi_m^{(3)} = 0,0284$  B6,  
 $\varphi_u = 35^\circ$ ,  $\varphi_\psi^{(3)} = -62^\circ$ .

На рис. 10.26 наведено програмний код розв'язування даної нелінійної системи в математичному середовищі Mathcad.

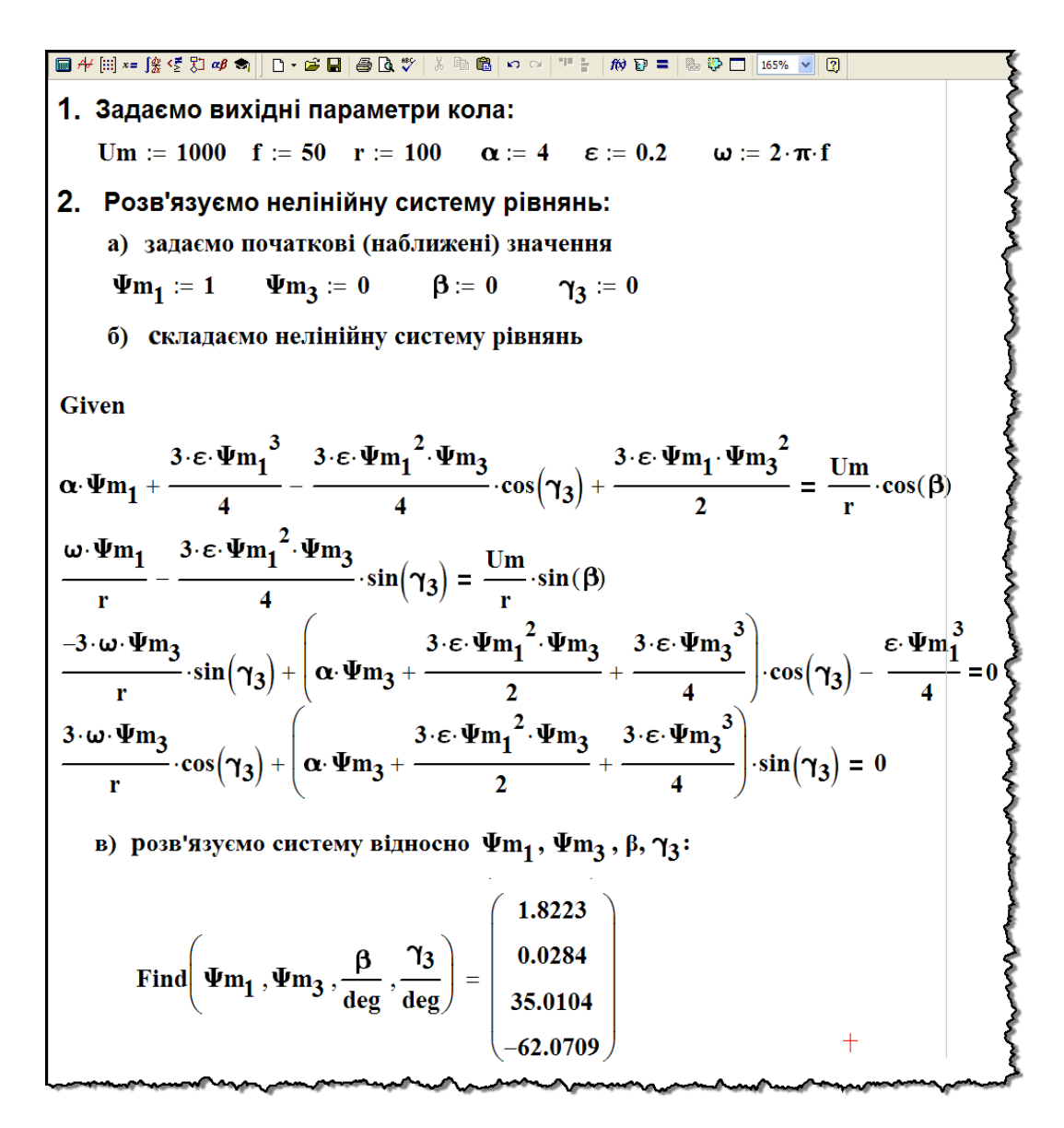

Рисунок 10.26

Таким чином, за дії вхідної напруги

$$
u = 1000 \sin\left(\omega t + 35^{\circ}\right) \text{ B}
$$

миттєве потокозчеплення буде дорівнювати

$$
\psi = 1,823 \sin \omega t + 0,0284 \sin \left(3 \omega t - 62^{\circ}\right)
$$
 B6.

Якщо ж початкова фаза  $\varphi_u$  вхідної напруги *и* дорівнюватиме нулю  $\varphi_u = 0$ , то функція магнітного потокозчеплення котушки набуде вигляду

$$
\psi = 1,823 \sin(\omega t - 35^{\circ}) + 0,0284 \sin(3\omega t - 167^{\circ})
$$
 B6. (10.41)

Електричний струм *i* в колі знайдемо із характеристики нелінійного елемента (10.27). Тоді

$$
i = 8,19\sin(\omega t - 34,9^{\circ}) + 0,267\sin(3\omega t + 103^{\circ})
$$
 A. (10.42)

Порівняння співвідношень (10.36) та (10.42) показує, що розрахунок електричного струму в нелінійному колі методом гармонічного балансу, з одного боку, і методом гармонічної лінеаризації – з іншого, приводить до майже однакових результатів.

## **10.8 Метод малого параметра**

*Метод малого параметра* (метод А. Пуанкаре) використовують задля розв'язання нелінійних диференціальних рівнянь електричного кола з незначним ступенем нелінійності його елементів, якщо тільки властивості останніх описано аналітично.

За означених умов нелінійна складова диференціального рівняння буде мати досить малий параметр, внаслідок чого розв'язок рівняння шукатиметься у вигляді ряду за степенями цього параметра.

Наприклад, нехай маємо нелінійне диференціальне рівняння

$$
\frac{dx}{dt} + \alpha x + \varepsilon x^3 = f(t),\tag{10.43}
$$

де  $\varepsilon$  – порівняно з  $\alpha$  незначний за впливом параметр;

 $f(t) = f(t \pm kT)$  – періодична функція зовнішньої дії.

Розв'язок рівняння (10.43) буде у вигляді ряду

$$
x(t) = x_0(t) + \varepsilon x_1(t) + \varepsilon^2 x_2(t) + \cdots,
$$
 (10.44)

де  $x_0(t)$  є початковим наближеним розв'язком цього нелінійного рівняння, тобто розв'язком лінійного диференціального рівняння

$$
\frac{d x_0}{dt} + \alpha x_0 = f(t),\tag{10.45}
$$

яке отримане з (10.43) за значення  $\varepsilon = 0$ . Функції  $x_1(t), x_2(t), ...$  в співвідношенні (10.44) – це поправки до початкового розв'язку, які викликані впливом нелінійної складової.

Чим більшою буде  $\varepsilon$ , тим більшу кількість поправок  $x_k(t)$ потрібно буде врахувати в розв'язку (10.44).

Обмежимося першими двома складовими даного виразу

$$
x = x_0 + \varepsilon x_1.
$$

Підставимо цей розв'язок в рівняння (10.43). Тоді

$$
\frac{d(x_0 + \varepsilon x_1)}{dt} + \alpha(x_0 + \varepsilon x_1) + \varepsilon(x_0 + \varepsilon x_1)^3 = f(t)
$$

або

$$
\frac{d x_0}{dt} + \varepsilon \frac{d x_1}{dt} + \alpha x_0 + \varepsilon \alpha x_1 + \varepsilon x_0^3 + \varepsilon^2 3x_0^2 x_1 + \varepsilon^3 3x_0 x_1^2 + \varepsilon^4 x_1^3 = f(t).
$$

Знехтуємо складовими, що містять  $\varepsilon$  з вищими степенями, і проведемо перегрупування

$$
\frac{dx_0}{dt} + \alpha x_0 + \varepsilon \left( \frac{dx_1}{dt} + \alpha x_1 + x_0^3 \right) = f(t).
$$
 (10.46)

Прирівняємо коефіцієнти при однакових степенях  $\varepsilon$  та отримаємо систему з двох лінійних диференціальних рівнянь відносно невідомих функцій  $x_0(t)$  і  $x_1(t)$ 

$$
\frac{dx_0}{dt} + \alpha x_0 = f(t) \Bigg|_{t=0} = \frac{dx_1}{dt} + \alpha x_1 + x_0^3 = 0 \Bigg|_{t=0} = (10.47)
$$

Оскільки розглядаємо періодичний режим, то водночас мають виконуватися умови

$$
x_0(t) = x_0(t \pm kT), \quad x_1(t) = x_1(t \pm kT). \tag{10.48}
$$

Алгоритм розв'язування рівнянь (10.47) такий. Спочатку розв'язують перше рівняння системи, а потім, визначивши функцію  $x_0(t)$ , з другого рівняння цієї системи знаходять  $x_{\rm l}(t).$ 

Розглянемо використання метода малого параметра.

### **Приклад 10.4**

Нехай умовою задачі є умова, яку сформульовано в прикладі 10.2. Як показує розрахунок, лінійна складова *<sup>a</sup>* в характеристиці котушки (10.27)

$$
i = a\psi + \varepsilon\psi^3
$$

суттєво домінує над нелінійною  $\varepsilon \psi^3$ , перевищуючи її.

Перепишемо диференціальне рівняння (10.39), що складене за другим законом Кірхгофа для заданого нелінійного електричного кола (рис. 10.19), у вигляді

$$
\frac{1}{r}\frac{d\psi}{dt} + a\psi + \varepsilon\psi^3 = \frac{U_m}{r}\sin(\omega t + \beta). \tag{10.49}
$$

Якщо вважати  $\varepsilon$  малим параметром, то розв'язок диференціального рівняння (10.49) будемо шукати, враховуючи тільки одну поправку до початкового наближення  $\psi_0$ , у вигляді

$$
\psi = \psi_0 + \varepsilon x_1, \qquad (10.50)
$$

де  $x_1$  – деяка допоміжна змінна, обрана таким чином, що  $\mathcal{E}x_1$  являє собою першу поправку  $\psi_1$  до початкового розв'язку. Введення цієї змінної зумовлено необхідністю збереження в (10.50) балансу розмірностей.

Підставимо співвідношення (10.50) в диференціальне рівняння (10.49)

$$
\frac{1}{r}\frac{d(\psi_0+\varepsilon x_1)}{dt}+a(\psi_0+\varepsilon x_1)+\varepsilon(\psi_0+\varepsilon x_1)^3=\frac{U_m}{r}sin(\omega t+\beta).
$$

Знехтуємо складовими, що містять  $\varepsilon$  з вищими степенями, і проведемо перегрупування. Тоді диференціальне рівняння набуде вигляду

$$
\frac{1}{r}\frac{d\psi_0}{dt} + \alpha\psi_0 + \varepsilon \left(\frac{1}{r}\frac{d x_1}{dt} + \alpha x_1 + \psi_0^3\right) = \frac{U_m}{r}\sin(\omega t + \beta).
$$

Відповідно до методу малого параметра подамо це рівняння як систему диференціальних рівнянь

$$
\frac{1}{r}\frac{d\psi_0}{dt} + \alpha\psi_0 = \frac{U_m}{r}\sin(\omega t + \beta)\Bigg|_{\frac{1}{r}\frac{d x_1}{dt} + \alpha x_1 + \psi_0^3 = 0} \qquad (10.51)
$$

кожне з яких є лінійним відносно відповідних шуканих функцій  $\psi_0(t)$  ra  $x_1(t)$ .

Розв'яжемо перше рівняння системи (10.51).

Оскільки розглядається усталений режим, то визначимо тільки примусову складову  $\psi_0$ . Внаслідок того, що права частина рівняння є синусоїдною функцією, примусова складова також буде синусоїдною. Якщо вважати початкову фазу  $\beta$  вхідної напруги невідомою, то

$$
\psi_0 = \Psi_{m_0} \sin \omega t \,, \tag{10.52}
$$

де  $\mathbf{\mathit{Y}}_{m_{0}}% ^{m_{0}}$ — невідома амплітуда потокозчеплення.

Підставимо вираз (10.52) в перше рівняння системи (10.51) 0 0  $m_0$  and  $m_1$  *m* and  $m_2$  **m** and *m* and *m*  $cos\omega t + \alpha \varPsi_{m_o} sin\omega t = \frac{U_m}{\cos\beta} cos\beta sin\omega t + \frac{U_m}{\sin\beta} sin\beta cos\omega t$ *r r r*  $\omega \Psi$  $\omega t + \alpha \Psi_{m}$  sin $\omega t = \frac{0}{m} \cos \beta \sin \omega t + \frac{0}{m} \sin \beta \cos \omega t$ .

Прирівняємо коефіцієнти біля відповідних функцій *cos ot* та *sin t* і подамо дане рівняння як систему

$$
\frac{\omega \Psi_{m_0}}{r} = \frac{U_m}{r} \sin \beta \Bigg\vert_{\mathcal{H} \cap \mathcal{H} \cap \mathcal{H}} \qquad (10.53)
$$
\n
$$
\omega \Psi_{m_0} = \frac{U_m}{r} \cos \beta \Bigg\vert^{\frac{1}{\gamma}}
$$

з якої випливає, що для початкової фази  $\,\beta\,$  вхідної напруги

$$
tg\,\beta = \frac{\omega}{\alpha r},\tag{10.54}
$$

а для амплітуди потокозчеплення

$$
\Psi_{m_0} = \frac{U_m}{\alpha r} \cos \beta. \tag{10.55}
$$

Таким чином, початковий розв'язок  $\psi_0^+$  дорівнює

$$
\psi_0 = \frac{U_m}{\alpha r} \cos \beta \sin \omega t. \qquad (10.56)
$$

Друге рівняння системи (10.51) розв'яжемо із врахуванням (10.52) та (10.55)

$$
\frac{1}{r}\frac{d x_1}{d t} + \alpha x_1 = -\psi_0^3 = -(\Psi_{m_0} \sin \omega t)^3
$$

або

$$
\frac{1}{r}\frac{dx_1}{dt} + \alpha x_1 = -\frac{3}{4}\mathcal{V}^3_{m_0} \sin \omega t + \frac{1}{4}\mathcal{V}^3_{m_0} \sin 3\omega t \,. \tag{10.57}
$$

З диференціального рівняння (10.57) випливає, що вимушена складова функції x<sub>1</sub> складається з першої та третьої гармонік, тобто

$$
x_1 = \mathcal{L}_m^{(1)} \sin\left(\omega t + \varphi_\psi^{(1)}\right) + \mathcal{L}_m^{(3)} \sin\left(3\omega t + \varphi_\psi^{(3)}\right), \qquad (10.58)
$$

де величини  $\varPsi_m^{(1)}, \varPsi_m^{(3)}, \varphi_\psi^{(1)}$  та  $\varphi_\psi^{(3)}$  є невідомими.

Для їх знаходження підставимо (10.58) в диференціальне рівняння (10.57)

$$
\frac{1}{r} \left[ \omega \Psi_m^{(1)} \cos \left( \omega t + \varphi_{\psi}^{(1)} \right) + 3 \omega \Psi_m^{(3)} \cos \left( 3 \omega t + \varphi_{\psi}^{(3)} \right) \right] +
$$

$$
+ \alpha \left[ \Psi_m^{(1)} \sin \left( \omega t + \varphi_{\psi}^{(1)} \right) + \Psi_m^{(3)} \sin \left( 3 \omega t + \varphi_{\psi}^{(3)} \right) \right] =
$$

$$
= -\frac{3}{4} \Psi_{m_0}^3 \sin \omega t + \frac{1}{4} \Psi_{m_0}^3 \sin 3 \omega t.
$$

Прирівняємо коефіцієнти біля відповідних синусоїдних та косинусоїдних гармонік і після нескладних перетворень перейдемо до еквівалентної системи з чотирьох рівнянь:

$$
\frac{\omega \Psi_{m}^{(1)}}{r} \cos \varphi_{\psi}^{(1)} + \alpha \Psi_{m}^{(1)} \sin \varphi_{\psi}^{(1)} = 0
$$
\n
$$
-\frac{\omega \Psi_{m}^{(1)}}{r} \sin \varphi_{\psi}^{(1)} + \alpha \Psi_{m}^{(1)} \cos \varphi_{\psi}^{(1)} = -\frac{3}{4} \Psi_{m_{0}}^{3}
$$
\n
$$
\frac{3\omega \Psi_{m}^{(3)}}{r} \cos \varphi_{\psi}^{(3)} + \alpha \Psi_{m}^{(3)} \sin \varphi_{\psi}^{(3)} = 0
$$
\n
$$
-\frac{3\omega \Psi_{m}^{(3)}}{r} \sin \varphi_{\psi}^{(3)} + \alpha \Psi_{m}^{(3)} \cos \varphi_{\psi}^{(3)} = \frac{1}{4} \Psi_{m_{0}}^{3}
$$
\n(10.59)

З першого рівняння системи (10.59) маємо

$$
tg\,\varphi_{\psi}^{(1)} = -\frac{\omega}{\alpha\,r} \tag{10.60}
$$

або з врахуванням співвідношення (10.54)

$$
\varphi^{(1)}_{\psi} = -\beta.
$$

Друге рівняння системи (10.59) дещо перетворимо і подамо

як

$$
\alpha \, \mathcal{V}_m^{(1)} \bigg( \cos \varphi_{\psi}^{(1)} - \frac{\omega}{\alpha r} \sin \varphi_{\psi}^{(1)} \bigg) = -\frac{3}{4} \mathcal{V}_{m_0}^3 \, .
$$

Враховуючи (10.61), можна записати

$$
\alpha \, \mathcal{V}_m^{(1)} \Big( \cos \varphi_{\psi}^{(1)} - t \, \mathcal{G} \, \varphi_{\psi}^{(1)} \cdot \sin \varphi_{\psi}^{(1)} \Big) = -\frac{3}{4} \mathcal{V}_{m_0}^3
$$

або після нескладних перетворень

$$
\frac{\alpha \varPsi_{m}^{(1)}}{\cos \varphi_{\psi}^{(1)}} = -\frac{3}{4} \varPsi_{m_{0}}^{3}.
$$

З цього рівняння і одержуємо

$$
\Psi_m^{(1)} = -\frac{3}{4} \frac{\Psi_{m_0}^3 \cos \varphi_{\psi}^{(1)}}{\alpha}.
$$
 (10.61)

Аналогічним чином розв'яжемо два останніх рівняння системи (10.59) відносно шуканих  $\varphi_{\!\scriptscriptstyle (\!\!\!\!\!\! \psi\,}^{(3)}$  та  $\varphi_{\!\scriptscriptstyle (m\!!\!\!\! \mu\,}^{(3)}$  і одержимо

$$
tg\,\varphi_{\psi}^{(3)} = -\frac{3\omega}{\alpha r},\qquad(10.62)
$$

а

$$
\Psi_m^{(3)} = -\frac{1}{4} \frac{\Psi_{m_0}^3 \cos \varphi_{\psi}^{(3)}}{\alpha}.
$$
 (10.63)

Отже, користуючись отриманими розрахунковими співвідношеннями (10.60) - (10.63), можна визначити в аналітичній формі на основі формули (10.58) першу поправку 1 *x* до наближеного розв'язку  $\psi_0$ .

Розв'яжемо задачу для параметрів кола, що були наведені в прикладах 10.2 та 10.3.

Підставимо числові дані, внаслідок чого одержимо

$$
\Psi_{m_0} = 1,966
$$
 B6,  $\varphi_u = 38,1^\circ$ ,  
\n $\Psi_{m}^{(1)} = -1,122$  B6,  $\varphi_{\psi}^{(1)} = -38,1^\circ$ ,  
\n $\Psi_{m}^{(3)} = 0,186$  B6,  $\varphi_{\psi}^{(3)} = -67^\circ$ .

Отже, функція наближеного розв'язку нелінійного диференціального рівняння (10.49) відповідно до співвідношення (10.52) дорівнює

$$
\psi_0 = 1,966 \sin \omega t
$$
 B6.

а функція першої поправки –

$$
x_1 = -1,122 \sin(\omega t - 38,1^{\circ}) + 0,186 \sin(3\omega t - 67^{\circ})
$$

або

$$
x_1 = 1,122 \sin(\omega t + 141.9^\circ) + 0,186 \sin(3\omega t - 67^\circ) \text{ B6}.
$$

Загальна формула для миттєвого потокозчеплення котушки буде мати вигляд

$$
\psi = \psi_0 + \varepsilon x_1 =
$$
  
= 1,966 sin  $\omega t$  + 0,224 sin $\left(\omega t$  + 141,9<sup>o</sup> $\right)$  + 0,0372 sin $\left(3\omega t$  - 67<sup>o</sup> $\right)$  B6.

Після нескладних перетворень отримаємо

сля некладних перетворень отримаемо  
\n
$$
\psi = 1,795 \sin(\omega t + 4,4^{\circ}) + 0,0372 \sin(3\omega t - 67^{\circ})
$$
Вб.

Якщо ж початкову фазу прикладеної напруги *u* вважати такою, що дорівнює нулю, то для шуканого потокозчеплення остаточно запишемо

$$
\psi = 1,795 \sin(\omega t - 33.7^{\circ}) + 0,0372 \sin(3\omega t - 181.4^{\circ}) \text{ B6. (10.64)}
$$

Електричний струм *i* в нелінійному колі визначимо, скориставшись характеристикою нелінійного елемента (10.27)

$$
i = a\psi + \varepsilon \psi^3 =
$$
  
= 8,045 sin $\left(\omega t - 33,6^{\circ}\right)$  + 0,315 sin $\left(3\omega t + 114^{\circ}\right)$  A. (10.65)

Результат (10.65), як про це вже зазначалось, є наближеним. Для визначення більш точних значень струму потрібно не обмежуватися тільки першою поправкою, а враховувати і вищі.

І останнє. Як бачимо з формули (10.65), результат розрахунку миттєвого струму в колі за методом малого параметра є доволі близьким до тих значень, що були отримані за допомогою методів гармонічного балансу та гармонічної лінеаризації дещо раніше (див. приклади 10.2 і 10.3).

# **10.9 Метод кусково-лінійної апроксимації (метод припасовування)**

Під час розв'язування багатьох практичних задач характеристики нелінійних елементів можна подавати послідовністю прямолінійних відрізків, які спираються на вузлові точки, що належать цим характеристикам (див. п. 7.2).

На інтервалах часу, коли робоча точка знаходиться на прямолінійній ділянці нелінійної характеристики, процес в електричному колі описується лінійним диференціальним рівнянням. Його коефіцієнти визначаються параметрами електричного кола на відповідних лінійних ділянках характеристики.

Під час переходу процесу через точку зламу характеристики (наприклад, точка 1 або 2 на рис. 10.27) миттєво змінюються параметри електричного кола, а отже, і коефіцієнти диференціального рівняння, тому цей момент можна вважати моментом комутації.

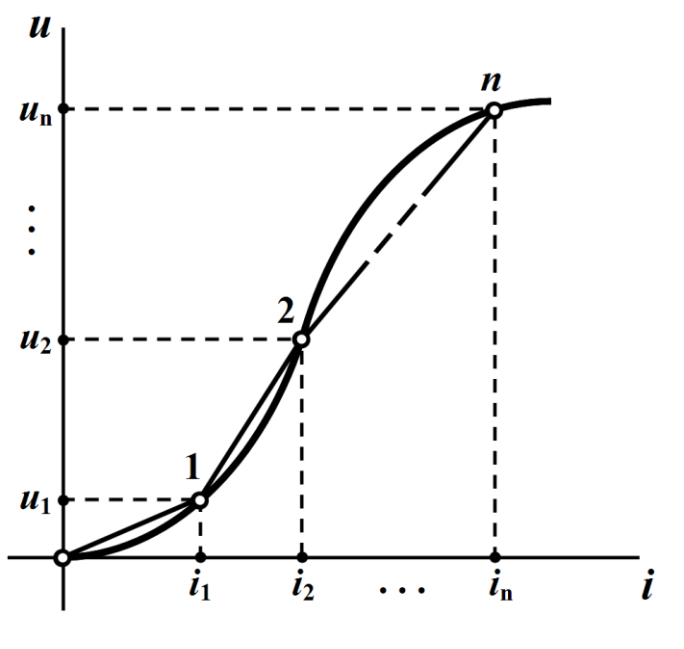

Рисунок 10.27

До розв'язку лінійного диференціального рівняння мають входити сталі інтегрування, які можна визначити за законами комутації для моментів часу проходження робочої точки через точку зламу характеристики, тобто в момент комутації.

Під час періодичних процесів достатньо провести розрахунок нелінійного електричного кола протягом тільки одного періоду, вважаючи, що струми в індуктивностях та напруги на ємностях, тобто на тих елементах електричного кола , що здатні накопичувати електромагнітну енергію, будуть однаковими і на початку, і наприкінці періоду.

Метод кусково-лінійної апроксимації знайшов широке застосування для розрахунку електричних кіл, до складу яких входять напівпровідникові діоди (див. приклад 10.5 в пп. 10.10.4) або феромагнітні елементи з прямокутною петлею намагнічування.

# **10.10 Випрямлення змінного струму**

Нелінійним електричним колам порівняно з лінійними притаманні такі електричні властивості, які дають змогу створювати ряд принципово нових фізичних ефектів і явищ. Одним з таких явищ є випрямлення змінного струму.

## **10.10.1 Напівпровідникові діоди**

Схеми *випрямлення* змінного струму здійснюють перетворення змінного двостороннього струму в пульсуючий односторонній, через що до їх складу мають входити нелінійні елементи з вкрай несиметричною характеристикою, які добре пропускають електричний струм в одному напрямку і практично не проводять його в зворотному.

До таких резистивних нелінійних елементів відносять *напівпровідникові діоди*, характеристику яких і умовне графічне позначення на схемах наведено на рис. 10.28. На цьому ж рисунку вказано і додатні напрямки напруги *u* та струму *i* .

Якщо напруга на діоді є додатною  $(u>0)$ , його опір стає

надзвичайно малим і через нього майже вільно проходить елект-

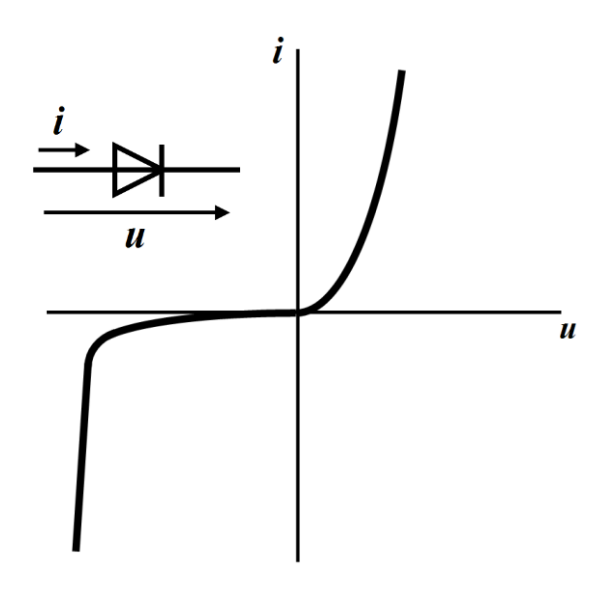

ричний струм. В цьому випадку говорять, що діод перебуває у відкритому стані.

Коли ж на діоді напруга від'ємна (*u* < 0), той закривається, тобто практично не пропускає електричного струму. Причиною цьому є опір діода, який за від'ємної напруги зростає і стає надзвичайно великим.

Суттєва асиметрія

Рисунок 10.28

вольт-амперної характеристики діода дозволяє досить просто (тільки лише двома відрізками прямих) і точно здійснити кусково-лінійну апроксимацію його характеристики, як показано на рис. 10.29, а.

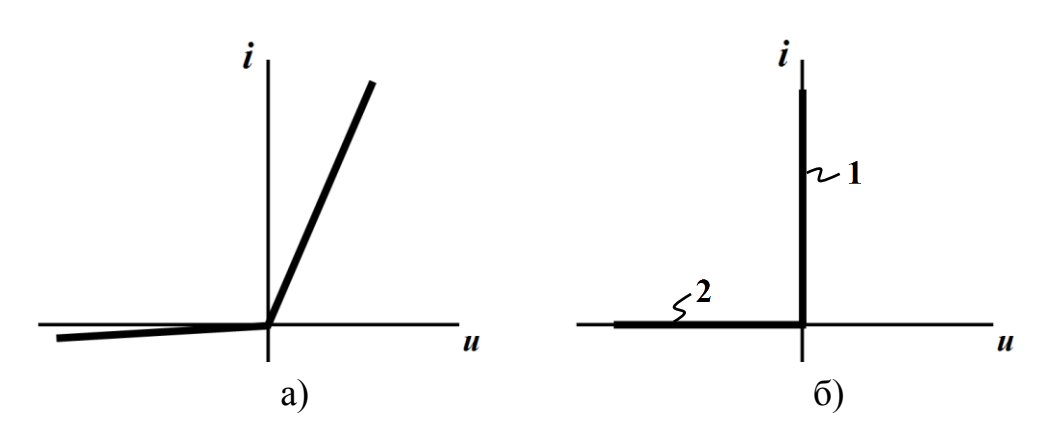

Рисунок 10.29

З рисунка видно, що в цьому випадку діод буде характеризуватися двома постійними опорами:

- *пр <sup>r</sup>* опір діода в прямому напрямку, тобто за прямої напруги на ньому  $(u > 0)$ ;
- *зв <sup>r</sup>* опір діода в зворотному напрямку, за зворотної напруги (*u* < 0), прикладеної до діода.

При цьому  $r_{np} \ll r_{38}$ .

Якщо характеристику діода апроксимувати так, як показано на рис. 10.29, б, то діод називають *ідеальним*, тому що його опори за такої апроксимації  $r_{np} = 0$  i  $r_{36} \rightarrow \infty$ .

Подання характеристик діодів тільки двома прямолінійними відрізками помітно спрощує аналіз електричних кіл з діодами.

## **10.10.2 Однопівперіодний випрямляч змінного струму**

Найпростішою схемою випрямляча змінного струму є *однопівперіодний випрямляч*, до складу якого входять послідовно

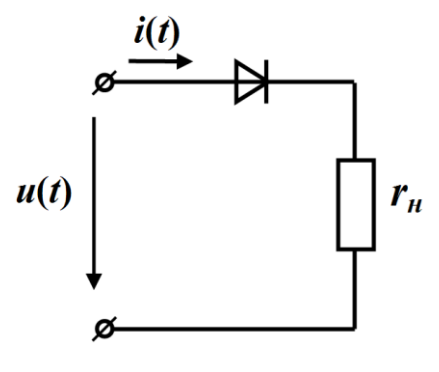

Рисунок 10.30

з'єднані джерело змінної напруги, ідеальний діод та активний опір навантаження  $r_{\mu}$  (рис. 10.30).

Якщо напруга джерела є синусоїдною

$$
u = U_m \sin \omega t
$$

(рис. 10.31), то за додатних її півперіодів до діода буде прикладено також додатну напругу і через ньо-

го та опір навантаження *н r* проходитиме струм

$$
i = I_m \sin \omega t
$$

з амплітудою

$$
I_m = \frac{U_m}{r_{\scriptscriptstyle H}},
$$

оскільки опір ідеального діода у відкритому стані дорівнює нулю.

На від'ємних півперіодах напруга на діоді буде від'ємною і дорівнюватиме вхідній, оскільки діод перебуває в закритому стані і струму в колі немає.

Таким чином, крива миттєвого струму *i* в колі являє собою додатні півсинусоїдні імпульси (рис. 10.31), а струм на одному періоді можна записати

$$
i = \begin{cases} I_m \sin \omega t, & 0 \le t < \frac{T}{2}, \\ 0, & \frac{T}{2} \le t < T. \end{cases} \tag{10.66}
$$

Таку ж пульсуючу форму буде мати і електрична напруга на опорі навантаження.

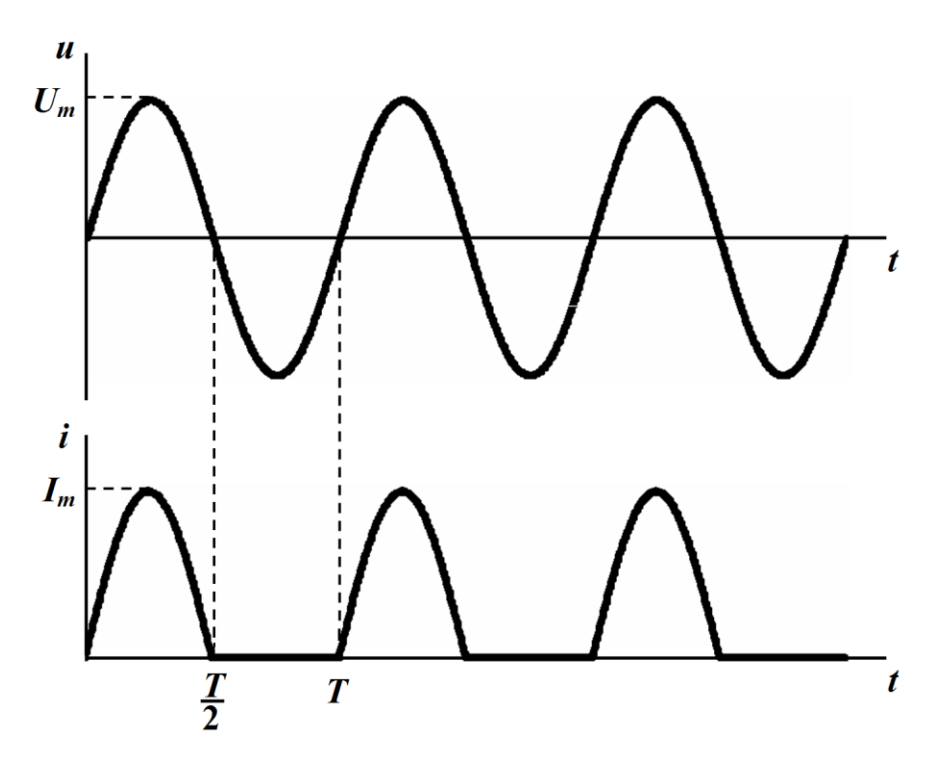

Рисунок 10.31

 $\overline{r}$ 

Стала складова струму навантаження

$$
I_0 = \frac{1}{T} \int_0^T i \, dt = \frac{1}{T} \int_0^{\frac{T}{2}} I_m \sin \omega t \, dt = \frac{I_m}{\pi} \,. \tag{10.67}
$$

Діюче ж значення цього струму

$$
I = \sqrt{\frac{1}{T} \int_{0}^{T} i^{2} dt} = \sqrt{\frac{1}{T} \int_{0}^{T} I_{m}^{2} \sin^{2} \omega t dt} = \frac{1}{2} I_{m}.
$$
 (10.68)

Ефективність випрямлення змінного струму характеризують *коефіцієнтом ефективності*, який дорівнює відношенню потужності сталої складової струму навантаження

$$
P_0 = r_{\scriptscriptstyle H} I_0^2
$$

до всієї потужності, яку віддає джерело

$$
P=r_{\scriptscriptstyle H}I^2,
$$

тобто

$$
K_e = \frac{P_0}{P}.
$$

Для ідеального випрямляча коефіцієнт ефективності  $K_e = 1$ , а для однопівперіодного

$$
K_e = \frac{P_0}{P} = \frac{r_{\mu}I_0^2}{r_{\mu}I^2} = \frac{I_m^2}{I_m^2} = \frac{4}{\pi^2} = 0,406.
$$

Розглянутий випрямляч окрім низької ефективності має ще один суттєвий недолік – напруга навантаження поряд з корисною сталою складовою містить вищі гармоніки.

Частково позбутися названих недоліків можна, якщо застосовувати для цього інші схемні рішення або ж використовувати низькочастотні фільтри.

### **10.10.3 Мостовий випрямляч**

1. Електрична схема *мостового випрямляча* змінного струму показана на рис. 10.32.

Як видно з рисунка, основу цього випрямляча складають чотири напівпровідникових діоди, з'єднаних за мостовою схемою, де на одну діагональ моста подають змінну напругу, а до другої під'єднують опір навантаження  $r_{\mu}$ .

Мостовий випрямляч працює так.

В додатний півперіод прикладеної синусоїдної напруги відкритими перебувають перший (1) та третій (3) діоди. На другому (2) і четвертому (4) діодах напруга є від'ємною, через що ці діоди перебувають в закритому стані.

Тому електричний струм протягом першої половини періоду послідовно проходить через джерело синусоїдної напруги *u* , на-

півпровідниковий діод 1, навантаження *н r* та діод 3 (на рис. 10.32 суцільна стрілка).

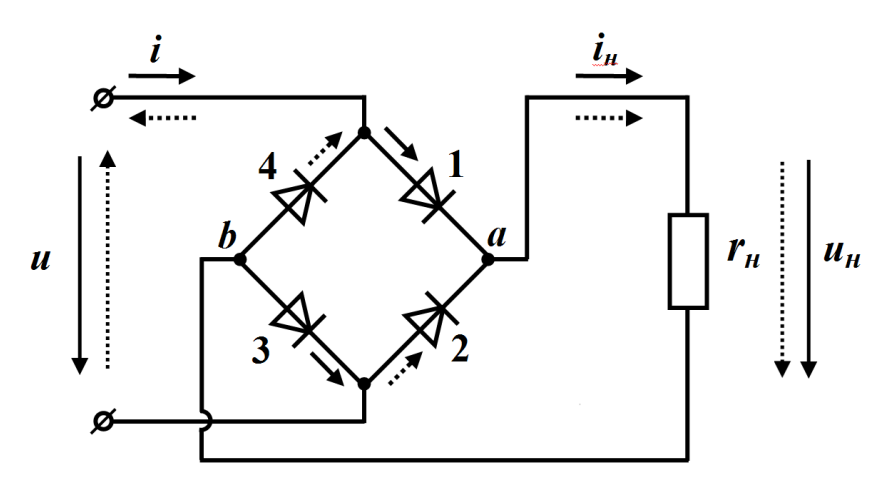

**Рисунок 10.32**

За від'ємного півперіоду вхідної напруги діоди 1 і 3, навпаки, закриваються, оскільки прикладена до них напруга за полярністю вже буде від'ємною, а діоди 2 та 4 відкриваються і тоді шлях електричного струму від джерела напруги послідовно проляже через діод 2, опір навантаження *н r* та діод 4 (пунктирна стрілка на рис. 10.32).

Отже, електричний струм протягом всього періоду проходить через опір навантаження виключно тільки в одну сторону: від вузла *a* до вузла *b* (рис. 10.32). І це попри те, що в джерелі напруги напрям струму зазнає зміни. Іншими словами, в зовнішній (вхідній) частині кола електричний струм є синусоїдним, а в навантаженні (виході) – пульсуючим.

Графік струму в навантаженні *н i* має вигляд, який показано на рис. 10.33.

Аналітично цей струм для одного періоду можна записати так

$$
i = \begin{cases} I_m \sin \omega t, & 0 \le t < \frac{T}{2}, \\ -I_m \sin \omega t, & \frac{T}{2} \le t < T, \end{cases}
$$
(10.69)

де  $I_m = \frac{6}{m}$ *m н U I r*  $=\frac{6m}{m}$  – амплітуда струму, якщо тільки діоди будуть ідеальними.

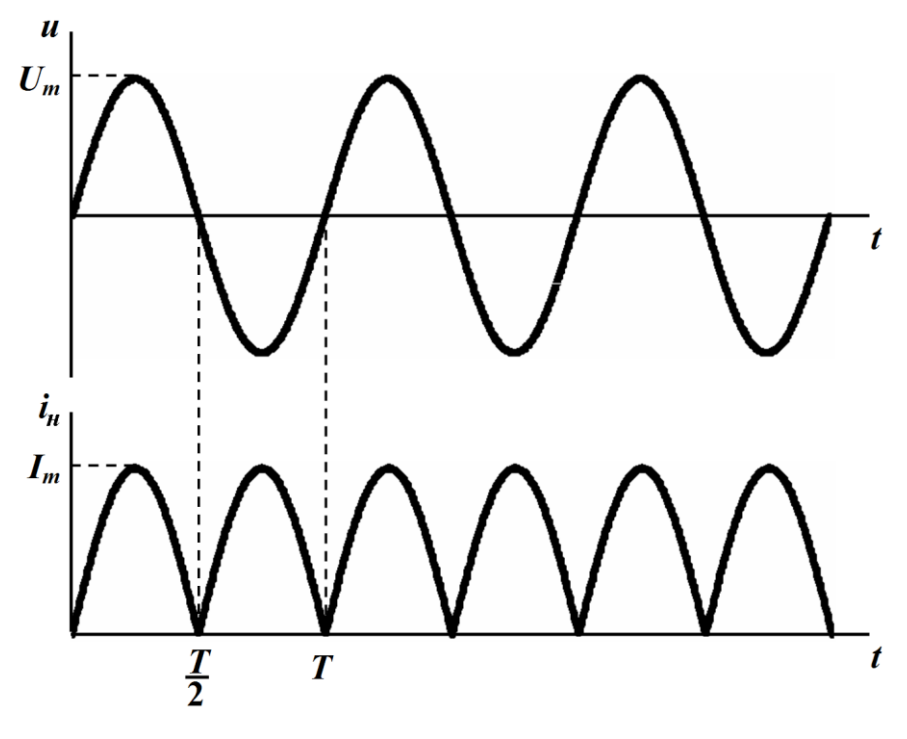

Рисунок 10.33

Вхідний струм має бути синусоїдним

$$
i=I_m\sin\omega t\,.
$$

Визначимо сталу складову струму навантаження

2 0 0 0 2 1 1 *T T T m m T I i dt I sin t dt I sin t dt T T* .

і після нескладних перетворень

$$
I_0 = \frac{2}{\pi} I_m.
$$
 (10.70)

Діюче ж значення цього струму запишемо як

$$
I = \sqrt{\frac{1}{T} \int_{0}^{T} i^2 dt} =
$$

$$
= \sqrt{\frac{1}{T} \left( \int_{0}^{T} I_m^2 \sin^2 \omega t \, dt + \int_{\frac{T}{2}}^{T} I_m^2 \sin^2 \omega t \, dt \right)} = \sqrt{\frac{2}{T} \int_{0}^{T} I_m^2 \sin^2 \omega t \, dt}
$$

або

$$
I = \frac{1}{\sqrt{2}} I_m.
$$
 (10.71)

Коефіцієнт ефективності мостового випрямляча дорівнює

$$
K_e = \frac{P_0}{P} = \frac{r_{\rm H} I_0^2}{r_{\rm H} I^2} = \frac{4I_m^2}{I_m^2/2} = \frac{8}{\pi^2} = 0.812\,,
$$

що удвічі більше, аніж у однопівперіодного випрямляча.

2. Якщо замість звичайних діодів в схему випрямляча ввести керовані діоди – *тиристори*, з'являється можливість регулювати як значення сталої складової напруги на опорі навантаження, так і активної потужності на ньому.

Тиристор відрізняється від діода тим, що він і за додатної напруги може бути закритим і не пропускати електричного струму. Умовами ж вмикання тиристора є або поява імпульсу струму в його керуючому електроді, або таке значення прямої напруги на ньому, яке перевищуватиме певний рівень, що називають напругою вмикання. За виконання хоча б однієї з цих умов стан тиристора зазнає змін, його опір суттєво зменшується і через цей прилад вільно проходить електричний струм. Значення електричної напруги на тиристорі при цьому спадає майже до нуля.

Тому в промисловій електроніці тиристори зазвичай використовують як електронні ключі.

На рис. 10.34 показано діаграму миттєвого струму *і*<sub>н</sub> в опорі навантаження *н r* мостового керованого випрямляча.

Момент часу 0 *t* відповідає моменту подачі керуючого імпульсу та вмиканню тиристора, внаслідок чого стала складова струму в опорі навантаження набува $\epsilon$  залежності від часу  $t_0$ 

$$
I_0 = I_{\mu}^{(0)} = \frac{1}{T} \int_0^T i_{\mu} dt = \frac{2}{T} \int_{t_0}^{\frac{T}{2}} I_m \sin \omega t \, dt = \frac{I_m}{\pi} \Big( 1 + \cos \omega t_0 \Big),
$$

що поширює цю залежність на напругу на цьому опорі

$$
U_0 = r_{\mu} I_0 = \frac{r_{\mu} I_m}{\pi} \left( 1 + \cos \omega t_0 \right)
$$

і дозволяє регулювати її величину.

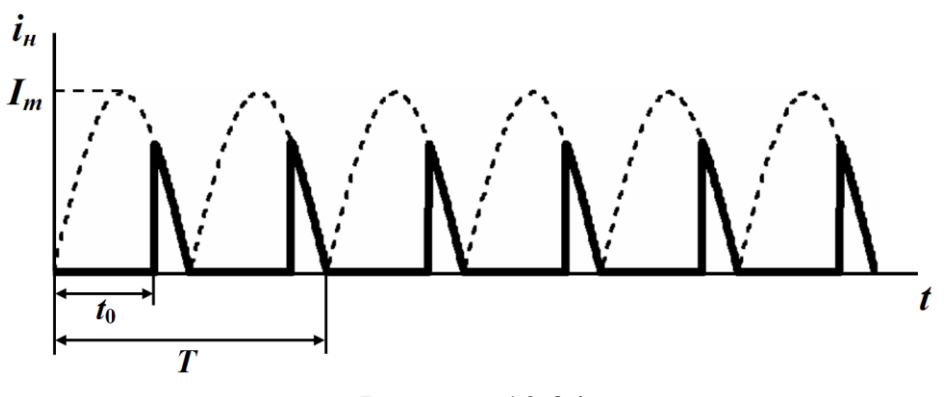

Рисунок 10.34

# **10.10.4 Однопівперіодний випрямляч з ємнісним фільтром**

Як було показано вище, за ефективністю роботи мостовий випрямляч має суттєво кращий показник, аніж однопівперіодний. Однак існує можливість покращити ефективність випрямлення останнього, розмістивши між діодним випрямлячем і навантаженням *електричний фільтр нижніх частот*.

Розглянемо це на прикладі.

## **Приклад 10.5**

Отже, нехай задано схему *однопівперіодного випрямляча з ємнісним фільтром* (рис. 10.35).

Для аналізу роботи даного кола скористаємося методом кусково-лінійної апроксимації (див. п. 10.9) і подамо його вольтамперну характеристику як характеристику ідеального діода (рис. 10.29, б).

Нехай до кола прикладено синусоїдну напругу  $u = U_m \sin \omega t$ і потрібно визначити закон зміни струму *i* та напруг на ємності  $u_C$  та на діоді  $u_\partial$  від часу.

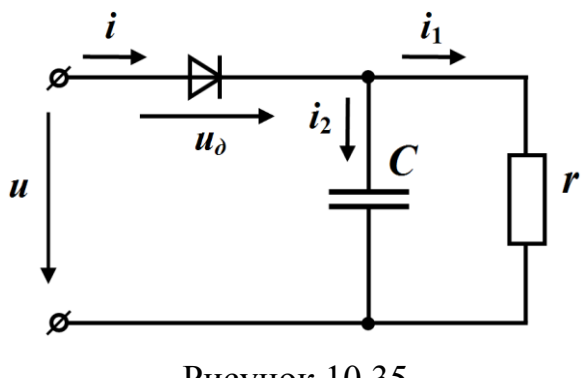

Рисунок 10.35

На інтервалі часу  $t_1 \le t < t_2$  (рис. 10.36) робоча точка характеристики знаходиться на ділянці 1 (рис. 10.29, б), діод відкритий і процеси в колі описуються рівняннями

$$
u_C = u = U_m \sin \omega t
$$
  
\n
$$
i_1 = \frac{u}{r} = \frac{U_m}{r} \sin \omega t
$$
  
\n
$$
i_2 = C \frac{du_C}{dt} = \omega C U_m \cos \omega t
$$
  
\n
$$
i = i_1 + i_2 = \frac{U_m}{r} \sin \omega t + \omega C U_m \cos \omega t
$$
  
\n
$$
u_0 = 0
$$
\n(10.72)

котрі і визначають шукані змінні.

Момент часу 1 *t* відповідає моменту відкривання діода, тобто переходу робочої точки характеристики з ділянки 2 вольтамперної характеристики на ділянку 1 (рис. 10.29, б).

Коли струм діода стає рівним нулю (момент  $t_2$ ), діод закривається, оскільки робоча точка характеристики переходить на ділянку 2, і четверте рівняння системи (10.72) за цієї умови набуває вигляду

$$
0 = \frac{U_m}{r} \sin \omega t_2 + \omega C U_m \cos \omega t_2,
$$

звідки можна визначити  $t_2^+$ 

$$
t_2 = \frac{\pi - \arctg \omega Cr}{\omega}.
$$
 (10.73)

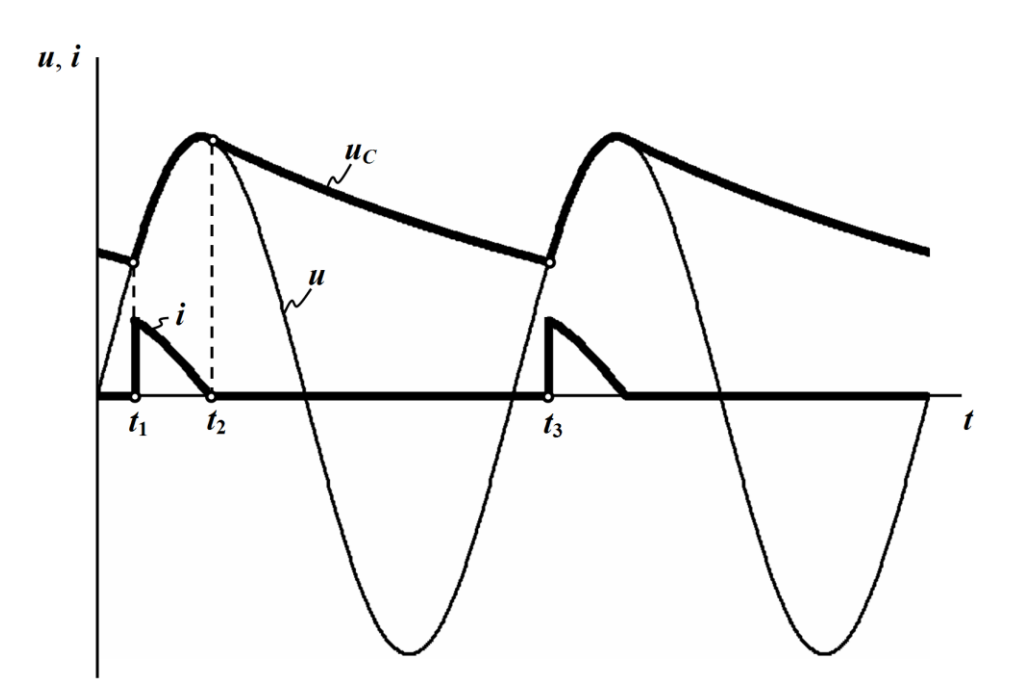

Рисунок 10.36

На інтервалі  $t_2 \le t < t_3$  процеси в колі описуються рівняннями

$$
i = i1 + i2 = 0\nuC = i1r\ni2 = C \frac{d uC}{d t}\nu0 = u - uC
$$
\n(10.74)

звідки отримуємо лінійне диференціальне рівняння, складене відносно змінної  $u_C$ 

$$
rC\frac{du_C}{dt} + u_C = 0.\tag{10.75}
$$

Розв'язком цього рівняння є функція

$$
u_C = Ae^{\frac{t-t_2}{rC}}.
$$
 (10.76)

Стала інтегрування A і момент часу t<sub>1</sub> визначаються з умов

неперервності напруги на ємності (закону комутації) та періодичності усталеного режиму.

Напруга на ємності на початку другого інтервалу  $(t_2 \le t < t_3)$ має залишатися такою ж, якою вона була наприкінці першого інтервалу часу  $(t_1 \le t < t_2)$ , тобто  $A = U_m \sin \omega t_2$ .

Умова періодичності усталеного режиму зв'язує моменти часу  $t_3$  та  $t_1$  співвідношенням

$$
t_3 = t_1 + T, \t(10.77)
$$

тому, застосовуючи закон комутації для напруги на ємності в точці зламу характеристики, отримаємо

$$
U_m \sin \omega t_2 e^{-\frac{t_3 - t_2}{rC}} = U_m \sin \omega t_3,
$$

а з врахуванням (10.77) –

$$
e^{t_1 \over PC} \cdot \sin \omega t_1 = e^{t_2 - T} \cdot \sin \omega t_2, \qquad (10.78)
$$

тобто трансцендентне рівняння для визначення моменту часу 1 *t* .

Зазвичай на сьогодні таку задачу виконують числовими методами за допомогою математичних програмних пакетів Mathcad, Maple, Matlab тощо. Для прикладу проведемо розрахунок режиму роботи випрямляча змінного струму з ємнісним фільтром в математичному середовищі Mathcad.

Насамперед задамо вихідні параметри цього пристрою, наприклад, як це показано на рис. 10.37.

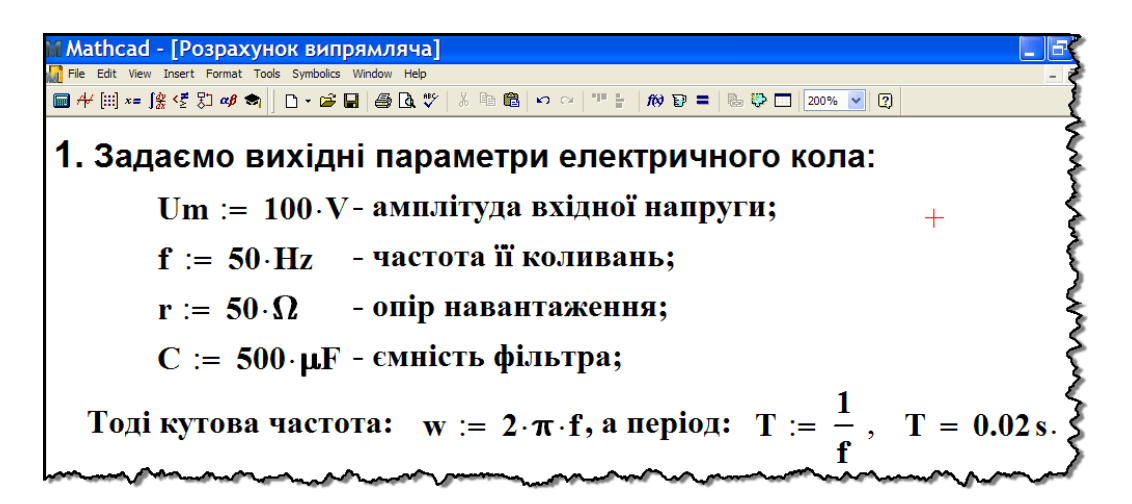

Рисунок 10.37

За формулою (10.73) визначимо момент часу  $t_2$ , який, як видно із виразу, залежить виключно від сталої часу перехідного процесу (тобто параметрів електричного кола)

$$
\tau = Cr \tag{10.79}
$$

та частоти коливань *f* вхідної напруги.

Для визначення моменту часу 1 *t* розв'яжемо трансцендентне рівняння (10.78) за допомогою вбудованої в Mathcad функції root (вираз, невідома) з точністю системної змінної TOL (рис. 10.38).

Наразі необхідно зауважити, що в більш складних колах доводиться розв'язувати математичну систему, що складається з кількох трансцендентних рівнянь. В цьому і полягає основна складність методу кусково-лінійної апроксимації.

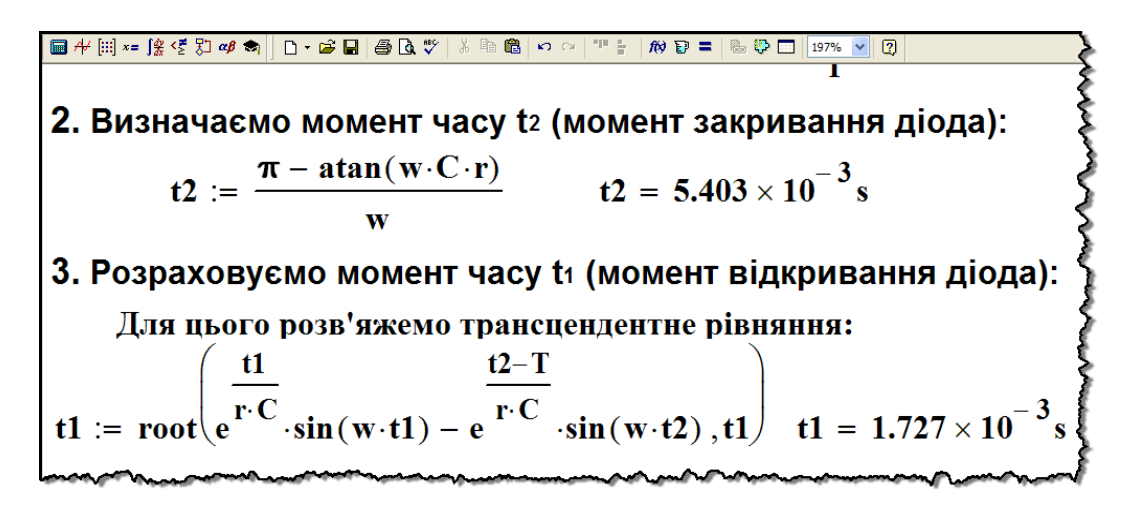

Рисунок 10.38

Тепер побудуємо графік зміни миттєвої напруги на опорі навантаження. Для цього спочатку задамо функцію миттєвого струму 1 *i* (рис. 10.39), скориставшись для часового інтервалу  $t_1 \le t < t_2$  другим рівнянням системи (10.72)

$$
\dot{i}_1 = \frac{u_r}{r} = \frac{U_m}{r} \sin \omega t \,,
$$

а для проміжку  $t_2 \le t < t_3$  – першим рівнянням системи (10.74) з врахуванням співвідношення (10.76)

$$
\dot{i}_1 = \frac{u_r}{r} = \frac{u_C}{r} = \frac{U_m}{r} \sin \omega t_2 \cdot e^{-\frac{t-t_2}{rC}}.
$$

Миттєву напругу *и<sub>г</sub>* на навантаженні задаємо, враховуючи суто активний характер його опору.

4. 3aqaemo dyhkuho 
$$
i_1
$$
ra  $u_r$ ha nepioqi:

\n
$$
i_1(t) := \begin{pmatrix} \frac{Um}{r} \cdot \sin(w \cdot t) & \frac{t-t2}{r} \\ \frac{Um}{r} \cdot \sin(w \cdot t) & \frac{t-t2}{r} \end{pmatrix}
$$
\n
$$
u_r(t) := r \cdot i_1(t)
$$

Рисунок 10.39

На рис. 10.40 і рис. 10.41 показано суміщені графіки напруги *<sup>r</sup> <sup>u</sup>* на опорі навантаження (суцільна лінія) та вхідної напруги *u* (пунктирна лінія) для двох випадків, в одному з яких (рис. 10.41) ємність *C* утричі більша від заданої (рис. 10.40) за інших рівних умов.

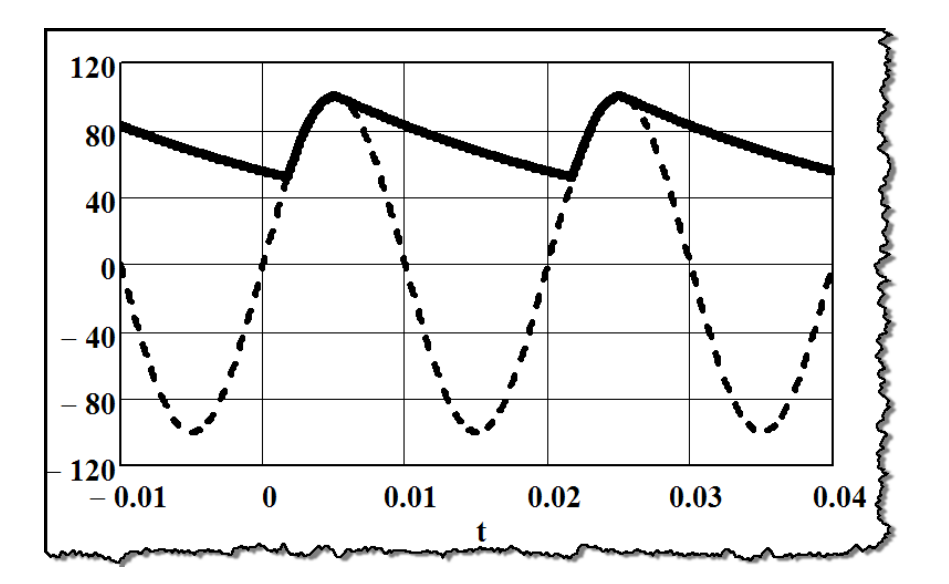

Рисунок 10.40
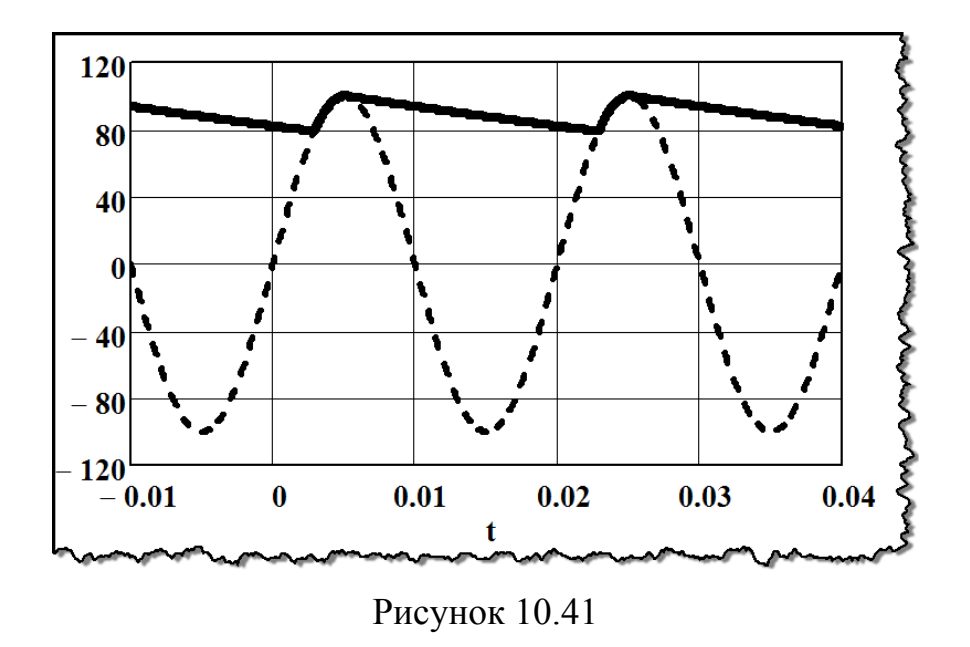

Проведемо аналіз ефективності роботи однопівперіодного випрямляча з ємнісним фільтром, відшукавши його коефіцієнт ефективності *K<sup>e</sup>* за заданих на початку задачі параметрів електричного кола (рис. 10.37).

Для цього насамперед розрахуємо сталу складову  $I_0^+$ 

$$
I_0 = \frac{1}{T} \int_0^T i_1 dt
$$
 (10.80)

та діюче значення *I* струму в навантаженні

$$
I = \sqrt{\frac{1}{T} \int_{0}^{T} i_1^2 dt}.
$$
 (10.81)

Оскільки миттєвий струм 1 *i* дорівнює

$$
i_1 = \begin{cases} \frac{U_m}{r} \sin \omega t, & t_1 \le t < t_2, \\ \frac{U_m}{r} \sin \omega t_2 \cdot e^{-\frac{t - t_2}{rC}}, & t_2 \le t < t_3, \end{cases}
$$
(10.82)

то для знаходження струмів  $I_0$  й  $I$  в аналітичній формі необхідно підставити співвідношення (10.82) в (10.80) та (10.81) і розрахувати визначені інтеграли

$$
I_0 = \frac{1}{T} \left( \int_{t_1}^{t_2} \frac{U_m}{r} \sin \omega t \, dt + \int_{t_2}^{t_3} \frac{U_m}{r} \sin \omega t_2 \cdot e^{-\frac{t - t_2}{rC}} \, dt \right)
$$

та

$$
I = \sqrt{\frac{1}{T} \left[ \int_{t_1}^{t_2} \left( \frac{U_m}{r} \sin \omega t \right)^2 dt + \int_{t_2}^{t_3} \left( \frac{U_m}{r} \sin \omega t_2 \cdot e^{-\frac{t-t_2}{rC}} \right)^2 dt \right]}.
$$

Математичне середовище Mathcad дозволяє уникати громіздких обчислень.

Тому для визначення струмів 0 *I* й *I* скористаємося формулами (10.80) і (10.81), як це показано на рис. 10.42.

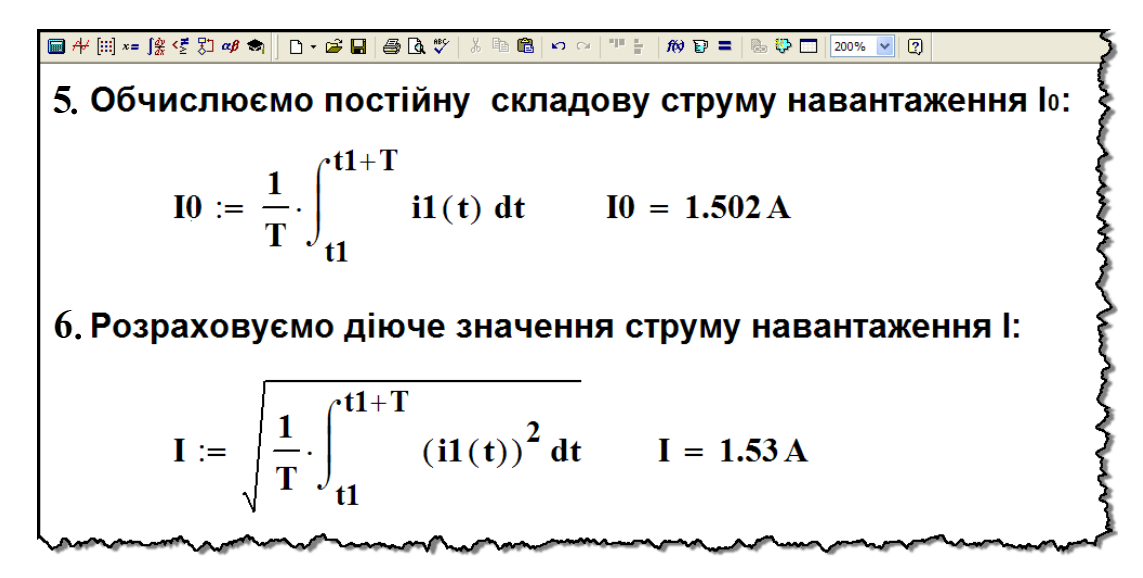

Рисунок 10.42

Тоді коефіцієнт ефективності буде дорівнювати (рис. 10.43)

$$
K_e = \frac{P_0}{P} = \frac{r_{\mu}I_0^2}{r_{\mu}I^2} = 0.963.
$$

Як бачимо, коефіцієнт ефективності однопівперіодного випрямляча з ємнісним фільтром значно перевищує не тільки відповідний коефіцієнт такого ж випрямляча, тільки без фільтруючої системи,  $K_e = 0,406$ , але і навіть мостового випрямляча  $K_e = 0.812$ .

Однак на відміну від останніх двох різновидів випрямлячів,

коефіцієнти ефективності яких є сталими величинами, для випрямляча з фільтром *Ke* залежить від параметрів електричного кола *Cr* та від частоти вхідної напруги *f* .

|                                                          | $\mathbf{K} \propto \mathbf{F} \mathbf{F} + \mathbf{F} \mathbf{F}$<br>的日 |  |  |  |  |  |
|----------------------------------------------------------|--------------------------------------------------------------------------|--|--|--|--|--|
| 7. Визначаємо коефіцієнт ефективності випрямлення Ке:    |                                                                          |  |  |  |  |  |
| а) потужність постійної складової струму навантаження:   |                                                                          |  |  |  |  |  |
|                                                          | $P0 := r \cdot 10^2$ $P0 = 112.796 \text{ W}$                            |  |  |  |  |  |
| б) потужність джерела (активна потужність навантаження): |                                                                          |  |  |  |  |  |
| $P = r \cdot I^2$ $P = 117.093 W$                        |                                                                          |  |  |  |  |  |
| в) коефіцієнт ефективності:                              |                                                                          |  |  |  |  |  |
| $\text{Ke} := \frac{P0}{I}$ $\text{Ke} = 0.963$          |                                                                          |  |  |  |  |  |

Рисунок 10.43

На рис. 10.40 і на рис. 10.41 були показані суміщені графіки вхідної напруги та напруги на опорі навантаження для двох випадків, в одному з яких значення ємності *C* утричі перевищувало задане. Як показує розрахунок, збільшення ємності з  $C = 500$ мкФ до *C* = 1500 мкФ приводить до зростання коефіцієнта ефективності від  $K_e = 0.963$  до  $K_e = 0.995$  одиниць, що майже відповідає ідеальному значенню, тобто  $K_e = 1$ .

# *Запитання для самоперевірки*

1. *Чим відрізняється з математичної точки зору розрахунок нелінійних кіл постійного струму від розрахунку нелінійних кіл змінного струму?*

2. *Чи є дійсним принцип накладання в теорії нелінійних кіл? Чому? Наведіть приклад.*

3. *Назвіть методи розрахунку нелінійних кіл змінного струму. Розкрийте їх переваги та недоліки.*

4. *Поясніть суть методу еквівалентних синусоїд і наведіть алгоритм розрахунку за цим методом.*

5. *Запишіть за другим законом Кірхгофа диференціальне рівняння, що описує процеси в котушці індуктивності із феромагнітним осердям.*

6. *Як пов'язане діюче значення напруги в котушці з феромагнітним осердям, яке зумовлене зміною основного магнітного потоку, з амплітудою магнітної індукції в осерді котушки. Обґрунтуйте це співвідношення.*

7. *Як впливає петля гістерезису на форму миттєвого стуму в котушці індуктивності? Нарисуйте графік.*

8. *Поясніть, чим зумовлені втрати енергії в котушці індуктивності із феромагнітним осердям?*

9. *Побудуйте векторну діаграму котушки з феромагнітним осердям та наведіть схему заміщення, що їй відповідає.*

10. *Які явища називають ферорезонансами? В яких контурах вони спостерігаються і чим зумовлені?*

11. *Чим ферорезонанс напруг і ферорезонанс струмів відрізняються від відповідних резонансів в лінійних колах.* 

12. *Наведіть приклади з практики, де використовують явище ферорезонансу.*

13. *Який пристрій називають трансформатором? Вкажіть на особливості трансформатора із феромагнітним осердям.* 

14. *Поясніть суть закону електромагнітної індукції. Як це фізичне явище пов'язане із роботою трансформатора.* 

15. *Запишіть систему рівнянь трансформатора із феромагнітним осердям в диференціальній та комплексній формах.*

16. *Нарисуйте векторну діаграму трансформатора і його схему заміщення. Як визначають параметри цієї схеми?* 

17. *Опишіть електричні властивості напівпровідникових діодів.*

18. *Нарисуйте схеми найпростіших випрямлячів змінного струму і поясніть принцип їх роботи. Вкажіть на переваги та недоліки.*

# **Розділ 11 ПЕРЕХІДНІ ПРОЦЕСИ В НЕЛІНІЙНИХ ЕЛЕКТРИЧНИХ КОЛАХ**

Перехідні процеси в нелінійних електричних колах носять доволі складний характер і їх математично описують нелінійними диференціальними рівняннями. Для розв'язування таких рівнянь не можна застосовувати принцип суперпозиції. Через це втрачається сама можливість використання тих регулярних методів лінійної електротехніки, котрі базуються на принципі накладання.

Так, під час розрахунку перехідного процесу в нелінійному колі (на відміну від лінійного) вже не можна функцію миттєвого струму (або напруги) розкласти на примусову й вільну складові, хоча така можливість суттєво спрощує обчислення і полегшує аналіз перехідного процесу в електричному колі.

З тієї ж причини втрачає дієздатність і інтеграл Дюамеля.

Отже, оскільки нелінійні диференціальні рівняння практично не мають загальних точних методів їх аналітичного розв'язування, доводиться використовувати різні числові та інші наближені методи розрахунку, які і лягають в основу методів аналізу перехідних процесів в нелінійних електричних колах.

Розглянемо основні з цих методів.

# **11.1 Метод умовної лінеаризації**

Суть *методу умовної лінеаризації* полягає в тому, що задану характеристику нелінійного елемента  $y = f(x)$  на робочій ділянці наближено подають як *лінійну*  $y = ax$ . Внаслідок цього отримують і розв'язують *лінійне* диференціальне рівняння та знаходять або величину *y* , або *x* . Яку саме з двох шуканих – залежить від конкретних умов роботи електричного кола. Іншу ж електричну величину, що залишилася ( *x* чи *y* ), вже визначають безпосередньо за допомогою заданої *нелінійної* характеристики елемента. Розглянемо застосування методу умовної лінеаризації на прикладі.

# **Приклад 11.1**

Нехай задано нелінійне електричне коло (рис. 11.1), яке вми-

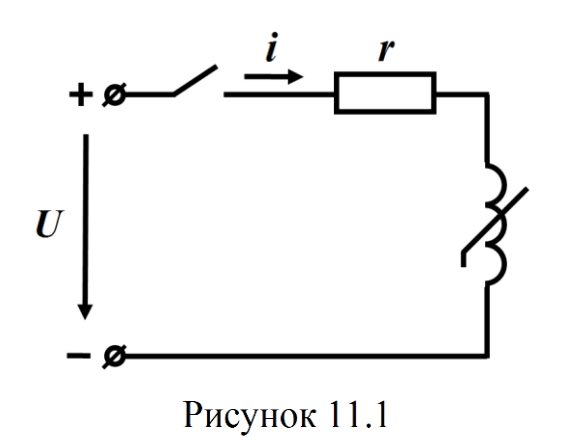

кають до джерела постійної напруги  $U$ .

Характеристикою нелінійної індуктивності є показана на рис. 11.2 крива  $\psi = f(i)$ .

Диференціальне рівняння, що описує перехідний процес в заданому електрич-

ному колі, складемо на підставі другого закону Кірхгофа

$$
\frac{d\psi}{dt} + ri = U \,.
$$
 (11.1)

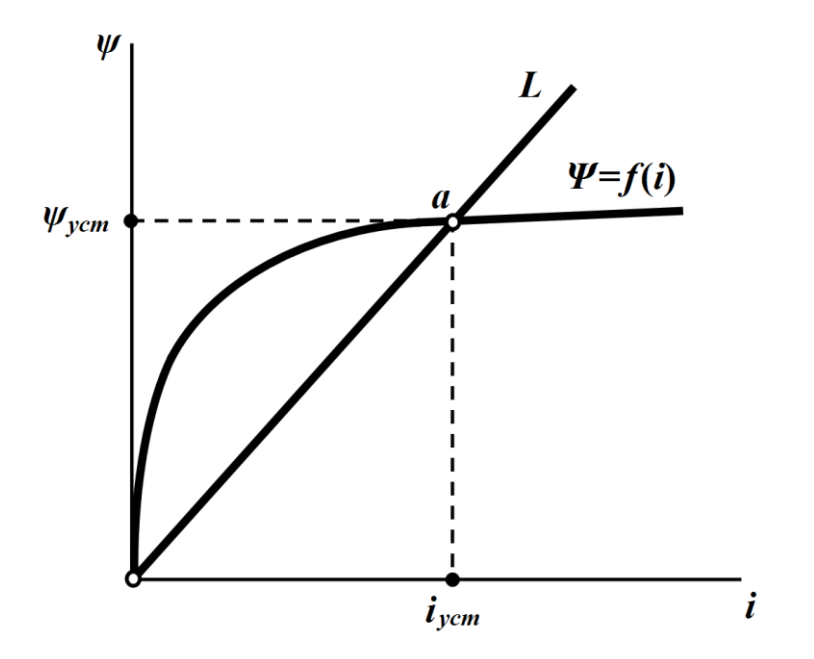

Рисунок 11.2

Подамо задану характеристику нелінійного елемента як лінійну, як це показано на рис. 11.2

$$
\psi = Li \tag{11.2}
$$

і проведемо пряму лінію через дві точки, перша з яких є точкою початку координат (з неї розпочинається перехідний процес  $i(0) = 0$ ), а друга – точка *а* на рис. 11.2, якій відповідає новий усталений режим роботи електричного кола. Значення струму в цьому режимі дорівнює

$$
i = I_{ycm} = \frac{U}{r}
$$

і йому відповідає деяке усталене значення магнітного потокозчеплення  $\psi_{\textit{ycm}}$ .

Тоді для лінійної індуктивності *L* маємо

$$
L = \frac{\psi_{ycm}}{I_{ycm}} = \frac{\psi_{ycm}r}{U}.
$$
 (11.3)

Диференціальне рівняння (11.1) можна розв'язувати як відносно функції потокозчеплення  $\psi$ , так і відносно миттєвого струму *i* .

На початку перехідного процесу за дії постійної напруги та нульових початкових умов в рівнянні (11.1) переважає перша складова *d dt*  $\frac{\psi}{\psi}$ , оскільки *i*(0)=0, a  $t = 0$ *d U . d t*  $\psi$ Ξ  $=$   $U$ . В усталеному ж

режимі внаслідок того, що  $\frac{u\psi}{\gamma}$  = 0 *t d d t*  $\left| \frac{\psi}{\psi} \right|$  = 0, a *ri* = *U*, домінуючою →∞

вже буде друга складова *ri*.

Таким чином, якщо в рівняння (11.1) підставити (11.2) і записати його відносно потокозчеплення  $\psi$ 

$$
\frac{d\psi}{dt} + \frac{r}{L}\psi = U\,,\tag{11.4}
$$

то заміна нелінійної індуктивності лінійною дає більш точний розв'язок на початку перехідного процесу.

Якщо рівняння (11.1) складене відносно струму у вигляді

$$
L\frac{di}{dt} + ri = U,
$$
\n(11.5)

то воно більш точно описує кінцеву фазу перехідного процесу.

Розв'язком лінійного диференціального рівняння (11.4) за нульових початкових умов є функція

$$
\psi = \psi_{\text{ycm}} \left( 1 - e^{-\frac{r}{L}t} \right). \tag{11.6}
$$

Визначивши миттєве значення потокозчеплення  $\psi(t)$ , можна віднайти за допомогою заданої нелінійної характеристики  $\psi = f(i)$  індуктивного елемента миттєве значення струму  $i(t)$ .

Що ж стосується диференціального рівняння (11.5), то його розв'язком за нульових початкових умов буде функція струму

$$
i(t) = I_{\text{ycm}} \left( 1 - e^{-\frac{r}{L}t} \right). \tag{11.7}
$$

Тоді функцію миттєвого потокозчеплення  $\psi(t)$  можна визначити безпосередньо за нелінійною характеристикою  $\psi = f\bigl(i\bigr).$ 

## **Приклад 11.2**

Розглянемо вмикання того ж електричного кола, що і в прикладі 11.1 до джерела синусоїдної напруги

$$
u = U_m \sin(\omega t + \beta).
$$

Тоді для цього електричного кола лінійне диференціальне рівняння (11.4) набуде вигляду

$$
\frac{d\psi}{dt} + \frac{r}{L}\psi = U_m \sin(\omega t + \beta)
$$

і розв'язком буде функція

$$
\psi(t) = \Psi_m \sin(\omega t + \beta - \alpha) - \Psi_m \sin(\beta - \alpha) e^{-\frac{r}{L}t},
$$

де

$$
\Psi_m = \frac{U_m L}{\sqrt{r^2 + (\omega L)^2}}, \quad \text{tg } \alpha = \frac{\omega L}{r}.
$$

Якщо  $\beta - \alpha = -\frac{\pi}{2}$  $\overline{2}$ , то для потокозчеплення можна записати

$$
\psi(t) = -\Psi_m \cos \omega t + \Psi_m e^{-\frac{r}{L}t},
$$

де  $W_{np} = -\mathcal{V}_m \cos \omega t$  – примусова складова;

$$
\psi_{\mathfrak{g}} = \Psi_{\mathfrak{m}} e^{-\frac{r}{L}t} - \text{вільна складова цієї функції.}
$$

Графік миттєвого потокозчеплення  $\psi(t)$ = $\psi_{np}$ + $\psi_{g}$  зображено на рис.11.3, а.

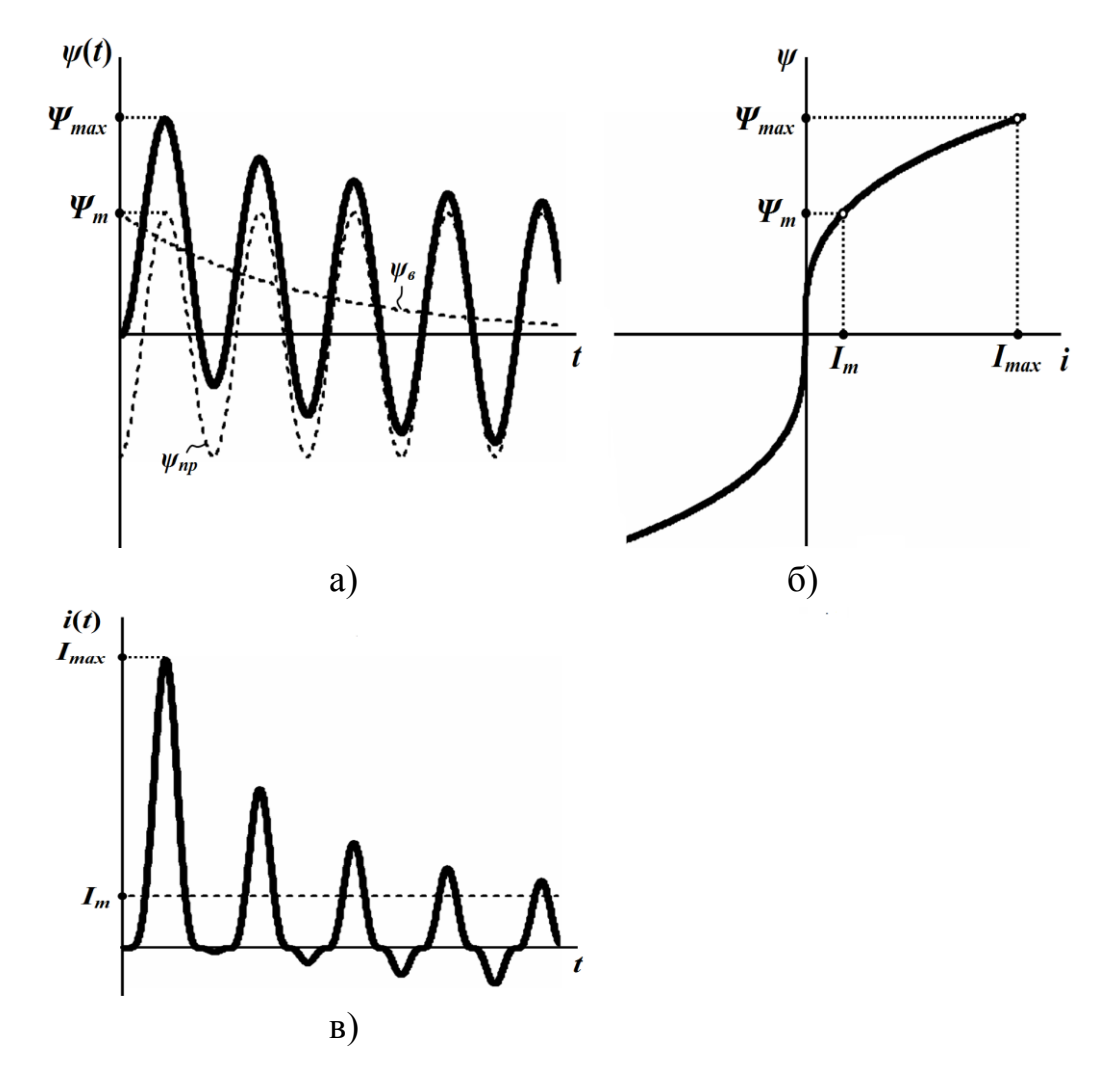

Рисунок 11.3

З рисунка видно, що при *L T r*  $\tau = \frac{E}{T} > T$  потокозчеплення  $\psi$ 

через чверть періоду досягає майже подвійного значення від власної амплітуди за усталеного режиму  $\boldsymbol{\varPsi}_m.$ 

На рис. 11.3, б наведено нелінійну характеристику  $\psi(i)$  індуктивного елемента.

За допомогою цієї характеристики можна за відомою функцією потокозчеплення  $\psi(t)$  визначити функцію електричного струму  $i(t)$ . На рис. 11.3, в показано зміну цього струму під час перехідного процесу в електричному колі.

Як видно з рис. 11.3, за усталеного режиму роботи з амплітудою потокозчеплення  $\mathcal{V}_m^{}$  амплітудне значення струму  $I_m^{}$   $\epsilon$ незначним. Однак, зі збільшенням потокозчеплення до рівня 2 *<sup>m</sup>* струм I<sub>max</sub> внаслідок нелінійності характеристики осердя може багаторазово перевищувати  $I_m$ .

За дії синусоїдної напруги в рівнянні (11.6) для визначення індуктивності *L* зазвичай задаються її середнім значенням

$$
L=\frac{1}{2}\big(L_{min}+L_{max}\big),
$$

де  $L_{min}$  – найменше значення індуктивності (струм  $i = I_{max}$ ), а  $L_{max}$  – її найбільше значення (при *і* = 0).

### **Приклад 11.3**

Розглянемо перехідний процес в електричному колі, показа-

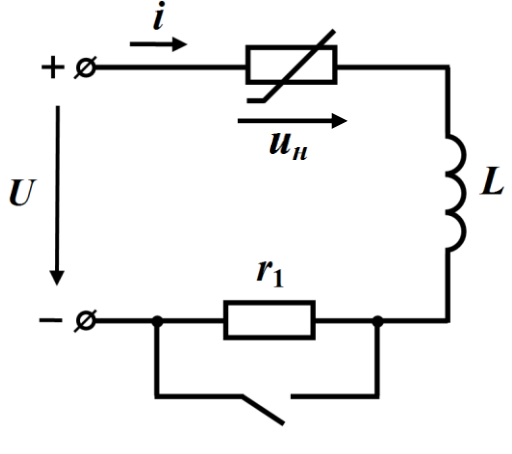

Рисунок 11.4

ному на рис. 11.4. Нехай індуктивність L=0,1 Гн, опір  $r_1 = 40$  Ом, значення прикладеної постійної напруги  $U = 20$  B.

Вольт-амперну характеристику нелінійного резистора задамо аналітично

$$
u_n = \alpha i + \beta i^2 + \gamma i^3, \quad (11.8)
$$
  
ae  $\alpha = 10$  Om,  $\beta = -6$  OM/A,

1,5 O<sub>M/ $\frac{2}{\lambda^2}$ </sub> А  $\gamma = 1.5$  Ом/ $\gamma$ , На рис. 11.5 побудовано графік цієї характеристики (крива 1).

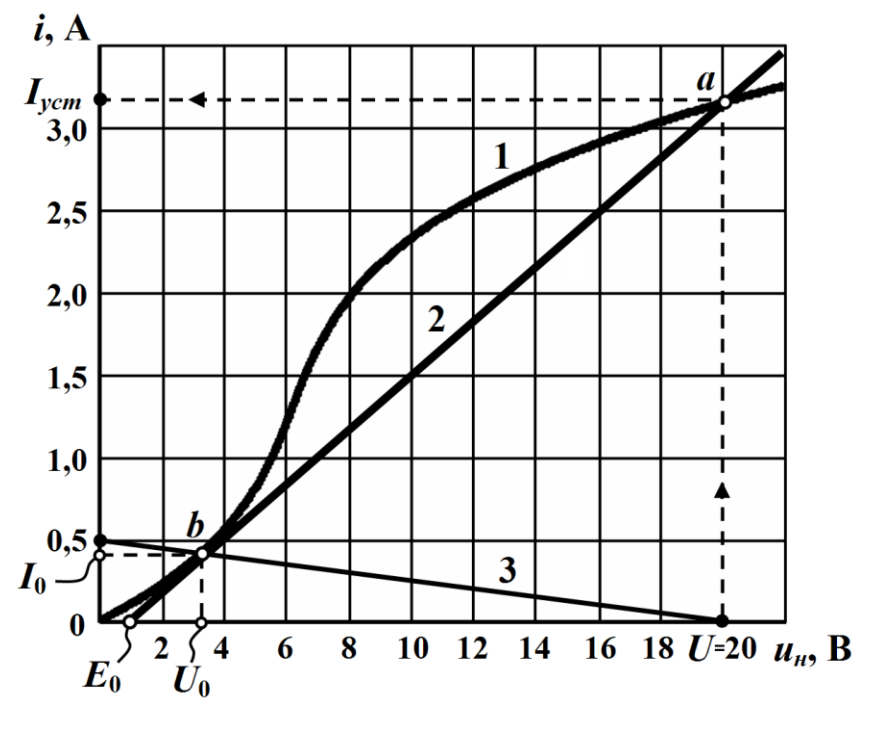

Рисунок 11.5

Диференціальне рівняння, що описує перехідний процес в електричному колі, складають для післякомутаційного стану кола. Тоді

$$
L\frac{di}{dt} + u_{\mu} = U \tag{11.9}
$$

Для визначення робочої ділянки характеристики знайдемо точки, які відповідають початковому  $I_0$  та усталеному  $I_{ycm}$  значенням струмів.

В усталеному режимі, коли ключ замкнено, струм постійний, на індуктивності напруги немає, до нелінійного резистора прикладено всю вхідну напругу *U* і тоді усталений струм можна визначити, безпосередньо скориставшись вольт-амперною характеристикою.

Так, за вхідної напруги  $U = 20$  B, усталене значення струму складатиме 3 2 *уст I ,* А (точка *а* на вольт-амперній характеристиці).

Оскільки електричний струм підпорядковується закону комутації, то початкове значення  $I_0$  визначимо за умови розімкненого ключа і для кола до комутації запишемо другий закон Кірхгофа

$$
U = u_{\mu} + r_1 I_0
$$

або

$$
u_{\mu} = U - r_1 I_0. \tag{11.10}
$$

Розв'язуючи рівняння (11.8) та (11.10) графічно (п. 8.1.1, д), одержимо точку (точка *b* на рис. 11.5) з координатами

$$
U_0 = 3.25 \text{ B}
$$
 i  $I_0 = 0.41 \text{ A}$ .

Проведемо лінеаризацію нелінійної вольт-амперної характеристики, з'єднавши точки *а* і *b* прямою лінією (лінія 2 на рис. 11.5).

Лінійний опір 0 *r* визначимо за формулою

$$
r_0 = \frac{U - U_0}{I_{ycm} - I_0} = \frac{20 - 3.25}{3.2 - 0.4} = 6
$$
OM.

Як видно з рис. 11.5, лінійна характеристика не проходить

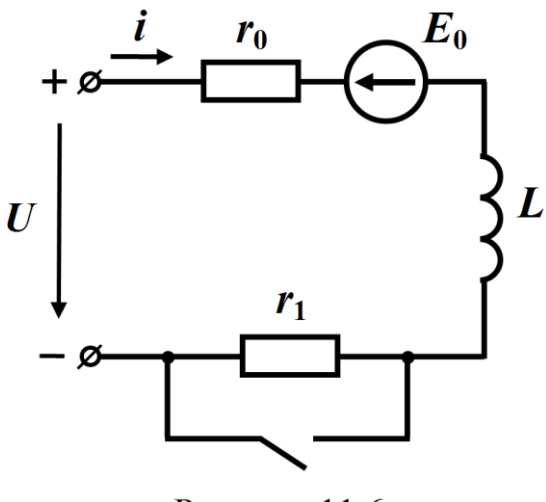

Рисунок 11.6

щення показано на рис. 11.6.

через початок координат, а відсікає на осі абсцис відрізок

$$
E_0 = 0.8
$$
 B.

Це означає, що під час лінеаризації нелінійний резистор необхідно замінити лінійним опором 0 *r* та е.р.с. *E*0 *,* що має бути спрямована назустріч струму (див. п. 8.2).

Лінійну схему замі-

Перехідний процес в цьому лінійному колі описується лінійним диференціальним рівнянням 1-го порядку

$$
L\frac{di}{dt} + r_0 i = U - E_0.
$$
 (11.11)

Розв'язок рівняння (11.11) складається з примусової

$$
i_{np} = I_{ycm} = 3.2 \text{ A}
$$

та вільної складових  $i_{\epsilon} = Ae^{pt}$ *в i Аe* , тобто

$$
i=I_{ycm}+Ae^{pt},
$$

де  $p = -\frac{r_0}{L} = -60 \text{ c}^{-1}.$ 

Сталу інтегрування *А* визначимо за допомогою початкової умови: при  $t = 0$   $I_0 = 0,41$  A, тому  $0,41 = 3,2+A$ , звідки

$$
A = -2,79
$$
 A.

Тоді

$$
i = 3, 2 - 2, 79e^{-60t} \text{ A.}
$$
 (11.12)

Залежність напруги на нелінійному опорі від часу знайдемо, підставивши формулу (11.12) в рівняння вольт-амперної характеристики нелінійного резистора (11.8)

$$
u_{\mu} = 10(3, 2 - 2, 79e^{-60t}) - 6(3, 2 - 2, 79e^{-60t})^{2} + 1,5(3, 2 - 2, 79e^{-60t})^{3}B.
$$

Графіки струму  $i(t)$  зображено на рис. 11.10, а напруги  $u_{\mu}(t)$  – на рис. 11.11 (в обох випадках – крива 1).

# **11.2 Метод кусково-лінійної апроксимації**

Основна ідея *методу кусково-лінійної апроксимації* викладена в розділі 10 (див. п. 10.9), тому розглянемо застосування цього методу для розрахунку перехідних процесів в нелінійних колах на конкретному прикладі.

## **Приклад 11.4**

Розрахуємо перехідний процес в електричному колі, що зображене на рис.11.4 за тих же параметрів.

Штучно подамо робочу ділянку *ab* нелінійної характеристики такою, що складається з трьох прямолінійних відрізків: *bc*, *cd* і *da* (рис. 11.7).

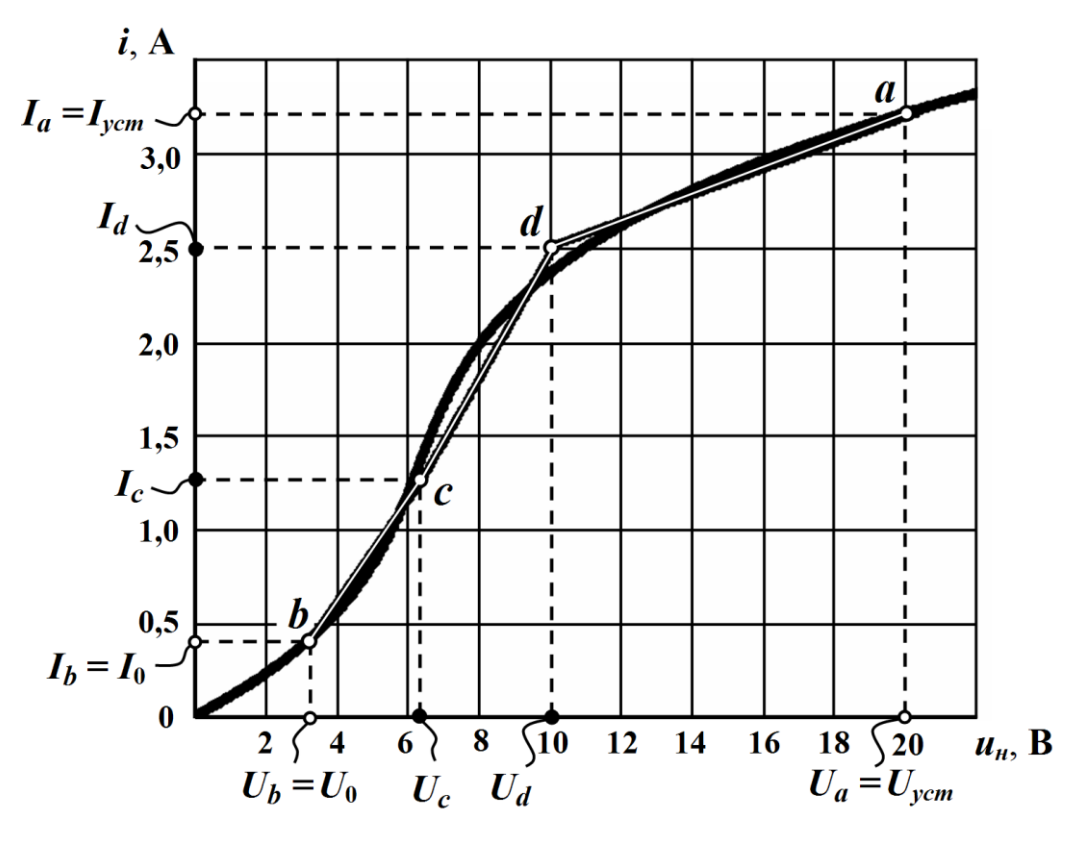

Рисунок 11.7

З графіка визначимо координати точок *c* та *d*. Цими координатами будуть значення струмів і напруг

$$
I_c = 1.25 \text{ A}, U_c = 6.3 \text{ B}
$$

та

$$
I_d = 2.5 \text{ A}, U_d = 10 \text{ B},
$$

відповідно.

Струми ж і напруги для точок *a* і *b* були нами визначені дещо раніше:

$$
I_a = I_{ycm} = 3.2 \text{ A}, U_a = U_{ycm} = 20 \text{ B},
$$
  
\n $I_b = I_0 = 0.41 \text{ A}, U_b = U_0 = 3.25 \text{ B}.$ 

Проведемо розрахунок електричного кола для кожного з прямолінійних відрізків вольт-амперної характеристики окремо.

## 1. *Перша ділянка* (*відрізок bc*).

Визначимо параметри схеми заміщення нелінійного резистора*.*

Рівняння відрізка прямої розрахуємо за формулою (7.18), а саме

$$
u_{\mu} = \frac{U_c - U_0}{I_c - I_0} i + \frac{U_0 I_c - U_c I_0}{I_c - I_0}
$$

або, підставляючи числові значення,

$$
u_{\mu} = 3,63i + 1,76 \text{ B}.
$$

Як вже зазначалося, лінійною схемою заміщення нелінійного резистора будуть два послідовно з'єднаних елемента: лінійний опір  $r_0$  та е.р.с.  $E_0$  (див. рис. 11.6) зі значеннями, що залежать від коефіцієнтів лінійної функції даного відрізка прямої.

Тоді для першого відрізка маємо

$$
r_0^{(1)} = 3.63
$$
 OM,  $E_0^{(1)} = 1.76$  B,

а лінійне диференціальне рівняння відповідно до другого закону Кірхгофа набуде вигляду

$$
L\frac{di}{dt} + r_0^{(1)}i = U - E_0^{(1)}.
$$

Примусову складову визначимо із розрахунку нового усталеного режиму

$$
i_{np}^{(1)} = \frac{U - E_0^{(1)}}{r_0^{(1)}} = \frac{20 - 1.76}{3.63} = 5.02 \text{ A}.
$$

Вільна складова

$$
i_{\epsilon}^{(1)}=A_{1}e^{p_{1}t},
$$

$$
\text{Re } p_1 = -\frac{r_0^{(1)}}{L} = -36.3 \frac{1}{c}.
$$

Таким чином,

$$
i^{(1)} = i_{np}^{(1)} + i_{e}^{(1)} = 5,02 + A_1 e^{-36,3t}.
$$

Знайдемо сталу інтегрування A<sub>1</sub>.

Для цього скористаємося незалежною початковою умовою:

$$
i(0) = I_0 = 0.41 \text{ A}.
$$

Тоді

$$
5.02 + A_1 = 0.41,
$$

звідки

$$
A_1 = -4.61
$$
 A.

Отже, повний розв'язок лінійного диференціального рівняння

$$
i^{(1)} = 5,02 - 4,61e^{-36,3t} \text{ A.}
$$
 (11.13)

Розв'язок (11.13) є дійсним лише в межах першої ділянки, тобто відрізка *bc*. В межах цієї ділянки на часовому інтервалі  $0$ ≤  $t$  ≤  $t_1$  електричний струм  $i^{(1)}$  змінюється від значення  $I_0$  до  $I_c$ .

Визначимо момент часу *t*1.

Оскільки в цей момент струм набуває значення

$$
i^{(1)}(t_1) = I_c = 1,25 \text{ A},
$$

то, як випливає з формули (11.13), маємо

$$
1,25 = 5,02 - 4,61e^{-36,3t_1}
$$

або

$$
e^{-36,3t_1} = \frac{1,25-5,02}{-4,61} = 0,818.
$$

Розв'яжемо рівняння відносно 1 *t* , звідки отримаємо

$$
t_1 = -\frac{\ln 0.818}{36.3} = 5.54 \cdot 10^{-3} \text{c}.
$$

## 2. *Друга ділянка* (*відрізок сd*).

Рівняння відрізка прямої для цієї ділянки

$$
u_{\mu} = \frac{U_d - U_c}{I_d - I_c} i + \frac{U_c I_d - U_d I_c}{I_d - I_c} = 2.96i + 2.6 \text{ B}.
$$

Тоді

$$
r_0^{(2)} = 2,96
$$
 OM,  $E_0^{(2)} = 2,6$  B.

Лінійне диференціальне рівняння для другої ділянки

$$
L\frac{di}{dt} + r_0^{(2)}i = U - E_0^{(2)},
$$

примусова складова якого

$$
i_{np}^{(2)} = \frac{U - E_0^{(2)}}{r_0^{(2)}} = \frac{20 - 2.6}{2.96} = 5,878 \text{ A},
$$

а вільна складова, оскільки перехідний процес на другій ділянці розпочинається в момент часу  $t = t_1$ ,

$$
i_e^{(2)} = A_2 e^{p_2(t-t_1)},
$$

де  $x_0^{(2)}$ 2 1 29.6 c *r*  $p_2 = -\frac{L}{L} = -29,$  $=-\frac{v_0}{r}=-29.6-$ .

Тому повний розв'язок диференціального рівняння

$$
i^{(2)} = i_{np}^{(2)} + i_{e}^{(2)} = 5,878 + A_{2}e^{-29,6(t-t_{2})} \text{ A}.
$$

Оскільки, відповідно до першого закону комутації, струм в індуктивності не може змінитися стрибком, то на початку другої ділянки струм залишається таким же, яким він був і наприкінці першої ділянки, тобто в момент *t*<sup>1</sup>

$$
i^{(2)}(t_1) = i^{(1)}(t_1) = I_C = 1,25
$$
 A.

Отже,

$$
5,878 + A_2 = 1,25,
$$

звідки

$$
A_2 = -4,628 \text{ A}.
$$

Тоді

$$
i^{(2)} = 5,878 - 4,628e^{-29,6(t-t_1)} \text{ A.}
$$
 (11.14)

Розв'язок (11.14) дійсний тільки в межах другої ділянки, тобто відрізка *cd*. На цій ділянці електричний струм 2 *i* змінюється на часовому інтервалі  $t_1 \le t \le t_2$  від значення  $I_c$  до значення  $I_d$ .

В момент часу  $t_2$  струм  $i^{(2)}(t_2)$  $i^{(2)}(t_2)$  набуває значення  $I_d$ , тобто

$$
i^{(2)}(t_2) = I_d = 2.5 \text{ A},
$$

тому

$$
2,5 = 5,878 - 4,628e^{-29,6(t_2 - t_1)}
$$

або

$$
e^{-29.6(\,t_2-t_1)} = \frac{2.5-5.878}{-4.628} = 0.73\,.
$$

Звідки

$$
t_2 = t_1 - \frac{\ln 0.73}{29.6} = 16.7 \cdot 10^{-3} \,\mathrm{c}.
$$

Рівняння відрізка прямої

3. *Тремя ділянка* (*відрізок da*).  
Рівняння відрізка прямої  

$$
u_{\mu} = \frac{U_{ycm} - U_d}{I_{ycm} - I_d} i + \frac{U_d I_{ycm} - U_{ycm} I_d}{I_{ycm} - I_d} = 14,28i - 25,7 \text{ B}.
$$

Звідси

$$
r_0^{(3)} = 14,28
$$
 OM,  $E_0^{(3)} = -25,7$  B.

Примусова складова *лінійного диференціального рівняння*

$$
L\frac{di}{dt} + r_0^{(3)}i = U - E_0^{(3)}
$$

буде

$$
i_{np}^{(3)} = \frac{U - E_0^{(3)}}{r_0^{(3)}} = \frac{20 + 25.7}{14,28} = 3.2 \text{ A},
$$

а вільна складова

$$
i_{\mathcal{B}}^{(3)} = A_3 e^{p_3(t-t_2)},
$$

де 3 0 3 1 142 8 c *r*  $p_3 = -\frac{v}{L} = -142,$  $=-\frac{r_0}{r}=-142.8-$ 

Оскільки за першим законом комутації

$$
i^{(3)}(t_2) = i^{(2)}(t_2) = I_d = 2.5 \text{ A},
$$

то

$$
3,2+A_3=2,5,
$$

звідки  $A_3 = -0.7$  А і тоді повний розв'язок для часового інтервалу  $t_2 \leq t < \infty$ 

$$
i^{(3)} = 3, 2 - 0, 7 e^{-142, 8(t - t_2)} A.
$$
 (11.15)

Таким чином, загальним розв'язком даної задачі є струм

$$
i(t) = \begin{cases} i^{(1)}, & 0 \le t < t_1, \\ i^{(2)}, & t_1 \le t < t_2, \\ i^{(3)}, & t_2 \le t < \infty \end{cases}
$$
 (11.16)

або

$$
i(t) = \begin{cases} 5,02 - 4,61e^{-36,3t} \text{ A}, & 0 \leq t < 5,54 \cdot 10^{-3} \text{ C}, \\ 5,878 - 4,628e^{-29,6\left(t - 5,54 \cdot 10^{-3}\right)} \text{ A}, & 5,54 \cdot 10^{-3} \text{ C} \leq t < 16,7 \cdot 10^{-3} \text{ C}, \\ 3,2 - 0,7e^{-142,8\left(t - 16,7 \cdot 10^{-3}\right)} \text{ A}, & 16,7 \cdot 10^{-3} \text{ C} \leq t < \infty. \end{cases}
$$

Графік функції струму $i(t)$  в електричному колі під час перехідного процесу зображено на рис.11.10, а функції напруги  $u_{\mu}(t)$ – на рис. 11.11 (в обох випадках – крива 2).

# **11.3 Метод графічного інтегрування**

Під час аналізу нелінійних електричних кіл *методом графічного інтегрування* зазвичай використовують *реальну* характеристику нелінійного елемента.

Однак і цей метод є наближеним, оскільки потребує наближеного обчислення інтеграла.

Розглянемо застосування цього методу на прикладі.

## **Приклад 11.5**

Нехай задано нелінійне електричне коло, яке було наведено на рис. 11.4 (див. приклад 11.3).

Для цього кола диференціальне рівняння (11.9), складене за другим законом Кірхгофа, перепишемо у вигляді

$$
\frac{di}{dt} = \frac{U - u_{\mu}(t)}{L}.
$$

З рівняння маємо

$$
dt = \frac{Ldi}{U - u_n(t)}.
$$

Підставимо замість  $u_n(t)$  її значення з (11.8), внаслідок чого отримаємо

$$
dt = \frac{Ldi}{U - \left(\alpha i + \beta i^2 + \gamma i^3\right)}.
$$

Позначимо

$$
\frac{L}{U - \left(\alpha i + \beta i^2 + \gamma i^3\right)} = f(i) \tag{11.17}
$$

і зробимо заміну, внаслідок якої отримаємо

$$
dt = f(i)di.
$$

Звідси можна визначити час *t* як функцію від електричного струму *і*

$$
t=\int\limits_{I_0}^{i(t)}f(i)di.
$$

Отриманий інтеграл обчислимо графічним методом, для чого попередньо побудуємо графік функції  $f(i)$  (рис. 11.8).

Тоді будь-який поточний момент часу *k t* можна розрахувати як

$$
t_k = \int_{I_0}^{I_k} f(i) di.
$$
 (11.18)

Сам інтеграл від функції  $f(i)$  в (11.18) знайдемо через площу фігури, яка обмежена, з одного боку, початковим струмом 0 *I* та поточним значенням струму  $i(t_k)$  =  $I_k$  перехідного процесу, а з іншого, – кривою функції  $f(i)$  та віссю абсцис (рис. 11.8).

Фігуру, яка утворюється за вказаних обмежень, наближено можна уявити як трапецію і тоді її площа, а отже, і поточний момент часу *k t* , буде дорівнювати

$$
t_k \approx t_{k-1} + \frac{f(I_k) + f(I_{k-1})}{2} (I_k - I_{k-1}).
$$
 (11.19)

Вибирати послідовність значень  $I_k$  необхідно таким чином, щоб зазначена нелінійна фігура не набагато відрізнялась від трапеції.

Підставимо числові значення.

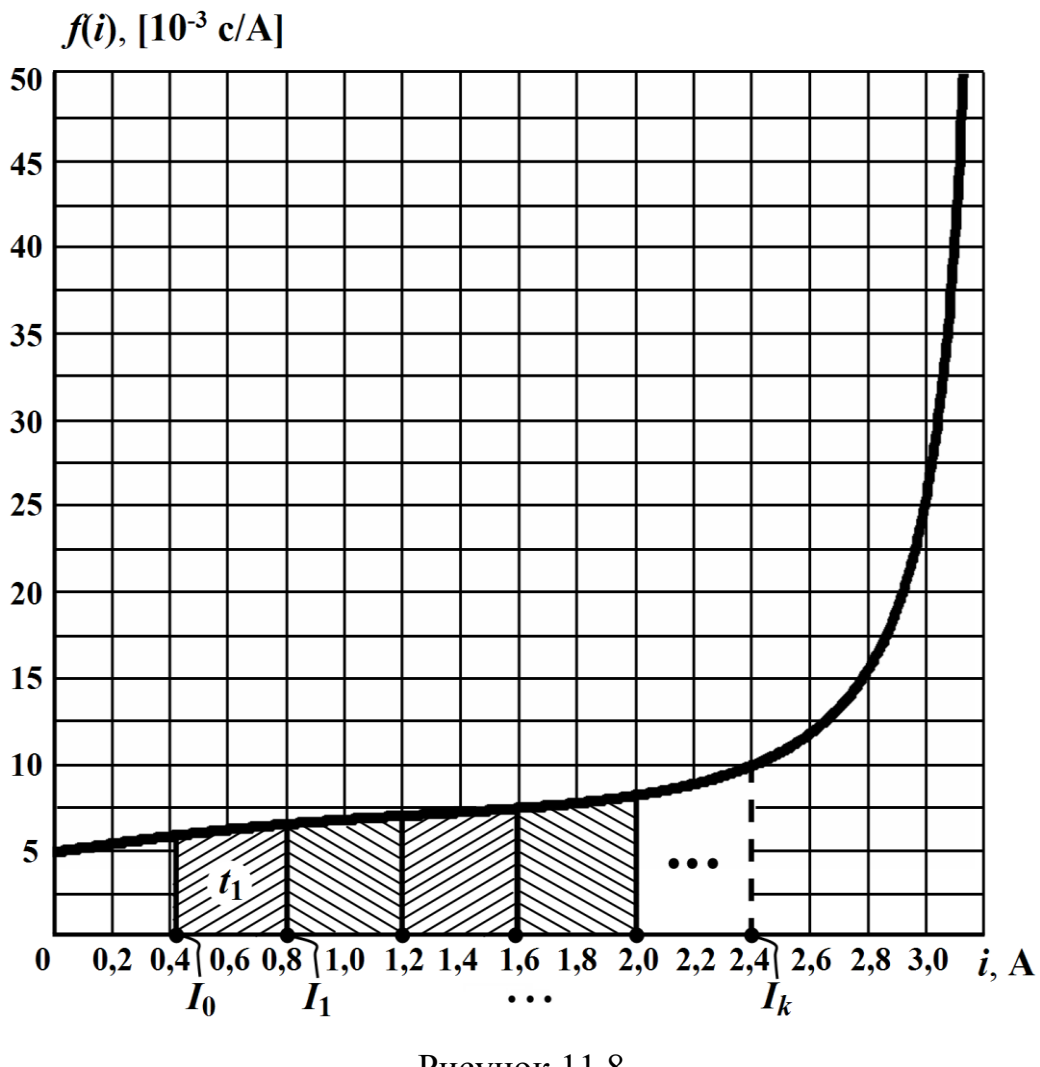

Рисунок 11.8

З рис. 11.8 видно, що для поточного значення струму перехідного процесу

$$
i(t_1) = I_1 = 0.8
$$
 A.

Тоді, як випливає із формули (11.19), момент часу 1 *t* наближено дорівнюватиме

$$
t_1 \approx t_0 + \frac{f(I_1) + f(I_0)}{2}(I_1 - I_0) = 2{,}45 \cdot 10^{-3}
$$
 c.

Для наступного моменту часу  $t_2$ 

$$
t_2 \approx t_1 + \frac{f(I_2) + f(I_1)}{2}(I_2 - I_1) = 5.2 \cdot 10^{-3}
$$
 c.

Продовжуючи розрахунок, одержимо числові значення для всього часового проміжку, протягом якого і триває перехідний процес в нелінійному електричному колі.

Результати розрахунку зведемо до таблиці 11.1.

Таблиця 11.1

|  | $\left  \begin{array}{c} \text{m} \\ \text{m} \end{array} \right $ 0 | 2,45   5,2   8,14   11,32   15,02 |  |  |
|--|----------------------------------------------------------------------|-----------------------------------|--|--|
|  | $\boldsymbol{i}$   A   0,41   0,8   1,2   1,6   2,0                  |                                   |  |  |

Продовження таблиці 11.1

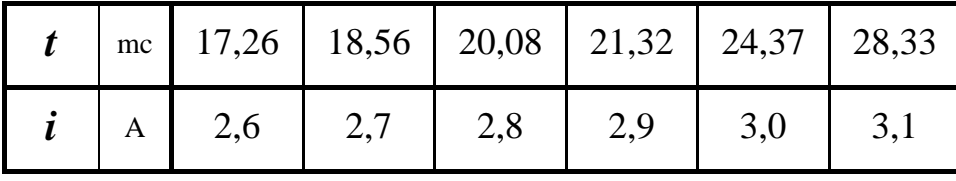

На підставі отриманих числових даних побудуємо графіки функцій струму  $i = f(t)$  (рис. 11.10) та напруги на нелінійному опорі *и<sub>н</sub>* =  $f(t)$  (рис. 11.11, в обох випадках – крива 3), яку визначимо за допомогою вольт-амперної характеристики за формулою (11.8).

Як показує побудова, ці графіки практично збіглися із графіками, отриманими на основі розрахунків методом кусковолінійної апроксимації (крива 2).

І наостанок зауважимо, що розрахунки доцільно проводити із застосуванням систем комп'ютерної математики, наприклад, такими як Mathcad, Matlab, Maple тощо. Це дозволить суттєво підвищити точність обчислень і покращити якість аналізу перехідного процесу в нелінійному електричному колі. Так, на рис. 11.9 наведено програмний код розрахунку задачі за даним методом в програмному математичному середовищі Mathcad.

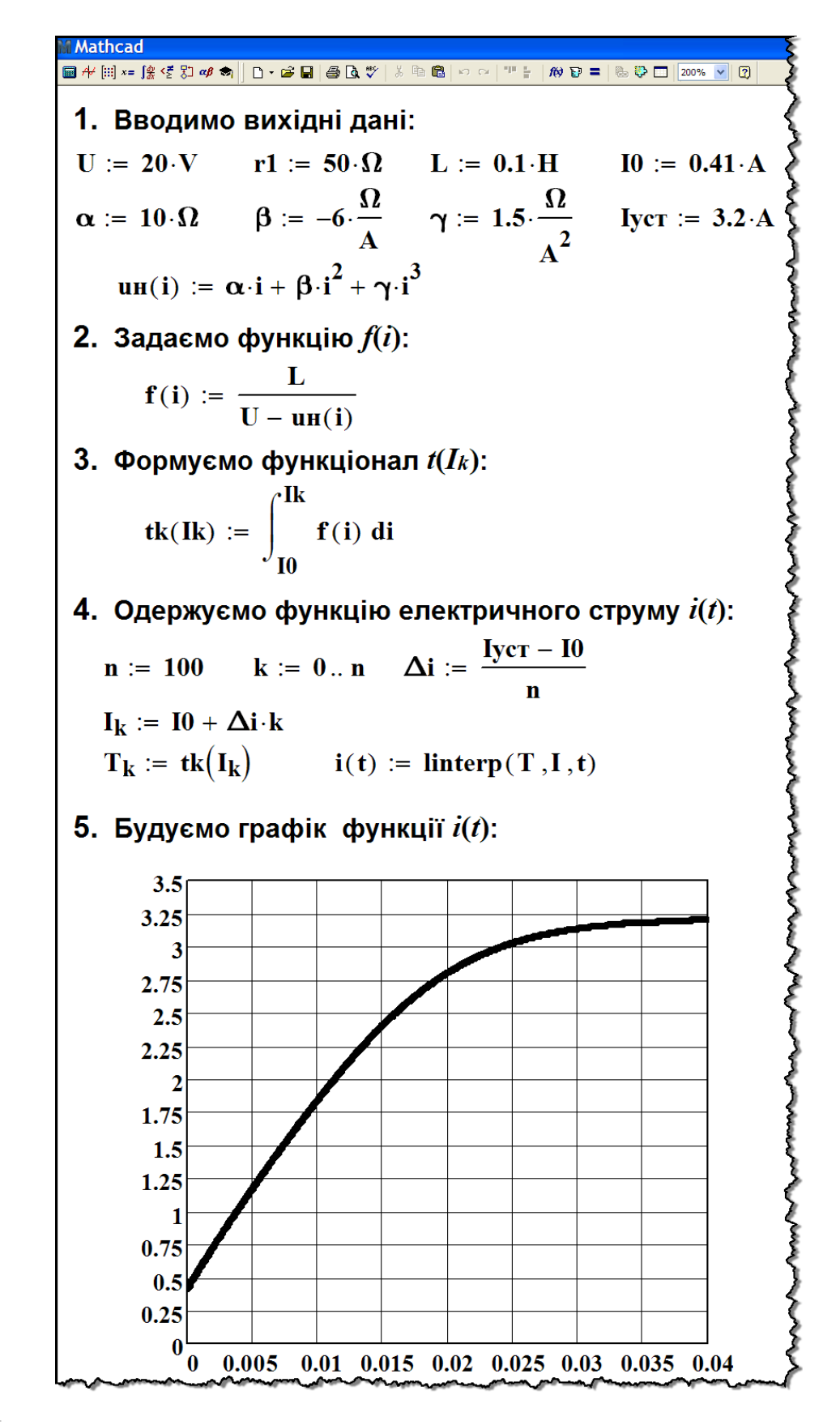

Рисунок 11.9

## **11.4 Метод малого параметра**

Для розрахунку перехідних процесів в нелінійних колах можна використовувати *метод малого параметра*, який був розглянутий в попередньому розділі для аналізу усталених процесів в нелінійних електричних колах (див. п. 4.8).

Нагадаємо, що метод малого параметра використовують задля розв'язання нелінійних рівнянь електричного кола за умови незначної нелінійності його елементів.

Розглянемо застосування цього методу на прикладі.

#### **Приклад 11.6**

Візьмемо нелінійне електричне коло, яке було показано на рис. 11.4 в прикладі 11.3 за тих же вихідних даних.

Диференціальне рівняння (11.9), що складене для кола за другим законом Кірхгофа,

$$
L\frac{di}{dt} + u_{\mu} = U
$$

запишемо з врахуванням аналітично заданої вольт-амперної характеристики нелінійного опору (11.8), тоді

$$
L\frac{di}{dt} + \alpha i + \beta i^2 + \gamma i^3 = U.
$$

Введемо нові позначення. Нехай

$$
\frac{L}{\alpha} = a, \quad \frac{\beta}{\alpha} = \varepsilon, \quad \frac{\gamma}{\beta} = \delta \quad \text{i} \quad \frac{U}{\alpha} = b \, .
$$

За такої заміни диференціальне рівняння електричного кола набуде вигляду

$$
a\frac{di}{dt} + i + \varepsilon \left(i^2 + \delta i^3\right) = b. \tag{11.20}
$$

Нелінійна складова  $\varepsilon (i^2 + \delta i^3)$  рівняння (11.20) є незначною порівняно з іншими (лінійними) складовими.

Тоді відповідно до методу малого параметра розв'язок рівняння подамо у вигляді

$$
i = i_0 + \varepsilon x_1, \tag{11.21}
$$

де *і*<sub>0</sub> – початковий (наближений) розв'язок нелінійного рівняння (11.20), який водночас є точним розв'язком лінійного диференціального рівняння

$$
a\frac{di_0}{dt} + i_0 = b,
$$

отриманого з (11.20) при  $\varepsilon = 0$ , а  $x_1$  – допоміжна змінна, за якої  $\epsilon x_1$  є першою поправкою до початкового розв'язку  $i_0$ , введена з тих же міркувань, що і в прикладі 10.4.

Підставимо співвідношення (11.21) в формулу (11.20), внаслідок чого отримаємо

$$
a\frac{d(i_0+\varepsilon x_1)}{dt}+(i_0+\varepsilon x_1)+\varepsilon\bigg[\big(i_0+\varepsilon x_1\big)^2+\delta\big(i_0+\varepsilon x_1\big)^3\bigg]=b.
$$

Розкриємо дужки, знехтуємо через малість складовими, що містять  $\varepsilon$  з вищими степенями, і проведемо перегрупування

$$
\left(a\frac{di_0}{dt} + i_0\right) + \varepsilon \left(a\frac{dx_1}{dt} + x_1 + i_0^2 + \delta i_0^3\right) = b.
$$

Прирівняємо коефіцієнти лівої та правої частин даного рівняння за однакових степенів  $\varepsilon$ , внаслідок чого отримаємо два лінійних диференціальних рівняння

$$
a\frac{di_0}{dt} + i_0 = b
$$
  
\n
$$
a\frac{dx_1}{dt} + x_1 + i_0^2 + \delta i_0^3 = 0
$$
 (11.22)

Повний розв'язок першого рівняння (11.22)  $i_0 = i_{0np} + i_{0e}$ .

Оскільки прикладена напруга *U* постійна, то і примусова складова  $i_{0np}$  буде сталою величиною і дорівнюватиме  $i_{0np} = b$ .

Вільна складова  $i_0$ *pt*  $i_{0e} = Ae^{pt}$ , де  $p = -a^{-1}$ .

Таким чином,

$$
i_0 = b + Ae^{-\frac{1}{a}t}.
$$

Як це було визначено раніше, в момент часу  $t = 0$   $i_0(0) = I_0$ , тому  $I_0 = b + A$ , звідки

$$
A = I_0 - b.
$$

Отже, наближений розв'язок нелінійного диференціального рівняння (11.20)

$$
i_0 = b + (I_0 - b)e^{-\frac{1}{a}t}
$$
.

Якщо ввести позначення

$$
C_0 = b
$$
 i  $C_1 = I_0 - b$ ,

то дана формула набуде вигляду

$$
i_0 = C_0 + C_1 e^{-\frac{1}{a}t}.
$$
 (11.23)

Підставимо отриману функцію початкового наближення (11.23) в друге рівняння системи (11.22)

$$
a\frac{dx_1}{dt} + x_1 = -\left(C_0 + C_1e^{-\frac{1}{a}t}\right)^2 - \delta\left(C_0 + C_1e^{-\frac{1}{a}t}\right)^3.
$$

Після перетворення отримаємо

$$
a\frac{dx_1}{dt} + x_1 = -\left(C_0 + \delta C_0^3\right) - \left(2C_0C_1 + 3\delta C_0^2C_1\right)e^{-\frac{1}{a}t} - \\ -\left(C_1^2 + 3\delta C_0C_1^2\right)e^{-\frac{2}{a}t} - \delta C_1^3e^{-\frac{3}{a}t}.
$$

Введемо нові позначення

$$
D_0 = -\left(C_0 + \delta C_0^3\right), \quad D_1 = -\left(2C_0C_1 + 3\delta C_0^2C_1\right),
$$

$$
D_2 = -\left(C_1^2 + 3\delta C_0C_1^2\right), \quad D_3 = -\delta C_1^3
$$

і проведемо заміну.

Тоді друге рівняння системи (11.22) набуде вигляду

$$
a\frac{dx_1}{dt} + x_1 = D_0 + D_1 e^{-\frac{1}{a}t} + D_2 e^{-\frac{2}{a}t} + D_3 e^{-\frac{3}{a}t}.
$$
 (11.24)

Диференціальне рівняння (11.24) є лінійним і його зручно розв'язувати операторним методом.

Оскільки початкове значення струму 0 *I* вже було враховане під час розв'язування першого рівняння, то струм поправки 1 *x* в момент часу  $t = 0$  дорівнює  $x_1(0) = 0$ .

Тоді диференціальне рівняння (11.24) в операторній формі має вигляд

$$
(ap+1)X_1(p) = \frac{D_0}{p} + \frac{D_1}{p + \frac{1}{a}} + \frac{D_2}{p + \frac{2}{a}} + \frac{D_3}{p + \frac{3}{a}}.
$$

Звідси

$$
X_1(p) = \frac{D_0}{p \left(p + \frac{1}{a}\right)} + \frac{D_1}{\left(p + \frac{1}{a}\right)^2} + \frac{D_2}{\left(p + \frac{1}{a}\right)\left(p + \frac{2}{a}\right)} + \frac{D_3}{\left(p + \frac{1}{a}\right)\left(p + \frac{3}{a}\right)}.
$$

Використаємо теорему розкладання для кожної складової правої частини. Це дозволить одержати функцію струму першої поправки

$$
x_1(t) = D_0 \left( 1 - e^{-\frac{1}{a}t} \right) + \frac{D_1}{a} t e^{-\frac{1}{a}t} + D_2 \left( 1 - e^{-\frac{1}{a}t} \right) e^{-\frac{1}{a}t} + \frac{D_3}{2} \left( 1 - e^{-\frac{2}{a}t} \right) e^{-\frac{1}{a}t}.
$$

Отже, з огляду на (11.21) і (11.23) для загального розв'язку

$$
i(t) = C_0 + C_1 e^{-\frac{1}{a}t} + \varepsilon \left[ D_0 \left( 1 - e^{-\frac{1}{a}t} \right) + \frac{D_1}{a} t e^{-\frac{1}{a}t} + D_2 \left( 1 - e^{-\frac{1}{a}t} \right) e^{-\frac{1}{a}t} + \frac{D_3}{2} \left( 1 - e^{-\frac{1}{a}t} \right) e^{-\frac{1}{a}t} \right]
$$
\n(11.25)

Підставимо до формули (11.25) числові значення і остаточно для струму в нелінійному електричному колі одержимо функцію

$$
i(t) = 2 - 1,59e^{-100t} - 0,6[-2(1 - e^{-100t}) + 159te^{-100t} - 1,264(1 - e^{-100t})e^{-100t} - 0,5025(1 - e^{-200t})e^{-100t}]A.
$$

Графік залежності зміни електричного струму  $\it i(t)$  в часі побудовано на рис. 11.10 (крива 3).

Функцію від часу миттєвої напруги на нелінійному опорі  $u_{_\mathcal{H}}\big(t\big)$  знайдемо за виразом його вольт-амперної характеристики (11.8), а графік побудуємо на рис. 11.11 (крива 3).

# **11.5 Числові методи розрахунку перехідних процесів**

В основу *числових методів* розрахунку перехідних процесів в нелінійних колах покладено методи наближеного (числового) інтегрування нелінійних диференціальних рівнянь, які ці процеси описують. За такого інтегрування час, в межах якого необхідно одержати розв'язок, розкладають на малі проміжки  $h = \Delta t$ , сталі або змінні. Їх називають *кроком інтегрування*.

Саме ж інтегрування здійснюється послідовно на кожному проміжку і розрахунок проводять крок за кроком, починаючи з моменту часу  $t = 0$ .

Отже, нехай маємо нелінійне рівняння першого порядку

$$
\frac{dx}{dt} = f(x,t),
$$
 (11.26)

розв'язок якого мусить задовольняти деяку початкову умову  $x(0) = x_0$ .

Як випливає з (11.26), якщо відомо значення шуканої функції  $x(t)$  на початку кожного *n*-го часового проміжку  $x_n = x(t_n)$ , то наприкінці проміжку (або на початку наступного проміжку) значення цієї функції  $x\!\left(t_{n+1}\right)\!=\!x_{n+1}$  буде дорівнювати

$$
x_{n+1} = x_n + \int_{t_n}^{t_{n+1}} f(x, t) dt,
$$
 (11.27)

де 1 *n n* - / <sup>11</sup>*i i*  $t_n = \sum h$  $=\sum h_i$  – початок *n*-го елементарного часового проміжку;  $t_{n+1} = t_n + h_{n+1}$  — початок наступного *n* + 1 проміжку.

Значення інтеграла (11.27) потрібно визначати на кожному часовому проміжку, а його розрахунок проводити за допомогою наближених числових методів, які в змозі забезпечити достатню точність за мінімальної кількості математичних операцій. На основі наближеного обчислення інтеграла (11.27) існує чимало різних формул числового інтегрування рівнянь вигляду (11.26). Розглянемо один з них – *прямий метод Ейлера*.

Суть методу полягає в тому, що підінтегральна функція  $f(x,t)$  на незмінному часовому проміжку інтегрування h замінюється сталою величиною, що дорівнює значенню функції на початку цього проміжку  $f(x_n, t_n)$ .

За таких припущень рівняння (11.27) набуває вигляду

$$
x_{n+1} \approx x_n + h f\left(x_n, t_n\right),\tag{11.28}
$$

Співвідношення (11.28) називають *прямою формулою Ейлера*.

Порядок точності обчислень за формулою (11.28) лежить в межах  $h^2$ , тому похибка обчислень буде тим меншою, чим меншим буде крок інтегрування *h* .

Під час використання числових методів основною проблемою є вибір кроку інтегрування. За повільного перебігу перехідного процесу зазвичай спочатку наближено визначають сталу часу кола  $\tau$ , замінюючи нелінійний елемент лінійним (див. п. 11.1), а потім вже задаються постійним кроком інтегрування

$$
h = \Delta t \approx (0.05 \div 0.1)\tau. \tag{11.29}
$$

Якщо характеристика нелінійного елемента задана аналітично, то задачу розв'язують за допомогою математичних програм із застосуванням комп'ютерної техніки.

#### **Приклад 11.7**

Розглянемо використання числового методу і зокрема прямої формули Ейлера на прикладі розрахунку нелінійного електричного кола, зображеного на рис. 11.4 (див. приклад 11.3).

1. Нехай вольт-амперна характеристика нелінійного опору задана аналітично (11.8). Тоді запишемо нелінійне диференціальне рівняння (11.9) із врахуванням цієї характеристики у вигляді

$$
L\frac{di}{dt} = U - \alpha i - \beta i^2 - \gamma i^3.
$$

Як було визначено раніше (див. п. 11.1), початкова умова  $i(0) = I_0 = 0,41$  A.

Оскільки стала часу кола  $\tau = \frac{1}{1} = \frac{1}{10} = 0.0166$  $p|$  60  $\cdot$  $\tau = \frac{1}{1} = \frac{1}{10} = 0.0166$  c, to ha nigc-

таві умови (11.29) за крок інтегрування виберемо значення  $h = \Delta t = 0,001$  c.

Відповідно до прямої формули Ейлера (11.28) запишемо

$$
i_{n+1} = i_n + \frac{h}{L} \bigg[ U - \left( \alpha i_n + \beta i_n^2 + \gamma i_n^3 \right) \bigg]. \tag{11.30}
$$

Тоді миттєве значення струму *і* в момент часу  $t_1 = h$ 

$$
i_1 = I_0 + \frac{h}{L} \Big[ U - \Big( \alpha I_0 + \beta I_0^2 + \gamma I_0^3 \Big) \Big] =
$$
  
= 0,41 +  $\frac{0.001}{0.1} \Big[ 20 - \Big( 10 \cdot 0.41 + 6 \cdot 0.41^2 + 1.5 \cdot 0.41^3 \Big) \Big] = 0.578$  A,

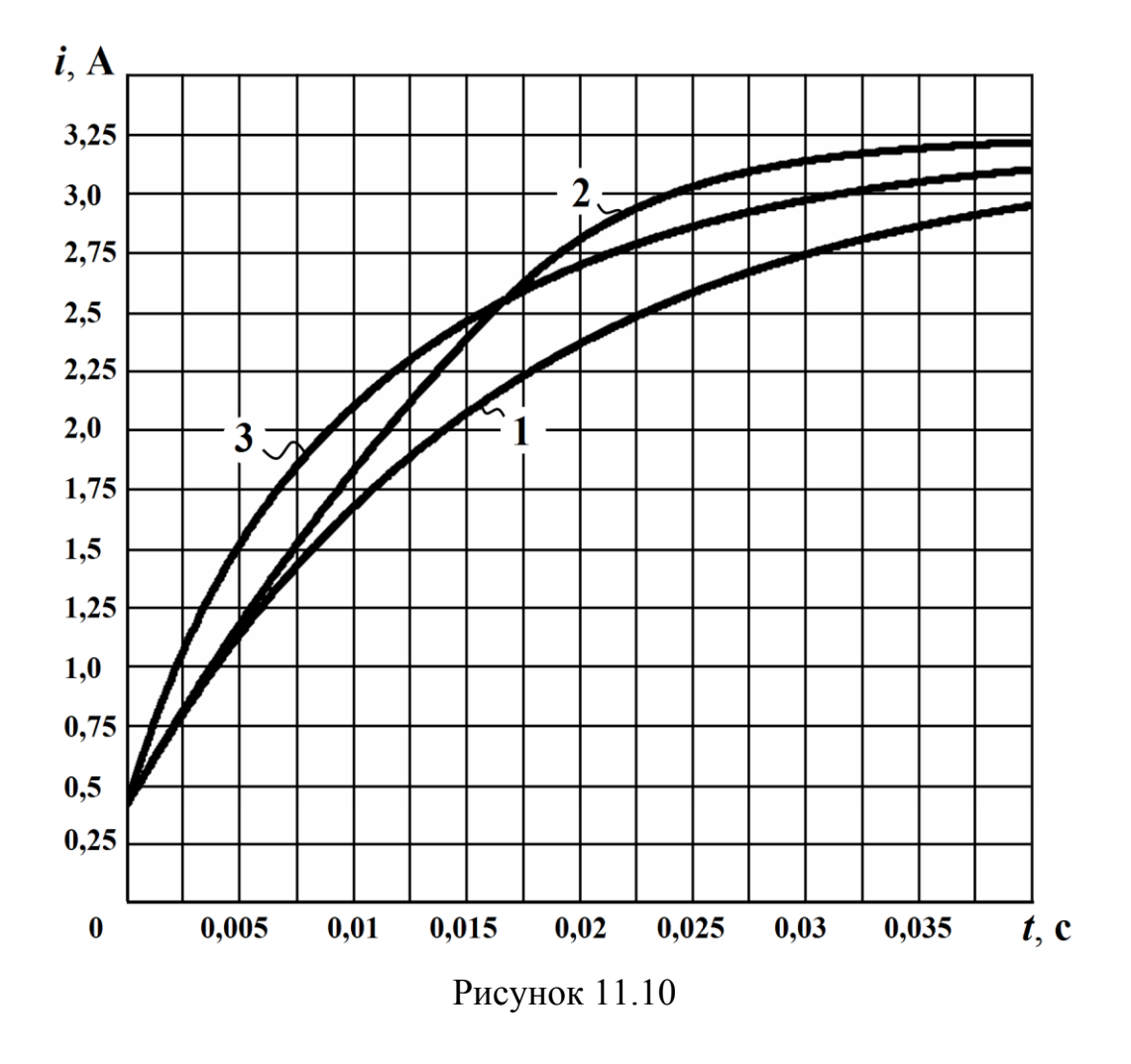

а в момент  $t_2 = 2h$ 

$$
i_2 = I_1 + \frac{h}{L} \Big[ U - \Big( \alpha I_1 + \beta I_1^2 + \gamma I_1^3 \Big) \Big] =
$$
  
= 0,578 +  $\frac{0,001}{0,1} \Big[ 20 - \Big( 10 \cdot 0,578 + 6 \cdot 0,578^2 + 1,5 \cdot 0,578^3 \Big) \Big] = 0,737$  A.

Аналогічно, опираючись на формулу (11.30), розрахунок необхідно продовжувати і далі, формуючи функцію  $i(t)$  миттєвого струму в табличній формі.

За результатами обчислень побудуємо графік зміни цього струму в часі (рис. 11.10), який, як випливає із побудови, практично збігається із кривою 2.

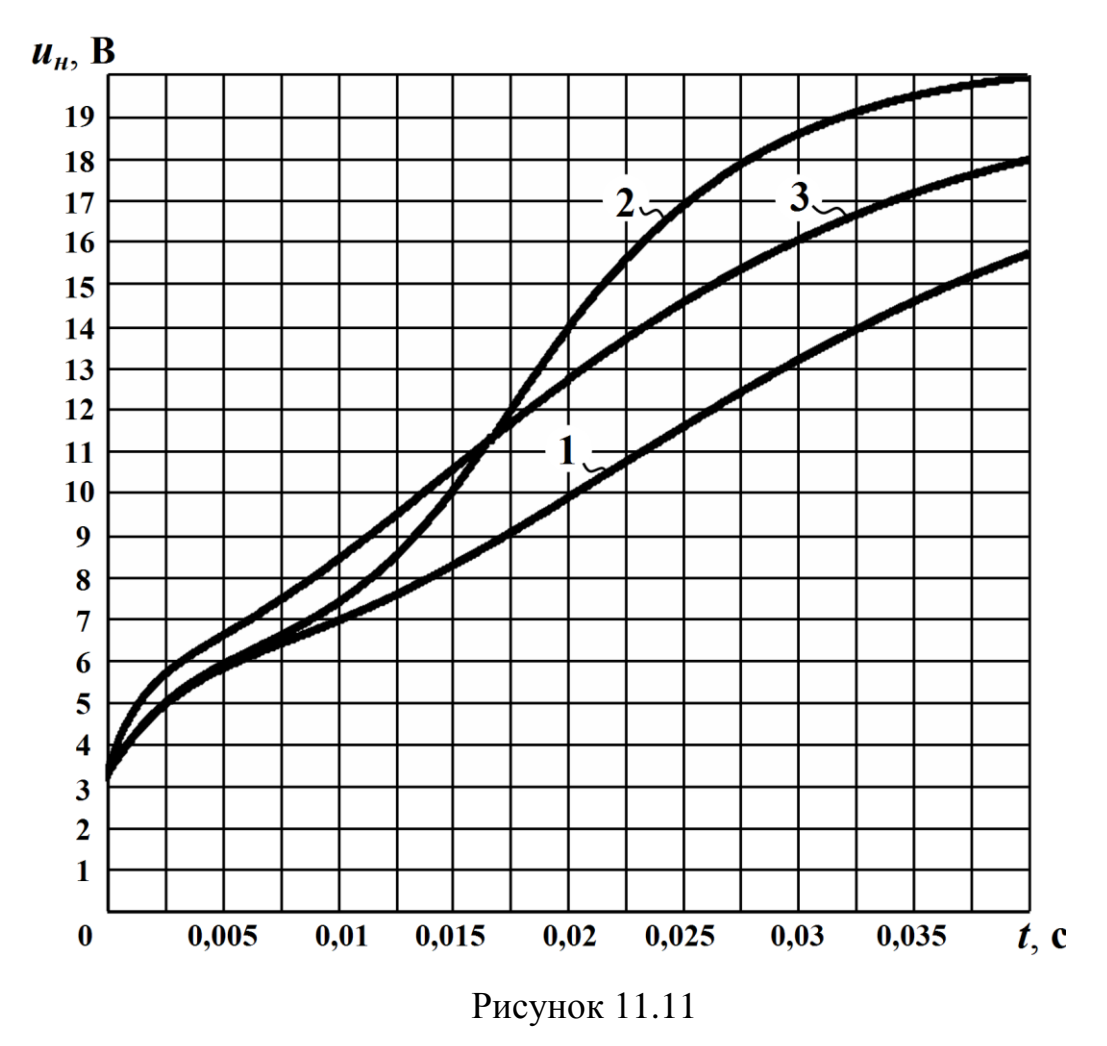

Отже, як бачимо з рисунків 11.10 і 11.11, всі п'ять графіків для струму  $i = f(t)$  і для напруги  $u_n = f(t)$ , що були отримані

п'ятьма різними методами розрахунку перехідного процесу:

- методом умовної лінеаризації (крива 1);

- методом кусково-лінійної апроксимації (крива 2);
- методом графічного інтегрування (крива 2);
- методом малого параметра (крива 3);

- числовим методом за прямою формулою Ейлера (крива 2) за інших рівних умов, практично збігаються.

2. Якщо вольт-амперна характеристика нелінійного опору задана графічно, то диференціальне рівняння (11.9) необхідно записати у вигляді

$$
L\frac{di}{dt} = U - u_{\mu},
$$

тоді пряма формула Ейлера (11.28) набуває вигляду

$$
i_{n+1} = i_n + \frac{h}{L} \Big( U - u_{\mu_n} \Big). \tag{11.31}
$$

Миттєве значення струму *і* в момент часу  $t_1 = h$  можна розрахувати за його початковим значенням  $I_0^+$ та початковою напругою  $U_{\mu_0}$ . Останню визначають, скориставшись характеристикою нелінійного опора  $u_{\mu} = f(i)$  (рис. 11.12).

Тоді для струму  $i(t_1) = i_1$  маємо

$$
i_1 = I_0 + \frac{h}{L}(U - U_0).
$$

Значення напруги  $u_{\mu_1}$  для цього струму отримуємо також за допомогою характеристики, що, в свою чергу, дозволяє розрахувати значення електричного струму на початок наступного елементарного часового проміжку, тобто в момент часу  $t_2 = 2h$ , за співвідношенням (11.31)

$$
i_2 = i_1 + \frac{h}{L} (U - u_{\mu_1}).
$$

Власне розрахунковий процес необхідно продовжувати до визначення усталеного значення струму *I<sub>уст</sub>* (рис. 11.12).

Природно, що результати таких обчислення зручно подавати у вигляді таблиці (наприклад, табл. 11.2).

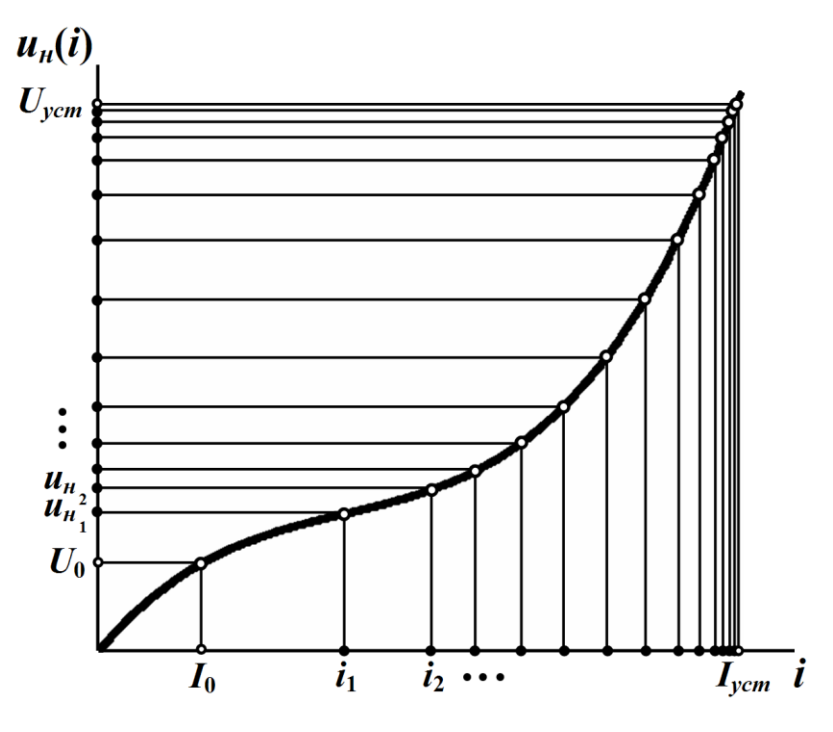

Рисунок 11.12

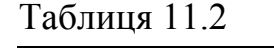

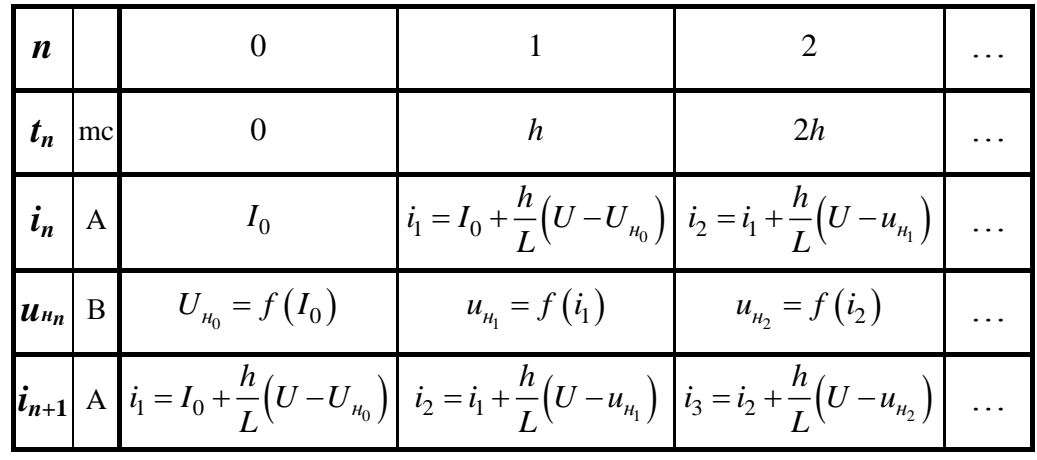

3. Як було сказано дещо вище, для розрахунку перехідних процесів в нелінійних колах у спосіб числового інтегрування нелінійних диференціальних рівнянь, які ці процеси описують, доцільно, а в багатьох випадках і необхідно, застосовувати програми і алгоритми комп'ютерної математики. Тому наведемо приклад розрахунку даної задачі в математичному середовищі Mathcad (рис. 11.13), в основу якого покладемо числове інтегрування за методом Ейлера. Як видно з рисунка, розв'язок  $i(t)$ 

отримано у табличний спосіб. За необхідності цю функцію можна подати і графічно.

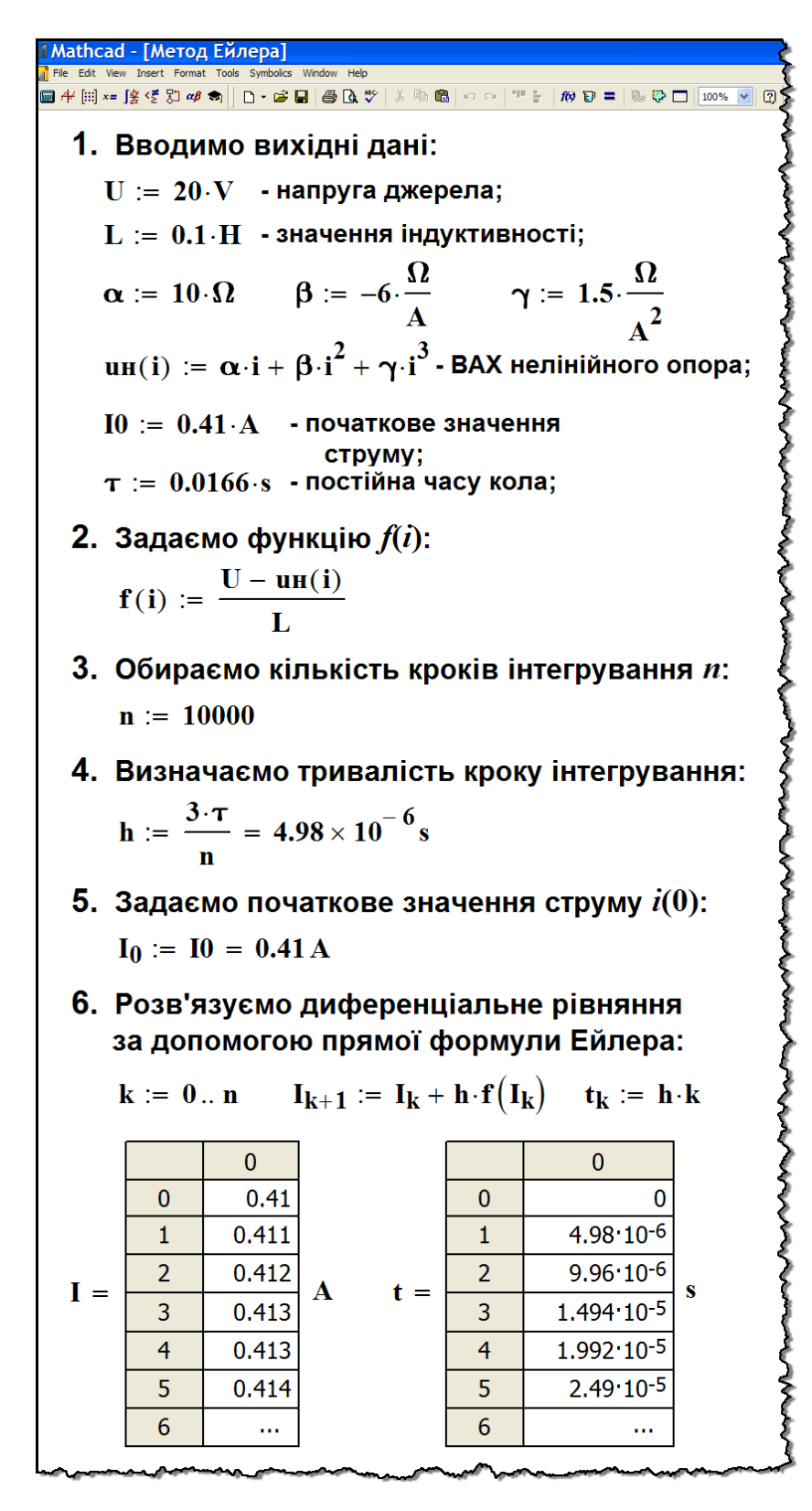

Рисунок 11.13

# **11.6 Метод рівнянь стану**

*Методом рівнянь стану* називають метод аналізу перехідних процесів як в лінійних, так і нелінійних колах, що ґрунтується на складанні та розв'язуванні системи диференціальних рівнянь першого порядку. Цю систему отримують таким чином:

- кожне рівняння має містити тільки першу похідну відповідної змінної, яка записується в лівій частині;

- інші члени рівняння записуються в правій частині рівняння, вони не містять похідних і в загальному випадку є функціями всіх змінних

$$
\begin{aligned}\n\frac{dx_1}{dt} &= f_1(x_1, x_2, ..., x_m) \\
\frac{dx_2}{dt} &= f_2(x_1, x_2, ..., x_m) \\
&\vdots \\
\frac{dx_m}{dt} &= f_m(x_1, x_2, ..., x_m)\n\end{aligned}
$$
\n(11.32)

Система (11.32) називається *нормальною формою* системи рівнянь, а змінні в ній 1 2 *<sup>m</sup> x ,x ,...,x* – *змінними стану*.

Змінними стану можуть бути будь-які величини, що характеризують процеси в системі, однак для електричних кіл за змінні стану зручніше вибирати або заряди  $q(t)$  чи напруги  $u_c(t)$  на ємностях, або потокозчеплення  $\psi(t)$  чи струми  $i_L(t)$  в індуктивностях, тобто ті величини, що підпорядковуються законам комутації.

Число рівнянь стану *m* дорівнює числу незалежних реактивних елементів в колі.

Для однозначного розв'язування системи (11.32) початкові значення всіх змінних стану  $x_1(0), x_2(0), ..., x_m(0)$  мають бути наперед відомими.

Якщо вже визначено всі змінні стану за необхідності можна розрахувати струми і напруги у всіх інших вітках електричного

кола. Для цього використовують закони Кірхгофа і компонентні співвідношення.

Задля розв'язування нелінійної системи рівнянь (11.32) зручно застосовувати різні числові методи, одним із яких є *прямий метод Ейлера*.

У випадку розрахунку за прямим методом Ейлера обчислення проводять за рекурентними формулами, які формують на основі співвідношення (11.28),

$$
x_{1_{n+1}} \approx x_{1_n} + h f_1(x_{1_n}, x_{2_n}, ..., x_{m_n})
$$
  
\n
$$
x_{2_{n+1}} \approx x_{2_n} + h f_2(x_{1_n}, x_{2_n}, ..., x_{m_n})
$$
  
\n...  
\n
$$
x_{m_{n+1}} \approx x_{m_n} + h f_m(x_{1_n}, x_{2_n}, ..., x_{m_n})
$$
  
\n(11.33)

В співвідношеннях (11.33) крок інтегрування *h* має бути наперед заданим.

Розглянемо даний метод більш докладно в наступному прикладі.

## **Приклад 11.8**

Потрібно розрахувати перехідний процес в нелінійному колі, яке зображене на рис. 11.14.

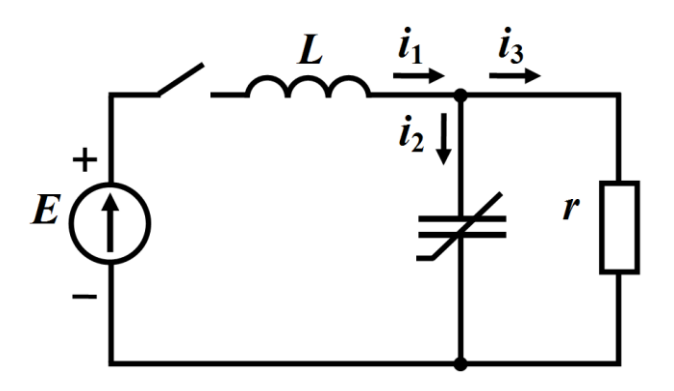

Рисунок 11.14

Як видно з рисунка, дане електричне коло містить нелінійну ємність з кулон-вольтною характеристикою  $u_C = f(q)$ , графік якої побудовано на рис. 11.15.
Насамперед складемо для заданого кола за законами Кірхгофа систему диференціальних рівнянь

$$
L\frac{di_1}{dt} + u_C(q) = E
$$
  
\n
$$
u_C(q) = ri_3
$$
  
\n
$$
i_1 = i_2 + i_3
$$
  
\n
$$
i_2 = \frac{dq}{dt}
$$
\n(11.34)

За змінні стану виберемо струм в індуктивності і<sub>1</sub> і електричний заряд ємності *q* .

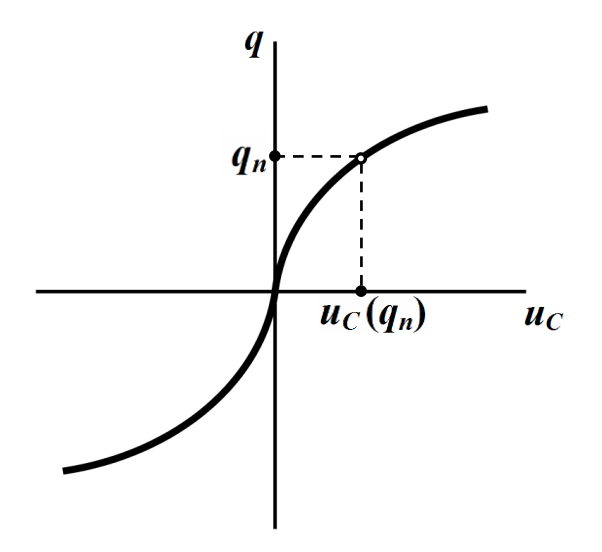

Рисунок 11.15

Перше рівняння системи (11.34) запишемо у вигляді

$$
\frac{di_1}{dt} = \frac{E}{L} - \frac{u_C(q)}{L}.\tag{11.35}
$$

Враховуючи, що  $i_2 = \frac{dq}{dt}$  $=\frac{dq}{dt}$ , a  $i_3 = \frac{u_c(q)}{r}$ 3  $i_2 = \frac{u_C (q)}{q}$ *r*  $=\frac{ac(4)}{c}$ , третє рівняння систе-

ми подамо так

$$
\frac{dq}{dt} = i_1 - \frac{u_C(q)}{r}.\tag{11.36}
$$

Отже, в сукупності рівняння (11.35) та (11.36) утворюють систему рівнянь даного кола, подану нормальною формою

$$
\frac{di_1}{dt} = \frac{E}{L} - \frac{u_C(q)}{L}
$$

$$
\frac{dq}{dt} = i_1 - \frac{u_C(q)}{r}
$$

Для розв'язання цієї системи скористаємося прямими формулами Ейлера (11.33), які для даного кола матимуть вигляд:

$$
i_{1_{n+1}} \approx i_{1_n} + h \left[ \frac{E}{L} - \frac{u_C(q_n)}{L} \right] \left\langle q_{n+1} \approx q_n + h \left[ i_{1_n} - \frac{u_C(q_n)}{r} \right] \right\rangle, \tag{11.37}
$$

де *<sup>h</sup>* – заздалегідь вибраний шаг інтегрування.

Незалежні початкові умови в колі є нульовими, тобто

$$
i_1(0) = i_{1_0} = 0
$$
,  $q(0) = q_0 = 0$ ,

і, як випливає з характеристики  $u_C = f(q)$  (рис. 11.15), нульову початкову умову буде мати і напруга на ємності  $u_C(0) = q_{C_0} = 0$ .

Визначимо за формулами (11.37) значення струму і заряду після першого кроку інтегрування  $h$ , тобто в момент часу  $t = h$ 

$$
i_{1} = h \frac{E}{L}, \quad q_1 = 0.
$$

При підрахунку значень змінних стану для наступних моментів часу  $(t_2, t_3, ...)$  значення  $u_C(q_n)$  визначають із характеристики  $u_C = f(q)$  за умови  $q = q_n$  (рис. 11.15), тому  $u_C(q_1) = 0$ .

Tоді в момент часу  $t = t_2 = 2h$ 

$$
i_{1_2} = i_{1_1} + h\frac{E}{L}, \quad q_2 = h i_{1_1},
$$

а в момент часу  $t = t_3 = 3h$ 

$$
i_{1_3} = i_{1_2} + h \left[ \frac{E}{L} - \frac{u_C(q_2)}{L} \right], \quad q_3 = q_2 + h \left[ i_{1_2} - \frac{u_C(q_2)}{r} \right].
$$

Розрахунок необхідно проводити і далі до набуття змінними стану своїх усталених значень

$$
i_{1_k} = i_{1_{ycm}} = \frac{E}{r}
$$
,  $q_k = q_{ycm} = f^{-1}(u_{C_{ycm}})$ ,  $u_{C_k} = u_{C_{ycm}} = E$ .

Природно, що аналіз методом рівнянь стану вимагає активного залучення засобів комп'ютерної математики.

Наведемо програмний код розрахунку перехідного процесу в заданому колі (рис. 11.14) прямим методом Ейлера в середовищі Mathcad (рис. 11.16 – рис. 11.21).

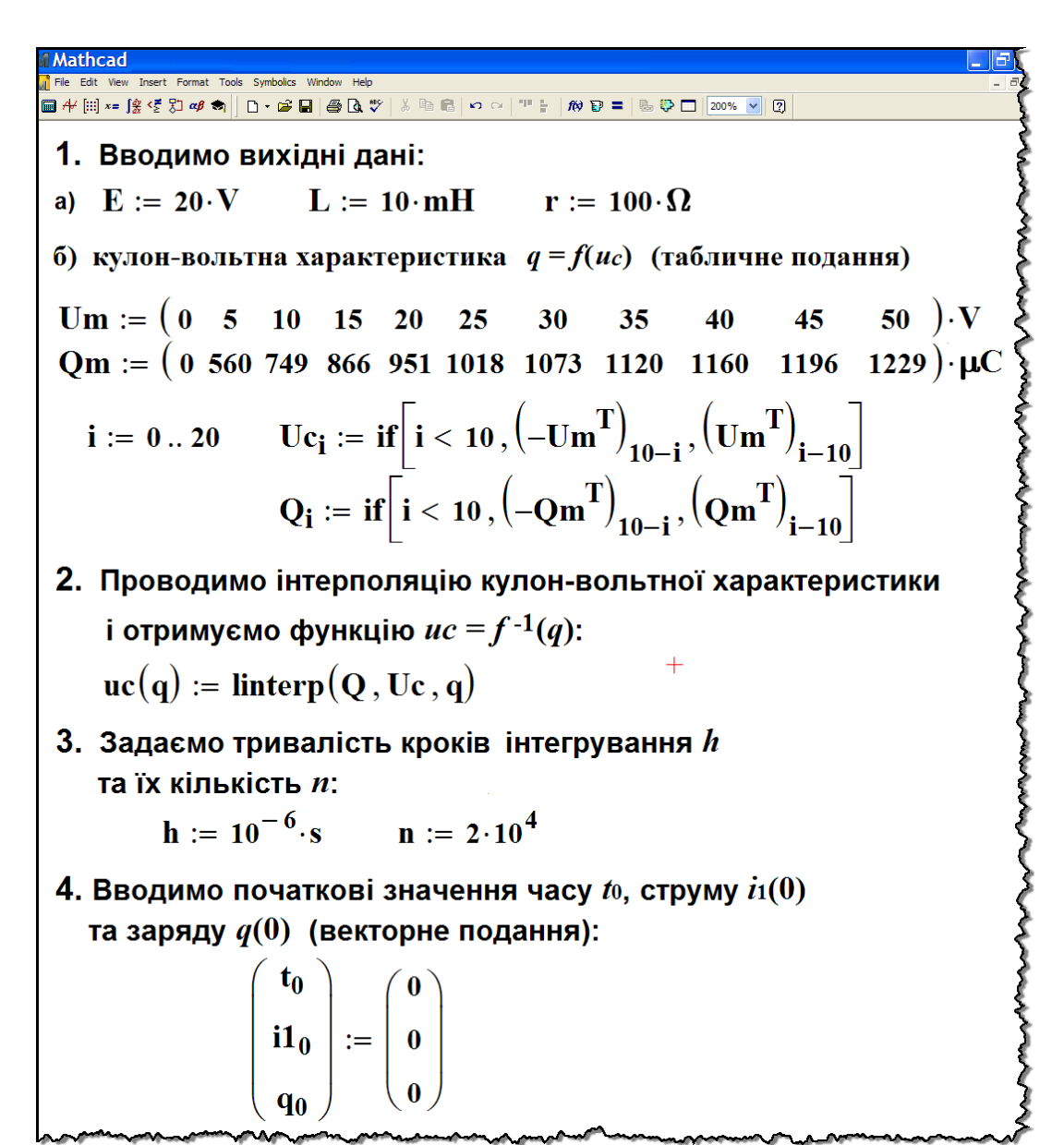

Рисунок 11.16

На рис. 11.17 наведено основну частину програми, яка власне і здійснює обчислення за системою рекурентних рівнянь (11.35), складених на підставі законів Кірхгофа (11.34) і записаних в нормальній формі (11.32).

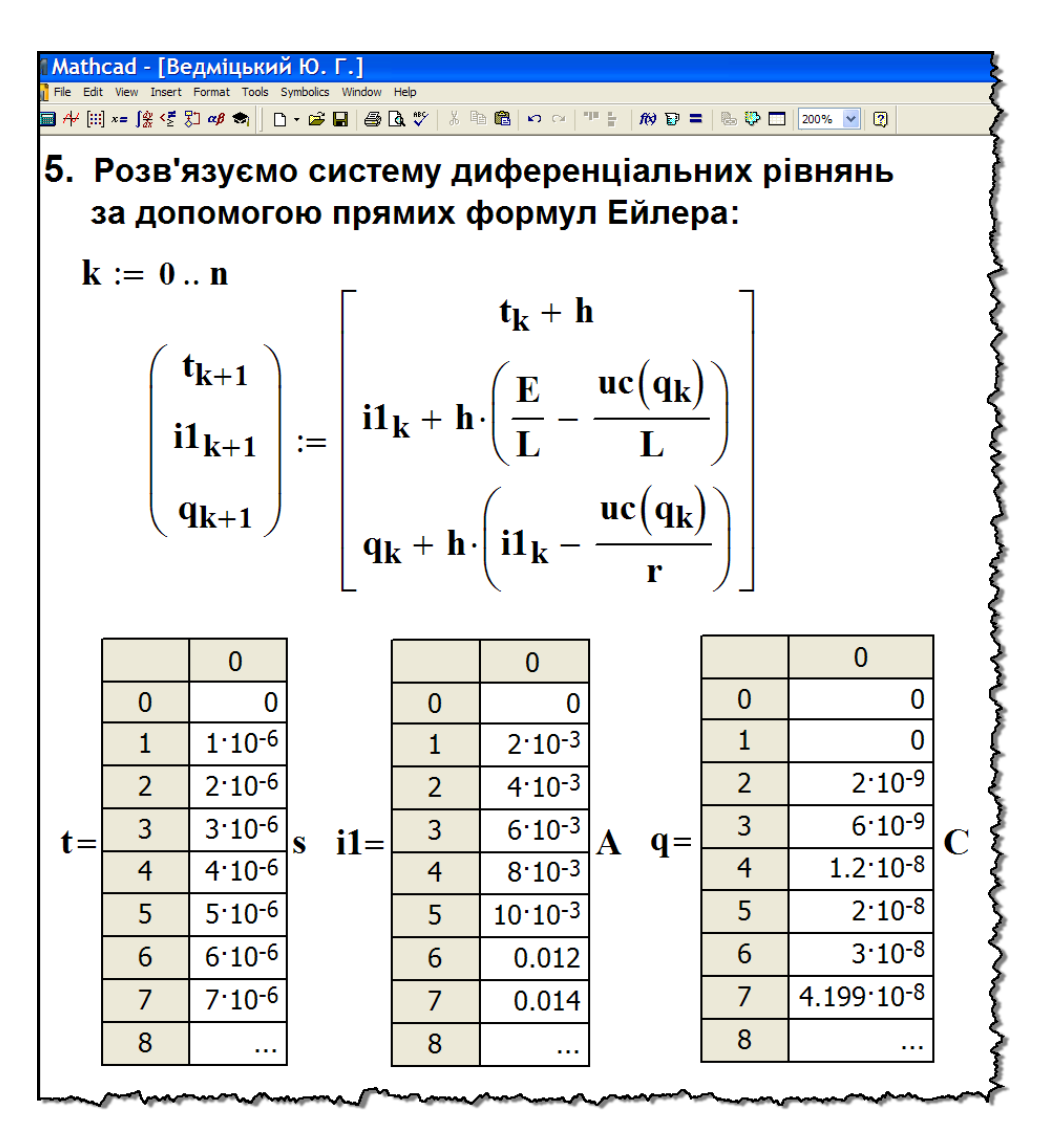

Рисунок 11.17

Як видно з рисунка, функціональні залежності миттєвого струму  $i_1(t)$  та електричного заряду  $q(t)$  за результатами розрахунку отримано в табличній формі.

За необхідності ці залежності можна подати графічно. В цьому випадку вони набудуть вигляду, показаного на рис. 11.18, а для струму  $i_1(t)$ і рис. 11.18, б для заряду на ємності  $q(t)$ .

Як доводять рисунки, перехідний процес в заданому електричному колі буде носити коливальний характер.

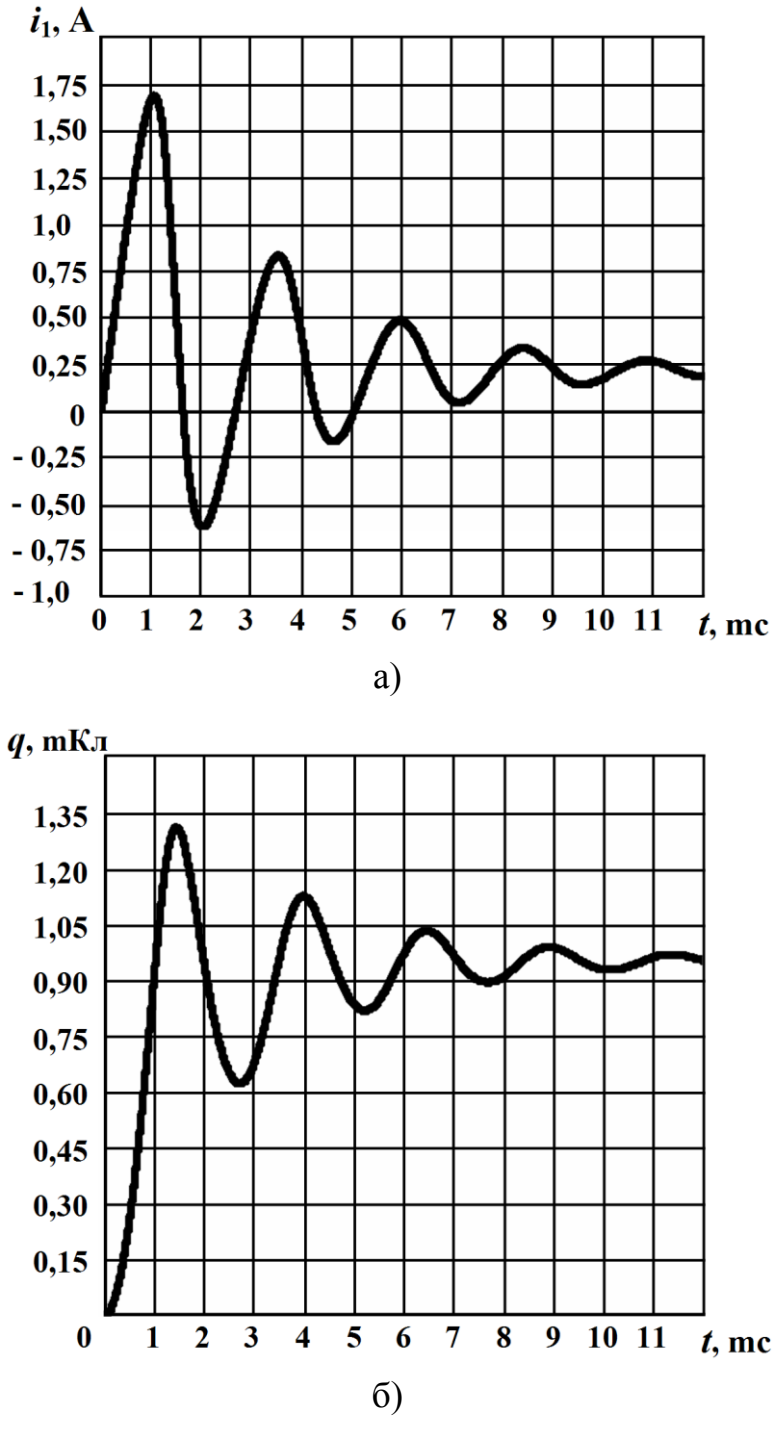

Рисунок 11.18

На рис. 11.19 наведено розрахунок усталених значень шуканих фізичних величин.

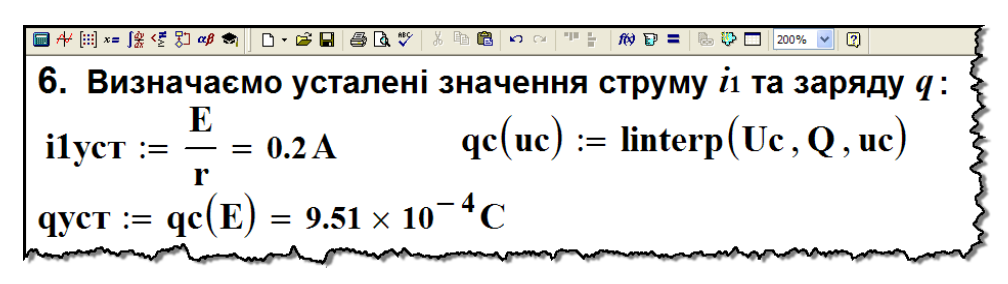

Рисунок 11.19

Необхідно зауважити, що опираючись на отримані функціональні залежності миттєвого струму  $i_1(t)$  та заряду  $q(t)$  після їх попередньої апроксимації можна, скориставшись законами Кірхгофа або компонентними співвідношеннями, здійснювати подальший аналіз і розрахунок перехідного процесу в електричному колі. Так, наприклад, зміну миттєвої напруги на лінійній індуктивності *L* в часі визначимо за формулою

$$
u_L = L \frac{di_1}{dt},
$$

а графік цієї напруги наведемо на рис. 11.20.

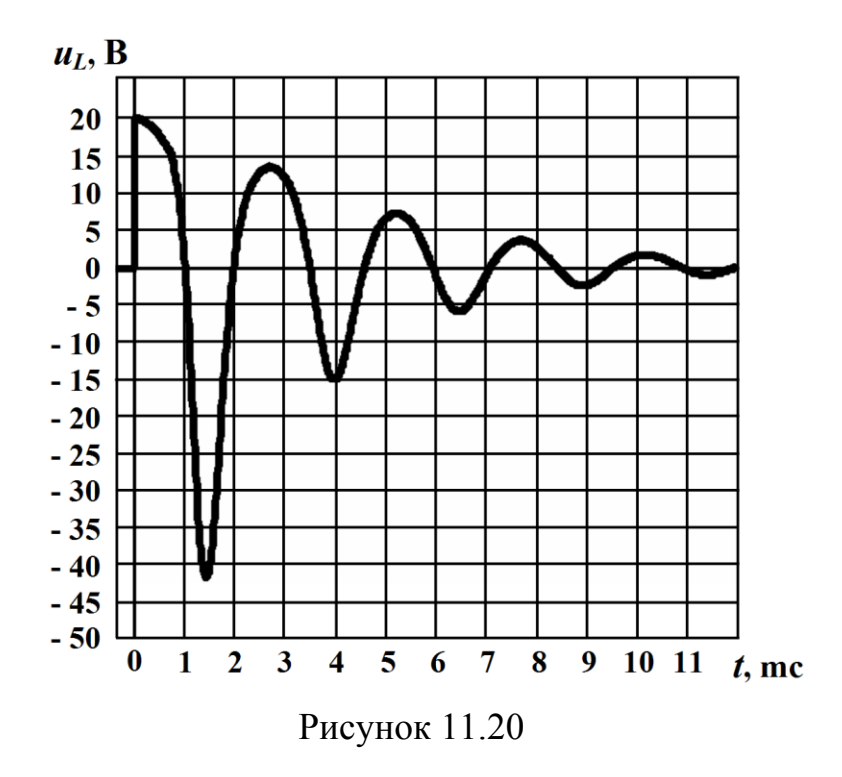

Побудова графіка зміни миттєвої напруги на індуктивності, наведеного на рис. 11.20, стала можливою після попередньої лінійної інтерполяції (рис. 11.21) по вузлових точках розрахованих вище (див. рис. 11.17) векторів струму  $i_1$  та часу  $t$ .

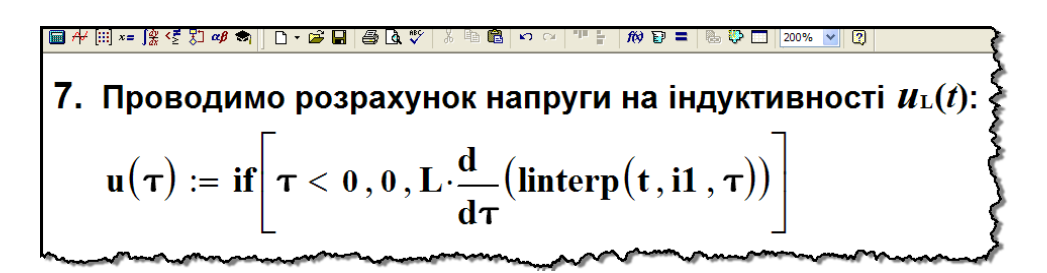

Рисунок 11.21

## **11.7 Стійкість станів рівноваги в нелінійних колах**

Нелінійним електричним колам внаслідок нелінійності їх диференціальних рівнянь притаманні такі властивості, які якісно змінюють режими роботи цих кіл. Подібне принципово неможливе в електричних колах з лінійними властивостями.

Так, наприклад, нелінійні кола, що мають однакову структу-

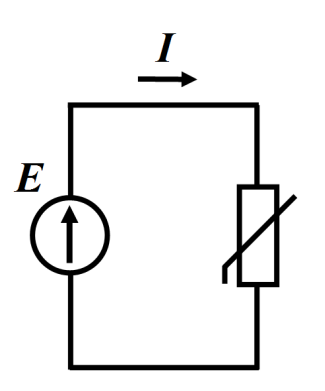

Рисунок 11.22

ру і ті самі електричні параметри, здатні перебувати не в *єдино* можливому, а в одному з *кількох* можливих усталених режимів роботи, і ці режими можуть суттєво відрізнятися один від одного.

Подібні усталені режими роботи називають *станами рівноваги* електричного кола.

Розглянемо їх докладніше.

На рис. 11.22 показано просте нелінійне електричне коло, до складу якого входять джерело постійної е.р.с. *Е* та нелінійний резистивний елемент.

Вольт-амперна характеристика цього елемента наведена на рис. 11.23. Як бачимо з рисунка, її характерною ознакою є наявність спадної ділянки з від'ємним динамічним опором.

Для такого електричного кола за деякого заданого значення е.р.с. *E* існує *три* можливих усталених режими.

Це видно з рис. 11.23, на якому пряма, що відповідає даній е.р.с., тричі перетинає вольт-амперну характеристику: в точці 1, в точці 2 і в точці 3.

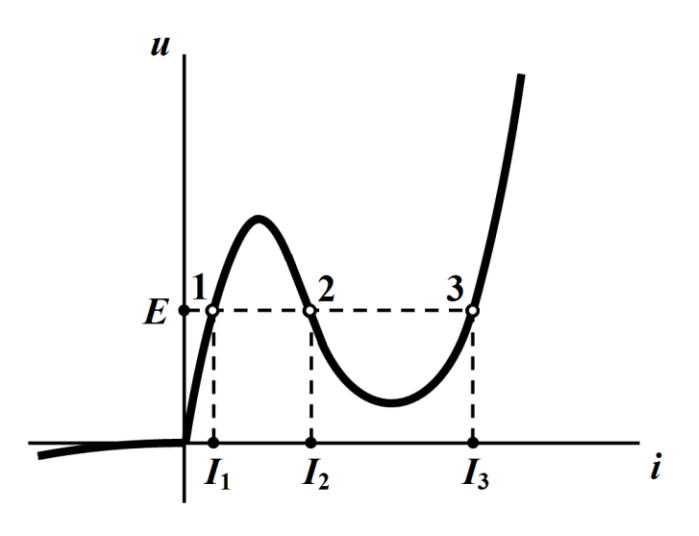

Рисунок 11.23

В якому з трьох можливих режимів роботи буде перебувати електричне коло, залежить не тільки від миттєвого значення вхідної е.р.с., але і від *попереднього стану* цього кола.

Особливістю наведеного прикладу є те, що другий усталений режим роботи якісно відрізняється від першого й третього з точки зору стійкості стану, в якому перебуває чи може перебувати дане нелінійне електричне коло.

Зазвичай надійна і функціонально передбачувана робота електричного кола можлива тільки тоді, коли його усталений режим буде *стійким*.

Розрізняють два різновиди стійкості: *стійкість в малому* та *стійкість у великому*.

Якщо за малих відхилень системи від стану рівноваги вона з перебігом часу повертається до вихідного положення, то такий стан її рівноваги називають стійким в малому.

Наразі обмежимося розглядом тільки даного різновиду стійкості стану рівноваги і визначимо умови його існування.

Для цього скористаємося теоретичним підходом, запропонованим А. М. Ляпуновим, відповідно до якого визначити стійкість стану рівноваги в малому для нелінійного електричного кола можна за спрощеними лінеаризованими в околі досліджуваної робочої точки рівняннями.

Нехай процеси, що відбуваються в нелінійному електричному колі, описуються нелінійним диференціальним рівнянням першого порядку

$$
\frac{dx}{dt} + f(x) = 0,\t(11.38)
$$

де  $f(x)$  – деяка нелінійна складова.

Припустимо, що в стані рівноваги  $x = x_0 = const$ , змінна *х* отримала деяке мале відхилення від стану рівноваги

$$
x = x_0 + \varepsilon \tag{11.39}
$$

Підставимо (11.39) в (11.38)<br> $d(x_0 + \varepsilon)$ 

$$
\frac{d(x_0+\varepsilon)}{dt}+f(x_0+\varepsilon)=0
$$

і нелінійну функцію  $f(x_0 + \varepsilon)$  розкладемо в ряд Тейлора в околі точки 0 *x* . Тоді

$$
\frac{dx_0}{dt} + \frac{d\varepsilon}{dt} + f(x_0) + \varepsilon f'(x_0) + \frac{\varepsilon^2}{2!} f''(x_0) + \frac{\varepsilon^3}{3!} f'''(x_0) + \dots = 0, (11.40)
$$
  
ae  $f'(x_0)$ ,  $f''(x_0)$ ,  $f'''(x_0)$ ,  $\dots$  – значenня першої і вищих похід-

них функції  $f(x)$  в точці  $x = x_0$ .

Оскільки за стану рівноваги

 $x_0 = const$ 

похідна 
$$
\frac{dx_0}{dt} = 0
$$
, то з рівняння (11.38) для  $x = x_0$  отримаемо

 $f(x_0) = 0$ .

Враховуючи, що відхилення за умовою задачі має бути малим, обмежимося тільки двома першими членами розкладу, оскільки іншими через їх малість можна знехтувати.

Тоді з рівняння (11.40) отримаємо однорідне лінійне диференціальне рівняння, що складене відносно малого відхилення  $\varepsilon$ 

$$
\frac{d\varepsilon}{dt} + \varepsilon f'(x_0) = 0.
$$
 (11.41)

Розв'язком цього рівняння буде функція

$$
\varepsilon = A e^{pt},\tag{11.42}
$$

де *p* є коренем характеристичного рівняння і дорівнює

$$
p=-f'(x_0).
$$

Вираз (11.42) показує, що з перебігом часу за умови  $p < 0$ відхилення  $\varepsilon$  прямує до нуля.

Це означає, що система повертається у вихідне для себе положення рівноваги, і тому за означенням цей стан  $x_0$  її рівноваги є стійким у малому.

Якщо ж корінь характеристичного рівняння *p* буде додатним  $p > 0$ , то, як випливає з (11.42), на початку мале відхилення  $\varepsilon$  з перебігом часу необмежено зростатиме, що засвідчує нестійкість стану рівноваги цієї системи в точці  $x_0.$ 

Проведемо узагальнення, навівши без доведення основні положення *теореми А. М. Ляпунова*, сформульованої для системи, процеси в якій описуються нелінійним диференціальним рівнянням *<sup>n</sup>* -го порядку.

1. *Якщо всі корені характеристичного рівняння, складеного для лінеаризованого диференціального рівняння системи, матимуть від'ємні дійсні частини, то стан рівноваги такої системи буде стійким в малому*.

2. *Якщо тільки серед коренів характеристичного рівняння знайдеться хоча б один корінь з додатною дійсною частиною, то стан рівноваги системи буде нестійким*.

3. *Якщо хоча б один із коренів характеристичного рівняння не матиме дійсної частини, а у всіх інших коренів вона буде від'ємною, то за лінеаризованою системою рівнянь скласти висновок щодо стійкості такої системи неможливо*.

Як видно із теореми А. М. Ляпунова, оцінити стійкість стану

рівноваги нелінійного електричного кола можна, насамперед визначивши всі корені характеристичного рівняння.

Однак для системи високого порядку це є досить складною задачею і тому на сьогодні розроблено різні *критерії стійкості* електричних систем. За допомогою цих критеріїв можна дослідити стійкість стану рівноваги електричних кіл, уникнувши необхідності розв'язання кубічних та більш високого порядку характеристичних рівнянь і визначення їх коренів.

До таких основних критеріїв стійкості системи відносять:

- критерій Рауса;
- критерій Гурвіца;
- критерії Найквіста;
- критерій А. М. Михайлова.

Перші два критерії за природою є алгебраїчними, а останні – частотними.

Більш докладну інформацію щодо означених критеріїв стійкості системи можна отримати в спеціальній літературі.

Наразі розглянемо приклади визначення стійкості стану рівноваги деяких заданих нелінійних електричних кіл.

#### **Приклад 11.9**

Нехай до складу нелінійного електричного кола, що показа-

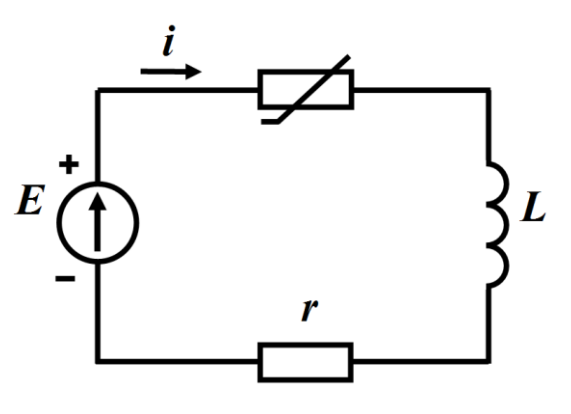

Рисунок 11.24

не на рис. 11.24 входить нелінійний резистивний елемент, вольт-амперна характеристика якого має спадну ділянку з від'ємним диференціальним опором (рис. 11.25).

В усталеному режимі за дії постійної е.р.с. джерела зв'язок між напругою

на нелінійному резисторі та струмом, що проходить через нього, визначається, з одного боку, його вольт-амперною характеристикою,

$$
u_{\mu}=f(i),
$$

а з іншого – за другим законом Кірхгофа

$$
u_{\mu} = E - ri. \tag{11.43}
$$

Тоді точка або точки перетину прямої навантаження (11.43) з власне вольт-амперною характеристикою нелінійного елемента будуть станами рівноваги електричного кола, наприклад, точки 1, 2, 3 на рис. 11.25.

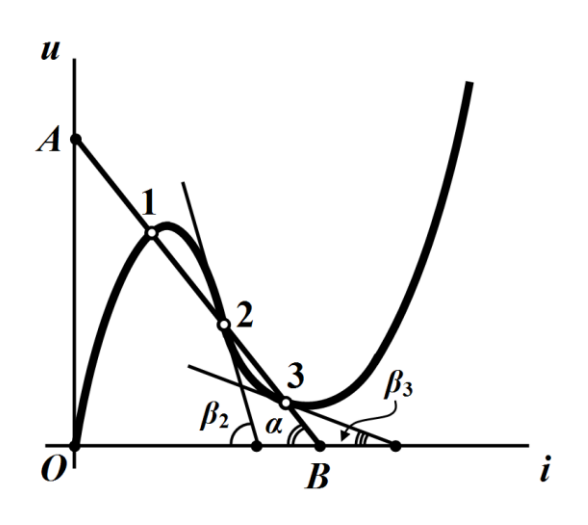

Рисунок 11.25

Позначимо усталене значення струму в цих точках як  $I_n$ , а напруги на нелінійному опорі як  $U_{\mu_n}$ , де  $n = 1, 2, 3$ .

Визначимо стійкість станів рівноваги в означених точках.

Диференціальне рівняння кола за другим законом Кірхгофа для миттєвих значень

$$
L\frac{di}{dt} + r\dot{i} + u_{\mu} = E.
$$
 (11.44)

Складемо диференціальне рівняння відносно величини  $\varepsilon$ , що є деяким малим відхиленням усталеного електричного струму *n I* від стану рівноваги

$$
i = I_n + \varepsilon \,. \tag{11.45}
$$

Тоді і миттєва напруга на нелінійному елементі також змінить своє усталене значення

$$
u_{\scriptscriptstyle H} = U_{\scriptscriptstyle H_{\scriptscriptstyle H}} + v
$$

та набуде відхилення *v*

$$
v = \varepsilon r_{\partial_n},\tag{11.46}
$$

де  $r_{\partial_n}$  — динамічний опір нелінійного елемента в точках рівноваги.

Підставимо співвідношення (11.45) і (11.46) в формулу (11.44)

$$
L\frac{d(I_n+\varepsilon)}{dt} + r(I_n+\varepsilon) + U_{\mu_n} + \varepsilon r_{\partial_n} = E. \qquad (11.47)
$$

Оскільки в точках рівноваги:

- електричний струм  $I_n$  в колі є постійним, внаслідок чого його похідна

$$
\frac{dI_n}{dt} = 0;
$$

- напруга на нелінійному опорі дорівнює

$$
U_{\mu_n} = E - rI_n,
$$

то з рівняння (11.47) неважко отримати лінійне однорідне диференціальне рівняння першого порядку, складене відносно відхилення

$$
L\frac{d\varepsilon}{dt} + \left(r + r_{\partial_n}\right)\varepsilon = 0. \tag{11.48}
$$

Розв'язком цього рівняння є функція

$$
\varepsilon=Ae^{pt},
$$

де  $p = -\frac{r + r_{\partial n}}{r}$  $p = -\frac{L}{L}$  $=-\frac{r+r_{\partial_n}}{r}.$ 

Оскільки стійкість стану рівноваги, як це було доведено дещо вище, залежить від знака кореня характеристичного рівняння *p* , то наразі визначимо характер цього знаку для трьох можливих станів рівноваги даного електричного кола  $n = 1, 2, 3$ , врахувавши, що фізично ані опір *r* , ані індуктивність *L* не можуть бути від'ємними.

Тоді в точці 1 стану рівноваги, котра знаходиться на зростаючій ділянці вольт-амперної характеристики (рис. 11.25), динамічний опір нелінійного елемента додатний

 $r_{\partial_1} > 0$ ,

тому додатною буде і сума

$$
r+r_{\partial_1}>0.
$$

Внаслідок цього сам корінь характеристичного рівняння в даній точці набуде від'ємного значення

$$
p = -\frac{r + r_{\partial_1}}{L} < 0
$$

а стан рівноваги характеризуватиметься як стійкий в малому.

Для точок 2 і 3, оскільки ті знаходяться на ділянці спаду вольт-амперної характеристики, обидва динамічні опори нелінійного резистора є від'ємними:

$$
r_{\partial_2} < 0
$$
  $\text{ra } r_{\partial_3} < 0$ ,

але мають різні значення. Тому для визначення знака кореня *p* необхідно провести порівняння модулів цих опорів з опором *r* .

І якщо тільки модуль якогось з цих динамічних опорів виявиться більшим, аніж опір *r* , то це означатиме, що в відповідній точці корінь характеристичного рівняння набуватиме додатного знаку  $p > 0$  і стан рівноваги системи, відповідно до теореми А. М. Ляпунова, буде нестійким.

Зазвичай проводити порівняння опорів зручніше за допомогою графічних побудов.

Розглянемо це докладніше.

Графік рівняння (11.43) являє собою пряму (рис. 11.25), яка перетинає осі координат в двох точках: *А* та *В*, де координатами

першої точки є *и<sub>н</sub>* = 0 та *і* = <sup><u>E</u></sup> *i r*  $=$ —, а другої  $u_{\mu} = E$  й  $i = 0$ .

Як видно з рисунка,  $tg\alpha = \frac{OA}{2\pi}$ *tg OB*  $\alpha = \frac{U}{\alpha}$ .

Оскільки *OA* в масштабі напруги *<sup>m</sup><sup>u</sup>* відповідає *E* , а *OB* в масштабі струму *mi* – значенню *E r* , то

$$
tg\alpha = \frac{m_u E}{m_i \frac{E}{r}} = \frac{m_u}{m_i} r = k r.
$$

Таким чином, тангенс кута  $\alpha$  пропорційний значенню опора  $r$  з коефіцієнтом пропорційності  $k = \frac{m_u}{m_u}$ *i m*  $=\frac{m_u}{\cdots}$ .

З цим же коефіцієнтом знаходяться в лінійній пропорції тангенс кута  $\beta_n$ , який лежить між віссю абсцис і дотичною, проведеною в даній точці до графіка характеристики (рис. 11.25), та модуль динамічного опору нелінійного елемента в цій точці

$$
/r_{\partial_n} = \frac{tg\beta_n}{k}.
$$

Так, в точці 2 характеристики  $/r_{\hat{d}_2}$ 2  $/r_{\partial} = \frac{tg}{g}$ *k*  $=\frac{tg\beta_2}{l}$ , а в точці 3  $/r_{\hat{\theta}_3}$ 3  $/r_{\partial} = \frac{tg}{g}$ *k*  $=\frac{tg\beta_3}{\cdot}$ .

Як видно з рис. 11.25 кути  $\alpha$ ,  $\beta_2$  i  $\beta_3$  знаходяться у відношенні

$$
\beta_2 > \alpha > \beta_3,
$$

тому внаслідок пропорційності в такому ж відношенні мають перебувати між собою модулі динамічних опорів в точках 2 і 3 та опір *r*

$$
|r_{\partial_2}| > r > |r_{\partial_3}|.
$$

Отже, як випливає з нерівності, в точці 3 через те, що

$$
r+r_{\partial_3}>0\,,
$$

корінь характеристичного рівняння, як і в точці 1, буде від'ємним

$$
p = -\frac{r + r_{\partial_3}}{L} < 0
$$

і стан рівноваги характеризуватиметься як стійкий в малому.

А ось в точці 2 через суму

$$
r + r_{\partial_2} < 0
$$

корінь характеристичного рівняння набуде додатного знаку

$$
p = -\frac{r + r_{\partial_2}}{L} > 0.
$$

Тому, відповідно до положень теореми А. М. Ляпунова, в цій точці стан рівноваги електричного кола буде однозначно нестійким.

### **Приклад 11.10**

Визначимо точки стану рівноваги та стійкість нелінійного електричного кола (рис. 11.26) під час його перехідного процесу.

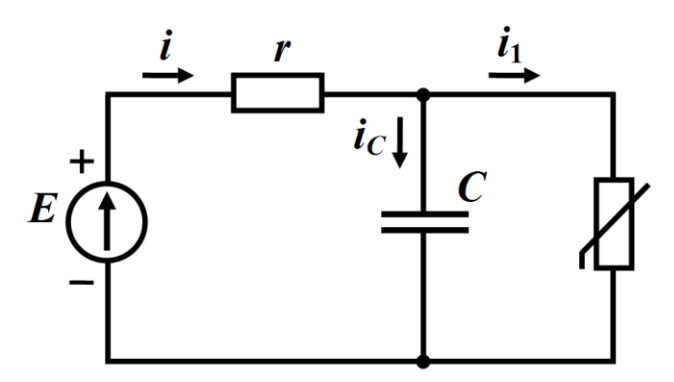

Рисунок 11.26

Вольт-амперна характеристика нелінійного резистивного елемента є заданою і являє собою криву, показану на рис. 11.27.

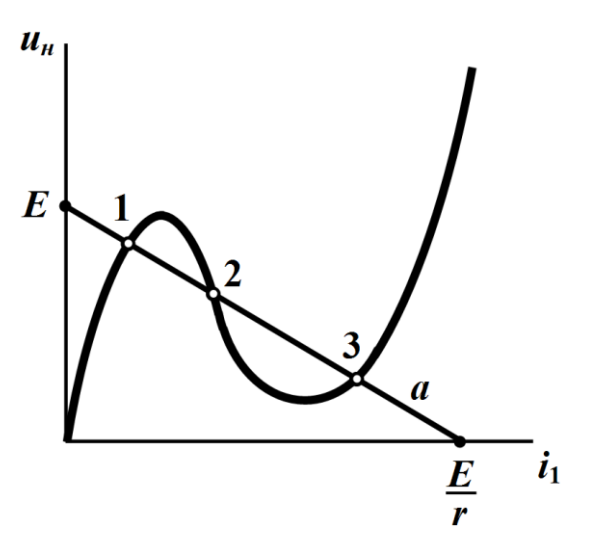

Рисунок 11.27

Для нового усталеного режиму електричного кола маємо  $u_{\mu} = E - r i$ .

Точки перетину (точки 1, 2, 3 на рис. 11.27) побудованої за цим рівнянням прямої *а* з вольт-амперною характеристикою нелінійного елемента визначають стани рівноваги заданого електричного кола.

Для заданої схеми складемо на підставі законів Кірхгофа систему рівнянь

$$
\begin{aligned}\n r i + u_C &= E \\
i &= i_C + i_1 \\
u_C &= u_\mu \\
i_C &= C \frac{du_C}{dt}\n \end{aligned}\n \tag{11.49}
$$

Отримаємо з цієї системи одне диференціальне рівняння, складене стосовно тих електричних величин ( *<sup>н</sup> <sup>u</sup>* та 1 *i* ), які характеризують нелінійний елемент.

З третього і четвертого рівнянь системи (11.49) випливає

$$
i_C = C \frac{d u_{\mu}}{d t}.
$$

Тоді друге рівняння можна переписати

$$
i = C \frac{du_{\mu}}{dt} + i_1.
$$

Якщо підставити це співвідношення в перше рівняння системи і врахувати третє

$$
r\bigg(C\frac{du_{\mu}}{dt}+i_1\bigg)+u_{\mu}=E,
$$

то отримаємо шукане диференціальне рівняння, складене відносно функції напруги на нелінійному опорі *<sup>н</sup> <sup>u</sup>*

$$
rC\frac{du_{\mu}}{dt} + r\dot{i}_1 + u_{\mu} = E.
$$
 (11.50)

Позначимо значення струмів і напруг на нелінійному опорі в точках рівноваги як  $I_{1_n}$ та  $U_{\mu_n}$ , де  $n = 1, 2, 3$ .

За малого відхилення *v* від стану рівноваги для миттєвої напруги на опорі запишемо

$$
u_{\scriptscriptstyle H} = U_{\scriptscriptstyle H_{\scriptscriptstyle H}} + v \, .
$$

Тоді і електричний струм через цей елемент також набуде відхилення

$$
i_1 = I_{1_n} + \varepsilon = I_{1_n} + \frac{v}{r_{\partial_n}},
$$

де  $r_{\!o\!_n}$  — динамічний опір нелінійного резистора в даній точці рівноваги.

Підставимо ці співвідношення в формулу (11.50) і складемо диференціальне рівняння відносно відхилення *v*

$$
rC\frac{d\left(U_{u_{n}}+v\right)}{dt}+r\left(I_{1_{n}}+\frac{v}{r_{0_{n}}}\right)+U_{u_{n}}+v=E.
$$
 (11.51)

Оскільки в точках рівноваги усталене значення напруги на нелінійному опорі складає

$$
U_{\scriptscriptstyle H_n} = E - r I_{\scriptscriptstyle 1_n},
$$

а її похідної

$$
\frac{dU_{\mu_n}}{dt}=0\,,
$$

то на підставі диференціального рівняння (11.51) можна записати

$$
rC\frac{dv}{dt} + \left(\frac{r}{r_{\partial_n}} + 1\right)v = 0.
$$
 (11.52)

Розв'язком цього лінійного однорідного диференціального рівняння 1-го порядку буде функція відхилення  $\mathit{v}(t)$ 

$$
v = Ae^{pt}, \tag{11.53}
$$

де 1 *n n n*  $\partial_{\bf r}$   $I + I_{\partial}$ *д r*  $r_r$  *r* + *r*  $p = -\frac{r}{rC} = -\frac{r}{r r_a C}$  $\,+\,$  $\zeta = -\frac{r_{\partial_n}}{r_{\partial_n}} = -\frac{r + r_{\partial_n}}{r_{\partial_n}}$  є коренем характеристичного рівняння.

В точках 1 і 3 (рис. 11.27), які розташовані на зростаючих ділянках вольт-амперної характеристики, обидва значення динамічного опору є додатними

$$
r_{\partial_1} > 0 \quad \text{if} \quad r_{\partial_3} > 0,
$$

внаслідок чого корені характеристичного рівняння набудуть від'ємних значень і, відповідно до теореми А. М. Ляпунова, стан рівноваги в цих точках є стійким в малому.

Динамічний опір нелінійного елемента в точці 2, яка розташована на ділянці спаду вольт-амперної характеристики, буде від'ємним  $r_{\hat{\sigma}_2}$  < 0 і його модуль перевищуватиме опір  $r$ , тому

$$
r + r_{\partial_2} < 0
$$

Але ж, з іншого боку, від'ємний динамічний опір знаходиться і в знаменнику виразу кореня характеристичного рівняння.

Це означає, що в точці 2 знак кореня не зміниться, залишившись від'ємним *p* 0 , і тому в цій точці коло перебуватиме в стійкому стані рівноваги.

Таким чином, як це видно із розглянутих вище прикладів, існування нестійких станів рівноваги в електричному колі першого порядку можливе тільки за наявності хоча б одного нелінійного елемента із *спадною* ділянкою його характеристики. Це є необхідною умовою. Однак водночас наведені приклади демонструють і недостатній характер даної умови, оскільки окрім неї мають бути реалізованими і певні співвідношення між параметрами лінійних і нелінійних елементів.

### **11.8 Визначення стійкості станів рівноваги методом фазових траєкторій**

*Метод фазових траєкторій* належить до *якісних* методів аналізу нелінійних електричних кіл.

Він дозволяє:

- визначити стани рівноваги електричної системи та її стійкість, не розв'язуючи систему диференціальні рівнянь в явній формі;

- оцінити максимальні значення струмів та напруг на окремих елементах;

- дослідити ступінь впливу тих чи інших елементів електричного кола на перебіг перехідного процесу та його характер;

- проаналізувати вплив початкових умов на режими роботи кола тощо.

Використаємо даний метод стосовно нелінійних електричних кіл першого порядку.

Нехай в деякому електричному колі процес описується нелінійним диференціальним рівнянням

$$
\frac{dx}{dt} = f(x),\tag{11.54}
$$

де змінна  $x = x(t)$  може позначати струм чи напругу в колі, а  $f(x)$  – заздалегідь відома нелінійна функція, яка залежить від параметрів цього кола.

Оскільки функція  $f(x)$  задана, то існує можливість побудувати криву лінію в декартовій системі координат, де по осі абсцис відкладають значення змінної *x* , а по осі ординат – значення її похідної  $f(x) = \frac{dx}{dt}$  $=\frac{dx}{dt}$ .

Отримана залежність називається *фазовою траєкторією*, а система координат, де вона побудована – *фазовим простором.*

Одну із можливих фазових траєкторій електричного кола наведено на рис. 11.28.

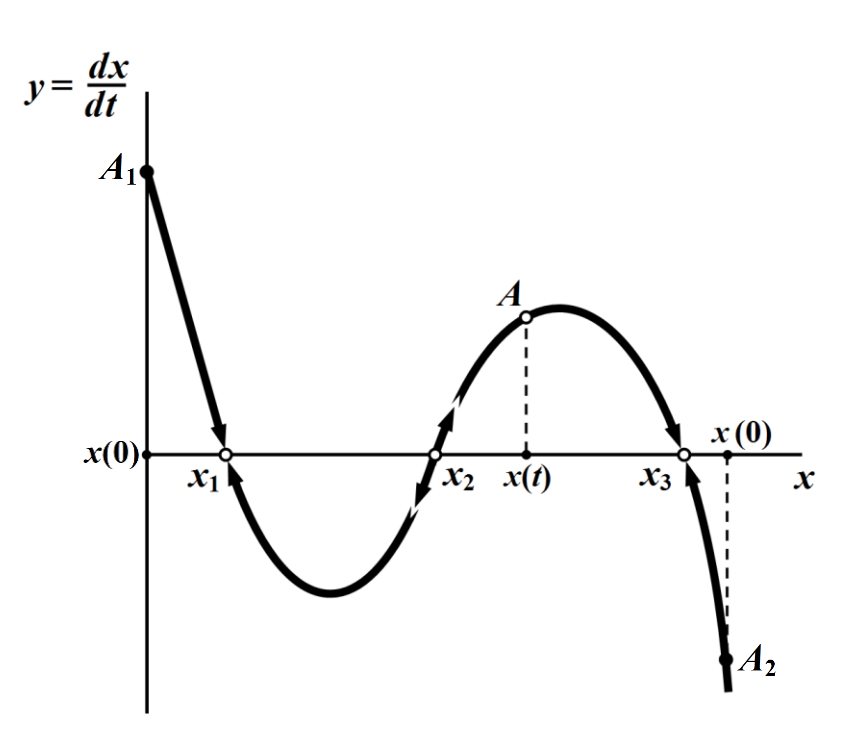

Рисунок 11.28

Зміна значення функції  $x(t)$  з перебігом часу відповідає руху вздовж фазової траєкторії робочої точки *А*, яку називають *зображувальною точкою* (або образотворчою). Швидкість руху цієї точки по фазовій траєкторії *dx dt* є *фазовою швидкістю*.

На ділянках фазової траєкторії, що знаходяться в верхній півплощині, фазова швидкість додатна  $\frac{ax}{b} > 0$ *dx*  $\left(\frac{dx}{dt} > 0\right)$  $\left(dt\right)$ , тому змінна *x* зростає, а зображувальна точка рухається вздовж фазової траєкторії в напрямку *зліва направо.*

В нижній півплощині для точок фазової траєкторії похідна *dx dt* є від'ємною, тому зображувальна точка в цій частині фазового простору переміщується по фазовій траєкторії *справа наліво*.

На рис. 11.28 показані напрямки переміщення зображувальної точки на різних ділянках фазової траєкторії.

Якщо до складу деякого електричного кола входять джерела тільки постійної напруги, то і усталені значення змінної *x* також будуть постійними, тобто  $x_{\text{ycm}} = const$ , тому для такого усталеного режиму похідна  $\frac{ax}{b} = 0$ *dx*  $\frac{dx}{dt}$  = 0. Це означає, що точки стану рівноваги, тобто можливі усталені значення, знаходяться в місцях перетину фазової траєкторії з віссю абсцис ( $x_1, x_2$  та  $x_3$  на рис. 11.28).

Отже, за фазовою траєкторією можна прослідкувати увесь шлях руху зображувальної точки від початку перехідного проце- $\text{cy } (x = x(0))$  до нового усталеного режиму  $(x = x(\infty) = x_{\text{ycm}})$ .

Так, наприклад, якщо початкове значення змінної *x* дорівнює  $x(0) = 0$  (що відповідає точці  $A<sub>1</sub>$  на рис. 11. 28), то зображувальна точка, перебуваючи в верхній півплощині, буде здійснювати рух вправо і за умови  $t \rightarrow \infty$  досягне точки рівноваги  $x_1$ . Якщо ж початкове значення  $x(0) > x_3$  (точка  $A_2$ ), то, як видно з рисунка, при *t* зображувальна точка буде прямувати до точ-

ки рівноваги 3 *x* . Обидві точки відповідають стійким станам рівноваги, оскільки в них за малих відхилень зображувальна точка з часом знову повертається назад до цих станів рівноваги.

Однак стан рівноваги  $x_2$  є нестійким, тому що в ньому за малих відхилень від цього стану зображувальна точка буде рухатися або до точки  $x_1$ , або до точки  $x_3$ .

Відтак фазова траєкторія дозволяє:

- визначити точки рівноваги системи;

- дослідити напрям руху зображувальної точки на різних ділянках фазової траєкторії;

- оцінити стійкість чи нестійкість станів рівноваги;

- проаналізувати вплив початкових умов на режими роботи кола і зокрема на його усталені значення  $x_{ycm} = \lim_{t \to \infty} x(t)$  $x_{\dots} = \lim x t$ →∝  $=$  lim x(t);

- вивчити зміну перебігу перехідного процесу в залежності від зміни параметрів елементів електричного кола тощо.

#### **Приклад 11.11**

Побудуємо фазову траєкторію для нелінійного електричного кола, яке зображене на рис. 11.24 і проведемо її аналіз.

Диференціальне рівняння (11.44)

$$
L\frac{di}{dt} + r\dot{i} + u_{\mu} = E
$$

перепишемо у вигляді

$$
L\frac{di}{dt} = (E - ri) - u_n.
$$
\n(11.55)

Як бачимо, права частина виразу (11.55) являє собою різницю  $\emph{F}\left( i\right)$  між рівнянням навантажувальної прямої

$$
u_{\mu} = E - ri
$$

та нелінійною вольт-амперною характеристикою  $u_{\mu} = f(i)$  (див. рис. 11.25), тобто

$$
F(i) = (E - ri) - un(i).
$$

Тоді (11.55) перепишемо

$$
\frac{di}{dt} = \frac{1}{L}F(i).
$$

З останнього рівняння випливає, що для якісного дослідження фазової траєкторії достатньо побудувати графік функції  $F(i)$ . Це можна зробити, наприклад, безпосередньо за допомогою графіків навантажувальної прямої та вольт-амперної характеристики в одній системі координат. Однак для підвищення точності аналізу доцільно використовувати засоби і алгоритм комп'ютерної математики.

Так, на рис. 11.29 наведено фазову траєкторію нелінійного електричного кола (див. рис. 11.24), побудовану за результатами моделювання в програмному середовищі Mathcad.

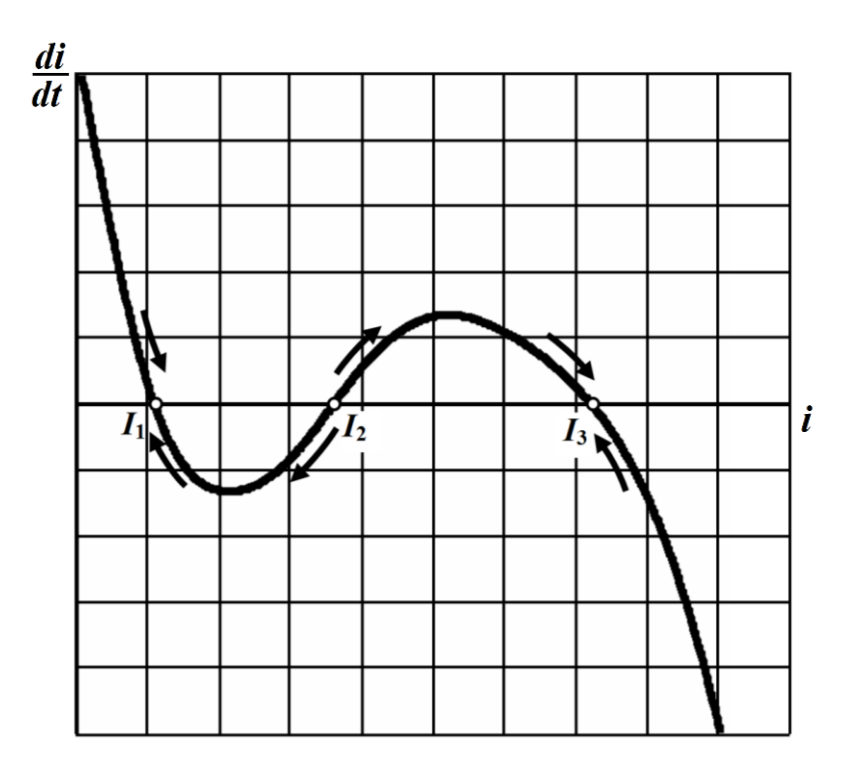

Рисунок 11.29

Графік показує, що коло має три стани рівноваги: в точках  $I_1$ ,  $I_2$  та  $I_3$ . Оскільки зображувальна точка в верхній фазовій півплощині здійснює рух вправо, а в нижній – навпаки, то, вказавши напрям руху цієї точки на фазовій траєкторії (рис. 11.29), неважко дати оцінку станам рівноваги  $I_1$ ,  $I_2$  та  $I_3$  заданого кола.

Як видно з рисунка, стани з усталеними струмами  $I_1$  та  $I_3$   $\epsilon$ стійкими, а  $I_2$  – нестійким.

Що ж стосується впливу початкових умов на усталений режим роботи даного електричного кола, то з рис. 11.29 добре видно, що за умови  $i\big(0\big){<}\,I_2\,$  усталеним значенням струму буде струм  $I_1$ , а за зворотної умови  $i(0) > I_2$  – струм  $I_3$ .

#### **Приклад 11.12**

Побудуємо і дослідимо фазову траєкторію для нелінійного електричного кола, яке показане на рис. 11.26.

Рівняння фазової траєкторії отримаємо із нелінійного диференціального рівняння (11.50)

$$
rC\frac{du_{\mu}}{dt}+ri_{1}+u_{\mu}=E.
$$

Перепишемо це рівняння відносно похідної. Тоді

$$
\frac{du_{\mu}}{dt} = \frac{1}{rC} \Big[ \Big( E - r\dot{i}_1 \Big) - u_{\mu} \Big] \tag{11.56}
$$

або

$$
\frac{du_{\mu}}{dt} = \frac{1}{rC}F(u_{\mu}),
$$

де  $F(u_n) = (E - ri_1) - u_n$ , a  $i_1 = f^{-1}(u_n)$  $i_1 = f^{-1}(u_{\mu}).$ 

Наразі потрібно зауважити, що функція  $F(u_n)$  не обов'язково має бути однозначною, оскільки одному значенню незалежної змінної *<sup>н</sup> <sup>u</sup>* може бути співвіднесено кілька значень цієї функції та її похідних *dt* . Практично це означає, що перебуваючи в тих самих станах, коло може зазнавати змін цих станів із різною швидкістю.

Отже, для якісного дослідження фазової траєкторії достатньо побудувати графік функції  $\,F\big(u_{_H}\big)\,,\,$ скориставшись для цього двома іншими графіками (рис. 11.30): нелінійною вольт-амперною характеристикою опору

$$
u_{\mu} = f(i_1)
$$

і побудованою в тій же системі координат прямою

$$
u_{\mu} = E - r i_1.
$$

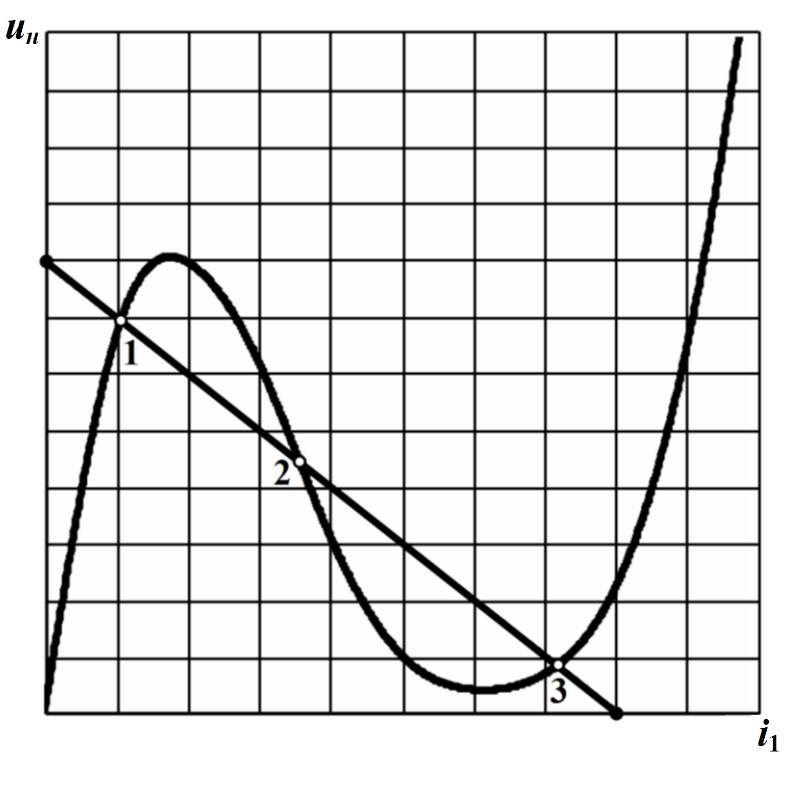

Рисунок 11.30

Різниця між графіками цих залежностей за зміни струму 1 *i* і являтиме собою наведену в графічній формі функцію  $F(u_{\mu})$ .

Фазова траєкторія даного нелінійного електричного кола, побудована відносно напруги  $u_{\mu}$ , матиме вигляд кривої, яка показана на рис. 11.31.

Як видно з рисунка, ця крива перетинає вісь абсцис в трьох точках, тобто рівняння

$$
\frac{du_{\scriptscriptstyle H}}{dt} = \frac{1}{rC}F(u_{\scriptscriptstyle H}) = 0
$$

має три корені.

Ці три точки  $U_{_{H_1}},\,U_{_{H_2}}$  і  $U_{_{H_3}}$  фазового простору будуть точками рівноваги нелінійного кола за заданих вихідних умов (рис. 11.31).

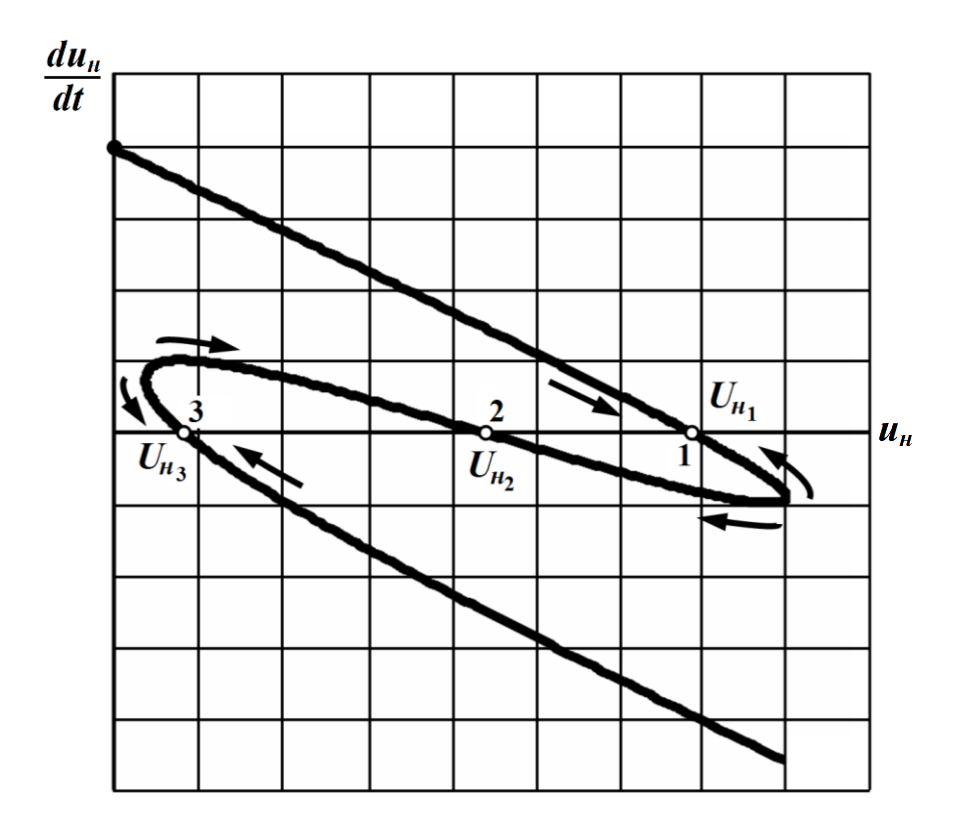

Рисунок 11.31

Проаналізувавши напрям руху зображувальної точки вздовж фазової траєкторії (див. рис. 11.31), переконуємося в тому, що всі три стани рівноваги електричного кола є стійкими, як це і було доведено раніше, тільки аналітичним шляхом за допомогою теореми А. М. Ляпунова (див. приклад 11.10).

В обох вищерозглянутих прикладах методом фазових траєкторій були визначені та вивчені стани рівноваги нелінійних електричних кіл *першого порядку*, тобто з одним реактивним елементом (див. приклади 11.11 та 11.12).

Однак метод фазових траєкторій дозволяє графічно досліджувати й якісно аналізувати процеси в електричних колах *другого* і більш високих порядків.

І хоча в цьому випадку складання рівнянь і побудова фазових траєкторій буде значно складнішою, переваги які притаманні означеному методу із підвищенням порядку кола будуть тільки набирати вагу, оскільки метод фазових траєкторій є графічною інтерпретацією нелінійних диференціальних рівнянь, що описують процеси в електричному колі, і не потребує необхідності їх інтегрування.

Більш докладний розгляд складання рівнянь і побудови фазових траєкторій в нелінійних колах другого і вищих порядків можна знайти в спеціальній літературі.

#### **11.9 Автоколивання**

Як було показано вище (див. пп. 11.7 і 11.8), якщо тільки до складу електричного кола першого порядку входить нелінійний елемент зі спадною ділянкою його характеристики, то в такому колі поряд зі стійкими станами рівноваги можуть існувати і нестійкі стани.

Найбільшу зацікавленість викликають випадки, коли в електричному колі існує тільки *один нестійкий стан рівноваги*.

Розгляне це докладніше.

#### **Приклад 11.13**

За приклад візьмемо нелінійне електричне коло, яке зображене на рис. 11.26. Змінимо електричні параметри цього кола і задамо їх такими, щоб два стійких стани його рівноваги взагалі зникли, а залишився б тільки один стан рівноваги, який був би нестійким. Для цієї мети зовнішню характеристику, яка описується рівнянням

$$
u_{\mu} = E - r i_1
$$

і наведена для даного кола на рис. 11.27, необхідно повернути і розташувати таким чином, щоб вона перетинала вольт-амперну характеристику тільки в одній точці, як це показано на рис. 11.32. Практично цього можна досягти, якщо водночас збільшити величини е.р.с. *E* і лінійного опору *r* . В цьому випадку динамічний опір *д r* нелінійного елемента в робочій точці буде від'ємним, а його модуль – меншим, аніж опір *r* , через що корінь характеристичного рівняння (приклад 11.10)

$$
p = -\frac{r + r_{\delta}}{r r_{\delta} C}
$$

стає додатним, а єдиний стан рівноваги цього кола – нестійким.

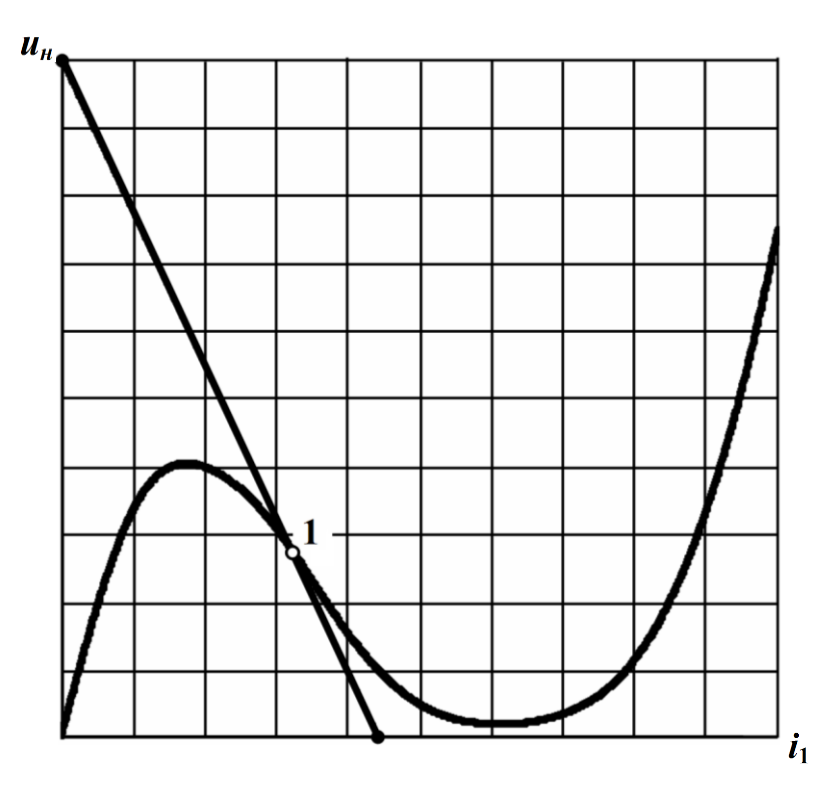

Рисунок 11.32

Щоб визначити, який саме режим буде встановлено в електричному колі, зручно скористатися методом фазових траєкторій і на основі рівняння (11.56)

$$
\frac{du_{\mu}}{dt} = \frac{1}{rC} \Big[ \big( E - r i_1 \big) - u_{\mu} \Big]
$$

відносно *<sup>н</sup> <sup>u</sup>* сформувати фазову траєкторію. Для цього можна застосувати методику, наведену в прикладі 11.12, побудувавши за

виразом  $\frac{du_{\mu}}{du_{\mu}} = \frac{F(u_{\mu})}{2}$  $\frac{du_{\mu}}{dt} = \frac{1 - (u_{\mu})}{rC}$  графік функції

$$
F(u_{\scriptscriptstyle H}) = (E - r i_1) - u_{\scriptscriptstyle H}.
$$

Фазову траєкторію і напрями руху зображувальної точки показано на рис. 11.33.

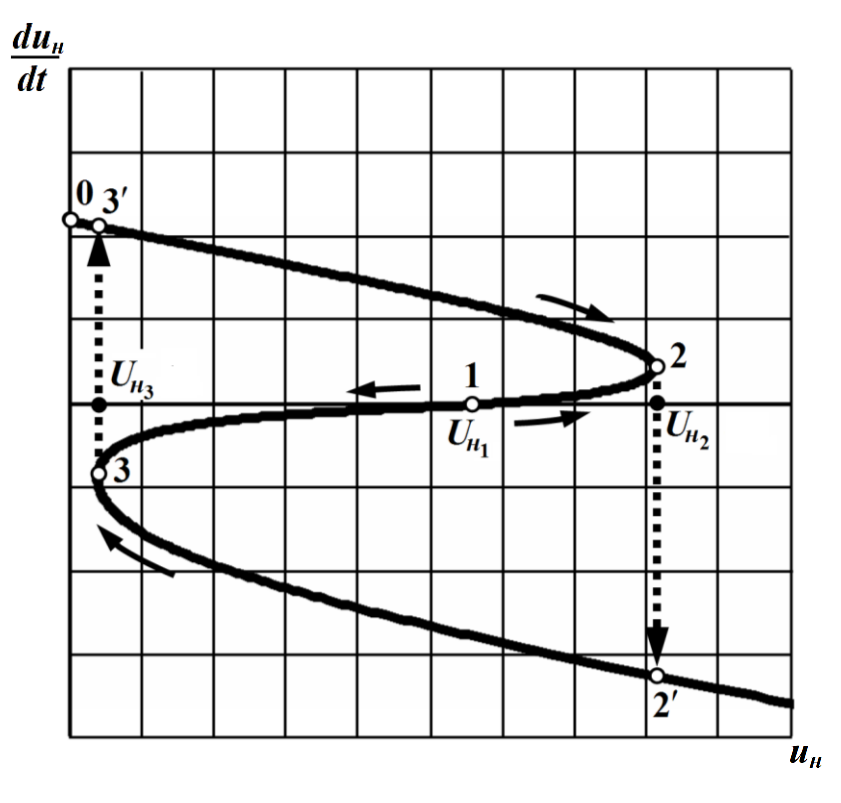

Рисунок 11.33

Нехай перехідний процес в цьому колі виникає за нульових початкових умов, коли напруга на ємності  $u_c(0)$ , а отже, і на нелінійному елементі  $u_{\mu}(0)$ , дорівнює нулю  $u_{C}(0) = u_{\mu}(0) = 0$ .

На фазовій траєкторії це буде точка 0 (рис. 11.33).

Внаслідок того, що похідна напруги  $u_n$  є додатною  $\frac{du_n}{dx} > 0$ *dt*  $> 0$ ,

з часом зображувальна точка буде рухатися в напрямку зростання цієї напруги, тобто зліва направо вздовж ділянки фазової траєкторії  $0-2$ .

Однак, досягнувши точки 2 (див. рис. 11.33), з цієї ж причини зображувальна точка принципово не зможе рухатися далі ділянкою 2-1 в напрямку до точки 1, оскільки такий рух означав би зменшення напруги  $u_{\mu}$ , тобто похідна  $\frac{du_{\mu}}{du_{\mu}}$ *dt* мала б бути від'ємною. Але ж на цій ділянці, як видно з рисунка, знак похідної  $\frac{du_{\mu}}{dt}$ *dt* додатний, тому для того, щоб рух системи до єдиного

стану своєї рівноваги, себто до точки 1, продовжував зберігатися і надалі, необхідна зміна знаку похідної *н du dt* , що і відбувається з переходом зображувальної точки стрибком (миттєво) з точки 2 до точки 2', в якій за тієї ж напруги  $u_{\mu}$  її похідна буде вже від'ємною. Через такий знак похідної напруга на нелінійному опорі *н u* зменшуватиметься, а зображувальна точка здійснюватиме свій рух вліво вздовж ділянки фазової траєкторії  $2'$ –3.

В точці 3 з вищеописаних причин знову з'являється необхідність в зміні знаку похідної *н du dt* , що приведе до її стрибкоподібної зміни, а саме з точки 3 в точку 3 на фазовій траєкторії.

Надалі процес зазнає повторень.

Отже, в електричному колі попри те, що прикладена напруга є постійною, встановлюється періодичний коливальний режим.

Очевидно, що такий рух системи в околі стану своєї рівноваги, якому, як видно з рис. 11.33, властива *періодичність*, також можна вважати *динамічним* станом рівноваги, тобто *усталеним режимом роботи* електричного кола.

# **11.10 Аналіз перехідних процесів в нелінійних електричних колах засобами математичної системи Mathcad**

Як неодноразово наголошувалось вище, розв'язування нелінійних диференціальних рівнянь, що описують процеси в нелінійних електричних колах здійснюють зазвичай наближено, а тому аналіз складних електричних кіл з багатьма нелінійними елементами можна проводити тільки за допомогою засобів обчислювальної техніки і сучасних програм комп'ютерної математики, таких як Mathcad, Maple, Matlab, Mathematica тощо.

Зазвичай в алгоритмах останніх домінують числові методи інтегрування нелінійних диференціальних рівнянь, що і робить

отримані розв'язки наближеними.

Однак потужний характер сучасної обчислювальної техніки і програм комп'ютерної математики дозволяють настільки зменшувати крок інтегрування, наскільки цього потребує поставлена задача аналізу перехідного процесу, що зрештою нівелює наближеність отриманих розв'язків і цілком забезпечує необхідну точність.

Розв'яжемо кілька прикладів аналізу динаміки нелінійних електричних кіл в програмному середовищі Mathcad.

#### **Приклад 11.14**

В цій задачі проведемо розрахунок та аналіз перехідного процесу в нелінійному електричному колі, що виникає внаслідок його під'єднання до джерела постійної е.р.с. *E* (рис. 11.34). Електричне коло візьмемо з прикладу 11.10.

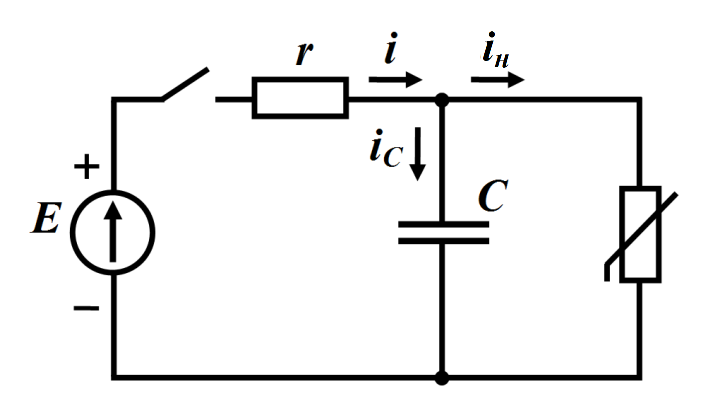

Рисунок 11.34

До складу кола входить опір з нелінійною вольт-амперною характеристикою  $u_{\mu} = f(i_{\mu})$ , яку подано таблицею 11.3.

Таблиця 11.3

| Вольт-амперна характеристика $u_{\mu} = f(i_{\mu})$ резистивного елемента |    |  |  |  |                                                                |  |                       |  |  |  |  |  |
|---------------------------------------------------------------------------|----|--|--|--|----------------------------------------------------------------|--|-----------------------|--|--|--|--|--|
|                                                                           | mA |  |  |  | $0$   60   120   180   240   300   360   420   480   540   600 |  |                       |  |  |  |  |  |
|                                                                           |    |  |  |  |                                                                |  | $8,5$   4   1,5   0,6 |  |  |  |  |  |

Отже, насамперед на підставі вихідних даних табл. 11.3

сформуємо в програмі системи Mathcad функцію заданої характеристики нелінійного опору, для чого, вважаючи наведені в таблиці точки вузловими, проведемо апроксимацію характеристики у спосіб сплайн-інтерполяції кубічними поліномами (рис. 11.35).

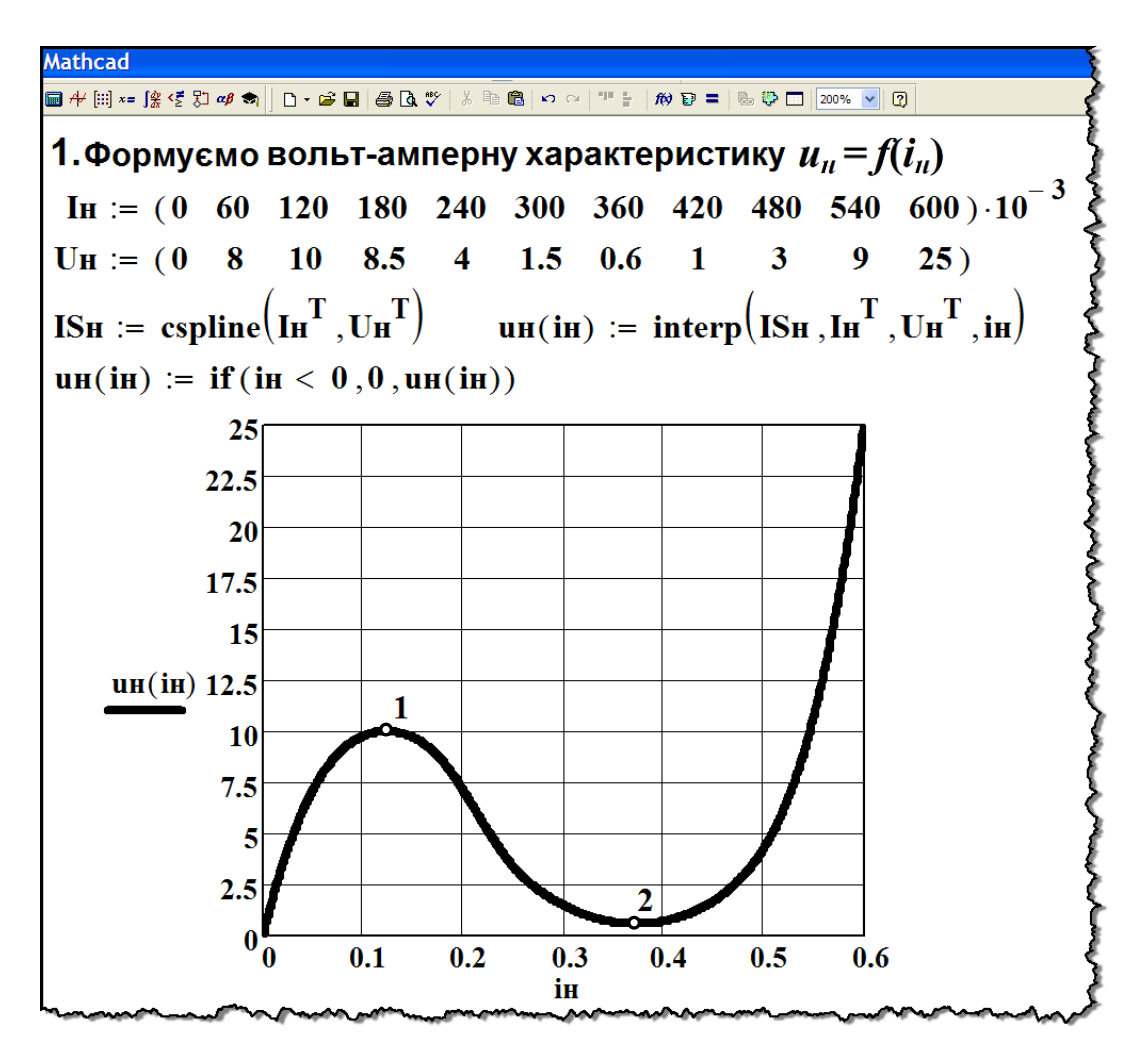

Рисунок 11.35

З рисунка видно, що ця характеристика є немонотонною і однозначною. Однак, як буде показано далі, складність полягає в тому, що для розв'язування даної задачі потрібна зворотна до заданої залежності функція  $i_{\scriptscriptstyle H}=f^{-1}\big(u_{\scriptscriptstyle H}\big)$ , якій притаманна неоднозначність. Тому зворотну функцію вольт-амперної характеристики подамо трьома монотонними залежностями (рис. 11.36, а):

-  $i_{\mu} = f_1(u_{\mu})$ , яка визначена на ділянці  $0 \le i_{\mu} \le I_1$ , де  $I_1$  відповідає напрузі  $U_1$ , що є напругою локального максимуму характеристики  $u_{\mu} = f(i_{\mu})$  (точка 1 на рис. 11.35 або на рис. 11.36, б);

-  $i_{\mu} = f_2(u_{\mu})$  для ділянки  $I_1 \leq i_{\mu} \leq I_2$ , де струм  $I_2$  відповідає напрузі  $U_2$  локального мінімуму характеристики  $u_n = f(i_n)$  (точка 2);

-  $i_{\mu} = f_3(u_{\mu})$  на ділянці  $I_2 \le i_{\mu}$ .

 $M \odot I$ 高い 2. Формуємо вольт-амперну характеристику  $i_n = f^{-1}(u_n)$ :  $I1 := Maximize($ uH, iH $) = 0.124$  $iH := 0$  $U1 := uH(I1) = 10.005$  $iH := 0.3$  $I2 :=$  Minimize(uH, iH) = 0.372  $U2 := uH(I2) = 0.574$  $n := 100$  $\mathbf{k} := \mathbf{0} \dots \mathbf{n}$  $\mathbf{H}\mathbf{H}_{k} := \mathbf{k} \cdot \frac{\mathbf{H}}{\mathbf{n}}$  $\mathbf{U1_{H}}_k := \mathbf{u}\mathbf{H}(\mathbf{I1_{H}}_k) \quad \mathbf{h}_1(\mathbf{u}\mathbf{H}_1) := \mathbf{linterp}(\mathbf{U1_{H}},\mathbf{I1_{H}},\mathbf{uH}_1)$  $12n_k := 12 - k \cdot \frac{12 - 11}{n}$   $U2n_k := uH(12n_k)$   $iH_2(uH_2) := linterp(U2n, 12n, uH_2)$  $13H_k := 12 + k \cdot \frac{0.6 - 12}{n}$   $U3H_k := uH(13H_k)$   $iH_3(uH_3) :=$   $linterp(U3H, I3H, uH_3)$ 

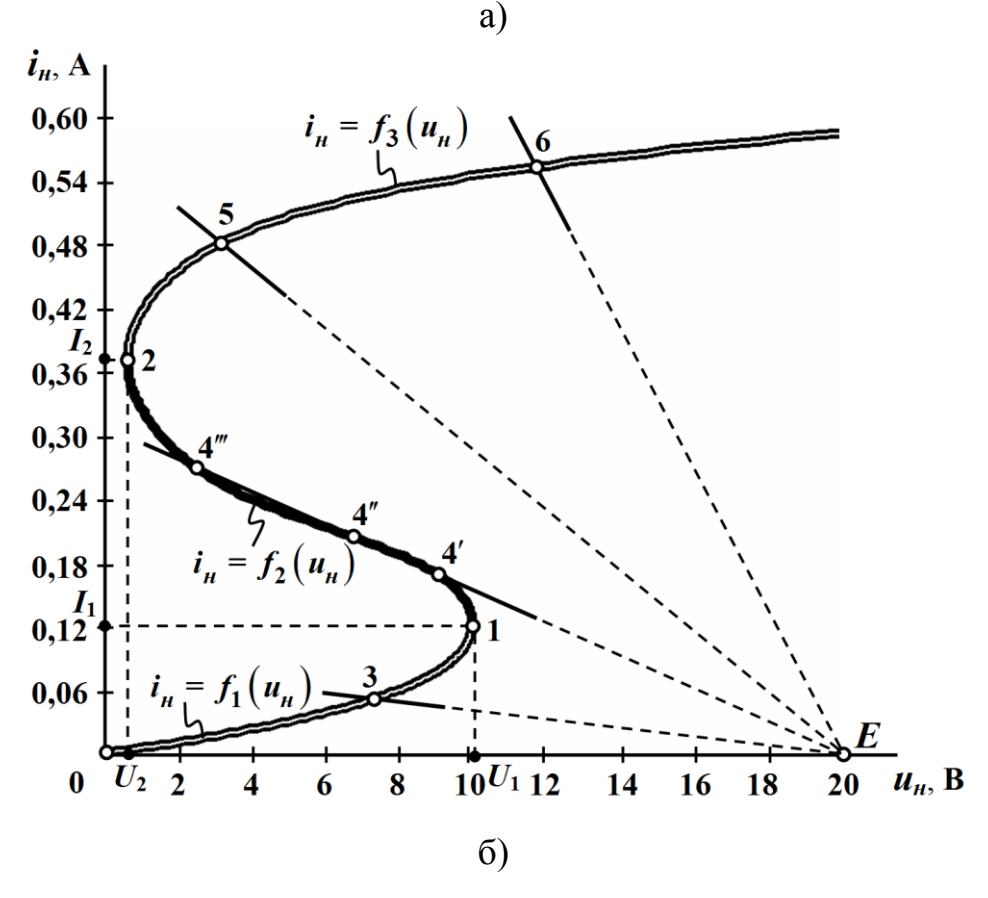

Рисунок 11.36

На рис. 11.36, б побудовано в одній системі координат зворотну функцію  $i_{\mu} = f^{-1}(u_{\mu})$  характеристики нелінійного елемента, а також за різних значень опору *r* чотири прямих

$$
u_{\mu} = E - ri
$$

за умов  $i = i_{\mu}$  та  $i_C = 0$ , тобто які визначають якісно різні можливі усталені режими даного кола, а отже і різновиди його перехідного процесу.

Так, для прямої, яка перетинає характеристику в точці <sup>3</sup> ,  $r = 250$  Ом, для точок 4', 4″ і 4‴  $r = 65$  Ом, для точки 5  $r = 35$ Ом і для точки 6  $r = 15$  Ом.

Як видно з рисунка, для всіх випадків значення е.р.с. залишається сталим і складає  $E = 20$  B.

Отже, проведемо розрахунок і дослідимо всі чотири якісно відмінні типові різновиди перехідного процесу. Для цього засобами внутрішньої мови програмування середовища Mathcad сформуємо програмний модуль

$$
F(E,r,C) = \begin{pmatrix} t \\ u_C \\ T \end{pmatrix}
$$

(по суті функцію), який за заданих довільних параметрів кола *<sup>E</sup>* , *r* та *C* повертатиме у табличний спосіб функціональну залежність напруги на ємності від часу  $u_C = f(t)$ , а також значення періоду коливань *T* , якщо режим буде періодичним. У випадку аперіодичного перехідного процесу *T* не набуватиме числових значень, а повертатиметься повідомлення про характер перехідного процесу.

На рис. 11.37 наведено програму формування залежності  $F\big(E,r,C\big)$ , побудовану з таких міркувань.

Динамічний режим роботи заданого електричного кола описується диференціальним рівнянням (11.50) (див. приклад 11.10)

$$
rC\frac{du_C}{dt} + r\dot{u}_H + u_C = E, \qquad (11.57)
$$

яке складене відносно напруги на ємності  $u_{\mathcal{C}}^{\dagger}$ .

3. Формуємо на основі прямої формули Ейлера програмний модуль  $F(E, r, C)$ :  $h := 10^{-6}$  $F(E, r, C) := (i \leftarrow 0), (t_i \leftarrow 0), (uc_i \leftarrow 0), (m \leftarrow 0)$ for  $j \in 1...3$  $T \leftarrow i$  if  $j = 3$ while  $uc_i \leq U1$  $(i \leftarrow i + 1), (t_i \leftarrow t_{i-1} + h)$  $\left(uc_i \leftarrow uc_{i-1} + h \cdot \frac{1}{C} \cdot \left(\frac{E - uc_{i-1}}{r} - in_1(uc_{i-1})\right)\right)$ if  $|uc_i - uc_{i-1}| \le 10^{-6}$  $m \leftarrow m + 1$ if  $m \ge 10$  $uc$ return "Аперіодичний процес" while  $uc_i \geq U2$  $(i \leftarrow i + 1), (t_i \leftarrow t_{i-1} + h)$  $uc_i \leftarrow uc_{i-1} + h \cdot \frac{1}{C} \cdot \left( \frac{E - uc_{i-1}}{r} - in_3(uc_{i-1}) \right)$ if  $|uc_i - uc_{i-1}| \le 10^{-6}$  $m \leftarrow m + 1$ if  $m \ge 10$  $uc$ return <sup>и</sup> "Аперіодичний процес"  $T \leftarrow (i - T) \cdot h$  if  $j = 3$  $\mathbf t$ **uc** T

Рисунок 11.37

Подамо рівняння (11.57) нормальною формою (див. п. 11.6),

врахувавши, що  $u_{\mu} = u_C$ .

Тоді

$$
\frac{du_C}{dt} = \frac{1}{C} \left[ \frac{E - u_C}{r} - f^{-1}(u_C) \right]
$$
(11.58)

де функція  $i_{\mu} = f^{-1}(u_C)$  в залежності від поточного положення робочої точки на вольт-амперній характеристиці являє собою або функцію *і<sub>н</sub>* =  $f_1(u_C)$ , якщо 0≤*і<sub>н</sub>* ≤  $I_1$  (ділянка 0−1 на рис. 11.36, б), або  $i_{\mu} = f_3(u_C)$  за умови  $i_{\mu} \ge I_2$  (ділянка 2-6). Як було показано вище, особливістю роботи даного кола є те, що за жодних умов робоча точка не перебуватиме на спадній ділянці 1–2 характеристики ані під час перехідного процесу, ані в усталеному режимі.

Розв'язування даного нелінійного диференціального рівняння проведемо за допомогою методу Ейлера (див. п. 11.5). Тоді пряму формулу Ейлера запишемо на підставі рівняння (11.58).

Так, коли робоча точка буде знаходитися на ділянці 0-1 характеристики, а на початок перехідного процесу (за нульових початкових умов) вона буде знаходитись саме там, то кожне наступне дискретне значення напруги на ємності  $u_{C_{n+1}}$  визначатимемо через попереднє *С<sup>n</sup> u* за формулою

$$
u_{C_{n+1}} = u_{C_n} + h \frac{1}{C} \left[ \frac{E - u_{C_n}}{r} - f_1 \left( u_{C_n} \right) \right]. \tag{11.59}
$$

Якщо ж робоча точка перебуватиме на ділянці 2-6 характеристики, то розрахунковою буде інша формула Ейлера

$$
u_{C_{n+1}} = u_{C_n} + h \frac{1}{C} \left[ \frac{E - u_{C_n}}{r} - f_3 \left( u_{C_n} \right) \right],\tag{11.60}
$$

яка відрізняється від (11.58) функцією  $\,f^{-1}(u_C^{\vphantom{1}})$  $f^{-1}(u_C)$ .

В формулах (11.59) та (11.60) величина *h* є заздалегідь заданим кроком інтегрування. Для розв'язування нашої задачі виберемо  $h = 1$ мкс.

Співвідношення (11.59) та (11.60) покладені в основу програмного блоку, наведеного на рис.11.37.
Тепер для розрахунку в даному нелінійному колі того чи іншого перехідного процесу достатньо попередньо задати значення його параметрів  $E$ ,  $r$  та  $C$ , наприклад, так, як це показано на рис. 11.38 для режиму, що відповідає точці 3 на рис. 11.36, б  $(E = 20B, r = 250 \text{ Om}, C = 10 \text{ mK}\Phi).$ 

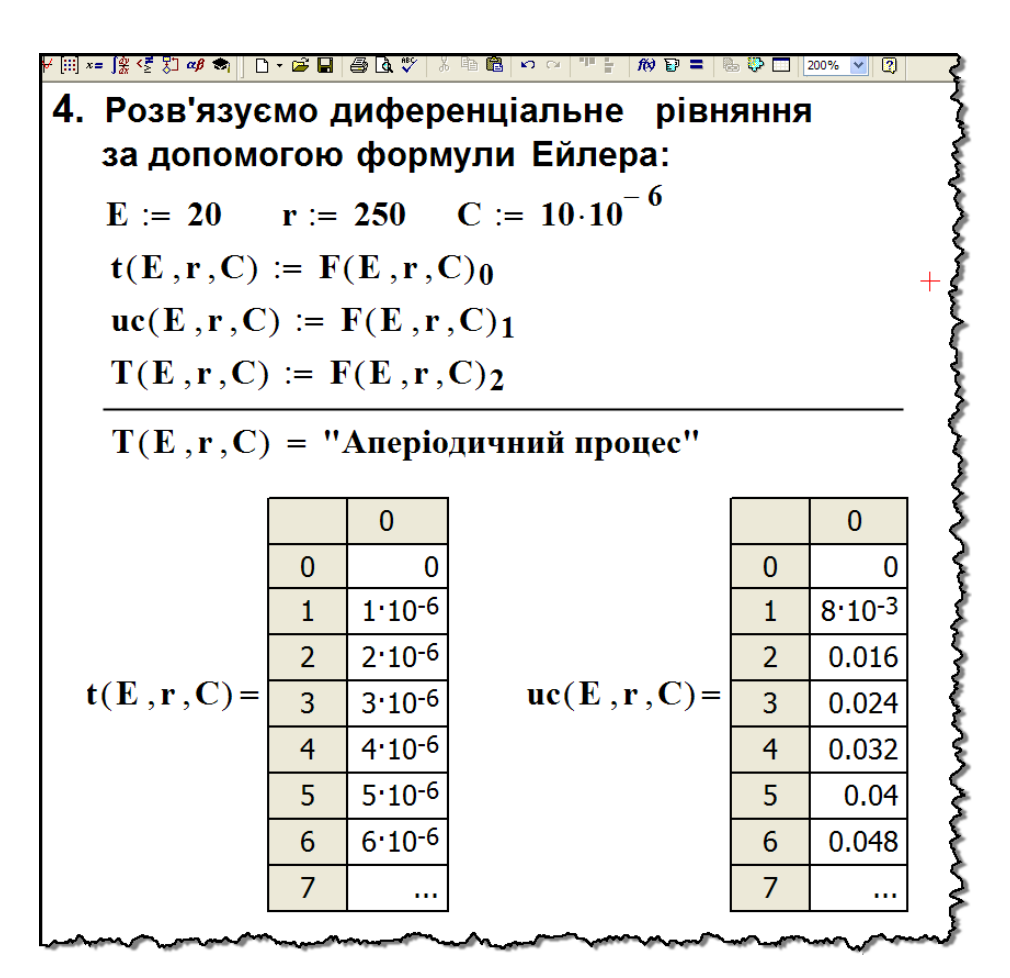

Рисунок 11.38

Як видно з рисунка, за вказаних параметрів, в колі спостерігатиметься аперіодичний перехідний процес, в чому легко пересвідчитися, побудувавши за результатами обчислення графік зміни напруги на ємності у часі  $u_C(t)$  (рис. 11.39, а).

Аналогічно, послідовно змінюючи параметри заданого кола, зокрема його опір *r* , можна дослідити і інші заявлені вище різновиди перехідного процесу (рис. 11.39).

Так, на рис. 11.39, б за результатами обчислень побудовано

графік зміни напруги на ємності  $u_C(t)$ , розпочинаючи відразу після комутації, коли опір *<sup>r</sup>* 65 Ом, що відповідає точці 4 на рис. 11.36, б; на рис. 11.39, в – коли  $r = 35$  Ом (точка 5); на рис. 11.39, г – коли  $r = 35$  Ом (точка 6).

Значення е.р.с. та ємності під час розрахунків залишалися сталими і складали  $E = 20$  В,  $C = 10$  мкФ (див. рис. 11.38).

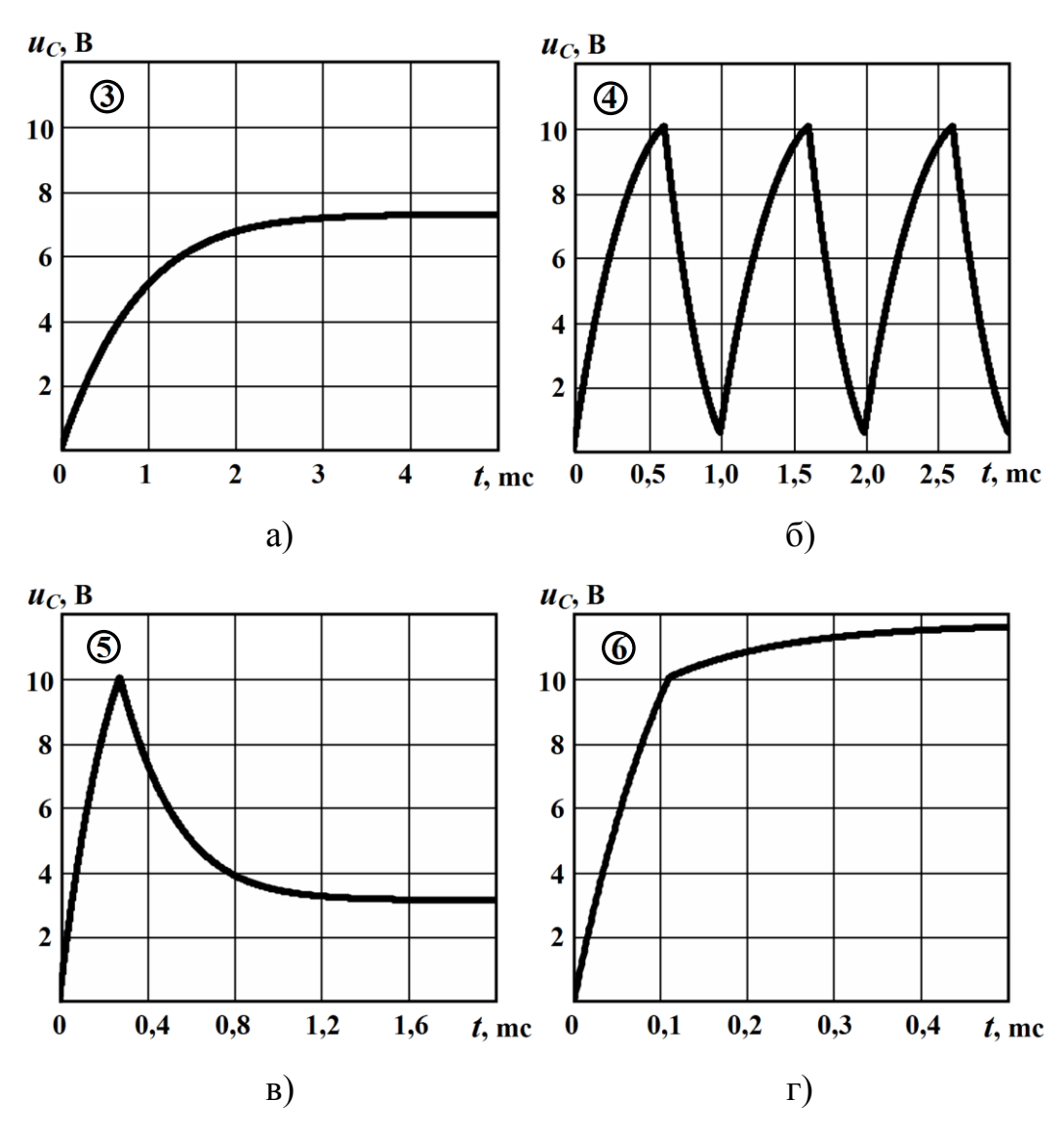

Рисунок 11.39

Аналіз отриманих графіків (рис. 11.39) показує, що для точок 3, 5 і 6 має місце аперіодичний перехідний процес, який в кожному випадку по-своєму прямує до нового усталеного режиму, що визначається положенням цих точок на вольт-амперній характеристиці нелінійного елемента (див. рис. 11.36, б).

Що ж стосується випадку, коли пряма

$$
u_{\mu} = E - r i
$$

перетинає характеристику на ділянці від'ємного диференціального опору (точки 4', 4" і 4" на рис. 11.36, б), то, як видно з рис. 11. 39, б, в колі спостерігаються автоколивання (див. п. 11.9), під час яких напруга  $u_C(t)$  після короткого перехідного процесу надалі зазнає періодичних у часі змін. При цьому амплітуда коливань дорівнює

$$
U_{max} = U_1 = 10,005
$$
 B,

а їхнє найменше значення в усталеному режимі

$$
U_{min} = U_2 = 0.574
$$
 B.

Неважко визначити і період *T* автоколивань, оскільки він повертається програмним модулем  $F(E,r,C)$ . Так, за заданих параметрів кола період коливань напруги складає

$$
T=0.994
$$
 *mc*,

а їх частота – відповідно

$$
f = \frac{1}{T} = 1006 \text{ kT}.
$$

Однак необхідно зауважити, що частота коливань функціонально залежить від параметрів електричного кола E, r та C і будь-яка зміна хоча б одного із них приводить до зміни частоти. Складена програма дозволяє засобами Mathcad провести поглиблене дослідження цієї залежності, оскільки період, а, отже, і частота, являють собою функцію трьох змінних

$$
f(E,r,C)=\frac{1}{T(E,r,C)}.
$$

Ми ж наведемо тільки два графіки – залежності  $f = \varphi(r)$ зміни частоти *f* автоколивань у колі від зміни опору *r* , поклавши інші два параметри сталими і такими, що дорівнюють  $E = 20B$ ,  $C = 10$ мкФ (рис. 11.40, а) та залежність  $f = \psi(r, C)$ , де  $E = 20B$  (рис. 11.40, б).

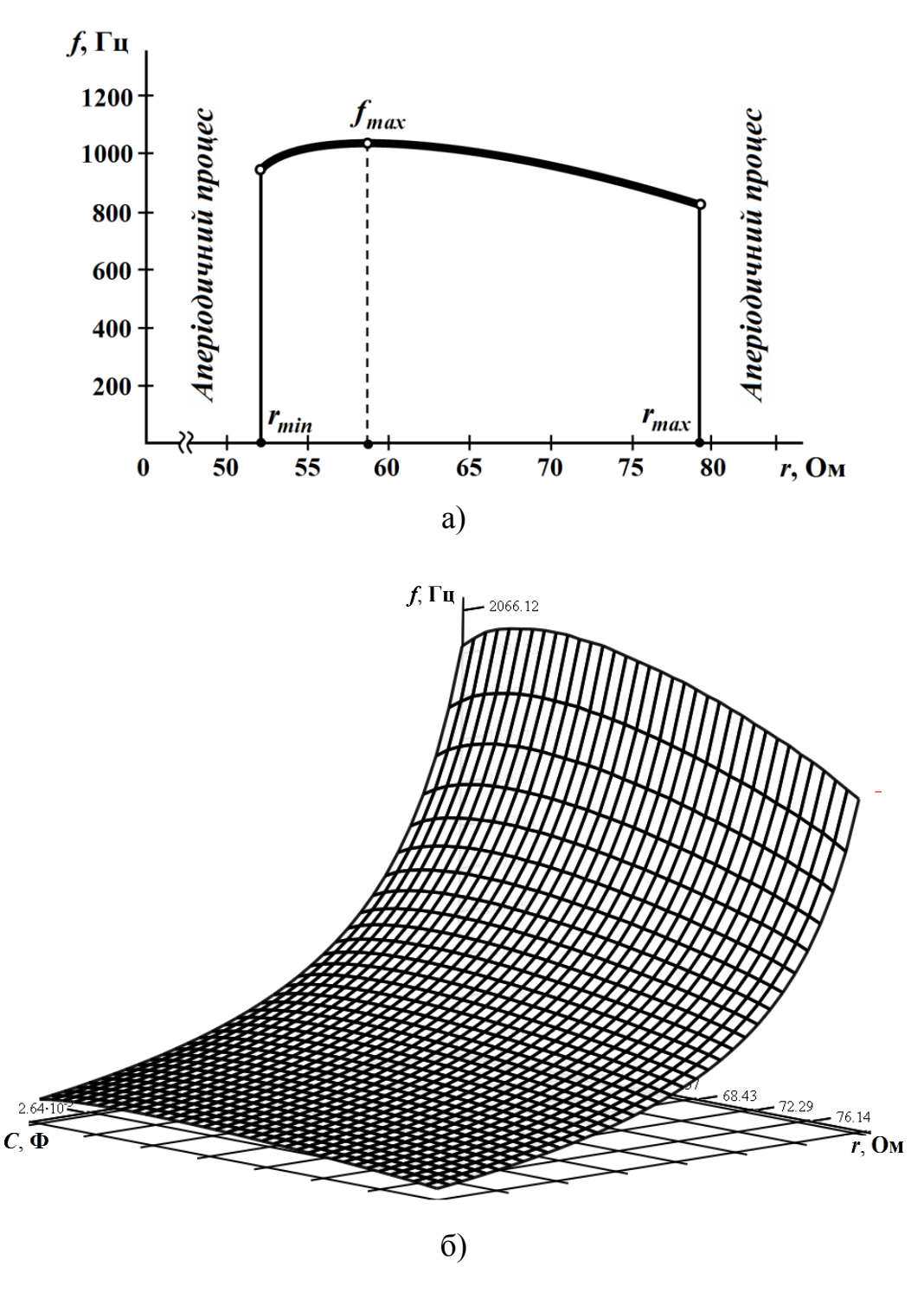

Рисунок 11.40

Розрахунки в програмному середовищі Mathcad показують, що за заданої е.р.с. *E* 20 В автоколивання вже розпочинаються з опору  $r_{min} = 52 \, \text{Om}$ , а перериваються, коли  $r_{max} = 79 \, \text{Om}$ .

В першому випадку (за сталих е.р.с. *E* і ємності *C* ) функція

 $f = \varphi(r)$  набуває максимального значення ( $f_{max} = 1032$  Гц), якщо опір *<sup>r</sup>* 58 Ом (рис. 11.40, а), але зі зміною ємності *С* , як це було зроблено в другому випадку (від 5 мкФ до 30 мкФ), частота зазнає більш помітних змін (рис. 11.40, б). При цьому зміна ємності не приводить до зриву коливань та зміни значень опорів  $r_{min}$  і  $r_{max}$ .

І наостанок на рис. 11.41 наведемо фазову траєкторію для автоколивального режиму (рис. 11.39, б) за наведених вище параметрів.

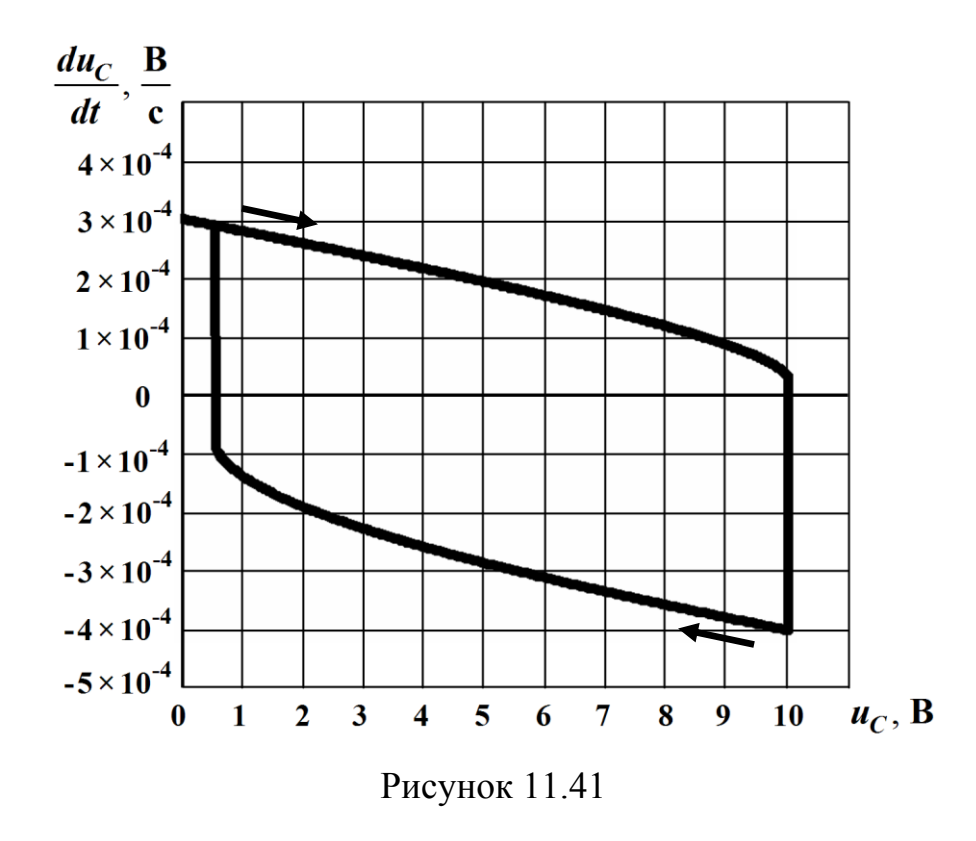

#### **Приклад 11.15**

Необхідно провести аналіз перехідного процесу, який виникає в нелінійному електричному колі *другого порядку* внаслідок увімкнення даного кола до джерела постійної напруги *E* . Коло наведено на рис. 11.42.

Електричні характеристики всіх нелінійних елементів заданого кола подано у табличний спосіб і наведено в табл. 11.4 – табл. 11.6.

Таблиця 11.4

| Вольт-амперна характеристика $i_1 = f_1(u_1)$ резистивного елемента |  |  |  |  |  |  |  |  |                                           |  |  |  |
|---------------------------------------------------------------------|--|--|--|--|--|--|--|--|-------------------------------------------|--|--|--|
|                                                                     |  |  |  |  |  |  |  |  |                                           |  |  |  |
|                                                                     |  |  |  |  |  |  |  |  | 223   267   207   103   33   13   23   77 |  |  |  |

Таблиця 11.5

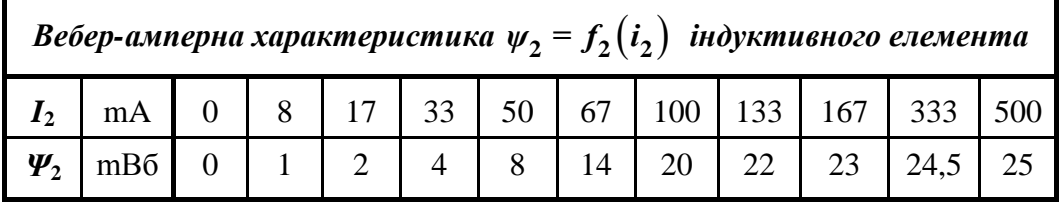

Таблиця 11.6

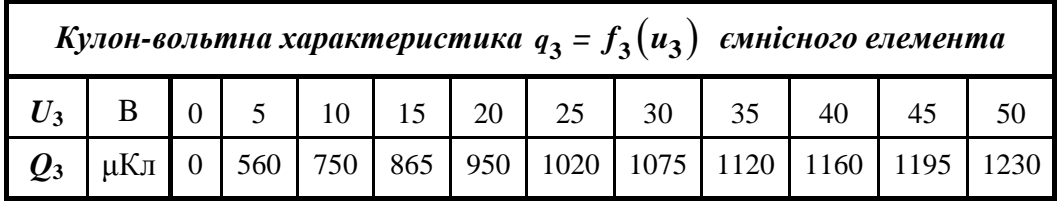

Опір втрат індуктивності складає  $r = 2$  Ом.

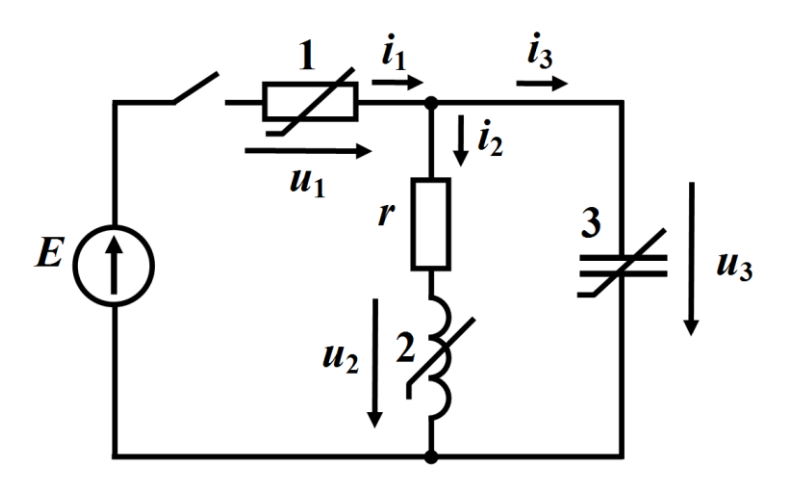

Рисунок 11.42

Введемо ці дані до комп'ютерної математичної системи Mathcad, наприклад, так, як це показано на рис. 11.43.

Водночас, і це показано на рис. 11.43, проведемо за заданими в табл. 11.4 – 11.6 вузловими точками нелінійних характеристик кубічну сплайн-інтерполяцію і сформуємо неперервні нелінійні функції  $i_1 = f_1(u_1)$ ,  $i_2 = f_2(w_2)$ ,  $u_3 = f_3(q_3)$ , які і зумовлять нелінійність системи диференціальних рівнянь, складеної для даного кола за законами Кірхгофа.

Mathcad - ГВелмінький Ю.  $\blacksquare$   $A \oplus x = [4 \times 5 \times 2]$   $\blacksquare$   $\blacksquare$  $X \oplus R$  o  $N \oplus L$  $\mathbf{f}\mathbf{\Theta} \mathbf{D} = \begin{bmatrix} \mathbf{f} & \mathbf{f} \\ \mathbf{f} & \mathbf{f} \end{bmatrix} \mathbf{D} \begin{bmatrix} \mathbf{f} & \mathbf{f} \\ \mathbf{f} & \mathbf{f} \end{bmatrix} \mathbf{D} \begin{bmatrix} \mathbf{f} & \mathbf{f} \\ \mathbf{f} & \mathbf{f} \end{bmatrix}$ 1. Вводимо вихідні дані: a)  $\mathbf{r} := 2 \cdot \Omega$ б) вольт-амперна характеристика  $I_1 = f_1(U_1)$ 4.5 6 7.5 9 10.5 12 13.5 15 ) $\cdot$  V  $Um1 = (0 1.5)$  $3<sup>1</sup>$ Im1 :=  $(0, 223, 267, 207, 103, 33, 13, 23, 77, 223, 500) \cdot mA$ IS1 := cspline  $(\mathbf{U}\mathbf{m}\mathbf{1}^T, \mathbf{I}\mathbf{m}\mathbf{1}^T)$  i1(u1):= interp  $(\mathbf{I}\mathbf{S}\mathbf{1}, \mathbf{U}\mathbf{m}\mathbf{1}^T, \mathbf{I}\mathbf{m}\mathbf{1}^T, \mathbf{u}\mathbf{1})$  $il(ul) := if(ul < 0, 0, il(ul))$ в) вебер-амперна характеристика  $\Psi_2 = f_2(I_2)$  $\text{Im}2 := (0 \ 8 \ 17 \ 33 \ 50 \ 67 \ 100 \ 133 \ 167 \ 333 \ 500) \cdot \text{mA}$  $\Psi$ m2:=(0 1 2 20  $22$ 23 24.5 25)  $\cdot$  mWb 4 8 14  $I2_i := if \left[ i < 10, \left( -Im2^T \right)_{10-i}, \left( Im2^T \right)_{i-10} \right]$  $i := 0..20$  $\Psi$ 2<sub>i</sub> := if  $\left[i < 10, \left(-\Psi m 2^{T}\right)_{10-i}, \left(\Psi m 2^{T}\right)_{i-10}\right]$ IS2 := cspline( $\Psi$ 2, I2) i2(ψ2) := interp(IS2,  $\Psi$ 2, I2, ψ2) г) кулон-вольтна характеристика  $Q_3 = f_3(U_3)$  $Um3 := (0 5)$  $10$  15 30 20 25 35 40  $50)$   $\cdot$  V 45 Qm3 :=  $(0, 560, 750, 865, 950, 1020, 1075, 1120, 1160, 1195, 1230) \cdot \mu C$ U3<sub>i</sub> := if  $\left[i < 10, \left(-Um3^{T}\right)_{10-i}, \left(Um3^{T}\right)_{i-10}\right]$  $Q3_i := if \left[ i < 10, \left( -Qm3^{T} \right)_{10-i}, \left( Qm3^{T} \right)_{i-10} \right]$  $u3(q3) :=$  interp(IS3, Q3, U3, q3)  $\text{IS3} := \text{cspline}(Q3, U3)$ 

Рисунок 11.43

На рис. 11.44 та рис. 11.45 наведено графіки двох з цих функцій –  $i_2 = f_2(\psi_2)$ ,  $u_3 = f_3(q_3)$ , які визначають нелінійні власти-

вості реактивних елементів і побудовані за результатами вищеозначеної інтерполяції.

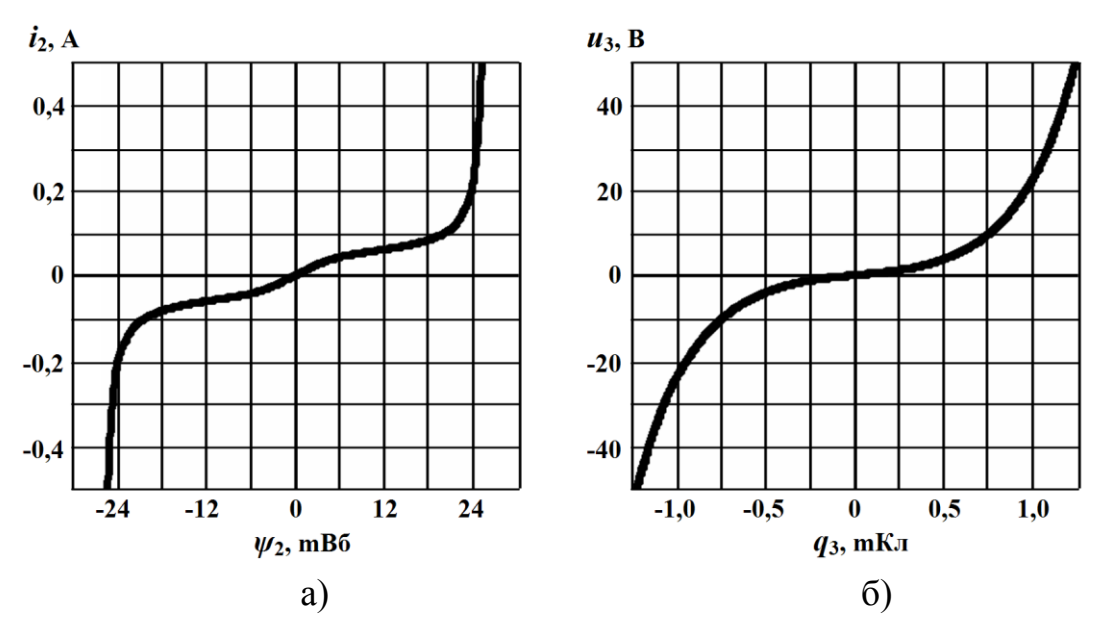

Рисунок 11.44

Як видно з рисунків, характеристики реактивних нелінійних елементів симетричні (рис. 11.44 а і б), а вольт-амперній характеристиці резистивного елемента, яка є несиметричною, властива ще й спадна ділянка з від'ємним диференціальним опором (див. рис. 11.45).

Остання обставина, і це було показано в попередніх підрозділах, відіграє надзвичайно важливу роль щодо характеру перебігу перехідного процесу, який зазнає суттєвих якісних змін за зміни параметрів електричного кола або його початкових умов.

Окрім того, враховуючи другий порядок нелінійного кола, на характер перехідного процесу буде ще й впливати співвідношення між диференціальними параметрами нелінійних реактивних елементів та опором втрат *<sup>r</sup>* .

Нагадаймо, що в лінійних електричних колах другого порядку це приводило до появи трьох можливих режимів перехідного процесу: періодичного, критичного і аперіодичного.

У випадку нелінійного електричного кола картина буде значно складнішою.

Тому, враховуючи сказане, проаналізуємо тільки окремі якісні риси перехідного процесу в даному електричному колі, але такі, які можуть викликати найбільшу зацікавленість.

Це означає таке. По-перше, робоча точка в стані рівноваги за всіх варіацій буде перебувати виключно на спадній ділянці характеристики нелінійного опору. По-друге, добротність паралельного контура задамо досить високою, зменшивши втрати в котушці індуктивності (опір *r* ).

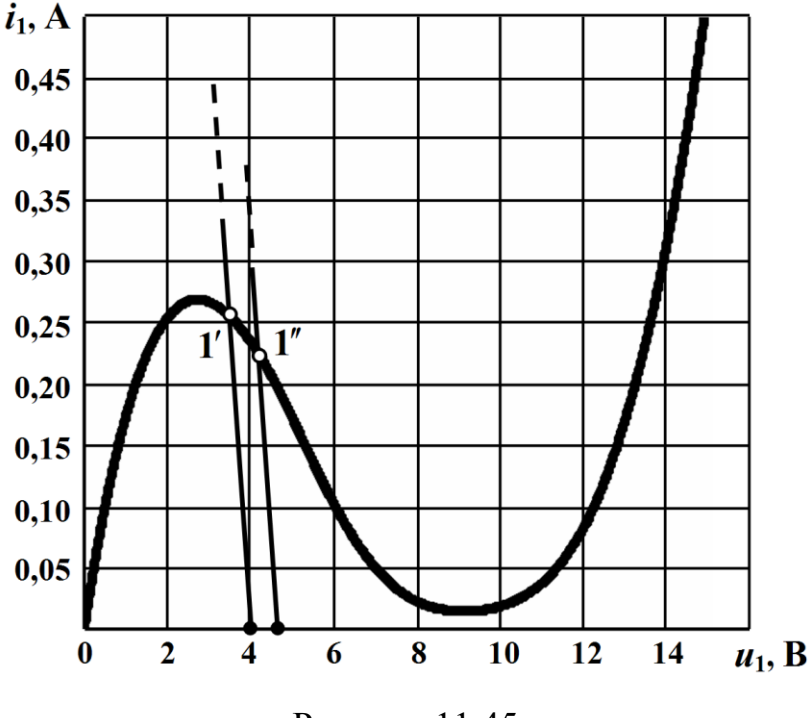

Рисунок 11.45

Отже, наразі з усіх параметрів для створення двох якісно різних перебігів перехідного процесу в даному колі змінювати будемо напругу джерела *E* , послідовно надаючи їй спочатку значення 4 В, а потім 4,6 В.

Навантажувальні прямі за таких напруг джерела е.р.с. показано на рис. 11.45.

На цьому ж рисунку вказано і стани рівноваги кола за різних значень  $E$  (точки 1', 1").

Розрахунок перехідного процесу розпочнемо із складання системи диференціальних рівнянь за законами Кірхгофа для післякомутаційного стану кола (рис. 11.42) з врахуванням компонентних співвідношень та електричних властивостей нелінійних елементів

$$
-i_1 + i_2 + i_3 = 0
$$
  
\n
$$
u_1 + ri_2 + u_2 = E
$$
  
\n
$$
ri_2 + u_2 - u_3 = 0
$$
  
\n
$$
u_2 = \frac{d \psi_2}{dt}
$$
  
\n
$$
i_3 = \frac{d q_3}{dt}
$$
  
\n
$$
i_1 = f_1(u_1)
$$
  
\n
$$
i_2 = f_2(\psi_2)
$$
  
\n
$$
u_3 = f_3(q_3)
$$
\n(11.61)

Незалежними змінними, що характеризують стан електричного кола в цій системі є функції потокозчеплення  ${\psi}_2(t)$  котушки індуктивності та заряду  $\,q_3(t)\,$  на ємності. Тому усунемо із системи (11.61) всі інші змінні і перепишемо її відносно змінних стану як

$$
\frac{d\psi_2}{dt} = u_2 = u_3 - r i_2 = f_3(q_3) - r \cdot f_2(\psi_2),
$$
  

$$
\frac{d\eta_3}{dt} = i_3 = i_1 - i_2 = f_1(u_1) - f_2(\psi_2) = f_1(E - u_3) - f_2(\psi_2) =
$$
  

$$
= f_1[E - f_3(q_3)] - f_2(\psi_2).
$$

Отже, остаточно маємо

$$
\frac{d\psi_2}{dt} = f_3(q_3) - r \cdot f_2(\psi_2)
$$
\n
$$
\frac{d q_3}{dt} = f_1 \Big[ E - f_3(q_3) \Big] - f_2(\psi_2) \Bigg].
$$
\n(11.62)

Отримані рівняння системи (11.62) і будуть рівняннями стану заданого електричного кола (див. п. 11.6).

Для числового розрахунку перехідного процесу скористаємося прямими формулами Ейлера, які на підставі системи (11.62)

подамо у вигляді рекурентних співвідношень

$$
\begin{aligned}\n\psi_{2_{k+1}} &= \psi_{2_k} + h \cdot \left[ f_3 \left( q_{3_k} \right) - r \cdot f_2 \left( \psi_{2_k} \right) \right] \\
q_{3_{k+1}} &= q_{3_k} + h \cdot \left\{ f_1 \left[ E - f_3 \left( q_{3_k} \right) \right] - f_2 \left( \psi_{2_k} \right) \right\}\n\end{aligned} \tag{11.63}
$$

із заздалегідь вибраним кроком інтегрування *h* . За необхідності крок інтегрування можна зменшувати.

В нашому випадку нехай  $h = 10$  мкс, оскільки це значення на кілька порядків буде менше, аніж практична тривалість перехідного процесу в колі за заданих параметрів та умов.

Тоді з огляду на нульові початкові умови  $\psi_2(0) = 0$ ,  $q_3(0)$ =0, а також на задану напругу джерела е.р.с  $E$ =4 В, розрахунок перехідного процесу, іншими словами – числове розв'язання нелінійної системи диференціальних рівнянь (11.62), проведемо методом Ейлера в математичному середовищі Mathcad за алгоритмом, програмний код якого наведено на рис. 11.46.

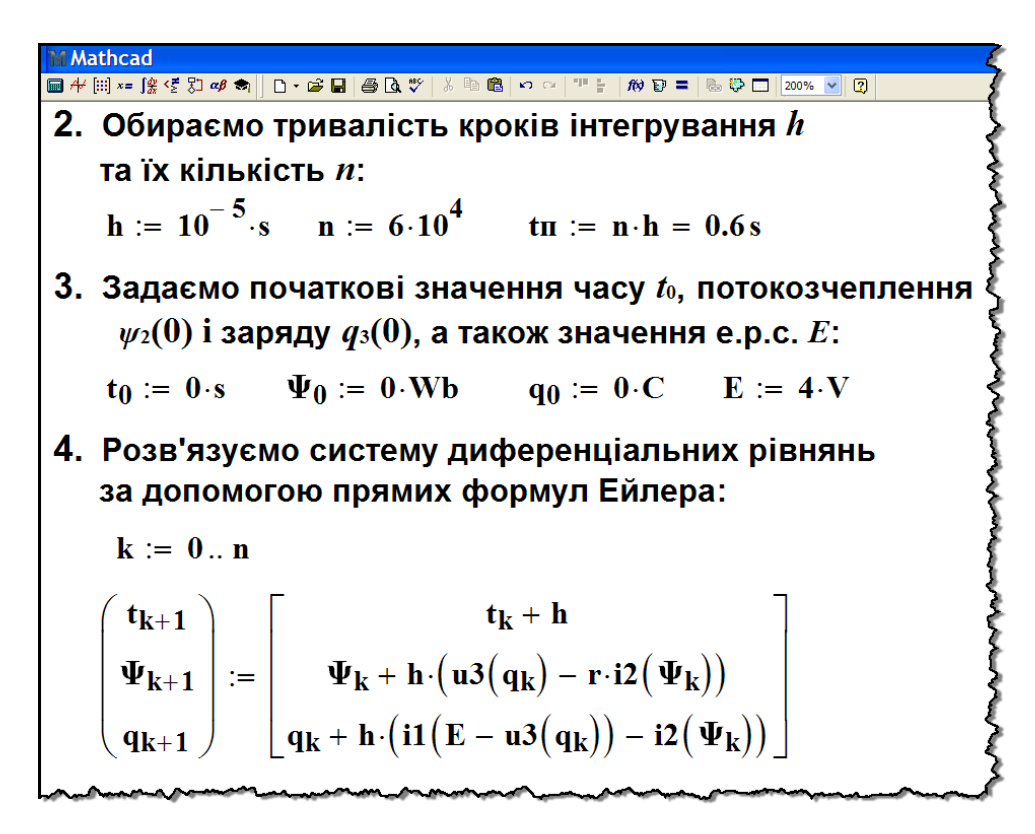

Рисунок 11.46

На рис. 11.47 наведено результати розрахунку значень магнітного потокозчеплення  $\psi_2(t)$  і електричного заряду  $q_3(t)$  в окремі (дискретні) моменти часу.

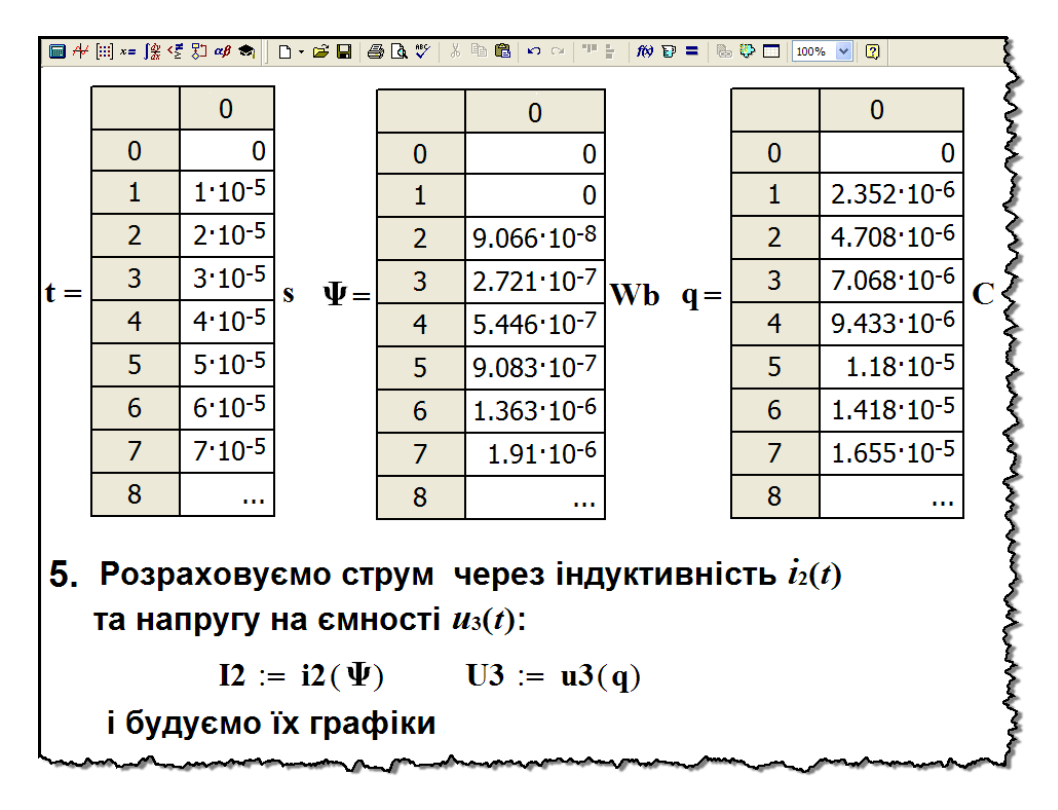

Рисунок 11.47

Миттєві струми у вітках заданого кола і напруги на його ділянках за необхідності можуть бути визначеними через змінні стану  $\psi_2(t)$  і  $q_3(t)$  на підставі співвідношень системи (11.61).

Так, на рис.11.47 показано розрахунок значень струму  $i_2(t)$ , що проходить через нелінійну індуктивність, та напруги  $u_3(t)$ на ємності у визначені кроком інтегрування *h* дискретні моменти часу. Їх отримано, як видно з рисунка, безпосередньо за допомогою характеристик нелінійних елементів, а саме: вебер-амперної характеристики  $i_2 = f_2(\psi_2)$  — для індуктивності та кулон-вольтної характеристики  $u_3 = f_3(q_3) - \pi n$ я ємності.

За результатами обчислень побудуємо графіки цих електричних величин (рис. 11.48).

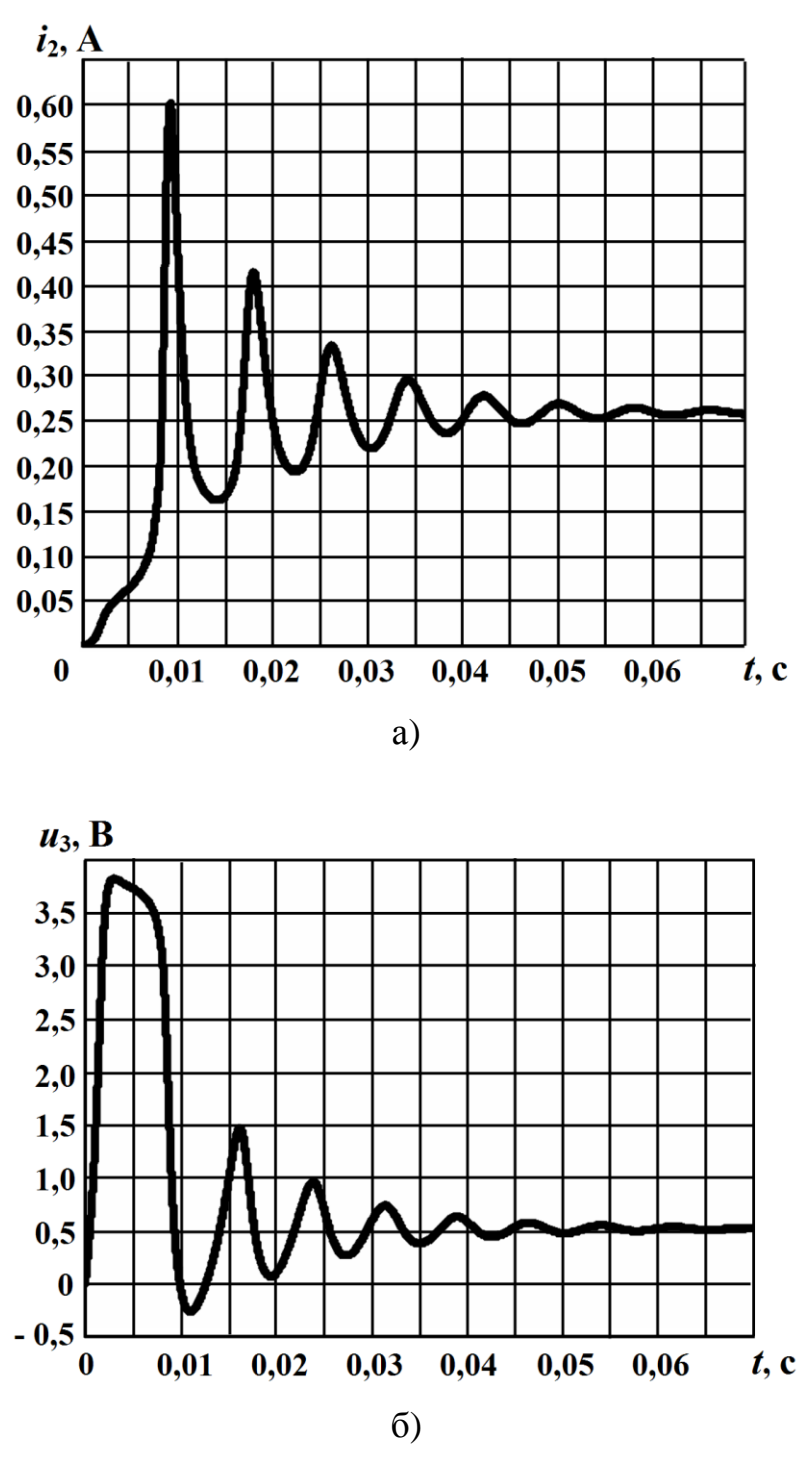

Рисунок 11.48

Додатково наведемо фазові траєкторії електричного кола, побудовані відносно струму  $i_2(t)$  та напруги  $u_3(t)$  за умови  $E = 4B$ . Графіки цих траєкторій показано відповідно на рис. 11.49, а і рис. 11.49, б.

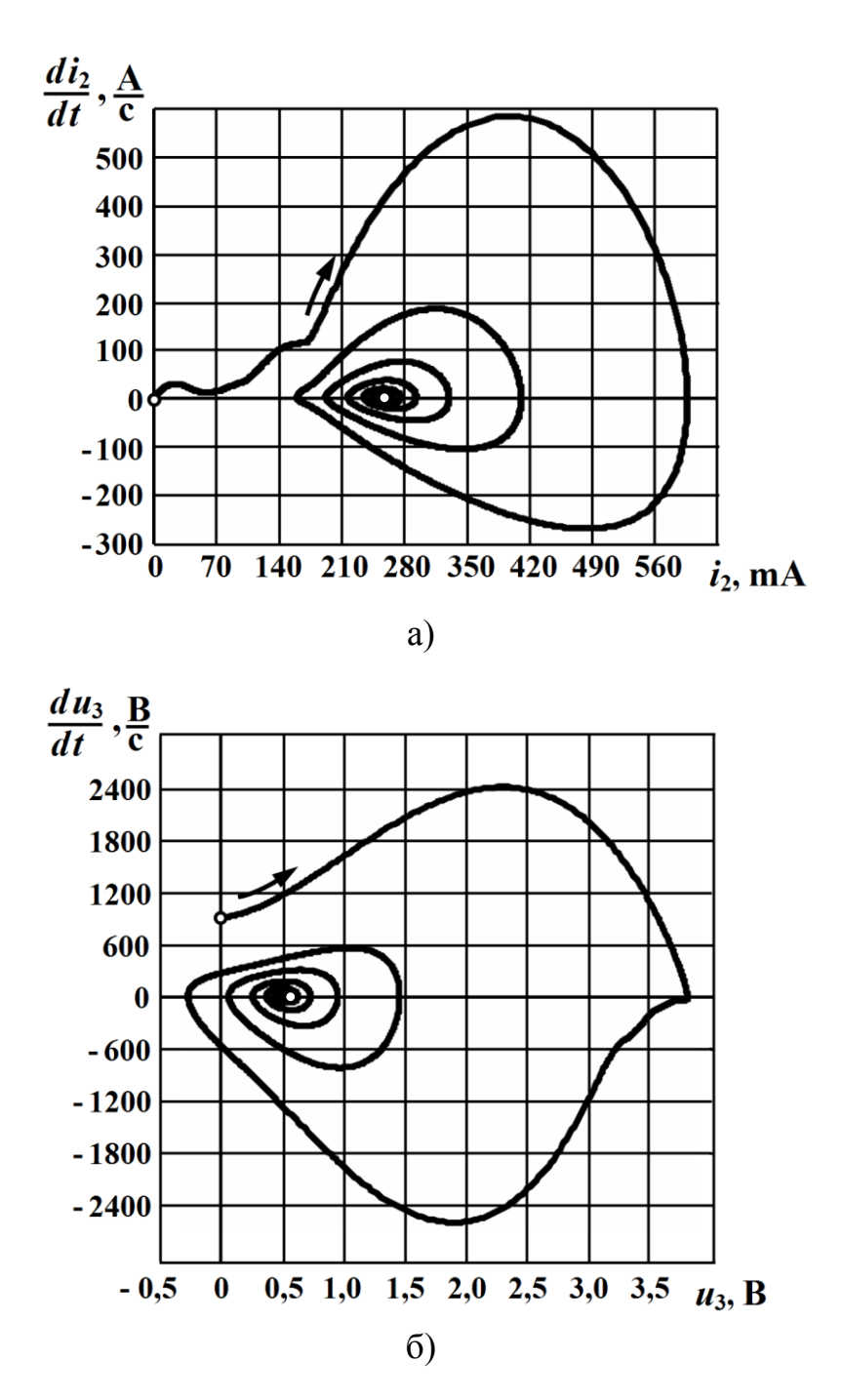

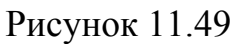

Отже, як бачимо, перехідний процес в даному колі за вхідної напруги  $E = 4$  В являє собою згасаючі коливання, що з часом прямують до своїх нових усталених значень:

$$
I_{2ycm}
$$
 = 0,256 A,  $U_{3ycm}$  = 0,512 B,

утворюючи на кожному з фазових портретів рис. 11.49 стійку *нерухому точку*, тобто такий стан рівноваги, за якого  $i_2$  та  $u_3$  не змінюються ( $i_2 = I_{2_{ycm}} = const$ ,  $u_3 = U_{3_{ycm}} = const$ ) і їх похідні дорівнюють нулю.

Необхідно зазначити, що в залежності від характеру перехідного процесу, а це в свою чергу залежить від параметрів електричного кола, існує кілька різновидів станів рівноваги і поведінка фазових траєкторій в околі положення рівноваги на фазовій площині можуть якісно відрізнятися одна від одної – так, як це показано на рис. 11.50. Як видно із рисунка, кожний із таких станів рівноваги називають або *фокусом*, або *вузлом*, або *сідлом*.

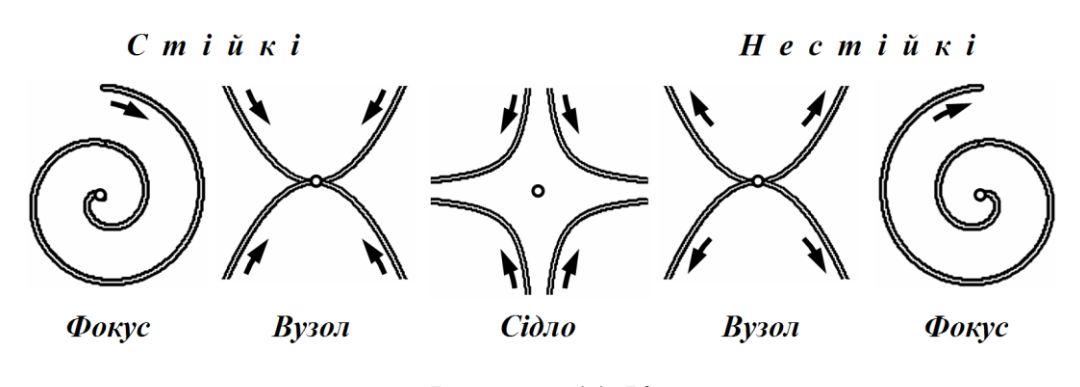

Рисунок 11.50

В нашому випадку нерухома точка є стійким фокусом, оскільки зображувальна точка з часом наближається до стану рівноваги, здійснюючи згасаючі коливальні рухи (рис. 11.49).

Однак перебіг перехідного процесу в заданому колі докорінно зазнає якісних змін, якщо тільки буде збільшена напруга джерела *E* за інших рівних умов. Так, на рис. 11.51 показано фазову траєкторію, побудовану відносно напруги на ємності  $u_3(t)$  за умови  $E = 4,6$ В. Як бачимо, на фазовому портреті стійка нерухома точка (наприклад, для напруги на ємності <sup>3</sup>*уст U* ) усталеного режиму електричного кола, до якої сходився перехідний процес в попередньому випадку (див. рис. 11.49, б), взагалі зникла.

Натомість з'явився принципово новий різновид стійкої граничної множини фазових траєкторій – *граничний цикл*, тобто замкнута асимптотична фазова траєкторія, яка утворилася внаслідок *періодичного* руху зображувальної точки, що призвело до появи якісно нового усталеного режиму – *динамічної рівноваги*.

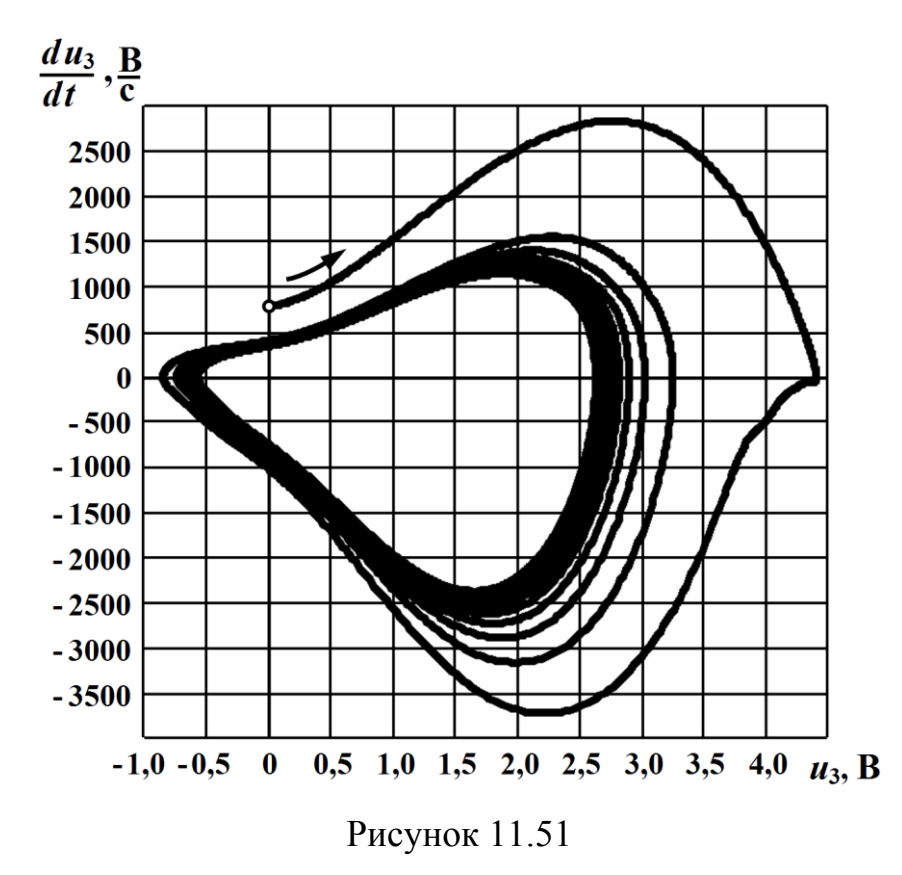

Отже, граничний цикл є більш складною асимптотичною формою руху електричного кола як динамічної системи, аніж нерухома точка, оскільки являє собою *періодичні незгасаючі коливання*, що наразі і спостерігаються в нашому колі (рис. 11.51 та рис. 11.52).

Подібне стає можливим внаслідок повної і строгої компенсації тієї частини енергії, що розсіюється в колі протягом періоду, енергією, яка надходить в коло від зовнішнього джерела напруги.

З іншого боку, і це частково видно з рис. 11.49 та рис. 11.51, нерухома точка і граничний цикл мають надзвичайно важливу загальну спільну ознаку. Їх об'єднує те, що вони являють собою особливі області фазового простору, які притягують до себе фазову траєкторію.

Таку асимптотичну *область притягання*, до якої з часом *t* спрямований рух зображувальної точки, називають *атрактором*.

Отже, *перехідним процесом в електричному колі можна назвати рух зображувальної точки вздовж фазової траєкторії до одного із своїх атракторів, а усталеним режимом роботи – її рух вздовж цього атрактора*.

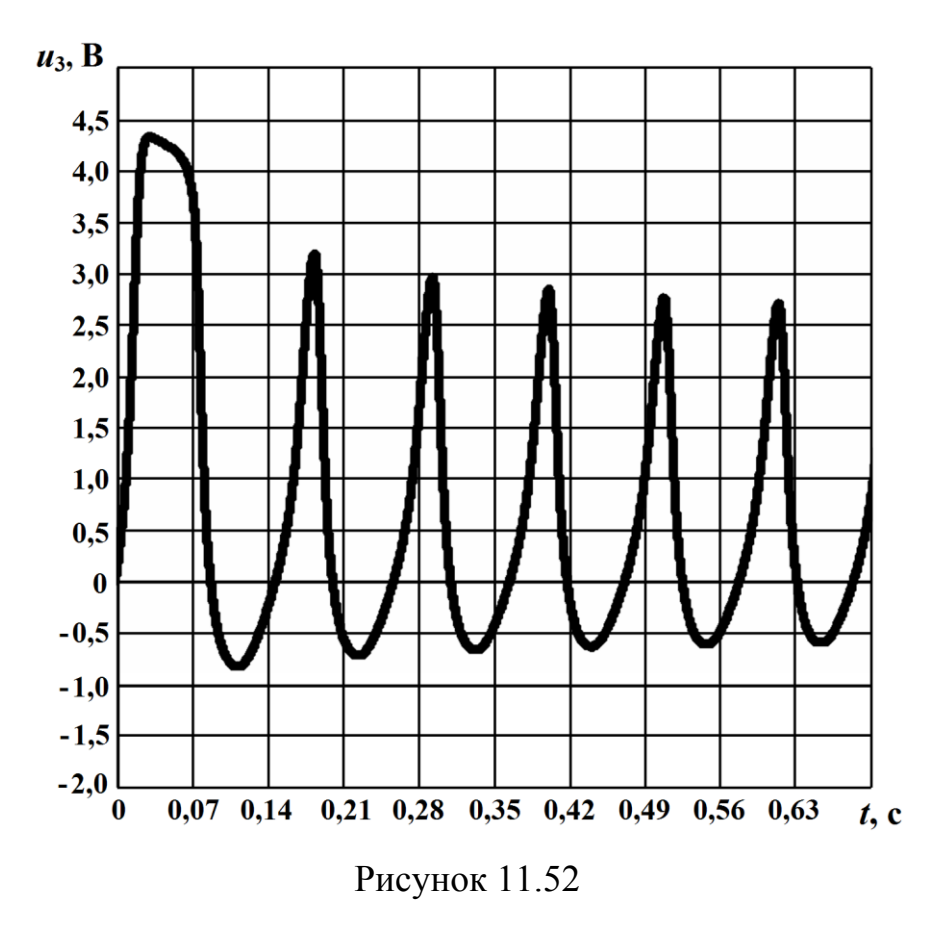

Необхідно зауважити, що і нерухома точка (стаціонарний стан рівноваги), і граничний цикл (коливальний рух або динамічний стан рівноваги) не вичерпують всіх різновидів асимптотичної поведінки нелінійних електричних кіл взагалі. Існують і більш складні її форми – такі як *квазіперіодичні коливання* та *детермінований хаос*.

В першому випадку електрична система здійснює деякий складний квазіперіодичний рух з двома та більше незалежними частотами, відношення яких є іраціональним числом, тому її фазова траєкторія являє собою лінію, яка регулярно заповнює поверхню розташованого в фазовому просторі *<sup>n</sup>* -вимірного тору, залежно від розмірності цієї системи.

За детермінованого хаосу перехідний процес електричної системи (виключно нелінійної!) є складним, неперіодичним і в послідовному (неперервному) дослідженні хаотичним, тому фазова траєкторія являє собою надзвичайно складну за формою нерегулярну незамкнену лінію, об'ємно розташовану залежно від розмірності системи в *<sup>n</sup>* -вимірному просторі. Водночас попри означену хаотичність це є детермінований процес, оскільки йому характерна властивість *відтворюваності*. І якщо привести систему знову до того ж самого початкового стану, то за детермінованого хаосу рух зображувальної точки в фазовому просторі проляже тією ж траєкторією.

Режими квазіперіодичних коливань і детермінованого хаосу можливі тільки за певних умов і тільки, якщо розмірність фазового простору буде не меншою *трьох*.

## *Запитання для самоперевірки*

1. *Яким чином математично описують перехідний процес в нелінійному колі?*

2. *Чому регулярні методи лінійної електротехніки втрачають дієздатність під час розрахунку перехідних процесів в нелінійних колах?* 

3. *Розкрийте суть методів:*

- *умовної лінеаризації;*
- *кусково-лінійної апроксимації;*
- *графічного інтегрування;*
- *малого параметра,*

*а також числового методу за прямою формулою Ейлера. Опишіть алгоритми цих методів. Вкажіть їх переваги та недоліки.*

4. *На чому ґрунтується метод рівнянь стану?*

5. *Запишіть нормальну форму системи диференціальних рівнянь нелінійного кола. Як вона складається?*

6. *Які стани називають станами рівноваги кола?*

7. *Від яких чинників залежить, в якому з можливих станів рівноваги перебуватиме нелінійне електричне коло?*

8. *Розкрийте суть понять «стійкість в малому» та «стійкість у великому».*

9. *Сформулюйте теореми А. М. Ляпунова.*

10. *Назвіть основні критерії стійкості електричних кіл.*

11. *Який метод називають методом фазових траєкторій і які задачі він дозволяє розв'язувати?*

12. *Що є фазовою траєкторією електричного кола?* 

13. *Які закономірності проявляються під час руху зображувальної точки по тих чи інших ділянках фазової траєкторії? На які питання це дозволяє дати відповідь?*

14. *Поясніть, що називають автоколиваннями електричного кола і за яких умов вони можуть виникнути.*

15. *Розкрийте різницю між стаціонарним і динамічним станами рівноваги електричного кола.*

16. *Що таке атрактор і як за допомогою цього поняття можна дати означення перехідного процесу та усталеного режиму роботи електричного кола?* 

17. *Назвіть всі можливі різновиди асимптотичної поведінки нелінійних електричних кіл.*

#### **ЛІТЕРАТУРА**

#### *Основна*

- 1. Карпов Ю. О. Теоретичні основи електротехніки. Електромагнітне поле : підруч. [для студентів вищих навч. закл.] / Карпов Ю. О., Ведміцький Ю. Г., Кухарчук В. В. – Вінниця : УНІВЕРСУМ-Вінниця, 2008. – 407 с.
- 2. Карпов Ю. О. Конспект лекцій з курсу "Теоретичні основи електротехніки". Ч. 1 / Карпов Ю. О., Магас Т. Є., Мадьяров В. Г. – Вінниця : ВПІ, 1992. – 176 с.
- 3. Карпов Ю. О. Теоретичні основи електротехніки. Ч. 2 : [навч. посіб.] / Карпов Ю. О., Магас Т. Є., Мадьяров В. Г. – Вінниця : УНІВЕРСУМ-Вінниця, 2004. – 191 с.
- 4. Карпов Ю. О. Теоретичні основи електротехніки. Перехідні процеси в лінійних електричних колах : [навч. посіб.] / Карпов Ю. О., Магас Т. Є., Ведміцький Ю. Г. – Вінниця : УНІ-ВЕРСУМ-Вінниця, 2004. – 159 с.
- 5. Карпов Ю. О. Теоретичні основи електротехніки. Розділ "Нелінійні електричні і магнітні кола" : [навчальн. посіб.] / Карпов Ю. О., Магас Т. Є. – Вінниця : ВДТУ, 2001. – 134 с.
- 6. Карпов Ю. О. Теоретичні основи електротехніки. Розділ "Електричні кола з розподіленими параметрами" : [навч. посіб.] / Карпов Ю. О., Мадьяров В. Г. – Вінниця : ВНТУ, 2006.  $-102$  c.
- 7. Карпов Ю. О. Теоретичні основи електротехніки. Практикум : [навч. посіб.] / Карпов Ю. О., Говор І. К., Ведміцький Ю. Г., Логіненко В. А. – Вінниця : ВДТУ, 2001. – 73 с.
- 8. Кацив С. Ш. Комп'ютерне моделювання електричних кіл : [лаб. практ.] / Кацив С. Ш., Мадьяров В. Г., Говор І. К. – Вінниця : ВНТУ, 2007. – 89 с.
- 9. Карпов Ю. О. Теоретичні основи електротехніки. Електричне поле : [навч. посіб.] / Карпов Ю. О., Кухарчук В. В. – Вінниця : УНІВЕРСУМ-Вінниця, 2004. – 143 с.
- 10. Карпов Ю. О. Теоретичні основи електротехніки. Магнітне та електромагнітне поля : [навч. посіб.] / Карпов Ю. О.,

Ведміцький Ю. Г., Кухарчук В. В. – Вінниця : УНІВЕРСУМ-Вінниця, 2005. – 167 с.

#### *Рекомендована*

- 1. Перхач В. С. Теоретична електротехніка. Лінійні кола : підруч. / Перхач В. С. – К. : Вища школа, 1992. – 439 с.
- 2. Теоретичні основи електротехніки. [у 3-х т.] : підруч. [для студ. техн. спец. вищ. закл. освіти]. Т.1. Усталені режими лінійних електричних кіл із зосередженими параметрами / Бойко В. С. [та ін.] ; заг. ред. І. М. Чиженко, В. С. Бойко – К. : Політехніка, 2004. – 272 с.
- 3. Теоретичні основи електротехніки. [у 3-х т.] : підруч. [для студ. техн. спец. вищ. закл. освіти]. Т. 2. Перехідні процеси у лінійних колах із зосередженим параметрами. Нелінійні та магнітні кола / Бойко В. С. [та ін.] ; заг. ред. І. М. Чиженко, В. С. Бойко – К. : НТУУ "КПІ", 2008. – 224 с.
- 4. Теоретические основы электротехники. [в 3-х т.] Т. 1 : [учеб. для вузов] / Демирчян К. С., Нейман Л. Р., Коровин Н. В., Чечурин В. Л. – СПб : Питер, 2003. – 463 с.
- 5. Теоретические основы электротехники. [в 3-х т.] Т. 2: [учеб. для вузов] / Демирчян К. С., Нейман Л. Р., Коровкин Н. В., Чечурин В. Л. – СПб : Питер, 2003. – 576 с.
- 6. Основы теории цепей : [учеб. для вузов] / Зевеке Г. В., Ионкин П. А., Нетушил А. В., Страхов С. В. – М. : Энергоатомиздат, 1989. – 528с.
- 7. Атабеков Г. И. Теоретические основы электротехники / Атабеков Г. И. – М. : Энергия, 1978. – 280 с.
- 8. Теоретические основы электротехники / под ред. проф. П. А. Ионкина. – М. : Высшая школа, 1978. – 543 с.
- 9. Бессонов Л.А. Теоретические основы электротехники / Бессонов Л. А. – М. : Высшая школа, 1973. – 750 с.
- 10.Теоретичні основи електротехніки : [підруч.] / Г. П. Балан, П. О. Кравченко, Ю. Ф. Свергун, О. Є. Щербаков – К. : Інтас, 2007. – 325 с.

## **ПРЕДМЕТНИЙ ПОКАЖЧИК**

#### **А**

автоколивання, 494 аналогія, 339 апроксимація характеристик, 294 кусково-лінійна, 301 атрактор, 520 **Б** баланс потужностей, 326 **В** випрямляч, 418 мостовий, 422 однопівперіодний, 420 з ємнісним фільтром, 426 відбиття хвилі, 209 багаторазове, 230 втрати в сталі, 380 на вихрові струми, 380 на гістерезис, 379 вузол, 518 **Г** гістерезис, 334 **Д** двополюсник, 258 декремент коливань, 39 діаграма векторна котушки, 379, 381 трансформатора, 394 руху, 234 діод напівпровідниковий, 418 ідеальний, 420

дріб простий, 272 неперервний, 278 **Е** елементи електричного кола нелінійні, 289 керовані, 290 енергія електричного поля, 13, 199 магнітного поля, 13, 199 ефект тригерний, 386 **Є** ємність динамічна, 292 статична, 291 **З** задача Коші, 68, 190 закон(и) електромагнітної індукції, 392 Кірхгофа в операторній формі, 84 для магнітних кіл другий, 339 перший, 340 комутації, 13 загальні, 64, 67 Ома в операторній формі, 84 повного струму, 336 заломлення хвиль, 220 з'єднання елементів

змішане, 308

паралельне, 307, 386 послідовне, 305, 382 змінні стану, 466 значення діюче, 421, 432 зображення функції, 78 **І**

індуктивність динамічна, 292 статична, 291 індукція залишкова, 335 магнітна, 334 інтеграл Дюамеля, 121, 127 накладання, 121, 127 **К**

коефіцієнт(и) відбиття, 211 ефективності, 421 заломлення, 223 ряду Фур'є, 151 трансформації, 393 коливання вільні, 39 згасаючі, 517 квазіперіодичні, 520 незгасаючі, 519 коло(а) електричні лінійні, 288 нелінійні, 288 магнітне, 334 нерозгалужене, 340 розгалужене, 348 початкове, 304

комутація, 12 котушка індуктивності з феромагнітним осердям, 376 крива намагнічування основна, 335 критерій стійкості, 478 крок інтегрування, 459 **Л** лінія без втрат, 191 довга, 190

#### **М**

метод(и) алгебризації диференціальних рівнянь, 56 аналітичний, 316 вхідного опору, 58 гармонічного балансу, 404 гармонічної лінеаризації, 400 графічні, 304 графічного інтегрування, 450 графоаналітичний, 314 двох вузлів, 311, 350, 353 Ейлера прямий, 460, 467 еквівалентних синусоїд, 372 еквівалентного генератора, 309 інтерполяції, 294 класичний, 44 кусково-лінійної апроксимації, 301, 417, 444

лінеаризації, 314 малого параметра, 410, 455 найменших квадратів, 299 нелінійного еквівалентного генератора, 327 Ньютона - Рафсона, 316 операторний, 77 періодизації неперіодичного збудження, 179 припасовування, 417 Пуанкаре, 410 рівнянь стану, 466 умовної лінеаризації, 436 фазових траєкторій, 486 частотний, 147, 182 числові, 459 якісні, 486

#### **Н**

напруга магнітна, 339 східчаста, 115, 118, 120 напруженість магнітного поля, 334 нулі функції, 260 **О** область притягання, 519 опір двополюсника, 260 динамічний, 292 діода, 419 операторний, 85 статичний, 291 хвильовий, 195 оригінал функції, 77 **П**

параметри динамічні, 292 первинні, 190 статичні, 291 перетворення Лапласа, 77 Фур'є, 156 петля гістерезису, 334 гранична, 334 часткова, 334 поліном Гурвіца, 264 полюси функції, 260 потік магнітний, 336 основний, 336, 376, 390 розсіювання, 336, 376, 391 потокозчеплення, 289 правило правого гвинта, 336, 339 принцип накладання, 113, 147, 293, 369 неперервності, 336 проникність магнітна абсолютна, 335 відносна, 335 простір фазовий, 487 процес перехідний, 12 практична тривалість, 18, 189, 514 **Р**

режим аперіодичний, 43 граничний, 43 коливальний, 40

короткого замикання, 213, 244, 397 критичний, 44 періодичний, 40 усталений, 12, 520 стійкий, 475 холостого ходу, 212, 397 рівняння характеристичне, 15, 36 хвильове, 191, 192 рівняння довгої лінії, 190 стану, 466 телеграфні, 190 трансформатора, 392 ряд Фур'є, 149 **С** сила коерцитивна, 335 магніторушійна, 339 намагнічувальна, 339 синтез, 258 синусоїда еквівалентна, 372 сідло, 518 складова вільна, 14 примусова, 14 спектр, 156 амплітудно-частотний, 153 дискретний, 154 лінійний, 154 неперервний, 155 фазовий, 154 стан рівноваги, 474, 477, 518 динамічний, 497, 519

нестійкий, 477, 494, 518 стаціонарний, 520 стійкий, 475, 477, 518 стала(і) інтегрування, 15, 37, 46 магнітна, 335 часу, 16 стійкість в малому, 475 у великому, 475 струм(и) вихрові, 380 втрат, 380 намагнічування, 380 Фуко, 380 схема еквівалентна, 204, 214, 343 заміщення котушки, 380 трансформатора, 396 операторна, 92

### **Т**

теорема зсуву, 81 Ляпунова, 477 про запізнення, 81 розкладання, 97 тиристор, 425 точка зображувальна, 488 нерухома, 518 образотворча, 488 робоча, 304 траєкторія фазова, 487, 489 трансформатор, 390

#### **У**

умови початкові, 16 залежні, 31 незалежні, 31 нульові, 114 реалізації, 264 **Ф** ферорезонанс напруг, 384 струмів, 387 фізична величина керуюча, 290 фільтр ємнісний, 426 нижніх частот, 426 фокус, 518 форма нормальна, 466 формування хвилі зворотної, 196 прямої, 196 формула Ейлера пряма, 460 розкладання, 97 фронт хвилі, 197 функція(ї) вхідна, 258 Дірака, 124 додатна дійсна, 261 одинична імпульсна, 124 одинична східчаста, 113 Хевісайда, 113 Штурма, 266 **Х**

хаос детермінований, 520 характеристика(и) вебер-амперна, 289, 344 вольт-амперна, 289 імпульсна, 124 кулон-вольтна, 289 монотонна, 289 нелінійних елементів, 288 немонотонна, 289 неоднозначна, 289 несиметрична, 289 однозначна, 289 перехідна, 114 симетрична, 289 спектральна, 156 хвиля заломлена, 222 зворотна, 194, 196 напруги, 194 пряма, 194, 196 струму, 196 **Ц** цикл граничний, 518 **Ч** частота кутова, 39

## **Ш**

швидкість фазова, 488 хвилі, 191, 194 шихтування осердя, 380 **Я**

## явища нелінійні, 292 ферорезонансні, 382

*Навчальне видання*

**Карпов Юхим Овдійович Ведміцький Юрій Григорович Кухарчук Василь Васильович Кацив Самоїл Шулімович** 

# **ТЕОРЕТИЧНІ ОСНОВИ ЕЛЕКТРОТЕХНІКИ ПЕРЕХІДНІ ПРОЦЕСИ В ЛІНІЙНИХ КОЛАХ СИНТЕЗ ЛІНІЙНИХ КІЛ ЕЛЕКТРИЧНІ ТА МАГНІТНІ НЕЛІНІЙНІ КОЛА**

Підручник

Редактор О. Скалоцька

Оригінал-макет підготовлено Ю. Ведміцьким

Підписано до друку 13.12 2011 р. Формат 29,7 × 42 ¼. Папір офсетний. Гарнітура Times New Roman. Друк різографічний. Ум. друк. арк. 30,61 Наклад прим. Зам. № 2011-194

Вінницький національний технічний університет, навчально-методичний відділ ВНТУ. 21021, м. Вінниця, Хмельницьке шосе, 95, ВНТУ, ГНК, к. 114. Тел. (0432) 59-85-32. Свідоцтво суб'єкта видавничої справи серія ДК №3516 від 01.07.2009 р.

Віддруковано у Вінницькому національного технічному університеті В комп'ютерному інформаційно-видавничому центрі. 21021, м. Вінниця, Хмельницьке шосе, 95, ВНТУ, ГНК, к. 114. Тел. (0432) 59-87-38. Свідоцтво суб'єкта видавничої справи серія ДК №3516 від 01.07.2009 р.